# **UNIVERSITÀ DEGLI STUDI DI PADOVA**

# *FACOLTÀ DI SCIENZE STATISTICHE ED ECONOMICHE*

TESI DI LAUREA

# **PREVISIONE DELLE VENDITE DI PRODOTTI CON APPLICAZIONI NEL SETTORE DELLE MARMITTE PER AUTO**

# **RELATORE: CH.MO PROF. SILVANO BORDIGNON**

**LAUREANDA: LUCREZIA FEDERICA PESCHECHERA**

**ANNO ACCADEMICO 2003-2004**

### **INDICE**

**Premessa**

# *PARTE PRIMA*

## **1.POSSIBILITA' DI PREVEDERE L'EVOLUZIONE DI UN FENOMENO ECONOMICO E CICLO DI VITA DEL PRODOTTO**

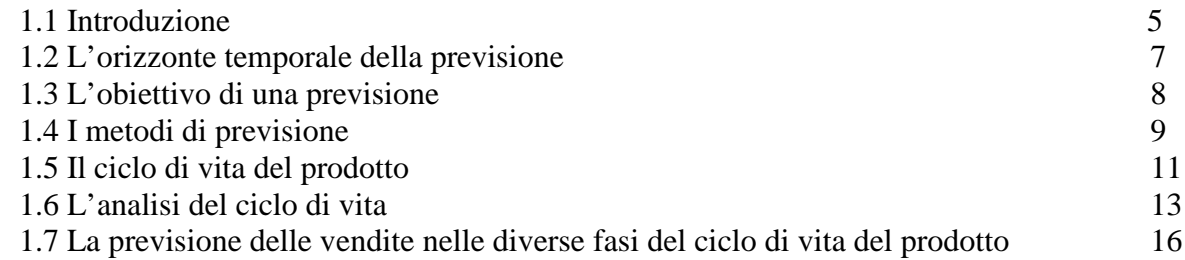

## **2.IL PROCESSO DI PREVISIONE E DI SVILUPPO PER I NUOVI PRODOTTI**

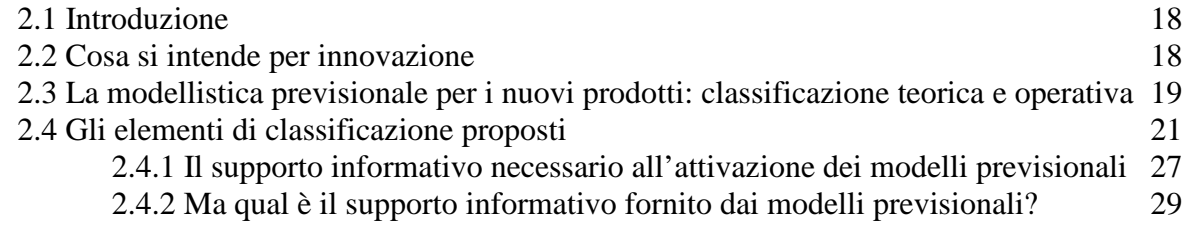

## **3.UN MODELLO BASATO SUI PRIMI RISULTATI DI VENDITA DI UN NUOVO PRODOTTO: IL MODELLO DI BASS**

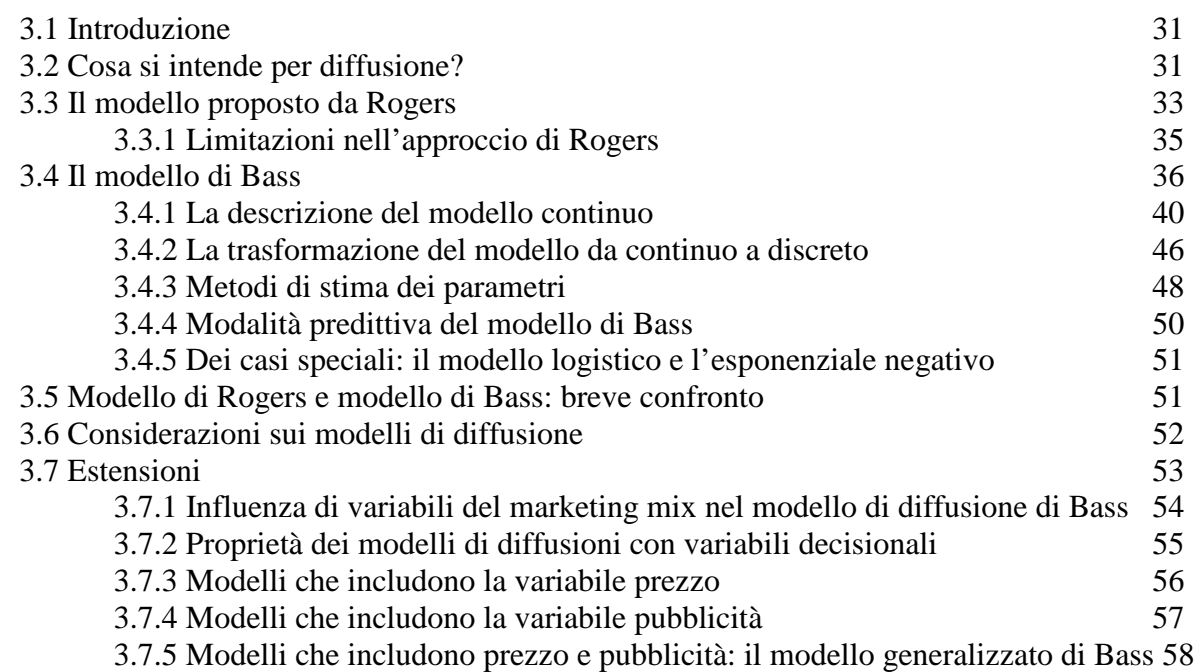

## **4.METODI E MODELLI DI PREVISIONE APPLICABILI NELLE FASI DELLO SVILUPPO E DELLA MATURITA'**

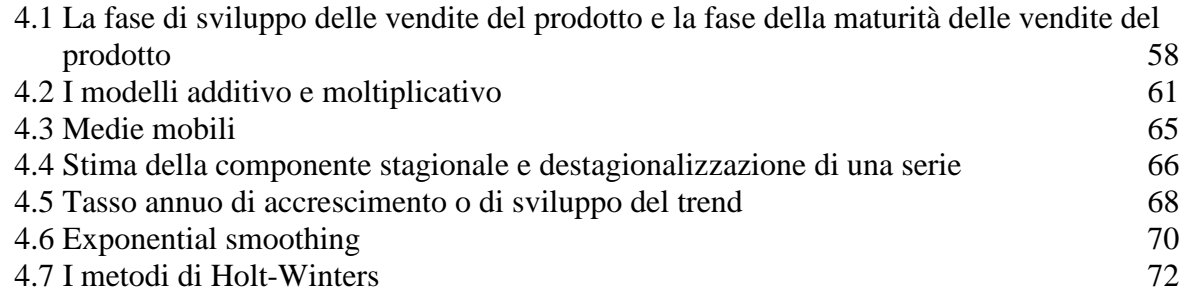

## **5.I MODELLI CAUSALI**

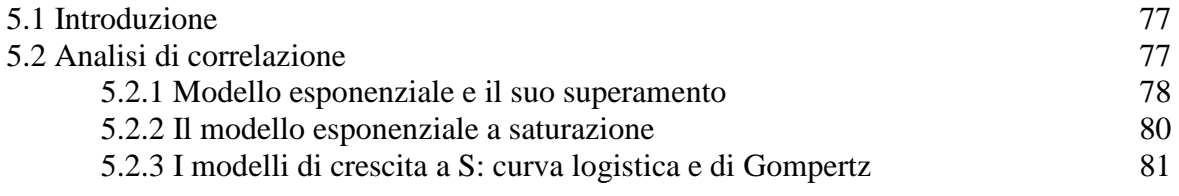

# **6.LA MISURA DELLA QUALITA' DELLA PREVISIONE**

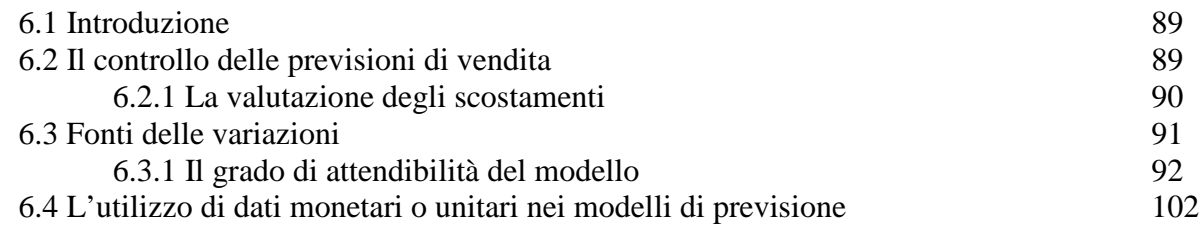

# *PARTE SECONDA*

# **7.AZIENDA, PRODOTTO E ANALISI DEI DATI**

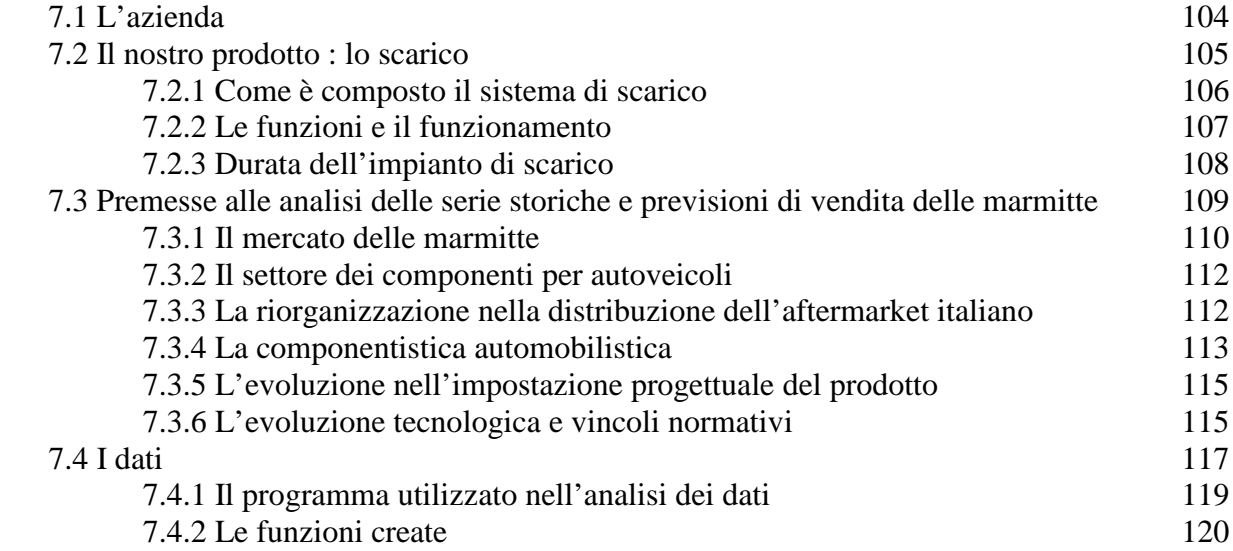

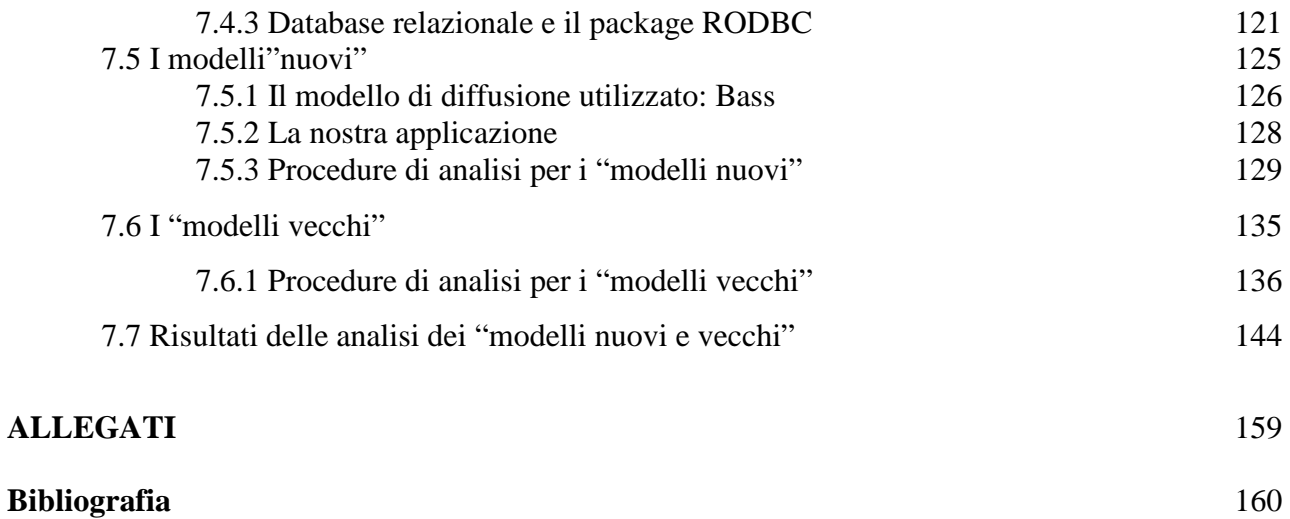

# 8

#### **PREMESSA**

Con questa tesi si è focalizzato il problema delle previsioni di vendita nella fase introduttiva e nella fase finale di un prodotto: le marmitte per auto. Il punto di inizio è stato la teoria del ciclo di vita (PCL), secondo la quale la vita commerciale di un prodotto attraversa fasi ben distinte dalla nascita alla crescita fino a maturità e declino.

L'obiettivo è stimare tramite una semplice funzione matematica il tasso di crescita e la mole delle vendite in ciascuna delle fasi sopra elencate.

I modelli più semplici considerano le vendite unicamente in funzione del tempo.

In base ai primi dati di vendita il management deve stimare l'evoluzione futura del nuovo prodotto e individuare le variabili che determinano tale sviluppo. Da qui si partirà per redigere il più opportuno programma di gestione del prodotto e apportare eventuali modifiche nelle strategie di marketing, che ne garantiscono il massimo rendimento. In tale contesto si richiede ad un modello di previsione una stima precisa del tasso di crescita del mercato del prodotto e, in particolare, dei punti di svolta di tale crescita. Per quanto riguarda il modello di diffusione utilizzato per i nuovi prodotti, grande attenzione è stata dedicata al modello ideato da Bass. Egli spiega l'evoluzione delle vendite del prodotto in base a tre soli parametri: il mercato potenziale e i coefficienti di innovazione e di imitazione che esprimono la propensione all'acquisto di individui innovativi, influenzati dalla propaganda esterna, e imitativi, influenzati dalla comunicazione interpersonale. Bass ne ricava un modello molto semplice che, sfruttando unicamente i primi dati di vendita, riesce a stimare il trend futuro del prodotto e a fornire indicazioni sulle cause di un determinato pattern di crescita.

In questa analisi il modello di Bass si è rilevato un utile strumento di analisi del mercato fornendo molto più che una semplice stima delle vendite e ha dato la possibilità di individuare le inversioni di trend nella crescita del prodotto che è appunto lo scopo principale per cui il modello è stato pensato. Si può concludere che in ambito aziendale un modello che non richiede l'uso di varabili aggiuntive, come quello di Bass, oltre a risultati semplici da implementare, può risultare sufficiente a stimare l'evoluzione del prodotto e a fornire in anticipo l'indicazione sul tipo di gestione dello stesso più idonea a determinare il successo.

Per i prodotti ormai stabilizzati e che necessitano di rilevazione a breve distanza si è convenuto di utilizzare metodi previsivi come l'Exponential Smoothing, i metodi di Holt-Winters stagionale ed infine il modello di Gompertz.

Per quanto riguarda prodotti già avviati da parecchi anni sul mercato, si è cercato di stimare il trend utilizzando il modello di Gompertz, mentre per quanto riguarda la parte stagionale, come è stato fatto per i modelli "nuovi", si è utilizzato il metodo delle medie mobili.

Infine per un confronto dei risultati ottenuti si è ritenuto opportuno utilizzare il metodo di Holt-Winters stagionale additivo e stagionale moltiplicativo applicato ai modelli denominati "vecchi".

Per quanto concerne invece l'uso di un buon sistema previsionale i vantaggi che da esso possono derivare sono ormai chiari a molte imprese ormai inserite in un mercato ad alta competitività. Fra le tecniche che possono dimostrarsi utili alla migliore economicità della gestione, la previsione delle vendite detiene un ruolo centrale.

Il danno derivante da una cattiva stima delle vendite di un prodotto, risulta addirittura maggiore per un'azienda leader di servizio che oltre al prodotto in sé (qualità e sicurezza), offre il servizio di assistenza clienti, trasporto, puntualità nella consegna.

Le aziende che operano con un canale esterno, vale a dire con altri imprenditori che acquistano e rivendono, hanno un compito più arduo nella gestione delle informazioni sugli stock dei prodotti finiti rispetto alle aziende che operano direttamente a contatto con i clienti finali. Esse infatti devono fare uno sforzo aggiuntivo affinché il prodotto sia disponibile in base alle richieste dell'altra azienda.

L'utilizzo dell'esame statistico delle vendite può essere invece molto utile proprio perché consente di avere disposizione alcune informazioni importanti derivate dall'analisi dell'andamento delle vendite nei mesi precedenti utilizzando le tecniche precedentemente dette in modo da conoscere il probabile andamento della serie storica nel futuro.

All'interno di un'esperienza di stage di sei mesi presso Zara Commerciale s.r.l., azienda nata nel 1979 come fornitrice di silenziatori, proprio nell'ambito di queste tematiche, il presente studio si propone di analizzare nell'ultima parte le serie storiche delle vendite e di fornire utili strumenti previsivi a breve termine.

Viene presentata l'azienda, i suoi prodotti e il mercato in cui opera. I modelli, insieme agli indici da utilizzare per la loro valutazione, sono trattati nella prima parte della tesi.

Sono infine riportati i risultati ottenuti dopo la valutazione dei modelli effettuata sulle 68 serie storiche prese in esame e si traggono le conclusioni. I dati esaminati non prendono in considerazione "l'economicità" della vendita, ma solo le quantità vendute.

# **1 POSSIBILITÀ DI PREVEDERE L'EVOLUZIONE DI UN FENOMENO ECONOMICO E CICLO DI VITA DEL PRODOTTO**

#### **1.1 Introduzione**

Il bisogno di conoscere il futuro è molto importante nel momento in cui l'avvenire risulta assai incerto e l'analisi del passato è fatta con lo scopo di individuare quelle relazioni costanti e capaci di aiutare la gestione del presente e di consentire qualche supposizione sul futuro. Se ne deduce, perciò, che il numero di errori che si commette nel fare previsioni non ne riduce l'importanza. Infatti, nonostante l'ampia sfiducia nei sistemi previsionali, mai come nei periodi di maggior turbolenza essi sono stati sviluppati ed è aumentato il numero di operatori (imprenditori, managers, uomini politici ecc) che si è avvicinato all'attività di previsione.

L'impossibilità di effettuare una previsione esatta del futuro è dovuta al fatto che viviamo in un mondo non predeterminato, ove il futuro non è solo frutto del passato .

Sapere che il futuro non è prevedibile con certezza deve condizionare in maniera importante gli utilizzatori della previsione (imprese, governi, famiglie), ma non riduce affatto la necessità di prevedere, o meglio, di formulare ipotesi sul futuro.

La previsione non pretende di indovinare nulla: essa ammette in partenza che il futuro è incerto e quindi che, in generale, non è possibile conoscerne in anticipo il comportamento.

Questo non esclude che lo studio del fenomeno preso in considerazione non permetta di pervenire a delle utili indicazioni sulla probabilità del manifestarsi di diverse alternative possibili. Studiando con metodi statistici il passato di un certo comportamento, ad esempio, si possono ricavare informazioni sulla più probabile evoluzione futura. Si può sostenere che le previsioni, in questo caso, si fondano sull'esistenza evidente di un collegamento tra passato ed futuro.

Questo legame è, al tempo stesso, un limite non indifferente ad ogni analisi del futuro, per i forti rischi di errori connessi al previsore che finisce per presupporre una sorta di determinismo causale<sup>1</sup>.

Le previsioni devono, quindi, essere costruite non con lo scopo di prevedere con maggiore o minore esattezza quello che avverrà nel futuro perché nessuno è in grado di assicurare tale prevedibilità. Si tratta invece di costruire scenari egualmente possibili, ove va posta l'attenzione più sulla coerenza interna di tali scenari, ossia sulla credibilità delle azioni e reazioni che essi immaginano, che sulla probabilità del loro avverarsi.

<sup>&</sup>lt;sup>1</sup> Cipoletta I. (1992), "Congiuntura Economica e previsione", Bologna, il Mulino, pp.143-175

Nell'analisi del passato bisogna tenere presente che la specifica evoluzione che si è verificata non era necessaria, ma era una delle molte possibili. Considerare in questo modo le previsioni consente di agire non per accertare l'effettiva veridicità delle previsioni, ma per mettere in opera azioni le quali rendano meno probabili quelle specifiche combinazioni che producono scenari altamente indesiderabili.

La maggior o minor facilità con cui si prevede un dato comportamento dipende essenzialmente dalla natura di questo. I comportamenti assunti dai fenomeni presi in esame si possono suddividere in tre grandi classi: comportamenti puramente deterministici, stocastici e misti<sup>2</sup>.

I *comportamenti puramente deterministici* sono definiti da variabili certe che, contrariamente a quanto detto sopra, non sono caratterizzati da nessun tipo di incertezza sul futuro. I *comportamenti puramente stocastici* sono, invece, legati alla presenza di variabili casuali, mentre i *comportamenti misti* sono quelli in cui coesistono i due processi elementari appena descritti. Questi ultimi si presentano come un processo deterministico al quale si sovrappone un comportamento stocastico.

In questa ipotesi mista, come in quella puramente stocastica, si ha una pluralità di comportamenti possibili in conseguenza della presenza di una componente casuale che introduce il concetto di probabilità di eventi. Questa tripartizione dei comportamenti costituisce indubbiamente un concetto centrale nella teoria della previsione in quanto chiarisce il metodo e il significato utilizzato per studiare fenomeni appartenenti alle differenti suddivisioni.

Nel caso di un processo deterministico puro, quando il modello è noto, la previsione è certa, l'errore previsivo è nullo e tutto si riduce ad un puro calcolo del comportamento futuro. Non altrettanto si può affermare quando il modello è stocastico. In questa ipotesi, neppure la conoscenza del modello è sufficiente a garantire una previsione certa in quanto il comportamento concreto di una data manifestazione è casuale e non si può a priori conoscere quale sarà.

In una situazione intermedia si trova il modello misto caratterizzato da una parte deterministica prevedibile e una parte stocastica non prevedibile.

Passando al caso reale, non si conosce il tipo di modello che presiede alla generazione della serie temporale in esame ed in questa ipotesi la situazione si complica. Infatti il fenomeno reale studiato ha le caratteristiche di un modello misto, ma non si conosce quale delle due parti, deterministica o stocastica, domini il processo**.**

Passando alla modalità degli scenari previsionali, la previsione economica può distinguersi in relazione a tre elementi: l'orizzonte temporale della previsione, l'obiettivo (o scopo) della previsione ed il metodo impiegato.

 $2^2$  L.Varani (1967), "Teoria statistica della previsione", Milano, ETASKOMPASS, pp.11-20, 21-25, 29-31

Nei paragrafi seguenti verranno brevemente illustrate le caratteristiche delle previsioni.

## **1.2 L'orizzonte temporale della previsione**

Una previsione può essere distinta in relazione all'orizzonte temporale a seconda che sia una previsione di :

- 1. breve termine;
- 2. medio termine;
- 3. lungo termine.

Tracciare dei confini tra breve, medio ed lungo periodo risulta assai difficile. Vi è infatti l'impossibilità di pervenire a categorie nettamente distinte e separate tra loro: esisterà sempre una zona di confine sulla cui estensione non tutti saranno d'accordo. Un elemento di separazione sul quale vi dovrebbe essere un accordo potrebbe essere il tempo, ossia l'estensione temporale della previsione.

Si è soliti dire che la previsione congiunturale (o di breve termine) non si estende oltre i dodicidiciotto mesi; quella di medio periodo non oltre i cinque anni; mentre nessun limite viene posto per la previsione di lungo periodo, anche se si ammettono difficoltà a fare previsioni che superino i dieci anni.

Appare, inoltre, "inadeguato" stabilire una reale linea di demarcazione, posto che breve, medio e lungo periodo possano variare a seconda dell'oggetto di analisi e del soggetto che fa l'analisi. Ad esempio: per un'azienda il breve periodo sarà diverso se dovrà formulare decisioni su produzione, occupazione, prezzi e investimenti. Cercare di fissare un certo numero di mesi per distinguere il breve dal medio e lungo periodo è dunque solo una convenzione che cerca di mediare situazioni diverse.

Nel caso aziendale oggetto della seconda parte del presente studio saranno prese in considerazione le previsioni di breve termine ovvero come queste diagnosi congiunturali siano operazioni sulle quali pesano prevalentemente i condizionamenti che derivano dal recente passato o dal presente.

#### **1.3 L'obiettivo di una previsione**

L'utilità di una previsione sta nel numero e nella qualità delle azioni che essa produce, ovvero nella capacità di presentare i possibili scenari legati al fenomeno in esame e nella capacità di essere utile allo scopo per la quale viene effettuata.

La previsione rappresenta spesso l'inizio di un'operazione che intende intervenire sulla realtà stessa contribuendo a confermare certe tendenze previste (si parla di *self-fulfilling forecast*), oppure a far sì che esse non si verifichino ( *self-defeatinfg forecast*).

Dato questo legame tra previsione e realizzazione della stessa, la previsione non può essere considerata indipendentemente dagli scopi che si prefigge.

Quattro tipi di previsione possono essere individuati sulla base degli obiettivi, a seconda che essa sia:

- a) strumentale
- b) tendenziale ( o neutrale o probabilistica)
- c) condizionale
- d) normativa

Brevemente si indicherà il significato di ognuna di esse soffermandosi su quella che sarà oggetto dell'analisi.

Una previsione *strumentale* ha essenzialmente un valore di avvertimento. E' formulata sulla base di politiche e comportamenti noti senza introdurre modifiche negli stessi. Essa ha lo scopo di dimostrare che occorre adottare specifiche scelte di politica economica (misure di carattere fiscale, monetario, ecc.), oppure variare certi comportamenti (andamenti dei salari, anticipazioni inflazionistiche ecc.), onde evitare il prodursi di eventi non desiderati (eccessi o carenze di domanda, accelerazione dei processi inflattivi ecc.).

La previsione di natura strumentale non necessariamente è destinata ad avverarsi, anzi. Il suo scopo è proprio quello di evitare che lo scenario immaginato si verifichi (*self-defeating*). Essa non va quindi utilizzata da chi (come un'impresa o un singolo cittadino) vuole conformare le proprie azioni all'andamento probabile del sistema economico al fine di trarne il massimo vantaggio ( o evitare inconvenienti maggiori).

Questo tipo di utilizzatore deve, invece, ricorrere a quella che può essere definita come la previsione di natura *tendenziale*. Essa può anche essere definita probabilistica o neutrale perché in questo caso il previsore non si pone l'obiettivo di dimostrare alcunché o di avvertire chi di dovere, ma di individuare quale scenario ha più probabilità di verificarsi. La previsione *tendenziale* è rappresentata sotto forma di scenari alternativi ai quali sono associate probabilità (soggettive) che si avveri.

Abbinate a previsioni tendenziali si trovano spesso previsioni *condizionali* che, partendo da un'evoluzione tendenziale, formulano anche talune ipotesi "forti" che condizionano la previsione. Il quarto tipo di previsione è quello di natura *normativa*. Essa non si pone l'obiettivo di misurare ciò che è probabile avvenga, ma di indicare come è possibile conseguire specifici obiettivi. Si tratta, dunque, di un particolare tipo di previsione condizionale perché la sua realizzazione è fortemente condizionata dalle ipotesi fatte, in genere con riferimento alla politica economica.

La previsione tendenziale e quella condizionale sono spesso fatte da istituti di previsione

specializzati che "vendono" le loro previsioni ad operatori, i quali devono conformare le loro azioni alle tendenze più probabili.

Come nel caso della distinzione operata per le previsioni in funzione dell'orizzonte temporale, anche nel caso degli obiettivi ogni separazione rigida è artificiale così come ogni categoria non va presa in assoluto.

#### **1.4 I metodi di previsione**

In primo luogo è opportuno dividere i metodi di previsione in due grandi classi: metodi soggettivi o empirici e metodi oggettivi o scientifici. I primi sono quelli che si appoggiano a criteri personali, variabili quindi da soggetto a soggetto, i secondi, invece, ricorrono allo studio con metodi matematici e probabilistici dei comportamenti temporali allo scopo di costruire un modello previsivo che, sotto certe condizioni, sia "il migliore". Anche questa ripartizione non è perfetta in quanto nei metodi scientifici non si può sempre prescindere da considerazioni soggettive. All'interno di queste classi vengono a posizionarsi principalmente tre grandi approcci:

- a) il metodo informale
- b) il metodo delle serie storiche
- c) le regressioni ed i modelli econometrici.

Il *metodo informale o previsione ingenua* (*naïf*) ha forti elementi di soggettività, ma consente di prendere in considerazioni il maggior numero di informazioni disponibili e appartiene quindi alla classe dei metodi soggettivi.

La previsione diviene il prodotto della "saggezza accumulata" dal congiunturalista, ossia della sua intuizione, esperienza e capacità di cogliere il nuovo.

Il metodo informale è però più dispendioso in termini di numero di persone implicate, elaborazioni da effettuare ed investimenti in materiale informativo rispetto a un metodo più formalizzato. Generalmente è comunque raro trovare una previsione del tutto informale e spesso chi ricorre a metodi informali non rinuncia ad utilizzare strumenti "meccanici".

Una previsione può essere fatta partendo dall'osservazione del comportamento di un dato fenomeno nel corso del tempo cercando di estrapolare i dati al futuro. Questo metodo di previsione – detto *metodo delle serie storiche* – consiste nel cercare di servirsi delle tendenze del passato per

individuare i valori delle variabili nel futuro. Tale metodo può essere costituito da una semplice estrapolazione delle tendenze passate o da uno studio più specifico delle caratteristiche intrinseche delle serie storiche<sup>3</sup> L'estrapolazione delle tendenze presuppone che il fenomeno in osservazione (prodotto lordo, prezzi, vendite di un'impresa, ecc.) abbia una tendenza chiara, disturbata solo da fenomeni indipendenti che generano una deviazione, la quale viene generalmente corretta in un tempo successivo da una deviazione di segno opposto. La previsione di una tendenza ipotizza l'eliminazione di tutte queste variabili di disturbo e l'individuazione di un trend, il quale viene poi interpolato con una funzione matematica, ove la variabile indipendente è il tempo ( t ) e la variabile dipendente è quella da stimare ( x ). La funzione x = f ( t ) può assumere la forma più adatta al fenomeno in esame e può essere stimata con qualsiasi metodo corrente (ad esempio minimi quadrati).

Bisogna, però, evidenziare come questo metodo operi solo sulla serie in esame senza considerare anche altre quantità più o meno direttamente legate alla serie da studiare.

Lo studio del modello previsivo è fatto, infatti, sulla scorta dei soli dati passati della serie in esame, ignorando qualunque altra informazione. Questo metodo si utilizza sovente quando una data grandezza temporale dipende da un insieme numeroso di altre cause i cui effetti sulla serie in esame sfuggono alla possibilità di essere sintetizzati in una o più relazioni matematiche. L'esempio forse tipico di questo caso si ha nel problema della previsione di vendita. Queste ultime dipendono da un insieme numerosissimo di cause – reddito, gusti, propensione, ecc – ed è impossibile cercare di riassumere i loro effetti in una o più relazioni. Per tale motivo, i metodi di questo tipo trovano applicazioni concrete nello studio delle previsioni di vendita e dei movimenti di magazzino che alle vendite sono strettamente legati.

Infine, il metodo più ricco di espansioni, più sofisticato ma anche più criticato per la sua rigidità è *quello delle regressioni e dei modelli econometrici*. Con il metodo delle regressioni si tenta di prevedere il valore di una variabile partendo dalle relazioni di causalità e dipendenza che la legano ad altre variabili sulla base di una specifica teoria economica (modello).

E' invece possibile costruire modelli di tipo causale o esplicativo, ove la relazione di dipendenza indica una relazione di causa ed effetto. Si ricorre ad un'altra serie storica per prevedere il comportamento di quelle in esame quando le due sono strettamente correlate e, inoltre, le manifestazioni della prima precedono la seconda.

Quando, invece, si costruisce una serie di equazioni in un sistema contabile chiuso, come definizione , si ha un *modello econometrico*.

<sup>3</sup> una serie storica è la successione nel tempo, ad intervalli regolari successivi, dei valori di una variabile

#### **1.5 Il ciclo di vita del prodotto**

La teoria del Product Life Cycle (PLC) considera il prodotto come distinto e quindi dotato di un proprio ciclo di vita. Abbel (1980) definisce il prodotto come l'applicazione di una tecnologia distinta, per lo svolgimento di una particolare funzione e per un gruppo di acquirenti specifico. Il ciclo di vita stabilisce, quindi, l'andamento delle vendite di un prodotto in funzione del tempo e viene rappresentato con un modello ideale caratterizzato da una curva dapprima crescente, poi decrescente.

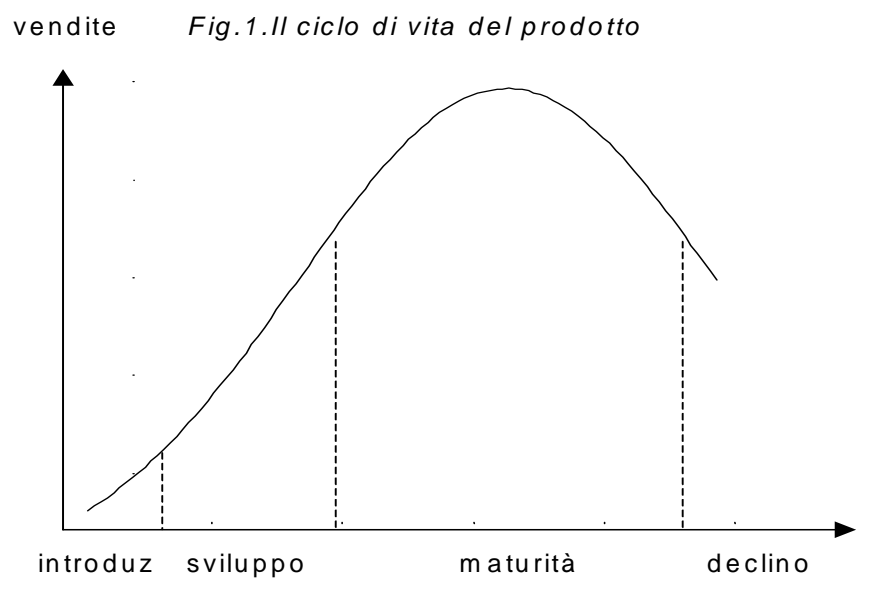

te m p o

Inizialmente, i prodotti passano attraverso la fase di introduzione, caratterizzata da bassi volumi di vendita, con tassi di incremento modesti. Nella seconda fase, quella di sviluppo, il prodotto si diffonde, le vendite crescono a saggi crescenti. Quando la spinta alla vendita rallenta (saggio di incremento decrescente) si entra nella fase di maturità. Successivamente, le vendite, prima di declinare, passano attraverso una fase di saturazione durante la quale le quantità vendute rimangono pressoché costanti. Infine, a seguito del mutamento nei gusti dei consumatori e dell'inserimento di nuovi prodotti nel mercato si riducono i volumi di vendita del prodotto (saggio di variazione negativo), che entra così nella fase del declino.

Come si nota dal grafico la fase di declino si interrompe ad un certo volume di vendita. L'impresa, quando le vendite scendono oltre certi livelli, non può più sostenere i costi di gestione del prodotto, non è cioè in grado di garantire un'accettabile copertura distributiva dato che i volumi di vendita

scendono sotto il livello di convenienza a trattare il prodotto. Di conseguenza, o toglie il prodotto dal mercato o procede al suo rinnovo e lo rilancia. Nel caso trattato nella seconda parte dello studio però non si può parlare di rilancio o rinnovo in quanto si tratta di un prodotto che ha un preciso ciclo di vita legato al ciclo di vita di un altro prodotto.

Parallelamente, al variare delle vendite variano anche i margini di profitto che il prodotto permette di realizzare. In fase di introduzione i margini sono di norma bassi e negativi a causa dei costi di lancio del prodotto che non vengono compensati dai bassi volumi di vendita. I profitti cominciano a salire nella fase di sviluppo per raggiungere il livello massimo nelle fasi di maturità e saturazione, per poi declinare alla fine della fase di saturazione e in quella di declino<sup>4</sup>. Il ciclo di vita del prodotto può essere riferito:

- a. ad una classe di prodotti, cioè a un prodotto inteso in senso merceologico o considerato nell'insieme dell'offerta. Si può parlare perciò di ciclo di vita dell'automobile, del frigorifero ecc;
- b. ad un particolare tipo di prodotto come le automobili di piccola cilindrata, il personal computer ecc;
- c. al prodotto di una singola marca, ad esempio Alfa Romeo 166.

Anche se è possibile considerare il ciclo di vita dell'assortimento a un'impresa interessa soprattutto quello relativo al singolo prodotto<sup>5</sup>.

#### **1.6 L'analisi del ciclo di vita**

Il ciclo di vita non consente di prevedere il volume di vendita di un prodotto in quanto quest'ultimo è determinato oltre che dall'andamento della domanda, rispecchiata dal ciclo di vita, anche dalle strategie di marketing dell'impresa e dei concorrenti e dal contesto ambientale. Il suo principale utilizzo consiste nell'individuare come sono e come variano le condizioni concorrenziali nelle diverse fasi del ciclo di vita e di comprendere quali implicazioni hanno queste condizioni nei confronti del prodotto.

Può accadere che la fase del ciclo di vita del prodotto differisca da quella in cui si trova l'intera classe del prodotto, come pure differisca l'andamento dei due cicli di vita.. Spesso inoltre appare

<sup>4</sup> Questa rappresentazione si rifà ad un modello astratto di ciclo di vita del prodotto, la cui durata, come quella delle singole fasi, è diversa da prodotto a prodotto. Le curve dei prodotti reali risultano assai meno regolari del modello teorico, con andamenti tipici per prodotti di vita assai lunga per i quali prevale la fase di saturazione, per prodotti di moda, in cui prevale la fase di introduzione e di sviluppo e per quella dei gadget in cui prevale addirittura la fase di lancio.

<sup>5</sup> U.Collesei (2000), "Marketing", Padova, CEDAM, pp.160-163

utile considerare anche il ciclo di vita di alcuni componenti del prodotto<sup>6</sup> Inoltre, poiché divergono le situazioni da settore a settore e, all'interno di un settore (diverse situazioni concorrenziali), le implicazioni strategiche varieranno da impresa a impresa. Il ciclo di vita permette al responsabile di marketing di individuare più chiaramente le strategie di marketing mix, assegnando al prodotto ruoli diversi a seconda delle fasi.

Ciò porta a due importanti considerazioni. La prima è che l'analisi del ciclo di vita risulta utile solo se si esaminano le determinanti dei risultati di vendita. Infatti il ciclo di per sé non spiega le cause, ma "registra" l'andamento delle vendite. E' quindi il risultato di cause che il modello non esprime. Compito dell'analista di marketing è quello di individuare, fase per fase, quali sono le cause che stanno determinando quei risultati di vendita, interpretarle e verificare se sia possibile contrastarle o modificarle.

La seconda considerazione riguarda la falsa impressione d'inevitabilità dell'andamento temporale dapprima crescente e poi decrescente. L'impresa può, attraverso alcuni strumenti di marketing, controllare tale andamento, modificarlo nel corso del tempo e magari allungarlo.

La variabilità nell'estensione temporale delle varie fasi può essere colta dai modelli previsivi considerando, congiuntamente alle vendite passate, il comportamento del prodotto rispetto alle variabili delineate nel seguente schema:

| <b>FASE DEL PLC</b> | <b>VARIABILI</b><br><b>DETERMINANTI</b><br>LA            |  |  |
|---------------------|----------------------------------------------------------|--|--|
|                     | LUNGHEZZA DI OGNI FASE                                   |  |  |
| Introduzione        | vantaggio relativo al nuovo prodotto;                    |  |  |
|                     | rischio percepito (funzione della perdita                |  |  |
|                     | economica in caso di fallimento<br>e                     |  |  |
|                     | dell'incertezza legata al prodotto);                     |  |  |
|                     | barriere<br>all'adozione<br>(come                        |  |  |
|                     | l'incompatibilità con valori esistenti);                 |  |  |
|                     | livello di informazione e disponibilità del<br>prodotto; |  |  |
|                     |                                                          |  |  |
|                     | produttori(campagne<br>strategie dei<br>$\mathbf{o}$     |  |  |
|                     | sconti promozionali);                                    |  |  |
|                     | dell'azienda<br>esperienze<br>nel                        |  |  |

<sup>&</sup>lt;sup>6</sup> Per una automobile, ad esempio, motore, carrozzeria, colore hanno rispettivamente un ciclo più breve il ciclo passando dalla prima alla terza. Così un modello di automobile può avere un ciclo di vita di sette-otto-dieci anni, un motore può durare quindici-vent'anni, la carrozzeria può subire un restyling dopo due-tre anni, il colore può essere modificato dopo un anno.

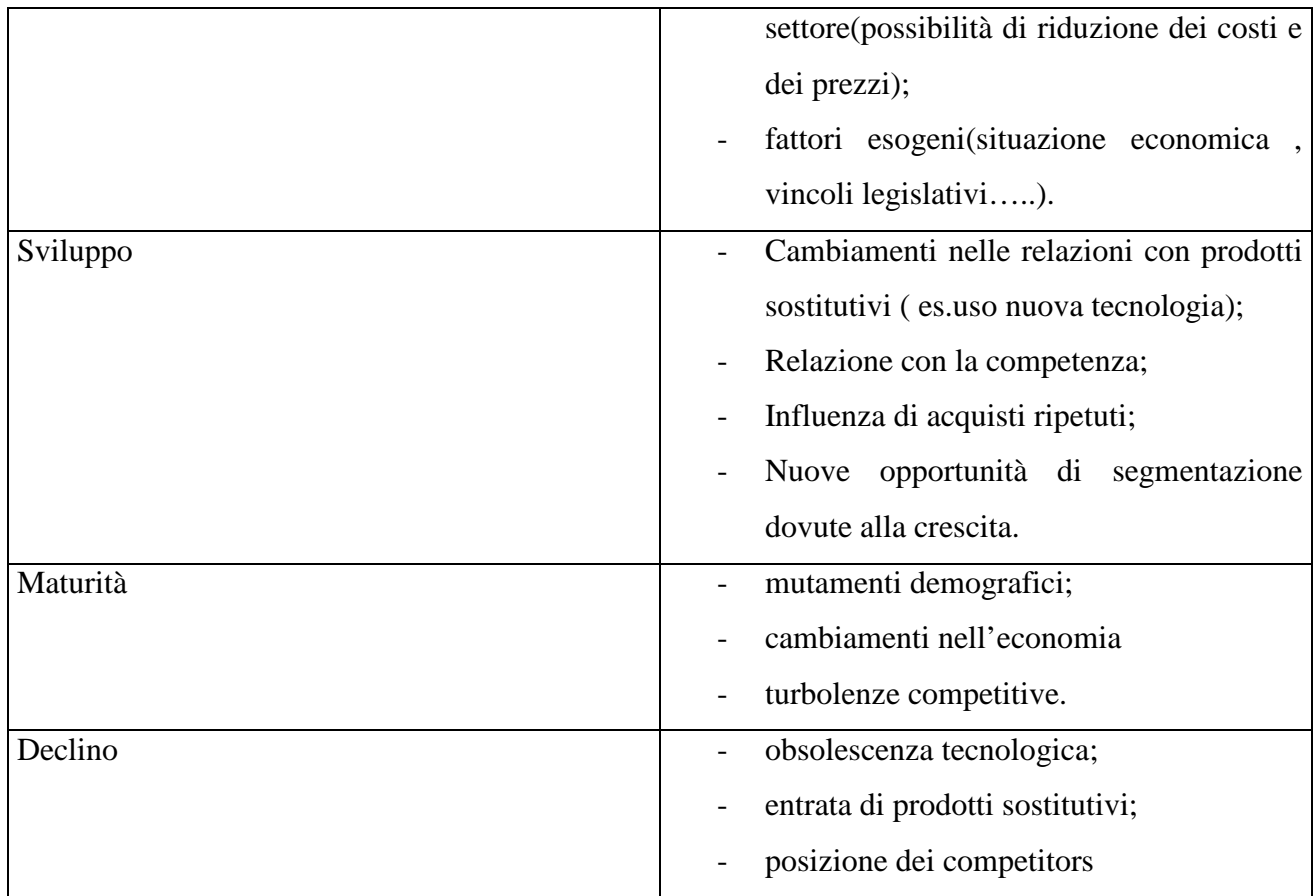

Il concetto di ciclo di vita del prodotto merita ulteriori precisazioni.

Una prima riguarda la misura delle vendite [Wind 1981]. Esse possono essere espresse sia in unità fisiche, sia in termini di valore. Se il ciclo di vita riguarda la classe di prodotti o i prodotti concorrenti si deve tenere conto che, spesso, il valore medio dei prodotti venduti non è uguale per tutti e che all'interno di un determinato gruppo di prodotti fra loro concorrenti vi sono anche delle differenze in termini di prezzo. Inoltre, se si considera il valore, si dovranno deflazionare i dati e correggere i valori per tenere conto dell'aspetto inflazionistico.

Quanto alle unità di misura quantitative dovranno essere individuati dei parametri che offrano la possibilità di confrontare confezioni o misure di diversa natura.

Una seconda considerazione riguarda la possibilità di confrontare il ciclo di vita effettivo con un ciclo di vita teorico, imputabile, ad esempio, ad un settore o a classi analoghe di prodotti. E' questo un problema assai complesso che porta spesso ad individuare delle regole cosiddette empiriche per definire i tassi di incremento che caratterizzano un determinato prodotto, o classi di prodotto e, quindi, i passaggi da fase a fase. Situazioni giudicate simili dal mercato, in tempi diversi possono mutare proprio per effetto del tempo e delle diverse circostanze in cui l'esame del ciclo di vita viene svolto. Tutto ciò testimonia della necessità di prestare notevole attenzione a questo strumento nel trarre conclusioni di tipo meccanicistico da una presunta immagine dello "stato di vita" del prodotto.

#### **1.7 La previsione delle vendite nelle diverse fasi del ciclo di vita del prodotto.**

La strutturazione di un efficace processo di previsione delle vendite risulta, strettamente correlata alla corretta comprensione delle reciproche interrelazioni di causalità che si instaurano tra "il comportamento della domanda, le caratteristiche della lotta competitiva e le condizioni in cui l'offerta della singola impresa si manifesta".

Con riferimento all'intervallo temporale compreso tra il momento in cui un nuovo prodotto viene lanciato sul mercato ed il momento in cui lo abbandona, le suddette interrelazioni si manifestano secondo modalità tipiche, la cui adeguata valutazione consente di suddividere l'iter evolutivo sottostante allo sviluppo del ciclo di vita dell'innovazione nelle fasi distinte e sequenziali sopra trattate.

Il ciclo di vita, interpretato quale modello descrittivo dell'andamento temporale delle vendite di uno o più prodotti, rappresenta uno strumento concettuale utilissimo ai fini di un'efficace ed efficiente pianificazione dell'attività innovativa di impresa. Anche perché tale analisi del ciclo di vita si traduce in piani strategici e tattici operativi, idonei a consentire il raggiungimento degli obbiettivi desiderati attraverso la minimizazzione dei rischi di insuccesso.

Inoltre nel favorire l'oggettiva determinazione dell'estensione temporale delle singole fasi del ciclo di vita, del saggio di sviluppo delle vendite in ciascuna di esse, si possono determinare le politiche di marketing più idonee a lo stadio dello sviluppo, posticipando l'avvento della maturità e del declino.

I modelli di previsione che descriveremo nei paragrafi successivi sono stati suddivisi con riferimento alle classiche fasi di "introduzione", "sviluppo", "maturità" e "declino" allo scopo di facilitare l'immediata selezione delle metodologie previsionali più atte a soddisfare le esigenze informative dell'impresa nel rispetto delle sue capacità gestionali, nonché delle diverse tipologie di input necessarie per procedere alla loro corretta attivazione.

#### **2 IL PROCESSO DI PREVISIONE E DI SVILUPPO PER I NUOVI PRODOTTI**

#### **2.1 Introduzione**

Uno strumento competitivo a disposizione dell'impresa, può essere costituito dall'introduzione di nuovi prodotti al quale non bisogna però, sottovalutare i rischi connessi al suo utilizzo che ne rende indispensabile una efficace gestione e pianificazione. Ne consegue il rilevante sviluppo dell'approccio quantitativo nell'analisi delle decisioni di impresa e in parallelo lo sviluppo della modellistica matematico-statistico capace di fornire reali vantaggi per la risoluzione di problemi inerenti al marketing.Si presuppone di elaborare metodi e modelli previsionali per nuovi prodotti con il fine di creare un supporto al processo di pianificazione dell'attività innovativa di impresa. Prima di iniziare la nostra descrizione riguardo la modellistica quantitativa previsionale dei nuovi modelli, bisogna comunque puntualizzare che la componente qualitativa, rappresentata dal processo analitico soggettivo del decisore, assume un ruolo fondamentale per le problematiche di marketing. Prima di inoltrarci sui principi base su cui baseremo la nostra classificazione dei modelli previsionali, brevemente parleremo del concetto di innovazione, che cosa si intende per innovazione e quali elementi caratterizzano un nuovo prodotto.

#### **2.2 Cosa si intende per innovazione?**

Il carattere di novità di un prodotto va innanzi tutto rapportato al mercato a cui è rivolto, esso può essere già stato introdotto precedentemente,essere presente in altri mercati, può risultare il semplice sviluppo di un prodotto già esistente, ma le sue caratteristiche sono pressoché sconosciute al mercato in cui viene immessa.Inoltre l'innovazione del prodotto presenta caratteristiche nuove anche per l'azienda produttiva che si trova a dover riformulare tecniche di produzione, gestione e posizionamento adatte, incorrendo in un elevato rischio di fallimento con conseguente spreco di capitali investiti .Novità significa quindi rischi elevati, tuttavia l'introduzione di innovazione è uno dei fenomeni che maggiormente caratterizzano le attuali economie di mercato e che rappresentano l'intensificarsi progressivo della competizione.Si assiste, inoltre, ad una trasformazione della società da quantitativa, basata cioè su produzione sempre maggiori di beni, a qualitativa, ossia tesa a fornire prodotti sempre migliori e diversificati.

Il rischio che deriva dall'introduzione che si riflette sull'impresa, può essere tecnologico o commerciale, a seconda della natura intrinseca dell'innovazione.

L'innovazione a dominanza commerciale riguarda essenzialmente l'organizzazione e le tecniche di distribuzione e comunicazione usate, non è solitamente di rottura rispetto alle linee precedenti e richiede, più che grossi investimenti e tecnologie avanzate,creatività e abilità nel cogliere le opportunità presenti sul mercato. L'innovazione a dominio tecnologico è invece legata al progresso scientifico e tecnologico;essa riguarda le caratteristiche fisiche del prodotto (dai materiali usati alle tecniche di produzione fino al tipo di confezione) e richiede spesso grossi investimenti in capitale. Anche qui però, non bisogne tralasciare il mercato a cui si fa riferimento.

I fattori chiavi del successo di un'innovazione si possono riassumere in tre fattori:

- la superiorità del prodotto rispetto alla concorrenza, ossia l'esistenza di caratteristiche che portano l'utente a giudicare il prodotto distinto ma soprattutto migliore di altri;
- la conoscenza del mercato e delle azioni di marketing necessarie per il successo da parte dell'impresa, e quindi capacità di comprendere le richieste del mercato, il ritmo di adozione, o il numero potenziale di acquirenti;
- una adeguata competenza tecnologica, per ottenere sinergia tra ricerca e sviluppo.

Questi tre fattori possono essere gestiti dall'impresa, mutamenti causati dall'ambiente esterno sono raramente la vera causa del fallimento di un prodotto.

#### **2.3 La modellistica previsionale per i nuovi prodotti: classificazione teorica e operativa**

Inizialmente l'unico strumento di previsione disponibile è dato dalle stime soggettive che derivano dal giudizio intuitivo del management, del personale e delle forze di vendita. Queste differiscono tra loro in modo decisivo a seconda del grado di formalizzazione che le caratterizza: vanno dal semplice brainstorming a sistemi strutturati quali il metodo Delphi o il Chain Ratio. Sono stime poco affidabili per il semplice fatto che dipendono essenzialmente da chi li effettua, ma hanno il gran vantaggio di essere immediate ed economiche, perciò, specie nelle piccole imprese, costituiscono uno strumento basilare.Successivamente il confronto con prodotti analoghi, già immessi sul mercato, diventa un utile strumento previsivo e selettivo.Si hanno allora le stime analogiche, la cui affidabilità dipende dalla correttezza nella scelta delle analogie significative tra i due prodotti messi a confronto. L'immissione sul mercato è la fase successiva dello sviluppo ovvero quando il prodotto ha superato ogni test, sono state messe a punto le strategie di promozione, distribuzione, prezzo e immagine e si ha un'idea approssimativa del mercato potenziale a cui rivolgersi. Risulta, comunque, difficile identificare il trend futuro,la velocità di diffusione del prodotto e l'eventuale presenza di punti di svolta che caratterizzano le fasi crescenti o decrescenti del prodotto.Per la determinazione di tali variabili giocano un ruolo fondamentale i modelli di diffusione che si basano sui primi risultati di vendita, che, seguendo la teoria del ciclo di vita, mirano a determinare l'estensione temporale di ogni fase, in particolare la velocità di diffusione, l'istante temporale in cui si raggiunge il massimo tasso di diffusione e l'istante in cui il prodotto si avvia verso il declino. Quest'ultimo dato è di notevole importanza, in quanto la sbagliata percezione dell'inversione di tendenza del saggio di sviluppo delle vendite, può essere causa di rilevanti sprechi di risorse (nel caso di ritardi nella percezione del calo di quote di mercato) o di rovinose perdite di quote di mercato (qualora si riducesse la produzione prima del tempo).

Per effettuare delle previsioni, bisogna, però, operare una corretta selezione dei modelli quantitativi disponibili. L'esistenza di un rilevante numero e di una notevole varietà di modelli previsionali impone dunque la ricerca di uno schema logico che ne consenta la classificazione e differenziazione, in modo tale che si possano individuare gli elementi fondamentali in base ai quali procedere alla loro corretta selezione ed attivazione.Il raggiungimento di questo obiettivo presuppone la determinazione<sup>7</sup>:

- a) degli elementi di classificazione maggiormente significativi;
- b) del supporto informativo necessario all'attivazione delle diverse tipologie di modelli previsionali;
- c) del supporto informativo che i modelli di previsione appaiono in grado di fornire all'impresa.

#### **2.4 Gli elementi di classificazione proposti**

I modelli di previsione per i nuovi prodotti possono essere in primo luogo differenziati sulla base di cinque fattori fondamentali:

- gli obiettivi della previsione;
- le caratteristiche del prodotto oggetto di studio;
- la struttura analitica del modello;
- le variabili indipendenti considerate.

Il primo punto permette una classificazione dei diversi modelli in tre ampie categorie,concernenti rispettivamente: 1.modelli che permettono la stima della domanda globale del nuovo prodotto;

<sup>&</sup>lt;sup>7</sup> E.Valdani, B.Busacca, (1987), "Previsione delle vendite e ciclo di vita del prodotto", ETAS s.p.a., cap.7, pag.127-157

<sup>&</sup>quot; Il processo di previsione e di sviluppo per i nuovi prodotti"

2.modelli che si prefiggono la previsione della domanda di primo acquisto; 3.modelli volti all'investigazione del saggio di riacquisto.Ignorare la distinzione tra acquisti iniziali e riacquisti, e quindi considerare solo la quota della domanda complessiva raggiungibile dal nuovo prodotto,ignorando la distinzione tra acquisti iniziali e riacquisti, può condurre a valutazioni completamente errate circa le probabili performance di mercato dell'innovazione.

Quindi per la stima delle domanda aggregata, non sarà necessario mantenere una distinzione tra i primi e successivi acquisti.

Il successo di un nuovo prodotto dipende infatti dalla disponibilità dei consumatori che ne hanno sperimentato l'utilizzo e ripeterne l'acquisto, e cioè dall'instaurarsi di generalizzati fenomeni di "fedeltà"alla marca, che consentano all'impresa di pensare, ad un futuro raggiungimento di una stabile quota di mercato.

Un indicatore del potere "diagnostico" intrinseco dei diversi modelli previsionali è rappresentato dalla possibilità di effettuare stima separate suddividendo la domanda totale nelle sue componenti. E', infatti, evidente che soltanto attraverso l'analisi separata della domanda iniziale e della domanda di riacquisto risulta possibile individuare gli aggiustamenti necessari nei diversi parametri d'azione di marketing per rimediare a eventuali errori commessi in qualche stadio del processo di sviluppo e di lancio del nuovo prodotto.

Le caratteristiche salienti dei prodotti oggetto di studio è un altro importante fattore che permette di classificare i modelli previsionali nel seguente modo:

- alla frequenza di acquisto del nuovo prodotto;
- alle sue funzioni e destinazioni finali;
- al contenuto intrinseco di "novità"che gli è proprio.

Mentre il primo elemento favorisce la distinzione tra modelli idonei alla previsione della domanda di beni durevoli e modelli applicabili all'analisi di beni di largo consumo, o comunque a elevata frequenza d'acquisto, la considerazione delle caratteristiche funzionali e della destinazione finale del nuovo prodotto permette di differenziare i modelli adatti allo studio dei beni industriali o strumentali. L'analisi del contenuto intrinseco di novità del prodotto è invece strettamente legata al supporto informativo indispensabile per l'attivazione dei modelli previsionali e ne favorisce pertanto la classificazione sulla base delle diverse tipologie di dati che sono necessari a questo scopo.Per ora sottolineiamo che soltanto nel caso in cui il prodotto oggetto di studio appartenga a una categoria già esistente nel mercato risulta possibile elaborare previsioni attendibili ricorrendo all'utilizzo di dati analogici relativi a prodotti simili commercializzati in passato.Al crescere del contenuto intrinseco di novità del prodotto, aumenta parallelamente l'esigenza di percorrere tutti gli stadi del processo di sviluppo e di introduzione.

Con riferimento alla struttura analitica, i modelli di previsione per nuovi prodotti possono essere differenziati in due importanti categorie:modelli di adozione e modelli di diffusione.

Questa suddivisione è di fondamentale importanza nello studio proposto nella seconda parte del trattato.

I primi trovano fondamento teorico ed empirico nel cosiddetto "processo di adozione delle innovazioni", la cui definitiva formalizzazione risale agli studi compiuti agli inizi degli anni sessanta da E.Rogers(1962) .

Successivamente analizzeremo le differenze presentate dai due modelli.

Una delle teorie di comunicazione più usata è la teoria della diffusione .Il concetto di diffusione è presente nella sociologia ( Rogers, 1983), in geografia ( Brown, 1981), in medicina ( Colemann, Katz e Menzel), in antropologia culturale ( Barnett, 1953) e in economia industriale ( Mansfield, 1961). In ognuna di tali discipline si parte dal presupposto che sia il contatto interpersonale, ossia il contatto tra le persone, a determinare la trasmissione da un soggetto all'altro e, quindi, la diffusione dell'elemento trattato, sia esso un prodotto, un servizio all'interno e attraverso gruppi sociali o segmenti di mercato. Questa è la teoria che precede quella del Ciclo di Vita del Prodotto e risulta particolarmente utile per delineare l'evoluzione delle vendite dell'innovazione. Un'ottima definizione del concetto di diffusione è stata fornita da Rogers ( 1983), che la descrive come il processo tramite il quale una data innovazione è comunicata attraverso certi canali nel tempo tra i membri di un sistema sociale. Elementi chiave del processo di diffusione sono quindi l'innovazione, i canali di comunicazione , il tempo e il sistema sociale.

Ritornando, quindi, al concetto di innovazione in questo contesto, la si può definire come qualunque entità, sia essa un bene, un servizio che viene percepito come nuovo dai membri del sistema sociale.I canali di comunicazione sono i mezzi attraverso i quali l'innovazione è trasmessa al sistema dall'esterno( comunicazione di massa quali radio e tv) o nel suo interno ( comunicazione interpersonale, detta word-of-mouth).Il tempo si riferisce alla velocità con cui l'innovazione è adottata.Per sistema, infine, si vuole definire l'insieme di individui, organizzazioni che condividono la stessa cultura o hanno un interesse comune che li rende potenziali adopters dell'innovazione che viene considerata.

Nel campo economico sociale questa teoria viene usata per stimare e prevedere la diffusione di tecnologie o prodotti o servizi innovativi .Con pochi dati iniziali e alcune assunzioni teoriche si è in grado di stimare l'espansione dell'innovazione nel tempo. La teoria comportamentale sottostante è che l'accettazione di un'innovazione è un processo imitativo e non una decisione isolata. Dal contatto con altri soggetti, o organi di diffusione, la persona viene a conoscenza dell'innovazione, è stimolata ad adottarla .

A sua volta il soggetto con il proprio comportamento comunica le proprie impressioni, influenza altri membri del sistema sociale, una sorta di ciclo a catena.

Obiettivo dei modelli di diffusione è di rappresentare il livello di propagazione dell'innovazione all'interno del sistema sociale considerato in termini di una semplice funzione matematica del tempo trascorso dall'introduzione dell'innovazione.Il proposito è di ritrarre i successivi incrementi nel numero di adottatori e prevedere la continuazione di un processo di diffusione già in atto.Generalmente vengono analizzati tre dimensioni : tasso di diffusione,livello di penetrazione potenziale e lo schema di diffusione.

Per tasso di diffusione si intende la velocità con cui l'innovazione si immette nel mercato e dipende dall'omogeneità della popolazione a cui l'innovazione è rivolta.

Per livello di penetrazione potenziale si intende l'estensione del mercato raggiungibile.Dipende dal tipo di innovazione, tipo di marketing-mix utilizzato dall'azienda ( spese in pubblicità, uso di una particolare politica dei prezzi, il metodo di distribuzione utilizzato per meglio approssimare i dati).

Si può utilizzare una curva esponenziale se c'è una relativa mancanza di influenza interpersonale tra i membri del sistema sociale, se il processo di adozione è a basso coinvolgimento personale, nel senso che non si nutre diffidenza verso la novità e non è necessario avere informazione specifiche prima di adottare il prodotto.Questo significa che l'incertezza relativa all'innovazione è molto bassa e non si hanno considerevoli costi di innovazione e cambiamenti.

Nella la curva sigmoidale, più comune rispetto alla precedente, è determinante l'effetto word of mouth ( comunicazione interpersonale) mentre il processo di adozione è ad apprendimento gerarchico. Non influenzano lo schema di diffusione le spese di marketing effettuato.

I modelli di diffusione sono finalizzati per prevedere il probabile andamento della curva del ciclo di vita del nuovo prodotto, attraverso la determinazione dell'incremento nel tempo del numero di adottanti.Il processo di diffusione di un'innovazione è composto essenzialmente da tre stadi essenziali,rappresentati dal mercato "acquisibile"( cioè dall'universo dei consumatori che non hanno ancora intezione di acquistare il prodotto), dal mercato "potenziale" e dal mercato "attuale".

Con i modelli di diffusione si vuole analizzare il processo innovativo-imitativo alla base del progressivo trasferimento del flusso degli adottanti nei tre livelli di mercato nonché l'individuazione dei principali fattori suscettibili di influenzarlo.

Per quanto ne concerne la struttura analitica dei modelli di diffusione può essere espressa attraverso la seguente equazione:

# $dN(t)/dt = a^*[\dot{N} - N(t)] + b^*N(t)^*[\dot{N} - n(t)]$

 $N(t)$  = numero degli acquirenti del prodotto al tempo "t";

 $\check{N}$  = mercato potenziale;

a = costante, coefficiente di innovazione;rappresenta l'importanza dei primi adottanti (cosiddetti "innovatori")nel determinare la diffusione del nuovo prodotto;

b = costante, coefficiente di imitazione;rappresenta l'influsso esercitato dagli"imitatori"sul livelli di domanda raggiungibile dal nuovo prodotto;

 $dN(t)/dt = t$ asso di diffusione del nuovo prodotto al tempo "t".

Se si adotta come punto di riferimento l'equazione le principali differenze tra i vari modelli di diffusione possono essere ricondotte (v.tab.2.4):

- al diverso valore assegnato ai parametri a e b;
- alla considerazione o meno del mercato potenziale come costante;
- all'inclusione o meno nel modello di altre variabili indipendenti oltre al tempo, quali ad esempio le strategie di marketing selezionate e le interrelazioni tra il nuovo prodotto e quelli già presenti sul mercato.

L'ultimo fattore esaminato concerne le variabili indipendenti utilizzate nei diversi modelli previsionali.Dal punto di vista teorico la formulazione di stime attendibili sulle possibilità di successo di un nuovo prodotto implica la considerazione di almeno cinque fondamentali categorie di variabili indipendenti:

- il tempo
- le variabili di marketing;
- le caratteristiche dei consumatori;
- l'attività dei concorrenti;
- le forze ambientali esterne.

*Tabella 2.4 - Differenziazione dei principali modelli di diffusione ( adattata da V.Mahajan-R.Peterson,"First purchase diffusion models of new product acceptance",* Techological Forecasting and Social Change, *vol.15,1979,pp.127-146).*

|                      | coefficiente<br>di          | coefficiente<br>di    | mercato potenziale |
|----------------------|-----------------------------|-----------------------|--------------------|
| Autori               | imitazione                  | innovazione           |                    |
| Fourt-Woodlock(1960) | $\theta$                    | costante              | costante           |
| Mansfield(1961)      | costante                    | $\mathbf{0}$          | costante           |
| Bass(1969)           | costante                    | costante              | costante           |
| Fisher-Prey(1971)    | costante                    | costante              | costante           |
| Robinson-            | $f(\text{prezzo})$          | costante              | costante           |
| Lakhani(1975)        |                             |                       |                    |
| Mahajan-             | $f$ (relazioni<br>tra<br>Ť. | costante              | variabile          |
| Peterson(1978)       | prodotti)                   |                       |                    |
| Horsky-Simon(1978)   | costante                    | $f(\text{publicità})$ | costante           |
| Dodson-Muller (1978) | $\overline{0}$              | costante              | variabile          |

A causa della complessità algoritmica, non si prendono molto in considerazione i modelli che includono nell'analisi simultaneamente questi fattori evitando nel contempo il superamento dei vincoli temporali e monetari stabiliti per l'elaborazione delle previsioni.

Si possono differenziare i modelli previsionali per i nuovi prodotti con riferimento alle tipologie di variabili indipendenti considerate.

La variabile temporale è senza dubbio quella più frequentemente adottata e come trattato precedentemente il suo utilizzo è sintetizzabile nell'assunzione che i futuri trend di sviluppo non si discostino in modo significativo dall'andamento passato.Con riferimento ai nuovi prodotti di cui non possediamo dati da analizzare si tratta pertanto di proiettare nel futuro l'andamento delle vendite riscontrato durante un test ( o pre-test)di mercato, oppure desunto dall'esame dei dati storici relativi a prodotti analoghi in precedenza commercializzati,attraverso l'identificazione di una serie di relazioni funzionali. I modelli così costruiti variano dalle semplici estrapolazioni da serie temporali sino alle più complesse analisi markoviane e ai modelli di lisciamento esponenziale (*exponential smoothing*).

Per quanto concerne l'influsso esercitato dalle variabili di marketing,dall'azione dei concorrenti e da fattori politici,economici,sociali ecc,la sua valutazione viene in genere effettuata sulla base di stime soggettive del decisore.

#### **2.4.1. Il supporto informativo necessario all'attivazione dei modelli previsionali**

L'ultimo ma non per questo meno importante elemento per selezionare gli strumenti quantitativi più idonei a completare la struttura del processo di previsione e di sviluppo per i nuovi prodotti è il supporto informativo necessario all'attivazione dei modelli previsionali. La suddivisione dei modelli di previsione sulla base delle tipologie di dati necessari per la loro applicazione riveste quindi connotati di estrema importanza.Essa consente in ultima analisi una classificazione altamente "operativa", che permette sia l'immediata identificazione degli strumenti necessari per analizzare le singole fasi del processo di sviluppo di un nuovo prodotto, sia la costante verifica della coerenza tra le esigenze informative dell'impresa e la possibilità di soddisfarle entro accettabili vincoli di tempo e di costo.

I modelli di previsione per i nuovi prodotti possono essere classificati in quattro categorie principali:

- 1. modelli basati su informazioni ricavate da indagini di *concept testing*;
- 2. modelli basati su dati ricavati da pre-test di mercato;
- 3. modelli basati su dati ricavati da test di mercato;
- 4. modelli basati sui primi risultati di vendita del nuovo prodotto.

Soltanto un limitato numero di modelli rientra nella prima categoria.Le ricerche di *concept testing* servono per stabilire l'accettabilità del nuovo prodotto presso i consumatori potenziali prima ancora che esso sia realizzabile nella forma di prototipo. Di conseguenza, il prodotto reale non può essere valutato in quanto sono disponibili solo astratte descrizioni dello stesso. Diviene pertanto necessario risolvere il non facile problema di stabilire le corrette relazioni funzionali esistenti tra "intenzioni" ed effettivo comportamento d'acquisto.

Ma quali sono le principali differenze tra i modelli che utilizzano dati ricavati da pre-test di mercato ed i modelli che presuppongono l'effettuazione di prove commerciali su scala più vasta? La risposta a tale domanda può essere ricondotta alle fonti di riperimento degli input informativi. Esse, in particolare, riguardano:

- il realismo della simulazione di marketing ( maggiore nel caso di test di mercato);
- il tempo necessario per la raccolta delle informazioni ( in genere minore nel caso di pre-test di mercato)in relazione al tempo disponibile per la formulazione delle previsioni;
- il costo di raccolta dei dati ;
- la possibilità di mantenere inalterata,durante la simulazione, la situazione competitiva che il nuovo prodotto dovrà affrontare al momento della sua effettiva introduzione nel mercato.

Da ultimo, i modelli basati sui primi risultati di vendita del nuovo prodotto consentono la previsione del suo sviluppo di lungo periodo e rientrano generalmente nell'ampia categoria dei modelli di diffusione.

Per procedere alla loro attivazione si possono utilizzare dati analogici,ottenuti disagreggando i trend storici relativi alla performance di mercato di prodotti simili,commercializzati in passato. L'attendibilità delle previsioni risulta in simili circostanze strettamente connessa all'assenza di rilevanti discontinuità tra la situazione economico-competitiva in esame e quella assunta quale punto di riferimento.

Per inciso, si può comunque affermare che è sempre consigliabile –se possibile-controllare le stime ottenute attraverso l'attivazione dei modelli previsionali sulla base di informazioni ricavate da ricerche ad hoc facendo ricorso all'analogia storica.

# **2.4.2 Ma qual è il supporto informativo fornito dai modelli previsionali ?**

Il supporto informativo dipende essenzialmente da due fattori fondamentali, ossia dalla scelta delle variabili inserite nei diversi modelli e dal livello cui si spinge l'analisi dei possibili risultati (di vendita,di profitto,di quota) che il nuovo prodotto potrà raggiungerete. Dal punto di vista analitico, le variabili dipendenti più frequentemente utilizzate sono volte a misurare:

- il grado di "consapevolezza"dell'esistenza del prodotto (espresso come percentuale dell'universo dei consumatori potenziali);
- il livello della domanda di primo acquisto;
- il livello della domanda di riacquisto.

La prima variabile viene considerata quasi esclusivamente nei modelli di adozione e costituisce l'input informativo necessario per il calcolo in prima approssimazione della percentuale dei primi acquirenti del prodotto.

La domanda iniziale e la domanda di riacquisto sono invece inserite in tutti i modelli previsionali per nuovi prodotti: la loro corretta determinazione è indispensabile per la formulazione di stime attendibili circa i volumi di vendita conseguibili attraverso il lancio dell'innovazione.

Il confronto tra tasso di prova (espresso come percentuale dei consumatori che procedono all'acquisto del nuovo prodotto) e tasso di riacquisto (rappresentato dalla percentuale di consumatori che hanno acquistato il prodotto almeno due volte) riveste importanza cruciale ai fini dell'esatta valutazione delle prospettive di sviluppo dell'innovazione.

Un altro elemento importante nell'analisi è costituito dalla focalizzazione delle previsioni sul mercato globale o su uno o più segmenti specifici.Le decisioni a esso relative dipendono, in linea generale, dal grado di omogeneità del mercato in ci troverà sbocco il prodotto in esame dalla strategia di segmentazione adottata dall'impresa.Per una corretta pianificazione del marketing-mix relativo al nuovo prodotto, è necessaria l'individuazione e definizione di differenti "cluster" di consumatori e la formulazione di previsioni distinte con riferimento a ciascuno di essi.

# **3 UN MODELLO BASATO SUI PRIMI RISULTATI DI VENDITA DI UN NUOVO PRODOTTO: IL MODELLO DI BASS**

#### **3.1 Introduzione**

I primi risultati di vendita di prodotti innovativi rappresentano gli input informativi più idonei per procedere all'attivazione di modelli quantitativi, utili a supportare il difficile compito dell'impresa nel momento della proiezione della performance di mercato di un nuovo prodotto.

Tratteremo, in particolare, un modello di previsione dovuto allo sforzo di F.Bass e rilevatosi tra i più efficaci nell'ambito degli strumenti previsionali attivabili sulle base dei primi risultati di vendite di un nuovo prodotto.

Infatti, Bass (1969) ipotizzò per primo l'esistenza analitica ed empirica di una curva ad *S* che rappresenta la crescita delle prime vendite di una nuova produzione durevole nel marketing.

Il modello di Bass, sviluppato alla fine degli anni sessanta per lo studio del comportamento nel mercato dei beni durevoli, appartiene all''ampia categoria dei modelli di diffusione.Esso è finalizzato alla previsione della domanda di primo acquisto di un nuovo prodotto attraverso l'analisi del processo innovativo-imitativo che caratterizza la diffusione dell'innovazione tra i potenziali acquirenti.

#### **3.2 Cosa si intende per diffusione?**

Precedentemente abbiamo in breve trattato i concetti di adozione e diffusione. Poiché quest'ultimo sarà il principio base su cui il modello di Bass si fonda, riprendiamolo brevemente.

Il processo di diffusione è costituito da quattro elementi chiave: l'innovazione, il sistema sociale sul quale hanno impatto le innovazioni, i canali di comunicazione del sistema sociale, e il tempo (Rogers, 1983).Fra questi elementi, il principale focus della teoria di diffusione riguarda il metodo in cui l'informazione su prodotti innovativi si diffonde nel il sistema sociale,specialmente attraverso i mass media e canali di distribuzione interpersonali.

Mahajan e Muller (1979) hanno rilevato cinque meccanismi di trasferimento fondamentale:

(1) comunicazione di massa: pubblicità e altre fonti di informazione sul prodotto disponibili al pubblico. Scopo è prevalentemente di informazione del prodotto ossia di permettere il passaggio dal mercato vergine a quello potenziali.

(2) comunicazione word-of-mouth: comunicazione interpersonale tra i membri del sistema sociale. Principale strumento di diffusione delle adozioni (passaggio dal mercato potenziale a quello effettivo) in gran parte dei mercati, lo scambio di informazione con chi ha già provato l'innovazione è considerata la fonte più attendibile per verificare se il prododotto è un buon prodotto;

(3) altre azioni di marketing: possono essere costituite da un'offerta del prodotto o altre forme di sconto del prezzo che determinano un'accelerazione del tasso di diffusione e un ampliamento del mercato potenziale.

(4) esperienza individuale con il prodotto:gli individui passano più velocemente dalla fase di prova a quella di adozione, provocando un maggior tasso di diffusione, se trovano immediato identificate le caratteristiche del prodotto e verificano la validità.

(5) fattori esogeni, quali la presenza di innovazioni concorrenti, andamenti dell'economia nazionale.

L'importanza della diffusione interpersonale, che include non solo la comunicazione verbale, è vista come un fattore-chiave che tiene conto della velocità e forma della curva di diffusione.

Sin dalla sua introduzione al marketing nei primi del 1960, la teoria di diffusione è diventata il soggetto di molte ricerche. La motivazione principale di ciò è da ricercarsi nell'alto ammontare di insuccesso registrato nella nuova produzione e il conseguente bisogno di migliorare le decisioni di marketing sul lancio e la diffusione di prodotti innovativi.

Rogers (1962) aveva sviluppato un primo modello che si affermò pienamente nella letteratura del marketing che rientra nei modelli di adozione. Tuttavia, questo modello possiede un numero di limitazioni che sono spesso riconosciute come rigide nella sua applicazione pratica.

Affronteremo brevemente l'approccio tradizionale di Rogers (1962, 1976, 1983) in modo tale da poter successivamente presentare delle differenze con quello da noi adottato con il modello di Bass  $(1969)$ .

#### **3.3 Il modello proposto da Rogers**

Il modello di diffusione di Rogers (1983) si fonda sulla classica curva normale "a forma di campana", dove la curva rappresenta la frequenza dei consumatori che acquistano un prodotto nel tempo.Se si riesce a rilevare il numero cumulativo di acquirenti, il risultato è un pattern a forma di S ( sigmoideo).

Rogers (1983) sostiene che la curva di acquisto è normalmente distribuita per un effetto di apprendimento dovuta all'interazione personale presente nel sistema sociale.Il numero di acquirenti aumenta appena il processo di influenza interpersonale agisce sui non acquirenti.

Rogers (1983) afferma che:

« Many human traits are normally distribuited, whether the traits is a phisical characteristic, such as weight or heigth, or a behavioural trait such as intelligence or the learning of information. Hence, a variable such as innovativness might be expected to be normally distribuited » <sup>8</sup>

e inoltre definisce l'essere innovativo come the *degree to which an individual or other unit of adoption is relatively earlier in adoption new ideas than other members of a social system* . Attraverso riflessioni teoriche e indagini empiriche Rogers giunse infatti a suddividere l'universo dei potenziali consumatori di un nuovo prodotto in classi ben definite,attribuendo a ciascuna di esse un peso particolare e un tempo di adozione determinato. Queste categorie di consumatori sono indicate nella figura 1 e la curva di distribuzione normale rappresentata permette di visualizzare il processo di adozione delle innovazioni, che si può suddividere in cinque stadi fondamentali che lo compongono e che, in linea generale, sono riconducibili ai seguenti<sup>9</sup>:

- 1. consapevolezza dell'esistenza del prodotto;
- 2. interesse per il prodotto e ricerca di informazioni;
- 3. valutazione dell'opportunità di procedere all'acquisto;
- 4. sperimentazione del prodotto;
- 5. adozione (riacquisto ripetuto).

Figure 1: Adopter Categorisation on the Basis of Innovativeness

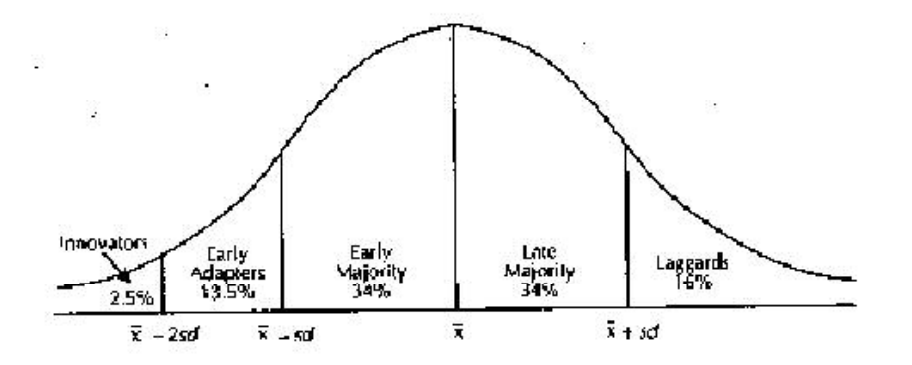

Source: Rogers, Everett M.(1983). Diffusion of Innovations (3rd edition). London: The Free Press.

Il passaggio del potenziale acquirente attraverso gli stadi delineati,dalla consapevolezza all'acquisto, rappresenta la base logica comune a tutti i modelli di adozione.

<sup>&</sup>lt;sup>8</sup> Rogers, Everett M.(1983, "Diffusion of Innovations",  $(3^{rd}$  edition). London: The Free Press  $9^{9}$  M Wringht, D Charriet, "Naw Product Diffusion Models in Marketing: An Association

<sup>&</sup>lt;sup>9</sup> M.Wringht, D.Charriet, "New Product Diffusion Models in Marketing: An Assessment of two Approaches", Marketing Bulleting, 1995, 6, pp.32-41

Queste categorie sono definite in termini del numero di deviazioni standard dalla media del tempo d'adozione per la popolazione.

Rogers (1983) ha sviluppato dei profili dettagliati " ideali" per ogni categoria di acquirenti sulla base di caratteristiche demografiche, socioeconomiche e di personalità.Le categorie di acquirenti sono analoghe ai gruppi di consumatori nello studio della segmentazione di mercato brevemente analizzata parlando del ciclo di vita del prodotto.

Numerose ricerche sono state condotte per dare valore ai profili di queste categorie di acquirenti. La maggior parte di queste ricerche esamina la correlazione tra variabili come l'età, l'educazione, la partecipazione sociale, il dogmatismo, e il tempo di primo acquisto.Da questi studi, Rogers (1983 ) ha sviluppato trenta generalizzazioni di caratteristiche di acquirenti. Nel marketing, queste generalizzazioni sono state utilizzate come le basi di una linea guida sulla velocità del processo di diffusione, utili informazioni per programmi di comunicazione diversa rivolta ai più ritardatari"(Gatignon&Robertson, 1985).

Hawkins, Best e Coney(1989) descrivono questo come un approccio mirato ad un target di mercato particolare e quindi l'azienda dovrebbe specificare a quale target di mercato gli innovatori e pionieri appartengono.Appena la produzione si espande, l'attenzione si sposta sulla maggioranza anticipatrice e ritardataria, che influenzata dal *word-of-mouth* degli innovatori e dei pionieri, div iene al momento la parte più predisposta all'acquisto dei nuovi prodotti .

La pubblicità dei nuovi prodotti e d i mezzi dei mass-media dovrebbero essere progressivamente cambiati per attrarre ogni nuova categoria del target di acquirenti, e l'effetto finale è la velocità del processo di diffusione, risultando in crescita nel primo periodo del lancio del prodotto ed in veloce espansione se gli obbiettivi di vendita si ripetono.

#### **3.3.1 Limitazioni nell'approccio di Rogers**

Benché Rogers cerchi di identificare tratti comuni per ogni tipo di categoria, l'evidenza empirica ha dimostrato che non esiste un legame consistente tra l'*innovativeness* e le altre caratteristiche della persona.

L'inconsistente natura dei gruppi individuati da Rogers porta ad una serie di complicazioni per il modello. Kotler (1991), infatti, sostiene che nessuno ha dimostrato l'esistenza di un tratto generale della personalità umana chiamato *innovativeness*, tendenza all'innovazione.Le tendenze individuali possono essere innovative in certe aree e ritardatarie in altre.

Rogers riconosce che i profili degli acquirenti si differenziano secondo la specifica produzione ma non provvede a metodi di previsione per ogni tipo di profilo a seconda dell'industria.

I consumatori risultano innovatori non perché posseggono istinto all'innovazione,ma solamente perché rientrano tra i 2.5% dei primi acquirenti e quindi non posseggono neanche caratteristiche demografiche, socio-economiche, o personali comuni, e comportamento d'acquisto coerente anche in altre circostanze.

Poiché il modello si basa sulla distribuzione della media del tempo d'acquisto, il calcolo di questa e della deviazione standard e l'identificazione di categorie di acquirenti può non sussistere finché il processo di diffusione sia terminato.Per questo motivo colui che si occupa di marketing non può prevedere la presenza degli innovatori nel mercato e quindi quali caratteristiche loro posseggono.Ma la classificazione perde interesse se le categorie vengono identificate solamente nel momento in cui il processo di diffusione è terminato.

La linea guida di utilizzare un *moving target market* comporta altri due potenziali problemi.

Il primo consiste nell'assunzione che il target degli innovatori e pionieri velocizzano il processo di diffusione in quanto influenzano il successivo target di acquirenti costituito dalla maggioranza anticipatrice.In alcuni mercati, però, la comunicazione interpersonale è limitata. Basti pensare a piccoli mercati dove, per esempio, il passaparola come altre forme di influenza tra persone è ridotto e non può portare ad alcun tipo di contributo al processo di diffusione.

Il secondo consiste nell'impossibilità di identificare e specificare il target della maggioranza anticipatrice nei mercati dove il passaparola ha una forte influenza per la natura inconsistente dei profili dei consumatori.

Sotto queste condizioni non c'è una ragione logica per cui i segmenti di target individuati dovrebbero produrre un risultato migliore rispetto alla considerazione del mercato nel suo insieme. Infatti, molti mercati risultano avere un processo di diffusione semplicemente perché i potenziali acquirenti sono più esposti alla nuova idea di produzione.

3.4 Il modello di Bass (1969)

Il modello di Bass è stato uno dei più importante nel marketing nell'analisi delle prime vendite di nuovi beni durevoli.Sviluppato alla fine degli anni sessanta rientra, come già precedentemente detto, nell'ampia categoria dei modelli di diffusione.

Il modello di Bass suppone per le vendite del nuovo prodotto una crescita che termina con il raggiungimento di un massimo per poi procedere con una decrescita e infine stabilizzazione ad un livello inferiore.Tale stabilizzazione è determinata dal declino della domanda di primo acquisto e dal progressivo aumento della domanda di sostituzione, la quale non viene considerata nel modello in esame.

37

Le ipotesi sulle quali si fonda il modello possono essere così riassunte $10$ :

- 1. è possibile scomporre l'universo dei potenziali consumatori di un nuovo prodotto in due classi ben definite per atteggiamenti di adozione e comportamento di acquisto.Tali classi sono rappresentate dagli imitatori e dagli innovatori;mentre questi ultimi non sono influenzati da alcun membro del sistema sociale per quanto concerne il tempo di adozione delle innovazioni, il comportamento degli imitatori è condizionato in misura sempre maggiore dalla pressione del sistema, via via che aumenta il numero degli acquirenti del nuovo prodotto. L'importanza degli innovatori, molto elevata nelle prime fasi del processo di diffusione di una innovazione, tende quindi a diminuire progressivamente nel tempo.Nel modello di Bass, i gruppi di consumatori definiti da Rogers come"pionieri","maggioranza anticipatrice","maggioranza ritardataria","ritardatari"vengono aggregati nell'unica categoria degli"imitatori". Una tale classificazione, basandosi sul modello di diffusione e sui valori assunti dai parametri, si adatta al tipo di dati raccolti e di innovazione studiata, ma si presta anche a confronti tra diversi studi di prodotti tramite l'uso di parametri comuni;
- 2. in secondo luogo, si ipotizza che la probabilità di procedere alla sperimentazione di un nuovo prodotto ( primo acquisto) in un certo periodo T posa essere espressa quale funzione lineare del numero di precedenti acquirenti;
- 3. non viene considerata la domanda di sostituzione relativa al nuovo prodotto;quindi, dal momento che il modello in esame è utilizzabile per la previsione della domanda di primo acquisto relativa a prodotti classificabili nella categoria dei beni durevoli, si assume che, nell'intervallo temporale considerato, le vendite del prodotto coincidano con il numero di acquisti iniziali.

A fondamento teorico del proprio modello, l'autore considera la divisione in classi del mercato fatta da Rogers, in base al momento dell'adozione e rileva la differenza tra i primi acquirenti, gli innovatori, i quali decidono di adottare un'innovazione indipendente dagli altri, e i successivi, gli imitatori, influenzati nell'acquisto dagli altri membri del sistema sociale.

La novità del suo modello consiste nell'aver introdotto queste due categorie come distinte e influenzate in modo diverso dal processo diffusivo.Le categorie di Rogers sono la base per i cosiddetti modelli di adozione, come precedentemente trattato, che stimano la crescita del mercato in funzione della probabilità di adozione di un individuo in ogni istante t. Analogamente Bass fornisce un'impostazione probabilistica al proprio modello e parte dall'ipotesi che la probabilità P (t) che un primo acquisto sia fatto al tempo t, dato che nessun acquisto è ancora stato fatto, sia

<sup>10</sup> E.Valdani, op.cit, pp.261-276

funzione lineare del numero di acquirenti precedenti Y (t).Il modello di Bass afferma che la probabilità che un individuo voglia acquistare un nuovo prodotto al tempo t è rappresentata dalla seguente equazione:

$$
P(T) = p + (q/m)^* Y(T)
$$
\n<sup>(1)</sup>

Dove :

 $P(T)$  = probabilità che un acquisto iniziale del nuovo prodotto avvenga al tempo T;

 $Y(T)$  = numero dei precedenti acquirenti;

p = costante,coefficiente di innovazione, e riassume in sè la propensione all'acquisto degli innovatori, non è influenzato dagli acquirenti precedenti. E' da notare che P (0) = p ossia la probabilità di acquisto iniziale dipende unicamente dagli innovatori;

q = costante,coefficiente di imitazione ed esprime la propensione all'acquisto degli imitatori; m = numero dei potenziali acquirenti considerato costante nel tempo.

Poiché Y(0) è uguale a zero, la costante p rappresenta la probabilità che la sperimentazione del nuovo prodotto avvenga al tempo  $T = 0$  e pertanto riflette l'importanza e il ruolo degli innovatori nel sistema sociale.

L'importanza degli innovatori è notevole solo all'inizio, infatti al crescere di Y (t) sarà sempre più il valore di q a determinare la probabilità di adozione .Inoltre, poiché si ragiona in termini di adozione, non vengono considerati gli acquisti ripetuti. Quest'ultima scelta risulta discutibile, ma poiché l'autore applica il proprio modello a beni durevoli, acquistati una-tantum, specie nei primi anni di vita del prodotto, appare plausibile.

Il prodotto (q/m)\*Y(T) rappresenta invece la pressione operante sugli imitatori quando aumenta il numero dei possessori del nuovo prodotto.

Il numero di acquirenti in ogni periodo potrebbe accrescere nel momento in cui l'impatto della interazione (q/m)\*Y(t) aumenta e diminuire nel momento in cui questa pressione non possa più operare su persone che non hanno ancora acquistato il nuovo prodotto $(m-Y(t))$ . Il punto nel quale questo accade è il picco della curva nella figura 2 .

Figure 2: The Bass New Product Diffusion Model

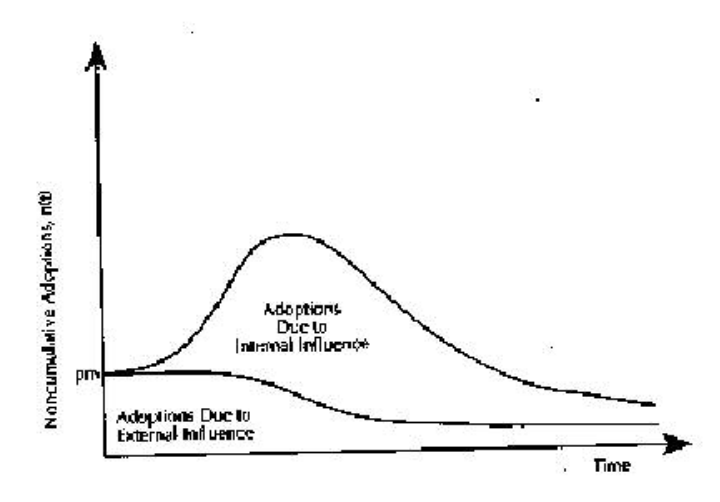

Source: Mahajan, Muller, and Bass (1990). New Product Diffusion Models in Marketing: A Review and Directions for Research. Journal of Marketing, 54, 4.

Stimando la curva di diffusione si ha bisogno che il valore di p, q, e m siano identificati.Un metodo è analizzare i dati storici una volta che la diffusione è terminata, ma in questo caso il modello di Bass risulterebbe inutile quanto il modello di Rogers . E' importante, quindi, poter identificare i valori dei parametri prima che la diffusione sia in uno stato avanzato, e questo può essere fatto dal confronto con i dati storici di prodotti simili, attraverso ricerche di mercato, dal giudizio dei managers, o utilizzando dati utili per identificare m, oppure, quando la diffusione è parzialmente completata,si possono utilizzare i dati provenienti dai primi periodi per prevedere il resto della curvadi diffusione. Quest'ultimo procedimento è spesso utilizzato soprattutto se si ritiene che il picco della curva non sia ancora stato raggiunto (Mahajan et al.,1990).

#### **3.4.1 La descrizione del modello continuo**

La teoria base del modello di Bass (1969 ) è costruita in termini di processo continuo.

Riformulando le ipotesi sopra delineate in termini di un modello continuo, la probabilità (o meglio la "densità" di probabilità ) che un acquisto iniziale venga effettuato al tempo T può essere espressa attraverso la seguente equazione:

$$
P(T)=f(T)/1-F(T)
$$
\n(2)

dove:
$f(T)dt$  = probabilità che un acquisto iniziale avvenga al tempo T;

T  $F(T) = \int_0^T f(t)dt$  = funzione di ripartizione (valori compresi tra 0 ed 1).

poiché per ipotesi

$$
P(T) = p + (q/m)^* Y(T)
$$

Si può scrivere :

$$
f(T)/1 - F(T) = P(T) = p + (q/m)^* Y(T)
$$
\n(3)

Se quindi f(T) rappresenta la probabilità che un acquisto iniziale avvenga al tempo T e (m) è il numero totale di acquirenti nel periodo considerato il numero totale di acquirenti nell'intervallo  $(0,T)$  sarà:

$$
Y(T) = m^* \int_0^T f(t)dt = m^* F(T)
$$
\n(4)

Sostituendo tale espressione nell'equazione (2) si ottiene:

$$
f(T)/1 - F(T) = P(T) = p + q^* F(T)
$$
\n(5)

Di conseguenza le vendite al tempo T [S(T)] si possono determinare nel modo seguente:

$$
S(T) = m*f(t) = m*P(T)*(1-F(T))
$$
  
= P(T)\*m\*(1-Y(T)/m)  
= P(T)\*(m-Y(T)) (6)

Ma  $P(T) = p+(q/m)*Y(T)$ ; quindi :

$$
S(T) = [p+(q/m)*Y(T)]*[m-Y(T)]
$$
  
= p\*m+(q-p)\*Y(T)-(q/m)\*[Y(T)]<sup>2</sup> (7)

Dall'equazione (5) si ricava :

$$
f(T) = [p+q*F(T)]*[1-F(T)]
$$
  
= p+(q-p)\*F(T)-(q/m)\*[F(T)]<sup>2</sup> (8)

e, poichè  $11$ :

$$
F(T) = (1 - exp(-(p+q)*T)) / ((q/p)*exp(-(p+q)*T)+1)
$$
 (9)

sostituendo l'equazione (9) nella (8) si ottiene :

$$
f(T)=[(p+q)^{2}/p]^*(exp(-(p+q)*T))) / ((q/p)*exp(-(p+q)*T)+1)
$$

quindi, ricordando che :S(T)=m\*F(T) si ha :

$$
S(T)=(m*(p+q)^2/p)*(exp(-(p+q)*T))) / ((q/p)*exp(-(p+q)*T)+1)
$$
 (10)

A questo punto, per determinare l'intervallo temporale in cui il saggio di sviluppo delle vendite risulterà massimo occorre calcolare la derivata di S(T) e uguagliarla a zero; sviluppando i calcoli necessari risulta essere che affinché sia S' uguale a zero bisogna porre:

$$
(q/p)*exp(-(p+q)*T)-1 = 0
$$
  
exp(-(p+q)\*t) = 1/(q/p)  
-(p+q)\*T = log(p/q)

<sup>&</sup>lt;sup>11</sup> Per determinare F(T) è necessario risolvere l'equazione diffrenziale non lineare dt = dF/[ p+(q-p)\*F<sup>2</sup>-q\*F<sup>2</sup> ].Per l'esemplòificazione del processo di risloluzione si rinvia a : F.M.Bass, "A New Product Growth Model for Consumer durables", *Management Scienze*, gennaio 1969, pp.215-227

T\* = 
$$
[1/(p+q)]
$$
\* $[-log(p/q)]$   
T\* =  $[1/(p+q)]$ \* $[-log(p)+log(q)]$   
T\* =  $(1/p+q)$  \* $log(q/p)$ 

Affinché esista un punto di massimo deve essere verificata la disequazione: S' > 0, cioè q > p.Ciò significa che il coefficiente di imitazione deve essere maggiore del coefficiente di innovazione (la soluzione è rappresenta nelle figure che seguono).

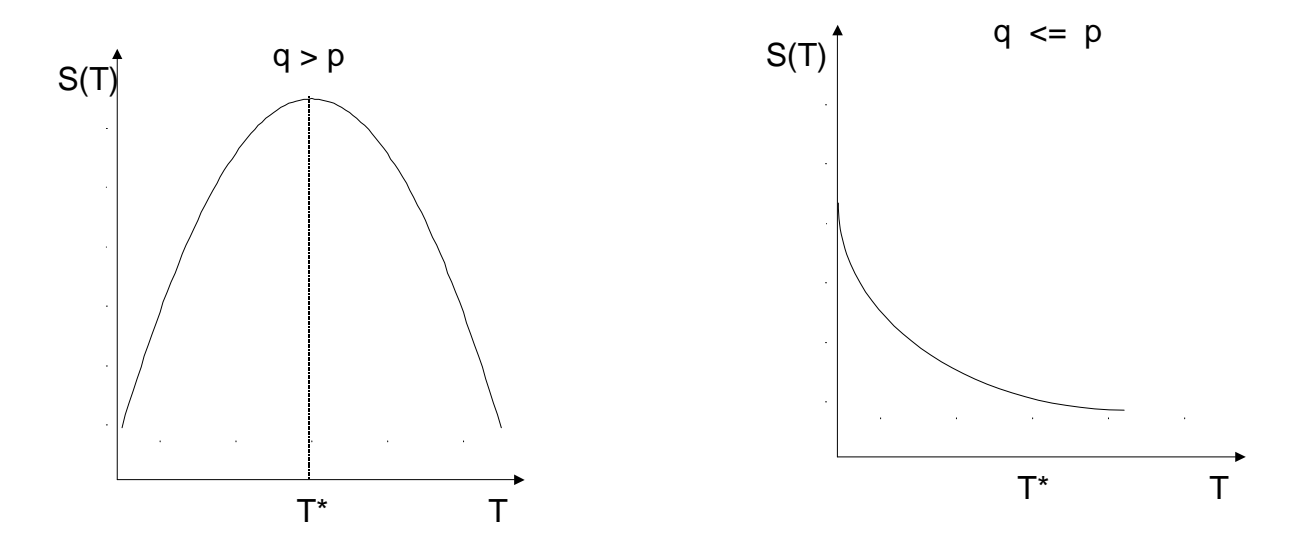

Da ultimo, sostituendo l'equazione[11]nella[10]è possibile determinare il massimo livello di vendite raggiungibile dal nuovo prodotto;la soluzione è:

$$
S(T^*) = m^*(p+q)^2 / 4^*q
$$

La curva rappresentante il tasso di crescita è simmetrica intorno a T\* tra 0 e 2T\* e successivamente decresce fino a 0.Il tasso massimo di crescita risulta:

 $n(T^*) = m^*(p+q)^2 / 4^*q$ 

e il numero di vendite cumulato è :

 $N(T^*) = m^*(q-p/2)$ 

E quindi il punto di flesso della curva di adozione varia tra 0 e m/2 a seconda dei valori dati a p e q. Questo consente al modello di essere più flessibile e adattabile al tipo di prodotto studiato rispetto ai precedenti.

Sono state effettuate critiche riguardo le ipotesi di base dall'autore. Si è notato che i gruppi di consumatori individuati da Rogers ( 1953), in base al momento di adozione e riuniti in due classi da Bass, non corrispondono effettivamente ai coefficienti p e q usati nel modello. Lekvall e Wahlbin fanno notare che nel processo di comunicazione che avviene all'interno del sistema sociale, ogni individuo è soggetto due diverse forme di influenza: esterna e interna.La prima viene esercitata sulla parte innovativa dell'individuo che è stato posto a pubblicità e altre forme di comunicazione di massa o viene a contatto con il prodotto; la seconda è influenza che i membri del sistema sociale esercitano sull'altro come risultante dell'interazione Esse possono essere esercitate simultaneamente sullo stesso individuo in qualunque istante del processo di diffusione. Non si distingue più innovativo e imitativo in base al momento in cui hanno adottato ma a seconda che sia l'influenza esterna o interna a determinare il loro comportamento.

Si ha un modello del tipo

n (t) = ( p/m )\*( m-N (t) ) + (q /m)\*N (t) \* (m – N (t))

dove p viene ridefinito come coefficiente di influenza esterna, è diviso per m e viene a rappresentare l'influenza delle attività promozionale dell'azienda; q rappresenta l'effetto dell'imitazione dovuta alla comunicazione *word-of-mouth* all'interno del sistema sociale e viene ridefinito coefficiente di influenza interna .

La natura dell'innovazione è fondamentale nel determinare la maggior influenza di fattori esterni o interni.

Mahajan, Muller e Srivastana (1990) riprende la tesi di Lekvall e Wahlbin occupandosi della corretta determinazione delle classi di *adopters*. Gli autori fanno notare che gli innovatori non sono necessariamente i primi ad adottare. A distinguere dagli altri acquirenti è solo il fatto di essere sottoposti esclusivamente a influenza esterna. Forniscono anche un'espressione esplicita per stimare il totale delle adozioni dovute a influenza esterna N1 (t):

N1 (t) = m\*(p/q)\*ln[( 1+(p/q) ) / ( 1+(q/p)\*exp(-t\*(p+q) )

Naturalmente le adozioni dovute a influenza interna sono  $N2$  (t) =  $N(t)$  –  $N1$  (t)

Gli autori non escludono la presenza di diverse categorie di consumatori, anzi rilevano quanto sia importante determinare il tipo di *adopter* a cui rivolgersi in ogni stadio del ciclo di vita del prodotto per decidere le più corrette strategie di marketing da usare . Nell'applicazione di questo metodo di classificazione sugli 11 beni di consumo durevoli studiati da Bass, Mahajan, Muller e Srivastava osservavano che le percentuali di adottatori in ogni categoria variano parecchio a sconda del prodotto studiato e non corrispondono quasi mai a quelle rilevate dalle schematizzazione di Rogers.Tonny e Derzko (1988) criticano a Bass quella che per loro è un'incongruenza tra descrizione qualitativa e modello. Bass descrive il parametro q come la tendenza imitativa di un singolo individuo, ma nei fatti esso viene a riflettere l'intensità di adozione come risultato dell'interazione tra adopters e non-adopters, che dipende anche dalla frequenza dei contatti tra chi ha già adottato e gli altri. Così p non è, come dice Bass, solo risultato della tendenza innovativa del consumatore ma è risultato di tutte le altre forze che portano all'adozione, come l'intensità dei contatti con fonti esterne di informazione.Ci si allontana dall'ipotesi di omogeneità della popolazione presentata nella loro formulazione del modello una dicotomia tra innovatori e imitatori. Il mercato potenziale m viene diviso in due gruppi omogenei :potenziali innovatori m1 e potenziali imitatori m2;entrambi possono essere influenzati da comunicazione di massa, mentre solo gli imitatori sono influenzati dalla comunicazione *word-of-mouth* sia da parte degli innovatori che da altri imitatori.

Se definiamo N1 (t) il numero di innovatori e N2 (t) il numero di imitatori che hanno già acquistato. Il tasso di crescita degli innovatori risulta:

$$
n1(t) = p1*(m1 - N1(t))
$$
\n(15)

mentre il tasso di crescita degli imitatori è :

n2 (t) = ( p2+q2\*( N2 (t)+N2 (t) )/m)\*(m2-N2 (t)i ) 
$$
(16)
$$

nel caso di assenza di potenziali innovatori (n1 (t) =0 e m2 = m) il modello si riduce a quello di Bass. Le equazioni (15) e (16) sono complesse e presentano un elevato numero di parametri. Gli autori tuttavia sono riusciti a risolverle e ad applicare il modello a un caso reale. I risultati non sono stati soddisfacenti : o si ricadeva nel modello di Bass, oppure non si riusciva a trovare stime adeguate per il coefficiente addizionale. Questo è facilmente spiegabile se si considera che con l'avanzata della diffusione di un prodotto, i potenziali innovatori tendono a sparire.

# **3.4.2 La trasformazione del modello da continuo a discreto**

Al fine di stimare i parametri p,q ed m attraverso le serie storiche relative ai primi risultati di vendita del nuovo prodotto, occorre procedere alla trasformazione del modello continuo in discreto. A tale proposito Bass(1969) propose di considerare il modello di regressione:

$$
S t = a + b^* Y_{T-1} + c^* (Y_{T-1})^2 + \varepsilon_t
$$
 (11)

Dove :

 $S t$  = vendite del nuovo prodotto al tempo T;

T - 1  $Y_{T-1} = \sum_{t=0} S_T$ : vendite cumulate del nuovo prodotto fino all'intervallo temporale (T – 1)

 $\varepsilon_t$  = errore indipendentemente e identicamente distribuito con media zero e varianza comune  $\sigma^2$ .

Ricordando l'equazione (7) :

$$
S t = p^* m + (q - p)^* Y_{T-1} - (q / m)^* [(Y_{T-1})]^2
$$
 (12)

Si deduce che :  $a = p^*m$ ;  $b = q-p$ ;  $c = -q/m$ allora :  $m = a/p, q = b + p, c = -(b+p)^*p/a$ e:  $p^2 + b^*p - a^*c = 0$ quindi:  $p = (-b \pm sqrt((b^2 + 4*a*c)/2))$ 

e conoscendo tale valore è possibile stimare i parametri del modello p, q ed m.

Per stimare i parametri dell'equazione (11),possiamo applicare i minimi quadrati ordinari (OLS). Il massimo valore di S quale funzione del tempo deve coincidere con il massimo valore di S funzione delle vendite cumulate.

Così formulato, il modello di Bass consente la stima del tasso di sviluppo delle vendite del nuovo prodotto anche se la numerosità dei dati disponibili non è molto ampia. Infatti, dal momento che i parametri da determinare sono soltanto tre, si rileva sufficiente, al limite, una serie storica composta dai risultati di vendita relativi ai tre anni immediatamente successivi al lancio dell'innovazione.

Recentemente, Boswijk e Franses (2002) hanno proposto una modificazione de questo modello di regressione.Esso è basato sulla nozione che  $E[Y(t)] = m*F(t)$ , media delle vendite cumulate, può essere visto come un cammino equilibrante, attorno al quale gli acquirenti attuali potrebbero fluttuare.Con alcune assunzioni aggiuntive sull'errore di processo, Boswijk e Franses (2002)(BF) formulano $12$ 

$$
S t = a + b^* Y_{T-1} + c^* (Y_{T-1})^2 + d^* S_{t-1} + \varepsilon_t
$$
\n(13)

Con  $\epsilon$ <sub>t</sub> con le stesse proprietà dette sopra. Si noti che questo modello aggiunge il regressore S<sub>t-1</sub> all'originale modello di regressione di Bass. Un'altra versione empirica della teoria di Bass che spesso è usata nella pratica, è proposta da Srinivasa e Mason (1986).Questi autori riconoscono che la formulazione di Bass precedente potrebbe introdurre l'errore di aggregazione, dato che  $S_t$  è semplicemente preso come la rappresentazione discreta di y(t) ( $= dN(t)/dt$ ).

Perciò, Srinivasan e Mason (1986) ( SM ) propongono di applicare i minimi quadrati non lineari (NLS) a

$$
S_t = m^* [F(t; \theta) - F(t-1; \theta)] + \varepsilon_t
$$
\n(14)

Dove  $\theta$  raccoglie p e q. Nelle successive analisi, si considera il caso in cui  $\varepsilon_t$  è un processo autoregressivo di ordine AR (1), per le stesse ragione per cui BF (Boswijk e Franses ) modificano il modello di Bass.

### **3.4.3 Metodi di stima dei parametri**

Le proprietà statistiche derivanti dall'applicazione di OLS (*ordinary least squares*), MLE( *maximus-likelihood estimation*), e NLLS*( non linear least asquares*) per la stima dei parametri, sono il centro di molte ricerche.Non osservando le vendite S(t) e le vendite cumulate Y(t) in modo continuo nel tempo, diventa necessario stimare un modello continuo utilizzando dei dati discreti.

Bass(1969) inizialmente suggerì la stima dei parametri dell'equazione (11) attraverso OLS non considerando, però, i problemi inerenti all'utilizzo di questo metodo di stima (vedere, e.g., Schmittlein and Mahajan 1982; Srinivasan e Mason 1986; Mahajan, Mason e Srinivasan 1986; Putsis 1996; Van den Butle e Lilion 1997).Per esempio, i parametri stimati potrebbero risultare non costanti in presenza di pochi dati.In pratica , qualche volta si può ottenere il segno sbagliato per uno

<sup>&</sup>lt;sup>12</sup> Philip Hans Franses, "On the Bass diffusion theory, empirical models and out-of-sample forecasting", 2003, ERS-2003-034-MKT

o più parametri. Inoltre, gli standard errors dei parametri stimati, p, q e m non sono subito disponibili, poiché i parametri sono funzioni non lineari di a, b, e c. Si crea, quindi, una distorsione nell'intervallo di tempo dovuta all'utilizzo di dati discreti. Inoltre, esiste un *time-interval bias* creato dal tentativo di stimare la (11) con serie di dati discrete. Questa *bias*, trattata in dettaglio da Putsis(1996), è causata dalla stima del modello continuo utilizzando  $S_t = Y(t) - Y(t-1)$  sul lato sinistro dell'equazione (11) che dovrebbe rappresentare la derivata di Y al tempo t- $1^{13}$ .

Come risultato, l'applicazione di OLS sovrastima le vendite quando le vendite cumulate crescono velocemente (prima di raggiungere il picco) e le sottostima quando le vendite cumulate crescono lentamente (dopo che hanno raggiunto il picco).

Infine, bisogna assumere che gli errori  $\varepsilon_t$  siano non correlati nel tempo, il che non risulta essere vero in molte applicazioni.

Di conseguenza, furono proposte per la stima dei parametri altri due tipi di approcci che non sono soggetti al *time-interval bias* , accennati nel paragrafo precedente.

Come a noi noto precedentemente, possiamo scrivere  $f(t)=(p+q*F(t))*(1-F(t))$  dove  $F(t)$  è data dall'equazione (9) che può essere riscritta come  $F(t) = (1-exp(-\gamma*t)/(1+\lambda*exp(-\gamma*t))$ , dove  $\lambda = q/p$  e  $y = (p + q)$ . Si noti che in campioni di ampiezza M, se la probabilità di acquisto è  $\mu$ , allora il numero potenziali acquirenti è m =  $\mu^* M$ , e E[Y(t)] =  $\mu^* M^* F(t)$ .

Scmittlen e Mahajan (1982) per prima cosa stimano con la massima verosimiglianza (MLE) i parametri  $\gamma$ , $\lambda$ , e  $\mu$  per determinare p, q, e m .Alternativamente p, q e  $\mu$  possono essere stimati direttamente utilizzando MLE (Basu,e Batra 1995).Da questa specificazione, la funzione di probabilità associata può essere scritta come

$$
T-1
$$
  
L( $\gamma$ ,  $\lambda$ ,  $\mu$ ,  $S_t$ ) = [1-G( $t_{T-1}$ )] $^{S_T * \Pi_{i=1} [G( $t_i$ )-G( $t_{i-1}$ )]<sup>Si</sup>, (15)$ 

Dove G( t ) =  $\mu$ <sup>\*</sup>F(t), { s<sub>1,</sub> s<sub>2, ...,</sub> s <sub>T-1</sub> } sono il numero di acquirenti nei periodi di tempo corrispondenti e  $S_T = (M - s_1 - s_2 - \dots - s_{T-1}).$ 

Sotto generali condizioni di regolarità, si è provato che MLE è consistente, asintoticamente normale e asintoticamente efficiente.

Alternativamente, i minimi quadrati non lineari (NLLS), approccio proposto da Srinivasa e Mason (1986) conducono il problema inerente alla stima (13) direttamente utilizzando il lato della parte destra dell'equazione.Loro suggeriscono che i parametri p, q e m possono essere stimati direttamente utilizzando la differenza Y(t)-Y(t-1).Più precisamente si noti che,

<sup>13</sup> V.Mahajan, E.Muller, Y.Wind, "New-product diffusion models", (2000), Boston:Kluwer, pp.108-111

 $S_t = m [F(t) - F(t-1)] + \varepsilon_t$  oppure (16)  $S_t = m^*$ [  $((1-exp(-(p+q)^*t)/(1+(q/p)^*exp(-(p+q)^*t))-(1-exp(-(p+q)^*(t-1))/(1+(q/p)^*exp(-(p+q)^*(t-1)))$ 1)))+  $\varepsilon_t$ 

dove  $\varepsilon_t$  è un termine d'errore additivo.

Basandoci sull'equazione (16), i parametri p, q, e m possono essere stimati direttamente utilizzando i minimi quadrati non lineari.

Sia MLE sia NLLS, quindi, risultano essere procedure che eliminano *time-interval bias* ma con importanti differenze fra di loro<sup>14</sup>. Entrambe le procedure richiedono esplicitamente i valori iniziali per ogni parametro nella stima dell'algoritmo.

Concludendo, i principali benefici delle procedure di MLE e NLLS sono dovuti alla eliminazione del *time-interval bias* Data, però, la forte complessità di MLE che NLLS, queste motivazioni non risultano essere una buona ragione per non utilizzare i minimi quadrati ordinari (OLS).

# **3.4.4 Alcuni casi speciali: il modello logistico e l'esponenziale negativa**

Un modello che è stato utilizzato per lungo tempo per trattare e proiettare l'output cumulativo o le vendite di varie produzioni è il *modello logistico*. Mansiefield (1961) ha utilizzato il modello logistico negli studi di diffusione delle locomotive e altri prodotti industriali.Questo modello può essere scritto come<sup>15</sup>

$$
Y(t) = a1/(1+exp(-(a2+a3*t))
$$
\n(18)

La "porzione di vendite" per la logistica potrebbe essere quindi

$$
dY/dt = a1 * a3 * exp(-(a2 + a3 * t))/(1-exp(-(a2 + a3 * t))^{2}
$$
  
= a3\*(Y(t)\*exp(-(a2 + a3 \* t))/(1+(-exp(a2 + a3 \* t))  
= (a3/a1)\*[Y(t)]^{2}\*exp(-(a2 + a3 \* t)  
= (a3/a1)\*Y(t)\*[a1-Y(t)] = a3\*Y(t)-(a3/a1)\*[Y(t)]^{2} (19)

<sup>&</sup>lt;sup>14</sup> Si rinvia a V.Mahajan, E.Muller, Y.Wind, "New-product diffusion models", (2000), Boston:Kluwer, pp.263-269

<sup>15</sup> Mahajan, E.Muller, Y.Wind, op.cit., pp.99-105

Poniamo a3=b e (a3/a1)=c o a1= a2/c.In questo modo, la logistica è un a caso speciale del modello di Bass nell'equazione (13), quando a=0, cioè, p=0.

Se q=0, allora

 $F(t)/(1-F(t))=p$ 

E risolvendo l'equazione differenziale, noi otteniamo

 $F(t)=1-exp(-p*t)$ 

Perciò, l'ammontare delle vendite potrebbe essere

 $S(t)=m*exp(-p*t)$ 

Perciò, quando q=0, il modello di Bass diventa una *esponenziale negativa*, e le vendite continueranno a declinare.Diversamente dalla logistica o dal modello di Bass, la percentuale sulle vendite  $(=(dS/dt)/S)$  sarà una costante  $(= p)$ .

### **3.4.5 Validità predittiva del modello di Bass**

Il modello di Bass e le sue forme aggiornate sono state utilizzate per la previsione della diffusione di modelli innovativi in rivendite al minuto, tecnologia industriale e beni di consumo durevole.Tra le compagnie che hanno utilizzato il modello rientrano Eastman Kodak, RCA, IBM, Sears, e AT&T(Mahajan et al.,1990).

Il modello di Bass è stato verificato in tre principali modi.Il primo, attraverso le correlazioni positive tra le previsioni e il numero di nuovi acquirenti realizzatosi per il processo di diffusione attraverso l'analisi di dati storici. Il secondo attraverso la capacità del modello di prevedere il numero di acquirenti al picco della curva. Il terzo attraverso l'abilità del modello di prevedere il pattern di diffusione a lungo termine.

Benché molti degli accertamenti del modello di Bass siano stati effettuati attraverso dati storici, risulta essere un metodo di analisi di validità applicativa

### **3.5 Modello di Rogers e modello di Bass: breve confronto**

Sia l'approccio di Rogers che quello di Bass considerano l'influenze esterne e l'effetto della comunicazione interpersonale come componenti principali dell'innovazione. Non vengono presi in considerazione mercati in cui l'influenza interpersonale risulta essere assente.In questo punto i due modelli sembrano si somiglino.

L'approccio di Rogers soffre, però,della impossibile identificazione di categorie come gli innovatori ed i pionieri. Le generalizzazioni sui profili degli acquirenti sono basate non considerando le differenti industrie, e un individuo potrebbe essere un'innovatore per una categoria di produzione ma un ritardatario per un'altra. La classificazione che ne risulta, dopo che il ciclo di vita del prodotto è terminato, può risultare utile per prevedere l'andamento del mercato, e perciò facilita le decisioni di marketing. L'approccio di Rogers comporta, però,due problemi da affrontare.

Il primo, consiste nella segmentazione del mercato in categorie di acquirenti. La natura inconsistente dei profili degli acquirenti non permette l'identificazione e segmentazione degli innovatori e pionieri e non esiste alcun motivo in cui non si potrebbe utilizzare in cui un approccio basato su un mercato non segmentato. Secondo, il successo della classificazione dei gruppi di acquirenti non può sussistere finchè il processo di diffusione è completo, e quindi non risulta essere di grande utilità.

Al contrario, il modello di diffusione di Bass è capace di prevedere l'attuale forma della curva di diffusione e la tempestività del suo picco.Esso si basa sulla validità della ricerca empirica e sull'alta correlazione tra le previsioni fatte dal modello e i dati attuali.

Nell'ipotesi che future ricerche riescono ad identificare gli innovatori appartenenti al modello di Rogers per differenti industrie, questo non permetterà di raggiungere la capacità predittiva del modello di Bass.

Il successo previsivo del modello di Bass conduce allo sviluppo di nuove ricerche .Recentemente sono stati analizzati gli effetti che hanno variabili come pubblicità e cambi di prezzo durante il processo di diffusione nel modello di Bass (Bass, 1994).

## 3.6 Considerazioni sui modelli di diffusione

I modelli di diffusione sono dotati dal punto di vista numerico di pochi parametri e ciò li rende semplici e facilmente applicabili, ma non sempre adatti alle grosse differenze esistenti tra cicli di vita di prodotti diversi.La curva analizzata è caratterizzata dalla tendenza ad un asintoto superiore

(livello di saturazione del mercato) costante.Non viene quindi considerata la possibilità di un'espansione del mercato potenziale durante il ciclo di vita dell'innovazione. I modelli a S presentano anche un punto di flesso nell'istante T\*in cui il tasso di adozione risulta massimo.Lo sviluppo del fenomeno fino a questo punto presenta una continua accelerazione, successivamente si ha un calo sempre maggiore nel numero di adozioni. Nel modello di Bass tale flesso è variabile, tuttavia si aggiunge la simmetria della curva di crescita tra  $t = 0$  e  $t = 2T^*$ , che limita la flessibilità nello schema delle adozioni. L'analisi del reale andamento del ciclo di vita dei prodotti ha mostrato l'esistenza di situazioni non inquadrate in questi schemi. Ad esempio la moda che si può venire a creare tramite la pubblicità, grazie alla comunicazione interpersonale, comporta ad una rapida crescita nel numero delle adozioni; quando si verifica il flesso, quasi tutto il mercato potenziale è stato raggiunto, e si ha un calo delle vendite solo a causa dell'obsolescenza del prodotto. Nel caso di beni di consumo durevoli la curva di adozione presenta un flesso più vicino all'origine, ma può succedere che la lenta espansione nella seconda fase del processo di sviluppo è spesso determinata da un ampliamento del mercato potenziale (es.al miglioramento del tenore di vita o alla riduzione del prezzo relativo al bene in esame). Per ovviare a questi problemi sono stati creati diversi modelli "flexible", più complicati dei precedenti, ma anche più adatti a diversi tipi di innovazioni da studiare. Una forma interessante viene proposta da Easingwood, Mahajan e Muller nel 1981 e nel 1983 i quali essi forniscono due versioni flessibili del modello fondamentale: il modello Non Uniform Influenza ( NUI) a informazione mista e un suo caso particolare, il modello Non Simmetric Responding Logistic (NSRL) a influenza interna. L'obiettivo originario degli autori è di superare una limitazione inerente ai modelli di base, ossia l'ipotesi che l'impatto della comunicazione interpersonale (il coefficiente q) sia costante nel tempo. Ritengono, infatti, che tale influenza cambi al crescere del livello di adozione raggiunto.

# **3.7 Estensioni**

I modelli base richiedono solo la conoscenza dei primi dati di vendita per essere stimati e fanno uso di pochi parametri. Per giustificarne il loro uso, però, gli autori hanno dovuto ricorrere ad assunzioni (implicite ed esplicite) che semplificano la realtà e non permettono di cogliere la presenza di fenomeni utili a interpretare e prevedere il ciclo di vita dell'innovazione.Passando alle applicazioni pratiche, si è vista l'impossibilità di utilizzare un unico modello generale per ogni tipo di innovazione. Kalish e Liben (1986) mostrano che persino considerando lo stesso prodotto le caratteristiche percepite dal consumatore variano nel tempo a seconda della politica di prezzi e informazioni attuato dai produttori. Numerosi autori, allora, hanno pensato di incorporare nei modelli di base parametri aggiuntivi che portino a rappresentare la diffusione in funzione di elementi, quali il prezzo, la presenza di vendite ripetute o l'interrelazione con altri prodotti, considerate determinanti per una corretta previsione dello sviluppo delle vendite della particolare innovazione considerata. Altri autori hanno proposto di inserire parametri stocastici che permettessero di aggiustare le stime a mutamenti nell'ambiente o nelle decisioni di marketing o, semplicemente, alla disponibilità di nuovi dati. La classificazione delle varie estensioni presenti in letteratura risulta complessa, in quanto quasi tutte son state ideate per risolvere uno specifico problema.

### **3.7.1 Influenza di variabili del marketing-mix nel modello di diffusione di Bass**

Una specifica area di approfondimento verso il quale verte il modello di Bass risulta essere se e in quale modo la strategia di marketing ha un impatto sulla particolare dimensione del processo di diffusione. Si vuole mettere in luce l'importanza che la velocità con la quale la popolazione adotta una innovazione può essere influenzata significativamente dal "management" dell'innovazione. Cruciali sono le strategie di marketing che possono accelerare o ritardare l'adozione dell'innovazione. In molte situazione il management è interessato ad aumentare la velocità della diffusione, in quanto può essere in alcuni casi più profittevole che un rallentamento di essa.Questi casi potrebbero includere

- 1. l'ottimizzazione dei profitti finchè i *competitors* entrano nel mercato, specialmente se l'innovazione cannibalizza la solida produzione esistente;
- 2. il mantenimento della qualità d'immagine ( come supposto dall'immagine dei mercati di massa);
- 3. l'invio di segnali a possibili entranti, quando il mercato è piccolo.

Perciò, data la ferma intenzione di accelerare o ritardare la diffusione, quali sono le opzioni che potrebbero influenzare la velocità della diffusione?

La spiegazione comportamentale della diffusione è stata resa valida nel contesto della commercializzazione dell'innovazione dove la comunicazione interpersonale gioca un ruolo decisivo nelle decisioni del consumatore. L'influenza interpersonale riflette l'influenza dei primi acquirenti sugli altri acquirenti.L'adozione del nuovo prodotto prende posto quando la percezione relativa al vantaggio dell'innovazione è maggiore della difficoltà dell'adozione stessa,spesso rappresentata dal prezzo e/o difficoltà conoscitiva. L'aspettativa del consumatore per una nuova

produzione potenzialmente aumenta quanto più l'informazione diventa accessibile e sicura.Molti delle componenti del processo decisionale adottato, possono essere influenzate dalle azioni di management dell'azienda.

Per esempio, la insicurezza associata all'adozione potrebbe essere influenzata dalle azioni strategiche adottate dall'azienda.

Le strategie di marketing differenti possono, quindi,generare patterns di diffusione differenti.

L'importanza del ruolo delle variabili del marketing-mix per capire la dinamica di diffusione è stato ripetutamente trattato da molti ricercatori(Mahajan e Miller1979;Kalish e Sen1986;Mahajan, Muller e Bass1990).Una più grande limitazione dei primi modelli di diffusione dell'innovazione come il modello di Bass (1969) è che loro non incorporano esplicitamente le variabili del marketing-mix. Questi modelli diventano perciò meno attrattivi per il planning strategico .

Inoltre, poiché la rapida crescita dell'alta tecnologia produce un ciclo di vita breve (Norton e Bass, 10987, 1992) l'importanza del controllo delle variabili di marketing è diventata decisiva.

### **3.7.2 Proprietà dei modelli di diffusione con variabili decisionali**

Il modello di Bass descrive la diffusione e l'adozione del tempo di acquisto per nuovi prodotti, ma non considera esplicitamente le variabili decisionali influenti nel processo. Importante risulta essere l'influenza degli acquirenti attuali su quelli futuri che nel contesto delle variabili decisionali può essere tradotto nell'importanza che una riduzione di prezzo ha sui consumatori correnti e non<sup>16</sup>. Per non sottovalutare la forza della pubblicità che risulta essere un mezzo che attira sia potenziali acquirenti che potenziali imitatori.

## **3.7.3 Modelli che includono la variabile prezzo**

Robinson e Lakani(1975) sono stati i primi a introdurre le variabili decisionali nei modelli di diffusione. Il modello che loro propongono consiste in queste modificazioni del modello di Bass:

$$
S = (m-p) * (p+q*y) * exp(-k*pr(t))
$$

I primi due termini sul lato destro dell'equazione rappresentano l'equazione differenziale del modello di Bass. In questo modello gli effetti del prezzo sono rappresentati dall'espressione exp( k\*pr(t)), dove pr(t) è il prezzo al tempo t e k è il coefficiente del prezzo. Per il modello di Robinson-

<sup>&</sup>lt;sup>16</sup> V.Mahajan, E.Muller, Y.Wind, "New-product diffusion models", (2000), Boston:Kluwer, pp.108-111

Lakhani il problema è la stima empirica perché risulta estremamente complicata nel momento in cui il coefficiente k non risulta essere vicino a zero o il prezzo non risulta essere costante, ma in questo caso il modello si riduce al modello base di Bass.

### **Bass(1980)**

Il modello di Bass consiste in:

$$
Q(t)=f(t)^*c[P_r(t)]^{\eta},\tag{20}
$$

dove

 $Q(t)$ = la quantità domandata al tempo t ;  $P_r(t) = iI$  prezzo della produzione al tempo t; f(t)/(1-F(t))=p+q\*F(t); c= funzione costante ;  $\eta$  = parametro di elasticità del prezzo.

In questo modello si assume che le aziende scelgono il prezzo per massimizzare i profitti. Sostituendo il prezzo ottimale,  $P_r(t)$  nell'equazione sotto si ha:

$$
Q(t) = [m/(1-\lambda^*\eta)]^* f(t)^* F(t)^{\lambda^*\eta/(1-\lambda^*\eta)}.
$$
\n(21)

La stima f(t) dovrebbe essere specificata. Utilizzando questa specificazione la domanda per nuovi beni durevoli nel tempo è la risultante di forze di diffusione, prezzo, ed effetti di saturazione.

Il prezzo di oggi ha effetto sulla domanda attuale ma non futura.Il parametro  $\lambda$  è stimato dalla storica relazione del prezzo e della curva, e poi sostituita nell'equazione permettendo la stima empirica di m,  $\eta$ , e i parametri di f(t) e F(t), p e q.

Nonostante questo modello risulti capace di una stima empirica dei parametri le sue caratteristiche di implementazione sono limitate.

## **3.7.4 Modelli che includono la variabile pubblicità**

Solamente due modelli analizzano gli effetti pubblicitari, i modelli di Horsky e Simon ( 1983) e Simon e Sebastian (1987).

### **Horsky e Simon ( 1983)**

Horsky e Simon (1983) sostengono che la pubblicità influisce la popolazione di acquirenti e quindi riformulano il modello come segue:

$$
S(t) = [a+b*ln(A(t)) + q*Y(t-1)][m-Y(t-1)],
$$
\n(22)

Dove :  $A(t)$  = pubblicità al tempo t, e b = efficienza.

Il modello venne testato su un prodotto, la banca telefonica introdotta nel 1970.

### **Simon e Sebastian (1987)**

Simon e Sebastian argomentano che la pubblicità può avere effetti sia sull'innovazione stessa che su possibili componenti di imitazione della innovazione, e perciò loro si inseriscono nei seguenti modelli:

 $S(t)=\left[p+p*f'(A(t))+q*Y(t-1)\right]^{*}\left[m-y(t-1)\right],$  (23)  $S(t)=[p+\{q+q*f(A(t))\}*Y(t-1)]*[m-y(t-1)],$ 

dove :  $A(t)$  = pubblicità al tempo t;

La funzione f può assumere tre forme :  $ln(A(t))$ , o  $\Sigma^{t}$ <sub> $\tau=0$ </sub> o  $ln(W A(t))$ , dove WA(t) è la media della pubblicità da 0 a t.

# **3.7.4 Modelli che includono prezzo e pubblicità: il modello generalizzato di Bass**

Bass, Krishan e Jain (1994) hanno proposto un modello di Bass generalizzato (GBM) presentato quì sotto:

$$
f(t)/[1-F(t)] = [p+q*F8T)]*x(t)
$$
\n(24)

dove x(t) è definito come il mercato corrente che può includere tutte le variabili mix del marketing Più precisamente loro utilizzano

### $x(t)=1+b1*(Pr'(t)/Pr(t))+b2*(A'(t)/A(t)),$

dove Pr(t) e A(t) sono il prezzo e la pubblicità al tempo t, e Pr'(t) e A'(t) sono rispettivamente le derivate del prezzo e della pubblicità al tempo t.

Una interessante proprietà del GBM è che se sia il prezzo che la pubblicità non cambia da un periodo all'altro, x(t) potrebbe ridursi ad una costante, ritornando così al modello di Bass(1969).Questo si traduce nella bontà di stima del modello di Bass nel caso in cui siano ininfluenti le variabili del marketing-mix per la nuova produzione e crescita delle vendite.

Il GBM è perciò l'unico modello nella letteratura che include sia il prezzo che la pubblicità insieme e, allo stesso tempo, può considerare queste variabili anche singolarmente.

Da un punto di vista pratico GBM è limitato dal fatto che le variabili di marketing-mix agiscono solamente attraverso cambi nelle variabili e non sui livelli delle variabili.In altre parole, esso implica che prescindendo quale sia il prezzo iniziale della nuova produzione, l'andamento delle sue vendite è controllato solo dai cambiamenti avvenuti lungo l'andamento del prezzo. Questo problema è parzialmente risolto dall'assunzione che il prezzo iniziale agisce come un prezzo di riferimento così che i cambi che susseguono nel prezzo potrebbero essere usati per convertire i prezzi di livello.

# **4. METODI E MODELLI DI PREVISIONE APPLICABILI NELLE FASI DELLO "SVILUPPO" E DELLA "MATURITA'"**

# **4.1 La fase di sviluppo delle vendite del prodotto e la fase della maturità delle vendite del prodotto**

Tutte le ricerche effettuate nella fase dell'introduzione del prodotto all'interno del mercato tendevano a stimare, con la maggior attendibilità, il tasso di sviluppo delle vendite che avrebbe caratterizzato la fase della rapida crescita. Per sviluppare ma soprattutto stabilizzare le vendite bisogna porre attenzione alla fase iniziale in quanto è in questa fase che devono essere prese le principali decisioni circa le risorse finanziare che possono e devono essere investite sul prodotto. Bisogna saper fornire, in questa fase, una risposta relativa:

- alla verifica della previsione precedentemente effettuata nella fase di introduzione relativa al saggio di crescita delle vendite;
- all'individuazione del momento in cui le vendite entreranno nella fase di stabilizzazione e di maturità;
- alla determinazione delle deviazioni, rispetto alle curve di sviluppo previste, dovute a fattori particolari.

Una delle prime operazioni che si devono compiere nel momento in cui la fase di crescita termina è quella di controllare se le stime e le previsioni effettuate precedentemente si sono avvicinate ai primi risultati reali di vendita. Nel caso di differenze marcate, è necessario calcolare primo lo scostamento e l'errore di previsione, cercando di individuarne le cause e la natura delle variabili che possono aver turbato le stime, e poi elaborare delle nuove previsioni.

La strategia di marketing nello stadio della maturità è rivolta ad acquisire per il prodotto una situazione di privilegio concorrenziale, con il consolidamento delle preferenze e della lealtà degli utilizzatori. Nel caso aziendale studiato, infatti, il consolidamento delle preferenze degli utilizzatori risulta essere di fondamentale importanza per il prodotto stesso studiato.

La parola d'ordine, in questo stadio, è infatti quella di difendere aggressivamente il proprio prodotto e la quota di mercato conquistata, possibilmente rafforzandola con concrete e vantaggiose differenziazioni effettuate sul bene. Tra i consumatori si è verificata ed ultimata l'adesione al prodotto della maggioranza ritardatrice. I componenti d'acquisto degli stessi consumatori si sono modificati, la loro resistenza ai cambiamenti di marca si è rafforzata grazie a forme di lealtà verso il prodotto, la marca, ma soprattutto l'azienda.

Il tasso di sviluppo del fatturato può dirsi consolidato, e si può supporre che il suo trend e gli andamenti ciclici stagionali siano divenuti stabili e siano stati ben identificati.

Non bisogna, però, escludere la possibilità che si verifichino turbamenti nell'andamento delle vendite causati da mutamenti della situazione congiunturale generale del mercato o dall'introduzione nel settore di prodotti e più concorrenziali.

In questa fase la previsione viene effettuata soprattutto per  $17$ :

- pianificare i processi di vendita nel breve, medio e lungo termine;
- la valutazione delle validità e dell'efficace di alternative strategiche di marketing;
- la proiezione dei flussi di cassa e dei prodotti per una efficace gestione finanziaria.

Per la pianificazione nel breve e medio termine della produzione e per la formulazione delle più idonee politiche di marketing, il responsabile del prodotto deve, in questa fase, stimare accuratamente: 1. il livello attuale delle vendite, 2. il tasso che caratterizzerà ogni eventuale cambiamento del livello stesso.

Bisogna, quindi, essere in grado di fornire ogni informazione relativa:

- alla stima dell'andamento del trend delle vendite e della sua componente ciclica stagionale;
- all'identificazione di quei fattori, più facilmente prevedibili, ciclici, occasionali e perturbanti accidentali che possono provocare cambiamenti decisivi sulle vendite.

Entrando nella fase dello sviluppo delle vendite, incominciano ad essere disponili più dati che permettono di sviluppare dei modelli causali ed altri fondati sull'analisi delle serie storiche.

Per poter rilevare l'andamento del trend e l'andamento ciclico stagionale e quello occasionale, sono, infatti, necessari i risultati di vendita relativi ad almeno tre anni o trenta mesi.

La differenza sostanziale fra l'analisi delle serie storiche e i modelli causali consiste principalmente nel fatto che la prima metodologia consente di rilevare statisticamente i tassi di sviluppo delle vendite e formulare delle previsioni per mezzo della proiezione dei tassi stessi mentre i modelli causali si basano, invece, sull'identificazione delle relazioni causali che legano e spiegano le vendite di un prodotto con una serie di variabili esogene di mercato o endogene d'impresa.

I modelli statistici cercano di sintetizzare queste interrelazioni per prevedere in modo corretto l'andamento del fenomeno.

L'analisi delle serie storiche è un metodo fondato sull'assunzione che le tendenze del passato si prolungheranno anche nell'avvenire. Questa procedura prende il suo nome dal fatto che le serie storiche sono analizzate, su un orizzonte temporale, tracciando delle curve di vendita, anno per anno, mese per mese, al fine di scoprire ogni movimento sotterraneo ed ogni tendenza ripetitiva, che

<sup>17</sup> E.Valdani, op.cit, pp.278-288

siano di aiuto per costruire un modello coerente di previsione. Nel processo di analisi-diagnosi di un mercato l'esame statistico delle serie storiche diventa così di fondamentale importanza per la ricerca delle componenti di variazione che possono aiutare a capire le motivazioni e cause che portano ad un determinato comportamento.

Dall'analisi statistica di un gran numero di cicli economici si è rilevato che una serie storica è influenzata da alcune componenti fondamentali e cioè da una tendenza generale di fondo, da una fluttuazione stagionale, da un movimento congiunturale ciclico e da accadimenti occasionali.

Il *trend* fornisce i valori che il fenomeno avrebbe assunto nell'ipotesi che esso non fosse stato influenzato per nulla da variazioni di altro tipo, è la tendenza di fondo del fenomeno considerato, riferita ad un lungo periodo di tempo.

Tendenze secolari sono quelle che"determinano cambiamenti di lunga durata nella serie, movimenti che possono riflettere incrementi o decrementi, in uno sviluppo evolutivo irreversibile".

Il trend perciò fornisce i valori che il fenomeno avrebbe assunto nell'ipotesi che esso non fosse stato per nulla influenzato da variazioni di altro tipo. Per la strutturazione del piano strategico aziendale, in fase d'analisi interna di impresa e per procedere l'analisi e la conoscenza del trend è particolarmente necessaria e utile la rilevazione delle tendenze e delle previsioni di sviluppo del mercato.

La *componente stagionale* individua quell'irregolarità provocata in parte da fenomeni stagionali.

E' costituita dai movimenti del fenomeno nel corso dell'anno che, per effetto dell'influenza di fattori climatici e sociali, tendono a ripetersi in maniera pressoché analogica nel medesimo periodo (mese o trimestre) di anni successivi.

L'irregolarità apparente di molte serie storiche è in gran parte provocata da fenomeni stagionali. Gli andamenti della produzione, dei prezzi e dei fatturati di vendita dipendono strettamente dagli accadimenti verificatosi in una stagione.

Le fluttuazioni stagionali si manifestano periodicamente, ogni anno, seguendo un modello temporale costante.

Il *ciclo economico* è costituito dalle fluttuazioni attribuibili al succedersi nel fenomeno considerato di fasi ascendenti e di fasi discendenti, generalmente collegate con le fasi di espansione e di contrazione dell'intero sistema economico.

Il movimento ciclico evidenza periodi di grande attività che si alternano regolarmente con periodi di più contenuta produttività. Le rilevazioni compiute sul sistema economico europeo hanno identificato un ciclo, completo delle due fasi (positiva e negativa), della durata di circa sette anni.

L'analisi del ciclo economico mediante l'identificazione delle fasi in cui si trova l'economia, diviene rilevante nel processo di previsione delle tendenze di mercato per percepire i mutamenti più immediati, di accentuazione della fase, o quelli più lontani di inversione di tendenza, cioè di cambiamento della fase.

L'unico contenuto comune alle varie definizioni e interpretazioni della componente ciclica è quello di "fluttuazioni", cioè l'alternarsi di movimentati verso l'alto e verso il basso, senza che questo implichi necessariamente una qualche regolarità, sia per la durata di tali fluttuazioni, sia per la loro ampiezza.

Infine, per *fattori occasionali o aleatori* si intendono tutti quegli accadimenti che risultano particolarmente difficili da individuare con l'aiuto delle capacità d'osservazione e d'analisi. Generalmente i fattori occasionali sono numerosi e l'incidenza di ciascuno di essa è minima. Alcune fluttuazioni occasionali hanno un'influenza positiva sullo sviluppo del fatturato o sul mercato in generale, altre invece possono avere un effetto opposto e comprimente.

Spesso, gli effetti positivi e negativi della componente occasionale finiscono nell'anno per compensarsi completamente. Perciò se, per un certo numero di periodi di osservazione, la componente non tende a zero, ma è nettamente negativa o positiva, ciò vuol significare che o non è stato valutato un nuovo fattore che esercita sistematicamente la sua influenza in certe direzioni o che sono stati effettuati degli errori nella determinazione del trend e della fluttuazione stagionale.

Comunque, quando la componente occasionale è sufficientemente grande, nei periodi in cui viene osservato il fenomeno, si può presumere che è intervenuto un fattore particolare. Questo fattore, definibile come *fluttuazione accidentale,* è un evento che pur manifestandosi raramente, ha una grande influenza sul fenomeno esaminato,e la cui causa,imprevedibile,può essere identificata (ad esempio basti pensare all'entrata di un nuovo cliente, o a promozioni decisamente incisive sulle vendite). L'analista può comunque tentare di identificare e di isolare, con l'esame delle serie storiche, questi particolari fattori perturbatori.

### **4.2 I modelli additivo e moltiplicativo**

La tendenza secolare, o trend, è rappresentata usualmente da una retta ed il suo gradiente ne sottolinea il tasso di sviluppo, mentre la componente stagionale consiste nella serie di fluttuazioni che serpeggiano attorno al trend. Analogamente serpeggia attorno alla fluttuazione stagionale quella avente natura accidentale.

Nell'analisi delle serie storiche l'addetto alle previsioni delle vendite cerca di attuare un processo di scomposizione delle stesse. Ne consegue la necessità di usufruire di un modello che si presti versatilmente al processo di scomposizione delle serie storiche.

Una serie storica può essere rappresentata mediante tre diversi modelli: *additivo,moltiplicativo,misto* <sup>18</sup>

Tali modelli sono rappresentati, rispettivamente dalle seguenti relazioni ( si noti che non viene presa in considerazione la componente ciclica) :

SS (serie storica) = tendenza secolare + componente stagionale + fluttuazione occasionale

 $SS =$ tendenza secolare  $*$  componente stagionale  $*$  fluttuazione occasionale

 $SS =$ tendenza secolare  $*$  componente stagionale + fluttuazione occasionale

I simboli utilizzati per rappresentare le varie componenti della serie sono i seguenti :T indica il trend, CS indica la componente stagionale, ed infine con  $\varepsilon$  si indica la fluttuazione occasionale.

Il modello moltiplicativo può essere ricondotto a quello additivo mediante trasformazione logaritmica. Si noti inoltre, che nel modello additivo le tre componenti sono tutte espresse nella stessa unità di misura di SS, mentre nel modello moltiplicativo una sola componente, generalmente T, è espressa nella medesima unità di misura di SS, mentre le restanti sono espresse sotto forma di numeri puri che ne esprimono *l'incidenza relativa* al tempo t. Inoltre, nel modello moltiplicativo le ipotesi sulla componente di disturbo vanno riferite a log  $(\epsilon)$  e non a  $\epsilon$ . Nel modello misto, infine, le componenti tendenza secolare e fluttuazione occasionale sono espresse nella stessa metrica della serie storica mentre la componente stagionale assume la forma di numero indice. Nel caso preso in esame nella seconda parte si cercherà di prevedere i risultati di vendita di una azienda commercializzante marmitte di automobile, procedendo mediante la scomposizione dei risultati originali di vendita della serie storica delle quantità vendute, nelle sue tendenze secolari,stagionali e occasionali.

# **4.3 Medie Mobili**

Nei casi in cui il fenomeno considerato è animato da un movimento tendenziale di fondo, da fluttuazioni stagionali e da variazioni accidentali, le medie mobili " centrate a 13 termini" costituiscono una stima abbastanza attendibile del trend.

Le medie mobili risultano particolarmente utili per superare gli inconvenienti rilevati con il metodo della media globale. Con il metodo della *media globale* il valore delle vendite previste al tempo *t+*1 è uguale al valore medio delle vendite calcolate alla fine del periodo *t*, cioè<sup>19</sup>:

 $S_{t+1} = M(S_t)$ 

<sup>18</sup> T.Di Fonzo, F.Lisi, "Complementi di Statistica Economica", (2000), Padova, CLEUP, pp.17-19

 $19$  E.Valdani, op.cit, pp.288-323

dove:

 $M(S_t) = (1/t)^* \sum_{i=1...t} (S_i)$  = valore medio delle vendite alla fine del periodo t

 $S_t$  = vendite effettive realizzate al tempo t

 $S_{t+1}$  = previsione delle vendite effettuate alla fine del periodo t, relativa al tempo t+1

In questo procedimento il peso dato a ciascuna delle vendite rilevate nei tempi passati è sempre uguale, cioè  $(1 / t)$ .

E' di facile intuizione che le vendite avvenute da molto tempo hanno scarsa importanza rispetto alle più recenti.

Per una serie storica le medie mobili altro non sono che medie aritmetiche parziali di k successive osservazioni:

 $S_{t+1} = (1/k)^*\Sigma_{t=0,\dots,k-1}(S_t)$ dove :

 $S_{t+1}$  e  $S_t$  mantengono il significato già definito

k = intervallo di tempo considerato, scelto arbitrariamente in funzione delle necessità dell'operatore.

Alla fine del t-esimo periodo si calcola la media delle vendite relative negli ultimi k periodi.

Il metodo si chiama delle medie mobili perché per l'appunto consiste nella costruzione di una nuova serie, ricavata sostituendo ai dati originali della serie storica una serie di medie dei dati originali.

Con questo procedimento di interpolazione si esegue la attenuazione di dati originari di vendita per eliminare le loro più anomale oscillazioni, mettendone in luce la tendenza di fondo.

Applicato ad una serie storica di dati di vendita, attraverso l'eliminazione delle fluttuazioni stagionali e in gran parte di quelle occasionali, permette di costruire una nuova serie di dati che esplicherà l'andamento del trend, utilizzabile per la previsione, per estrapolazione, dei futuri risultati di vendita.

A tal fine risultano di grande utilità le medie mobili centrate a 13 termini, le quali hanno l'effetto di sbarazzare la serie originaria dei dati mensili dall'influenza delle variazioni stagionali.

Essa stima i valori attribuibili al trend-ciclo tenendo presente le seguenti considerazioni:

- la componente stagionale si compensa nell'arco di 12 mesi, per cui una media di 12 valori mensili consecutivi non ne è più influenzata:
- la componente erratica tende a compensarsi in una media di un congruo numero di termini successivi della serie.

Conseguentemente, una stima dei valori attribuibili al trend-ciclo può essere ottenuta calcolando medie mobili centrate di 13 termini che per dati mensili risultano essere :

 $mm(= media mobile) = (1 / 24) * (S<sub>1-6</sub> + 2 * S<sub>1-5</sub> + .... + 2 * S<sub>1</sub> + .... + 2 * S<sub>1+5</sub> + S<sub>1+6</sub>)$ 

Il procedimento di tralasciare i dati di vendita più lontani e quindi meno significativi e di aggiungere quelli più recentemente realizzati, verrà applicato all'intera serie storica.

Per quanto riguarda il trattamento della componente stagionale si hanno due problemi fondamentali:

- la semplice stima di questa componente;
- l'eliminazione, dopo la stima, di tale componente dall'andamento generale della serie storica (*destagionalizzazione* ).

Nel primo caso si determinano degli *scarti o coefficienti di stagionalità,* a seconda che il modello sia additivo o moltiplicativo. Nel secondo caso le serie destagionalizzate fanno emergere con maggiore chiarezza l'andamento tendenziale-ciclico dei fenomeni.

### **4.4 Stima della componente stagionale e destagionalizzazione di una serie storica**

Se una media mobile semplice di ordine s viene applicata ad una serie osservata contenente un'onda di periodo s, l'onda viene eliminata. Questa proprietà può essere sfruttata qualora si desideri destagionalizzare una serie storica. .

La prima operazione da effettuare, comune ai metodi di destagionalizzazione più usati, è costituita dalla stima dei valori del trend-ciclo con medie mobili centrate (di ordine 13 per serie mensili e 5 per serie trimestrali)o con altre modelli statistici e dalla successiva individuazione dei valori stimati per l'insieme della componente stagionale e aleatoria, che indicheremo con S $\varepsilon$ , questa può essere ottenuta calcolando S  $_{t}$  - S  $_{t}^{*}$  oppure S  $_{t}$  / S  $_{t}^{*}$ , a seconda che il modello che descrive il legame tra le varie componenti sia additivo o moltiplicativo. Abbiamo indicato con S $_t^*$  il trend stimato con il metodo scelto,. Tratteremo il caso del modello moltiplicativo per semplice fatto che è quello più usato nelle applicazioni a serie economiche, e sviluppiamo il ragionamento per il caso di serie mensili. Le quantità

$$
S\epsilon^* = S_t / S_t^*
$$

sono chiamate *rapporti o indici specifici di stagionalità* , e sono caratterizzate dalla presenza della componente accidentale.

La presenza di stagionalità comporta al calcolo di una serie di dodici valori, detti coefficienti *grezzi di stagionalità* :

$$
Sj^* = (1/N)^* \Sigma_{T=1...N} S \varepsilon^*_{j}
$$
,  $j = 1, ....... 12$ ,

dove N è il numero di anni in cui la serie è stata osservata.

Poiché l'assunzione che valga una legge di composizione delle componenti di tipo moltiplicativo, che impone che i coefficienti di stagionalità siano dei numeri puri, non è in generale soddisfatta, bisogna elaborare ulteriormente i coefficienti. I *coefficienti ideali di stagionalità* sono così calcolati:

$$
Sj^{**} = (Sj^{*} * 12) / \sum_{i=1...12} Si^{*}
$$
  $j = 1,..., 12$ 

nel caso di percentuali,

$$
Sj^{**} = (Sj^* * 1.200) / \sum_{i=1...12} Si^*
$$
  $j = 1,...,12$ 

La serie dei dati destagionalizzata si ottiene quindi dividendo i dati originari SS per Sj<sup>\*\*</sup>. I procedimenti di destagionalizzazione eliminano la stagionalità subordinatamente alla definizione adottata per la medesima (stagionalità costante o variabile) e alle ipotesi accolte nelle successive fasi del metodo. Non deve dunque stupire che da una stessa serie storica si possano ottenere serie destagionalizzate differenti, perché ciascuna di esse è legata alle scelte effettuate.

### **4.5 Tasso annuo di accrescimento o di sviluppo del trend**

Sui dati rilevati dalla componente secolare è possibili determinare il tasso annuo costante composto di accrescimento che corrisponde, nella rappresentazione grafica, all'inclinazione della curva del trend.

Indicando con S  $_{t}$  e S  $_{t+n}$  rispettivamente le vendite rilevate nell'anno t e nell'anno t+1 si avrà, secondo la formula dell'interesse composto:

$$
S_{t+n} = S_t * (1+r)^n
$$

dove r corrisponde al saggio d'interesse cioè, nel caso in esame, al tasso di accrescimento o di sviluppo del fatturato nel tempo.

Si può ricavare che:

$$
r = ( (S_{t+n} / S_t) )^{1/n} - 1
$$

Il valore di r, rappresentando il tasso di sviluppo del fatturato nel tempo, potrà essere utilizzato per prevedere i risultati di vendita al tempo  $t + n + 1$  ammesso che rimanga costante la situazione interna di impresa e quella esterna del mercato.

### **4.6 Exponential smoothing**

Il metodo del lisciamento esponenziale è ampiamente utilizzato, soprattutto in ambito aziendale, per la perequazione dei dati e la previsione di breve periodo.

E' una tecnica simile a quella della media mobile, e infatti da questa è derivata, con la differenza che si dà maggior peso ai dati più recenti, che sono quindi espressione più significativa delle ultime tendenze maturate nell'ambiente.

La relazione analitica proposta dal modello di base è:

 $M(S_{t+1}) = A^* S_t + (1-A)^* M(S_{t-1})$  con  $0 < A < 1$ dove

 $S_t$  = vendite effettive durante il t-esimo periodo

 $M(S_{t+1})$  = valore medio previsto delle vendite calcolate alla fine del t-esimo periodo

 $M(S_{t-1})$  = valore medio delle vendite calcolate alla fine del periodo immediatamente precedente

Poiché l'ultimo termine nella somma tende a diventare trascurabile al crescere del numero di periodi considerati, la soluzione generale dell'equazione può essere scritta:

 $M(S_t) = A^* \sum_{i=1}^{\infty} ([(1-A)^{-1}]^* S_{t-18}$ 

Il valore di A, detto *costante di lisciamento*, è una costante di ponderazione dei dati di vendita in esame. Le osservazioni influenzano la previsione con intensità decrescente all'aumentare della distanza dal tempo n in cui la previsione effettuata.

Si suppone, inoltre, che tale influenza decresca esponenzialmente: più la costante è vicina ad uno, maggiore è l'influenza delle osservazioni passate, il che rende la previsione *rigida*, cioè poco sensibile a fluttuazioni congiunturali. Viceversa, più A è vicino a zero, più la previsione è *flessibile,* cioè influenzata dalle osservazioni più recenti.

In passato la specificazione di A è stata affidata al "buon senso", suggerendo di adottare valori compresi tra 0.05 e 0.3. Tuttavia la semplicità del problema permette di affrontare la stima di A in modo statisticamente più fondato. Per esempio, utilizzando il metodo dei minimi quadrati, si può determinare il valore  $\hat{A}$  che rende minima la funzione

 $F(A) = \sum_{t = m,...,n-1} (dati-previsioni)^2$ 

Avendo indicato con m il numero di termini da trascurare per evitare gli effetti di un valore iniziale  $M(S_1)$  predeterminato.

Per quanto riguarda la specificazione del valore iniziale è piuttosto comune porre  $M(S_1) = S_1$ .

### **4.7 I metodi di Holt-Winters**

I metodi denominati di *Holt-Winters* generalizzano il metodo del lisciamento esponenziale semplice, nel senso che cercano la perequazione di S<sub>t</sub> tramite la determinazione del livello, del trend e, per le versioni stagionali, della stagionalità.

Il *metodo di Holt-Winters non stagionale* si fonda sull'ipotesi che un aggiustamento in prossimità di n si ha mediante una retta di equazione

 $M(S_t) + T_t^*(t-n)$ 

sia preferibile alla perequazione fornita da una costante. Le formule di aggiornamento sono date da

 $M(S_t) = A^*(M(S_{t-1}+T_{n-1})+(-1-A)^*S_t$  con  $0 < A < 1$ 

 $T_{t}= B * T_{t-1} + (1-B) * [M(S_{t}) - M(S_{t-1})] 0 < B < 1$ 

L'espressione per M( $S_t$ ) può essere interpretata come una media ponderata di due informazioni sul livello della serie : la previsione fatta al tempo n-1 e l'osservazione al tempo n. Allo stesso modo, l'espressione per T n può essere interpretata come una media ponderata di due informazioni sulla pendenza della serie: la pendenza prevista al tempo n-1 e la differenza tra i livelli previsti ai tempi n e n-1.

Per utilizzare questo metodo è necessario inizializzare la successione  $[M(S_t), T_t]$ . A questo scopo, in genere si assume  $M(S_1) = S_1 e T_2 = S_2 - S_1$  La previsione è quindi data da

 $M(S_{t+1}) = M(S_t) + T_t^* k$  con  $k \ge 1$ 

Questo metodo è più flessibile del lisciamento esponenziale semplice in quanto fa uso di due costanti (A e B) al posto di una A. La scelta dei valori da attribuire può essere effettuata sia con metodi soggettivi, sia con metodi più obiettivi, come la minimizzazione rispetto ad A e B di

 $F(A, B)=\sum (\text{dati-previsioni})^2$ 

Il *metodo stagionale additivo* si basa sull'ipotesi che la serie storica sia (localmente) esprimibile come:

 $M(S_t) + T_t*(t-n) + R_t$ 

Dove R <sub>n</sub> è un fattore stagionale di periodo pari a s. Le formule di aggiornamento risultano essere:

 $M(S_t) = A^* (M(S_{t-1} + T_{t-1}) + (1-A)^* (S_t - R_{t-s}))$ 

 $con 0 < A < 1$ 

 $T_i = B * T_{t-1} + (1-B) * [M(S_t) - M(S_{t-1})]$ con  $0 < B < 1$ 

 $R_t = C^* R_{t-s} + (1-C)^* [S_t - M(S_t)]$  $con 0 < C < 1$ 

dove la scelta di A, B, C, può essere effettuata in base a criteri analoghi a quelli visti in precedenza. La previsione è data da

$$
M(S_{t+1}) = M(S_t) + T_t^* k + R_{n+k+s}
$$
 se  $1 \le k \le s$ 

Per poter applicare questo metodo è necessario disporre di valori iniziali per le successioni M (S<sub>t</sub>),  $T_n$ ,  $R_n$ . Per  $s = 12$ , ad esempio, si può proporre

per i valori da 7 a 12  $M(S_t)$  = media mobile centrata a 12 termini per i valori da 8 a 12  $T_t=M(S_t) - M(S_{t-1})$ per i valori da 1 a 6  $R_t = S_t - M (S_7) + n (t) * T_8$ dove n (t) = c (10, 8, 6, 4, 2, 1)

Il *metodo stagionale moltiplicativo* è caratterizzato dal fatto che la serie storica è localmente data da:

 $[M (S_t) + T_t^* (t-n)]^* R_t$ 

di conseguenza le formule di aggiornamento diventano :

per i valori da 7 a 12  $R_t = S_t - M (S_7)$ 

 $M(S_t) = A^* (M(S_{t-1} + T_{t-1}) + (1-A)^* (S_t / R_{t-s})$ 

 $con 0 < A < 1$ 

 $T_i = B * T_{t-1} + (1-B) * [M(S_t) - M(S_{t-1})]$ con  $0 < B < 1$ 

 $R_t = C^* R_{t-s} + (1-C)^* [S_t / M(S_t)]$ con  $0 < C < 1$ 

e la previsione è quindi pari a :

# $M(S_{t+1}) = (M(S_t) + T_t^* k)^* R_{n+k+s}$  se  $1 \le k \le s$

Le stime iniziali si ottengono come nel caso del modello con stagionalità additiva, tranne nel caso della stagionalità che si ottengono dividendo le osservazioni per il trend lineare.

### **5 I MODELLI CAUSALI**

### **5.1 Introduzione**

Il modello causale quale strumento di previsione esprime matematicamente le relazioni causa effetto tra le variabili oggetto di previsione e le loro variabili esplicative.Un modello causale di previsione è il tentativo di descrivere un'attività di vendita attraverso un sistema di equazioni matematiche.Queste equazioni definiscono le relazioni tra le vendite e le diverse variabili che si pensa influenzare le vendite stesse.Matematicamente il concetto può essere espresso nella forma seguente:

$$
y = f(x)
$$

questa relazione definisce sinteticamente che i valori della variabile dipendente y (previsioni di vendita) sono direttamente correlati a quelli della variabile indipendente x.

Questo tipo di modello causale viene continuamente riveduto nel momento in cui le conoscenze disponibili aumentano. I modelli causali sono senz'altro i migliori per prevedere i punti di svolta e per predisporre le previsioni di lungo periodo. Il numero delle equazioni e delle variabili utilizzate nel modello può variare considerevolmente, comunque il loro numero dipende dall'ampiezza temporale del volume dei dati storici disponibili.Le variabili utilizzate nel modello sono usualmente classificabili in endogene ed esogene.Le prime sono quelle direttamente sotto il controllo e l'arbitrio della società o dell'organizzazione per la quale il modello è stato costruito.Le variabili esogene sono invece delle variabili che non sono modificabili o controllabili dai singoli o dall'organizzazione e che svolgono un ruolo decisivo sull'ambiente e sul suo cambiamento.

### **5.2 Analisi di correlazione**

Correlazione è una misura della relazione tra due o più variabili, è lo studio di come certe variabili "indipendenti" influiscono sul cambiamento di altre variabili "dipendenti".

La significatività del grado di dipendenza tra le diverse variabili deve essere a priori accertata statisticamente utilizzando i più convenienti test statistici di significatività.

In certi casi al diagramma di dispersione meglio si può adattare una curva e in questo caso si parla di correlazione non lineare. Nell'analisi di correlazione non lineare si cerca di adattare al

diagramma dei valori delle vendite equazioni di tipo esponenziale potenziale, logaritmico,parabolico, logistico e altre ancora come vedremo tra poco. Non verranno trattate tutte ma solo quelle che porteranno alla scelta del modello di analisi applicato successivamente nel caso reale preso in considerazione.

Infatti tra le diverse metodologie previsionali fondate sull'analisi di correlazione non lineare particolare rilievo assume il cosiddetto modello di Gompertz, che deve il proprio nome all'economista austriaco che prima lo applicò alle analisi delle curve di mortalità della popolazione e come vedremo, è la curva che meglio si adatta per descrivere l'intero ciclo di vita del prodotto $^{20}$ .

### **5.2.1 Modello esponenziale e il suo superamento**

Le prime teorie che trattano lo sviluppo di un prodotto ipotizzano una crescita esponenziale delle vendite.Si considerava il mercato finale M (t) illimitato e il tasso di crescita del mercato effettivo direttamente proporzionale al livello di crescita da esso raggiunto, ossia:

 $n(t) = b^*N(t)$ 

ed integrando

N (t) =  $exp(a+b*t) = k*exp(b*t)$ 

Per k >0, N(t) diverge quando  $t \rightarrow +\infty$ .

L'ipotesi di una crescita illimitata del mercato non risultava essere reale per gran parte del ciclo di vita dei prodotti.

Successivamente Meadows (Lewandosk, 1980) mostrò come il mercato tende naturalmente alla saturazione, cioè n (t)  $\rightarrow$  0 per t  $\rightarrow$  +  $\infty$ , dimostrando che non era possibile applicare una curva esponenziale. A partire degli anni '60 si è cominciato a ricorrere a modelli di saturazione in cui il tasso di incremento non era più proporzionato al livello di crescita, ma al suo complemento rispetto ad un livello massimo raggiungibile. E' allora che si è sviluppata la teoria della diffusione, trattata nei paragrafi precedenti. I primi modelli considerano solo la crescita del mercato effettivo, ipotizzando M (t) = N\* (t) = m, dove m è una costante, cioè rinuncia alla possibilità di un'espansione del mercato totale. Il modello fondamentale viene allora così espresso:

 $20$  E.Valdani, op.cit, pp.324-327

 $n(t) = g(t) * (m - N(t))$ 

dove g (t) = coefficiente che rappresenta le caratteristiche dell'innovazione considerata, ossia quelle caratteristiche che fanno sì che il prodotto risulti nuovo e con esso il suo ciclo di vita.

Questo è un modello strettamente determinato. Esso ipotizza che il tasso di diffusione sia direttamente proporzionale al mercato potenziale ossia al divario tra mercato totale ed effettivo.Lo schema della diffusione dipende da come viene espresso il coefficiente g (t). Poiché n (t) rappresenta il passaggio dei membri del mercato dallo stato di potenziale acquirenti, g (t) è visto come coefficiente di conversione tra i due stati. Nei modelli più semplici, in cui non sono considerati esplicitamente variabili esogene, g (t) viene espresso come funzione di N (t), ossia:

 $g(t) = a+b*N(t)+c*N^2(t)+\dots$ 

Le formulazioni principali che troviamo in letteratura sono tre (Mahajan, Peterson, 1985) :

 $g(t) = a$  (modello a influenza esterna)

 $g(t) = b^*N(t)$  (modello a influenza interna)

 $g(t) = a+b*N(t)$  (modello a influenza mista)

Ognuno di essi porta ad una curva diversa, i cui parametri hanno caratteristiche e implicazioni teoriche e pratiche specifiche.

#### **5.2.2. Il modello esponenziale a saturazione**

E' uno dei primi e anche il più semplice modello di diffusione a saturazione.La sua formulazione in campo economico si deve a Forte Woodlock(1960), i quali si resero conto che gli incrementi delle loro vendite erano sempre decrescenti, a tal punto di arrivare a un livello di saturazione del mercato. Come prima applicazione stimarono le vendite di nuovi prodotti alimentari tramite un modello del tipo:

n (t)=  $a * (m-N(t))$ ,  $a > 0$ 

in cui il tasso di incremento del mercato è direttamente proporzionale al mercato residuo.La soluzione generale, ottenuta tramite integrazione è:

 $N(t) = m^{*}(1-exp(-a^{*}t))$ 

Noto il mercato m, la funzione di sviluppo risulta completamente definita, una volta determinata a, funzione del tasso di penetrazione del mercato. Il parametro a risulta essere indipendente dal numero di acquirenti al tempo t, cosicché il processo di diffusione specificato dipende unicamente da canali di comunicazione esterni al sistema sociale considerato. Non viene considerata l'interazione tra i membri del sistema. La curva è caratterizzata da una crescita molto rapida nei primi istanti temporali, escludendo la possibilità che il prodotto, nella fase di introduzione, incontri qualche resistenza da parte dei consumatori ipotesi non verificata nella realtà nella maggior parte dei casi. Data la sua rigidità, il modello ha trovato scarsa applicazione, resta comunque valido per la sua semplicità e per aver introdotto l'ipotesi di saturazione del mercato.

### **5.2.3 I modelli di crescita a S: curva logistica e di Gompertz**

Successivamente venne introdotta una nuova schematizzazione, nota dalla non indifferente somiglianza tra il ciclo di vita di un prodotto e lo sviluppo delle epidemie o la vita di organismi biologici.Il mercato di un prodotto, dopo una difficile fase di avviamento (in cui bisogna superare la diffidenza dei primi acquirenti) , cresce rapidamente (ogni nuovo acquirente induce più membri del mercato ad adottare il prodotto) ; quando il mercato si avvicina al punto di saturazione, la possibilità di espansione è sempre minore fino ad azzerarsi quando ogni potenziale acquirente è raggiunto. La migliore approssimazione di tale andamento è una curva ad S, con iniziale crescita esponenziale fino a un punto di flesso e successivamente un tasso di crescita decrescente fino ad un asintoto superiore dato dal livello di saturazione. Il tasso di crescita nelle varie fasi e l'istante temporale in cui si verifica il flesso variano a seconda del numero di parametri inclusi nel modello e di come vengono inclusi.

La formulazione più semplice è data dalla curva logistica, utilizzata per la prima volta in campo Economico da Mansifield (1961) .

Studiando l'andamento vendite di beni innovativi durevoli, nota che il prodotto, quando viene immesso sul mercato, incontra una notevole resistenza da parte del pubblico, che risulta essere diffidente verso le novità.

La curva di diffusione è inizialmente molto piatta. Una volta avviato, il mercato effettivo comincia ad esercitare una pressione sul mercato potenziale, accelerando e determinando le nuove decisioni di acquisto e portando a una crescita esponenziale della curva. Quando la metà del mercato è stata raggiunta, avviene un'inversione di tendenza :i potenziali acquirenti sono in numero inferiore degli effettivi, perciò la crescita della curva viene rallentata fino alla saturazione.

Alla base di questo tipo di espansione l'autore pone la *word-of-mouth*,considerata come il principale canale di comunicazione. Il tasso di diffusione, quindi, è unicamente funzione dell'interazione sociale tra chi ha già acquistato e i potenziali acquirenti. Perciò tale modello è considerato del tipo *pure imitative* di Fourt e Woodlock. Analiticamente il modello è rappresentato dalla seguente equazione:

$$
n(t) = b^* N (t) / m^* (m-N(t)) b > 0
$$
 (6)

con b che rappresenta la costante di crescita e il tasso d'incremento non dipende più solo dal mercato potenziale ma anche dalla percentuale di acquirenti al tempo t, N (t) /m. Con la condizione iniziale N (t=0) =  $N_0$ , la soluzione (6) risulta :

 m N (t) = -------------------------------------------------- 1+[ (m-  $N_0$ ) /  $N_0$ ]\*exp (-b\*t)

per t  $\rightarrow +\infty$ , N (t) = m cioè il modello tende alla saturazione.Il punto di flesso (tasso minimo di crescita) si ottiene per N ( $t^*$ ) =m/2 e la curva risulta simmetrica ad esso.

E' un modello adatto a descrivere prodotti il cui uso genera vantaggi tangibili e facilmente comunicabili.Per facilitare il contatto interpersonale, il sistema sociale deve risultare omogeneo e con la possibilità di frequenti contatti tra i membri. Inoltre è opportuno che l'innovazione interessi un mercato ristretto e ben definito.

Collegata al modello logistico è la *curva di Gompertz*, usata spesso in studi sulla crescita per popolazioni animali. In campo economico ne ha fatto uso per la prima volta Hendry (1972).

La sua applicazione nell'analisi delle problematiche di marketing prevede che la variabile indipendente Y (rappresentata dal livello di vendite raggiungibile dal prodotto oggetto di studio),

incrementi dapprima a un tasso crescente, poi a uno decrescente. Il punto che definisce il cambiamento nello sviluppo della funzione viene, appunto, definito *punto di flesso*.

Il punto di flesso rappresenta quella parte della curva dove il coefficiente angolare non si incrementa né decrementa. Nel calcolo differenziale questo punto è definito quale la derivata seconda della funzione imposta uguale a zero.

La funzione di Gompertz produce da in punto di vista diagrammatici una curva a *S* distesa, molto utile e idonea a rappresentare e prevedere l'andamento del tasso di penetrazione e dello sviluppo delle vendite di un prodotto nel tempo. Possiede una forma a *S* allungata simile a quella logistica (curva non trattata in questa tesi) senza però la simmetria attorno al punto di flesso.

Il modello di Gompertz ha due limiti asintotici: uno inferiore dove il braccio delle curva tende a zero ma senza mai raggiungerlo e uno superiore dato dal volume costante K verso cui tende il secondo braccio della curva ma senza mai raggiungerlo. Il valore K rappresenta il già citato *potenziale di mercato*. Il primo braccio della curva di Gompertz ha un andamento simile a quello di una funzione logaritmica mentre il secondo braccio ha un andamento più vicino a quello dell'esponenziale modificata e quindi gode delle stesse proprietà.

La predetta funzione è utilizzata nell'analisi del ciclo di vita del prodotto poiché si avvale simultaneamente sia della struttura del modello logaritmico per lo studio della fase di introduzione e di sviluppo delle vendite del prodotto, sia del modello esponenziale modificato per descrivere le fasi del tardo sviluppo e della sua maturità.

La forma analitica generalmente usata per descrivere la funzione di Gompertz negli studi di marketing è la seguente<sup>21</sup>:

$$
Y_t = K^* a^{b^{\wedge}t}
$$

dove

$$
\Delta Y_t = Y_t - Y_{t-1}
$$

e

 $Y_t$  = le vendite cumulate sino al periodo t;

 $K = l'$ asintoto superiore alla funzione Y;

 $21$  E.Valdani, op.cit, pp.341-350
$a,b = parametri;$ 

 $t = i$ l numero dei periodi temporali a partire dal tempo base;

 $\Delta Y_t = iI$  valore incrementale delle vendite (la prima differenza di Y<sub>t</sub>).

La formula precedente può essere trasformata in logaritmica con un semplice passaggio, utile per ridurre i calcoli matematici che invece sarebbero richiesti:

$$
\log Y_t = \log K + (\log a)^* b^t
$$

dove

 $Y_t$ , K, a, b e t hanno lo stesso significato prima descritto.

I parametri K, a e b possono essere stimati intuitivamente sulla base dell'esperienza o dell'esame dell'andamento storico della vendita di prodotti analoghi oppure adattando una curva di Gompertz al diagramma di dispersione dei dati di vendita disponibili.

Il ciclo di vita del prodotto, nell'ottica dell'offerta, rappresenta un modello descrittivo del suo processo di diffusione, mentre nella prospettiva della domanda, rappresenta l'accettabilità del prodotto riscontrata nel suo mercato.

Le vendite cumulate, Y  $<sub>t</sub>$ , si incrementano dapprima lentamente poichè il prodotto è adottato nella</sub> fase di introduzione solo da quei segmenti di potenziali acquirenti che rappresentano la categoria dei pionieri e degli innovatori.Man mano che il gradimento e la conoscenza del prodotto si rafforza e si diffonde, diventano adottanti del prodotto anche i segmenti più numerosi di acquirenti classificabili quali maggioranza anticipatrice e ritardataria.Le vendite del prodotto, a questo punto crescono rapidamente e la curva di Gompertz raggiunge il punto di flesso proprio quando, saturato il segmento degli innovatori diventano adottanti del prodotto i consumatori potenziali che rappresentano la maggioranza anticipatrice.

Durante questa fase del ciclo di vita, Y t continua a svilupparsi significativamente ma ad un tasso declinante poiché le vendite incrementali,  $\Delta Y_t$ , incominciano a decrescere.

Il ciclo di vita del prodotto entra nella sua fase di maturità quando poi i consumi della categoria degli acquirenti appartenenti alla maggioranza ritardataria iniziano a saturarsi.

Le vendite ai ritardatari infine sostengono ancora lo sviluppo di  $\Delta Y_t$ , ma poiché tutte le classi di potenziali acquirenti hanno completato i loro acquisti, le vendite cumulate pur continuando a svilupparsi si incrementano ad un tasso contenuto e decrescente.

L'impresa a questo punto avrebbe saturato il mercato con il suo prodotto.La descrizione analitica di questo fenomeno di diffusione e di adozione del prodotto è evidenziata analiticamente nelle figure di seguito che descrivono le curve delle vendite cumulate e di quelle incrementali.

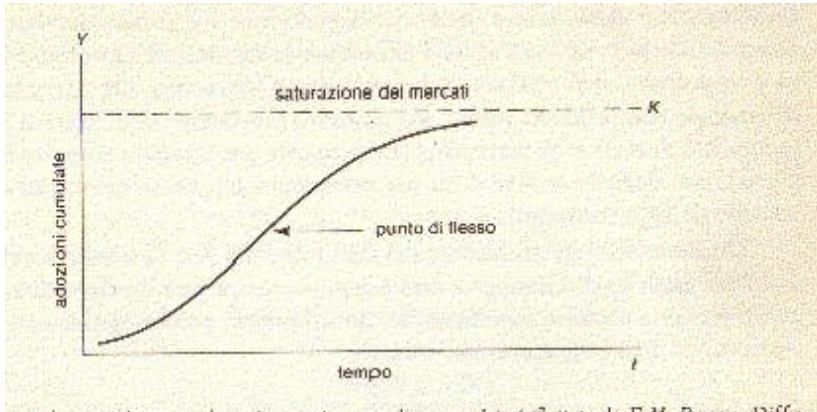

L'adozione di un prodotto innovativo: vendite cumulate (adattata da E.M. Rogers, Diffusion of Innovations, op. cit.; v. anche R. Lewandowsky, Modelli di previsione per la pianificazione e la strategia aziendale, Etas Libri, 1980).

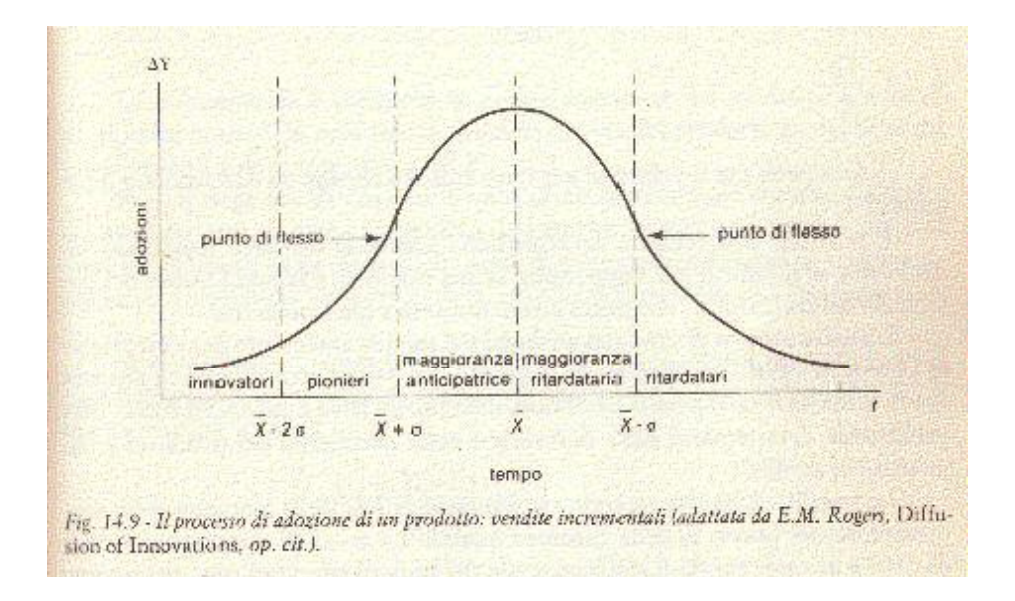

Per costruire matematicamente il modello di Gompertz uno dei primi compiti dell'analista è quello di stimare il valore del parametro K, potenziale totale del mercato.

A questo scopo possono essere utilizzati dati statistici, sviluppate ricerche di mercato, utilizzati metodi statistici di rilevazione o una combinazione di questi metodi.

Il parametro a invece può essere determinato stimando in prima istanza il volume delle vendite durante il periodo base  $Y_0$  di introduzione del prodotto sul mercato. Questa stima dipende essenzialmente dalla capacità intuitiva e soggettiva dell'analista che dovrà far riferimento alla sua esperienza, all'analogia con prodotti simili, alla capacità produttiva dell'impresa e alla disponibilità di risorse di marketing per proporre e sviluppare commercialmente il prodotto durante la fase della sua introduzione (generalmente un anno per un bene di largo consumo) .

Disponendo oggettivamente dei dati relativi a K e Y 0 utilizzando la formula del modello di Gompertz sarà possibile computare il valore di a. Il parametro b può essere specificato in questo calcolo poiché ogni valore numerico elevato a zero è uguale ad uno. Mancando del supporto dei dati di serie storiche l'analista dovrà tentare di estrapolarli basandosi sulle prospettive e sui trend futuri rilevabili nelle determinanti della domanda e nella peculiarità del prodotto e del mercato in studio.

Nel caso di studio analizzato nella seconda parte si aveva a disposizione un prodotto già commercializzato sul mercato, per cui i dati storici relativi a un certo numero di anni sono disponibili. Per sviluppare matematicamente la funzione e ricavare i valori di b, a e K si può procedere utilizzando le seguenti formule e dividendo in tre parti uguali la serie storica di dati:

$$
b = [ (\Sigma_3 - \Sigma_2) / (\Sigma_2 - \Sigma_1) ]^{(3/n)}
$$
  
\n
$$
a = \log^{-1} [ (\Sigma_2 - \Sigma_1)^* (b - 1) ) / (b^{n/3} - 1 )^2 ]
$$
  
\n
$$
K = \log^{-1} [ (3/n)^* ( (\Sigma_1^* \Sigma_2) - \Sigma_2 ) / (\Sigma_1 + \Sigma_3 - 2^* \Sigma_2 ]
$$

Dove b, a e K rappresentano i parametri della formula base dell'equazione di Gompertz e n è il numero delle osservazioni utilizzate (n deve essere diviso per tre). Il metodo utilizzato per calcolare i valori dei parametri è ben conosciuto come *metodo delle somme* e consiste principalmente nel dividere l'intero intervallo temporale, che indichiamo, per l'occasione , t = 1,….3m, in tre sottoperiodi di lunghezza m ciascuno (trascurando eventualmente una o più osservazioni se il numero totale di osservazioni non è divisibile per tre) e nel porre la condizione che la somma dei valori calcolati per ciascuno dei tre sottoperiodi<sup>22</sup>.

Indicando con  $n / 3$ 

$$
\Sigma_1 = \Sigma_{i=1} \log Y_i
$$

2n/3

<sup>22</sup> T.Di Fonzo, F.Lisi, pp.46-48

$$
\Sigma_2 = \Sigma_{i = (n/3)+1} \log Y_i
$$
  

$$
\Sigma_3 = \Sigma_{i = (2n/3)+1} \log Y_i
$$

Si ricavano i valori di b, a k sopra definiti. Il metodo delle somme è un metodo di stima ad hoc che non porta, in generale, a delle stime con buone proprietà.

# **6. LA MISURA DELLA QUALITÀ DELLA PREVISIONE**

# **6.1 Introduzione**

Ogni metodo di previsione possiede vantaggi e si adatta ad esigenze specifiche e per questo motivo non si può dire quale sia migliore rispetto a un altro. La misura della qualità della previsione è generalmente data dal confronto con la realtà, ossia dalla distanza tra previsione e successiva realizzazione.Ma tale confronto non è sempre significativo e comunque non è facile da interpretare certe volte accade che per le previsioni tendenziali il confronto con la realizzazione è spesso poco significativo perché, se una previsione è ben formulata e convincente, essa allora può mettere in moto comportamenti che tendono ad annullarla.

Chi utilizza una previsione la può giudicare, quindi, più per l'insieme di informazioni che essa trasmette e per le riflessioni che consente, che per la capacità di centrare uno specifico risultato. Se attraverso l'uso di tale previsione, l'utilizzatore ha migliorato il modo di fare le sue scelte, allora la qualità della previsione è buona; se, invece, non ha ottenuto errori, allora la qualità della previsione è scarsamente soddisfacente.

Risulta in ogni modo fondamentale possedere una misura della precisione della previsione per chi la elabora e, quindi, si pone anche l'obiettivo di migliorarla, tenendo conto degli errori di previsione.Bisogna utilizzare tecniche specifiche per elaborarle.

Fra i metodi per misurare la bontà di una previsione, se ne possono ricordare due. Il primo fa riferimento alla capacità di prevedere i punti di svolta, il secondo alla scomposizione dell'errore di previsione, inteso come differenza tra previsione e realizzazione.

Noi prenderemo in considerazione il secondo metodo di valutazione della bontà della previsione che risulta essere il più classico e consiste nell'uso delle misure statistiche dell'errore.

# **6.2 Il controllo delle previsioni di vendita**

Nel momento della verifica dei risultati reali del fatturato o delle quantità di vendita rispetto a quelli previsti, si trovano degli scarti più i meno rilevanti. Svariate possono essere le cause di questi scarti, che rappresentano la varianza o il margine di errore tra effettivo e previsto, tra cui una procedura di previsione imperfetta, da eventi perturbatori imprevedibili, da fattori, interni o esterni all'azienda, che ne hanno influenzato le vendite e gli sviluppi.

E' importante perciò attivare periodicamente e con continuità un processo di rettifica delle previsioni stesse.

#### **6.2.1 La valutazione degli scostamenti**

L'obiettivo della revisione delle previsioni, in particolare quelle di breve termine, è di determinare se le informazioni attuali indicano la necessità di cambiamenti nell'ambito della previsione stessa.

E' importante effettuare continui controlli e rettifiche delle stesse previsioni al fine di valutare le variazioni che si sono effettuate, diagnosticando l'accidentalità degli accadimenti o la validità delle procedure.

A rigore, la revisione delle previsioni dovrebbe essere effettuata mensilmente o in tempi tra loro ravvicinati, almeno trimestralmente.

E' determinante che abbiano gli addetti alla formulazione delle previsioni regolarmente contatti con tutte le funzioni di cui il sistema aziendale è composto. Il loro obiettivo infatti non è limitato a formulare in senso stretto le previsioni delle vendite del settore o da estrapolare quelle potenzialmente realizzabili dall'impresa ma, anche, ad analizzare quegli elementi che hanno, in un recente passato, determinato cambiamenti inaspettati nello sviluppo delle vendite; e tutte queste informazioni possono essere elaborate solo con l'aiuto degli operatori e dei responsabili di tutte le funzioni dei servizi aziendali che sono al corrente dei processi attivi all'interno dell'azienda.

E' infatti di sostanziale importanza il confronto delle differenze tra vendite previste e vendite effettivamente realizzate in un certo periodo di tempo. Il problema sta nel determinare se queste differenze possono essere accettate ovvero che rientrano in quei margini di tolleranza e di naturale accadimento o se sono invece insolite o di attenta analisi.

Lo studio delle variazioni delle previsioni rispetto alle vendite effettive deve avere inizio non appena le previsioni incominciano a diventare operative.

Un'intensa ed efficace campagne pubblicitaria e promozionale, la scelta di nuove forme distributive, modificazioni nelle strutture della forza di vendita, variazioni di prezzo e negli attributi del prodotto, possono individualmente o complessivamente modificare profondamente un precedente equilibrio concorrenziale con risultati imprevedibili, in senso positivo o negativo.

Le informazioni raccolte effettuando l'analisi degli scostamenti sono utili per elaborare le previsioni future. Questa ulteriore analisi serve soprattutto per aumentare la precisione delle previsioni future.

Gli scarti esistenti servono quindi per valutare se queste differenze sono quelle che erano state previste e se si mantengono entro limiti accettabili<sup>23</sup>.

<sup>23</sup> E.Valdani, op.cit, pp.356-365

#### **6.3 Fonti delle variazioni**

 Una delle fonti a cui è possibile imputare variazioni tra le vendite previste e quelle effettive, è la numerosità dei dati storici passati utilizzati per attivare un modello di previsione. Trattando dei metodi oggettivi, fondati sull'analisi delle serie storiche, per poter rilevare la tendenza secolare e quella stagionale ciclica sono necessari i dati di vendita relativi almeno a cinque o più anni di vendite. La lunghezza dell'orizzonte temporale delle previsioni di vendita risulta fonte potenziale di errore di valutazione.Previsioni caratterizzate da orizzonti di lungo termine superiori ai cinque anni, hanno naturalmente un margine di errore e di aleatorietà nel verificarsi degli eventi previsti, superiore rispetto a previsioni di più breve andare.

Le strategie di mercato realizzate dalla concorrenza risultano essere importanti fonti perturbatrici della stabilità delle vendite sul mercato. Azioni commerciali improvvise e innovative rispetto alla saggezza della maggioranza concorrenziale generano, nel mercato, sia nel breve che nel lungo termine, perturbazioni nella ripartizione delle quote di mercato tra le imprese concorrenti.

#### **6.3.1 Il grado di attendibilità del modello**

I vari modelli di previsione sono capaci di rappresentare l'andamento previsto delle vendite con differenti gradi di accuratezza e attendibilità.

Usualmente il tasso di tolleranza dell'errore, in un modello, è compreso in un intervallo che varia dal 2 al 15%.In un mercato che di solito è disturbato da eventi facilmente identificabili o imputabili a cause precise o caratterizzati da un ambiente altamente concorrenziale, sarà accettato un margine di errore più vicino al confine superiore del tasso della tolleranza di errore rispetto a quello ritenuto ideale per mercati più stabilizzati o meno competitivi.

Il valore di un metodo di previsione è funzione del grado di attendibilità delle previsioni che esso produce.Il modo più naturale per misurare tale grado di attendibilità consiste nell'applicare il modello selezionato a tutti i dati e quindi stimare l'errore tra i valori previsti e quelli effettivi.

La possibilità di effettuare in istanti successivi previsioni per uno stesso periodo di tempo rende necessaria una definizione precisa *dell'errore di previsione*. Consideriamo una serie temporale discreta y 1, y 2, y 3,...e supponiamo che per ciascun valore y t sia stata effettuata –prima di conoscerne il suo valore – una previsione che indicheremo con  $\hat{y}$ . Queste due successioni temporali si possono far corrispondere termine a termine in modo di avere, per ogni valore di t, una coppia di dati. Ciascuno scarto  $\hat{y}_t$  -  $y_t$  rappresenta l'errore elementare di previsione e l'accuratezza dell'intera previsione (relativa ad un certo periodo) sarà data da una certa funzione di tutti gli errori

elementari. Se tutti gli errori elementari di previsione fossero nulli si potrebbe dire di avere trovato un previsore perfetto o ideale. In pratica ciò è irrealizzabile e ci si deve accontentare di altri previsori. Ma anche ammesso di aver trovato un revisore ottimo il problema previsivo non è chiuso perché compare la questione della stabilità del modello.Diremo che un modello generatore è costante quando rimane immutato nel tempo sia come tipo di relazione sia come valore dei parametri. Negli altri casi si parla di modelli variabili e l'ipotesi più semplice è che queste variazioni siano istantanee e avvengano a scatti.

Se il modello generatore della serie è stabile e il revisore è buono, gli errori elementari di previsione tendono a susseguirsi con segno alterno e con intensità all'incirca uguale. Se il previsore è ottimo, a lungo andare, questa quantità tende a zero, sempre nell'ipotesi di modello generatore di tipo costante.

Se ad un certo istante, il modello generatore si modifica, la somma cumulata tende ad allontanarsi sempre di più dallo zero, verso valori positivi o negativi a seconda del tipo di variazione che è intervenuta.

Questi due comportamenti sono illustrati graficamente nella figura 3. Nel primo diagramma (caso a) si suppone che il revisore sia ottimo e il modello generatore costante,per cui l'errore cumulato oscilla stabilmente attorno allo zero. Nel secondo caso (caso b) , invece, per un certo periodo iniziale  $0 - t_1$  il comportamento dell'errore cumulato di previsione è statisticamente stabile e poi improvvisamente l'errore cumulato continua a crescere, denunciando così una variazione nel modello generatore $^{24}$ .

<sup>&</sup>lt;sup>24</sup> L.Varani, "Teoria statistica della previsione", (1967), Milano, ETASKOMPASS, pp.32-40

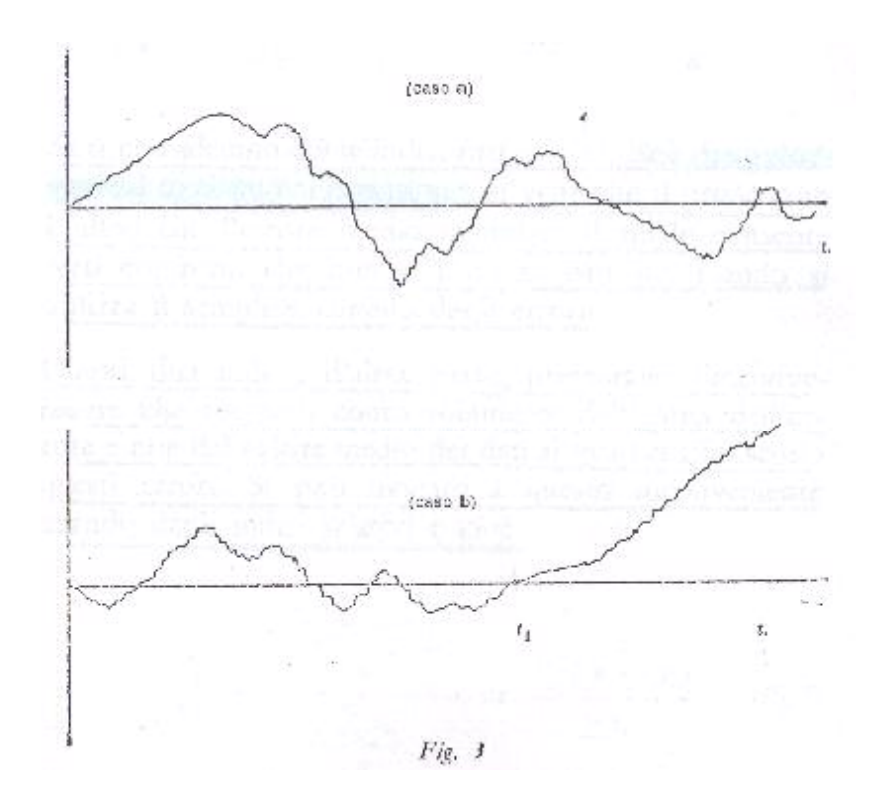

Una seconda strada, che comprende diversi sottocasi, si ha se si considerano gli indici di scostamento fra due successioni corrispondenti.

L'errore di previsione è stato posto essere:

$$
e_t = \hat{y}_t - y_t \tag{1}
$$

dove y  $\hat{t}$  è il dato rilevato, mentre  $\hat{y}$  è la corrispondente.

L'aver misurato l'errore di previsione non esaurisce, però l'analisi sulla validità del modello generatore scelto per estrapolare il futuro comportamento del fenomeno in esame.E' evidente che, una volta optato per un certo tipo di modello, ci sia da attendersi non solo un susseguirsi di errori di previsione con segno alterno, ma anche che detti errori debbano reciprocamente compensarsi:in altri termini si può affermare che la somma cumulata degli errori deve tendere in media a zero.

La giustificazione di questa affermazione va ricercata nel fatto che in tutte le tecniche esposte si è posto che la componente accidentale o erratica sia una variabile casuale con media zero e varianza costante nel tempo.

Si ha così un primo indice, cioè la somma cumulata degli errori di previsione, che può essere utilizzato per decidere se procedere o meno all'adeguamento dei parametri del modello generatore. Detto indice è dato da:

 $SCE = \sum e_i = \sum_{t=1...N} (\hat{y}_t - y_p)$  (2) dove n = numero dei valori rilevati  $y =$ valori reali  $\hat{y}$  = valori previsti o teorici  $\Sigma_{t=1...n}$   $(\hat{y}_t - y_p)$  = sommatoria delle differenze tra  $\hat{y}$  e y

Calcolando questa somma si hanno informazioni anche sul segno. Data la (2) è immediato l'eventuale calcolo dell'errore medio cumulato:

$$
EM = \sum_{t=1...n} e_t / n \tag{3}
$$

Per il quale valgono le stesse considerazioni dette per il precedente indice, vale a dire che, se esso si mantiene approssimativamente intorno allo zero, il modello utilizzato è sempre attendibile, mentre se tende ad allontanarsene in modo sistematico, cioè dopo due o tre periodi di tempo, è necessario procedere ad un aggiornamento dei parametri del modello, se non addirittura alla formulazione di uno nuovo.

L'uso degli indici (2) e (3) non è privo però da inconvenienti, il più rilevante dei quali riguarda l'errore medio cumulato, il quale tiene conto solo dell'entità dell'errore di previsione e non del valore medio dei dati ai quali questi errori si riferiscono. A tale inconveniente si può ovviare calcolando il seguente indice relativo:

$$
IRE = \sum_{t=1...n} e_t / \sum_{t=1...n} y_t
$$
 (4)

Così facendo però si viene ad attribuire agli errori uno stesso peso, indipendentemente dal momento temporale in cui si sono verificati: in altri termini, si ripresenta anche per l'errore di previsione la necessità di attribuire ai dati più recenti un peso maggiore di quelli più lontani nel tempo. Questo inconveniente può essere risolto adottando una media mobile, o meglio introducendo ancora una costante di livellamento. Questo metodo non trova molte applicazioni poiché permangono quegli inconvenienti visti per l'errore medio cumulato.

Con la successione di tutti gli errori elementari di previsione si possono calcolare, inoltre, due somme e cioè

$$
\Sigma \mid \hat{y}_t - y_t \mid \quad ; \quad \Sigma (\hat{y}_t - y_t)^2
$$

Corrispondente, rispettivamente, a quella dei valori assoluti e a quella dei quadrati. Sia la prima somma che l'altra ignorano le informazioni sul segno ma viene invece molto usata perché porta alla così detta varianza dell'errore di previsione, grandezza fondamentale per la bontà delle previsioni. Un primo gruppo di indici che misura la bontà della previsione si ricava dalla media aritmetica degli errori elementari e cioè si può così calcolare lo scarto quadratico medio, che è uguale a:

$$
\sum (\hat{y} - y)^2 / n \tag{5}
$$

o lo scarto assoluto medio, che è uguale a:

$$
\Sigma \mid \hat{y} - y \mid / n \tag{6}
$$

Questi due scarti medi possono essere utilizzati convenientemente quali test per valutare la bontà.del modello.

Questi due indici presentano l'inconveniente, evidenziato precedentemente per l'errore medio, che tengono conto solamente dell'entità dell'errore e non del valore medio dei dati ai quali si riferiscono questi errori. Si può ovviare a questo inconveniente usando, anche in questo caso, degli indici relativi e cioè

$$
{}_{1}I'_{n} = [\sum |(\hat{y}_{t} - y_{t})| / n ] / [\sum y_{t} / n ] = \sum (\hat{y}_{t} - y_{t}) / \sum y_{t}
$$
 (7)

$$
{}_{2}I'_{n} = \left[ \sum (\hat{y}_{t} - y_{t})^{2} / n \right] / \left[ \sum y^{2}_{t} / n \right] = \sum (\hat{y}_{t} - y_{t})^{2} / \sum y^{2}_{t}
$$
 (8)

Sia data una serie temporale y<sub>t</sub> della quale si conoscano n dati (t = 1, 2, 3, ……n) che costituiscono il così detto periodo di osservazione. Lo studio statistico della serie, nel periodo di osservazione, ha permesso di costruire un previsore che opera da  $t = n+1$  a  $t = n+m$ , ossia per m periodi successivi ai primi n dati. Il primo di questi due indici, introdotto da Theil nel 1958 e che egli chiama indice di disuguaglianza che tiene presente, come precedentemente detto, non solo il periodo di osservazione della serie storica, cioè:

$$
l < t < T,
$$

ma anche i periodi successivi, ovvero:

 $T+1 < P < K$ .

Questo indice, detto di disuguaglianza, risponde alla seguente espressione:

$$
T = \frac{\left[ (1/m)^* \sum_{t=n+1,...,n+m} (\hat{y}_t - y_t)^2 \right]^{1/2}}{\left[ (1/m)^* \sum_{t=n+1,...,n+m} \hat{y}_t^2 \right] + sqr \left[ (1/n)^* \sum_{t=n+1...n} y_t^2 \right]^{1/2}}
$$
(9)

Questo indice gode della proprietà di essere compreso fra 0 e 1, ossia

$$
0\leq T\leq 1.
$$

Esso vale zero quando ciascuna previsione coincide con la corrispondente realizzazione, ossia quando la previsione è perfetta.Invece il valore di  $T = 1$  (massima disuguaglianza) si raggiunge in due diverse ipotesi e cioè quando si verifica una proporzionalità negativa fra dati e realizzazioni.Si ha cioè il caso peggiore di un comportamento errato del revisore nel senso che questo, a fronte di realizzazioni positive, indica previsioni negative o viceversa.

Questi casi corrispondono effettivamente ad una pessima previsione, in quanto si verificano solamente nei seguenti tre casi:

- quando a previsioni tutte corrispondono valori effettivi non tutti nulli;
- quando a previsioni tutte non nulle corrispondono valori effettivi tutti nulli;
- quando a tutte le previsioni positive corrispondono realizzazioni negative e viceversa.

Definiamo come errore quadratico medio la seguente quantità :

$$
EQM = (1/n)^{*} \sum_{t=1,...n} (\hat{y}_{t} - y_{t})^{2}
$$
 (10)

L'errore quadratico medio (EQM) è scomponibile in tre parti<sup>25</sup>:

$$
ES = EM2 / EQM
$$
 (11)

$$
EV = (\sigma_p - \sigma_r)^2 / EQM
$$
 (12)

$$
EC = 2*(1-r)* \sigma_p * \sigma_r / EQM
$$
 (13)

dove :

$$
ES + EV + EC = 1
$$

dove EM è stato definito come  $(1/n)^*\sum_{t=1,...n} (\hat{y}_t - y_t)$  e dove r è il coefficiente di correlazione tra P (t) ed R (t);  $\sigma_p$  e  $\sigma_r$  sono, rispettivamente, la varianza di P (t) e di R (t).

Tra le componenti in cui può essere scomposto l'errore quadratico medio(EQM) troviamo dunque:l'errore sistematico (ES), l'errore nelle varianze (EV),l'errore nelle covarianze(EC).

Se nell'errore quadratico medio è preponderante ES o EV, allora si è in presenza di errori dovuti alla cattiva specificazione della previsione, essendoci scarti sistematici o comunque correggibili. Se invece prevale EC, l'errore è casuale e, quindi, difficilmente eliminabile.

L'indice di Theil, così costruito, è valido per valutare gli errori di previsione relativi ad una variabile specifica.Queste misure sono utili per correggere il processo revisionale, specie se si è in presenza di errori sistematici.

In generale, si può comunque dire che la previsione peggiora con l'allontanarsi del periodo di riferimento come errore medio, ma migliora come errore di varianza; ciò sta ad indicare che il conformismo del revisore riguarda soprattutto il breve termine, quello su cui verrà giudicato.Le previsioni sono peggiori per le variabili più instabili:in genere, ad esempio, gli investimenti, la variazione delle scorte, la bilancia dei pagamenti.

Ciò fatto, diventa estremamente semplice individuare le cause che hanno originato determinati errori di previsione.Iniziando con il primo rapporto, il quale misura la quota parte di errore dovuta alla diversa media fra i valori previsti e valori realizzati, esso chiaramente deve essere prossimo a zero poiché, se così non fosse, il modello generatore utilizzato non sarebbe in grado di prevedere l'esatta tendenza del fenomeno.

Il secondo rapporto riguarda le variazioni intorno alla componente di fondo, che sono esattamente previste se il rapporto è nullo, mentre, se risulta essere diverso da zero è indice che sono intervenute

 $25$  Cipoletta I, op.cit., pp. 82-189

modificazioni rispetto a quanto ipotizzato nel modello generatore dei dati della serie storica, soprattutto per quanto riguarda la componente stagionale o quella ciclica.

L'ultimo rapporto in pratica riguarda la correlazione tra dati previsti e dati effettivi, correlazione che va attentamente valutata poiché, anche se il coefficiente di correlazione lineare r assume un valore pari ad uno, ciò non implica un'identità fra dato reale e dato previsto, ma semplicemente indica che esiste una perfetta relazione lineare; a ciò si deve aggiungere che in questa condizione necessariamente si annulla, con la conseguenza, che necessariamente deve essere:

#### $(ES + EV) > 0$

il che contraddice l'ipotesi di una perfetta identità fra previsioni e dato reale.

In conclusione si può affermare che la distribuzione ottimale dei tre rapporti, ottenibile quando il modello generatore sia un ottimo revisore, è la seguente:

 $ES = 0$ 

 $EV = 0$ 

 $EC = 1$ 

Da cui si ricava che il coefficiente lineare deve essere diverso da uno.

Può succedere che i risultati dei tre indici portino ad una conclusione diversa rispetto a quella raggiunta dall'analisi del semplice valore assunto dall'indice (EQM) ½ . La ragione è legata soprattutto ai diversi ordini di grandezza delle quantità a numeratore ed a denominatore.

Più recentemente Gadd e Wold hanno introdotto, come misura dell'accuratezza delle previsioni, un rapporto fra due varianze e precisamente il quoziente

$$
J^{2} = \frac{(1/m) * \sum_{t=n+1...n+m} (\hat{y}_{t} - y_{t})^{2}}{(1/n) * \sum_{t=n...n+1} y_{t}^{2}}
$$

oppure se si considerano gli scarti quadratici medi, la radice quadrata di J<sup>2</sup>, ossia

$$
J = + \sqrt{2} \, \text{sgr} \, (J^2)
$$

I citati autori chiamano quest'indice col nome di *Giano bifronte* in quanto, come la divinità romana, ha una parte che guarda al futuro (numeratore) e una che osserva il passato (denominatore).Anche questo indice è compreso fra 0 e 1 e raggiunge i valori estremi nelle stesse ipotesi del precedente indice.Esso però, a differenza del precedente, ha la forma di un rapporto fra varianze e quindi appartiene alla famiglia del test F di Snedecor.

Questa proprietà può essere utile per giudicare se le variazioni della bontà della previsione si possano ritenere puramente casuali oppure siano da attribuire a cause sistematiche che non possono essere altro che la modifica del modello generatore della serie.

Un ultimo metodo, completamente diverso dai precedenti, che riposa su una rappresentazione grafica è stato pure introdotto da Theil nel 1958. In un sistema di assi cartesiani si portano in ascissa degli indici legati ai valori realizzati e in ordinata degli indici legati ai corrispondenti valori previsti. Più precisamente, si esprimono tanto i valori previsti quanto quelli realizzati come percentuali rispetto al valore realizzato del periodo precedenti.Se indichiamo, come precedentemente fatto, con  $\hat{y}$  t e y t, rispettivamente, i valori previsti e realizzati al tempo t, e con y t-1 quelli realizzati per il periodo precedente, si avrà

percentuale prevista =  $\hat{y}$  t / y t-1 ; percentuale realizzata = y t / y t-1

che sono appunto le due percentuali che si portano rispettivamente sull'asse delle x e su quello delle  $y^{26}$ .

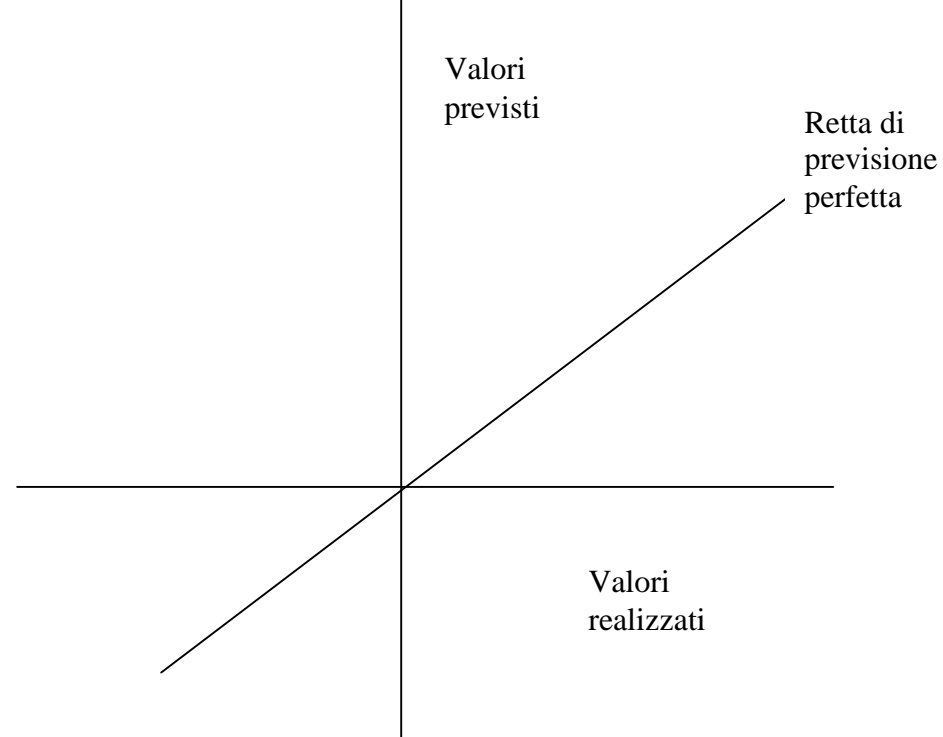

<sup>26</sup> L.SantaMaria, "Analisi delle serie storiche", (1981), Bologna , Il Mulino, pp.271-284

Dal diagramma si rileva che quando una previsione è seguita da una realizzazione perfetta si ottiene un punto P situato lungo la bisettrice del primo e del terzo quadrato la quale viene quindi a costituire la retta di perfetta previsione.In pratica i punti risulteranno invece dispersi attorno a questa retta e dal modo con cui si presenta questa dispersione si possono ricavare delle utili informazioni sia sull'entità media dell'errore di previsione, sia sul loro segno.La prima quantità è una misura della bontà della previsione ;la seconda ci precisa se il previsione scelto tende,in media, a sottostimare o a sovrastimare il comportamento effettivo.

Un altro modo per valutare l'attendibilità di un modello consiste nell'applicarlo a tutti i dati della serie storica tranne che agli ultimi.

Si possono quindi stimare i parametri per il modello e gli scarti medi tra dati previsti ed effettivi.

Si otterrebbero quindi le previsioni per gli ultimi K periodi e si poterebbero comparare questi valori con gli ultimi K valori effettivi. Poiché gli ultimi K valori non sono stati impiegati per valutare il modello, si otterrebbero a questo modo l'equivalente di un test, a posteriori, della precisione del metodo.

Il vantaggio di tale procedimento sta nella possibilità di ottenere due parametri per la valutazione dell'attendibilità di un modello: uno basato sui valori passati ed uno basato su valori futuri.

Lo svantaggio consiste nel fatto che non si possono utilizzare nella costruzione del modello gli ultimi K dati, più significativi dei dati meno recenti a rappresentare l'andamento delle vendite di mercato. Bisogna, quindi, tenere in considerazione quest'ultimo punto nell'analizzare i risultati ottenuti.

Nel nostro caso i K valori corrispondono a 24 dati, ossia due anni sono stati esclusi nell'applicazione del modello.Inoltre l'analista corre il rischio di dare un giudizio non esatto relativamente al grado di attendibilità di un metodo perché casualmente i K valori possono non essere rappresentativi o ancora, una componente può agire in modo più consistente negli ultimi K periodo piuttosto che nei precedenti.

#### **6.4 L'utilizzo di dati monetari o unitari nei modelli di previsione**

Esiste la necessità di ottenere risultati accurati e significativi, di utilizzare nei modelli di previsione dati espressi nelle stesse unità di misura: *ad valorem* o *in termini unitari*. La preferenza attribuita all'utilizzo di dati espressi *in termini unitari o ad valorem* dipende essenzialmente dall'obiettivo della previsione e al tipo di utente per cui essa è stata rilevata.

Previsioni di vendite espresse in termini unitari sono particolarmente utili agli addetti alla produzione o per la determinazione degli obiettivi operativi nei piani di lungo termine.

I responsabili della finanza e del controllo invece proferiscono previsioni espresse in termini monetari per programmare la gestione dei flussi di cassa o per pianificare le politiche creditizie.

Il processo di deflazionamento dei valori di vendita di un prodotto è uguale al prodotto dei valori della serie storica dei dati di vendita per il relativo indice dei prezzi.

L'indice dei prezzi altro non è che la media dei prezzi dei prodotti più importanti e di uso corrente.Gli indici dei prezzi sono tre:l'indice dei prezzi al consumo, l'indice dei prezzi all'ingrosso, l'indice dei prezzi al prodotto nazionale lordo.

In questa tesi non tratteremo degli indici dei prezzi, in quanto i dati sono espressi in termini unitari.La scelta è dipesa dall'azienda stessa che ha preferito fornire i dati di vendita in unità in quanto il loro interesse non intaccava la programmazione di movimenti di cassa o comunque il settore amministrativo.

#### **7. AZIENDA. PRODOTTO E ANALISI DEI DATI**

# **7.1 L'azienda**

I dati che verranno qui di seguito analizzati sono stati ricavati dall'esperienza di uno stage in un'azienda situata nella zona di Refrontolo-Pieve di Soligo, la *Zara Commerciale s.r.l.*.

Rispetto alle problematiche presentate nella prima parte del presente lavoro il settore in cui opera la suddetta realtà risulta assai particolare: non si tratta, infatti, di un settore produttivo, ma di uno puramente commerciale e oltretutto le marmitte, oggetto del presente studio, sono legate inevitabilmente al ciclo di vita di un altro prodotto ovvero le auto. È inoltre opportuno premettere che non si possono prendere in considerazione molti fattori analizzati come l'indipendenza in sé delle singole fasi di vita del ciclo delle marmitte o le possibili strategie da mettere in atto per prolungare o accorciare queste fasi, in quanto riflessioni principalmente dell'altro prodotto, le auto.

Detto ciò va sottolineato che la *Zara Commerciale s.r.l.* è nata nel 1979 come fornitrice di silenziatori. E infatti quest'analisi avrà come dati di partenza serie storiche di silenziatori, ossia quei dispositivi comunemente detti "marmitte".

Appare chiaro innanzitutto che il mercato preso in considerazione attraversa in questo periodo una notevole crisi le cui cause sono principalmente legate al progresso tecnologico. Nonostante questo l'attenzione dell'azienda risulta essere rivolta verso tali prodotti proprio per cercare di tenere sotto controllo l'attuale situazione del mercato. Così, di fatto, la *Zara Commerciale s.r.l.* risulta essere oggi una realtà distributiva di riferimento nel commercio di ricambi auto generici, accessori e racing tant'è che garantisce rifornimenti ad alcuni dei più importanti produttori a livello mondiale (Bosal, Cromodora, Magneti Marelli, Skf , Ferada, Kayaba, Supersprint, Toora ,Comsea ) e una capillare collocazione dei loro prodotti su tutto il territorio del Veneto, del Trentino e del Friuli Venezia Giulia.

Con un totale di 7000 mq di esposizione, oltre 200.000 pezzi in stock nei depositi di Treviso e Padova, ma anche grazie allo smistamento giornaliero con mezzi propri e corrieri, la SARCO, marchio distribuito dalla *Zara Commerciale s.r.l.*, è in grado di offrirsi come fornitore di riferimento per numerosi i negozi di ricambi auto e accessori.

Nel dettaglio, i dati in esame riguardano le marmitte posteriori e centrali degli autoveicoli più venduti e diffusi in circolazione. In prima analisi essi sono stati raggruppati mensilmente e suddivisi per anno. Per quanto concerne l'intervallo temporale preso in considerazione esso va dal gennaio 1996 al novembre 2003 ed è dunque abbastanza ampio.

#### 7**.2 Il nostro prodotto: lo scarico**

Lo scarico dei gas combusti delle autovetture dimostrò sin dai primi anni Settanta di incrementare le prestazioni rispetto ai rozzi tubi di uscita utilizzati in precedenza. Gli studi iniziati a quei tempi conducono sino agli attuali risultati ai quali va aggiunta una seconda, ma fondamentale funzione: quella di garantire uno smorzamento acustico al di sotto degli 80 Decibel a una distanza di 10 metri dall'auto. Infatti se i gas di scarico vengono immessi liberamente nell'atmosfera, a causa della notevole differenza di pressione esistente tra l'interno della tubazione e l'esterno, si produce un'espansione rapidissima e quindi un forte rumore dovuto all'urto della colonna gassosa contro l'aria al di fuori del tubo. Il silenziatore è dunque un dispositivo per l'assorbimento di una parte del rumore emesso dal motore. Tale apparato consiste generalmente in una o più scatole montate sul percorso dei gas di scarico, nelle quali i gas perdono velocità per l'ampliata sezione di passaggio e perdono pressione per l'imposizione di numerose inversioni di direzione ottenute mediante ostacoli all'interno delle suddette scatole che generalmente contengono lana di vetro o altri materiali per un ulteriore e più efficace assorbimento delle vibrazioni.

La disenerginazzione della corrente di gas di scarico così provocata rende il rumore del motore meno fastidioso a spese però della potenza del motore stesso. Il silenziatore sulla condotta di scarico è ormai imposto per legge e, in Italia, deve provvedere all'abbassamento del livello sonoro al disotto di 80 decibel come precedentemente detto. Va comunque precisato che una notevole responsabilità del rumore di un motore è da ascriversi al filtro sull'aria aspirata e non solo alle modalità di scarico dei gas.

Un impianto di scarico è costituito da vere e proprie marmitte ovvero serbatoi e contenitori di raccolta che, oltre ad abbattere le emissioni di rumore, sono fondamentali per ottenere un migliore rendimento. Così la progettazione deve tener conto dell'effetto estrattore (dei gas di scarico) che in base alla forma e alle dimensioni dello scappamento permette la regolarizzazione dello scoppio e il raggiungimento del numero di giri ottimale. Le marmitte si attaccano alla presa di pressione che, una volta collegata con un tubetto al serbatoio del carburatore, favorisce l'afflusso di benzina al carburatore.

# ES. MARMITTA POSTERIORE

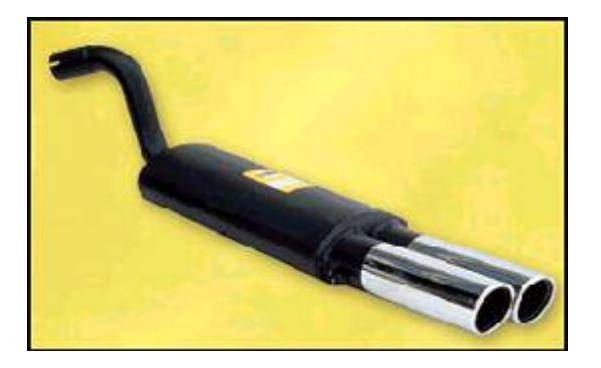

# ES.MARMITTA CENTRALE

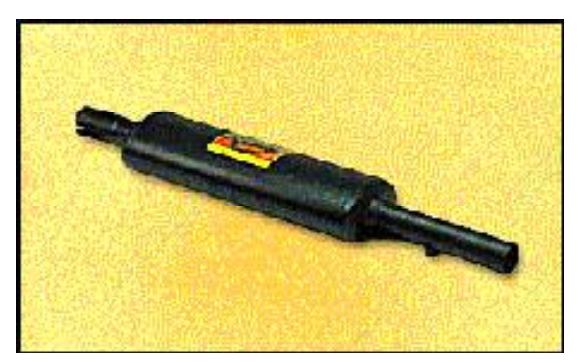

# 7**.2.1 Come è composto il sistema di scarico?**

Gli elementi che costituiscono il sistema di scarico sono due: il *collettore* e lo *scarico* vero e proprio.

I due elementi sono raccordati con un tubo in silicone oppure, più modernamente, con un sistema a coni e guarnizione tenuto da molle.

Il *collettore* è l'elemento che unisce il motore allo scarico o, detto più volgarmente, alla marmitta.

Con l'avvento dei motori a basso tasso di inquinamento la marmitta ha acquisito molta più importanza rispetto ai tempi passati soprattutto grazie al catalizzatore che ha la funzione di abbattere i gas inquinanti. Un abbassamento che secondo la normativa attualmente in vigore deve essere di almeno il 50%.

Sono tutte costituite da:

- (1) un tubo anteriore che convoglia i gas all'uscita dal motore;
- (2) un catalizzatore che diminuisce la quantità di gas inquinanti emessi;
- (3) Un tubo intermedio che collega il silenziatore anteriore o il catalizzatore con il silenziatore centrale;
- (4) Un silenziatore centrale all'interno del quale diminuisce la velocità e la temperatura dei gas;

(5) Un silenziatore posteriore che attenua la rumorosità.

I componenti principali della marmitta, ossia tubo collettore, marmitta centrale e marmitta terminale si presentano deteriorati quando aumenta notevolmente la rumorosità.

Sulla qualità della marmitta si vuole sfatare un luogo comune e cioè che "peso" sia sinonimo di "qualità". È vero infatti il contrario: le case costruttrici di automobili richiedono al costruttore di scarichi materiali sempre più leggeri e performanti. Normalmente non è necessario sostituire tutti i componenti assieme, ma solamente quello usurato.

#### **7.2.2.Le funzioni e il funzionamento**

Il compito della marmitta è in gran parte questo: con la sua forma particolare (quella interna è diversa da quella esterna) crea delle depressioni e pressioni che al momento giusto tengono all'interno la benzina, mentre opportunamente fanno uscire i gas combusti.

L'impianto di scarico ha tre funzioni principali: diminuire il rumore e la velocità dei gas di scarico e ridurre la temperatura dei gas che fuoriescono. Il *catalizzatore*, come già detto in precedenza, ha lo scopo di diminuire il tasso di inquinamento connesso al processo di combustione dei carburanti. E' quindi un dispositivo applicato allo scarico degli autoveicoli al fine di ridurre sensibilmente le emissioni inquinanti (essenzialmente quelle gassose ovvero CO, idrocarburi, NO, NO2, indicati come Nox). Ciò avviene favorendo la reazione di ossidazione e/o riduzione degli stessi con la formazione di composti non nocivi.

Il catalizzatore è in genere costituito da un involucro metallico contenente il substrato (ceramico, essenzialmente "a nido d'ape" oppure metallico) ed il supporto (a base di un film di spessore 40-50 millimetri, di g-alluminio, detto anche *wash coat*). Su quest'ultimo viene depositato il materiale catalitico attivo, formato da miscele di metalli nobili (platino , palladio , rodio), in piccole quantità, ma distribuiti sul supporto ad elevata superficie specifica. Ogni motore ha infatti specifiche esigenze in termini di abbattimento delle emissioni.

I convertitori catalitici, tuttavia, presentano alcuni svantaggi. Il primo è che generano calore. Il processo di separazione o di ossidazione degli agenti inquinanti crea infatti una notevole quantità di calore. Questo inconveniente rende così necessario che nel pavimento dell'auto debbano essere incorporati pesanti schermi anticalore ed elaborati dispositivi isolanti con il conseguente accrescimento del peso complessivo dell'auto. Se inoltre gli schermi sono d'acciaio inossidabile, aumentano sensibilmente i costi di produzione già di per sé alti per la presenza del platino.

I convertitori hanno anche un effetto chimico collaterale piuttosto indesiderato. La benzina contiene un certo quantitativo di zolfo che, passando attraverso il catalizzatore, viene convertito in biossido di zolfo il quale, immesso nell'atmosfera, si trasforma in acido solforico.

La maggior parte delle benzine, inoltre, contiene del piombo aggiunto per migliorare la resistenza alla detonazione. Il piombo, già di per sé elemento inquinante, avvelena l'elemento attivo del catalizzatore annullando in brevissimo tempo le proprietà disinquinanti di questo dispositivo. Per questo le vetture provviste di convertitori devono utilizzare benzine senza percentuali di piombo.

Attualmente il catalizzatore risulta essere obbligatorio dal 1° gennaio 1993 nei veicoli a benzina.

I *silenziatori*, obbligatori per legge su tutti i veicoli a motore endotermico, sono sostanzialmente costituiti da un cilindro avente un diametro molto più grande di quello del tubo di scarico, diviso in scompartimenti per mezzo di tramezzi forati in senso longitudinale o trasversale.

Il movimento a zig-zag riduce la velocità dei gas e perciò attenua il rumore all'atto della loro immissione nell'atmosfera.

*Marmitta di scarico* detta anche silenziatore di scarico, è il nome comunemente dato al serbatoio di raccolta dei gas combusti scaricati da un motore alternativo a combustione interna.

L'inserzione nel tubo di scarico di una marmitta ha principalmente lo scopo di attutire il rumore prodotto dall'altissima velocità con cui inizia l'efflusso a intermittenza dei gas dai cilindri.

Infatti il fronte di pressione a valle della valvola di scarico diventa più ripido nel suo procedere lungo il condotto di scarico, perché la velocità delle particelle di gas nella zona ad alta pressione (circa eguale alla velocità del suono) è maggiore di quella nella zona a bassa pressione.

Questo fronte è riflesso dallo sbocco, quindi dalla valvola e così via, e si attenua per le perdite di energia nelle riflessioni: queste perdite di energia sono accompagnate da rumore. In casi particolari (alimentazione di turbine a gas di scarico) la marmitta ha anche vere funzioni di *polmone* per regolarizzare l'efflusso agli ugelli.

Al suo compito di silenziatore la marmitta può soddisfare semplicemente funzionando come polmone da cui i gas escono con velocità pressoché costante. Ma perché questo avvenga in modo silenzioso le sue pareti non devono trasmettere all'aria esterna le proprie vibrazioni e quindi la marmitta deve avere capacità adeguata alla cilindrata del motore ( 6-8 volta), luci d'efflusso non direttamente opposte alle luci d'entrata e in particolare piccole compatibilmente con la necessità di limitare la contropressione allo scarico del motore che altrimenti sarebbe causa di perdita di potenza. Oltre a ciò la marmitta deve avere pareti rigide (ghisa, cemento armato) circondate da un'intercapedine d'acqua oppure fasciate da rivestimenti di amianto, lana di vetro o terra (pozzi).

#### **7.2.3 Durata dell'impianto di scarico**

E' difficile stabilire con certezza la durata dei componenti di un impianto di scarico in quanto molteplici sono le cause che provocano una loro sostituzione. Ma di certo sarebbe decisamente utile possedere questo tipo d'informazione in quanto servirebbe a individuare più facilmente l'andamento del ciclo di vita del prodotto.

L'impianto di scarico è sottoposto a dura prova: numerosi e frequenti cambiamenti di temperatura, corrosione interna per l'acidità dei residui gassosi, corrosione esterna per l'acqua e il sole. Per questo è necessario controllare con frequenza i supporti in gomma, le fascette e le molle che sorreggono le marmitte nelle auto.

Oltre al resto esiste anche l'inconveniente della breve durata dei silenziatori dovuta all'ossidazione e alla corrosione. Tale problema viene accentuato dalla presenza nella marmitta dei tramezzi o degli scomparti che, rallentando il movimento del fluido, favoriscono la condensazione del vapore acqueo e il deposito dei prodotti della combustione.

In teoria l'impianto di scarico è realizzato per durare quanto il veicolo. In realtà le condizioni di utilizzo ed i fattori ambientali provocano il suo precoce invecchiamento che si traduce in diminuzione delle prestazioni le quali daranno esito negativo alla revisione del veicolo. Queste sollecitazioni termiche e meccaniche a volte estreme comportano così la sostituzione della marmitta mediamente una volta nella vita del veicolo.

I sintomi di usura della marmitta sono peraltro molteplici e, inoltre, dipendono dalle condizioni di utilizzo del veicolo. Ad esempio il deterioramento aumenta se si fanno sempre tragitti brevi, ma deriva anche dalla corrosione esterna (si pensi a località marine), da eventuali vibrazioni del motore (*silent bloc* usurati) o da accidentali colpi durante la guida.

#### **7.3 Premesse alle analisi delle serie storiche e previsioni di vendita delle marmitte**

Prima di iniziare l'analisi effettiva delle vendite del prodotto in esame nella sua fase di introduzione, sviluppo e maturità, bisogna fare tre premesse:

- la prima riguarda la caratteristica propria del prodotto. La commercializzazione di marmitte dipende essenzialmente dalla vendita avvenuta in anni precedenti degli autoveicoli cui queste fanno riferimento. Ciò significa che non si può parlare di un vero e proprio lancio di un prodotto in quanto esso risulta essere una parte sostitutiva del "vero prodotto innovativo" (ovvero la nuova auto) e quindi in parte la vendita delle marmitte è un puro riflesso delle vendite degli autoveicoli. Il tempo medio di ricambio di una marmitta risulta, inoltre, essere causato principalmente dall'usura di questa e in parte da altri fattori di entità minore, quali un buon utilizzo del mezzo. Nonostante si possa avere una stima delle immatricolazioni degli autoveicoli, la stima delle vendite delle marmitte non è problema di facile soluzione in quanto gli elementi che ne determinano la "scomparsa" di autoveicoli in circolazione sono numerosi e spesso determinati da cause non prevedibili che vanno dalla sostituzione di un autoveicolo prima ancora dell'usura definitiva della marmitta ad incidenti stradali. In sintesi l'entità delle vendite delle marmitte dipendente dalla bravura dell'addetto alle azioni di marketing, dall'immagine dell'azienda e del prodotto che essa vende, da promozioni e da tutto ciò che può convincere il potenziale consumatore ad acquistare quella marmitta e non altre. Va oltretutto sottolineato e ribadito che la marmitta è coinvolta in un duplice "ciclo di vita del prodotto": il suo ciclo di vita, determinato dalla qualità del prodotto stesso e dalla durata in sé di quel prodotto, ma anche il ciclo di vita dell'autoveicolo a cui questa è legata, determinato questa volta principalmente dalla "volontà" dei consumatori di acquistare quel prodotto.

- la seconda concerne il rapporto che il prodotto trattato ha con il mercato che produce le marmitte, ossia i problemi legati ad esso si riflettono inevitabilmente sul mercato che si limita a commercializzarle. Per questo motivo si è deciso di introdurre brevemente uno scenario sullo stato attuale delle aziende produttrici di componentistica automobilistica e comprendere meglio la dinamica in cui la nostra azienda è rapportata.
- la terza riguarda principalmente una decisione puramente tecnica che consiste nel considerare non la serie storica del fatturato di vendita, ma la serie storica delle quantità vendute. Scelta che crea qualche problema dal punto di vista dell'approssimazione dei risultati, in quanto non esistono frazioni di quantità, ma solo numeri interi. Si è pertanto deciso di approssimare all'intero superiore e all'intero inferiore a seconda che i primi due numeri dopo la virgola siano superiori o inferiori alla metà del numero stesso.

#### **7.3.1 Il mercato delle marmitte**

Attualmente il mercato in cui si inserisce il prodotto analizzato risulta essere in crisi ed i fattori causa sono svariati.

Nel momento in cui un settore si avvicina al massimo potenziale di sviluppo della domanda e dell'offerta, tra le aziende si rileva la tendenza a entrare in nuovi segmenti, particolarmente vantaggiosi, da sviluppare e sfruttare come mercati a parte con prodotti sostanzialmente innovati e differenziati da quelli che già popolano il settore.

Nel caso dell'azienda oggetto di studio la differenziazione "fisica e funzionale" del prodotto continua comunque, in questa fase, ad essere promossa e incentivata dalla Divisione ricerca e sviluppo propria delle aziende produttrici. Questo allo scopo di offrire ai responsabili del prodotto nuove opportunità concorrenziali idonee a sostenere i piani di marketing volti al consolidamento ed alla potenziale conquista di nuove quote di mercato.

Questa politica di progressivi sviluppi del prodotto viene adottata al fine di prolungarne globalmente la fase di crescita che è, tra l'altro, la più vantaggiosa ai fini della redditività del bene e per prolungarne ulteriormente lo stesso ciclo di vita.

Il principale elemento può essere identificato nello sviluppo della tecnologia, ossia nella resistenza del materiale di costruzione che allunga molto il ciclo di vita del prodotto. Ciò determina però delle vendite sempre più limitate che non vengono compensate con l'aumento successivo del costo del prodotto.

Ma si cerchi a questo punto di capire più da vicino l'ambiente in cui si trovano ad agire le aziende che producono componentistica automobilistica e di riflesso le aziende che commercializzano tali componenti.

# **7.3.2 Il settore dei componenti per autoveicoli**

Il comparto della produzione di parti per autoveicoli rappresenta un argomento che in passato è stato piuttosto trascurato da parte degli studi di carattere settoriale, soprattutto se raffrontato a quello dell'industria automobilistica in senso stretto, che invece risulta di gran lunga il settore più studiato in assoluto a livello mondiale.

Poiché la componentistica riferita al mercato del ricambio viene commercializzata su una pluralità di livelli (livello *ex factory*, livello del grossista, livello del ricambio, livello del distributore finale), è ovvio che lo stesso componente assuma un prezzo diverso in funzione del livello dello scambio.

Con riferimento alla componentistica per autovetture è possibile effettuare una ulteriore elaborazione mirata su una ripartizione della domanda di componentistica per *Original Equipment Market* ( OEM ) e *aftermarket* ( AM ) per macrocategorie.

La componentistica assorbita dall'AM, che è quella che interessa più da vicino la presente analisi, è stata suddivisa in tre categorie: la prima riguarda i pneumatici, per i quali esiste una stima del ricambio, la seconda è rappresentata dalle "parti di ricambio" comunemente indicata come *replacement*, e infine la terza rappresentata dalla accessoristica o componentistica opzionale.

Come richiama anche la loro stessa denominazione, i pezzi di ricambio sono quelle parti necessarie al funzionamento del veicolo che vanno a sostituire componenti presenti nell'allestimento originario del mezzo meccanico che si sono usurati o sono rimasti danneggiati per incidenti.

L'accessoristica si riferisce invece a dei componenti acquisiti come ulteriore arricchimento della dotazione del veicolo. Ovviamente si tratta di una classificazione piuttosto grossolana. E' infatti possibile che un automobilista aggiunga in un secondo momento un optional che in altri casi può essere montato direttamente dal costruttore ed entrare quindi a far parte del primo equipaggiamento come nel caso ad esempio del condizionatore d'aria.

#### **7.3.3 La riorganizzazione nella distribuzione dell'aftermarket italiano**

L'analisi del sistema distributivo italiano consente di individuare un insieme di punti di inefficienza che si ripercuotono innanzitutto a danno del consumatore finale, ma che celano consistenti rischi anche per la produzione nazionale.

Questi punti sono essenzialmente: a) una struttura distributiva frammentata su un numero eccessivo di operatori; b) un eccessivo numero di livelli di commercializzazione (tab.7.3).

Entrambi questi aspetti concorrono nell'abbassare il grado di efficienza della distribuzione di parti di ricambio e accessori che si manifesta in prezzi mediamente più elevati rispetto agli altri mercati europei e nella presenza contemporanea di un rallentamento dei livelli di rotazione delle scorte oltre che in un servizio meno professionale a causa dell'esigenza per l'officina di autoriparazione di servirsi di un maggior numero di ricambisti e di sostenere maggiori tempi di attesa per l'approvvigionamento dei materiali.

Questi fenomeni, a loro volta, innescano ulteriori inefficienze che, se da un lato hanno almeno in un certo senso, "protetto" la componentistica italiana dall'inserimento di concorrenti esteri negli anni in cui tutti gli operatori europei hanno goduto di alti margini, dall'altro lato hanno ostacolato un ammodernamento del settore e hanno permesso la sopravvivenza di aziende poco adeguate alle esigenze della domanda. E questo è accaduto tanto sul fronte della produzione che su quello della distribuzione.

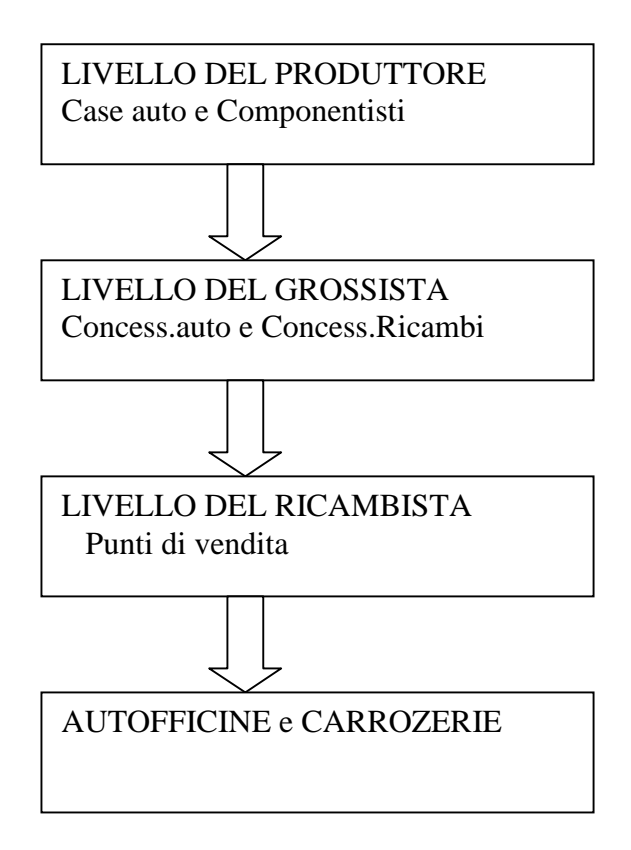

# **7.3.4 La componentistica automobilistica**

La problematica delle imprese che producono componenti per autoveicoli è venuta assumendo una rilevanza crescente nell'ambito delle analisi e delle ricerche sull'industria autoveicolistica.

L'importanza di un'analisi aggiornata sulla componentistica italiana, è data anche dal peso economico che l'insieme delle imprese che la compongono hanno raggiunto nella realtà industriale del nostro paese.

Le case automobilistiche hanno adottato una strategia di verticalizzazione della produzione e tale politica di *outsourcing* ha trasferito sui fornitori quote crescenti del valore aggiunto complessivo, nonché una serie di compiti e responsabilità prima direttamente assunte dalle case produttrici.

Un'importante conseguenza è stata la crescita della quota del profitto a vantaggio del settore componentisitico, chiamato a contribuzioni molto più impegnative dal punto di vista progettuale e tecnologico $27$ .

<sup>27</sup> A.Camuffo, G.Volpato, "Nuove forme di integrazione operativa: il caso della componentistica automobilistica", (1997), Milano, Franco Angeli, pp.44-48,119-131

I componenti si sono evoluti in questo modo da esecutori passivi di particolari singoli realizzati su disegno delle Case costruttrici, a veri e propri partners, che forniscono non più componenti elementari, ma sistemi complessi.

# **7.3.5 L'evoluzione nell'impostazione progettuale del prodotto**

Le esigenze della domanda espressa dai paesi che hanno già raggiunto una elevata motorizzazione sono abbastanza diverse. Mentre nei mercati del primo tipo l'economicità di acquisto e di impiego, anche in condizioni d'uso particolarmente gravose per l'assetto stradale di quei paesi è la prima variabile su cui puntare, invece nei mercati evoluti si renderà necessario mantenere un elevato tasso di innovazione allo scopo di sollecitare adeguatamente la domanda di sostituzione. Naturalmente ciò non significa che le progettazioni delle due famiglie di modelli resteranno totalmente separate. Le case automobilistiche si sforzeranno in ogni modo di sfruttare i risultati ottenuti per la clientela più evoluta anche per i mercati in fase di intenso sviluppo, ma ciò non toglie che comunque resteranno delle differenze di fondo nei prodotti. Il caso oggetto di questo studio appartiene decisamente ai mercati evoluti ed anzi proprio il progresso tecnologico ha determinato dei profondi cambiamenti al ciclo di vita del prodotto.

Ma in cosa consiste questa innovazione futura? Sta sorgendo sempre di più l'esigenza di una ibridazione delle tradizionali tecnologie automobilistiche (prevalentemente meccaniche) con le tecnologie elettroniche in grado di consentire la realizzazione di sistemi a funzionamento flessibile. Questo aspetto appare di grande rilievo soprattutto per gli effetti che il processo di ibridazione elettronica comporterà per le specializzazioni dei fornitori di componenti. Tendenzialmente ogni sistema funzionale confluente nell'automobile (dal sistema di frenatura al sistema di controllo della trasmissione del moto, dal sistema di sterzata a quello di controllo dei gas di scarico, dal sistema di trasmissione di segnali tra gli organi della vettura, ovvero il *multiplex*, al sistema delle sospensioni), e ogni suo singolo componente dovrà essere progettato e realizzato in maniera integrata con il sistema di controllo elettronico che ne governa il funzionamento. Ciò significa che gli interlocutori delle case automobilistiche saranno sempre più frequentemente dei system *integrator* a specializzazione elettronica. Si tratta di una evoluzione che oltre a modificare all'interno la filiera della componentistica modifica anche i rapporti di potere negoziale fra questi integratori e le case automobilistiche.

#### **7.3.6 L'evoluzione tecnologica e vincoli normativi**

Un ulteriore fattore di grande dinamismo nello scenario globale dell'industria automobilistica è rappresentato dalla forte pressione normativa che si concentra in favore di una marcata evoluzione tecnologica del prodotto automobilistico. L'attenzione del quadro normativo si indirizza infatti sempre più verso la ricerca di obiettivi di sicurezza: sia nell'uso dell'automobile (sistemi di protezione attivi e passivi), che nella protezione dell'ambiente in cui quest'uso avviene.

Per quanto concerne la sicurezza nell'uso, le iniziative delle case automobilistiche si manifesteranno su un ampio ventaglio di direzioni che riguarderanno tutto lo spettro della frontiera tecnologica: una continua diffusione di materiali leggeri a deformazione programmabile, realizzazione all'interno della vettura di "cellule di sopravvivenza" in caso d'urto, un ulteriore espansione e perfezionamento di air-bag ecc. Nondimeno il fattore che si andrà formando nel prossimo decennio, è rappresentato, ancora una volta, da una ancora maggiore iniezione di componentistica elettronica nell'autovettura. Tuttavia appare altamente probabile che lo sforzo tecnologico ed organizzativo più rilevante vada a concentrarsi nella innovazione di un prodotto mirata ad obiettivi di compatibilità ecologica. E' infatti da rilevare la forte crescita di sensibilità ecologica nelle popolazioni che si riflette in una maggior attenzione verso la normativa antiinquinamento. Il tutto si traduce in una forte spinta della ricerca industriale verso un obiettivo rappresentato dall'abbinamento simultaneo della riduzione del tasso di inquinamento specifico dei motori con la contemporanea riduzione dei consumi di carburante, che a sua volta si traduce in un minor effetto inquinante. Non bisogna quindi sottovalutare l'importanza che assumono e assumeranno i catalizzatori all'interno del mercato e quindi dell'azienda che li produce o commercializza.

#### 7.4 I dati

Come precedentemente detto, i dati analizzati non prendono in considerazione "l'economicità" della vendita ma sono state analizzate le quantità vendute. Il prodotto preso in considerazione comprende le marmitte posteriori e centrali di automobili, ed è interessante nell'analisi la previsione dei principali tipi venduti dal punto di vista del successo del modello dell'auto a cui fanno riferimento. Da una vasta gamma di articoli l'azienda ha selezionato da un lato un gruppo di diciotto prodotti riguardanti modelli di auto uscite nell'intervallo temporale compreso tra il 1985 e il 1991 e denominati *modelli vecchi*, dall'altro lato invece ha selezionato un gruppo di sedici prodotti per quanto riguarda modelli riconducibili all'intervallo di tempo che va dal 1992 al 1995 e denominati *modelli nuovi*.

I modelli delle marmitte posteriori e centrali studiate sono gli stessi in modo da osservare tra l'altro il diverso o uguale andamento dei due prodotti, ma anche verificare un'eventuale somiglianza nelle vendite.

Gli articoli dell'azienda sono identificati da un codice composto di tre gruppi così divisi:

- 1- gruppo di due cifre che corrisponde al marchio del costruttore;
- 2- gruppo di tre cifre che corrisponde al modello dell'autoveicolo;
- 3- gruppo di due cifre distinte il cui significato risulta essere:
- la 1<sup>^</sup>cifra indica il tipo di materiale ( gruppo 1 / gruppo 2 / gruppo 3)

la 2^cifra indica la suddivisione dello scarico (tubo anteriore/silenziatore centrale/tubo laterale,ecc) Gli articoli trattati sono contrassegnati dalle cifre del terzo gruppo uguali, tre che indica il materiale gruppo 1 e 8 che indica il silenziatore posteriore.

Per motivi aziendali non verranno visualizzati i codici reali dei prodotti che verranno numerati e seguiti dalla lettera P o C , a seconda che siano rispettivamente appartenenti a marmitte posteriori o centrali. Le tabelle dei prodotti sono le seguenti:

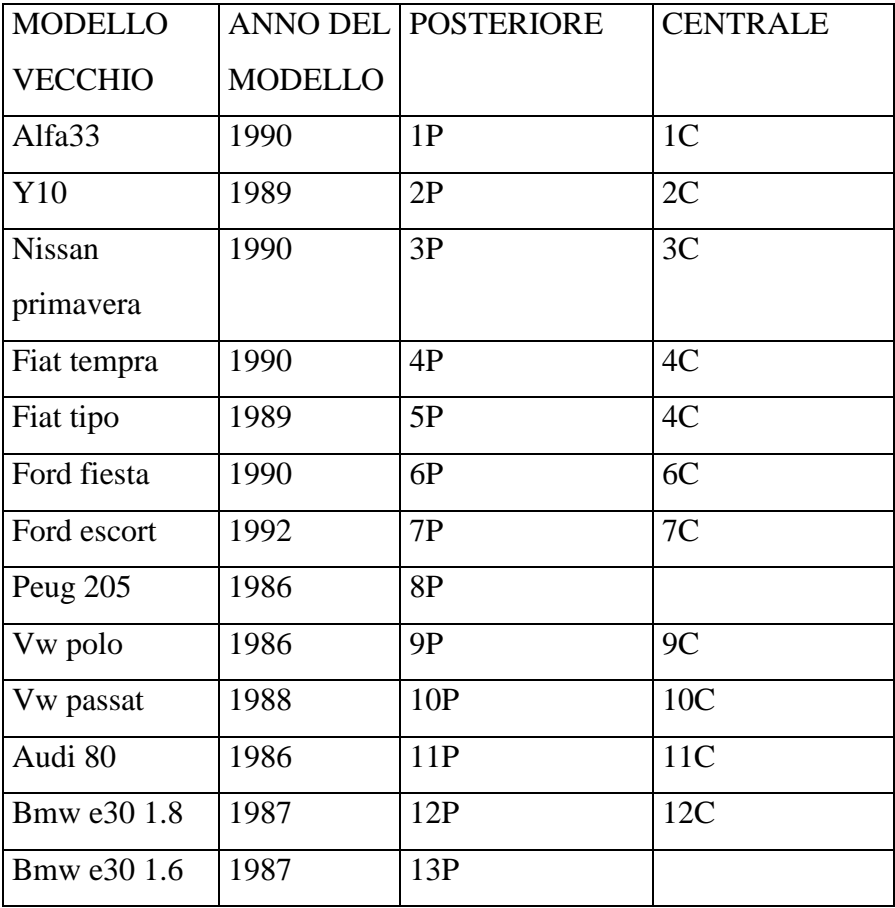

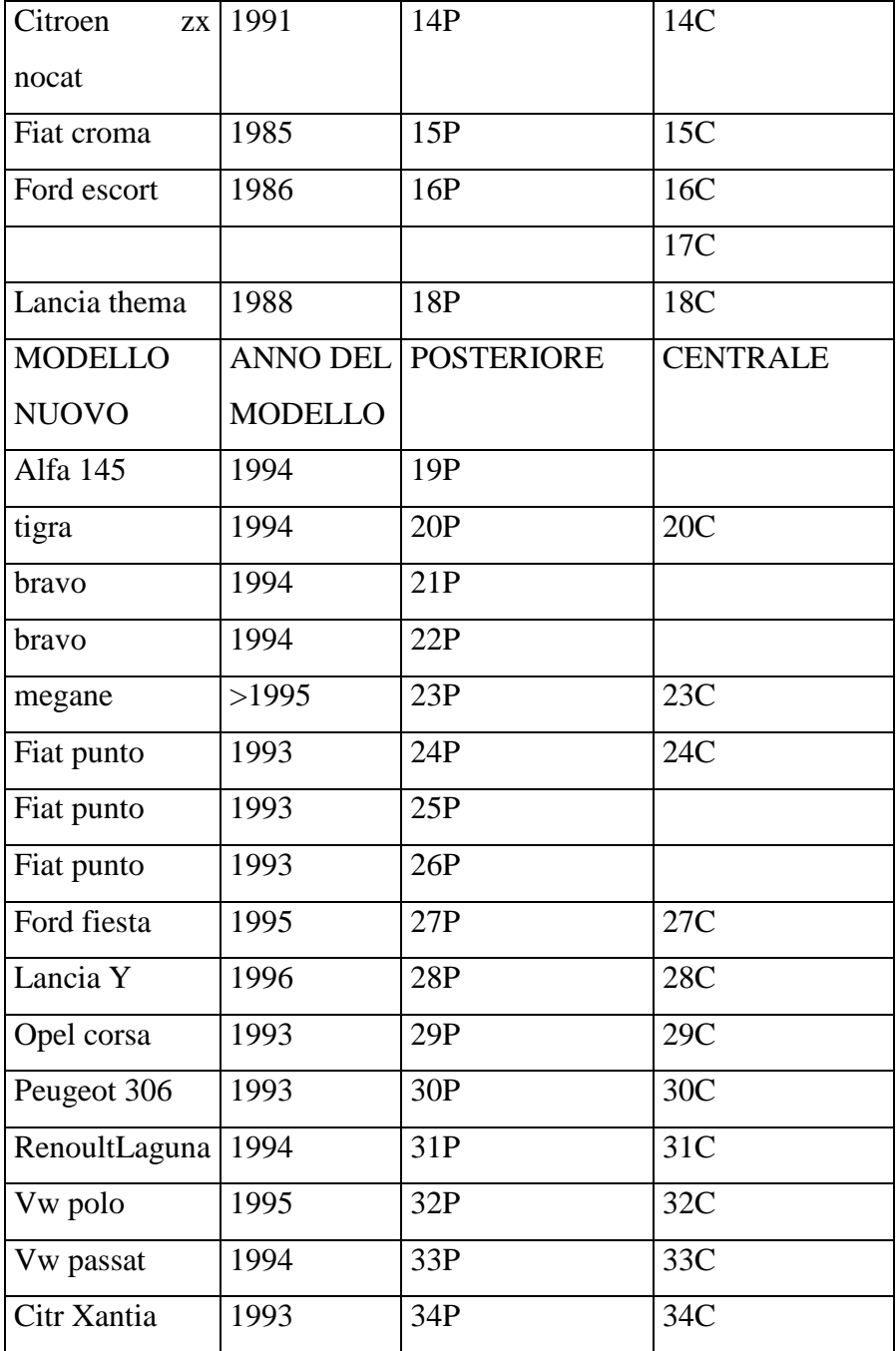

#### **7.4.1 Il programma utilizzato nell'analisi dei dati: R**

Il software utilizzato per lo svolgimento delle analisi dei dati è il pacchetto statistico R, anche se è più propriamente corretto parlare di *ambiente* perché tutto è costruito intorno al linguaggio di programmazione R a partire dagli oggetti. Infatti ogni oggetto (vettore, dataset, grafico…) viene trattato dalle funzioni di R con uno specifico metodo e nuovi metodi possono essere implementati per ampliare le possibilità delle stesse funzioni. Tradizionalmente invece i software sono costruiti intorno a routines molto strutturate e spesso troppo specializzate che possono risultare in alcuni contesti non sufficientemente flessibili.

E' un linguaggio *object-oriented* (come C++ o Java) che può essere facilmente esteso dall'utente finale ed inoltre è interamente gratuito (sotto la licenza GNU *General Public Licence della Free Software Foundation*) e *Open Source*, ovvero ciascuno può avere accesso al codice interno di R ed eventualmente proporre modifiche.

In quanto dotato di un linguaggio di programmazione, sono state create una serie di funzioni che permettono, dopo esser state caricate, di poter presentare i risultati dell'analisi conoscendo al minimo i comandi di R. Questo non implica comunque una non conoscenza del modello adottato, in quanto i valori delle funzioni necessitano di una interpretazione da parte dell'esaminatore. Le funzioni ricalcano essenzialmente i modelli e metodi dell'analisi proposti nello studio delle varie fasi del ciclo di vita del prodotto, richiedendone di conseguenza, come già puntualizzato in precedenza, una base conoscitiva su cui iniziare l'analisi.

# **7.4.2 Le funzioni create**

Come accennato nel paragrafo precedente sono state create delle funzioni in modo tale che bastasse caricarle e selezionare la serie storica di interesse. Sono raggruppate all'interno di un file e assumono nomi diversi a seconda che il modello sia additivo o moltiplicativo. All'interno della stessa funzione caricata sono stati programmati i modelli per lo studio del trend, della stagionalità e infine gli indici di bontà delle previsioni.

Questi file saranno messi in allegato alla fine del presente lavoro, mentre nei paragrafi seguenti verrà illustrato il procedimento con cui è stata condotta l'analisi dei dati. Analogamente per le analisi di tutti i prodotti sarà illustrato un solo caso come esempio della metodologia utilizzata su un prodotto che rientra nella categoria dei "modelli nuovi" e su un prodotto che rientra nella categoria dei "modelli vecchi". Lo studio condotto sugli altri prodotti verrà inserito anch'esso, ma come allegato alla fine di questa analisi, ma commentato all'interno di essa.

#### **7.4.3 Database relazionale e il Package RODBC**

Il pacchetto utilizzato per poter collegare R con il database dell'azienda, ossia SQLserver, è il *RODBC* su CRAN che provvede ad una interfaccia che supporta le fonti del database sull'interfaccia ODBC. Questo permette allo stesso R code di avere accesso a differenti sistemi di database. RODBC è valido sia per Linux che per Windows e molti *database sistem* che posseggono un supporto ODBC. Si possono ricordare quelli su Windows come Microsoft Access, e quelli su Unix/Linux come MySQL, Oracle e PostgreSQL.

Vi è, infatti, la necessità di un ODBC *Driver Manager* e un driver installato per il database system.

La connessione è aperta quando si chiama il comando odbcConnect ed si chiude richiamando la funzione odbcClose. Se si vogliono avere informazioni sulle tabelle che possono essere utilizzate dopo che la connessione è instaurata, può essere adoperato il comando sqlTables, mentre una SQL query può essere attuata richiamando il comando sqlQuery. Il database impiegato deve esistere o deve essere creato precedentemente e oltretutto deve possedere un DSN (*data source name*).

A questo punto è necessario illustrare brevemente le procedure utilizzate in azienda per esportare i dati dal database e le funzioni create per raggruppare i dati da giornalieri in mensili e per creare una stringa che comprenda questi dati tutti insieme in modo tale da produrre una serie storica che comprenda tutti gli anni disponibili.

La prima operazione da fare consiste nel caricare la libreria che permette all'interfaccia di R di accedere a differenti sistemi di database.

> library (RODBC)

e aprire una connessione con un database esistente che possiede un DSN ( data source name ) attraverso una login identificativa e una password:

 $>$  ch $<$ - odbcConnect ("ZARA", uid = "IDENTIF", pwd = "SERVER")

dove ZARA risulta essere il nostro dsn, IDENTIF è il nostro nome identificativo e, infine, SERVER è la nostra password.

Si ricorda che i nomi utilizzati per dsn, per la uid e per pwd sono solo a titolo di esempio.

Siamo in grado in questo momento di caricare le funzioni che ci permetteranno di inglobare i dati giornalieri in quelli mensili in modo tale da poter iniziare l'analisi oggetto del presente elaborato.

> source("c:/database/funz.r")

il comando source carica le funzioni necessarie allo studio in qualsiasi formato riconosciuto e il percorso immesso, ma come tutti i nomi all'interno di questo report sono solo a titolo illustrativo. Per ogni funzione verranno illustrati negli allegati alla fine di questo report i comandi di programmazione situati all'interno dei quadranti con lo scopo di comprendere quale sia la dinamica di programmazione.

La funzione di nome "funz" permette, come si è precedentemente detto, di raggruppare i dati giornalieri in mensili. L'unica difficoltà sta nell'aggiornare all'interno del file.r alcune funzioni che trattano i dati futuri come in questo caso il 2004, i cui mesi devono ancora trascorrere. E'importante tenere presente anche i seguenti due comandi il cui significato è stato precedentemente dato:

>sqlTables( ch )

……….

che mi fornisce i nomi delle tabelle contenute nel database, utile nel caso si voglia venire a conoscenza delle tabelle esistenti. In R risulterà la seguente facciata:

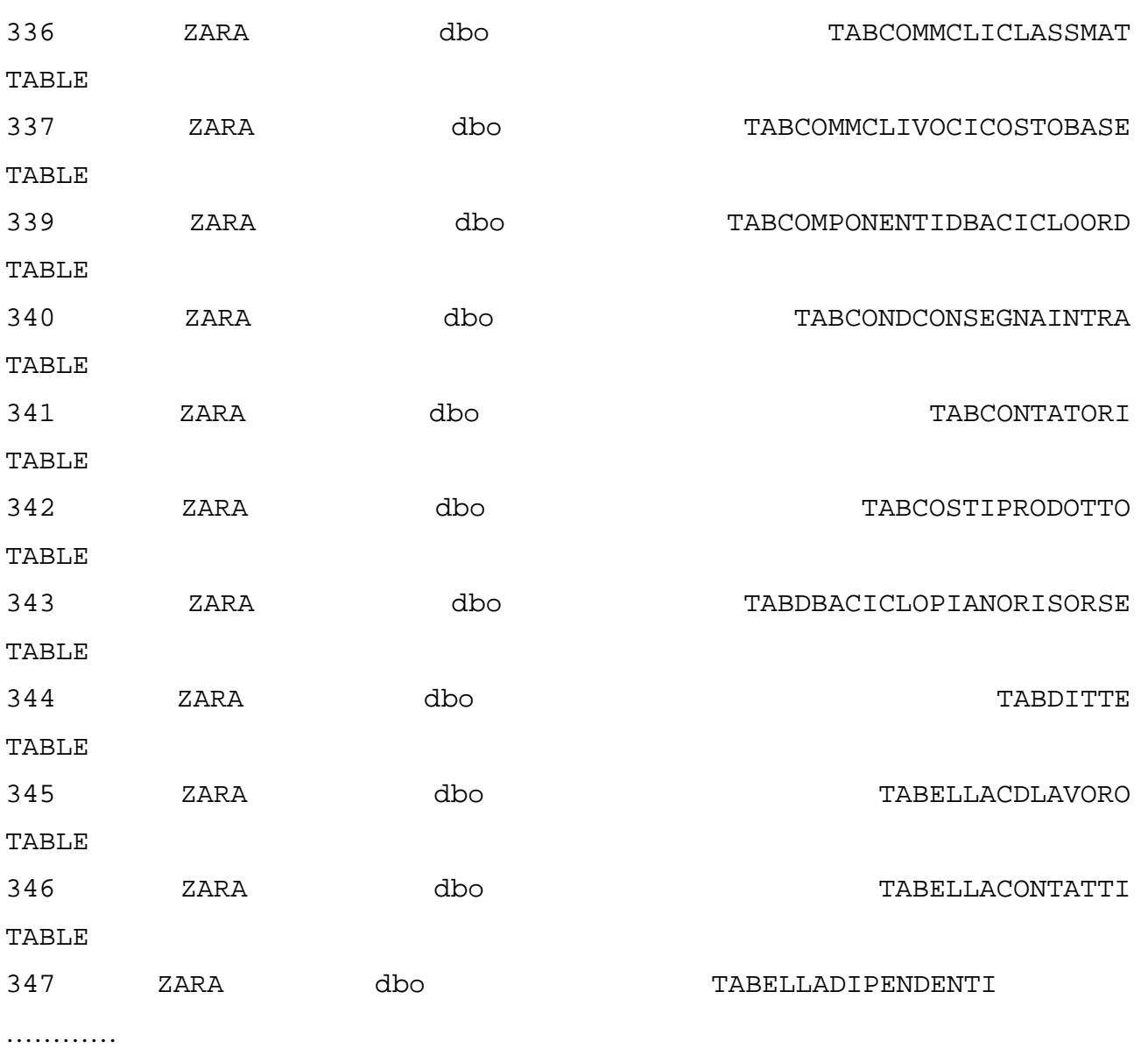

e il comando

# >sqlColumns(ch, "ZA\_VISTA\_CARICO\_SCARICO")

mi fornisce il nome delle variabili ossia delle colonne della tabella selezionata. In R risulta essere:

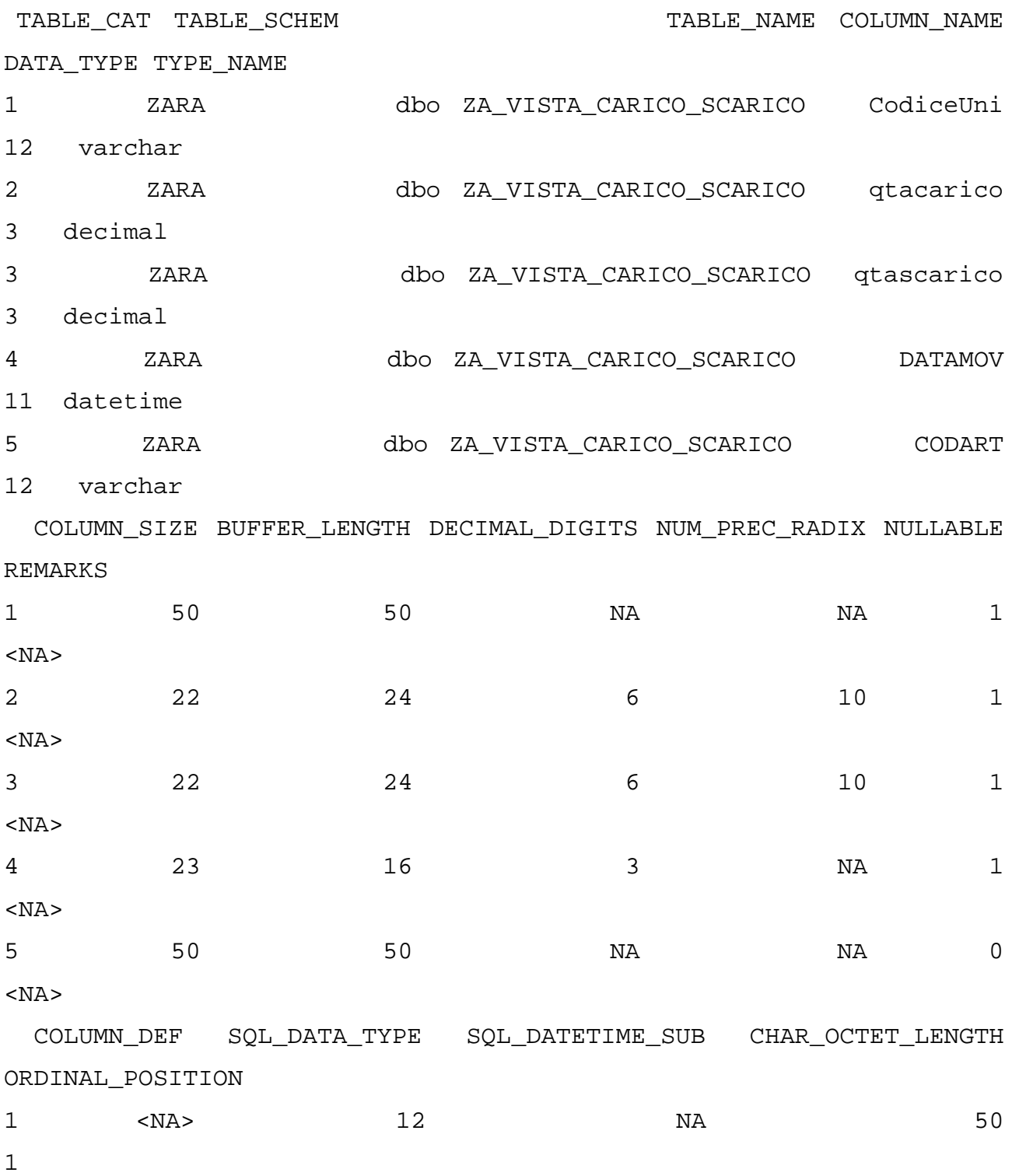

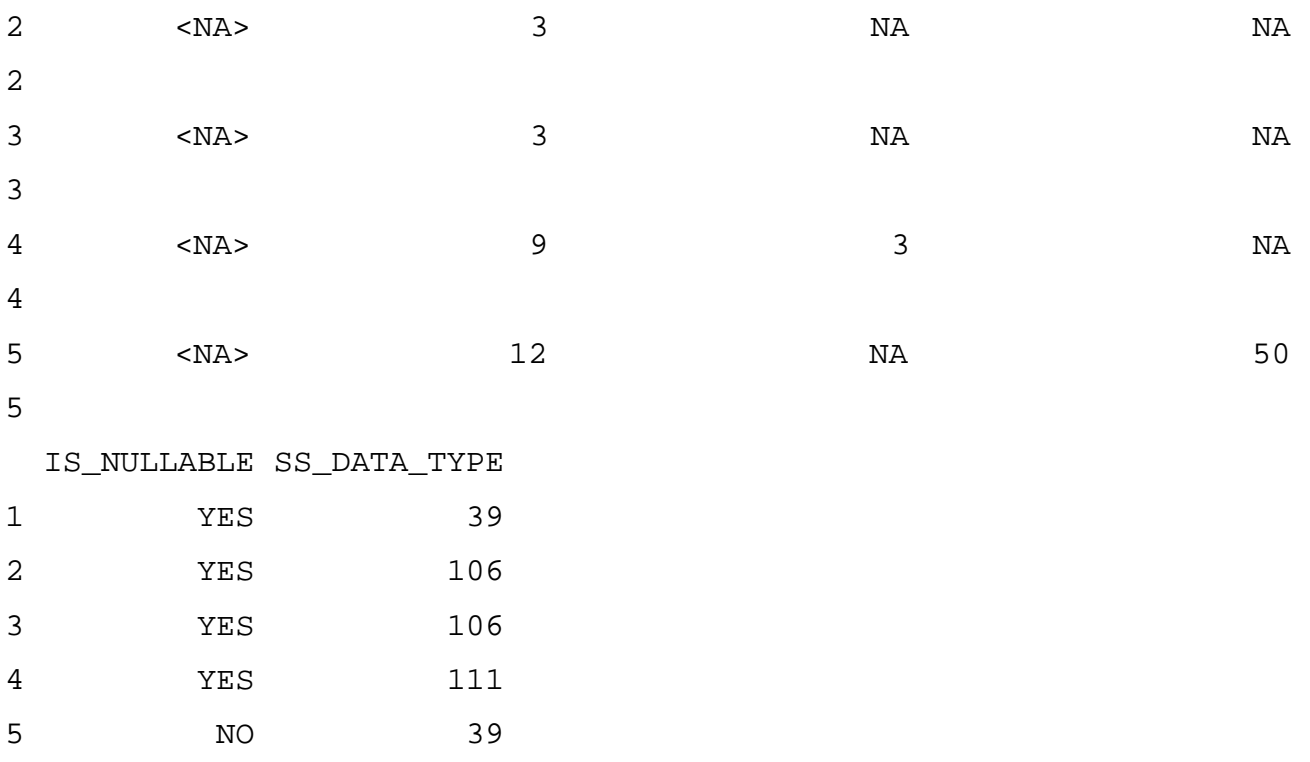

Una volta caricato il file funz.r bisogna richiamare all'interno di esso le singole funzioni, in questo caso è necessario solo l'ultima:

# >DATI(ch, "codice")

sotto codice bisogna inserire il codice del prodotto che si vuole analizzare, ad esempio 24.077.32. Il risultato sono i dati mensili del prodotto richiesto da gennaio 1996 a ottobre 2003.

## **7.5 I modelli "nuovi"**

Per l'analisi dei modelli basati sui primi dati di vendita, saranno analizzati i quelli riguardanti le marmitte posteriori e centrali degli autoveicoli, ma appartenenti a quei modelli che sono stati denominati "modelli nuovi". L'anno di uscita di questi modelli risale a più di tre anni fa, rispetto al 1996, primo anno in cui sono disponibili dei dati.

I dati analizzati riguardano sempre le marmitte degli autoveicoli più venduti e diffusi in circolazione. Gli articoli trattati sono contrassegnati dalle cifre del terzo gruppo uguali, tre che indica il materiale gruppo 1 e 5 o 2 che indica il silenziatore centrale mentre 8 indica il silenziatore posteriore. Come già detto in precedenza, non saranno usati i codici reali degli articoli, ma il gruppo di prodotti scelto per l'analisi è stato adeguatamente numerato.
Il carattere di novità appartenente alle marmitte è legato sicuramente alla trasformazione del modello automobilistico a cui fa riferimento. Non si può, quindi parlare propriamente di novità in questo campo, in quanto la vendita o meno del prodotto è legata alla vendita dell'auto e del pezzo appartenente ad essa. Le caratteristiche delle marmitte, nel momento dell'acquisto, risultano ignote dal punto di vista della qualità e affidabilità dell'azienda che le commercializza, ma non dal punto di vista delle prestazioni ad essa legate. Per un'azienda, inoltre, che non appartiene al settore produttivo, i rischi connessi a prodotti innovativi risultano legati da una innovazione a dominanza commerciale, ossia che riguarda abilità nel cogliere le opportunità presenti nel mercato al momento giusto. In effetti, non si può parlare, se non dal punto di vista della produzione delle marmitte, di innovazione a dominio tecnologico. Il successo di questo particolare mercato è quindi legato nel settore commerciale alla capacità di comprendere il ritmo di adozione dell'auto e quindi delle successive marmitte, ma anche il numero di potenziali acquirenti che sceglieranno quel determinato prodotto e non un altro.

Un'altra particolarità del prodotto trattato è che non si può propriamente parlare di procedimenti diversificati a seconda della fase di studio in atto perché solo all'inizio in cui i dati disponibili sono molto pochi l'ordinazione dipende essenzialmente da esperienza ed intuito degli operanti nell'area commerciale. Inoltre il contenuto intrinseco di "novità" che nel caso in oggetto risulta essere poco rilevante, permette di non percorrere tutti gli stadi del processo di sviluppo e introduzione.

L'analisi richiesta dall'azienda per prodotti innovativi era soprattutto rivolta all'individuazione del punto di svolta del CVP in modo tale da poter essere individuato il cambiamento di tendenza della curva stessa.

Ripercorrendo in breve gli elementi di classificazione proposti per individuare quali modelli di previsione adottare è difficile parlare di saggio di riacquisto nel caso delle marmitte. Il mercato dei silenziatori infatti risulta essere fortemente in calo e le cause principali di questo declino possono essere ricondotte all'alta tecnologia che ormai caratterizza questo settore della componentistica automobilistica. La resistenza dei materiali e le potenzialità raggiunte dal prodotto, determinano un saggio di riacquisto legato al silenziatore molto lento in quanto il cambio del prodotto, se legato alla resistenza della marmitta, non risulta essere molto alto e si è arrivati a parlare addirittura di una volta nella vita dell'auto.

### **7.5.1 Il modello di diffusione utilizzato: Bass**

I dati disponibili in azienda che riguardano prodotti etichettati come "nuovi" comprendono tre o quattro anni di vendita del nuovo prodotto, quindi il modello che verrà usato nell'analisi qui di seguito svolta appartiene ai modelli di diffusione, ossia a quei modelli in cui il contatto interpersonale risulta essere di fondamentale importanza.

Va sottolineato che non vengono considerati modelli basati su informazioni ricavate da indagini di concepting-testing o test di mercato perché il prodotto trattato non ne permetterebbe un'adeguata ricerca.

Inoltre, il mercato di riferimento si focalizza su un ben determinato segmento non trattandosi di un bene di a largo consumo, ma di un bene durevole.

Il modello che verrà applicato ai primi dati di vendita presi in considerazione corrisponde a quello introdotto nel capitolo tre: il modello di Bass.

E' molto importante ricordare che il modello applicato corrisponde a quello con struttura analitica più semplice. Si è infatti scelto di utilizzare fra tutti quelli proposti quello che possiede le caratteristiche più semplici in quanto l'azienda ha reso disponibile solo la variabile tempo.

Non viene considerata la domanda di sostituzione, ma poiché "le marmitte" rientrano nei beni durevoli acquistati una-tantum, specie nei primi anni di vita, l'applicazione del modello risulta accettabile.

Per identificare il valore di p, q, e m che nel modello di Bass rappresentano rispettivamente il coefficiente di innovazione, il coefficiente di imitazione e il numero dei potenziali acquirenti, si utilizzano i dati provenienti dai primi periodi per prevedere il resto della curva di diffusione, soprattutto se si ritiene che il picco della curva non sia ancora stato raggiunto. Viene adoperato, ovviamente, nella trasformazione del modello da continuo a discreto quello base proposto da Bass con l'intento di evidenziare un'applicazione facile, ma utile ai fini dell'azienda per un primo approccio verso modelli matematici-statistici.

Viene scelta la stima ai minimi quadratati ordinari (OLS) per la forte complessità di MLE e NLLS.

La nostra applicazione, diversamente da quanto proposto nel capitolo terzo, presenta un'ulteriore particolarità che illustreremo nel paragrafo che segue.

#### **7.5.2 La nostra applicazione**

A questo punto dello studio è utile riprendere velocemente le formule basi del modello di Bass utilizzato per capire meglio in cosa consiste l'applicazione qui di seguito effettuata.

Bass(1969) propose di considerare il modello di regressione nella trasformazione da modello continuo a discreto:

$$
S t = a + b * Y_{T-1} + c * (Y_{T-1})^2 + \varepsilon_t
$$

dove :

 $S t$  = vendite del nuovo prodotto al tempo T;

 $T - 1$  $Y_{T-1} = \sum_{t=0} S_T$ : vendite cumulate del nuovo prodotto fino all'intervallo temporale (T – 1)

 $\varepsilon_t$  = errore indipendente e identicamente distribuito con media zero e varianza comune  $\sigma^2$ .

In presenza di un numero limitato di dati la sostituzione di

$$
\begin{array}{c}\nT & T-1 \\
\int_0^T S(t)dt \text{ con } \sum_{t=0}^T S_T\n\end{array}
$$

necessaria per trasformare il modello da continuo in discreto, comporta un notevole incremento dei rischi connessi ad errori di stima.

In simili situazioni, infatti, i parametri del modello si rilevano sensibilissimi anche a piccole variazioni nei dati osservati. Per ovviare a tale inconveniente è necessario introdurre nella struttura analitica del modello discreto uno specifico *fattore di correzione* (fattore k), definito dalla seguente espressione:

$$
k = \exp(p+q) - 1/p + q
$$

Inserendo il fattore di correzione k, l'equazione che esprime il modello discreto diviene :  $S t = a' + b * k(T) * Y_{T-1} + c * k^2(T) * (Y_{T-1})^2$ 

ovvero :

$$
S t = a' + b' * Y_{T-1} + c'(Y_{T-1})^2
$$

dove :

$$
a' = a = p'*m'
$$
  

$$
b' = k*b = q'-p'
$$
  

$$
c' = k2*c = -q'/m'
$$

Dovendo utilizzare il modello sulla base di una serie limitata di dati sarà pertanto necessario determinare i parametri a' , b' e c' e procedere quindi alla loro correzione per mezzo del fattore k,

stimando così dapprima p' , q' ed m' e attraverso questi i parametri p, q, ed m indispensabili per risolvere l'equazione base del modello.

A questo punto si passa all'applicazione del modello di Bass base con le sue modifiche ad una serie storica per stimare il trend e poi con il procedimento analizzato nel capitolo quarto si stima la stagionalità dei dati. Infine verranno analizzati i risultati attraverso uno studio grafico e attraverso gli indici di bontà di previsione.

### **7.5.3 Procedure di analisi per i "modelli nuovi"**

Dopo aver recuperato i dati dal database aziendale e dopo aver creato delle stringhe che li raggruppano in mensili, si può cominciare l'analisi caricando le altre funzioni generate appositamente.

Si inizierà con il modello di Bass e la stagionalità stimata con le medie mobili e si caricherà quindi il file che permette di studiare i prodotti nuovi prima utilizzando un modello di tipo additivo poi utilizzandone uno di tipo moltiplicativo.

Le analisi presenteranno quattro grafici che (in ordine, partendo da sinistra in senso orario), hanno il seguente significato:

- il primo grafico rappresenta la serie storica da analizzare completa dei 94 dati, ossia non vengono eliminati ancora i 24 dati che serviranno poi come misura di bontà del modello per verificare se le previsioni effettuate sono veramente buone oppure no;
- il secondo grafico rappresenta la serie dei dati oggetto di questo studio e il trend stimato dal modello di Bass;
- il terzo grafico rappresenta la serie dei dati studiati e il trend calcolato dal modello di Bass a cui si aggiunge la stagionalità stimata con le medie mobili. In questo caso viene evidenziata l'intera serie storica e, quindi, vengono rappresentate anche graficamente le previsioni che sono state effettuate;
- il quarto, infine, corrisponde al grafico di Theil il cui significato è stato illustrato nel capitolo sei della tesi.

 $>$  dati $<$ -scan("c:/dati/19.txt") Read 94 items

Per una miglior comprensione dei grafici che seguono si tenga presente che la serie dei dati è rappresentata da una linea continua, mentre i modelli utilizzati sono indicati da una linea che di volta in volta può essere tratteggiata oppure di vari colori.

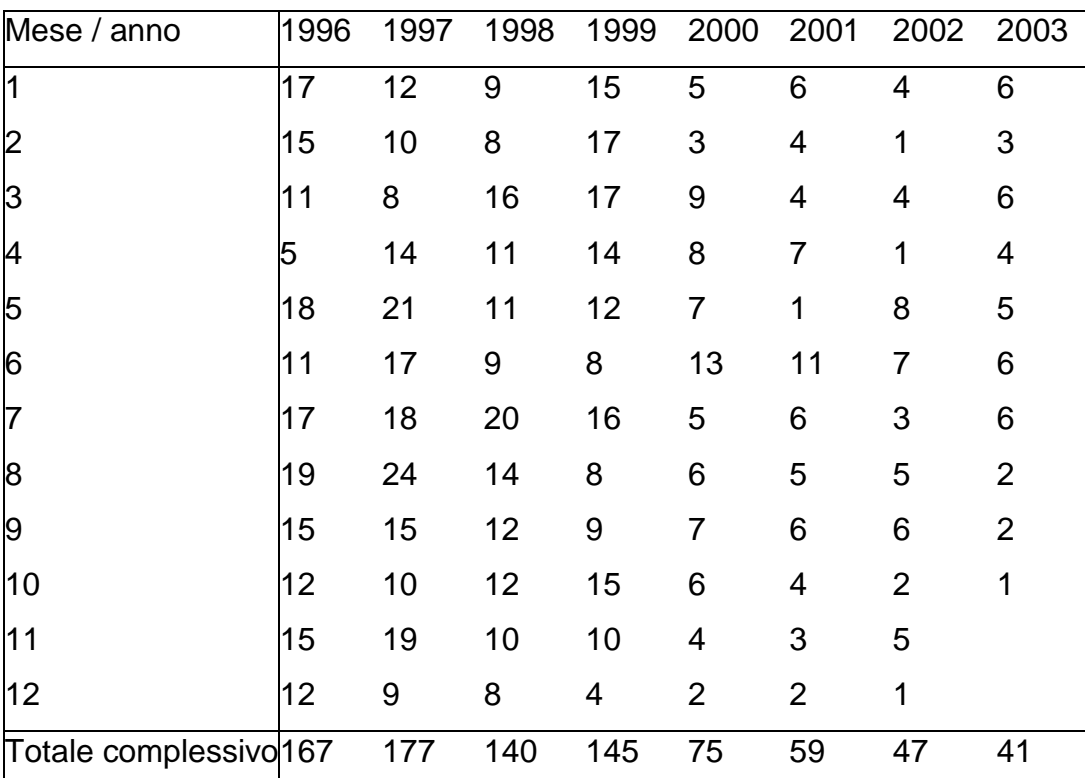

'A.R. 33 1700 IE - MARMITTA POST.

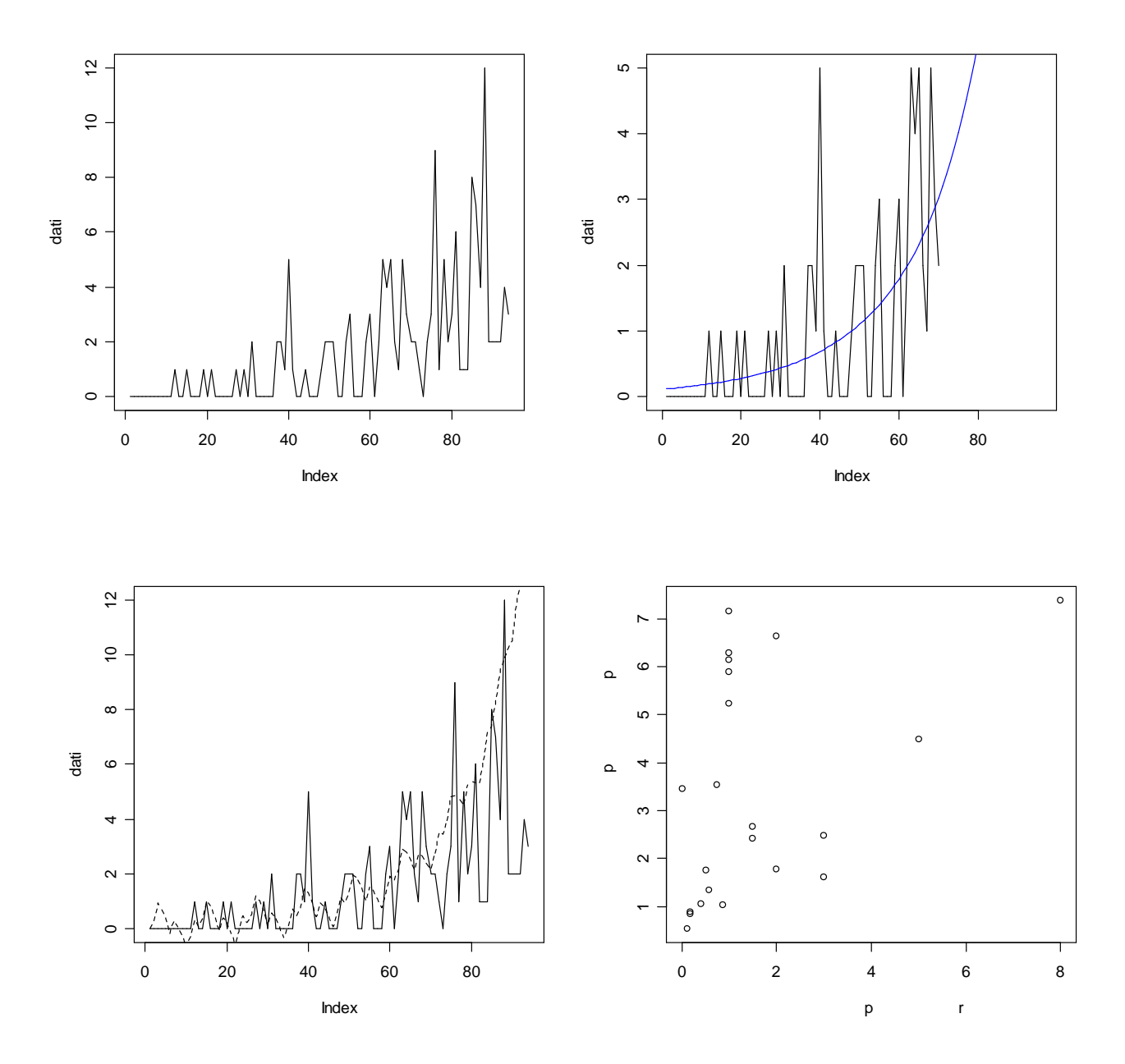

Brevemente, qui di seguito, sono stati commentati i risultati della serie storica presa in esame in questo paragrafo.

Il secondo grafico rappresenta l'andamento delle vendite dell'innovazione descritta dal modello di Bass e i relativi dati della serie storica. L'asse delle ascisse raffigura il tempo mentre l'asse delle ordinate rappresenta i volumi di vendita. Si ha una visione delle curve di vendita previste ed effettive ed il confronto a posteriori tra previsioni e risultati evidenziato invece nel terzo grafico, conferma appieno la validità teorica e pragmatica del modello di Bass. Sono state graficamente riprodotte le previsioni del trend stimato che evidenzia un andamento crescente delle vendite. Il punto di svolta non è stato ancora raggiunto e dunque si può pensare di essere ancora nella fase crescente del ciclo di vita del prodotto. Dopo quasi sei anni dalle prime vendite del prodotto in esame partite a distanza di tre anni dall'entrata nel mercato dell'auto alla quale la marmitta

posteriore appartiene (1994), il punto che denota l'inizio del calo delle vendite rimane ancora da raggiungere. Il terzo grafico, a differenza di quello secondo, stima anche la stagionalità, la quale segue l'andamento oscillatorio di base dei dati reali, ossia segue i picchi della serie storica studiata.

A questo punto si potrebbe affermare che la sua effettiva adozione nell'ambito del più generale processo di pianificazione dell'attività innovativa appare in grado di fornire non trascurabili vantaggi all'impresa intenzionata a sperimentare l'utilizzo, soprattutto in termini di riduzione dell'incertezza e dei rischi normalmente associati allo sviluppo e al lancio di un nuovo prodotto.

L'ultimo grafico è utile per valutare, insieme agli indici qui di seguito presentati, la bontà delle previsioni.

Sul sistema di assi cartesiani illustrato nel quarto grafico sono stati riportati in ascissa gli indici legati ai valori realizzati e in ordinata gli indici legati ai corrispondenti valori previsti. Per avere una realizzazione perfetta bisognerebbe ottenere un punto P situato lungo la bisettrice del primo e terzo quadrante, la quale viene quindi a costituire la retta di perfetta previsione. I punti, come si può vedere dal grafico, risultano invece dispersi attorno a questa retta e dal modo in cui si presenta tale dispersione si possono ricavare delle utili informazioni sia sull'entità media dell'errore di previsione, sia sul suo segno. La prima quantità è una misura della bontà della previsione, la seconda precisa se il previsore scelto tende, in media, a sottostimare oppure a sovrastimare il comportamento effettivo. In questo caso molti punti si trovano al di sopra della bisettrice segnalando una sovrastima dell'andamento della serie storica. Una possibile spiegazione può essere dovuta ai numerosi movimenti oscillatori verso il basso non ben stimati dalla componente stagionale, senza scordare la presenza della componente accidentale non considerata dal modello oggetto di studio.

La tabella che segue indica i valori degli indici di bontà, i cui significati sono spiegati, analogamente al grafico di Theil, nel capitolo sesto della tesi.

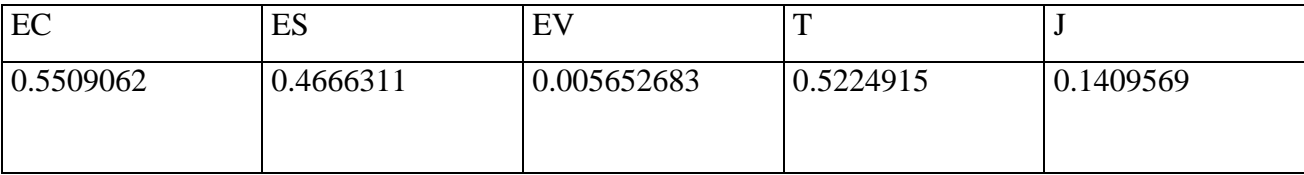

In avvio all'analisi si ricordi che l'indice T assume valori compresi tra zero ed uno.Questo implica che se  $T = 0$  ciascuna previsione coincide con la corrispondente realizzazione, mentre se  $T = 1$  si verifica una proporzionalità negativa fra dati e realizzazioni. Si ha così il caso peggiore di comportamento errato del previsore nel senso che questo, a fronte di realizzazioni positive, indica previsioni negative e viceversa. Il valore assunto dall'indice di Theil, ossia 0.5224915, permette di concludere, limitamente all'arco di tempo osservato, che non si è in presenza di un buon previsore. Per quanto riguarda EC, ES, EV, sono degli indici che permettono di individuare le cause che hanno originato determinati errori di previsione. Si tenga presente infatti che ES misura la quota parte di errore dovuta alla diversa media fra i valori previsti e valori realizzati. Questo rapporto deve essere prossimo a zero poiché, se così non fosse, il modello generatore utilizzato non sarebbe in grado di prevedere l'esatta tendenza del fenomeno. Analizzando la serie dei dati questo indice assume valore 0.4666311, il che segnala che lo strumento di previsione scelto presenta delle incertezze per quanto riguarda la componente di fondo.

L'indice EV esamina le variazioni intorno alla componente di fondo che, se il rapporto è nullo, possono essere previste in modo esatto. Nel caso in esame EV assume valore 0.00565268, molto vicino a zero, segnalando dunque che non sono intervenute modificazioni rispetto a quanto ipotizzato nel modello generatore della serie storica soprattutto per quanto riguarda la componente stagionale o quella ciclica..

Infine EC riguarda la correlazione tra dati previsti e dati effettivi, correlazione che va attentamente valutata poiché anche se il coefficiente di correlazione lineare assume valore pari ad uno ciò non implica un'identità fra dato reale e dato previsto, ma semplicemente indica che esiste una perfetta relazione lineare. Il valore assunto da quest'ultimo indice, 0.5509062, segnala che vi è una imperfetta correlazione lineare che può essere attribuita a fattori accidentali i quali si manifestano in maniera differente nei dati previsti e in quelli realizzati.

Infine viene preso in considerazione l'indice J, utile per la comparazione dell'attendibilità delle previsioni nei due sottoperiodi di lunghezza uguale. In quest'analisi J assume un valore vicino allo zero, 0.1409569, il che significa che a previsioni non del tutto esatte nel primo sottoperiodo corrispondono previsioni quasi perfette nel secondo.

In seguito si applicherà lo stesso tipo di analisi con la sola differenza che verrà usato un modello di tipo moltiplicativo, modello che si adatta maggiormente alla realtà, verificando così se vi sono dei netti miglioramenti rispetto all'utilizzo del modello additivo.

I grafici presenti sono gli stessi, almeno nel significato, di quelli visti in precedenza, dove ovviamente manca quello che rappresenta la serie storica iniziale in quanto rimane la stessa.

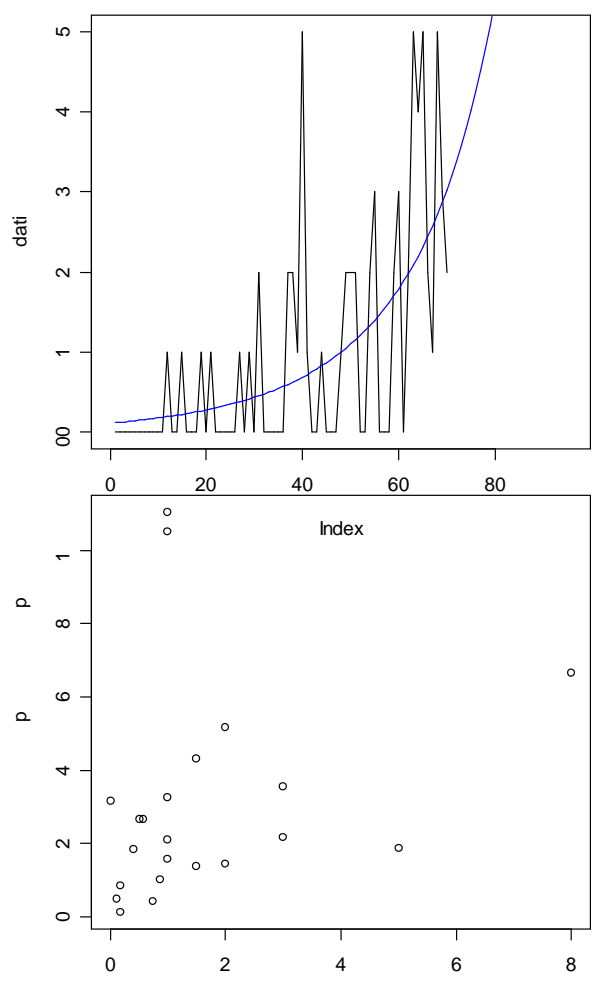

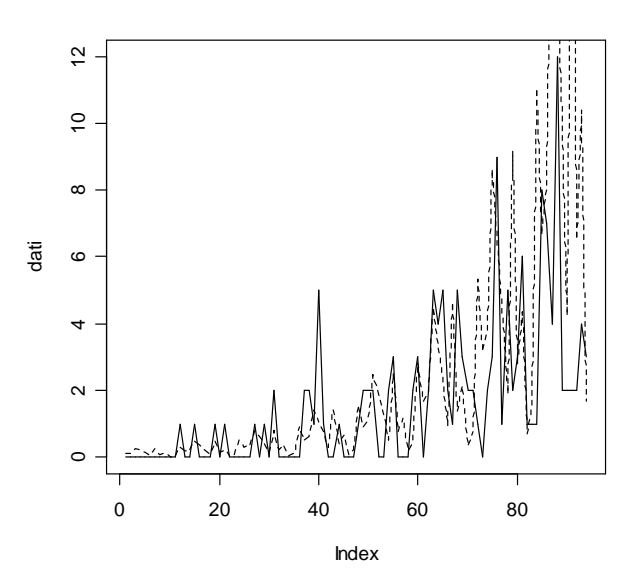

Anche con l'utilizzo di un modello moltiplicativo al posto di un modello additivo, la serie dei dati studiata pare non aver raggiunto ancora il suo punto di svolta. In essa le oscillazioni calcolate stimando la componente stagionale dal punto di vista grafico variano di molto e sembrano seguire con più precisione i movimenti della serie originaria. Per quanto riguarda il grafico di Theil anche in questo caso sembra esserci stato un miglioramento in quanto i punti sono meno dispersi e, quindi, più concentrati attorno alla bisettrice: infatti non vi è più una eccessiva sovrastima del comportamento effettivo della serie.

| EC        | ES        | EV        |           |           |
|-----------|-----------|-----------|-----------|-----------|
| 0.5932871 | 0.2970552 | 0.1402205 | 0.5503645 | 0.1810509 |

I valori di T e J non variano di molto da quelli assunti nel modello additivo. Un significativo cambiamento si ha tra l'indice ES e l'indice EV: il valore dell'errore sistematico 0.2970552 è diminuito notevolmente determinando una capacità previsiva della tendenza del fenomeno superiore, mentre l'errore nella variabilità 0.1402205 aumenta anche se non in modo eccessivo.

Questi tipi di analisi saranno tutti illustrati alla fine della tesi negli allegati insieme alle funzioni utilizzate, mentre nell'ultimo paragrafo saranno riassunte le conclusioni cui si è arrivati.

#### **7.6 I "modelli vecchi"**

L'analisi dei modelli denominati "vecchi" consiste nello studio dei dati di vendita delle marmitte posteriori e centrali di autoveicoli il cui anno di nascita rientra tra il 1985 e il 1992.

I dati analizzati riguardano sempre le marmitte degli autoveicoli più venduti e diffusi in circolazione. Gli articoli trattati sono contrassegnati nelle stessa maniera presentata per i modelli "nuovi" e anche in questo caso non saranno utilizzati i codici reali degli articoli.

A differenza dei prodotti "nuovi" in quelli "vecchi" il ciclo di vita risulta essere in uno stato già avanzato e il punto di svolta è stato superato in quasi tutti i casi analizzati.

La vendita o meno del prodotto è legata, in questo caso, alla qualità e affidabilità dell'azienda che lo commercializza, prerogative ottenute dall'azienda in passato, ma anche con le prime vendite del prodotto.

L'analisi richiesta dall'azienda per prodotti che sono entrati nel mercato da un arco di tempo più ampio, era rivolta, in questo caso, ad una stima approssimativa delle vendite che potesse essere interpretata come scorta minima

#### **7.6.1 Procedure di analisi per i "modelli vecchi"**

Per quanto riguarda le procedure impiegate per lo studio dei "modelli vecchi", l'unica differenza dalla precedente analisi consiste nell'utilizzo di modelli differenti. Verrà applicato il modello di Gompertz e la stagionalità, anche in questo caso, verrà stimata con le medie mobili.

Verranno presentati rispettivamente i risultati ottenuti applicando un modello di tipo additivo e moltiplicativo.

Le analisi presenteranno quattro grafici che (in ordine, partendo da sinistra in senso orario), hanno il seguente significato:

 il primo grafico rappresenta la serie dei dati oggetto di questo studio e il trend stimato dal modello di Gompertz, dove all'asse delle ascisse corrisponde la *variabile tempo*, mentre all'asse delle ordinate corrisponde la variabile *vendite incrementali*;

- il secondo grafico indica la serie storica da analizzare e il trend stimato dal modello di Gompertz, dove all'asse delle ascisse corrisponde la *variabile tempo*, mentre all'asse delle ordinate corrisponde la variabile *vendite cumulate*;
- il terzo grafico raffigura la serie dei dati studiati e il trend calcolato dal modello di Gompertz a cui si aggiunge la stagionalità stimata con le medie mobili. In questo caso viene evidenziata l'intera serie storica e, quindi, vengono rappresentate anche graficamente le previsioni che sono state effettuate;
- il quarto grafico, infine, corrisponde al grafico di Theil il cui significato è stato illustrato nel capitolo sei della tesi.

 $>$  dati $\le$ -scan("d:/dati/2.txt")

Read 94 items

Modello additivo

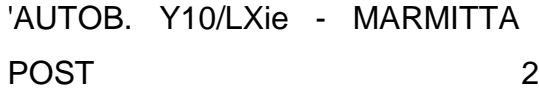

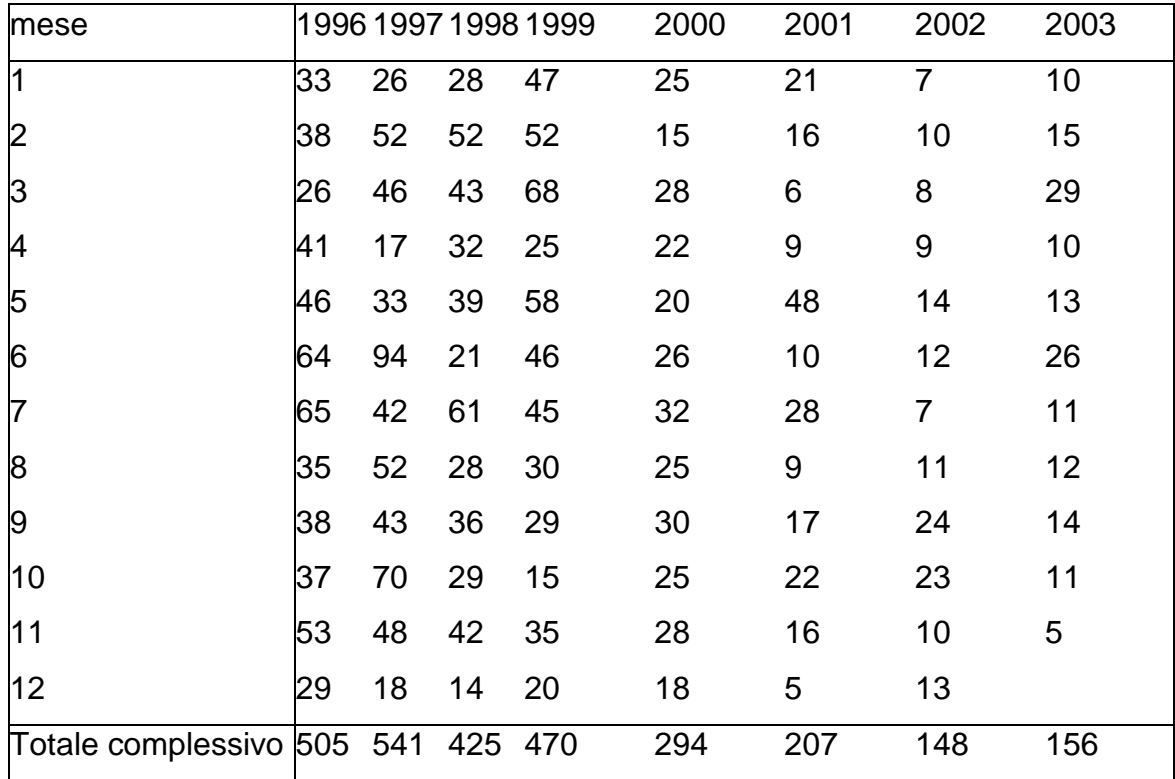

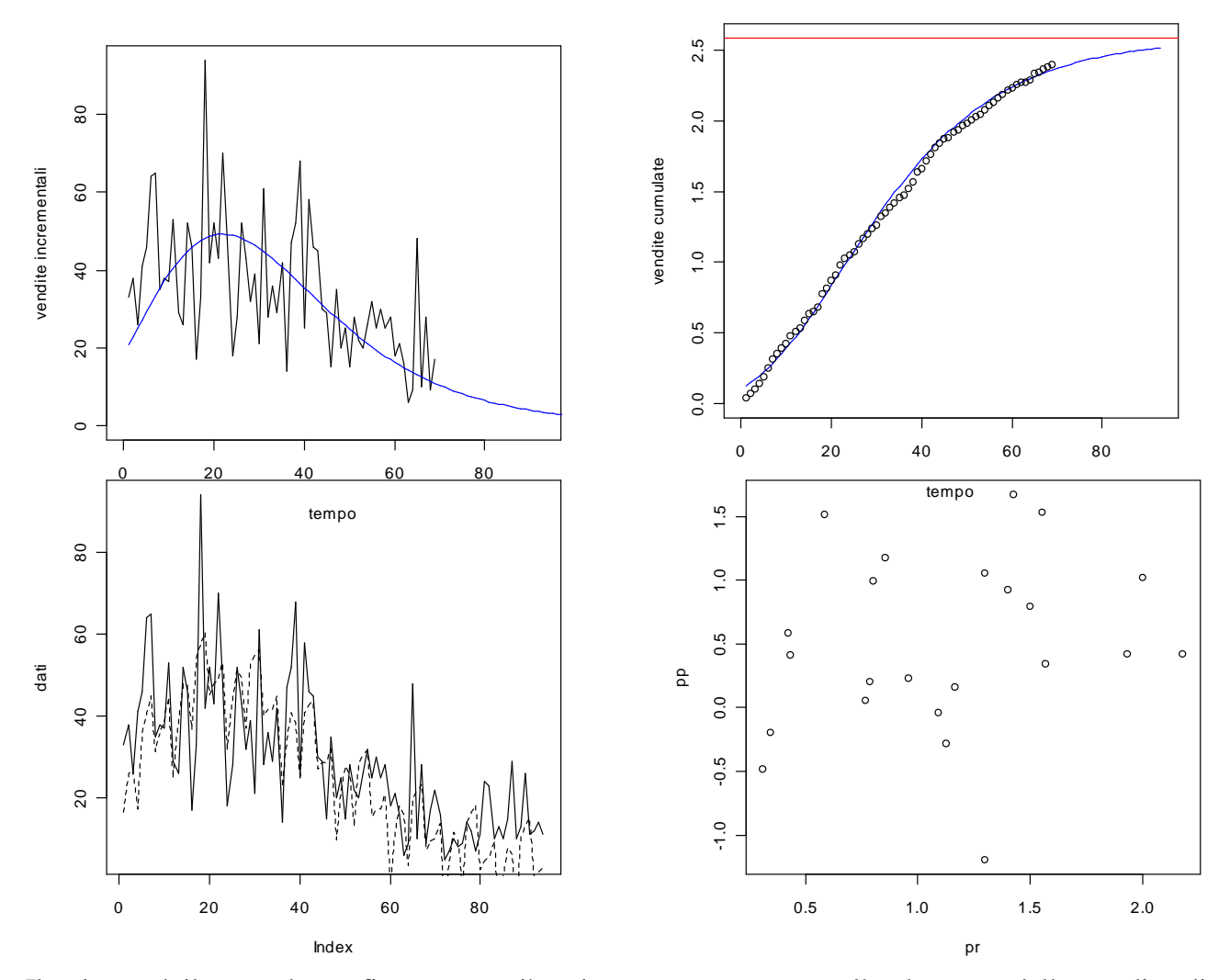

Il primo ed il secondo grafico, come già spiegato, rappresentano l'andamento delle vendite di modelli di marmitte entrate nel mercato in precedenza (descritto dal modello di Gompertz), e i dati della serie storica in esame. La differenza sostanziale sta nella variabile raffigurata nell'asse delle ordinate: infatti si considera la variabile vendite mensili in unità nel primo grafico e nel secondo si hanno le vendite cumulate. In entrambe le rappresentazioni grafiche si può individuare il punto di flesso. Esso però risulta ben più visibile nel primo grafico che per questo è stato scelto come "base" per il terzo grafico il quale rappresenta il trend e la stagionalità della serie stimata. A conferma dei dati utilizzati che fanno riferimento a "modelli vecchi" di marmitte, il punto di svolta è stato già superato dopo la ventesima osservazione disponibile (ossia nel 1997), dopo circa otto anni dall'entrata nel mercato dell'auto alla quale la marmitta fa riferimento (1989). Si è all'interno della fase calante delle vendite ormai da sei anni, ma il trend stimato con il modello di Gompertz non segnala ancora l'arrivo alla fase terminale del ciclo di vita del prodotto.

L'ultimo grafico è l'analogo presentato dal modello di Bass e serve, anche in questo caso, per valutare la bontà delle previsioni.

I punti, come si può vedere dal grafico, risultano dispersi al di sopra della bisettrice. Facendo attenzione alla scala presente nell'asse delle ascisse e in quella delle ordinate si nota subito che a valori realizzati corrispondono valori previsti di entità inferiore. Sembra che il previsore scelto sottostimi l'andamento della serie, un'osservazione quest'ultima deducibile anche dal terzo grafico.

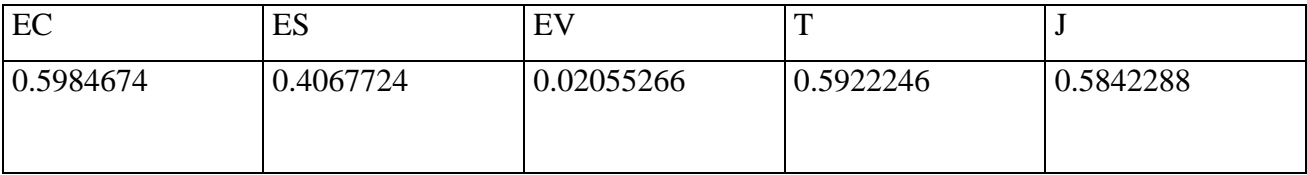

Il valore assunto dall'indice di Theil, ossia 0.522246, permette di concludere, limitamente all'arco di tempo osservato, che non si è in presenza di un buon previsore.

Per quanto riguarda EC, ES, EV, sono gli indici che permettono di individuare le cause che hanno originato determinati errori di previsione. Analizzando la serie dei dati, ES assume valore 0.4067724, il che segnala che lo strumento di previsione scelto presenta delle incertezze per quanto riguarda la componente di fondo. L'indice EV assume il valore 0.02055266, molto vicino a zero, e quindi segnala che non sono intervenute modificazioni soprattutto per quanto riguarda la componente stagionale o quella ciclica.

L'indice EC che mostra la correlazione tra dati previsti e dati effettivi assume valore 0.5984674. Ciò indica che vi è un errore imputabile a fattori accidentali i quali si manifestano in maniera differente nei dati previsti e nei dati realizzati.

Infine viene preso in considerazione l'indice J, utile per la comparazione dell'attendibilità delle previsioni nei due sottoperiodi di lunghezza uguale. In quest'analisi assume un valore non molto vicino allo zero, 0.5842288: ciò significa che a previsioni quasi perfette nel periodo iniziale corrispondono previsioni non del tutto esatte nel secondo.

#### Modello moltiplicativo

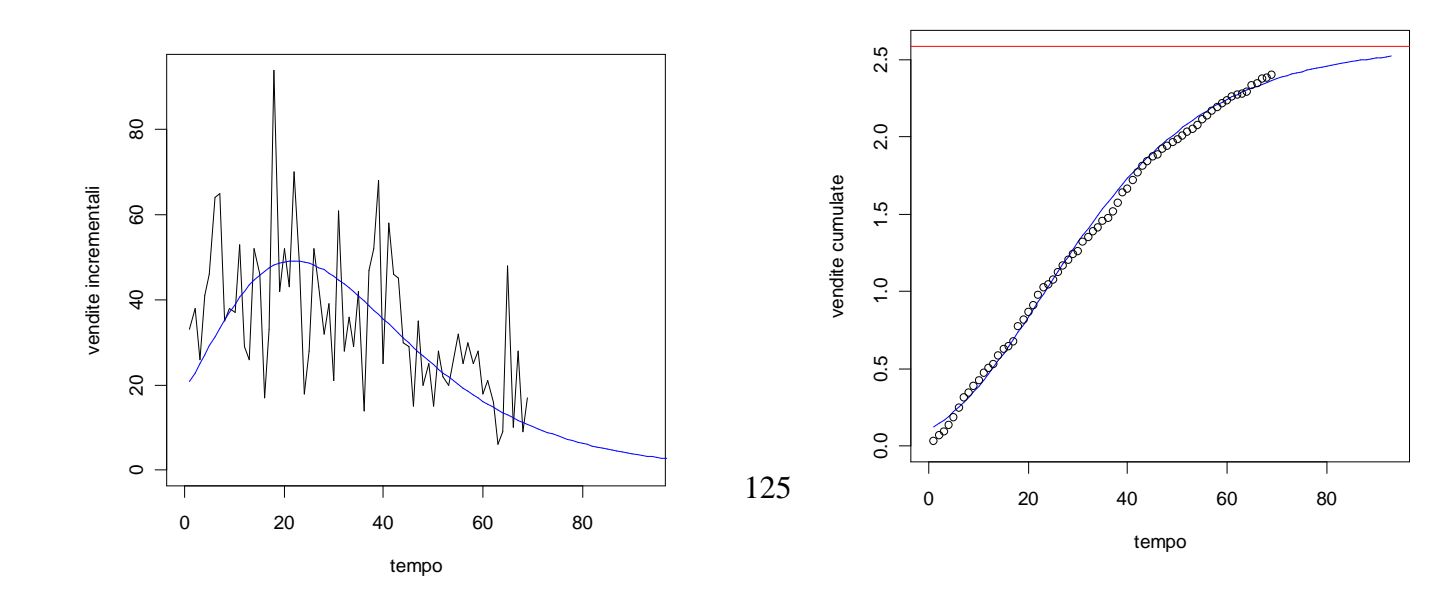

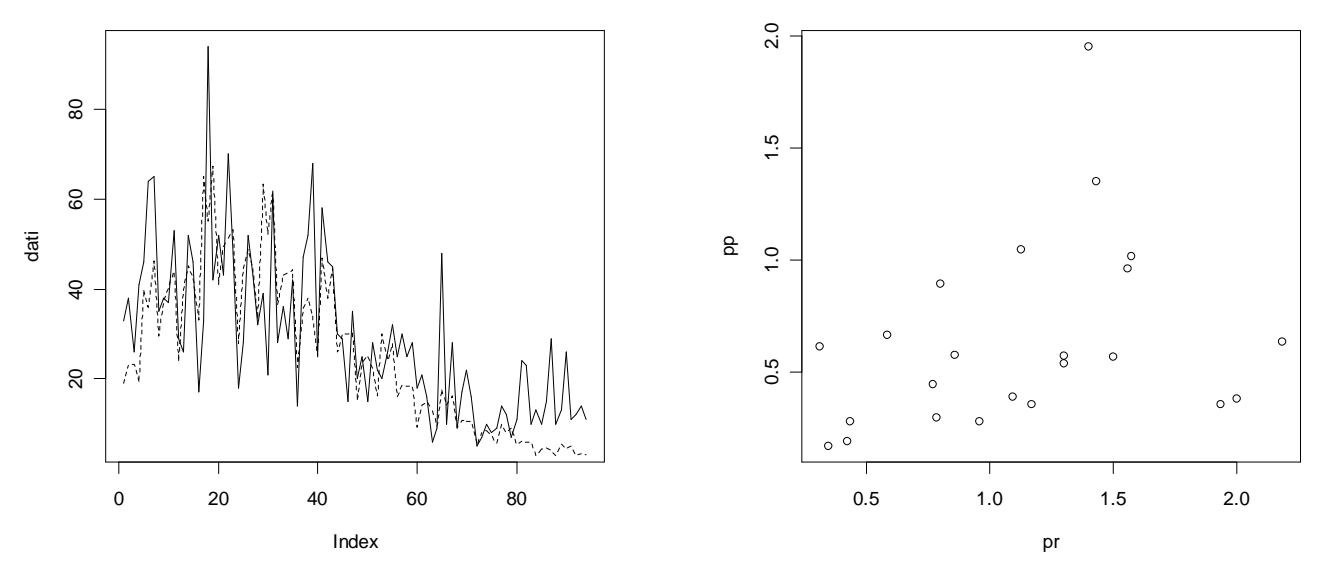

L'utilizzo di un modello moltiplicativo al posto di un modello additivo conferma il fatto che la serie dei dati studiati ha superato ormai il suo punto di svolta e, anche in questo caso, dal terzo grafico, le oscillazioni calcolate stimando la componente stagionale sembrano sottostimare le reali oscillazioni appartenenti alla serie originaria. Per quanto riguarda il grafico di Theil, sembra esserci stato un miglioramento in quanto i punti sono meno dispersi e, quindi, più concentrati attorno alla bisettrice. Nonostante i valori realizzati siano più elevati rispetto ai valori previsti si evidenzia inoltre una sorta di sottostima dell'andamento della serie, già individuata graficamente in precedenza.

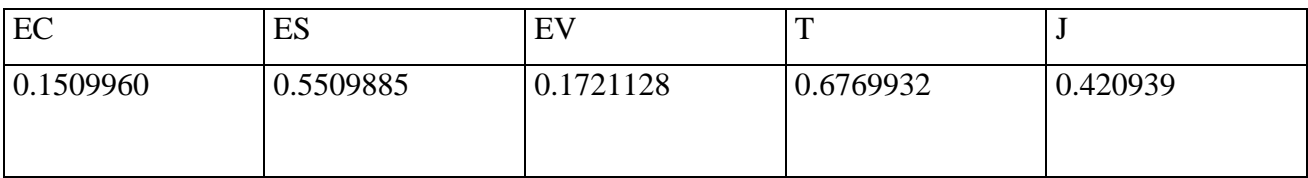

I valori di T e J non variano di molto da quelli assunti nel modello additivo. Si ha un cambiamento tra i valori assunti da ES (che aumenta di poco rispetto al modello additivo), l'indice EV (il quale invece aumenta notevolmente rispetto al valore precedente) e l'indice EC che da 0.5984674 diminuisce assumendo il valore 0.1509960. Questi risultati segnalano un'aumento dell'errore nella variabilità e una diminuzione nell'errore nelle covarianze.

I risultati ottenuti vengono poi confrontati con altri ottenuti utilizzando il metodo di Holt-Winters rispettivamente stagionale additivo e stagionale moltiplicativo.

Le analisi presenteranno anche in questo caso quattro grafici che (in ordine partendo da sinistra in senso orario), hanno il seguente significato:

- il primo grafico rappresenta la serie storica da analizzare completa dei 94 dati, ossia non vengono eliminati ancora i 24 dati che serviranno poi come misura di bontà del modello per verificare se le previsioni effettuate sono veramente buone o no;
- il secondo grafico rappresenta la serie dei dati oggetto di questo studio e il trend e la stagionalità stimata utilizzando il metodo di Holt-Winters;
- il terzo grafico, infine, corrisponde al grafico di Theil il cui significato è stato illustrato nel capitolo sei della tesi.

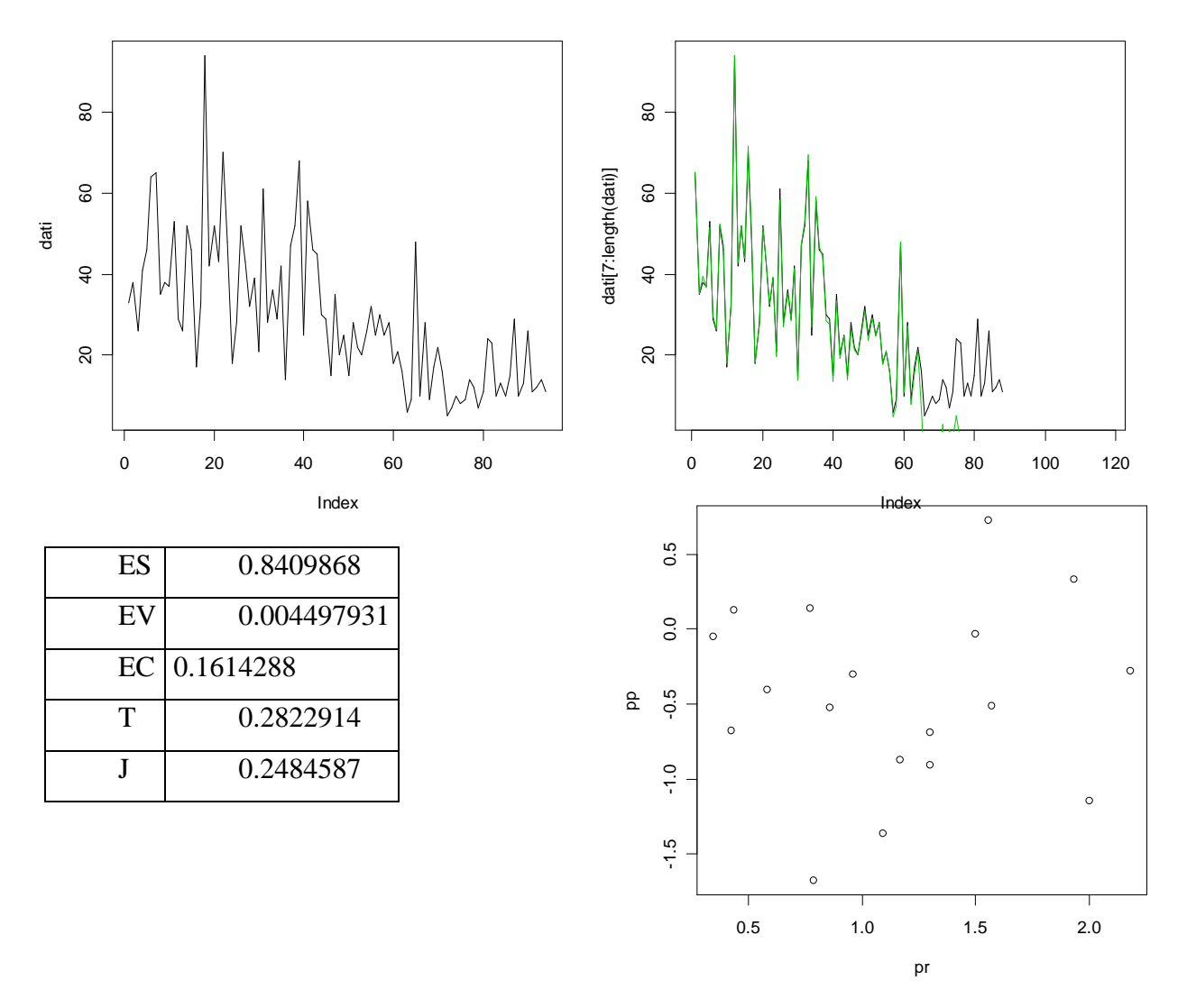

Il primo grafico rappresenta la serie dei dati originari mentre il secondo, come suddetto, tratteggia l'andamento delle vendite del prodotto (già preso in considerazione nell'analisi precedente e in questo caso descritto dal metodo di Holt-Winters additivo), e i dati della serie storica in esame. Nell'asse delle ordinate viene riprodotta la variabile vendite mensili in unità, mentre nell'asse delle ascisse viene rappresentata la variabile tempo. In questo studio non viene evidenziato graficamente il punto di flesso anche se è di facile intuizione capire in quale fase del ciclo di vita il prodotto si

trovi. Analizzando attentamente il secondo grafico in cui le previsioni sono evidenziate in verde, si osserva immediatamente che gli ultimi dati non sono ben stimati dal modello in quanto risultano assumere valori assai inferiori rispetto a quelli della serie originaria.

L'ultimo grafico serve, anche in questo caso, per valutare la bontà delle previsioni.

I punti come si evidenzia dal grafico risultano dispersi sia sopra che sotto la bisettrice.

Facendo attenzione alla scala presente nell'asse delle ascisse e in quella delle ordinate si nota subito che a valori realizzati corrispondono valori previsti di entità nettamente inferiore. Sembra così che il previsore scelto sottostimi l'andamento della serie, osservazione che era stata fatta studiando il terzo grafico.

Il valore assunto dall'indice di Theil, ossia 0.2822914, permette di concludere, limitamente all'arco di tempo osservato, che non si è in presenza né di un cattivo né di un buon previsore, anche se il valore assunto si avvicina più allo zero che all'uno.

Analizzando la nostra serie dei dati, ES assume valore 0.8409868, il che segnala che lo strumento di previsione scelto presenta delle incertezze per quanto riguarda la componente di fondo, EV assume il valore 0.004497931 (che è vicino a zero, quindi segnala che non sono intervenute modificazioni soprattutto per quanto riguarda la componente stagionale o quella ciclica), ed infine EC assume il valore 0.1614288 e ciò indica che un errore imputabile a fattori accidentali risulta essere poco presente

Questi ultimi risultati riguardanti i tre indici portano ad una conclusione diversa rispetto a quella che si era raggiunta dall'analisi del semplice valore assunto dall'indice T. La ragione è legata soprattutto ai diversi ordini di grandezza delle quantità a numeratore ed a denominatore.

Per tale motivo è preferibile ricorrere ai tre rapporti descritti in precedenza, dai quali risulta che lo strumento di previsione scelto presenta delle incertezze per quanto riguarda la componente di fondo. Infine viene preso in considerazione l'indice J, per la comparazione dell'attendibilità delle previsioni nei due sottoperiodi di lunghezza uguale. Nel presente studio l'indice J assume un valore non molto vicino allo zero, ma neanche troppo lontano rispetto a quelli visti nelle analisi precedenti, ed è pari 0.2484587. Il suo significato può comunque essere inteso in questo modo: a previsioni quasi perfette nel periodo iniziale corrispondono previsioni non del tutto esatte nel secondo. Utilizzando il metodo di Holt-Winters stagionale moltiplicativo, si ha invece:

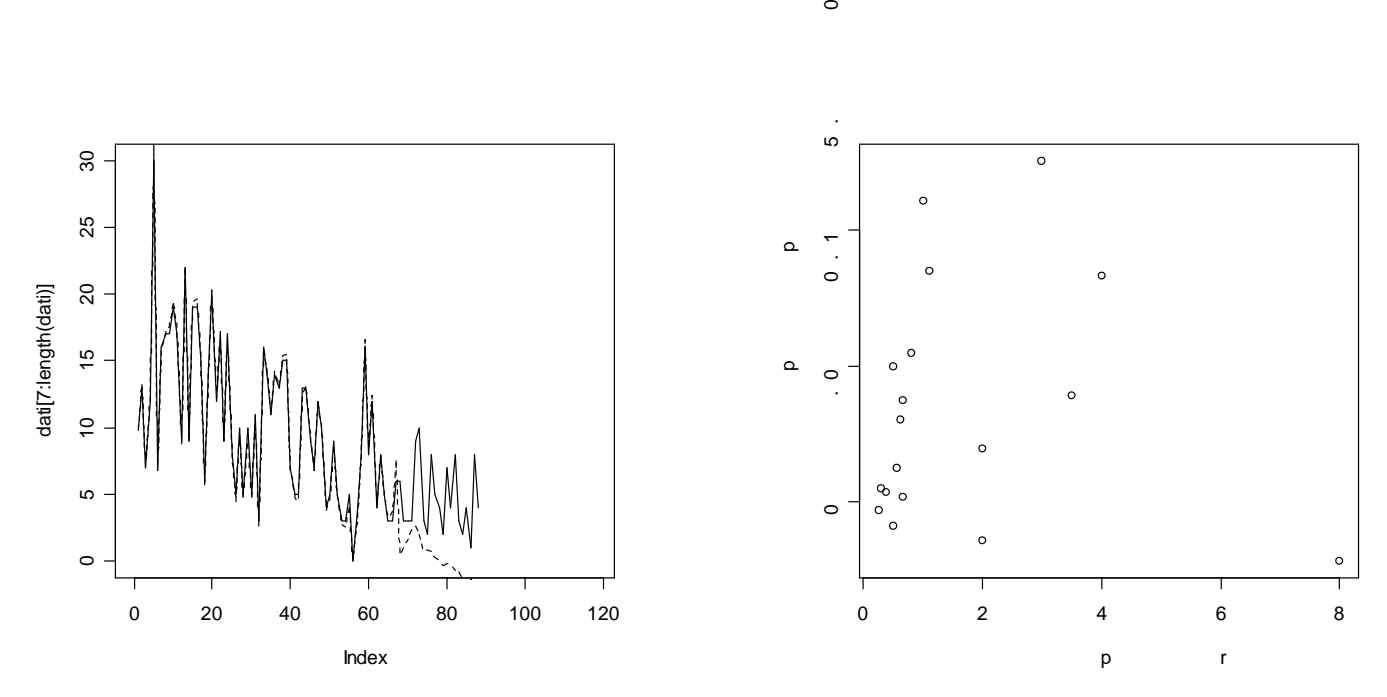

 $\circ$ 

Anche in questo caso è stato utilizzato il corrispettivo modello di Holt\_Winters moltiplicativo e, come per il modello additivo, le previsioni delle vendite sembrano sottostimare le realizzazioni reali. Per quanto riguarda il grafico di Theil sembra esserci stato un miglioramento in senso positivo delle previsioni in quanto i punti sono meno dispersi, ma più concentrati al di sopra della bisettrice. Come conferma di quanto detto prima i valori realizzati sono più elevati rispetto ai valori previsti evidenziando una sorta di sottostima dell'andamento della serie.

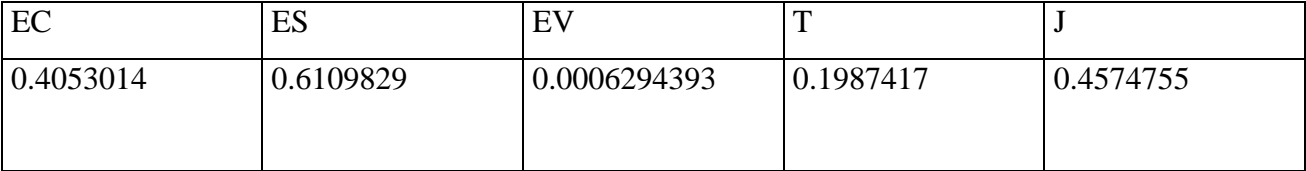

Infine il valore di T diminuisce notevolmente (è 0.1987417), permettendo, in questo modo, di poter concludere che si è in presenza di un buon previsore. L'indice J, invece, aumenta cosicché a previsioni quasi perfette nel primo sottoperiodo corrispondono previsioni non del tutto esatte nel secondo. Si ha un cambiamento soprattutto tra i valori assunti da ES, pari a 0.6109829 (che diminuisce determinando uno strumento di previsione migliore per quanto riguarda la componente di fondo), e dall'indice EC, 0.4053014, che aumenta notevolmente rispetto al valore precedente indicando un peggioramento nella correlazione lineare fra i valori previsti e quelli realizzati. L'indice EV non subisce notevoli cambiamenti.

#### **7.7 Risultati delle analisi dei "modelli nuovi e vecchi"**

I risultati delle analisi per entrambi i modelli, nuovi e vecchi, sono stati inseriti all'interno degli allegati alla fine della presente trattazione. In questo ultimo paragrafo invece verranno commentate le procedure di analisi utilizzate ossia in base ai risultati ottenuti si cercherà di capire se i modelli scelti per stimare i dati siano utili per effettuare delle previsioni e di conseguenza rappresentino un buon strumento per l'azienda.

Va ricordato che sono stati scelti modelli semplici dal punto di vista analitico, dipendenti unicamente dalla variabile tempo. Questo ha comportato l'eliminazione di alternative che avrebbero approssimato meglio le serie storiche prese in considerazione, ma non sarebbero state di facile comprensione all'interno di un'azienda che non ha mai affrontato il problema delle previsioni di vendita dal punto di vista statistico. Inoltre, la stessa azienda non ha fornito altre variabili da poter inserire all'interno dei modelli utilizzati, dove possibile, se non la quantità dei prodotti venduti.

L'analisi è stata effettuata soprattutto da un punto di vista grafico e sono stati considerati i valori degli indici di bontà delle previsioni.

In breve non va dimenticato che i prodotti "nuovi", tra marmitte centrali e posteriori, sono ventisei, mentre i prodotti "vecchi" sono trentaquattro. Poiché i silenziatori centrali e posteriori fanno riferimento allo stesso modello dell'auto, si cercherà di capire se vi sia qualche analogia tra il ciclo di vita dell'uno e dell'altro.

In ordine, si analizzeranno prima i "modelli nuovi" delle marmitte posteriori e centrali, e di seguito i "modelli vecchi" degli stessi prodotti.

I modelli esaminati corrispondono alle marmitte *posteriori* di auto entrate nel mercato tra il 1993 e il 1996. Non si tratta di campioni casuali, ma di campioni scelti dall'azienda come meglio rappresentativi delle vendite più elevate negli ultimi anni. Le informazioni che si vogliono estrapolare da questa analisi sono la durata della fase crescente del ciclo di vita del prodotto e se il prodotto ha iniziato la sua fase decrescente superando il suo punto di flesso.

Tabella 1

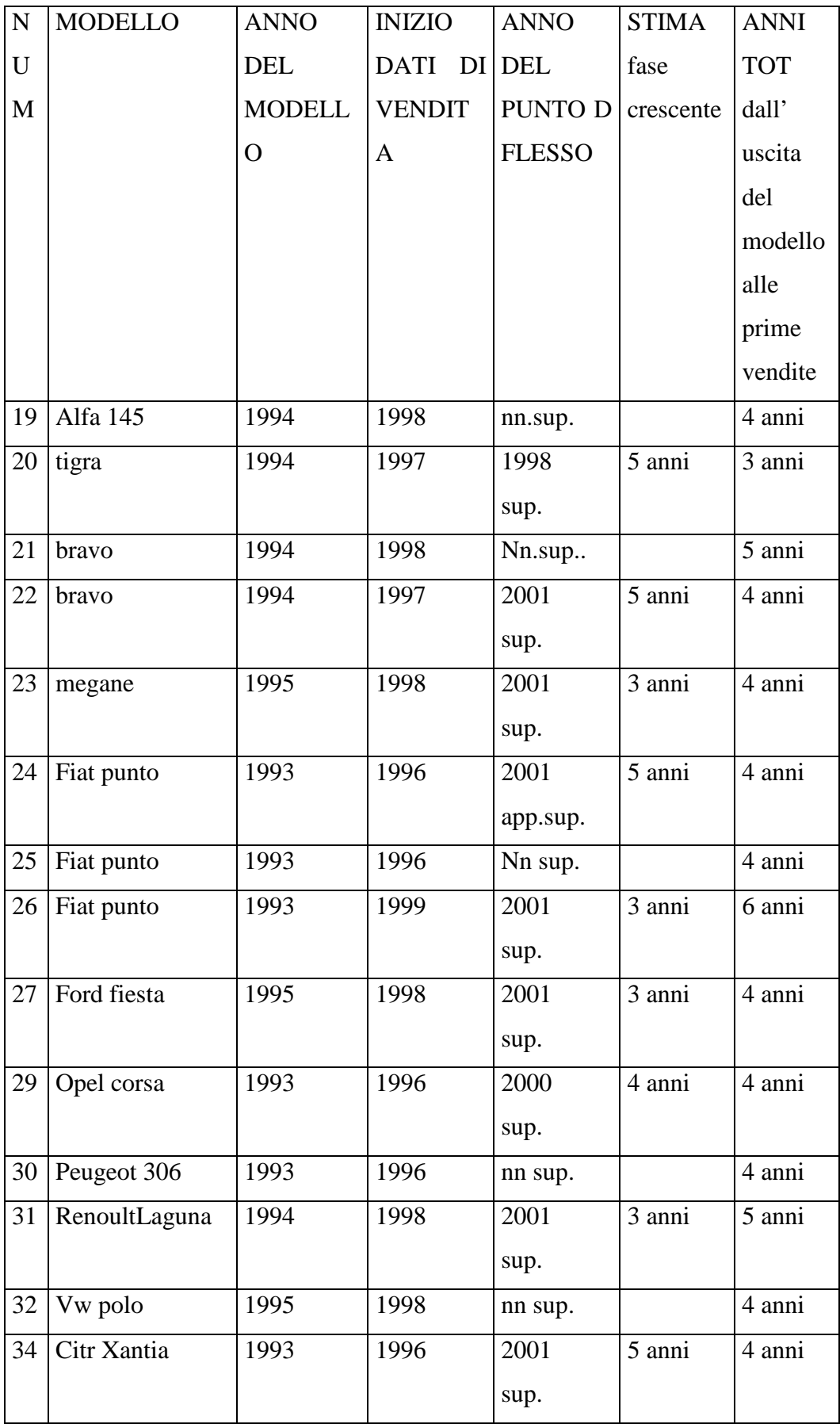

### *SCHEMA INDICATIVO DELLE VOCI PRESENTI NELLA TAB 1*

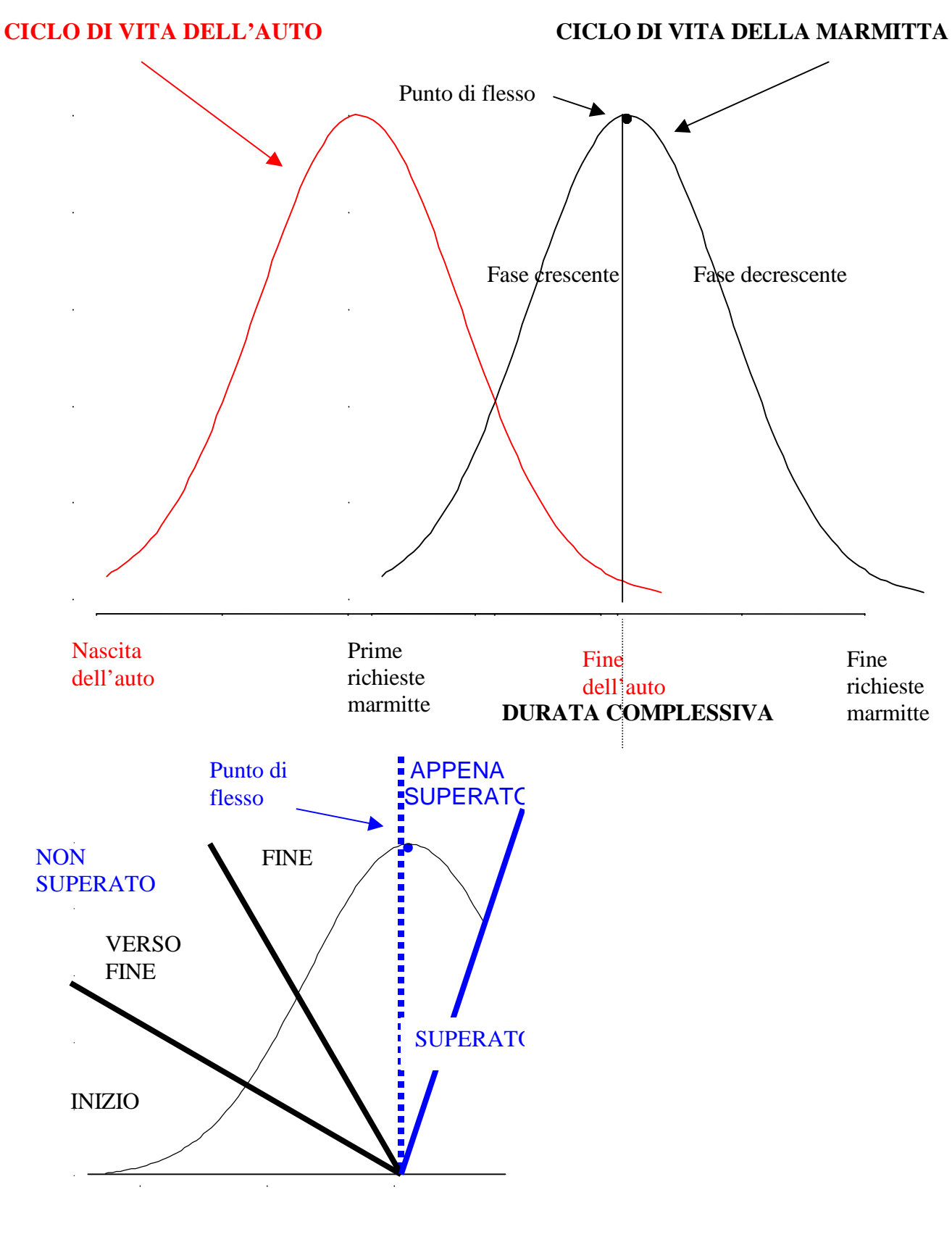

**Fase crescente**

Dalla tabella presentata in precedenza si possono fare delle ipotesi sulla durata della fase crescente del ciclo di vita. Considerando solo i prodotti il cui punto di svolta è stato superato, si può ipotizzare che la fase crescente dura dai tre ai cinque anni per quanto riguarda le marmitte posteriori dei "modelli nuovi" prese in esame. Per quanto riguarda l'ultima colonna della tabella, si può ipotizzare che il tempo che passa dall'entrata del modello nel mercato alle prime vendite delle marmitte varia tra i quattro e i cinque anni.

Analizzando, invece, l'utilità dei modelli nel prevedere le vendite future delle marmitte posteriori, su un campione di numerosità tredici, non vi è una differenza sostanziale tra l'utilizzo del modello moltiplicativo piuttosto che quello additivo. Il valore di ES che descrive la tendenza di fondo assume in determinati casi dei valori molto bassi determinando una buona previsione della tendenza di fondo del fenomeno accompagnata da un minimo errore imputabile a diversa variabilità (EV). Si è potuto osservare, inoltre, che laddove il modello di Bass segnalava l'inizio della fase decrescente del ciclo di vita del prodotto, vi era una sottostima del comportamento effettivo della serie.

Analogamente si procede nelle considerazioni sui risultati derivati dall'analisi dei "modelli nuovi" appartenenti alle marmitte centrali evidenziati in una tabella riassuntiva.

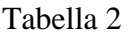

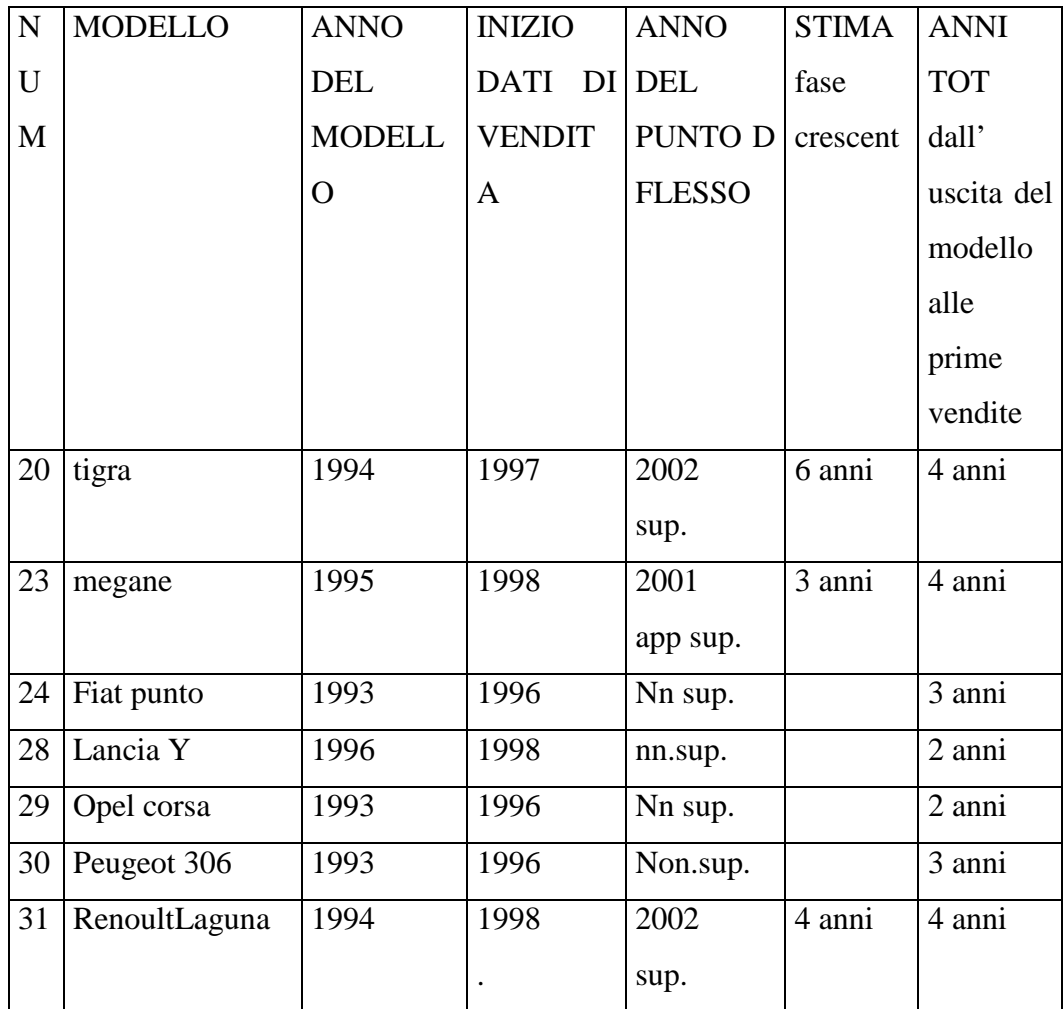

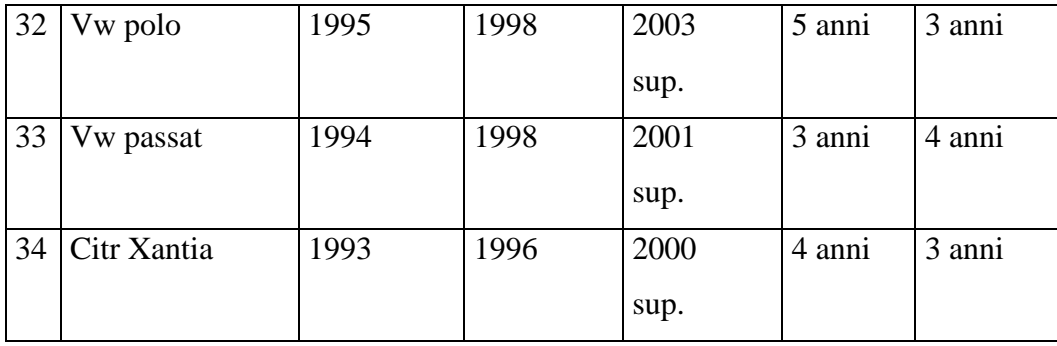

Dalla tabella 2 si possono fare delle ipotesi analoghe a quelle in precedenza fatte per lo studio delle marmitte posteriori. Tenendo in considerazione solo i prodotti il cui punto di svolta è stato superato, si può ipotizzare che la fase crescente dura dai tre ai quattro. Per quanto riguarda l'ultima colonna della tabella, si può supporre che il tempo intercorso dall'entrata del modello nel mercato alle prime vendite delle marmitte varia dai due ai quattro anni.

Osservando l'utilità dei modelli nel prevedere le vendite future delle marmitte posteriori, su un campione di numerosità dieci, anche in questo caso non vi è una differenza sostanziale tra l'utilizzo del modello moltiplicativo piuttosto che quello additivo. Il valore di ES determina nella maggior parte dei casi una buona previsione della tendenza di fondo del fenomeno accompagnata da un minimo errore imputabile a diversa variabilità (EV). Diversamente da quanto rilevato per le marmitte centrali, i prodotti la cui previsione risultava essere abbastanza buona dagli indici considerati veniva confermata anche dal grafico di Theil i cui punti rappresentati risultano quasi allineati alla bisettrice.

A conclusione di questo paragrafo si analizzano invece i risultati ottenuti studiando i "modelli vecchi" delle marmitte posteriori prima e quelle centrali poi.

I modelli analizzati corrispondono alle marmitte posteriori di auto entrate nel mercato tra il 1985 e il 1992. Le informazioni che si vogliono estrapolare da questa analisi sono il tempo medio dall'entrata dell'auto nel mercato al punto di flesso che indica l'inizio della fase decrescente, e il tempo medio dalla durata del ramo discendente.

La tabella 3 riassume i dati delle analisi effettuate utilizzando la curva di Gompertz: Tabella 3

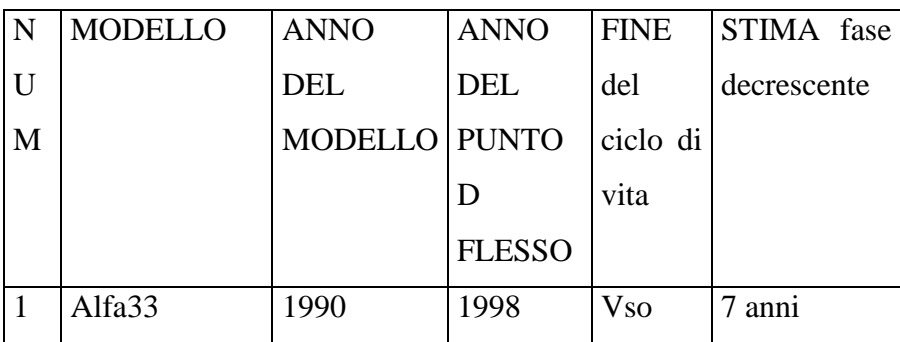

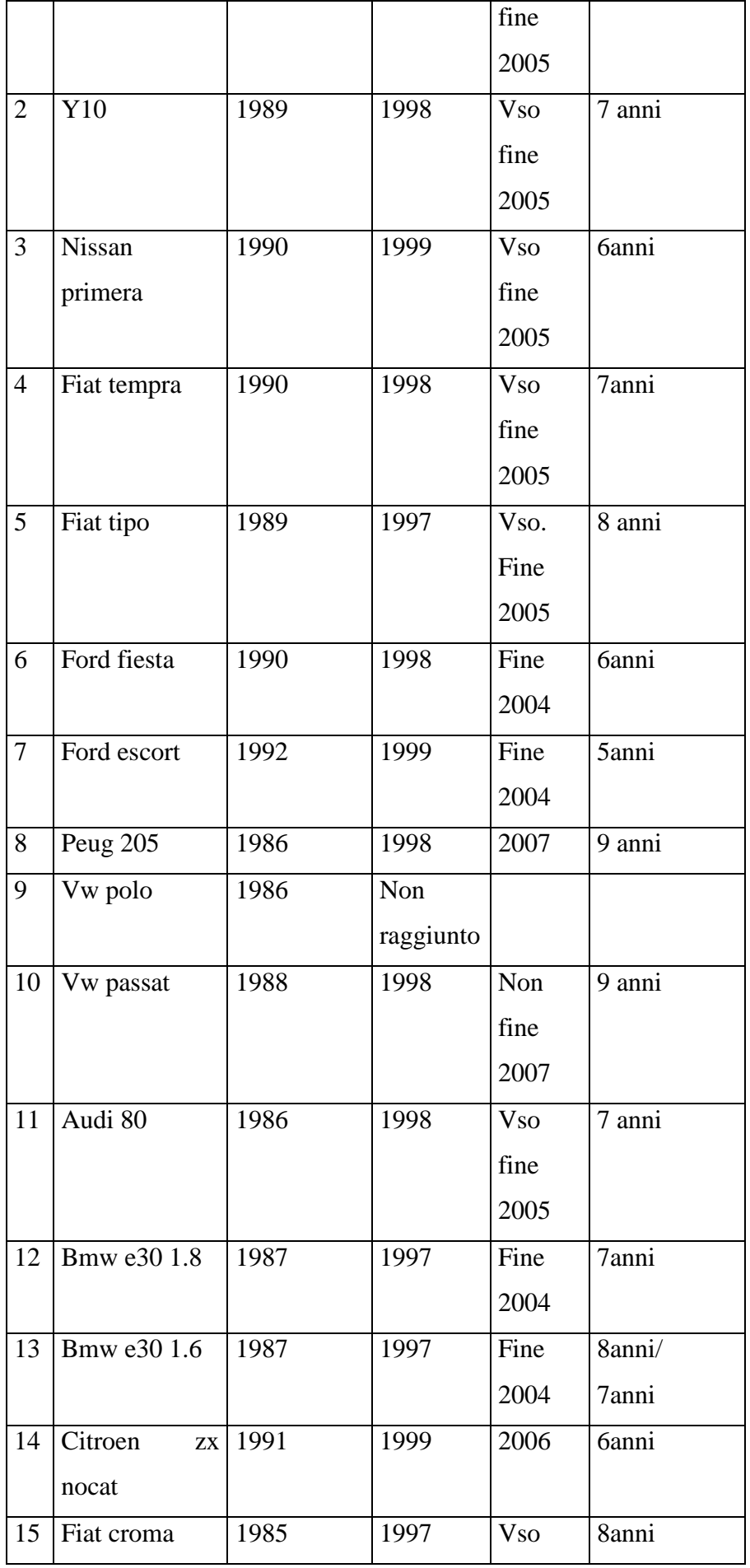

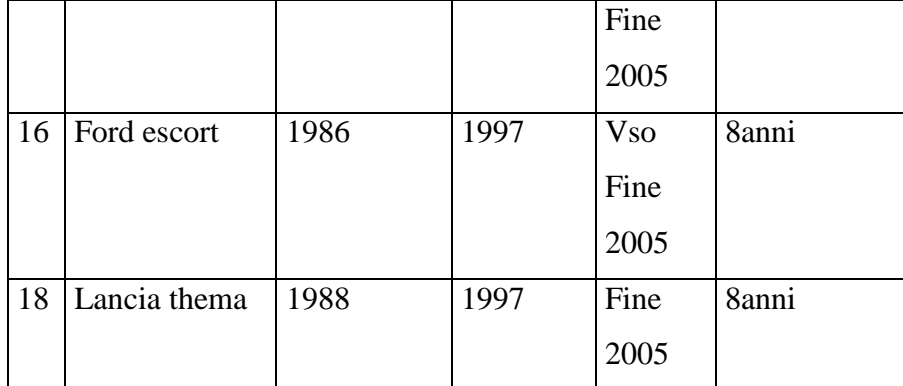

I risultati che ne pervengono affermano che in media la fase calante del ciclo di vita di una marmitta posteriore è compresa tra cinque e nove anni, ovvero in media circa sette anni. Un'osservazione, quindi, si può fare riguardo le stime ottenute per la fase crescente: risulta inferiore di durata a quella decrescente.

Complessivamente si può quindi pensare che il ciclo di vita duri circa 11 anni per i campioni esaminati.

Analizzando invece l'utilità dei modelli nel prevedere le vendite future delle marmitte posteriori su un campione di numerosità diciassette si osserva che anche in questo caso non vi è una differenza sostanziale tra l'utilizzo del modello moltiplicativo piuttosto che quello additivo. Il valore di ES che descrive la tendenza di fondo assume nella maggior parte dei casi valori molto bassi determinando una buona previsione della tendenza di fondo del fenomeno accompagnata da un minimo errore imputabile a diversa variabilità (EV). Non si può parlare di sottostima o sovrastima perché non si riesce a individuare un comportamento comune a seconda dei valori assunti dagli indici.

.SCHEMA INDICATIVO DELLE VOCI PRESENTI NELLA TAB 3

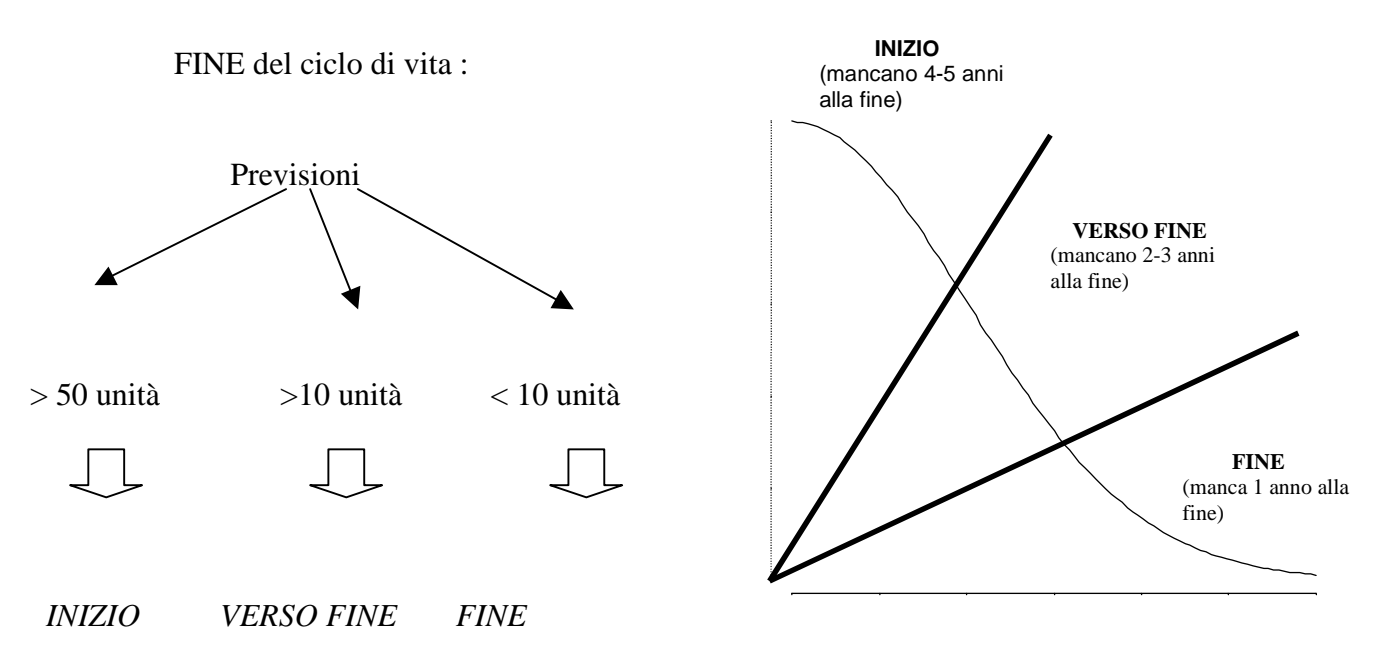

**Fase decrescente**

## Tabella 4 METODO ADDITIVO

.

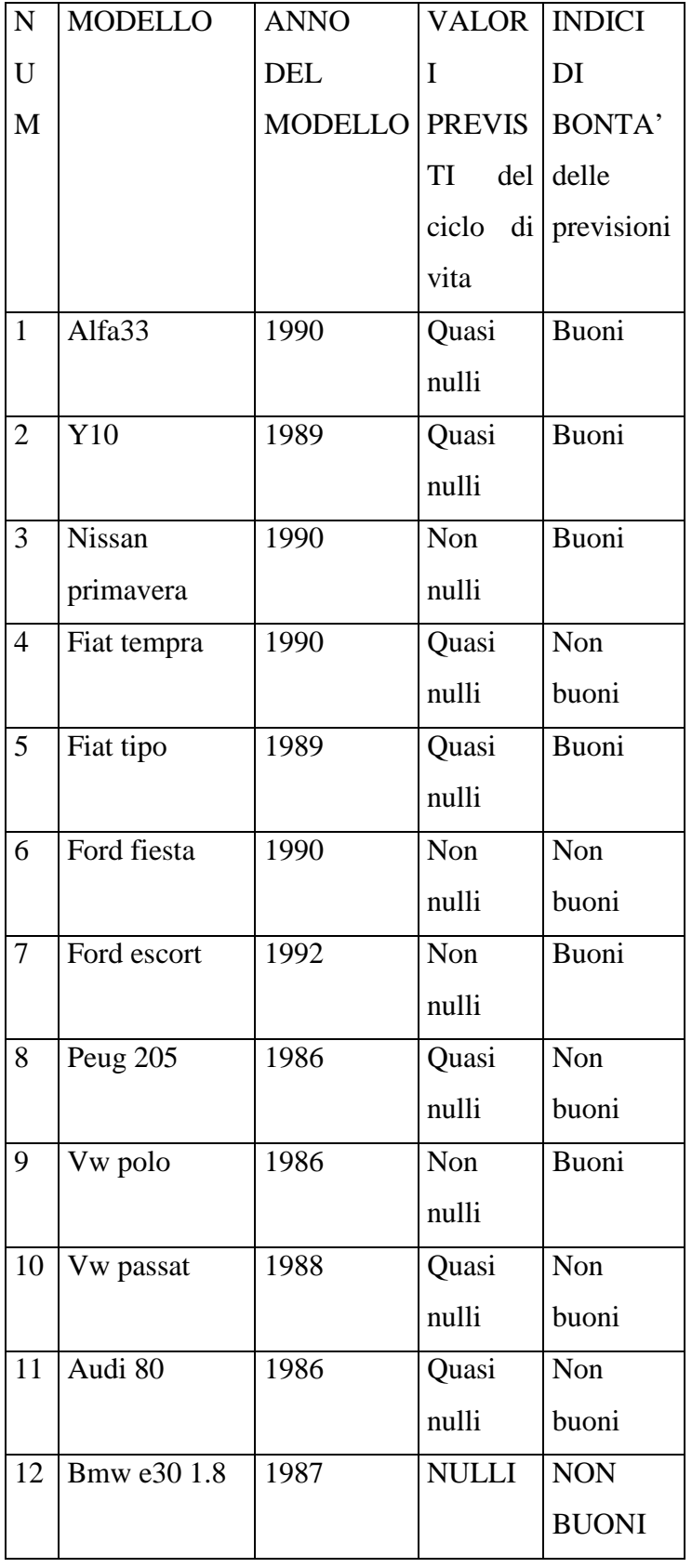

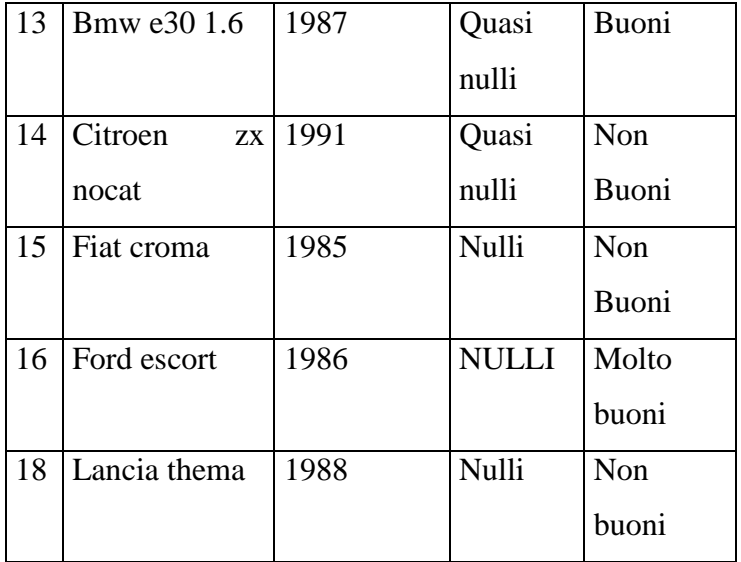

# Tabella 5 MODELLO MOLTIPLICATIVO

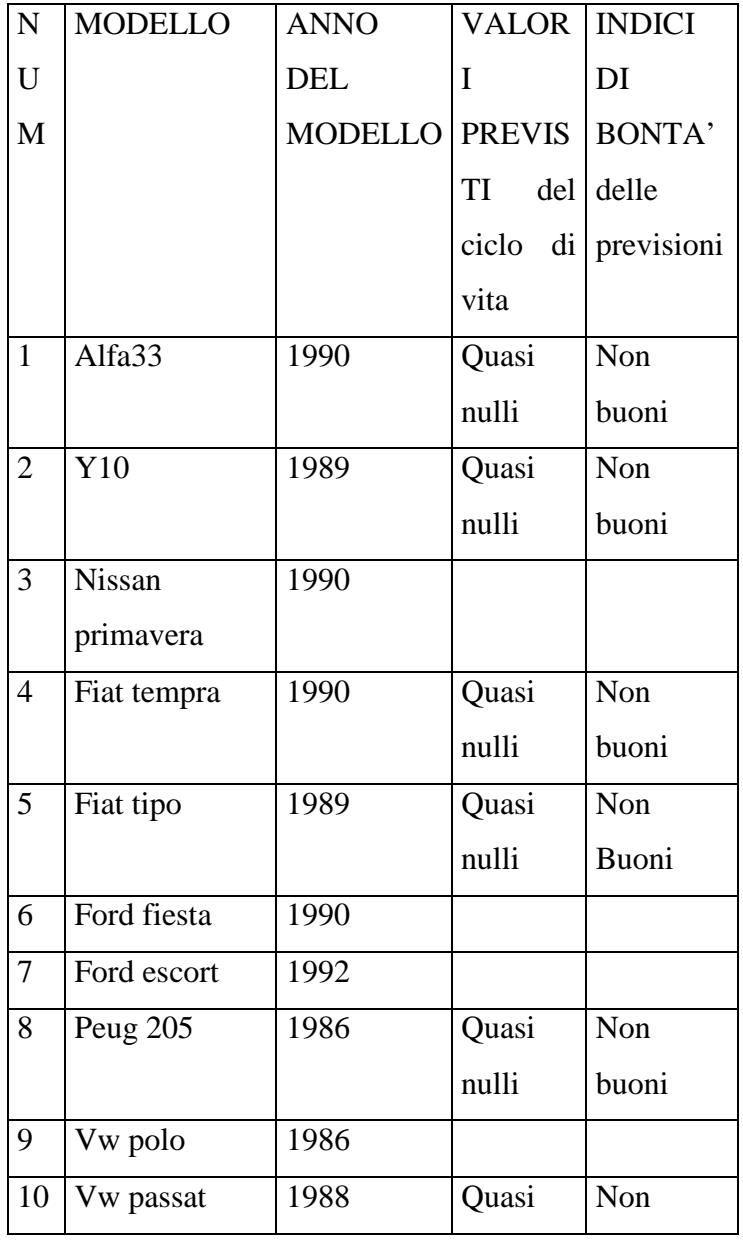

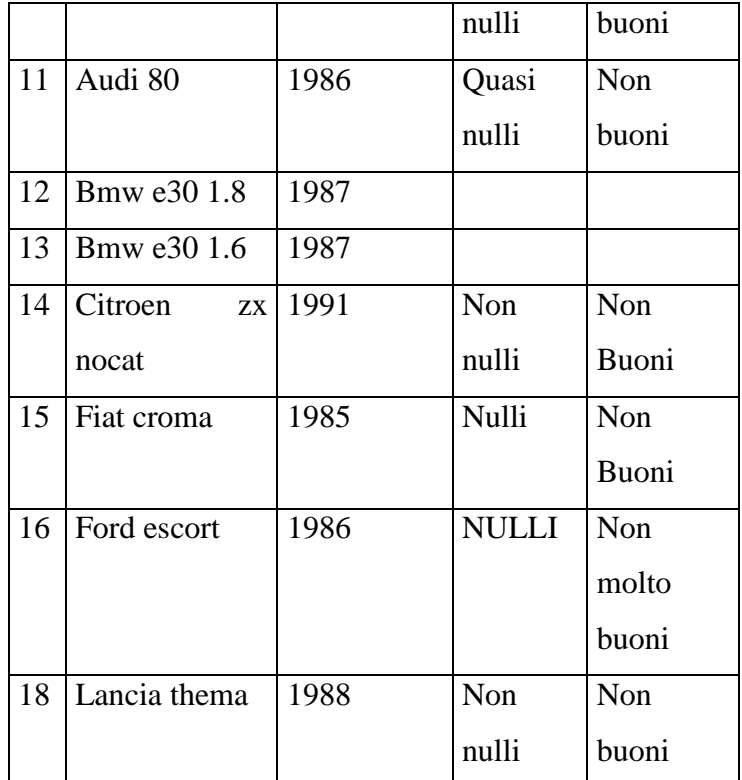

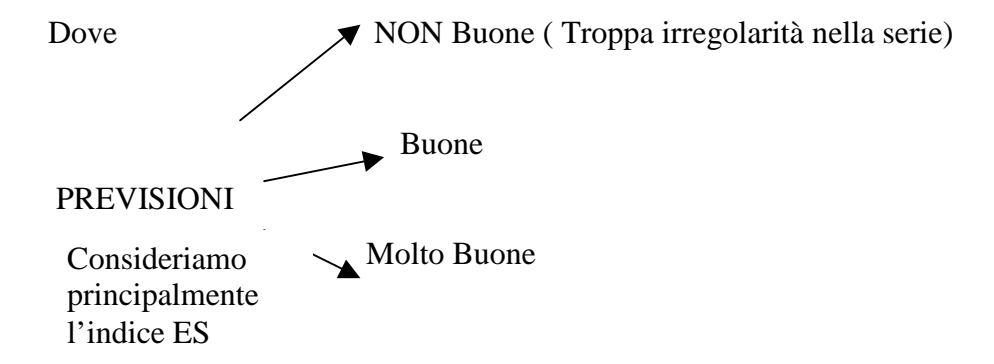

Sotto la voce "INDICI DI BONTA' DI PREVISIONE", si vuole mettere in luce se i valori previsti sono da tenere in considerazione oppure no.

Dalla tabella 4 e dalla tabella 5 si possono brevemente evincere i risultati ottenuti. A differenza di quelli raggiunti utilizzando il modello di Gompertz, in questo caso non è possibile individuare il punto di flesso, ma è possibile capire se la serie si trova ormai nella sua fase finale del ciclo (colonna tre).

L'utilità dei modelli nel prevedere le vendite future delle marmitte posteriori è riassunta nell'ultima colonna. I risultati che si ottengono utilizzando il metodo additivo e quello moltiplicativo sono assai differenti, il valore di ES nel primo caso risulta essere buono determinando una buona previsione della tendenza di fondo del fenomeno accompagnata da un minimo errore imputabile a diversa

variabilità (EV). Invece nel secondo caso l'errore sistematico e gli altri indici assumono valori che indicizzano delle cattive previsioni.

Si passa ora all'analisi delle marmitte centrali di auto entrate nel mercato tra il 1985 e il 1992 La tabella 6 riassume i dati delle analisi effettuate utilizzando la curva di Gompertz:

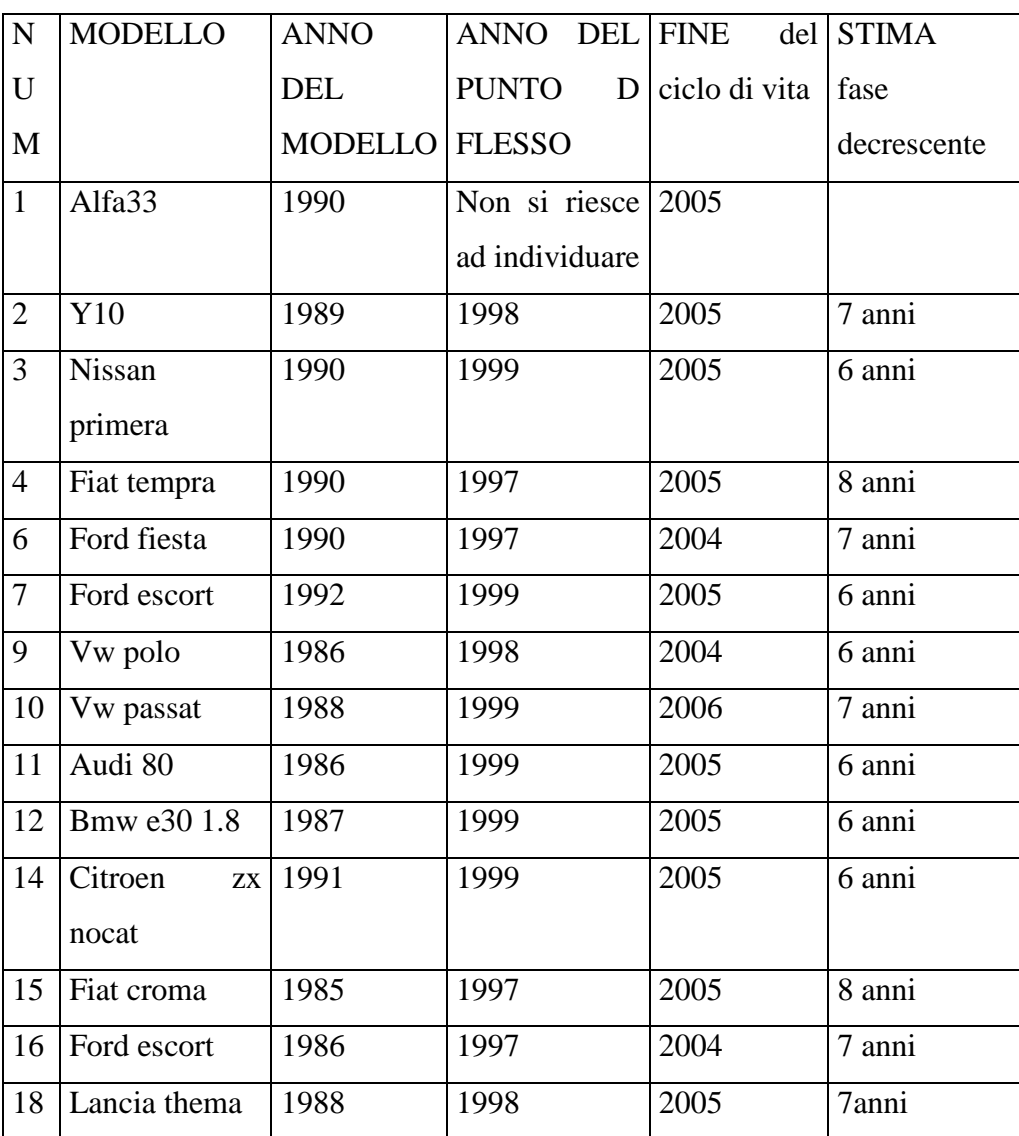

Tabella 6

I risultati ottenuti affermano che in media la fase calante del ciclo di vita di una marmitta centrale è compresa tra sei e otto anni, ovvero pari a una media di circa sei anni. Anche in questo caso le stime ottenute per la fase crescente risultano inferiori di durata rispetto a quella decrescente.

Nel complesso si può quindi pensare che il ciclo di vita dura circa dieci anni per i campioni esaminati.

Per quanto riguarda l'utilità dei modelli nel prevedere le vendite future delle marmitte centrali si nota che non vi è una differenza sostanziale tra l'utilizzo del modello moltiplicativo piuttosto che di quello additivo. Il valore di ES assume nella maggior parte dei casi valori molto bassi determinando, anche in questo caso, una buona previsione della tendenza di fondo del fenomeno accompagnata da un minimo errore imputabile a diversa variabilità (EV).

Si può costruire una tabella che sintetizzi i risultati ottenuti utilizzando il metodo di Holt-Winters additivo e moltiplicativo applicato ai medesimi prodotti.

| ${\bf N}$      | <b>MODELLO</b>              | <b>ANNO</b>    | VALOR         | <b>INDICI</b>  |
|----------------|-----------------------------|----------------|---------------|----------------|
| $\mathbf U$    |                             | <b>DEL</b>     | I             | DI             |
| $\mathbf{M}$   |                             | <b>MODELLO</b> | <b>PREVIS</b> | <b>BONTA</b> ' |
|                |                             |                | TI<br>del     | delle          |
|                |                             |                | ciclo<br>di   | previsioni     |
|                |                             |                | vita          |                |
| $\mathbf{1}$   | Alfa33                      | 1990           | Quasi         | Non            |
|                |                             |                | nulli         | buoni          |
| $\overline{c}$ | Y10                         | 1989           | Non           | <b>Buoni</b>   |
|                |                             |                | nulli         |                |
| 3              | Nissan                      | 1990           | Nulli         | Non            |
|                | primera                     |                |               | buoni          |
| $\overline{4}$ | Fiat tempra                 | 1990           | Nulli         | Non            |
|                |                             |                |               | <b>Buoni</b>   |
| 6              | Ford fiesta                 | 1990           | Non           | <b>Buoni</b>   |
|                |                             |                | nulli         |                |
| $\overline{7}$ | Ford escort                 | 1992           | Non           | Non            |
|                |                             |                | nulli         | buoni          |
| 9              | Vw polo                     | 1986           | nulli         | $\rm{NON}$     |
|                |                             |                |               | <b>Buoni</b>   |
| 10             | Vw passat                   | 1988           | nulli         | Non            |
|                |                             |                |               | buoni          |
| 11             | Audi 80                     | 1986           | nulli         | Non            |
|                |                             |                |               | buoni          |
| 12             | Bmw e30 1.8                 | 1987           | nulli         | Non            |
|                |                             |                |               | buoni          |
| 14             | Citroen<br>${\bf Z}{\bf X}$ | 1991           | nulli         | Non            |
|                | nocat                       |                |               | <b>Buoni</b>   |

Tabella 7 MODELLO ADDITIVO

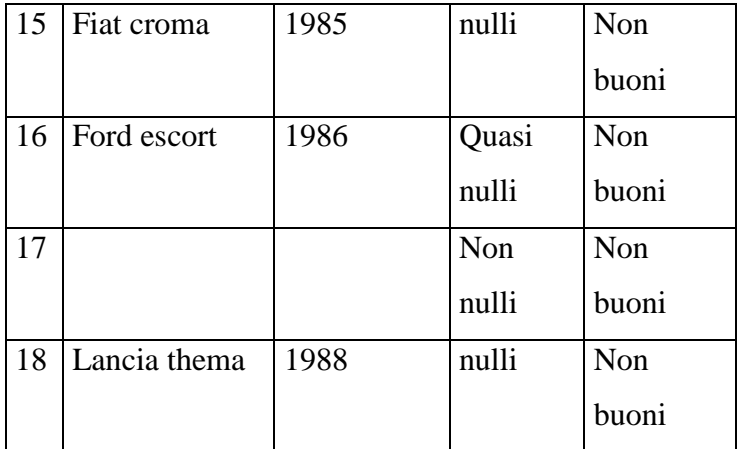

### Tabella 7 MODELLO MOLTIPLICATIVO

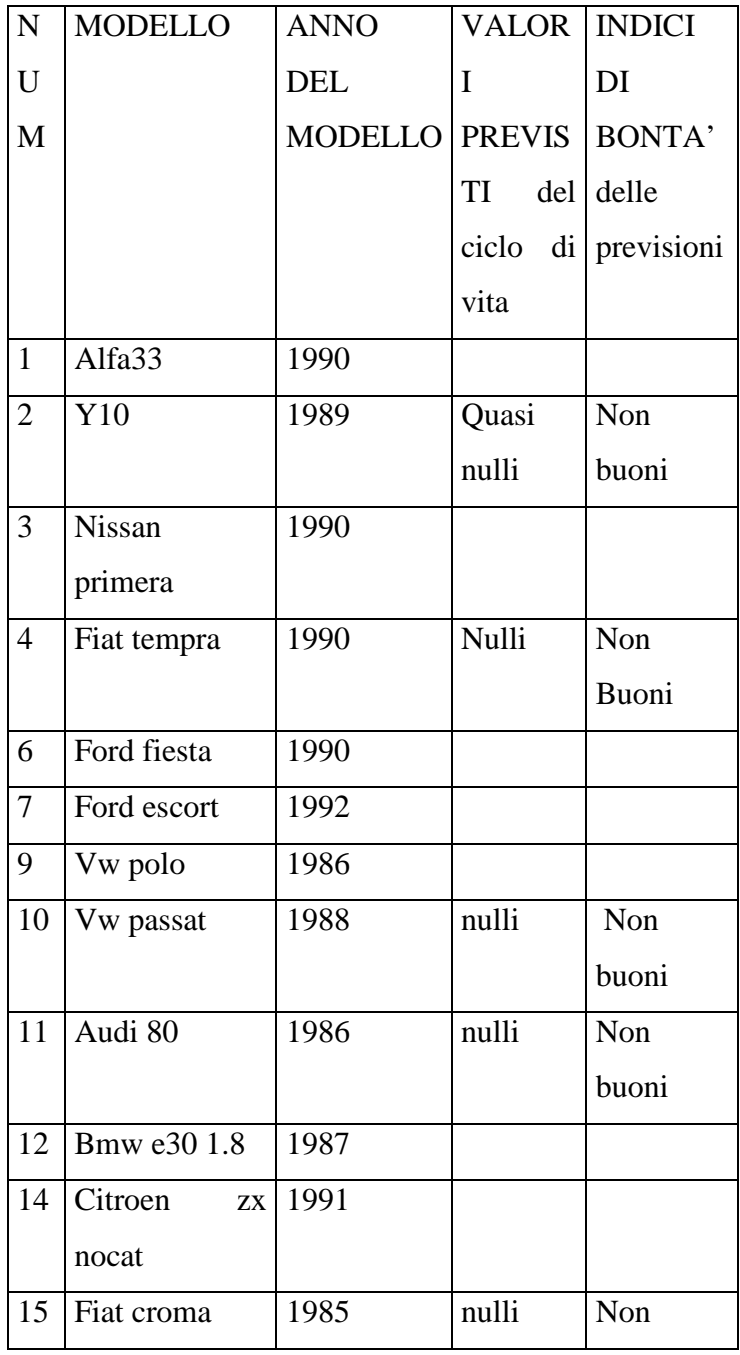

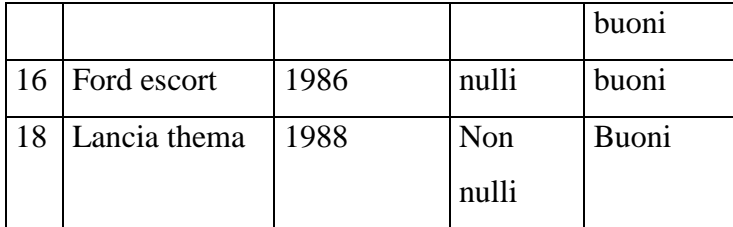

Dalla tabella 6 e dalla tabella 7 si possono brevemente riassumere i risultati ottenuti. Anche in questo caso, a differenza di quelli conseguiti utilizzando il modello di Gompertz, non è possibile individuare il punto di flesso, ma è possibile capire se la serie si trova ormai nella sua fase finale del ciclo (colonna tre) e secondo la maggior parte del campione il prodotto sembra aver terminato il suo ciclo di vita. Infatti i valori assunti dalle previsioni sono praticamente nulli.

L'utilità dei modelli nel prevedere le vendite future delle marmitte centrali è riassunta nell'ultima colonna. I risultati che si ottengono utilizzando il metodo additivo e quello moltiplicativo sono simili: infatti il valore di ES in entrambi i casi porta a concludere che lo strumento di previsione scelto presenta delle incertezze sopratutto per quanto riguarda la componente di fondo, elemento principale per le basi di una buona previsione.

Infine un'osservazione deve essere fatta riguardo la scelta del metodo di analisi da utilizzare per le previsioni. Sia per quanto concerne le marmitte posteriori sia per quelle centrali si è potuto notare, sopratutto dai valori degli indici di bontà delle previsioni, che le previsioni ottenute utilizzando il modello di Gompertz risultano migliori di quelle ottenute servendosi del metodo di Holt-Winters. A conclusione di questo elaborato occorre puntualizzare che i metodi di analisi proposti non sempre risultano buoni per le previsioni dei prodotti in esame, ma sono comunque un utile mezzo, se usato con cautela, per avere una panoramica dell'andamento generale della serie.

# **ALLEGATI**

### **ANALISI BASS**

## **Modelli nuovi : marmitte posteriori**

## Modello additivo

> dati<-scan("c:/dati/**19.txt**") Read 94 items

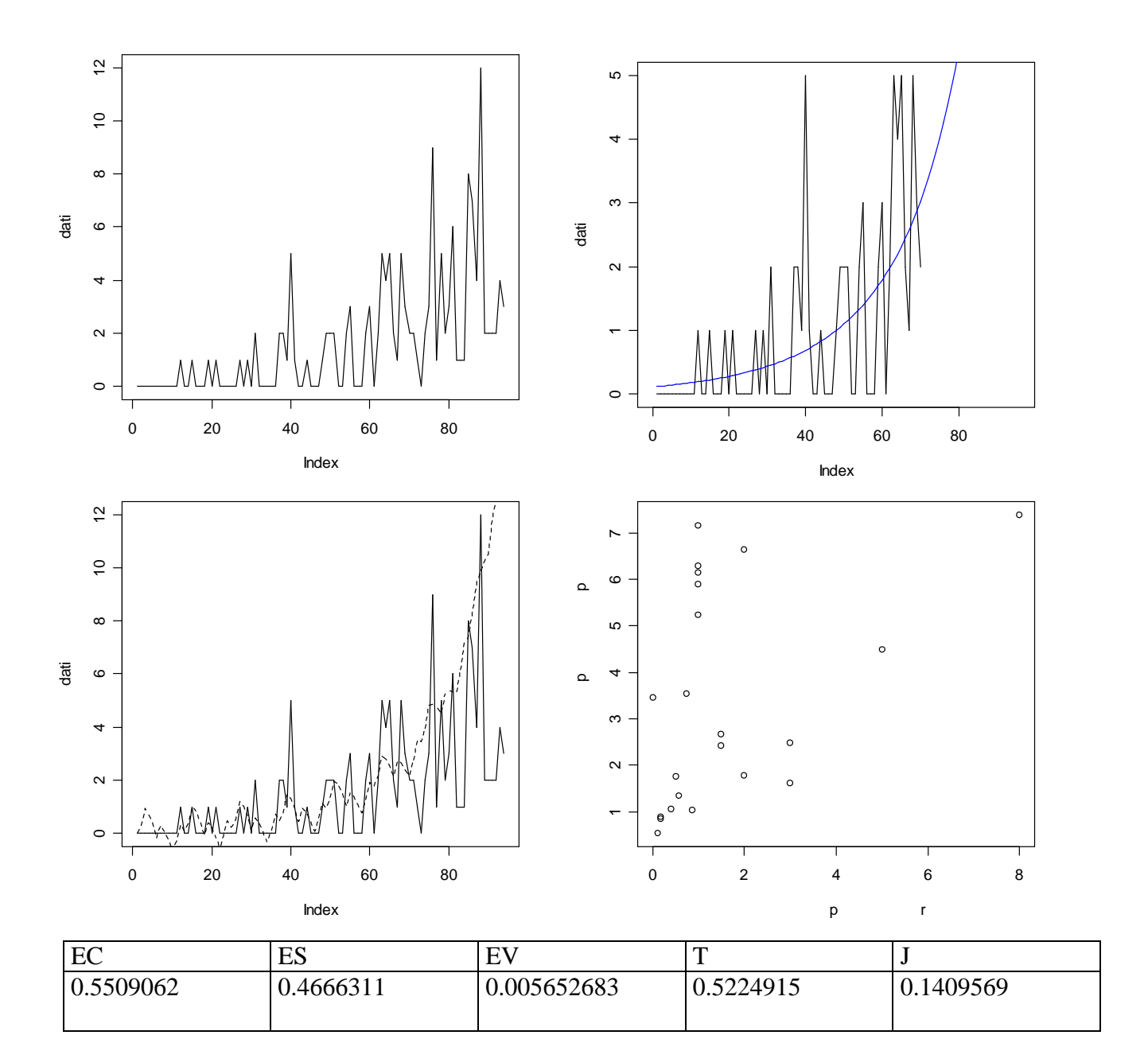

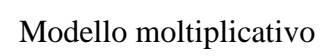

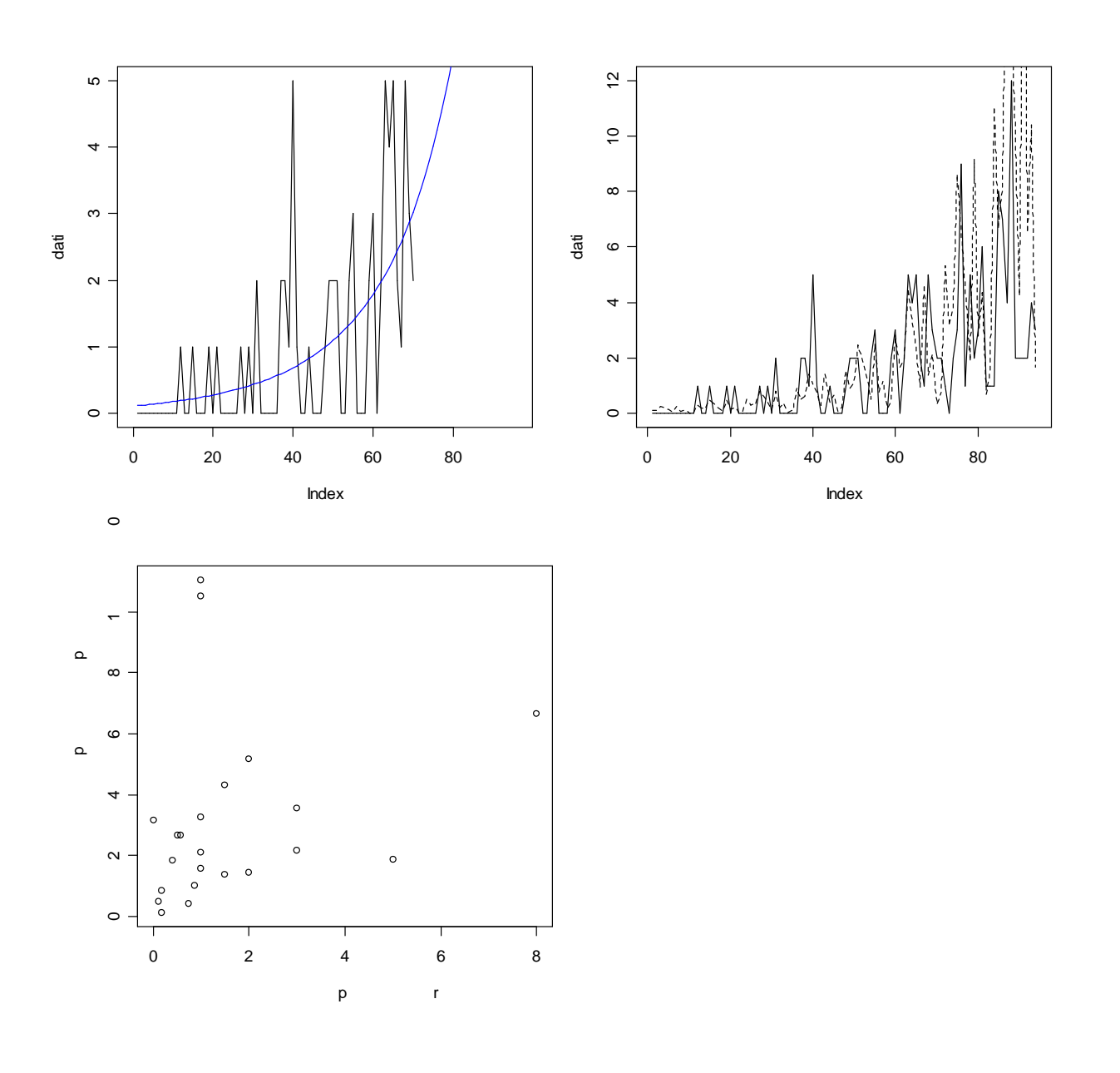

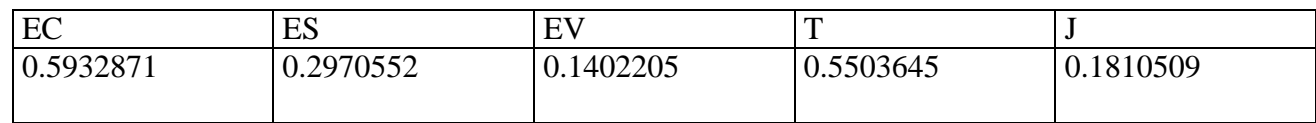

# **> dati<-scan("c:/dati/20.txt")**

Read 94 items

Modello additivo

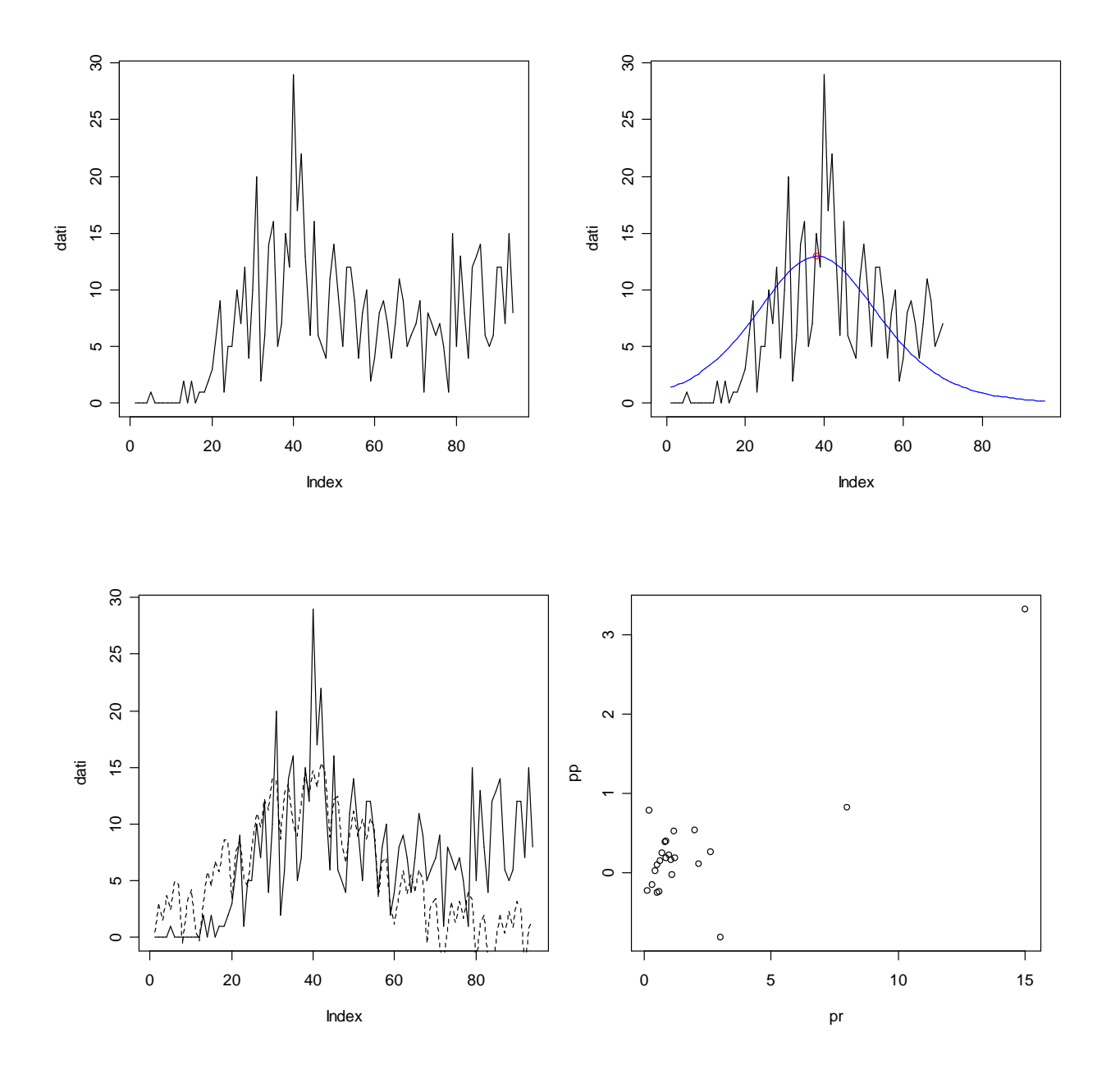

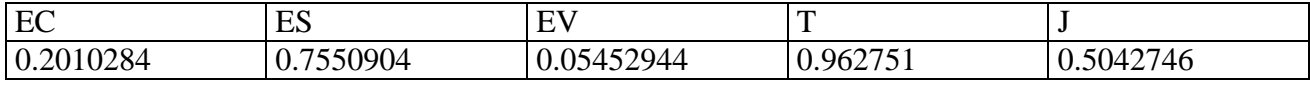

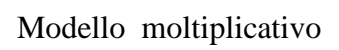

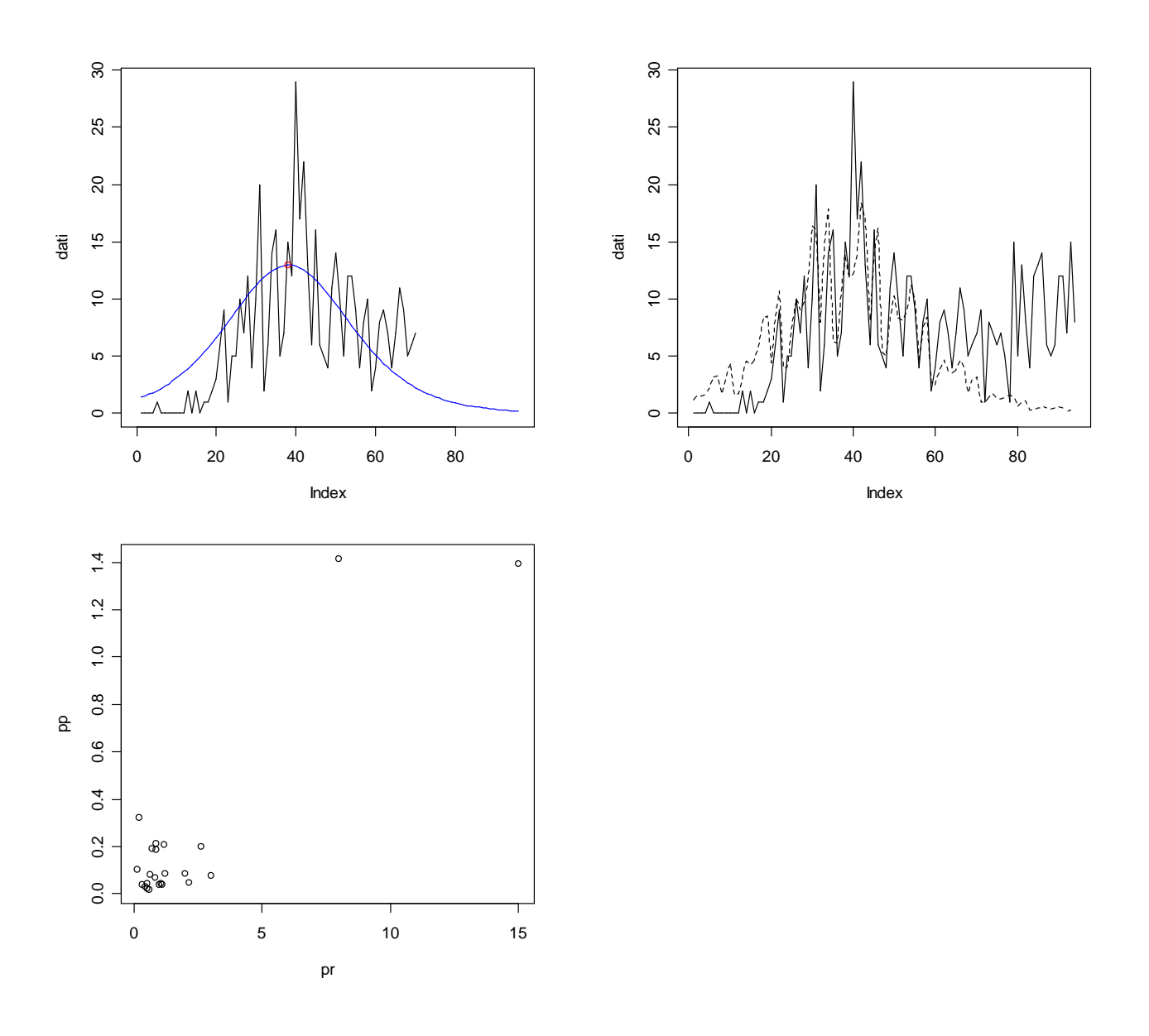

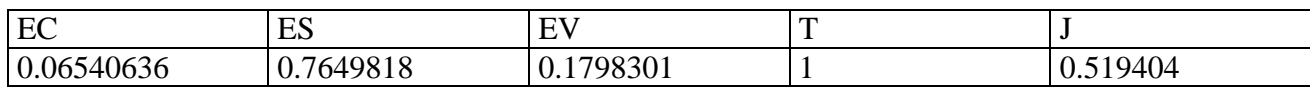
#### **> dati<-scan("c:/dati/21.txt")** Read 70 items

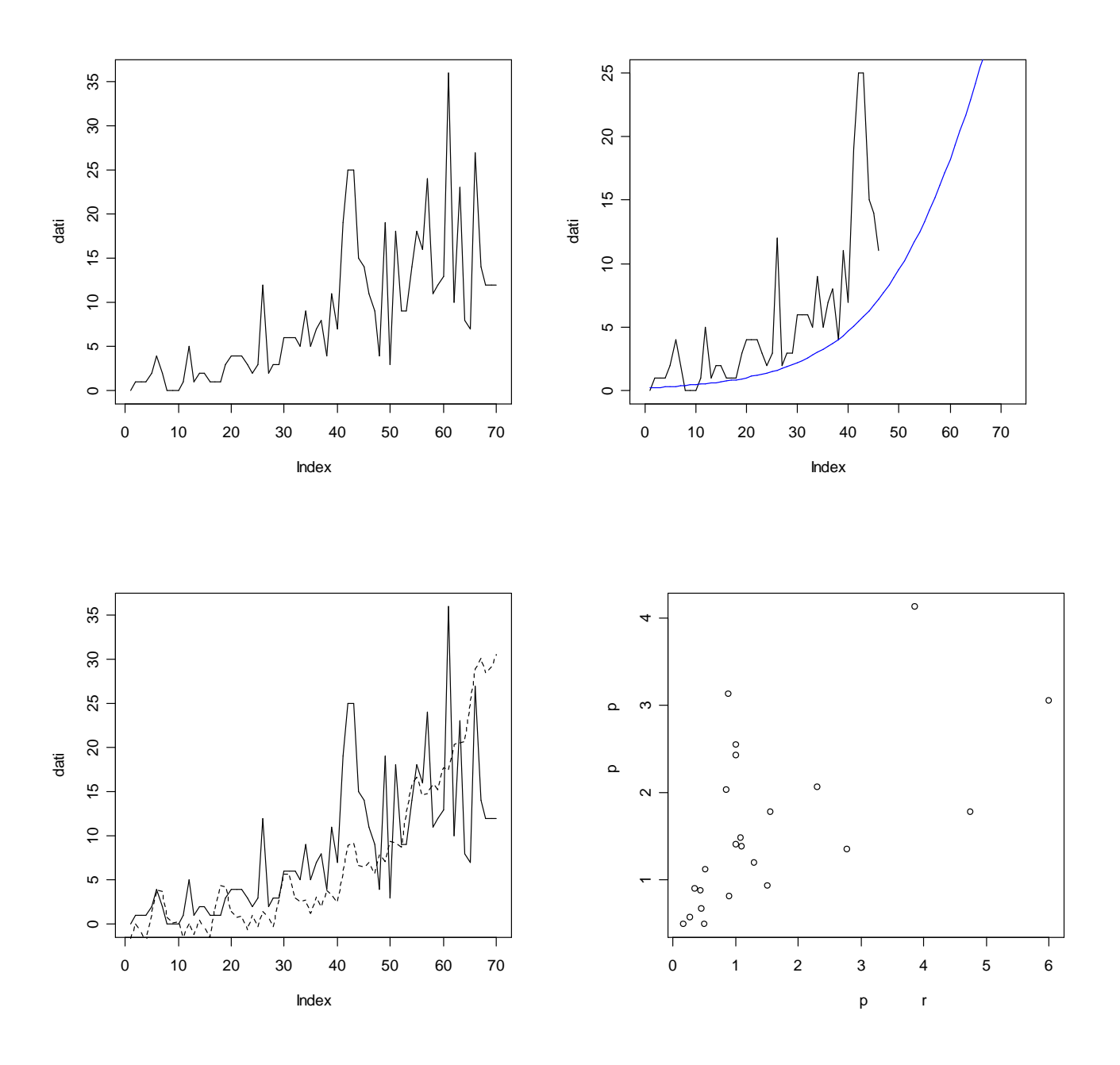

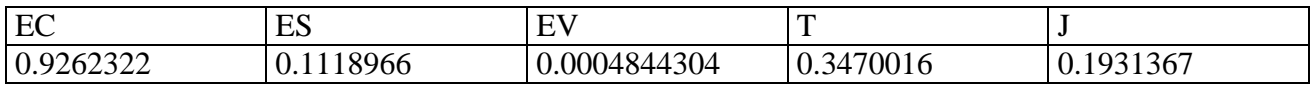

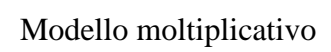

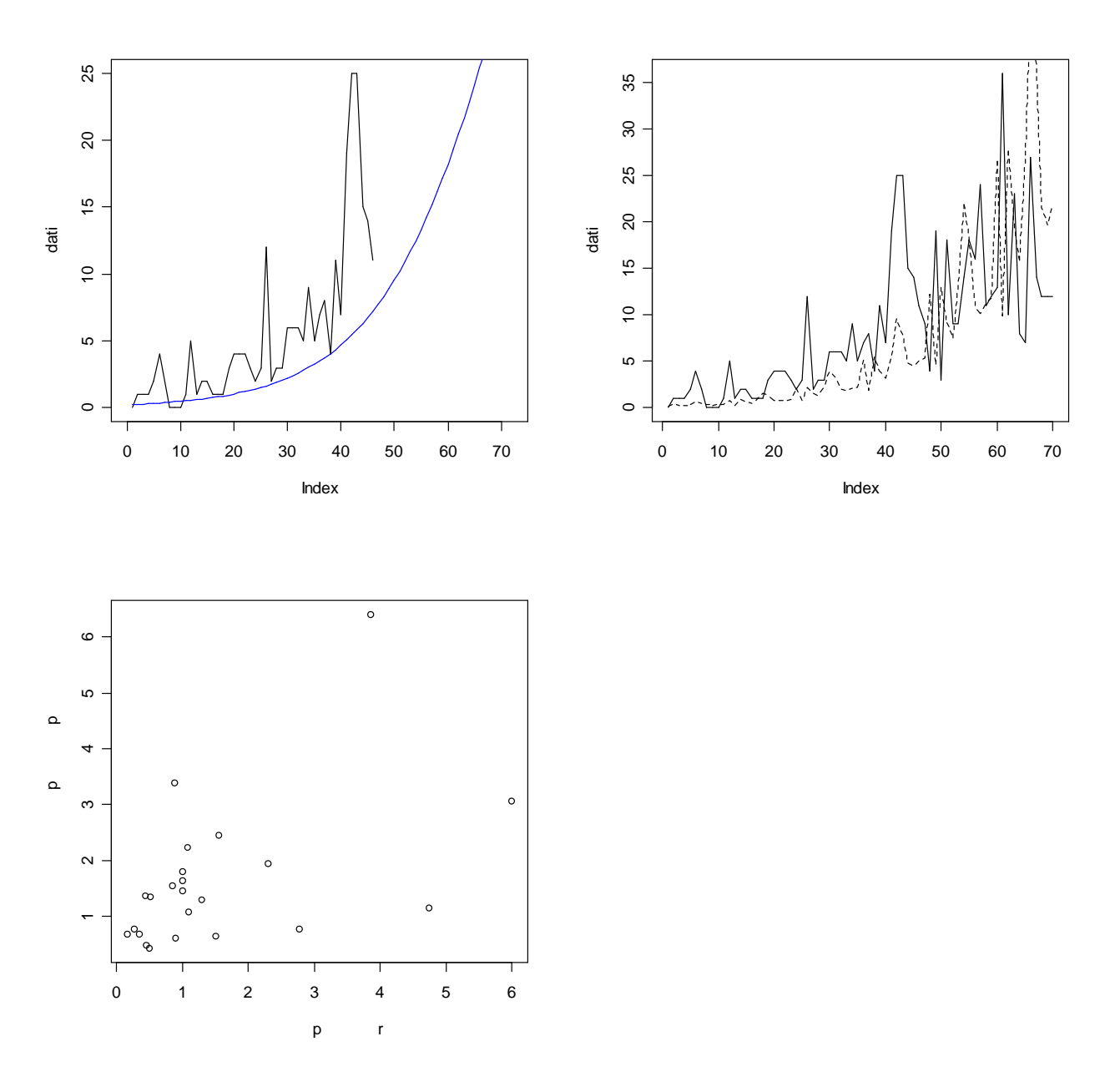

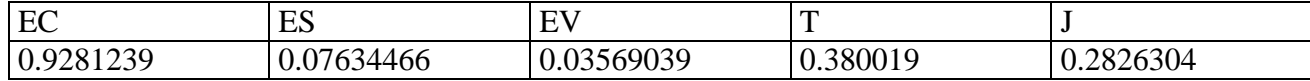

#### **> dati<-scan("c:/dati/22.txt")** Read 82 items

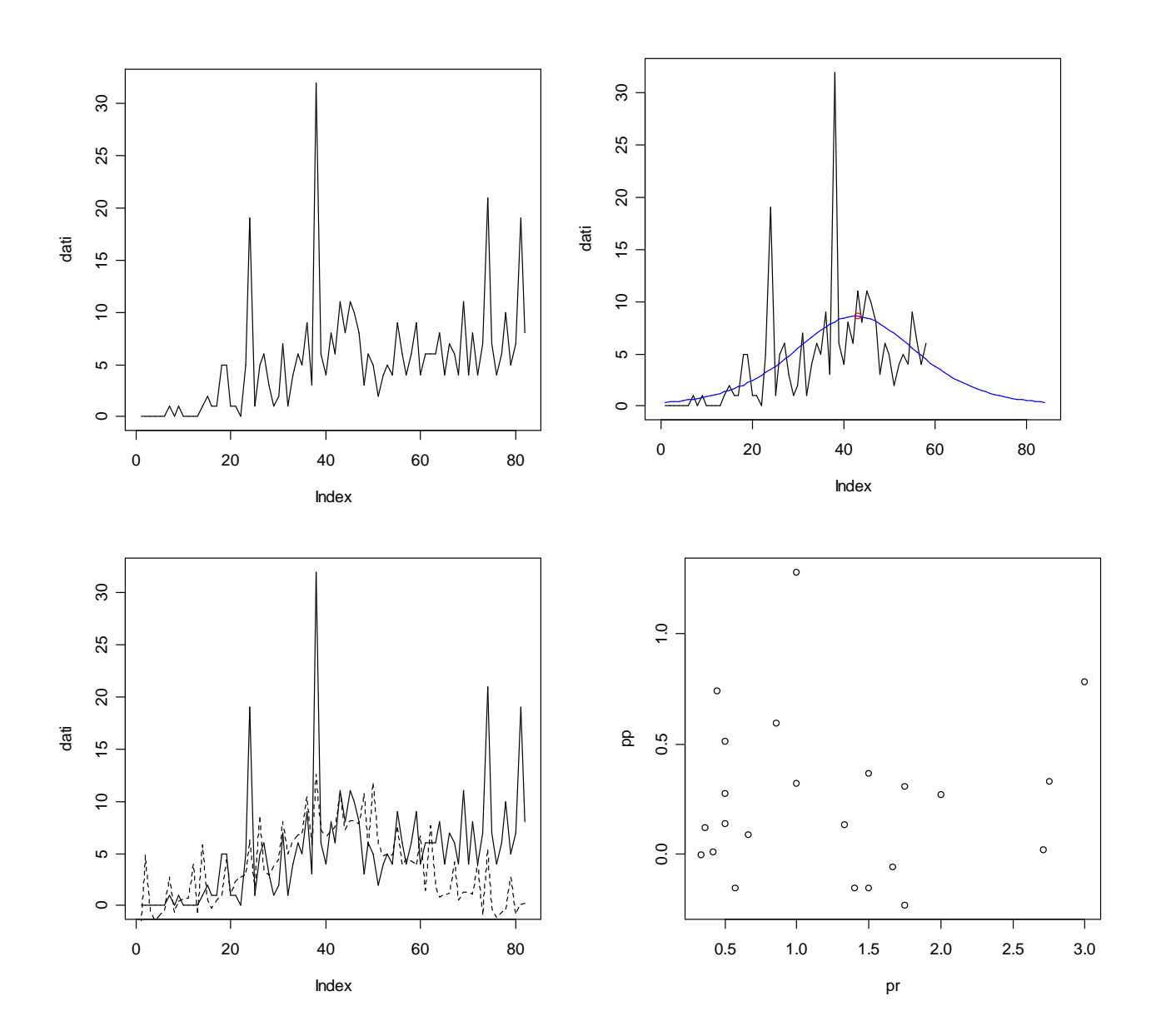

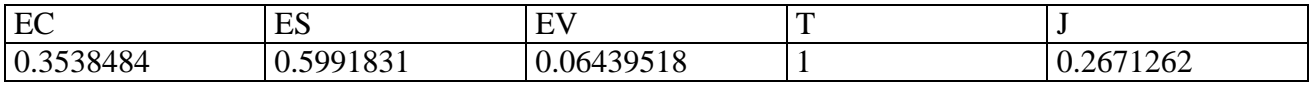

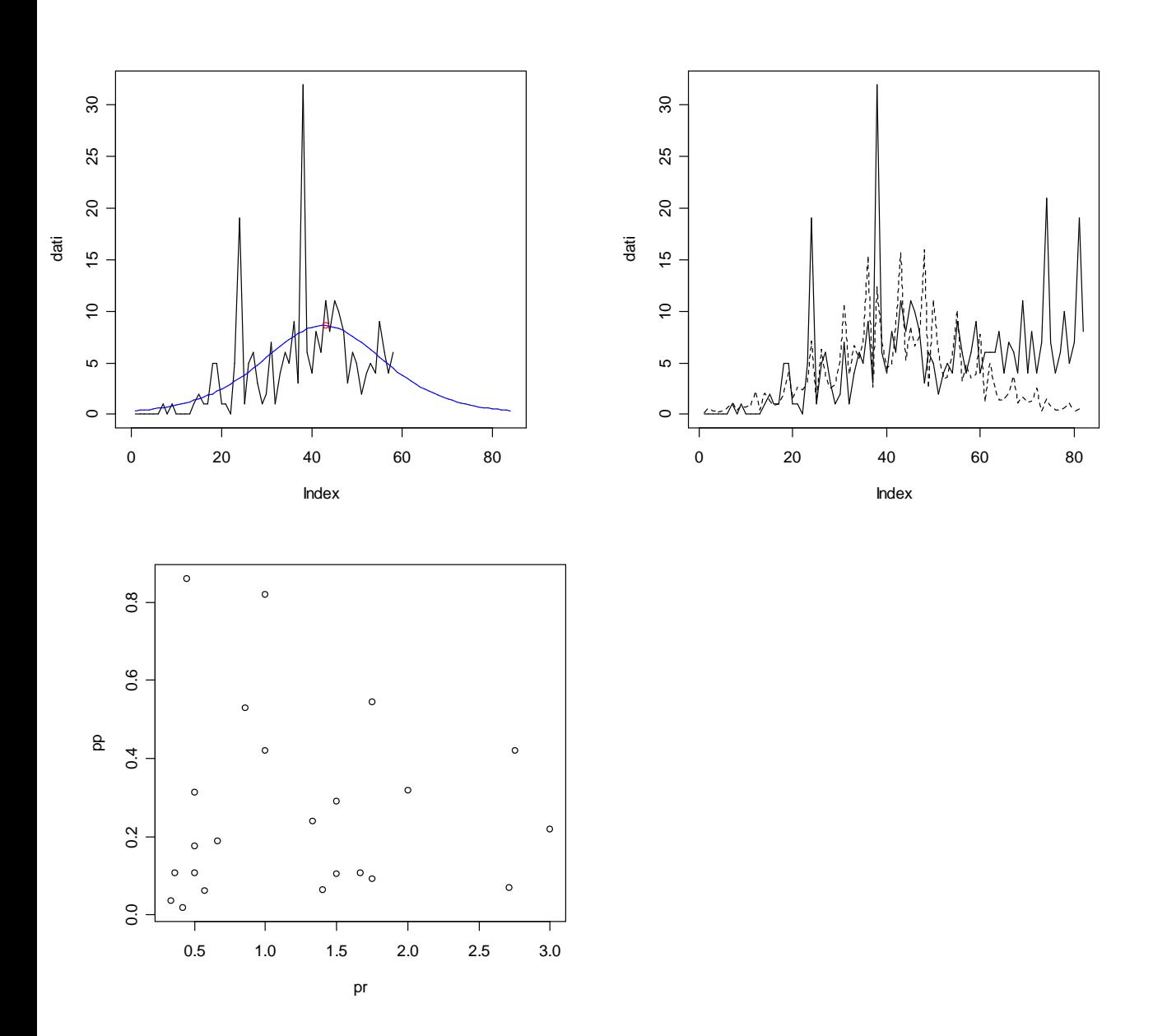

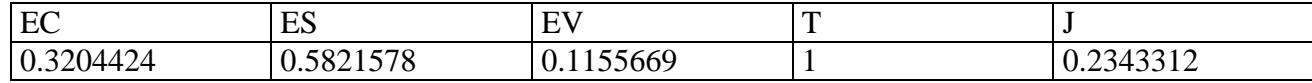

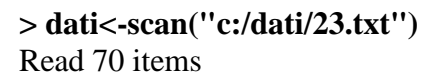

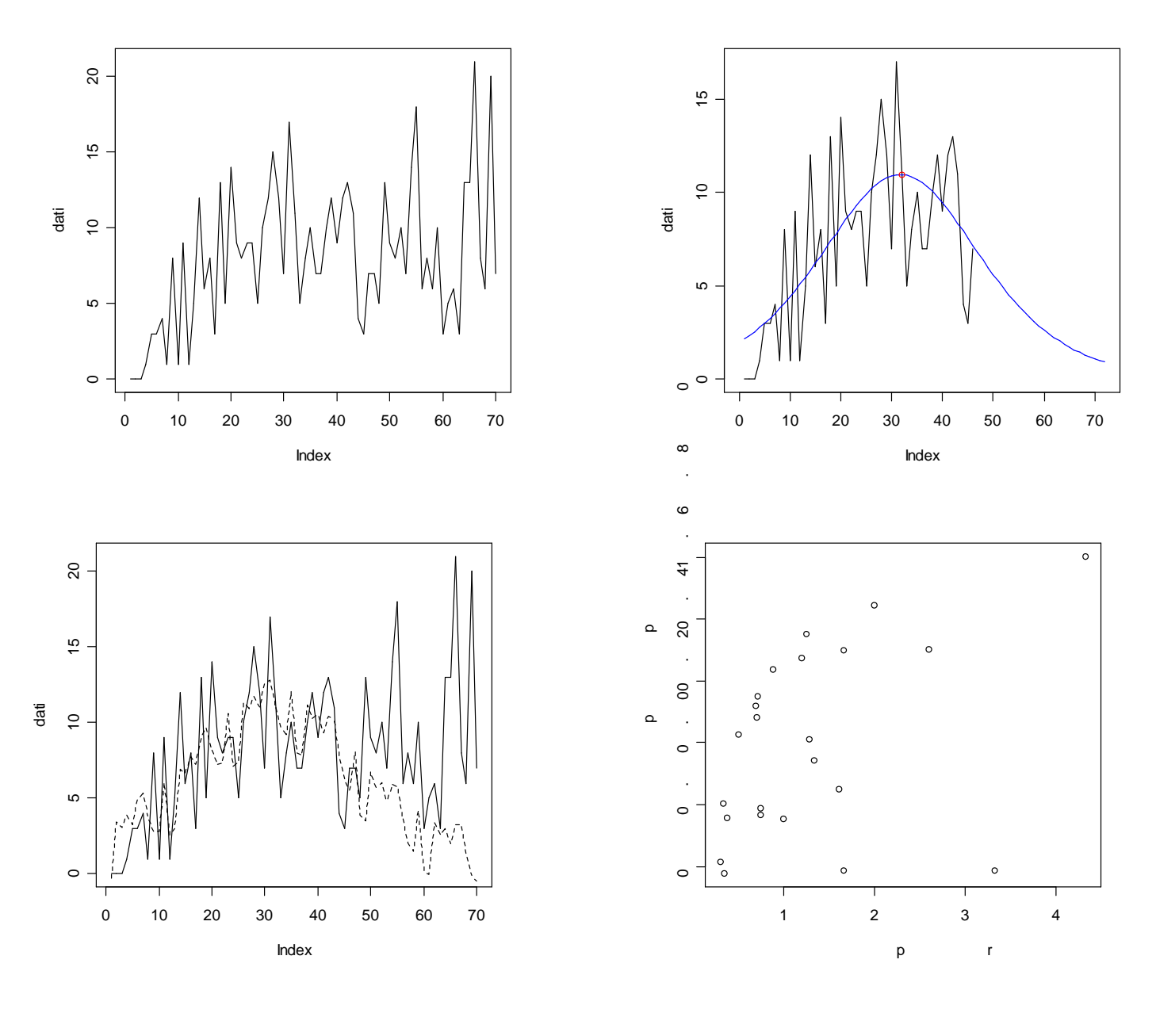

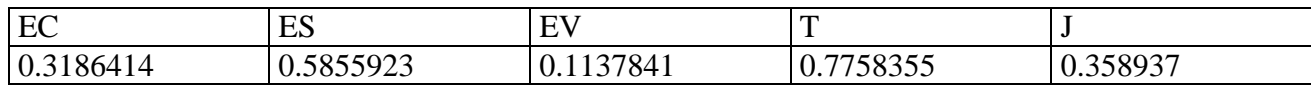

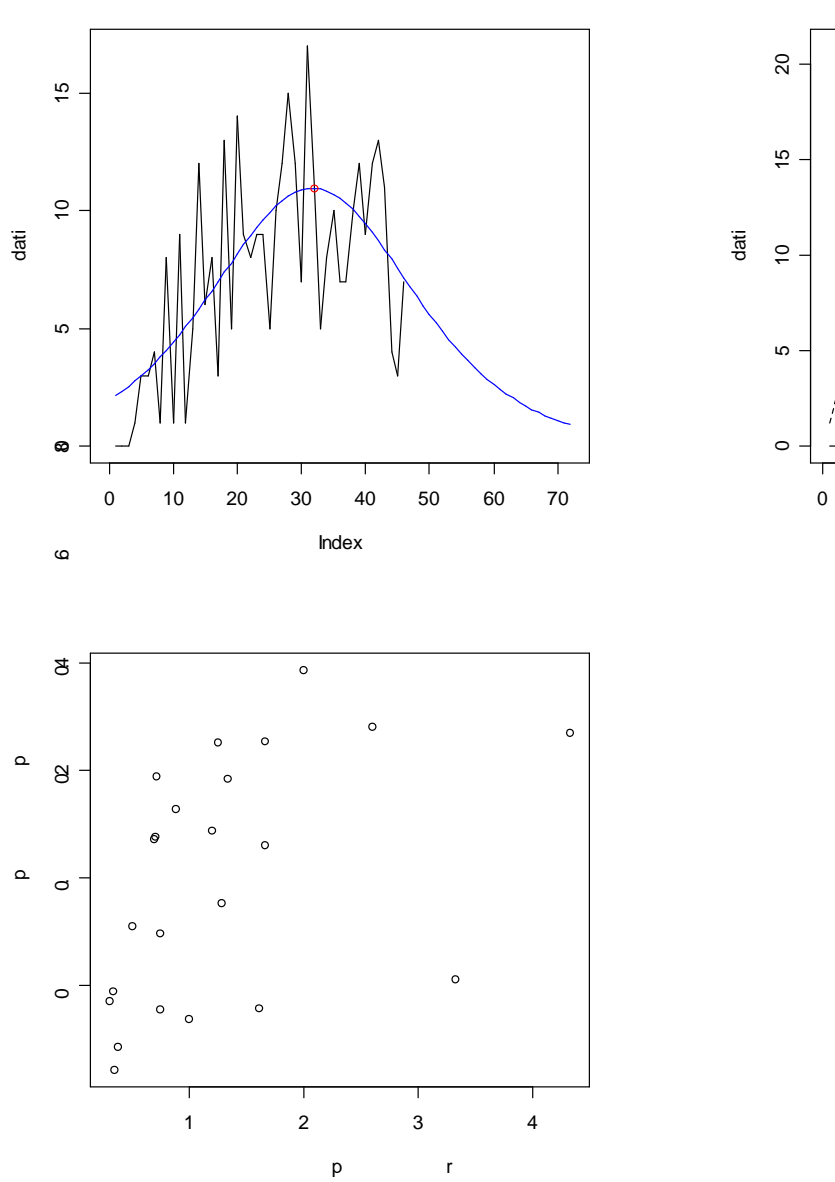

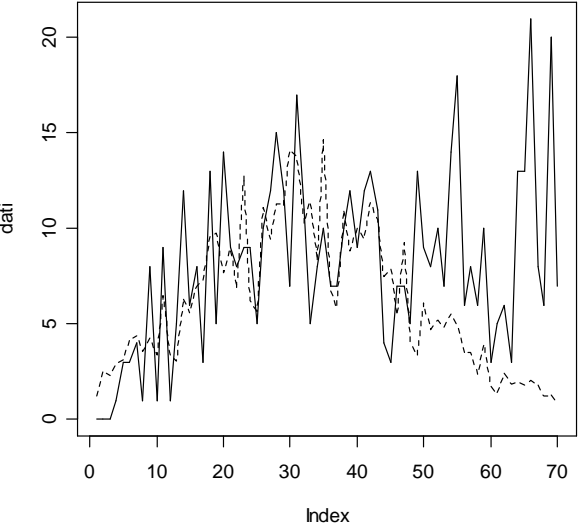

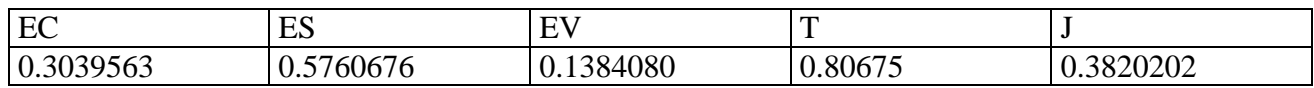

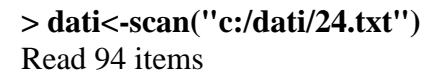

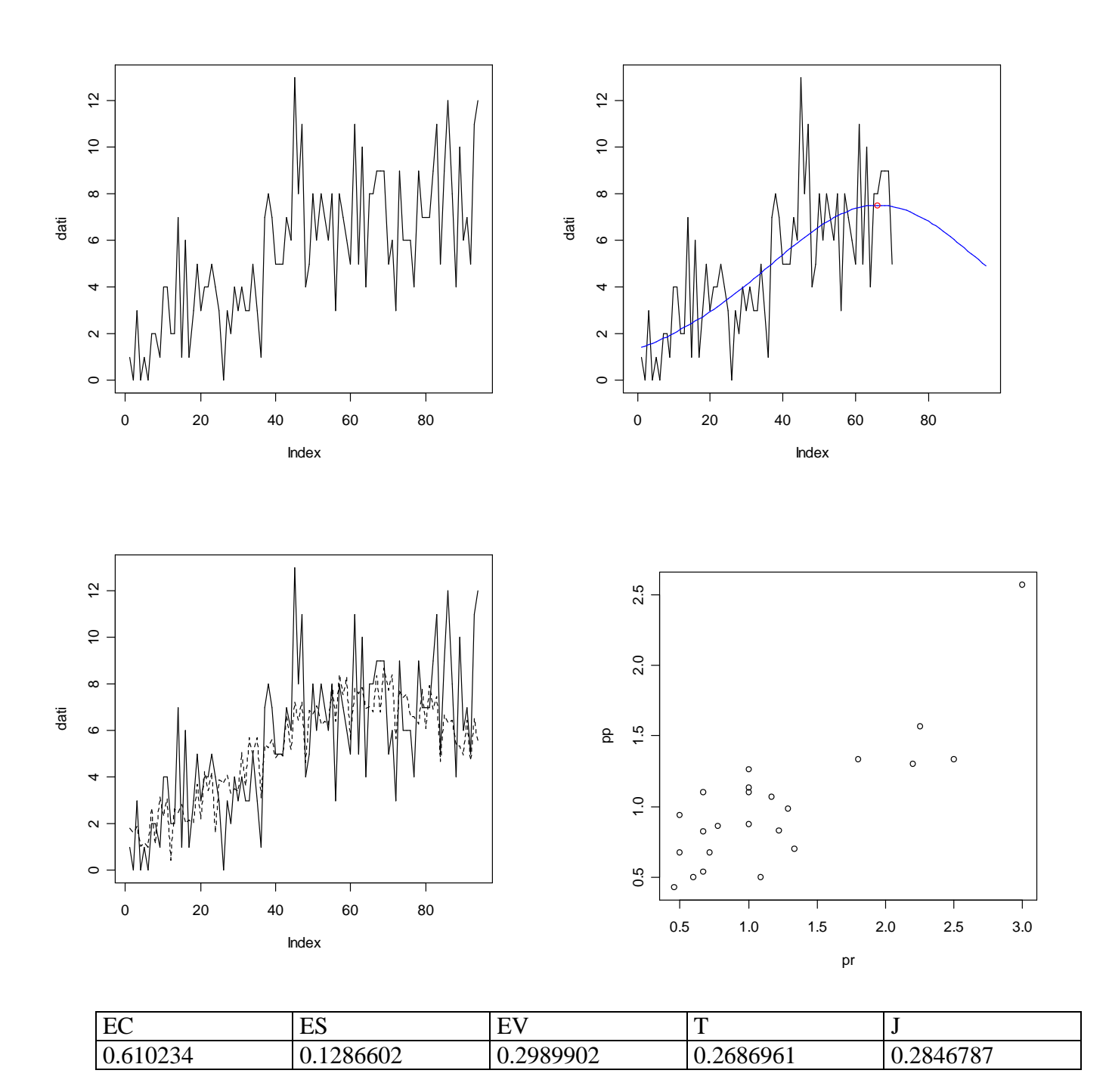

155

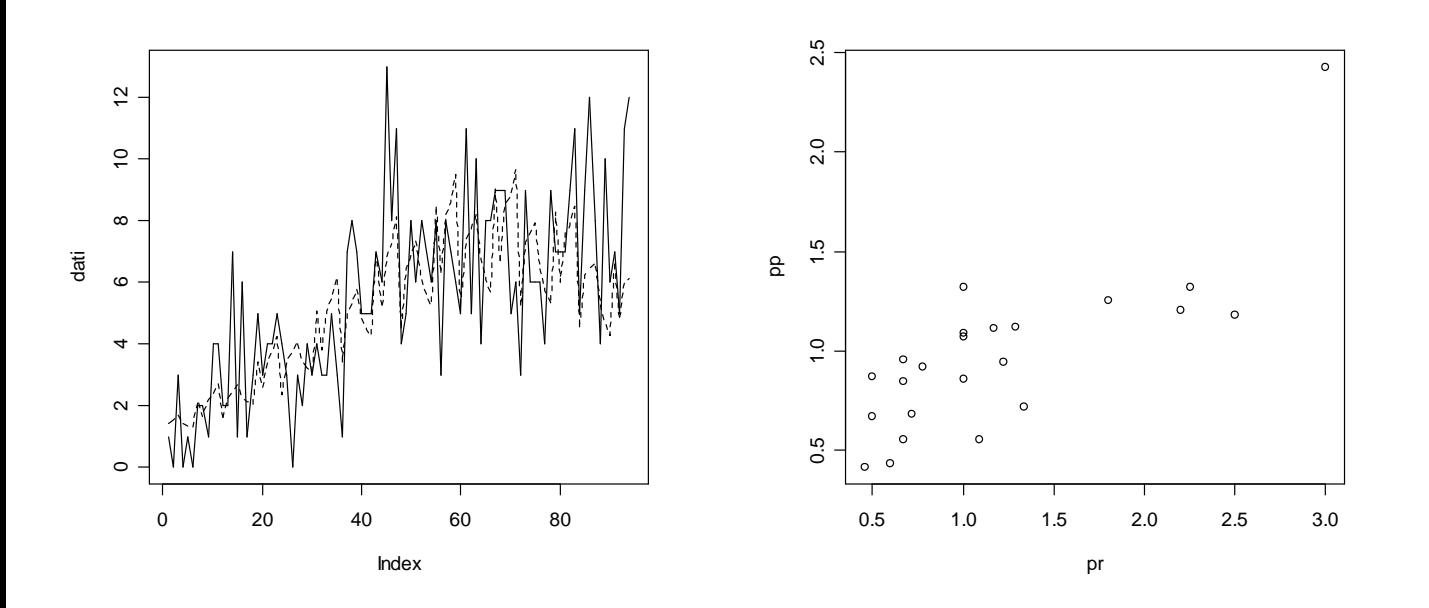

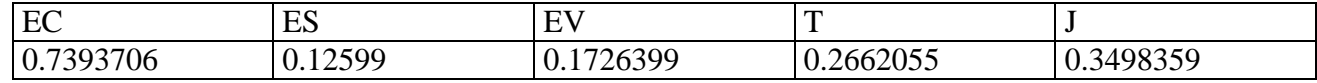

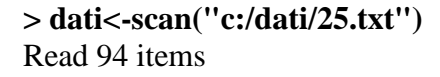

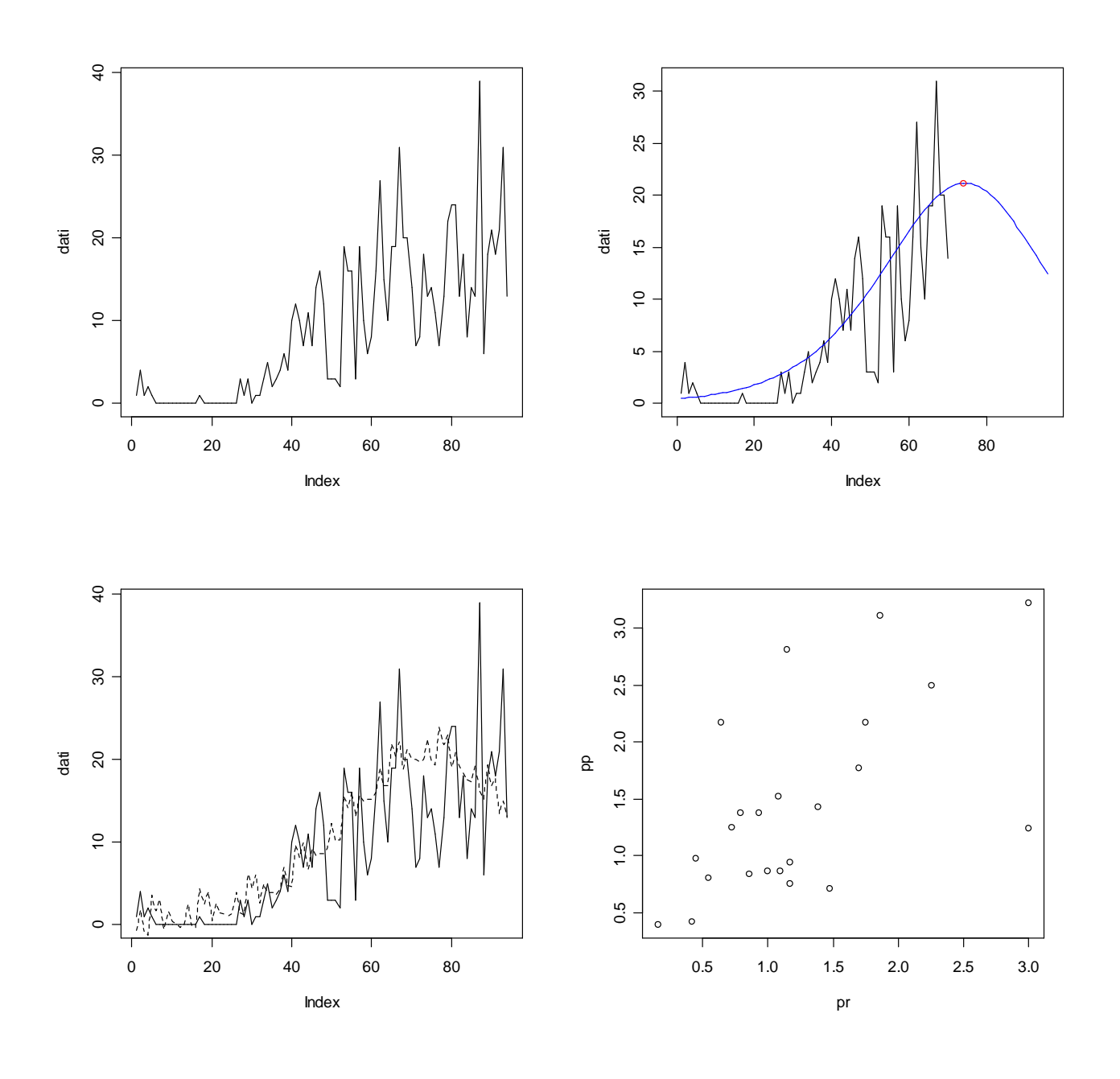

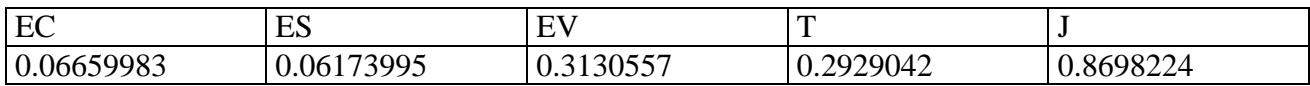

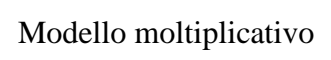

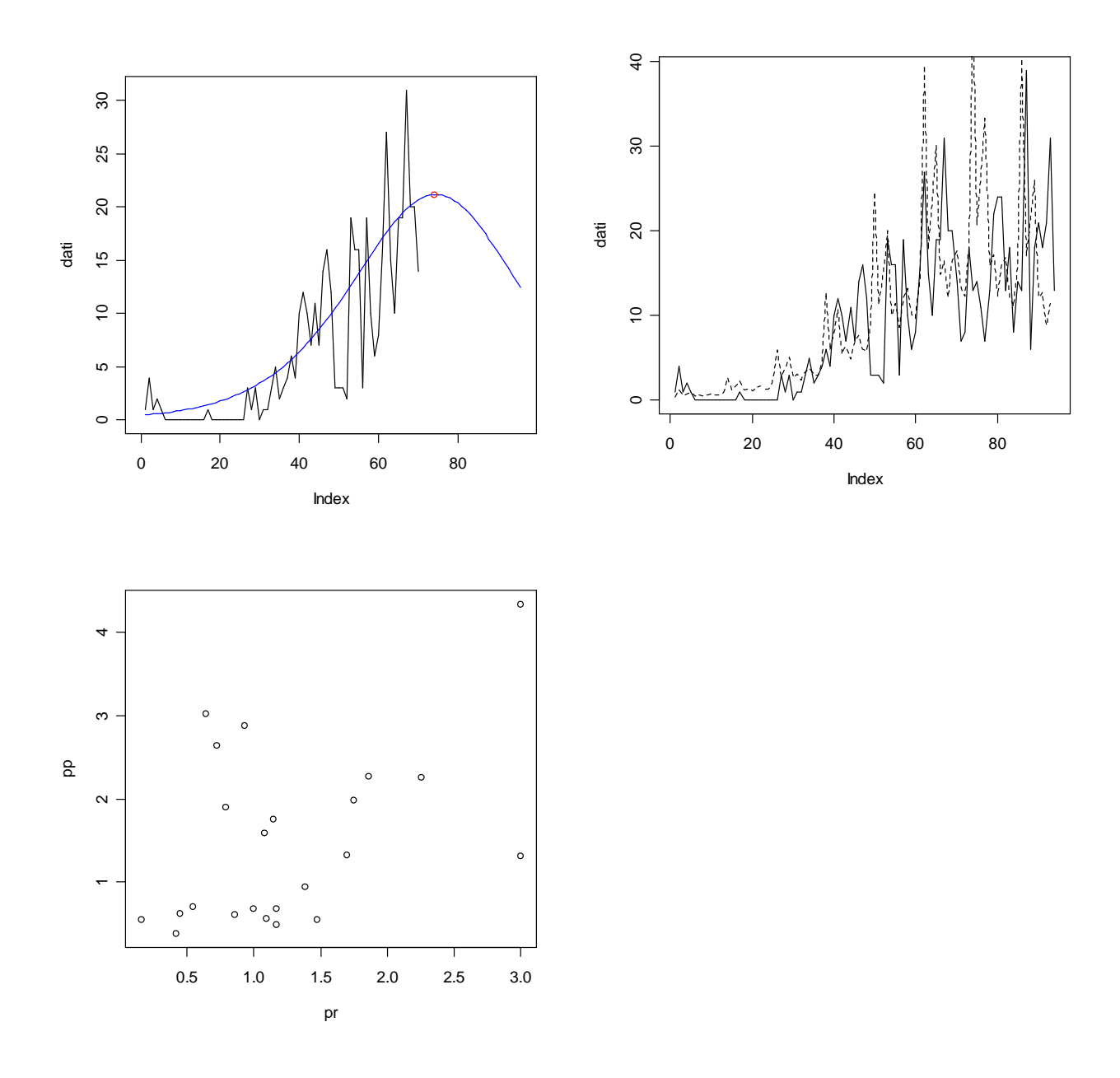

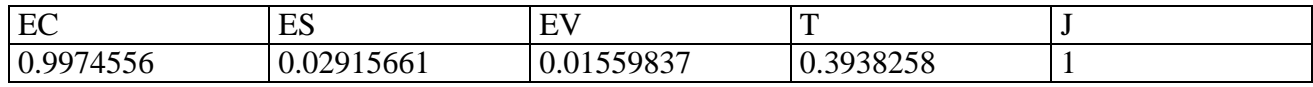

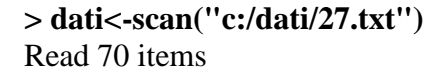

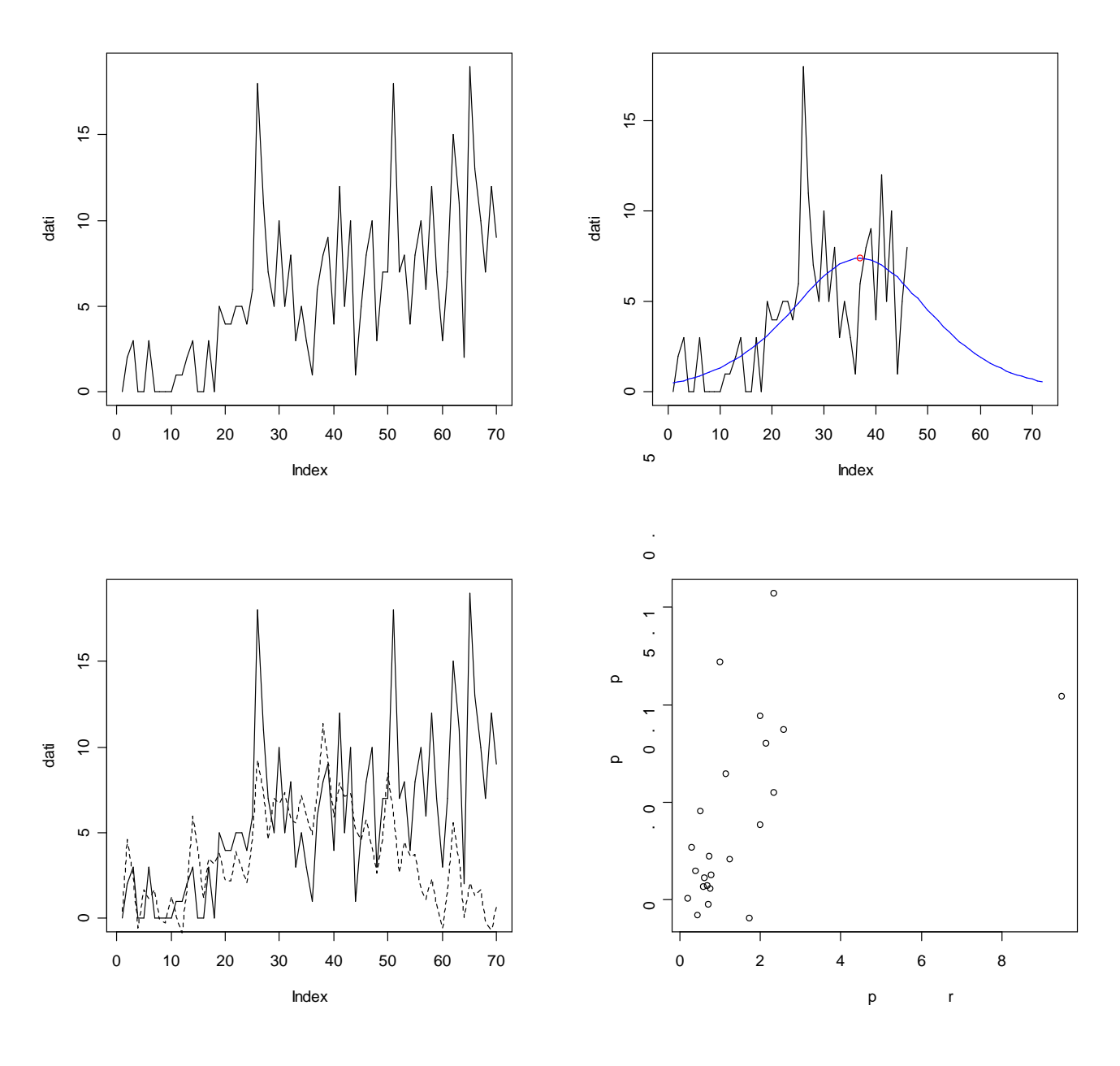

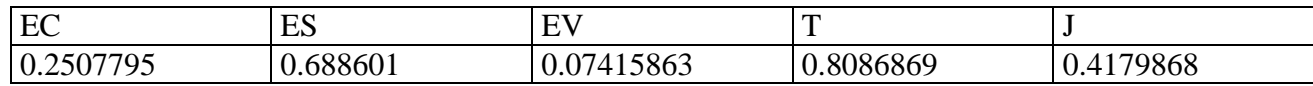

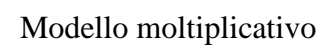

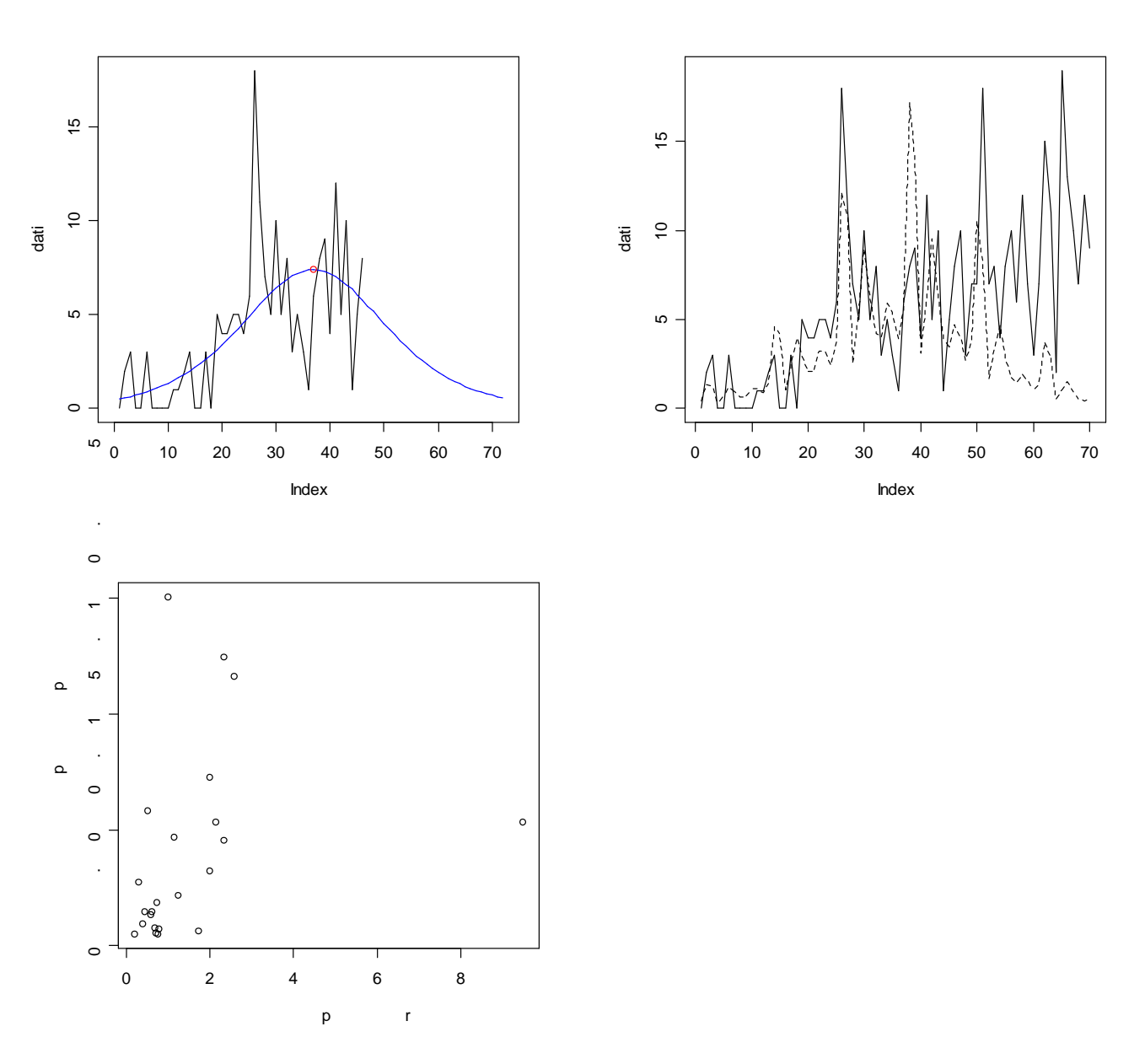

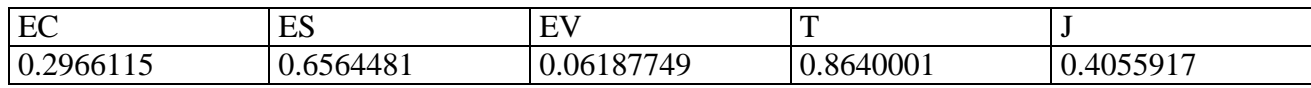

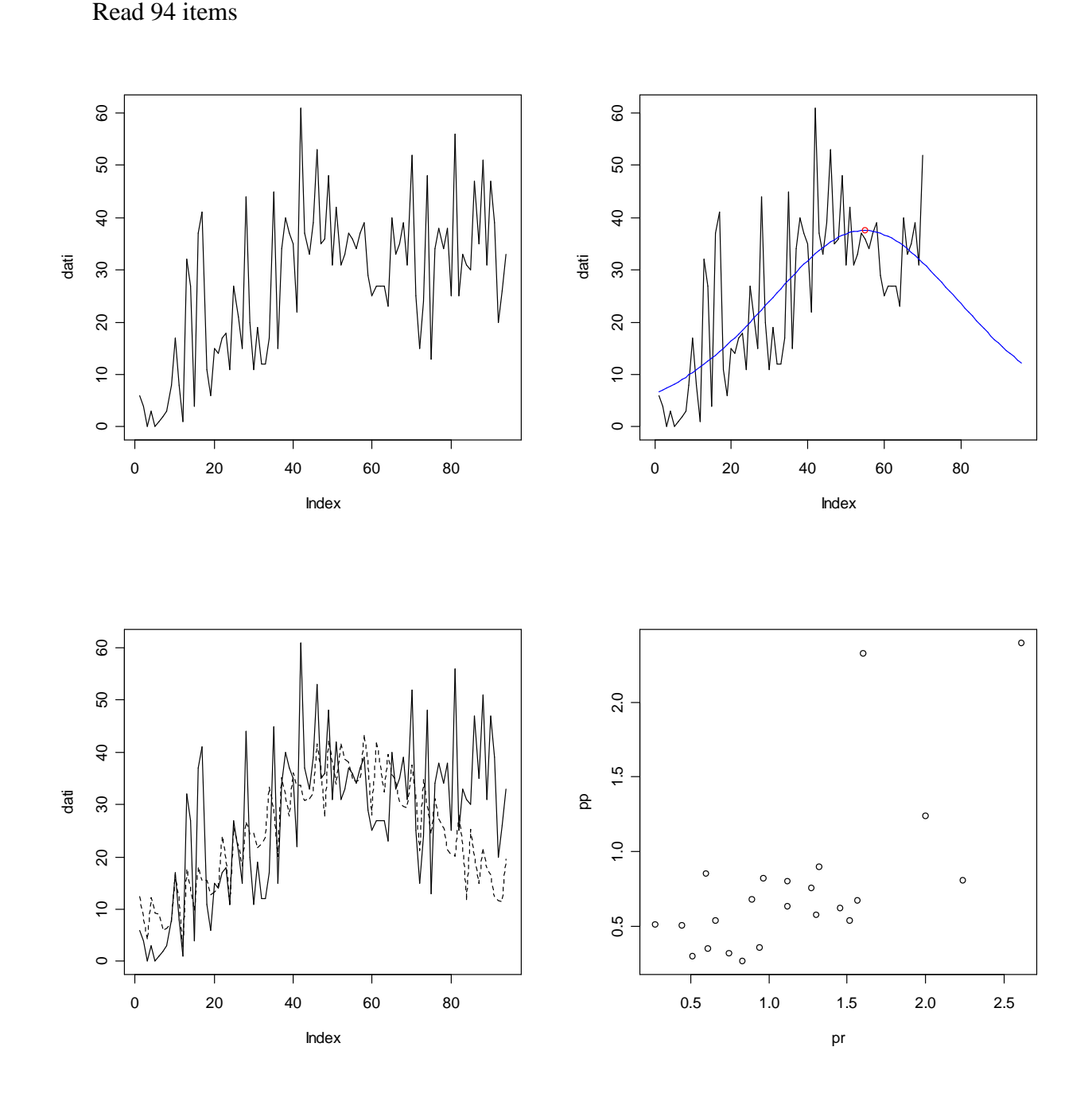

**> dati<-scan("c:/dati/29.txt")**

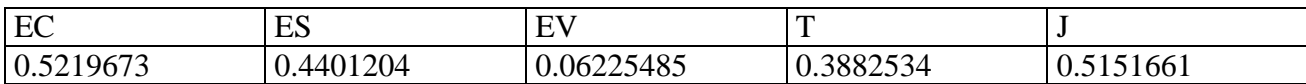

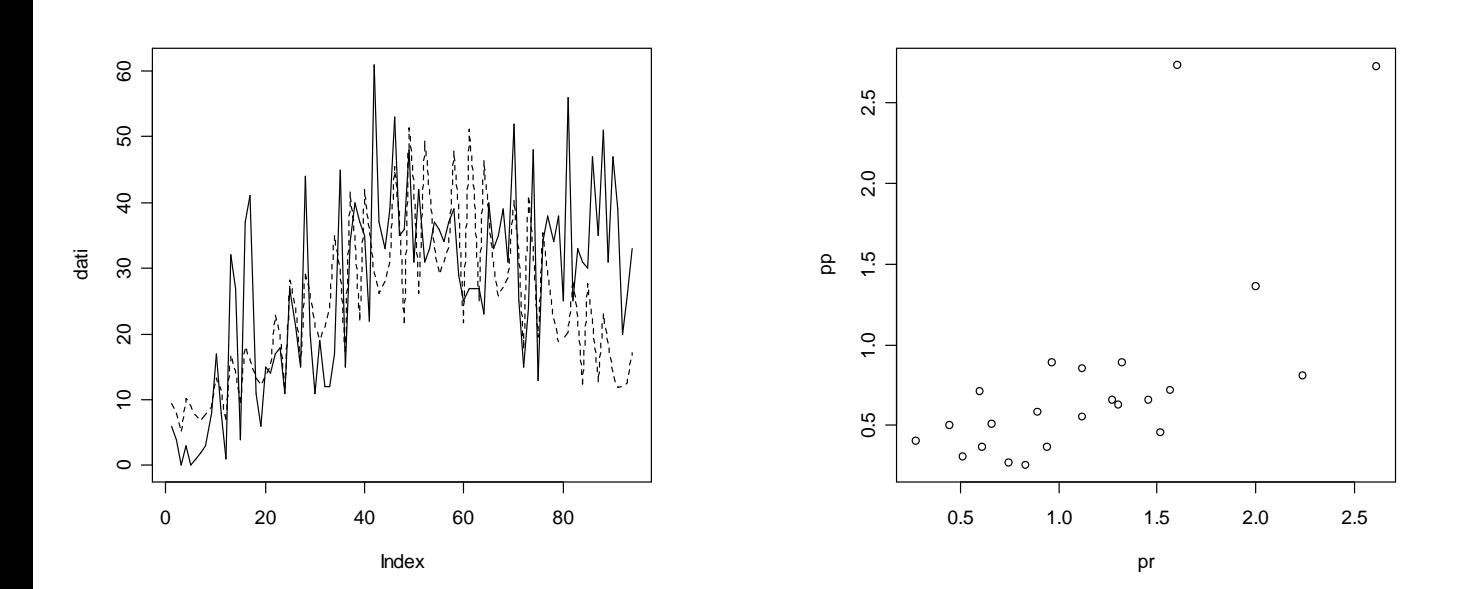

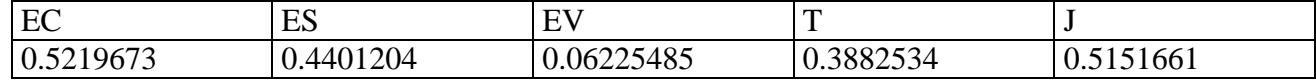

#### **> dati<-scan("c:/dati/30.txt")** Read 94 items

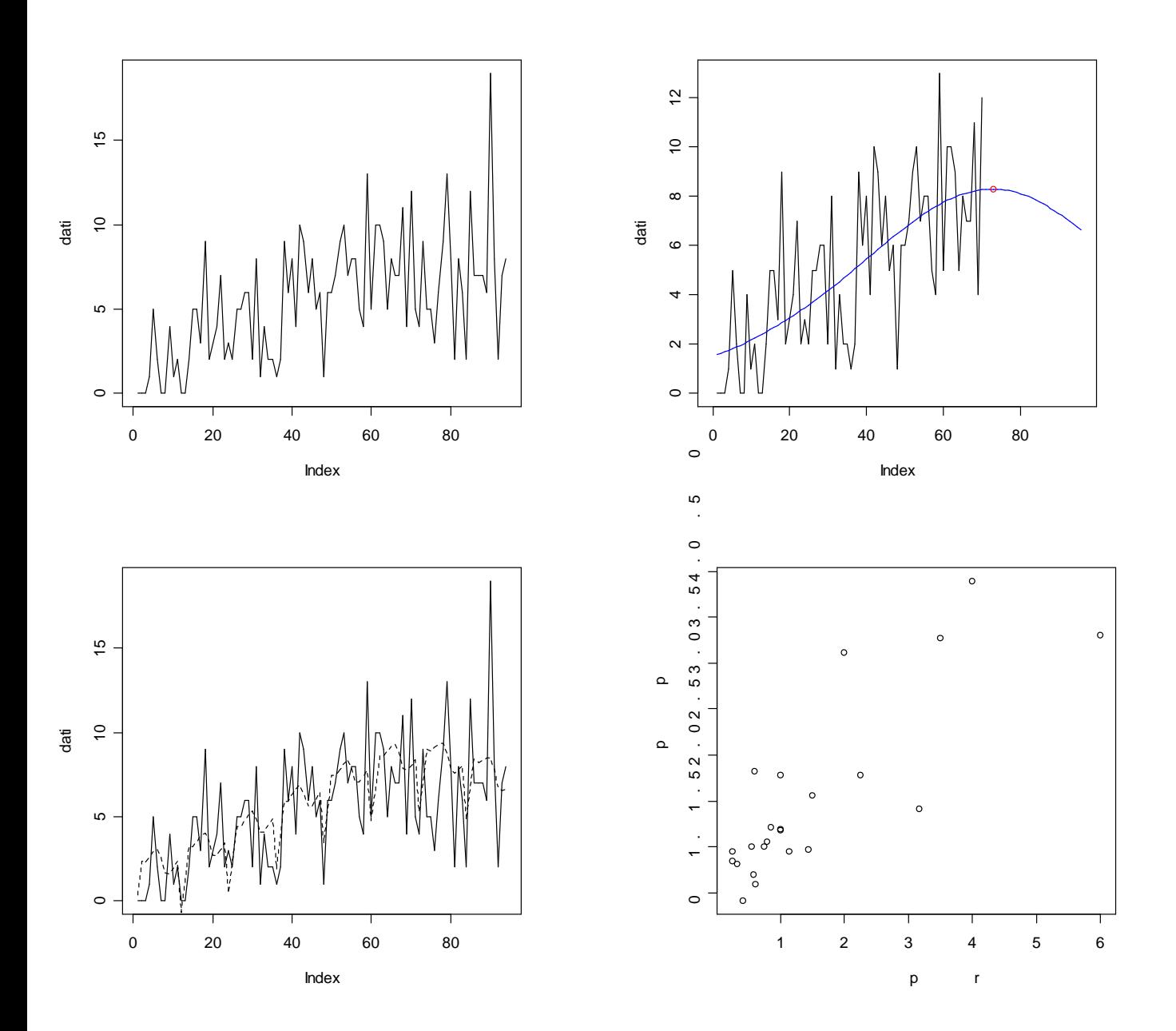

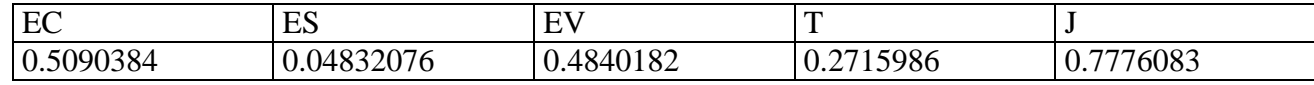

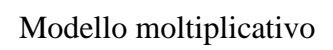

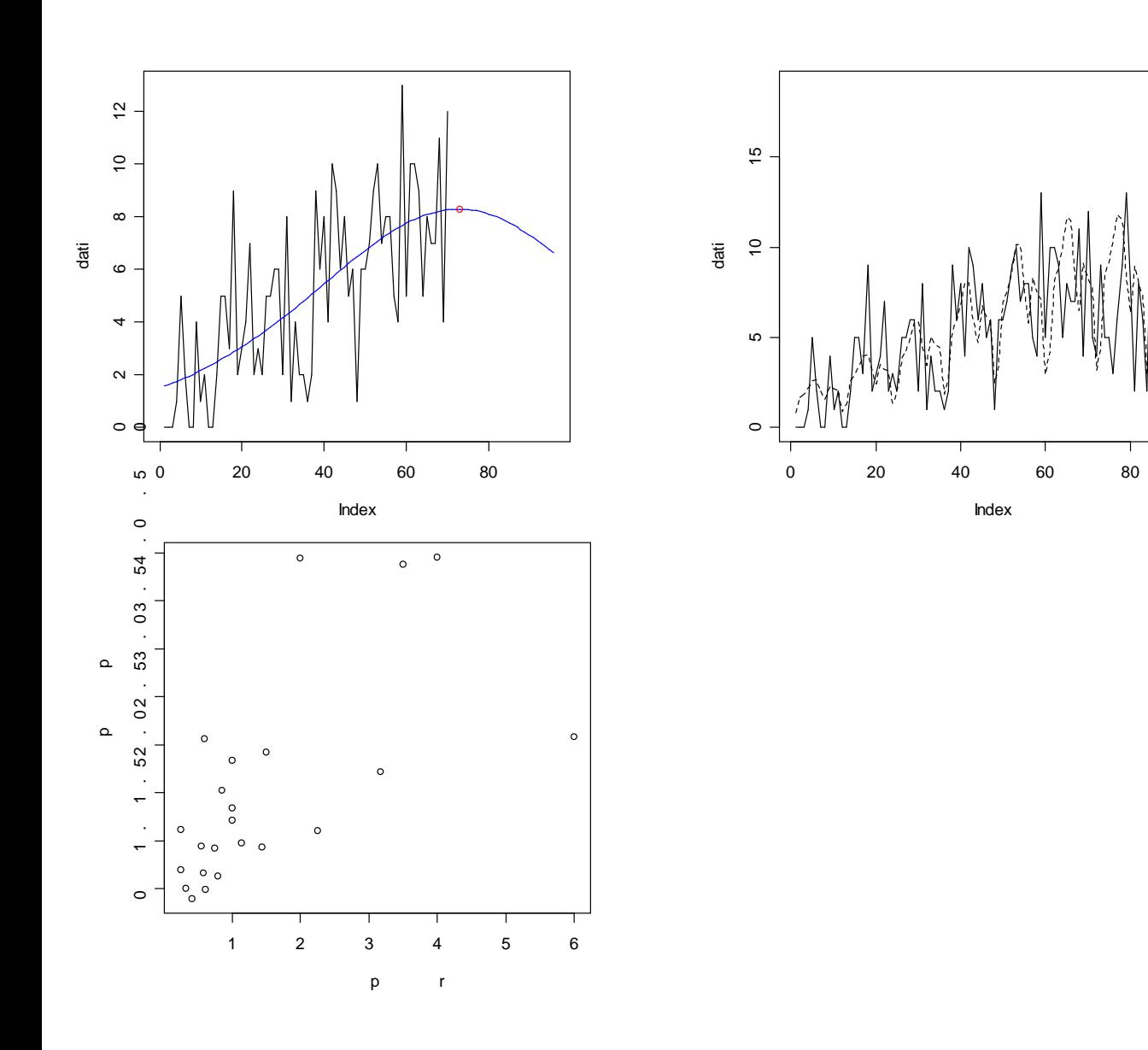

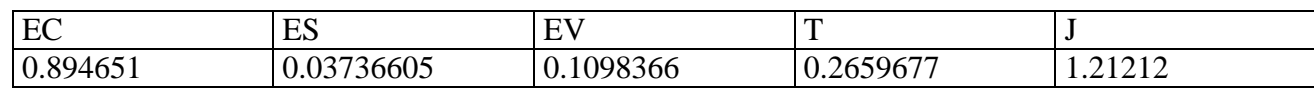

### **> dati<-scan("c:/dati/31.txt")**

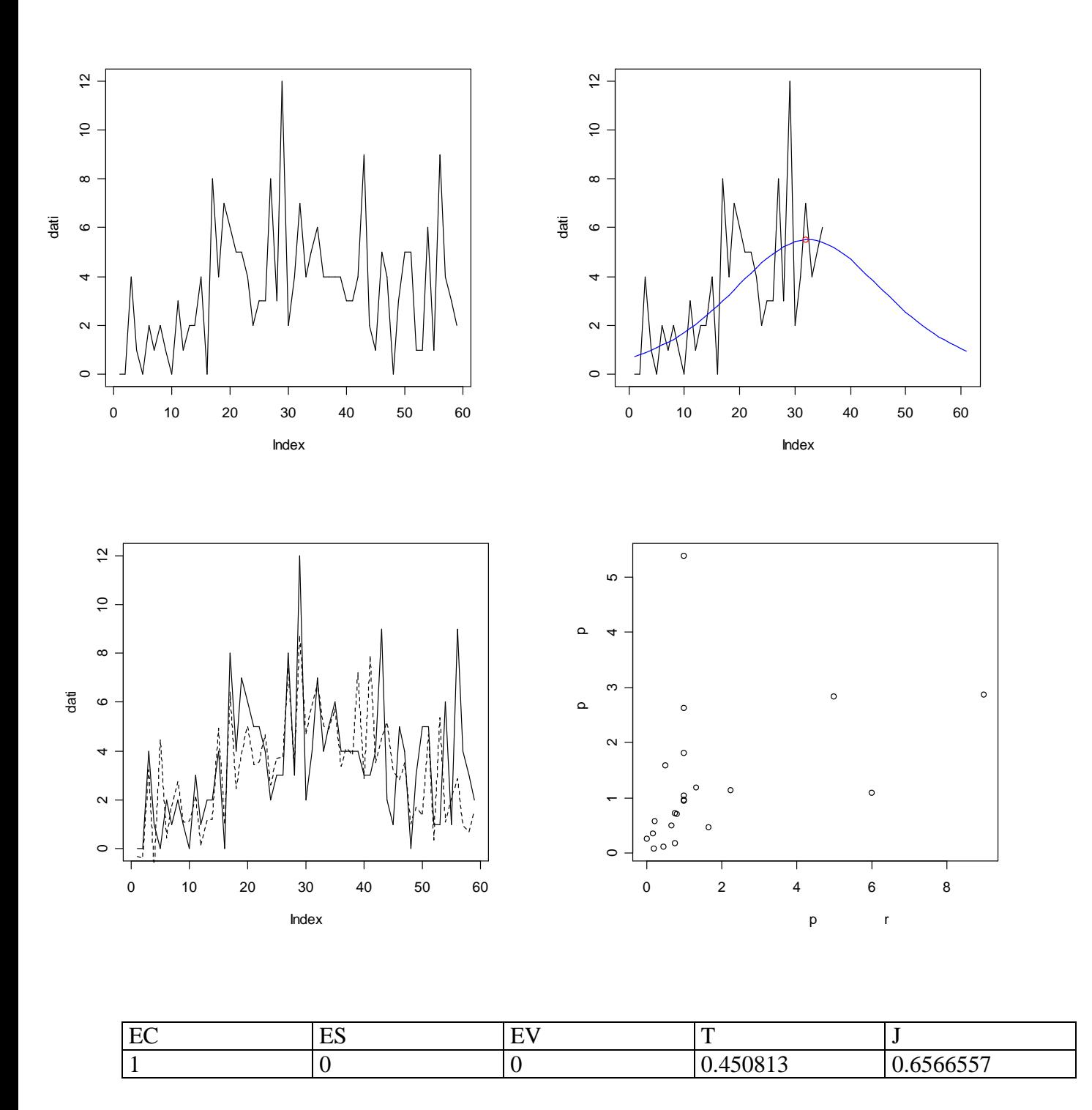

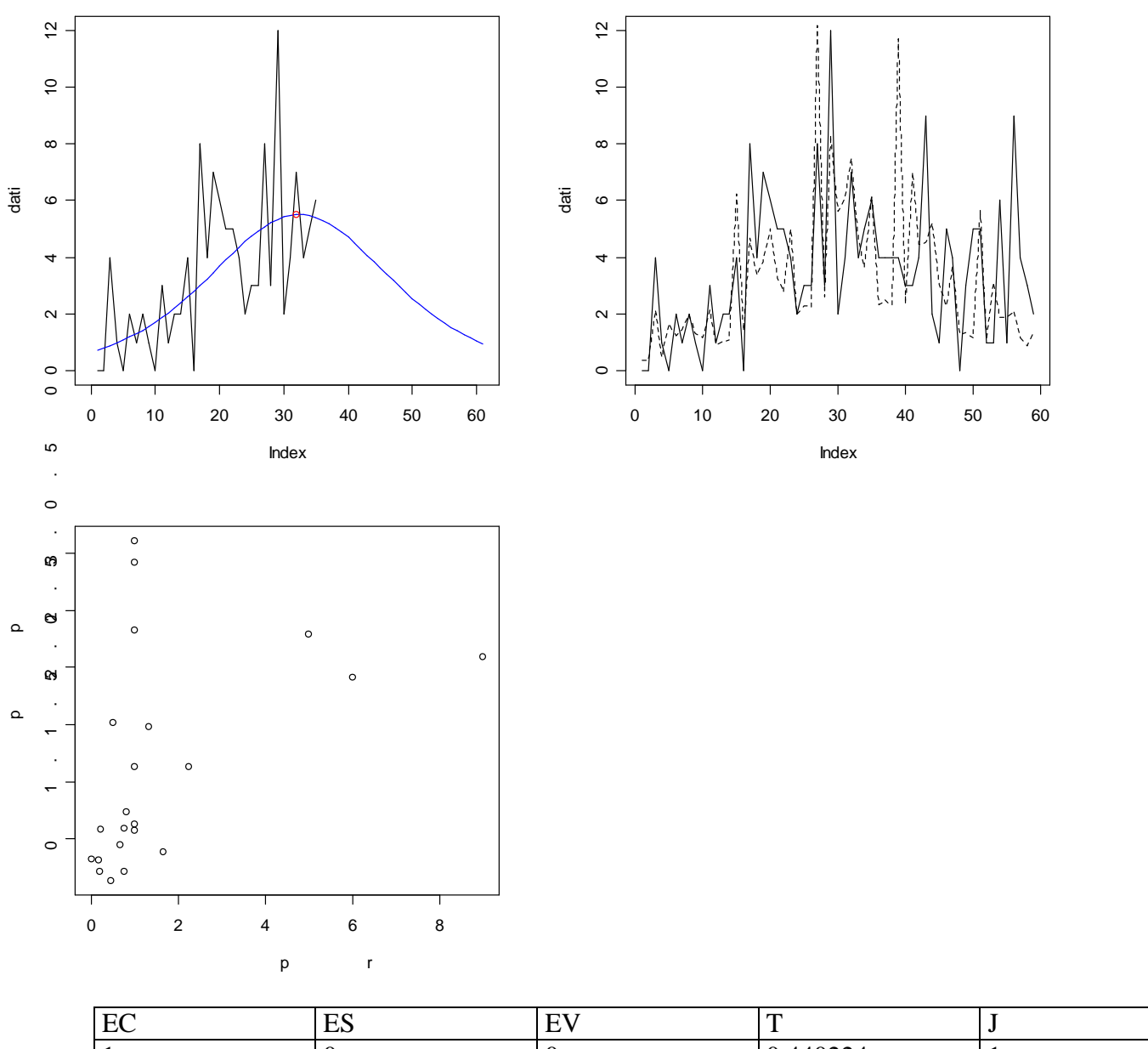

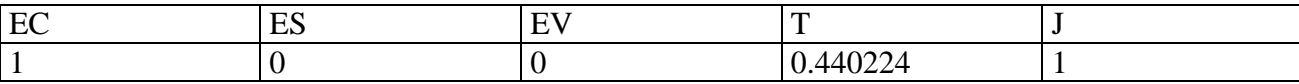

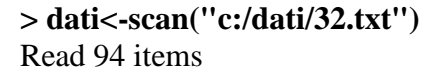

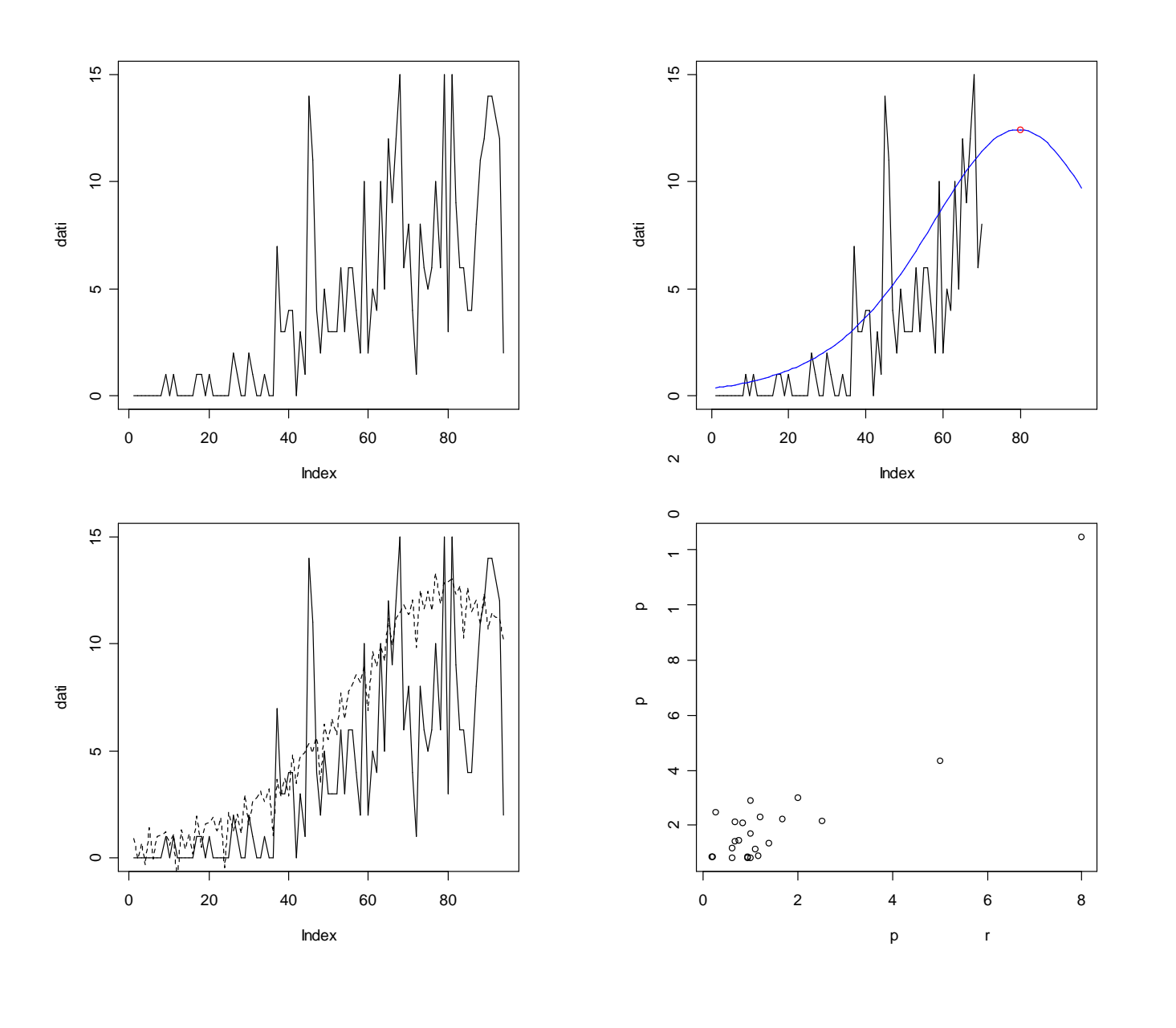

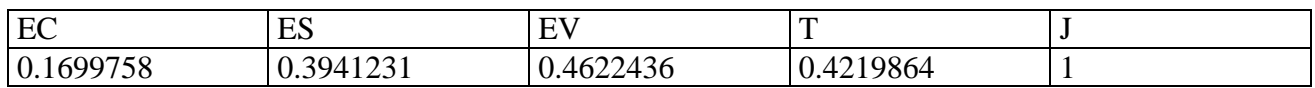

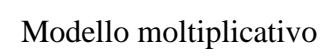

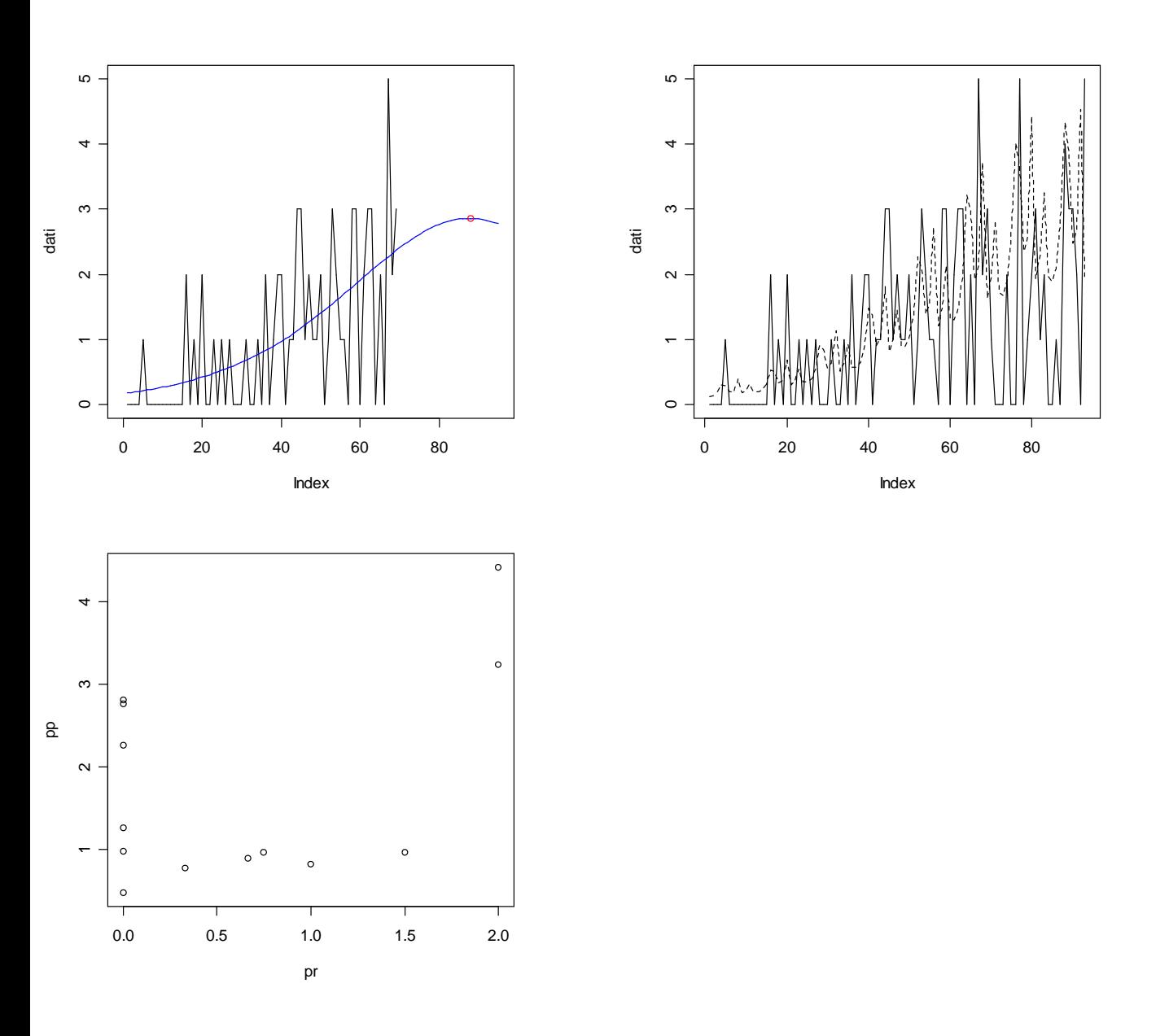

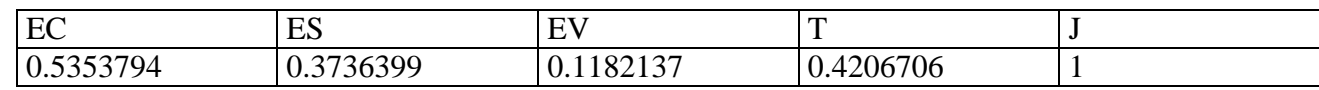

#### **> dati<-scan("c:/dati/34.txt")** Read 94 items

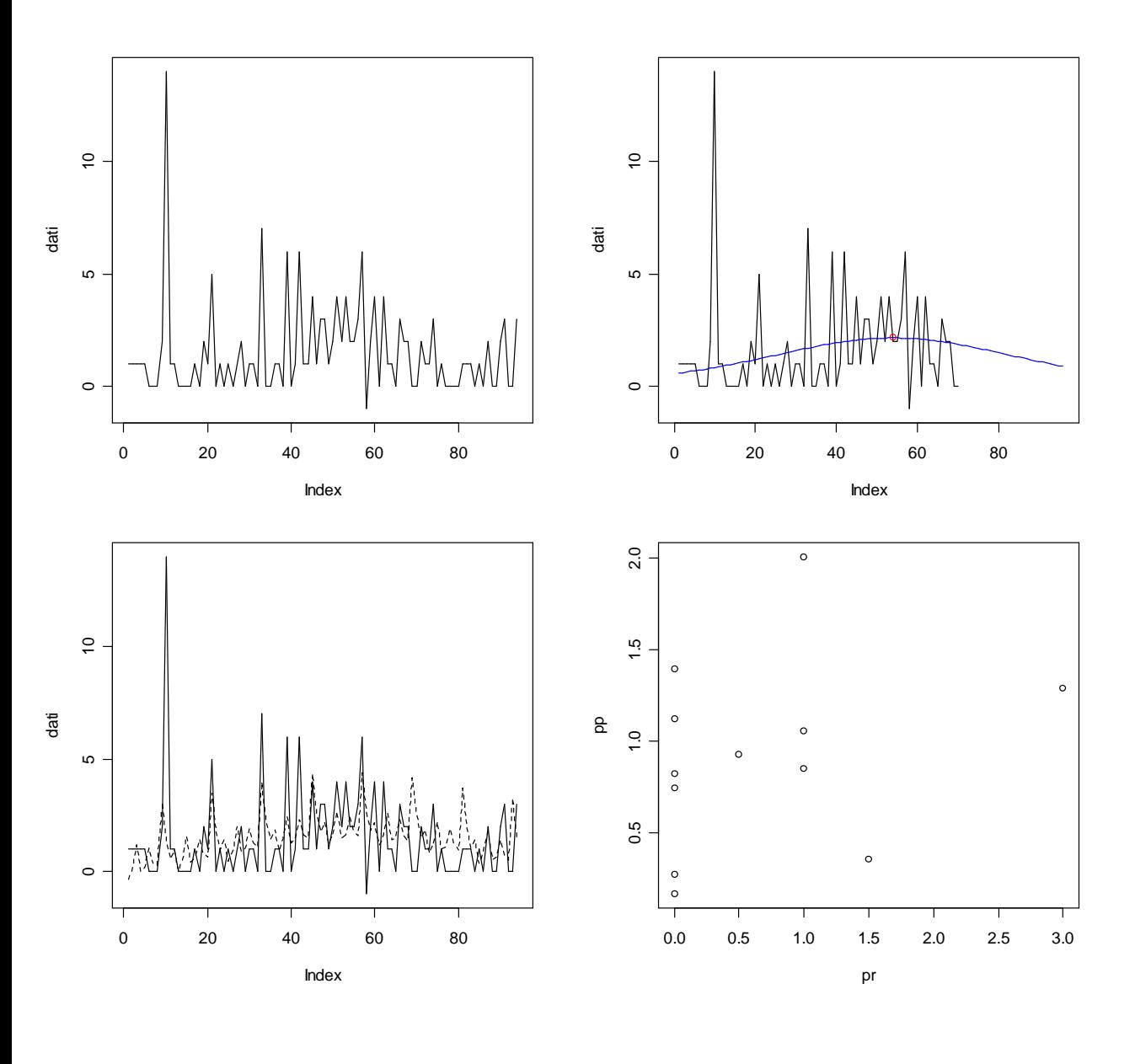

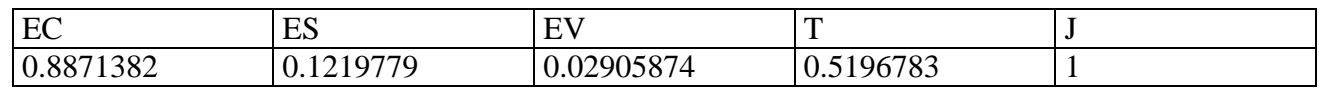

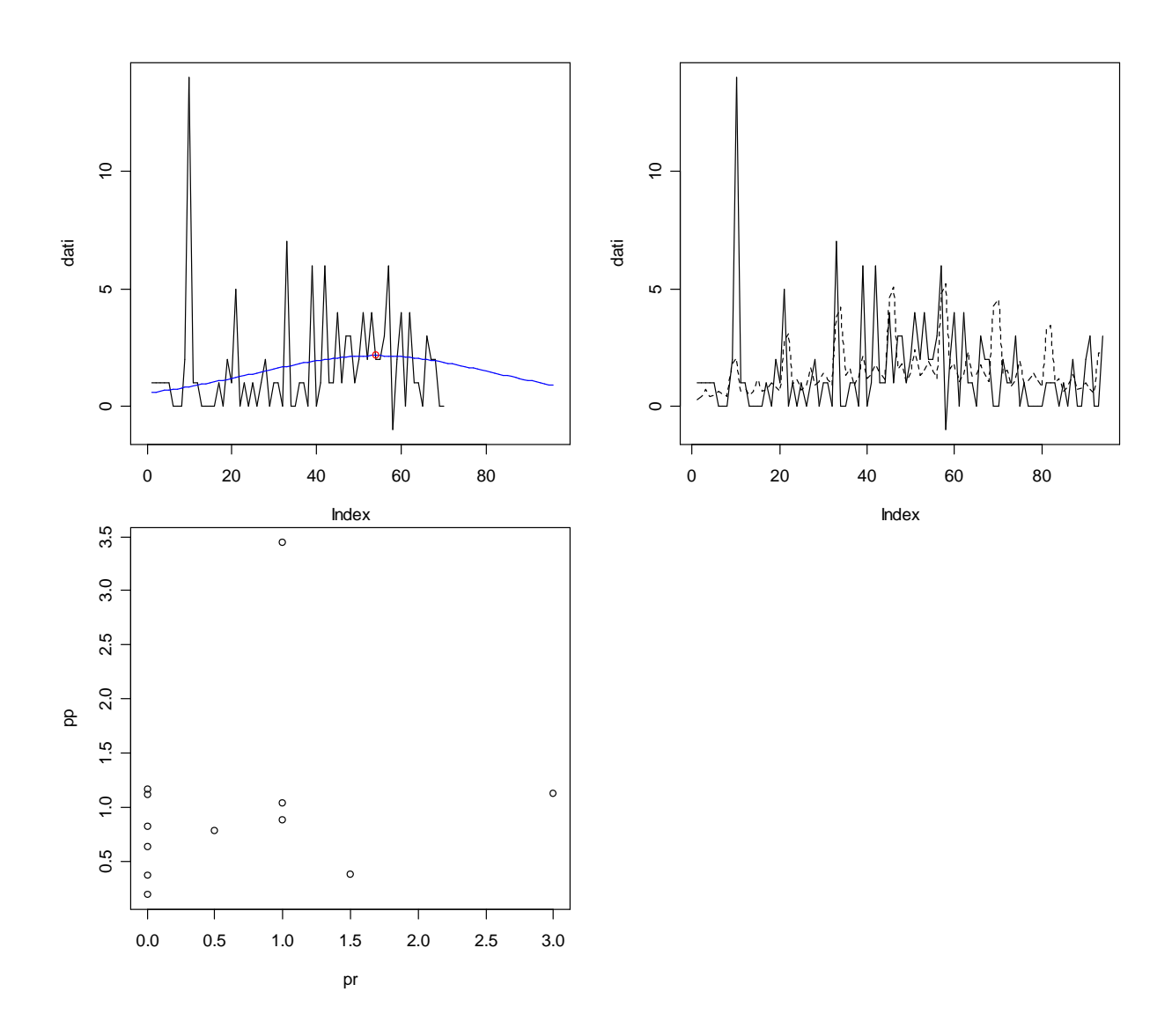

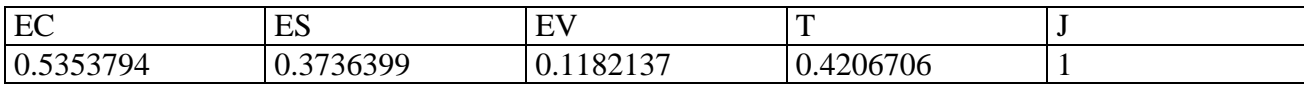

### **Modelli nuovi : marmitte centrali**

Modello additivo

**> dati<-scan("d:/dati/20C.txt")** Read 94 items

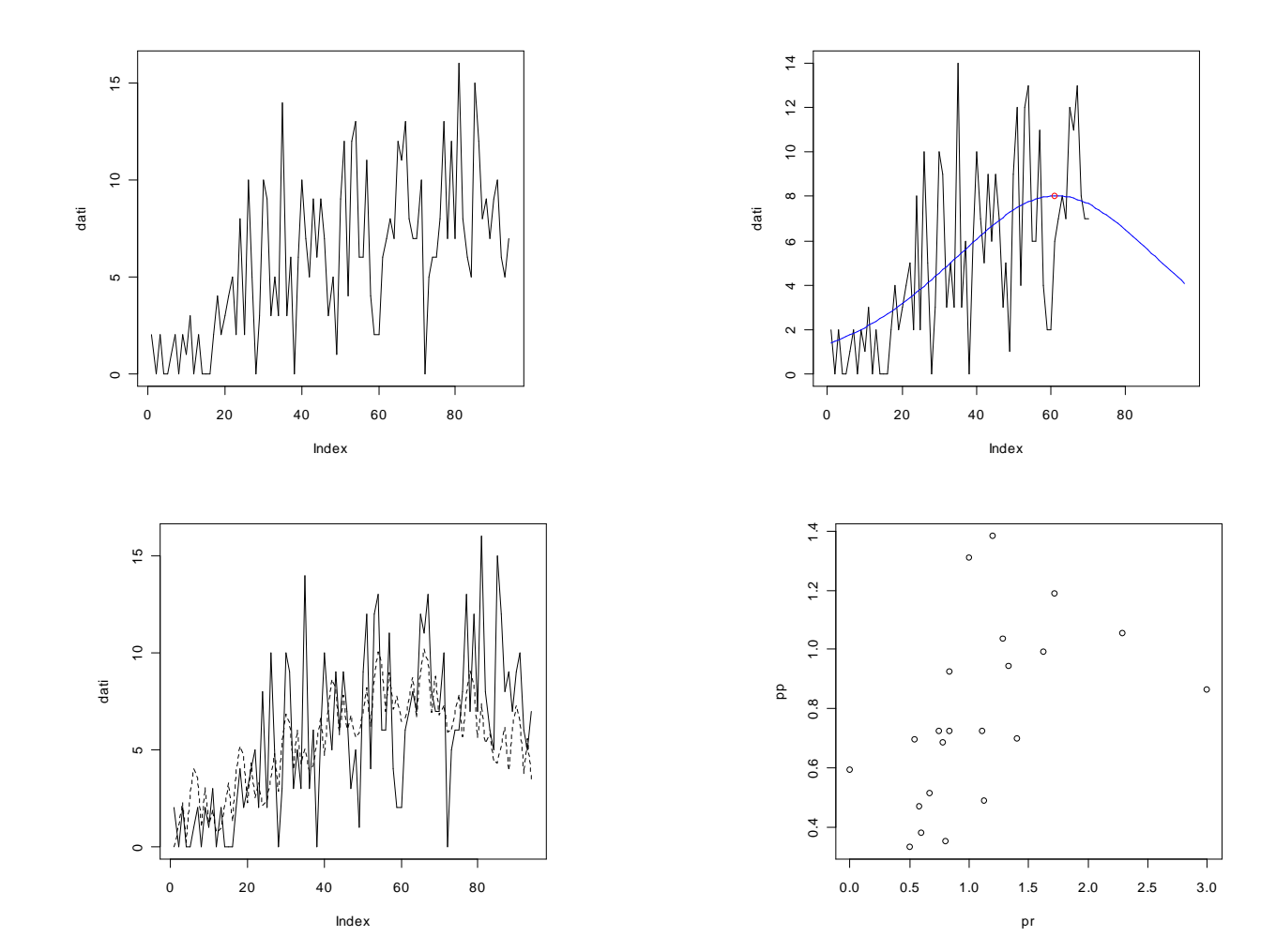

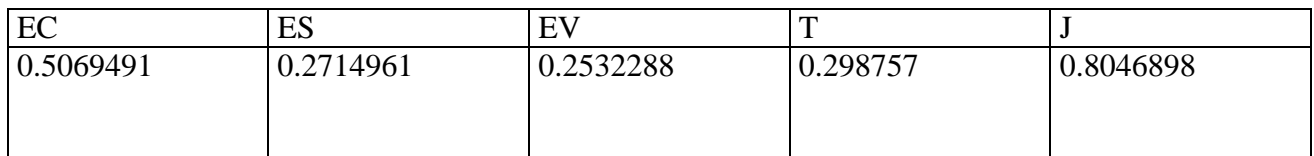

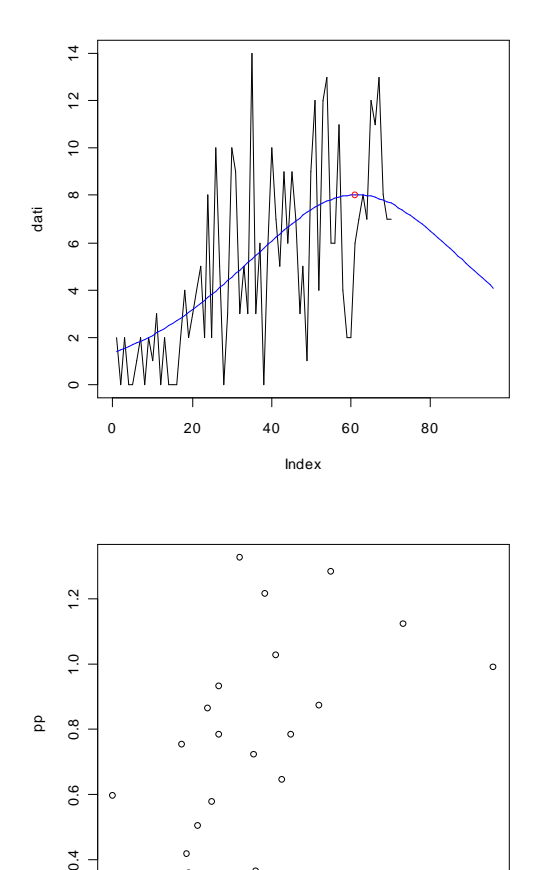

0.0 0.5 1.0 1.5 2.0 2.5 3.0

 $\frac{6}{10}$ 

 $0.4$ 

pr

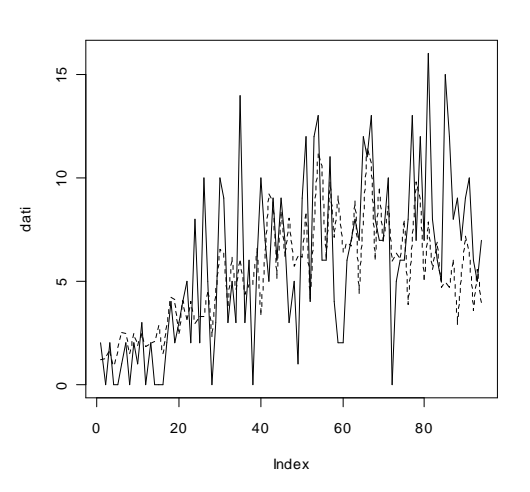

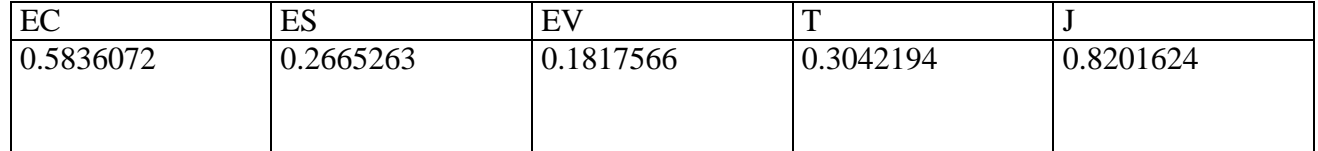

**> dati<-scan("d:/dati/23C.txt")** Read 70 items

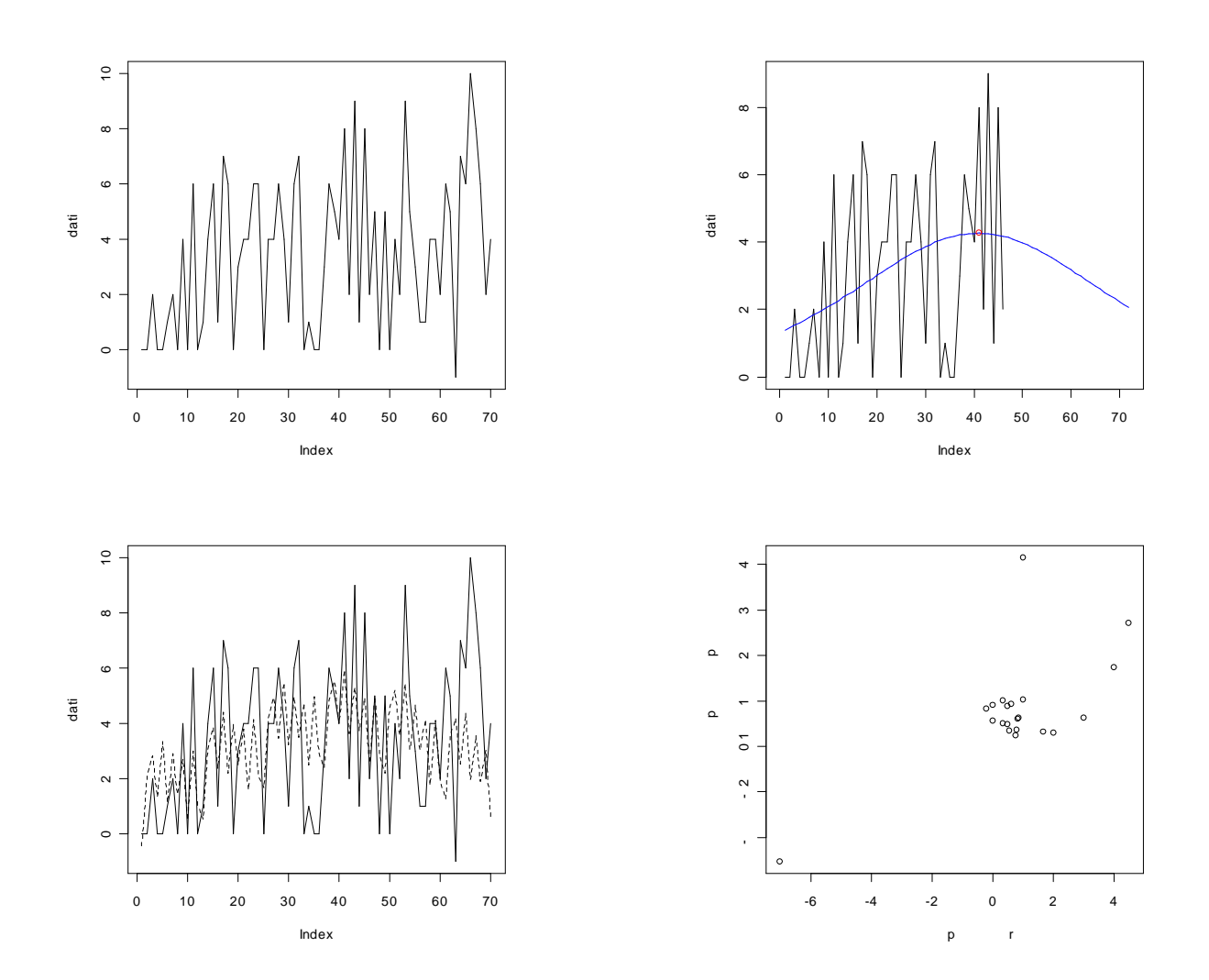

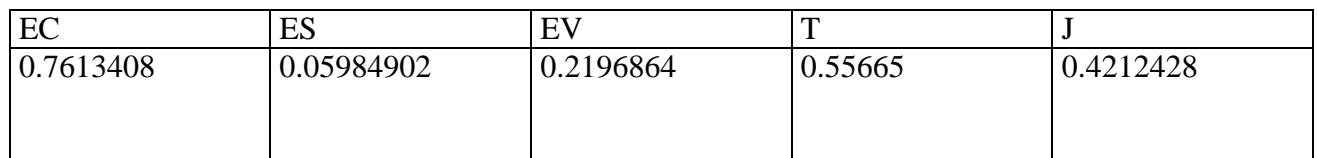

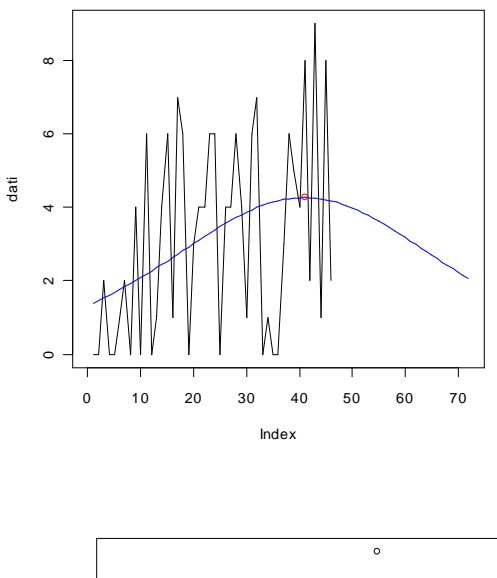

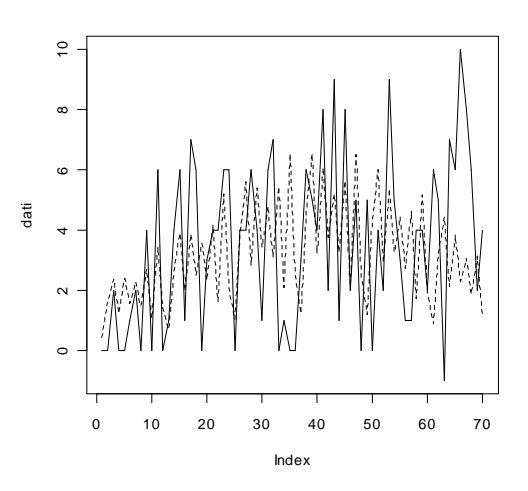

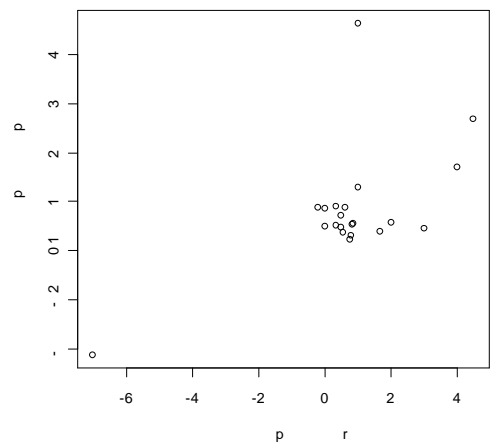

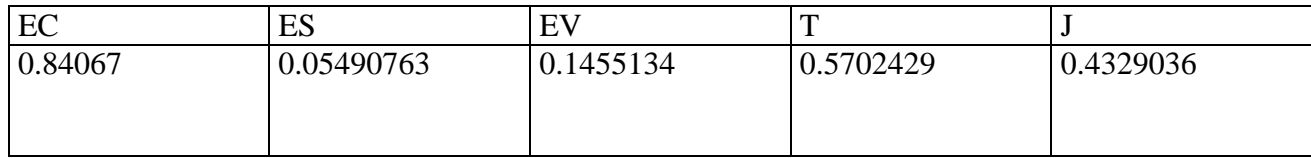

**> dati<-scan("d:/dati/24C.txt")** Read 94 items

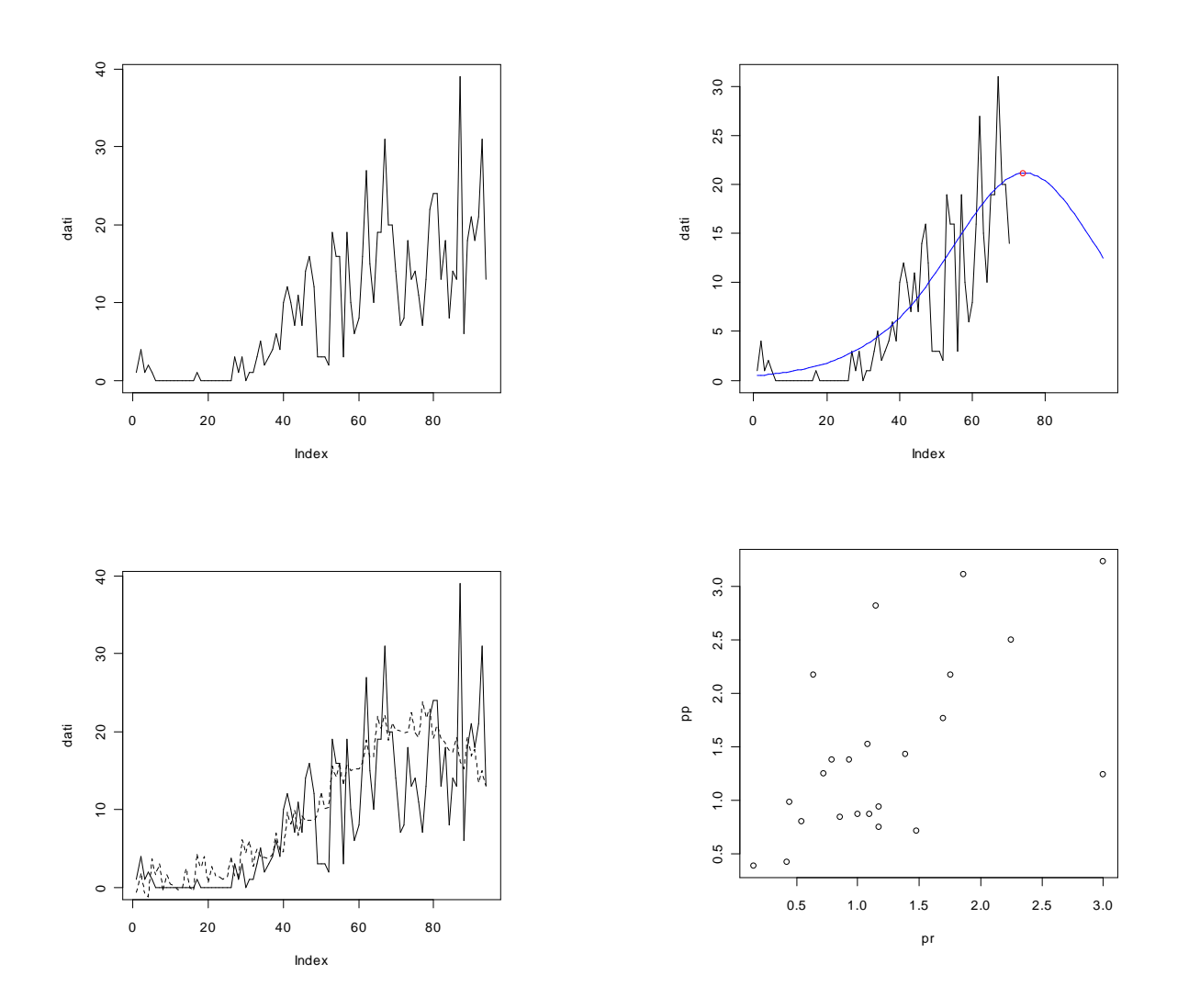

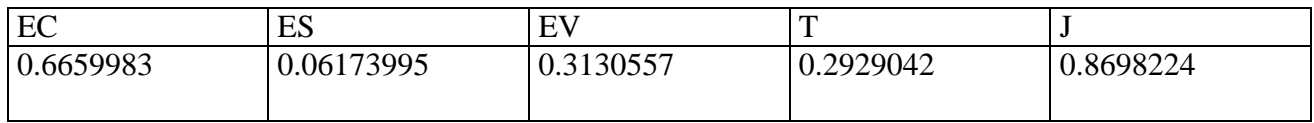

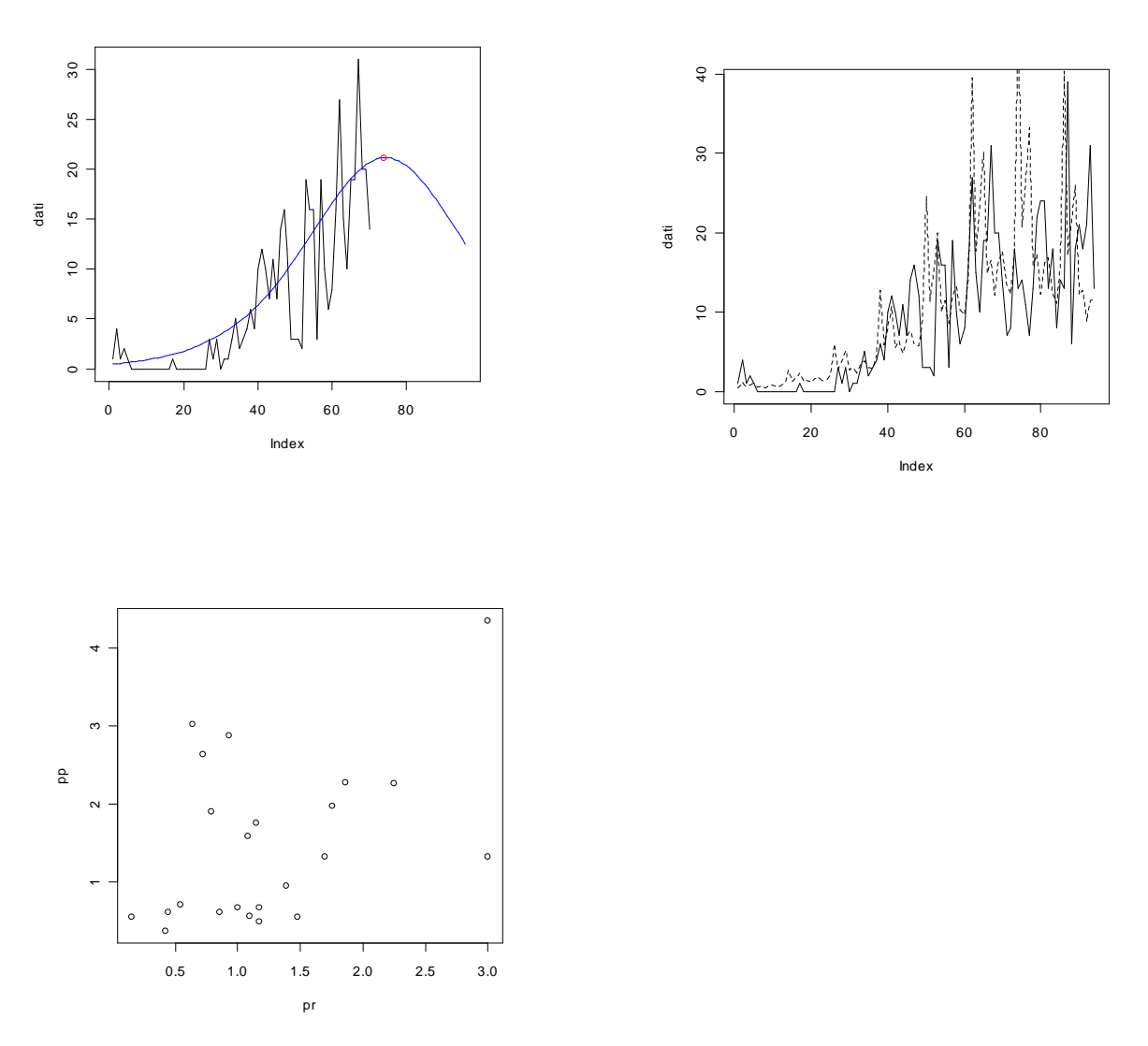

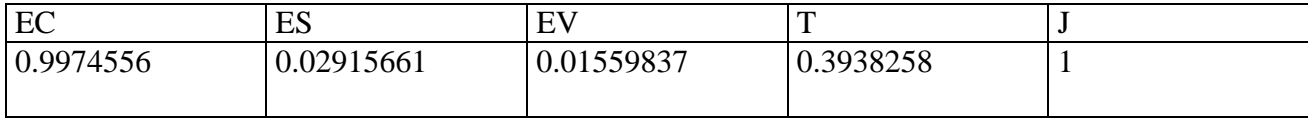

#### **> dati<-scan("d:/dati/28C.txt")** Read 70 items

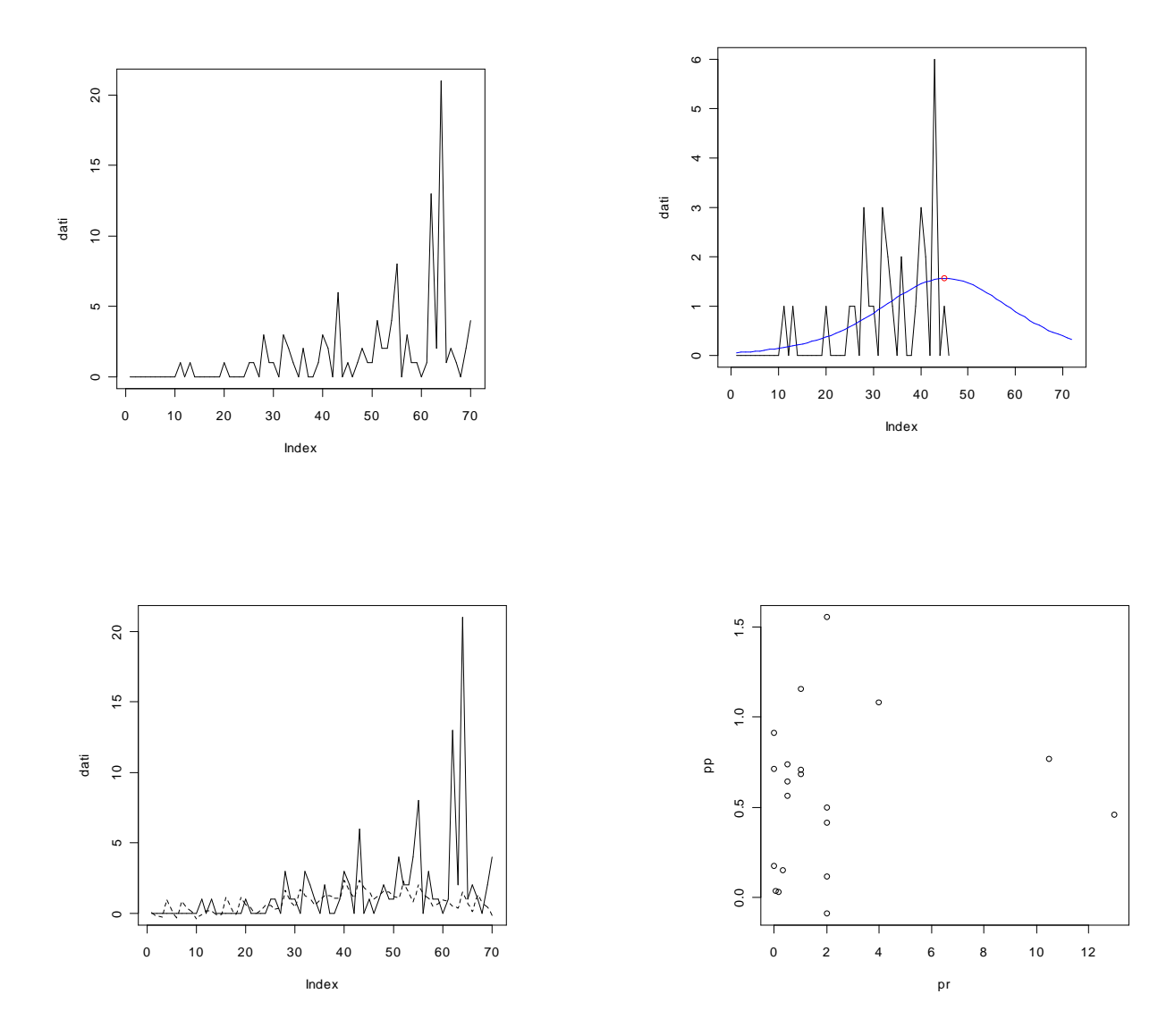

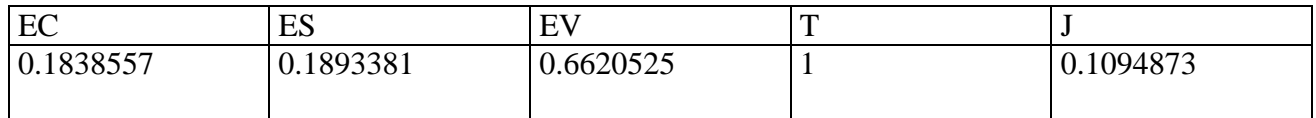

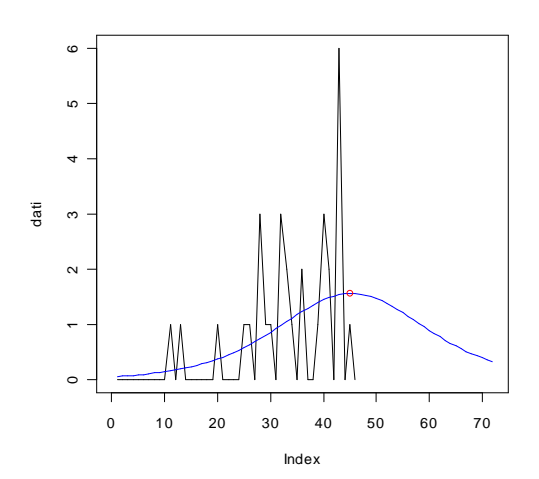

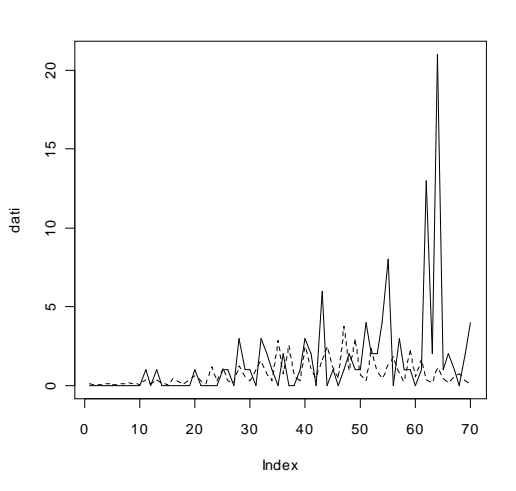

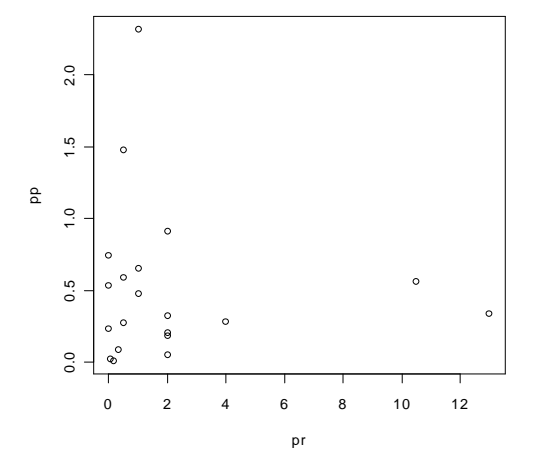

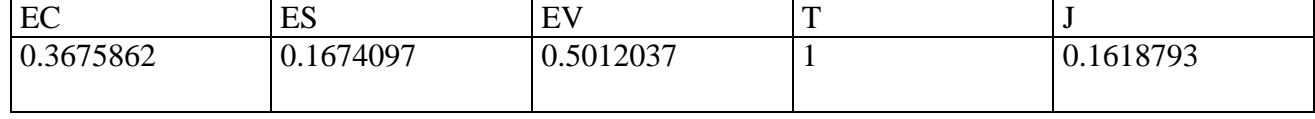

**> dati<-scan("d:/dati/29C.txt")** Read 94 items

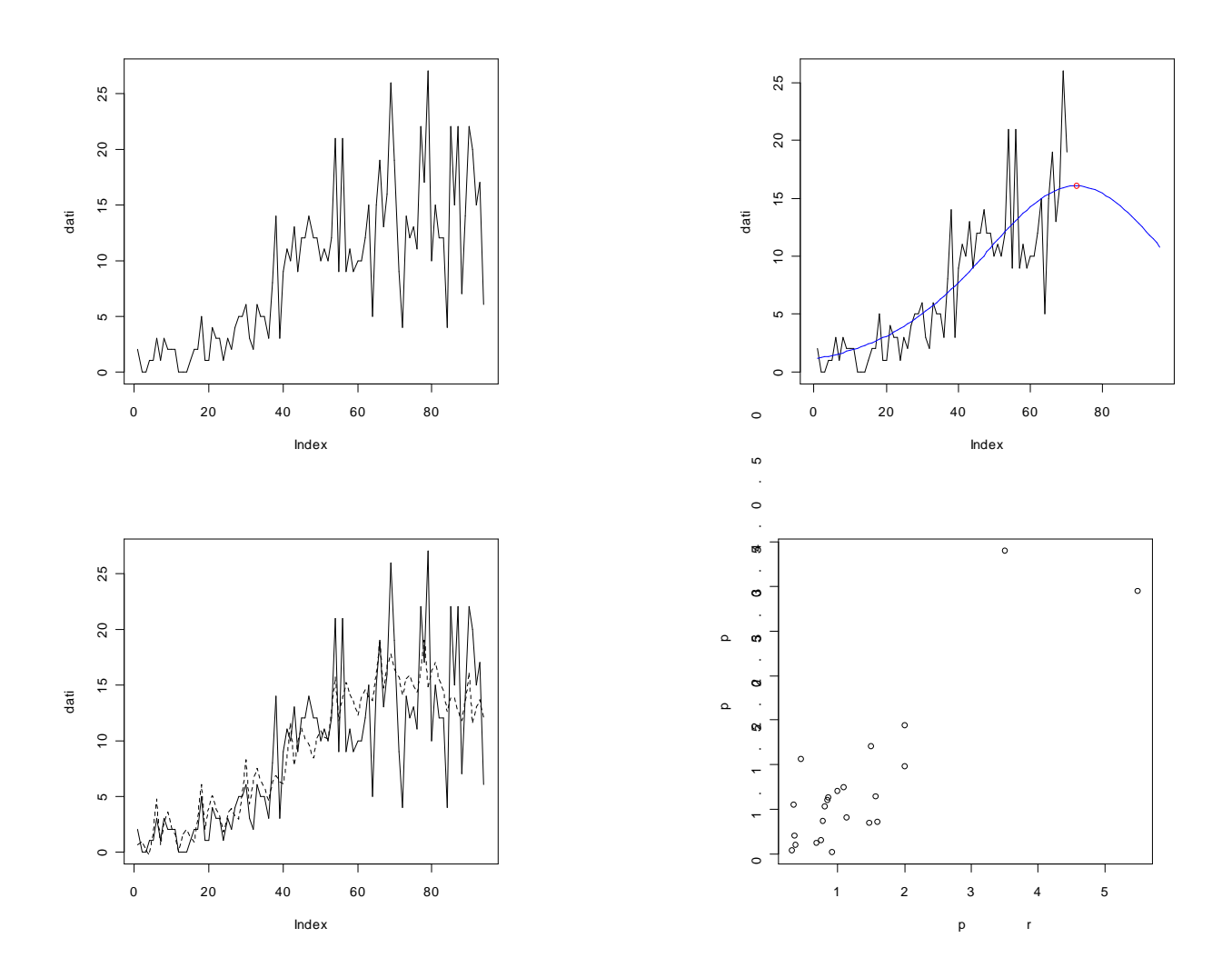

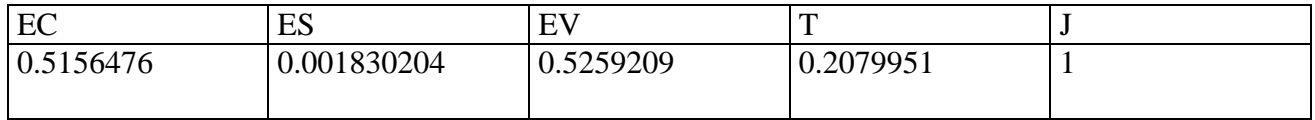

**> dati<-scan("d:/dati/29C.txt")** Read 94 items

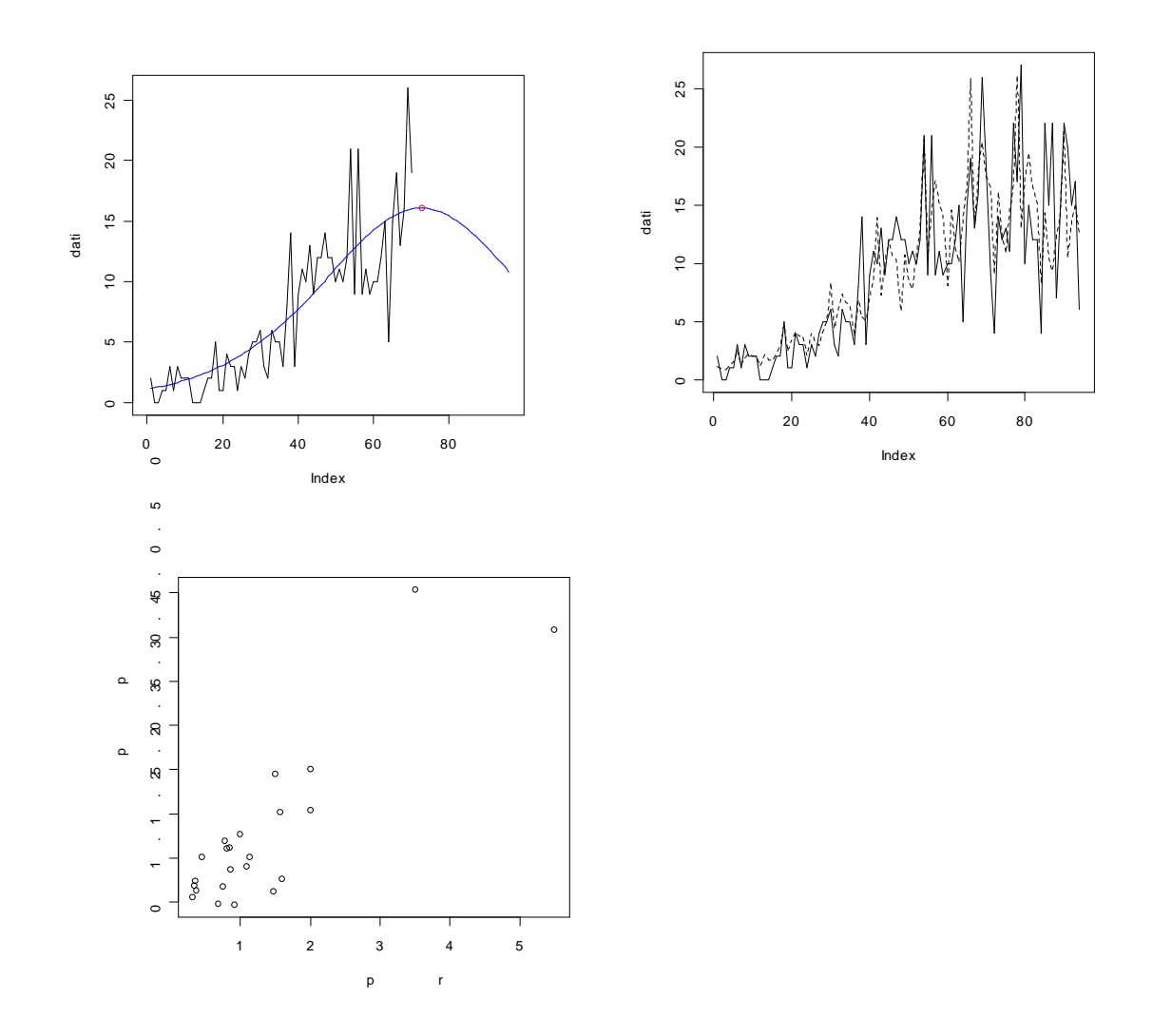

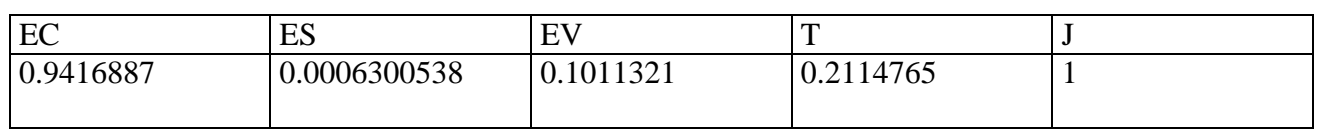

**> dati<-scan("d:/dati/30C.txt")** Read 94 items

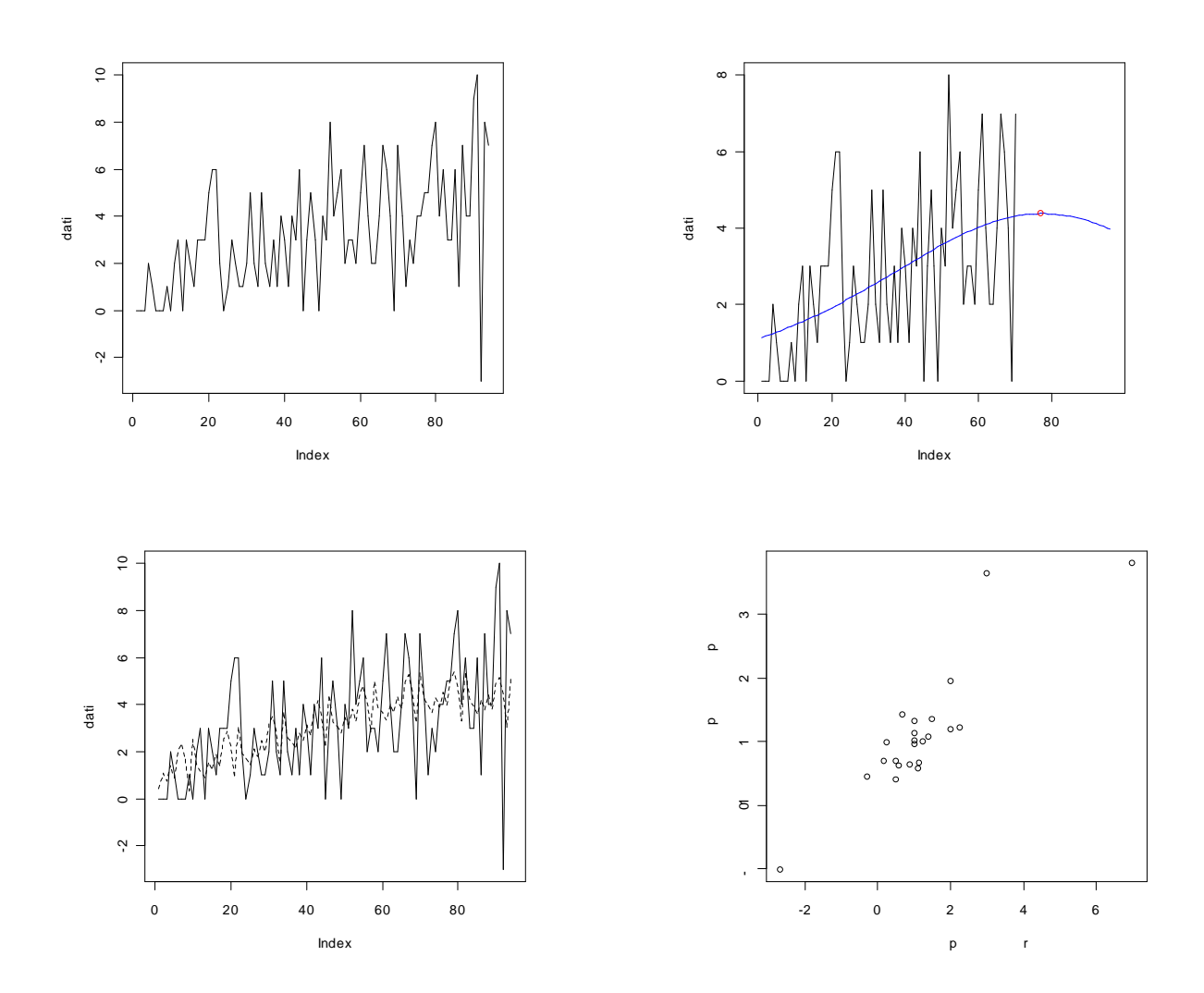

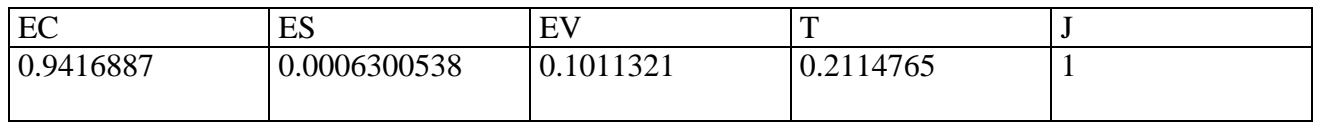

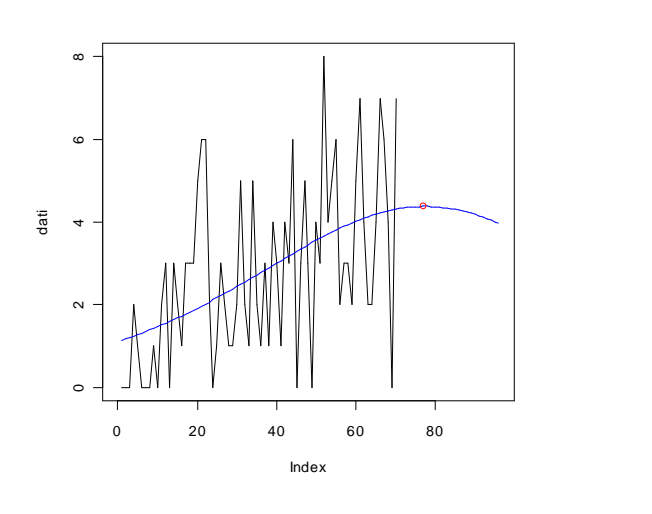

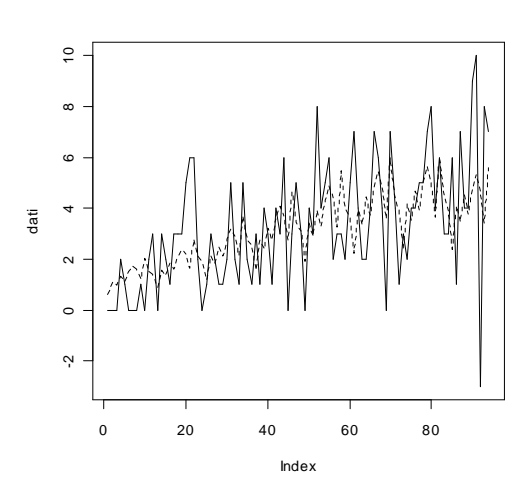

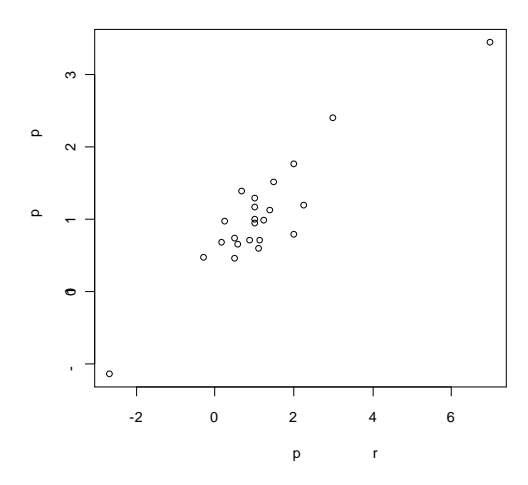

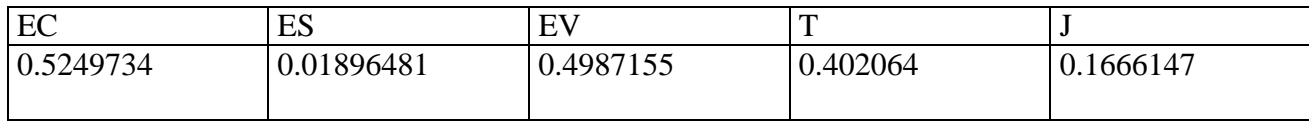

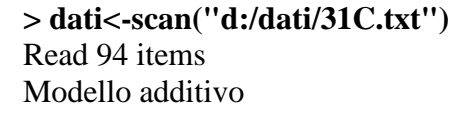

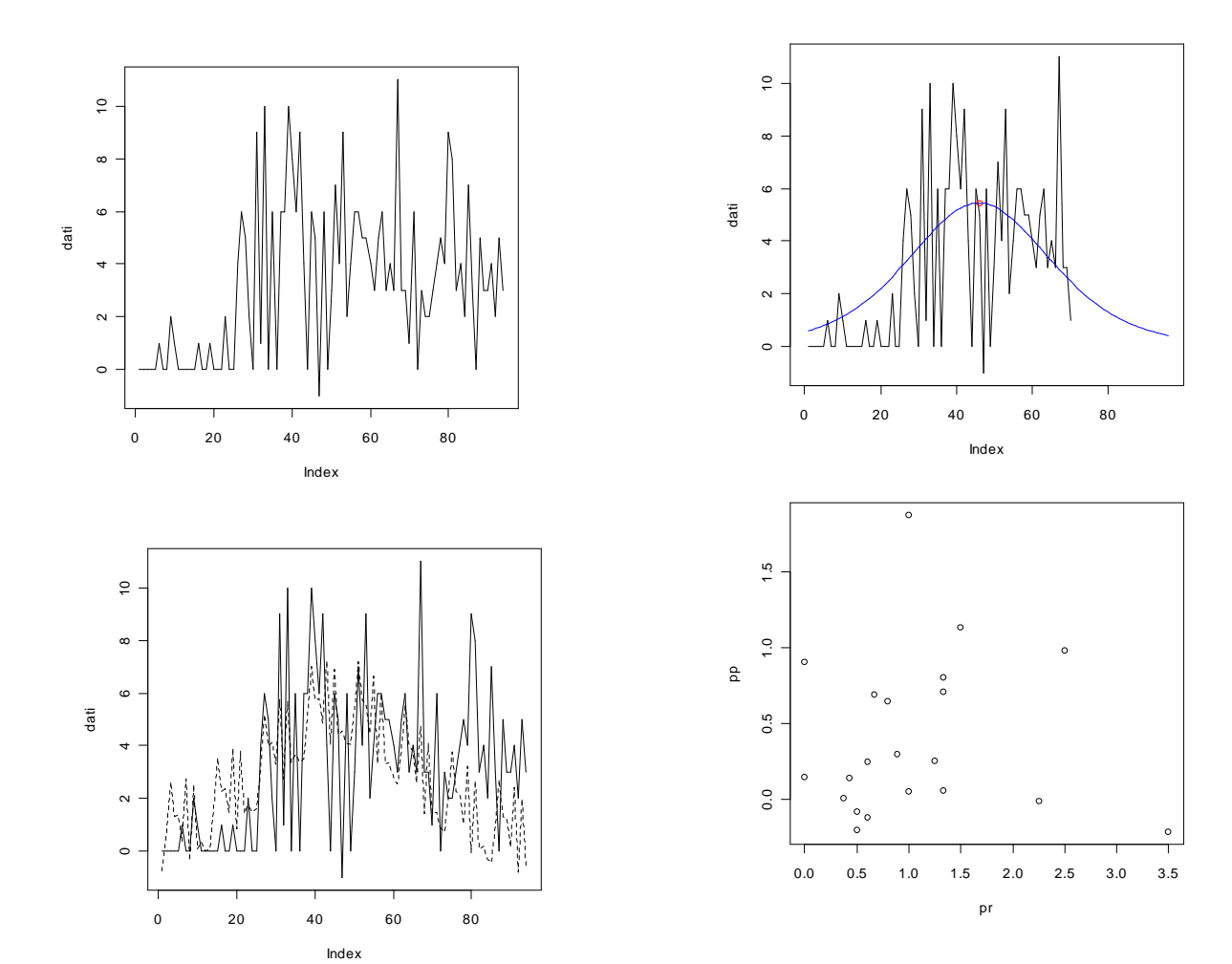

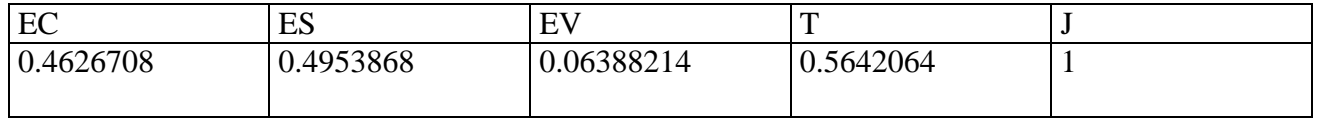

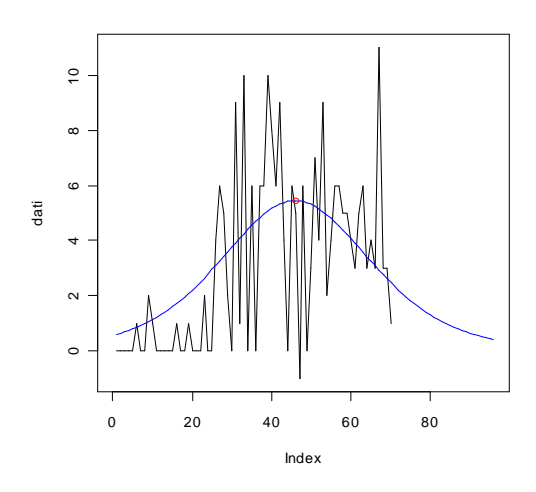

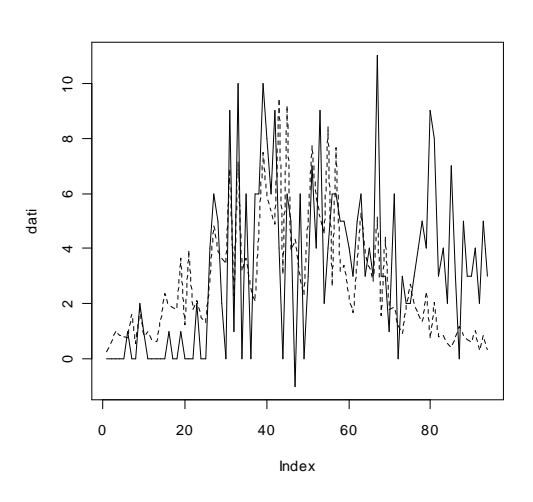

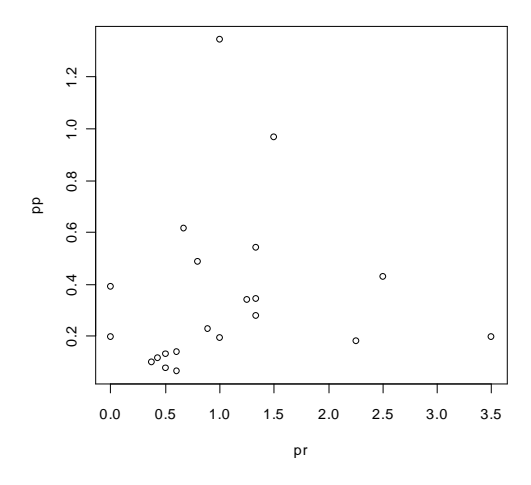

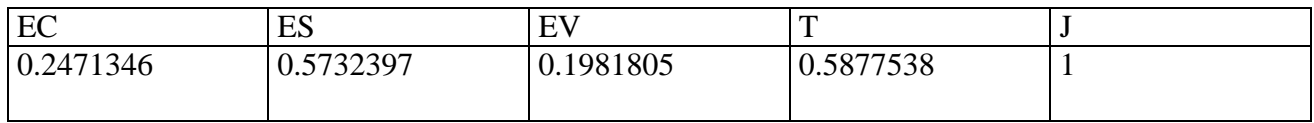
**> dati<-scan("d:/dati/32C.txt")** Read 94 items

Index

Modello additivo

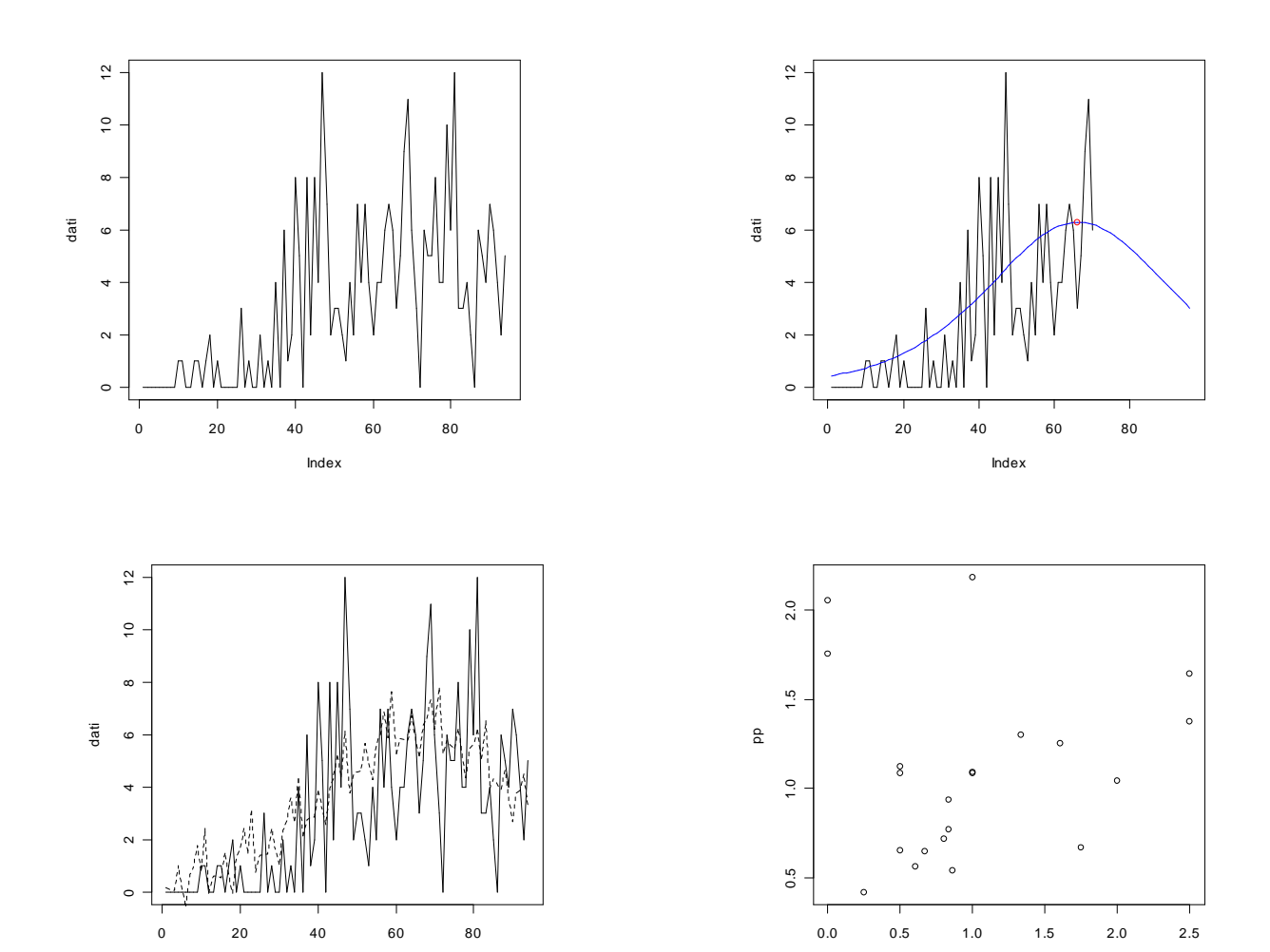

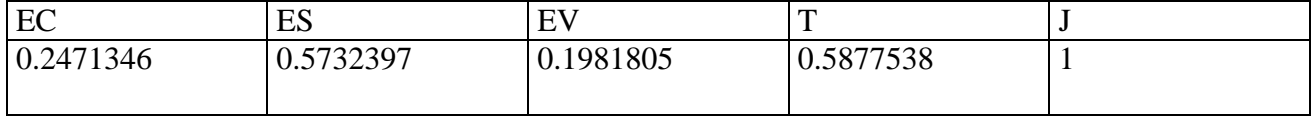

pr

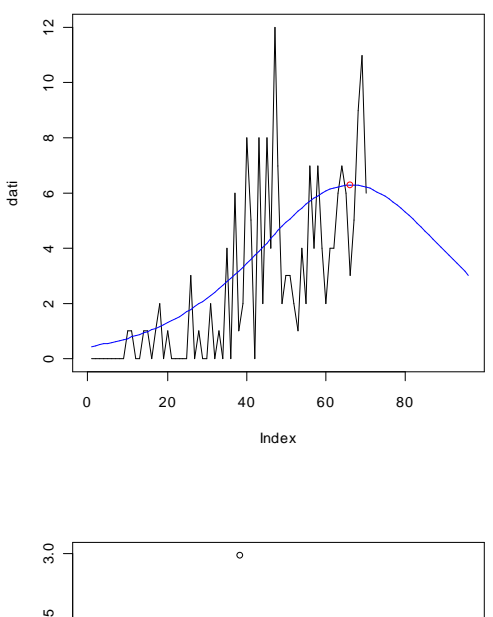

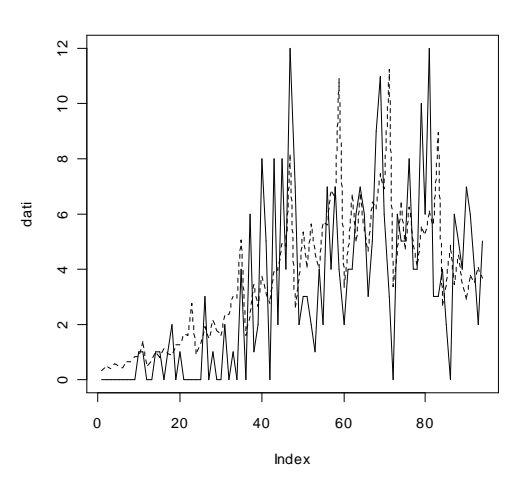

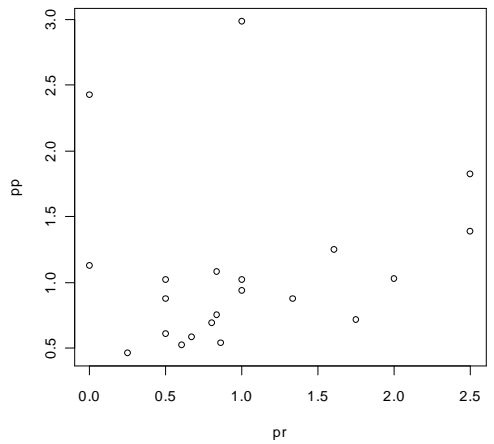

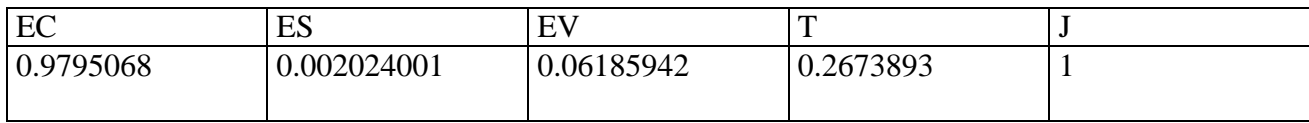

**> dati<-scan("d:/dati/33C.txt")** Read 94 items

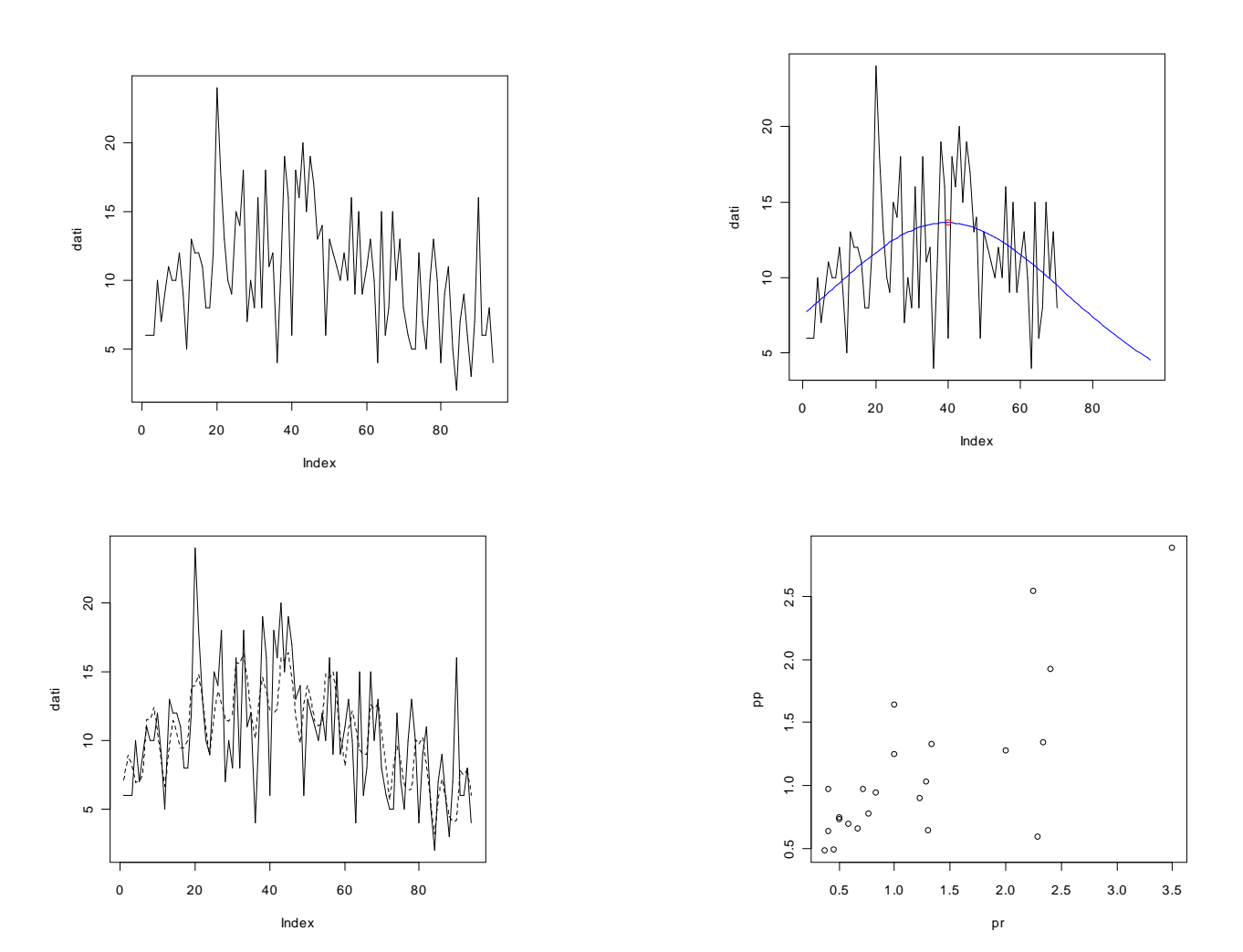

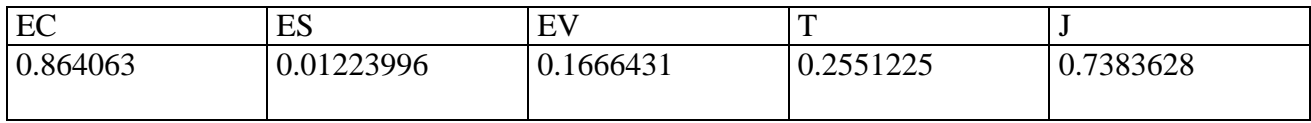

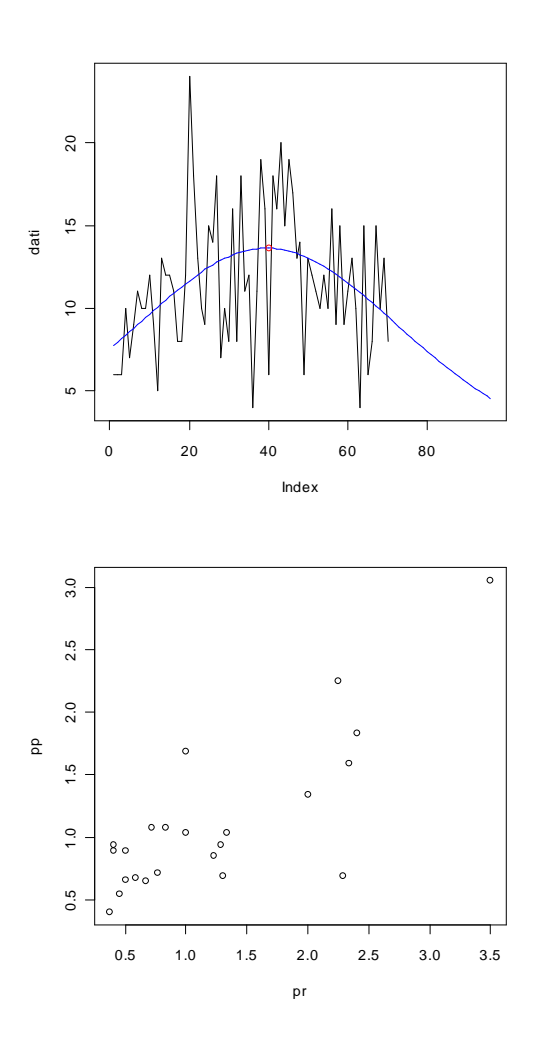

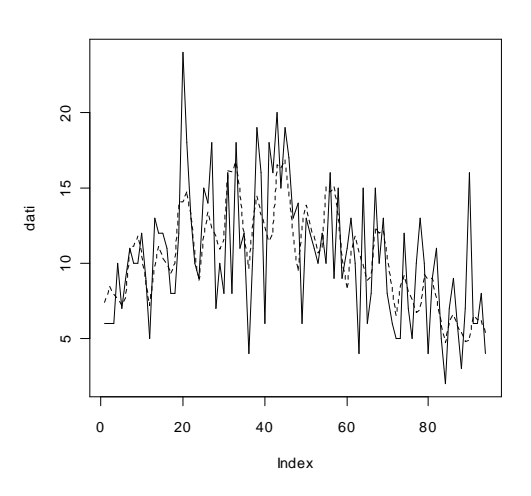

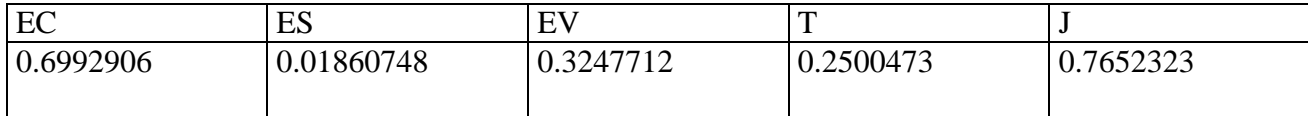

**> dati<-scan("d:/dati/34C.txt")** Read 94 items

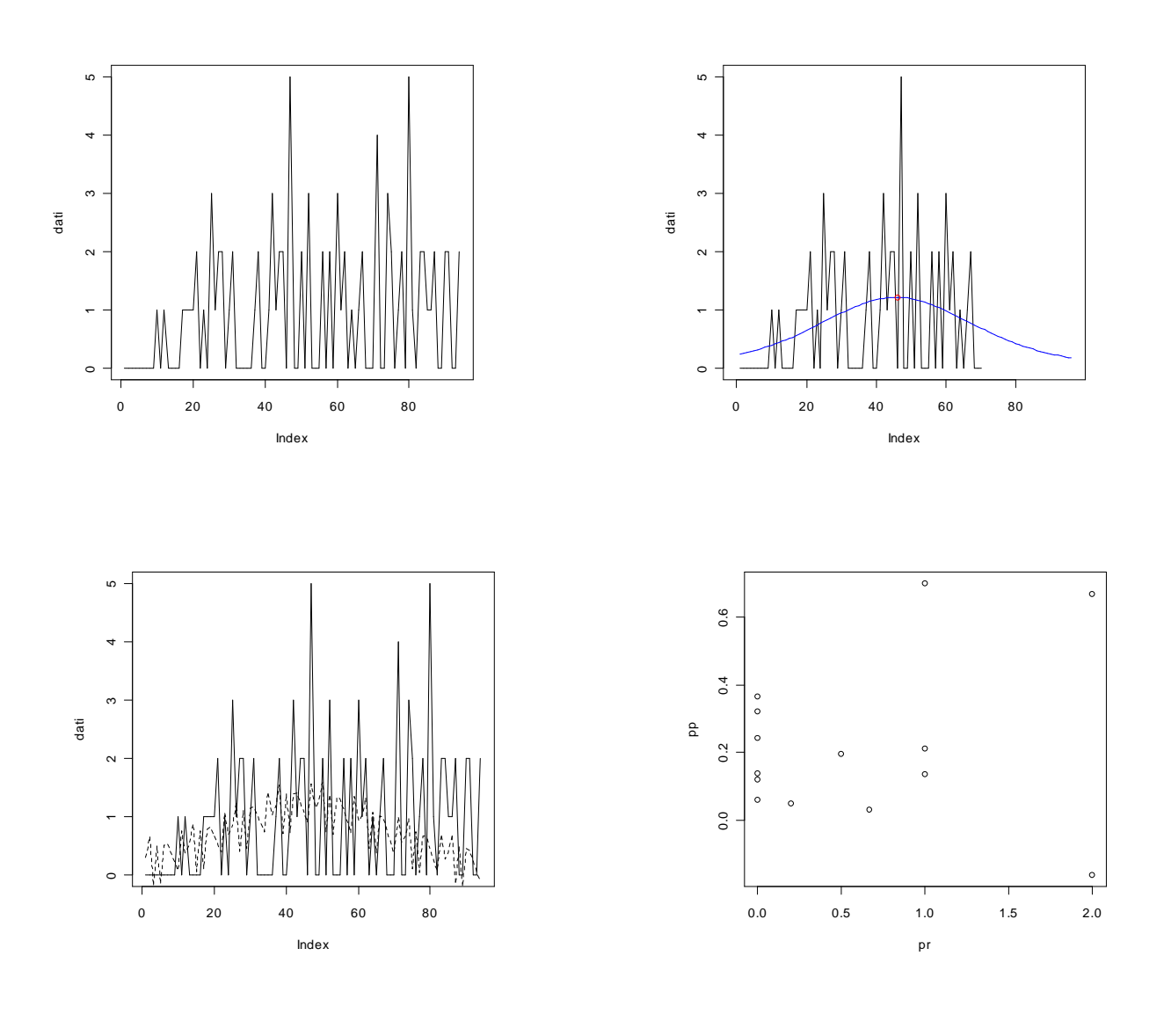

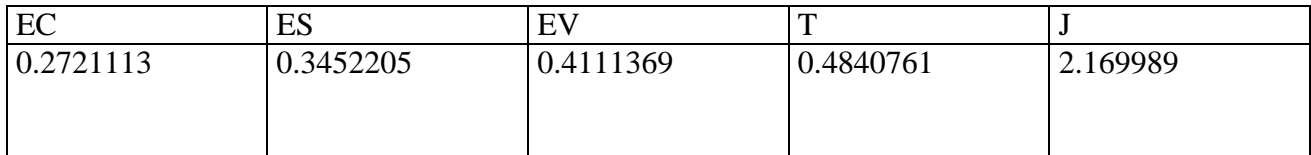

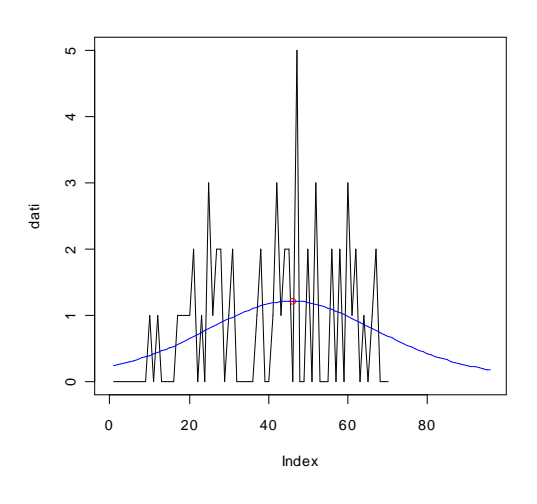

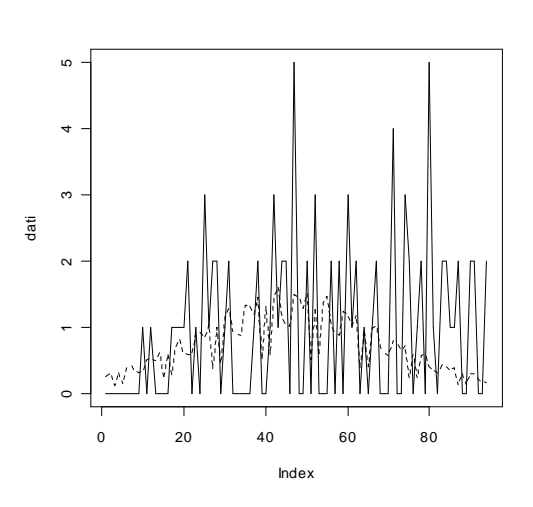

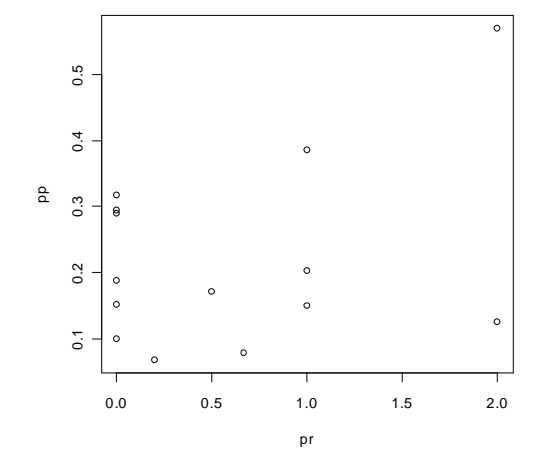

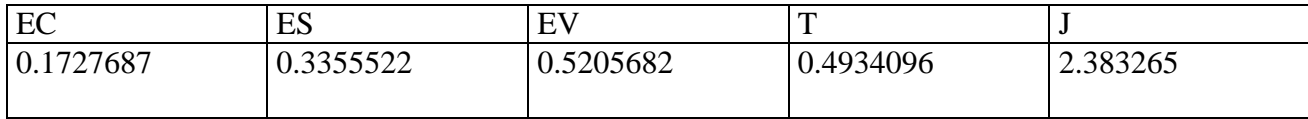

## **ANALISI GOMPERTZ**

#### **> dati<-scan("d:/dati/23C.txt")** Read 70 items

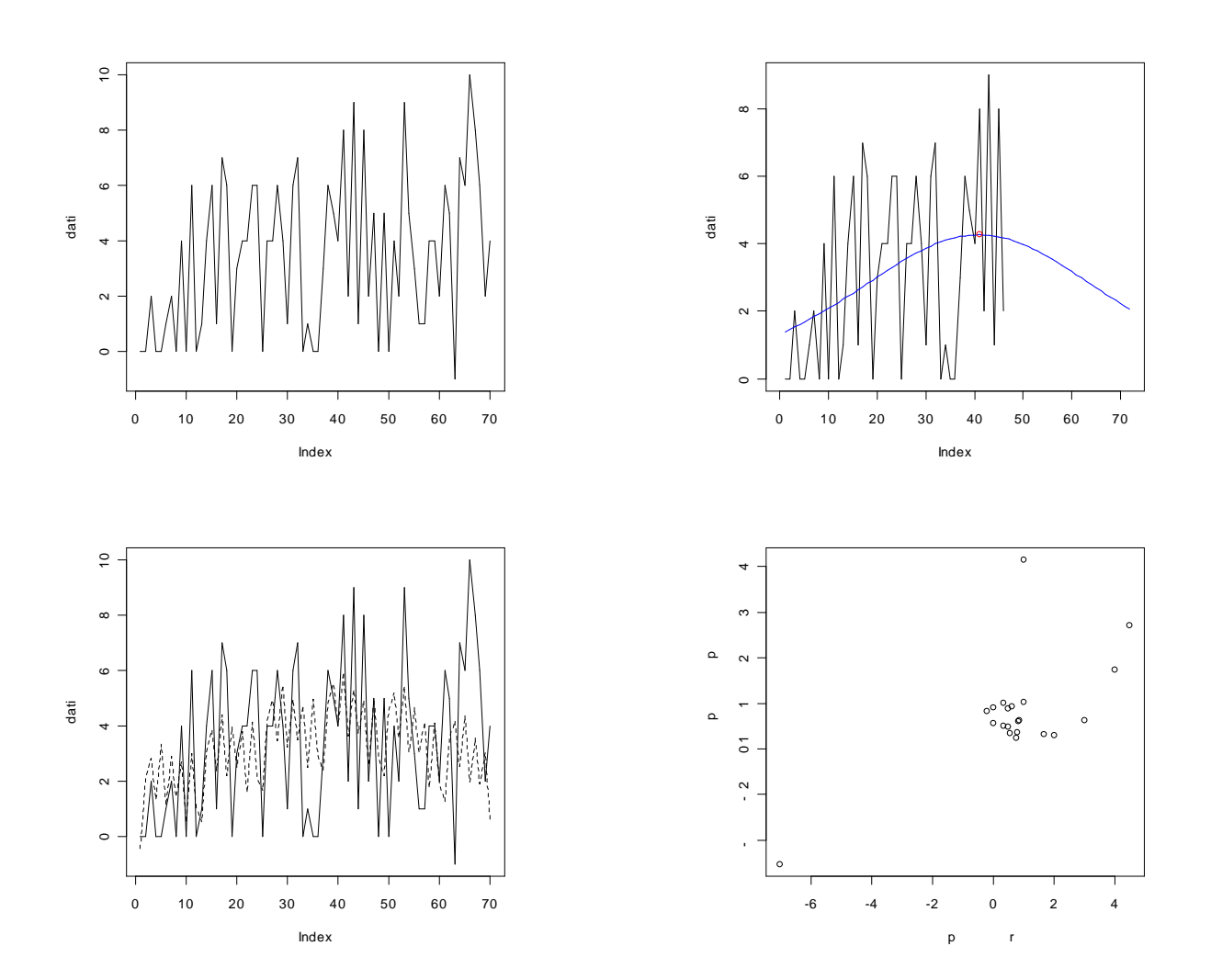

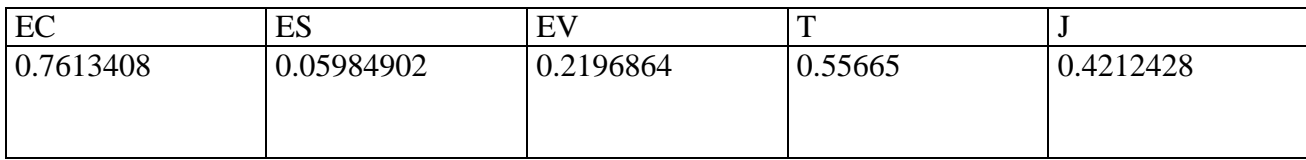

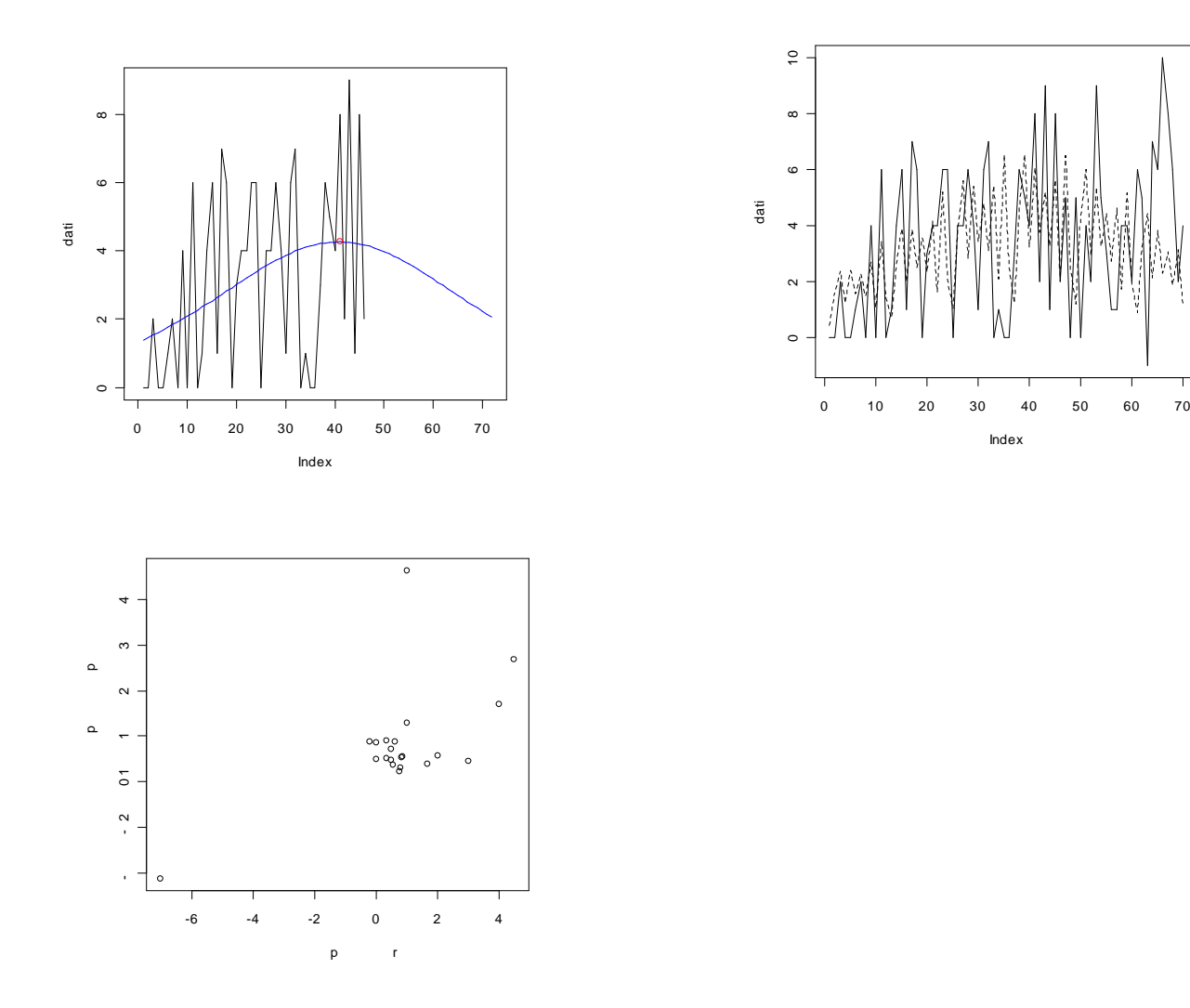

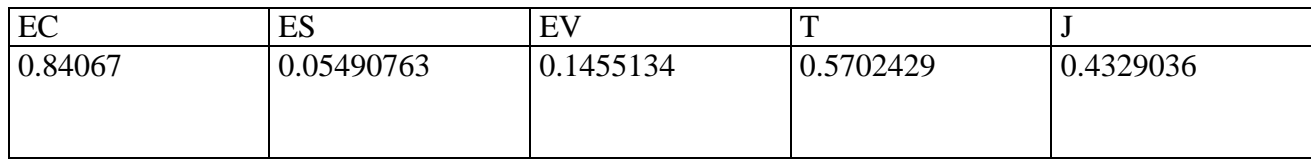

Index

#### **> dati<-scan("d:/dati/24C.txt")** Read 94 items

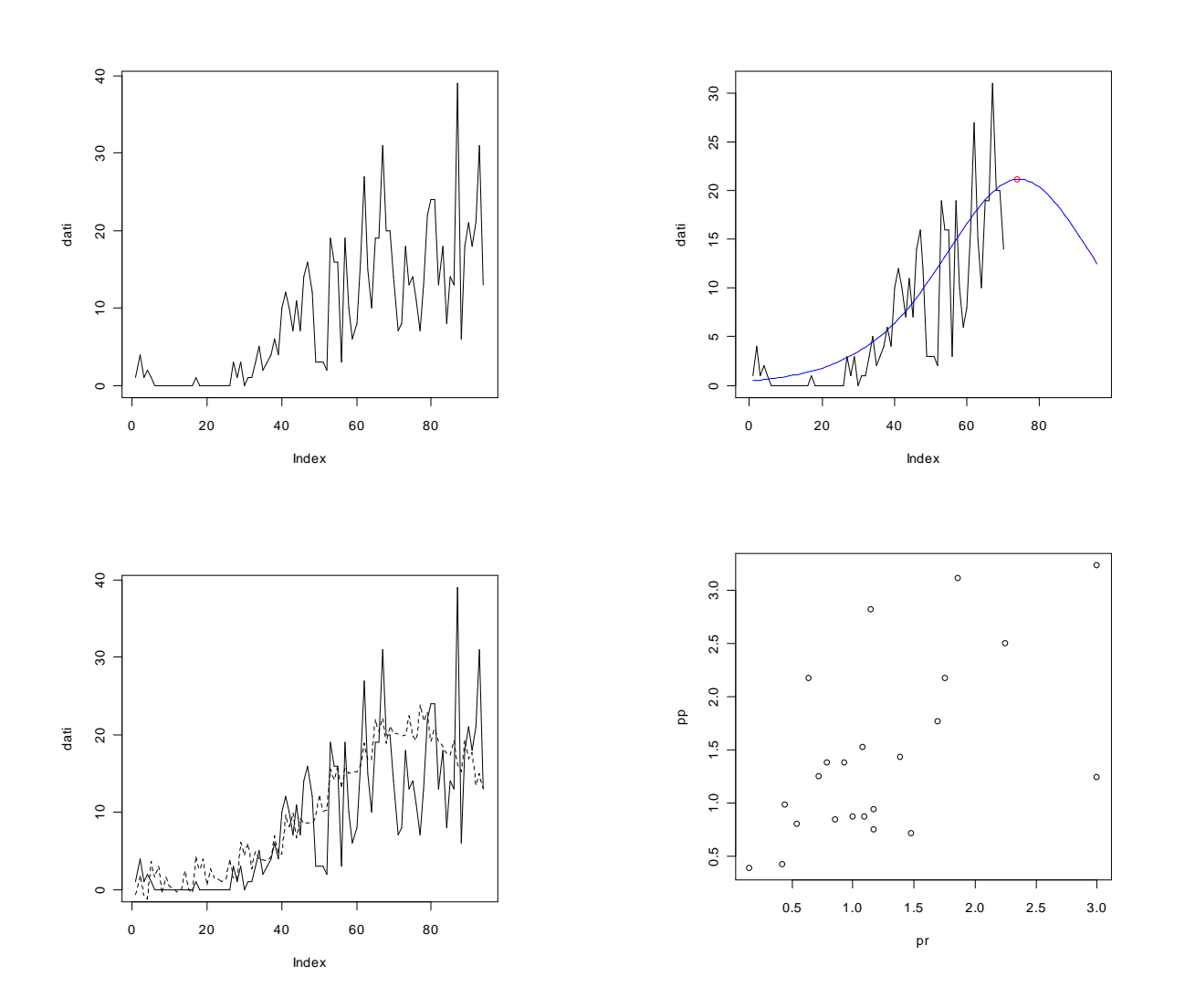

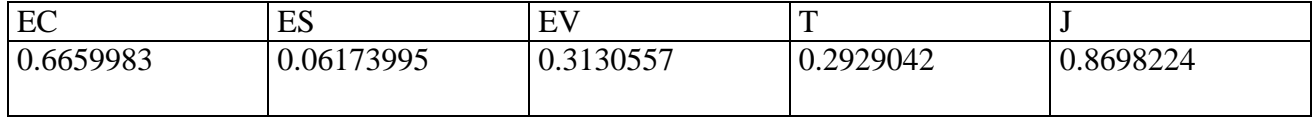

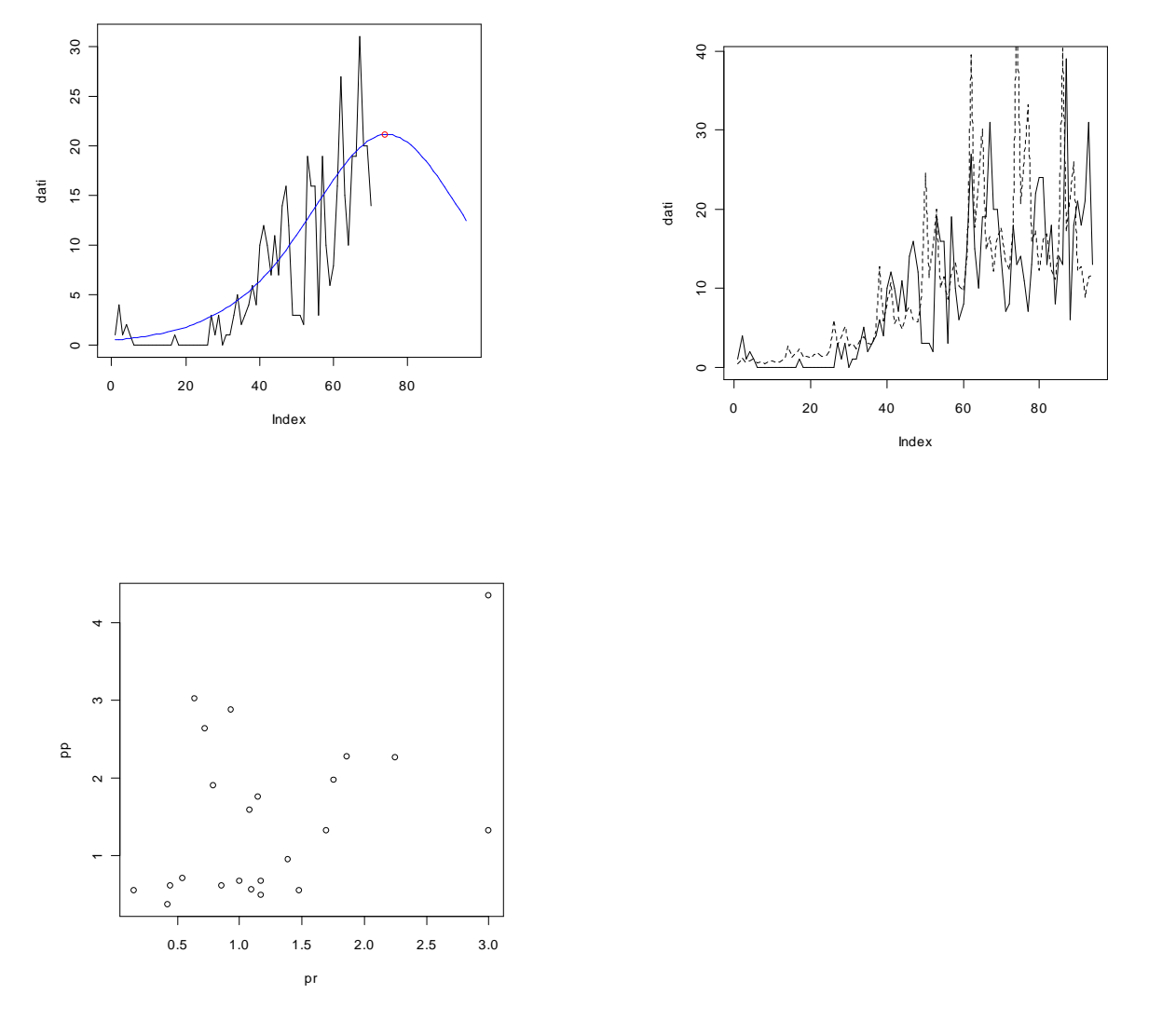

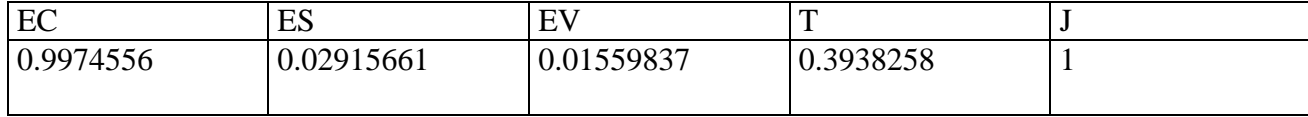

#### **> dati<-scan("d:/dati/28C.txt")** Read 70 items

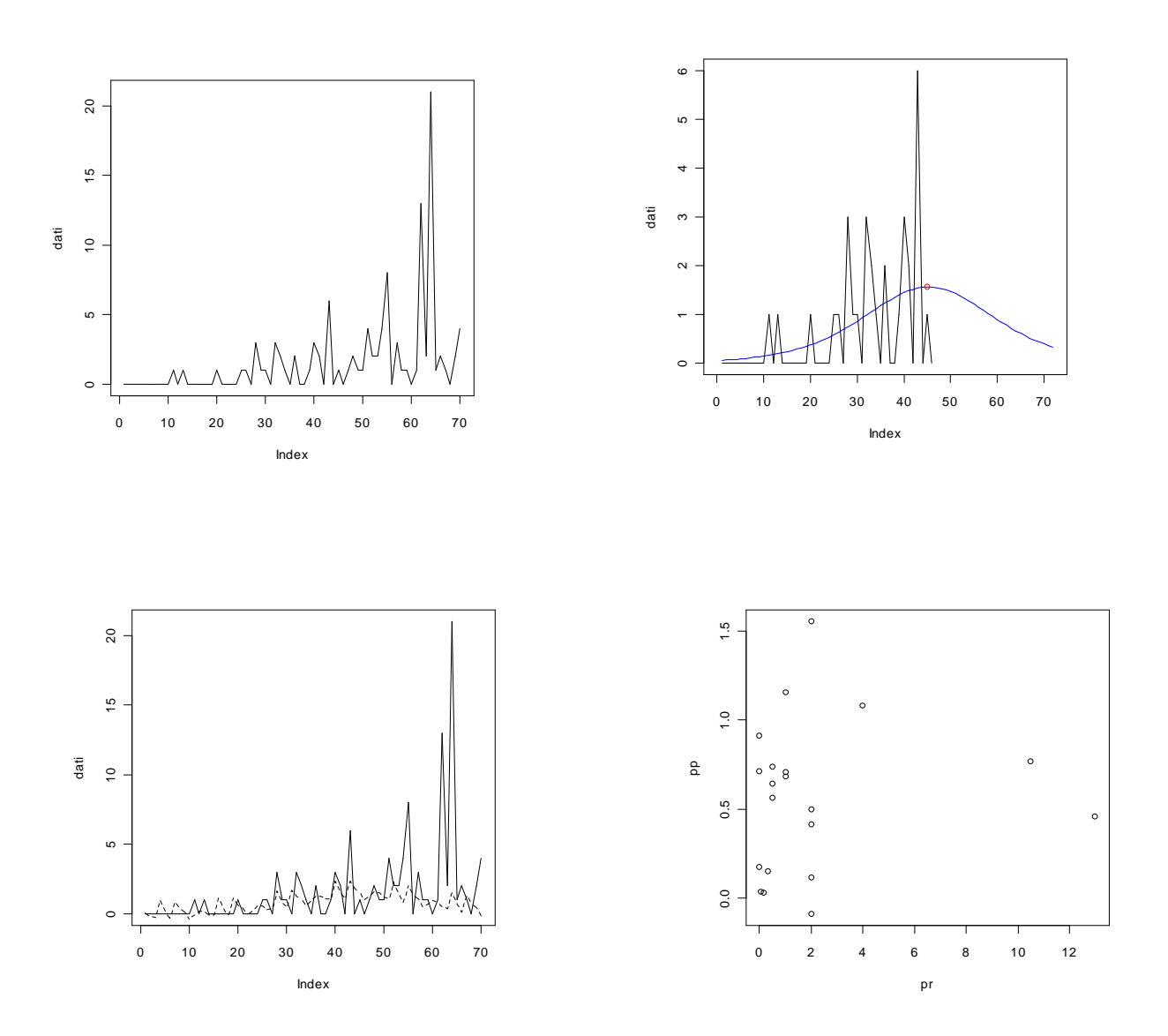

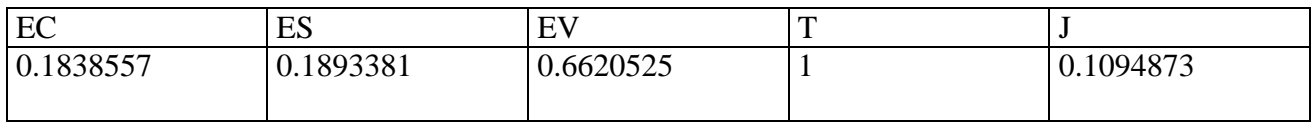

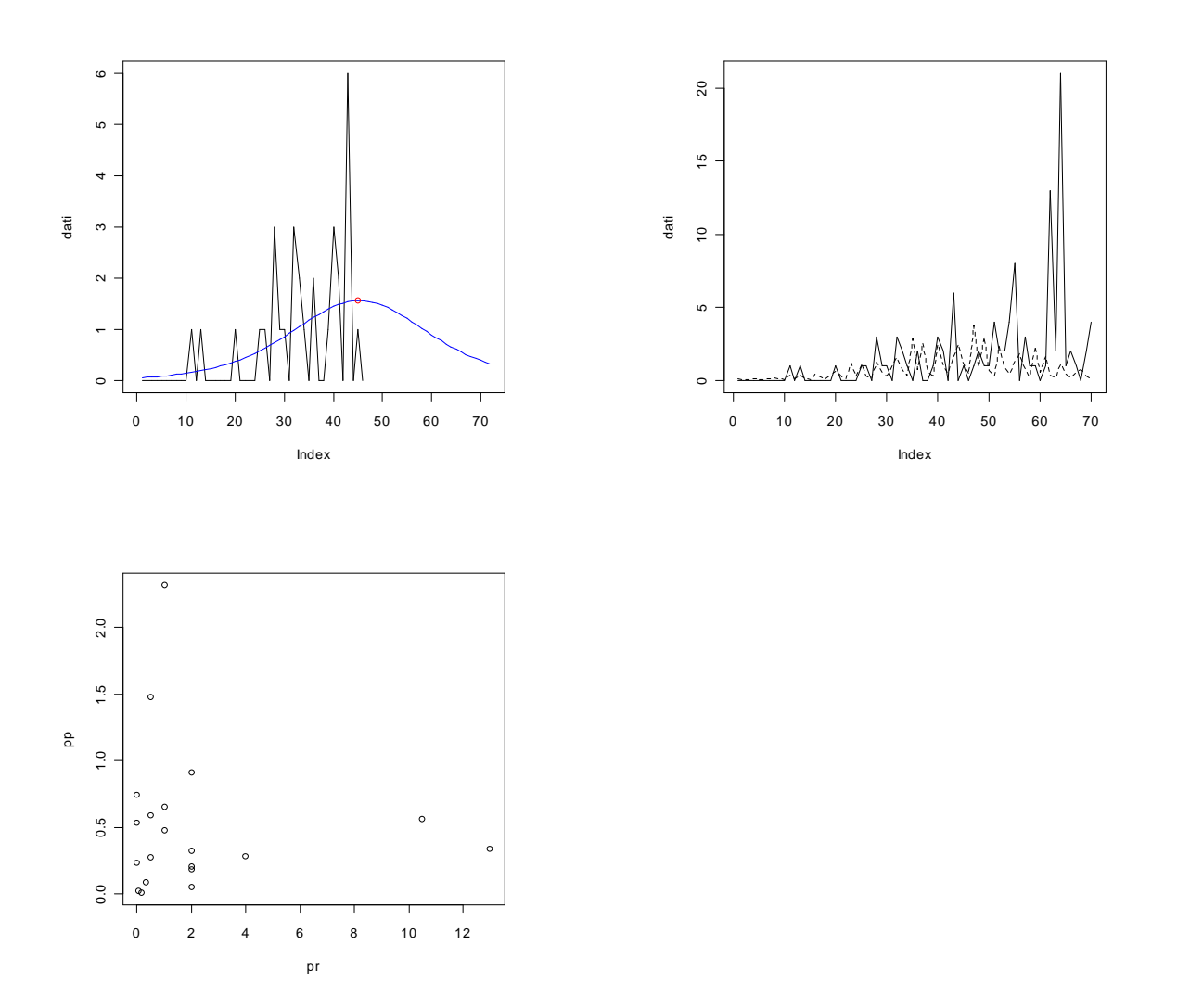

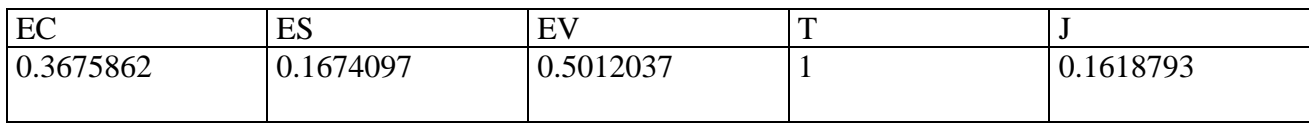

#### **> dati<-scan("d:/dati/29C.txt")** Read 94 items

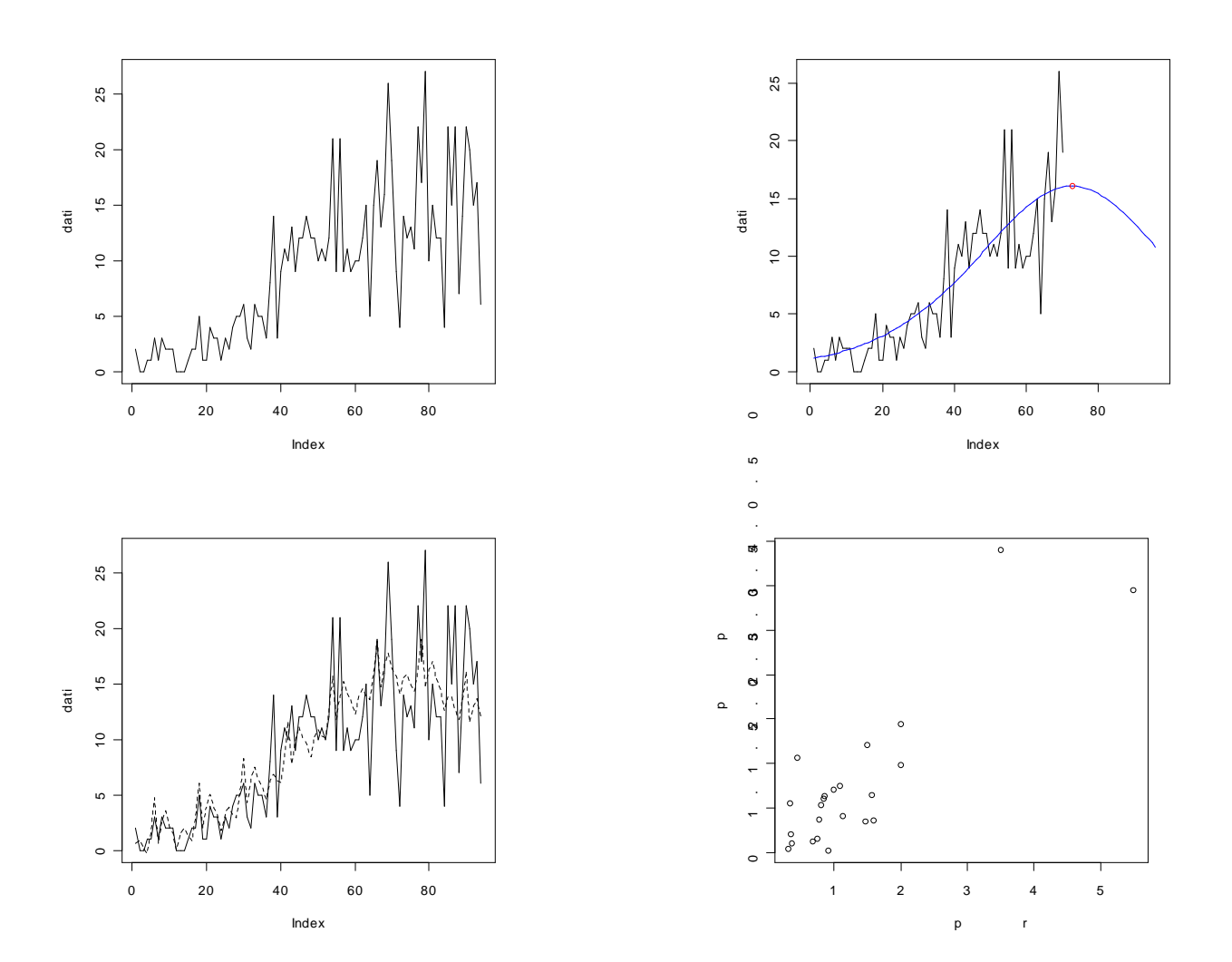

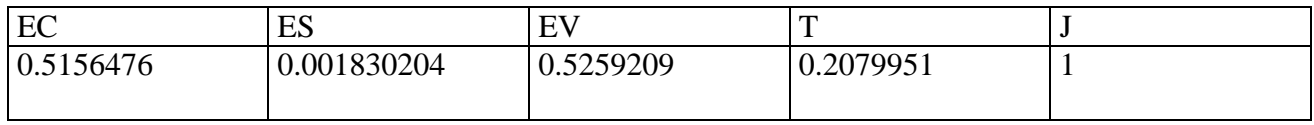

**> dati<-scan("d:/dati/29C.txt")** Read 94 items

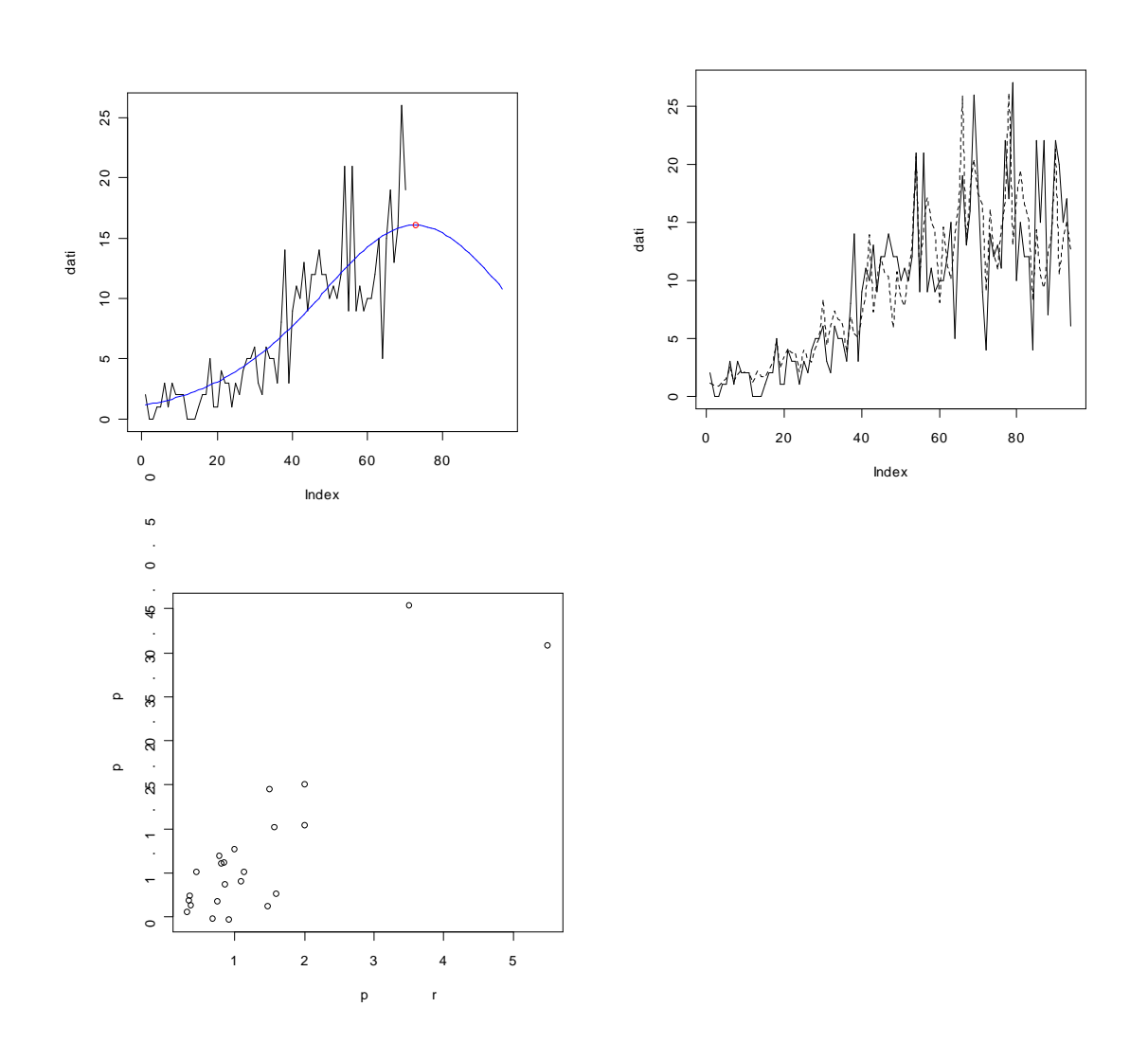

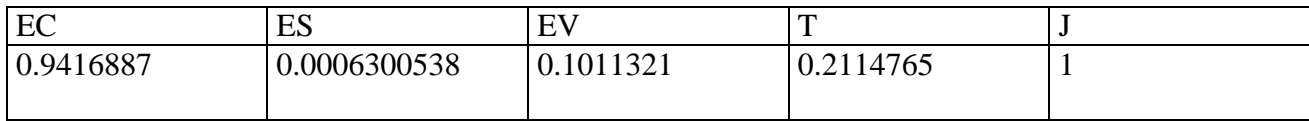

#### **> dati<-scan("d:/dati/30C.txt")** Read 94 items

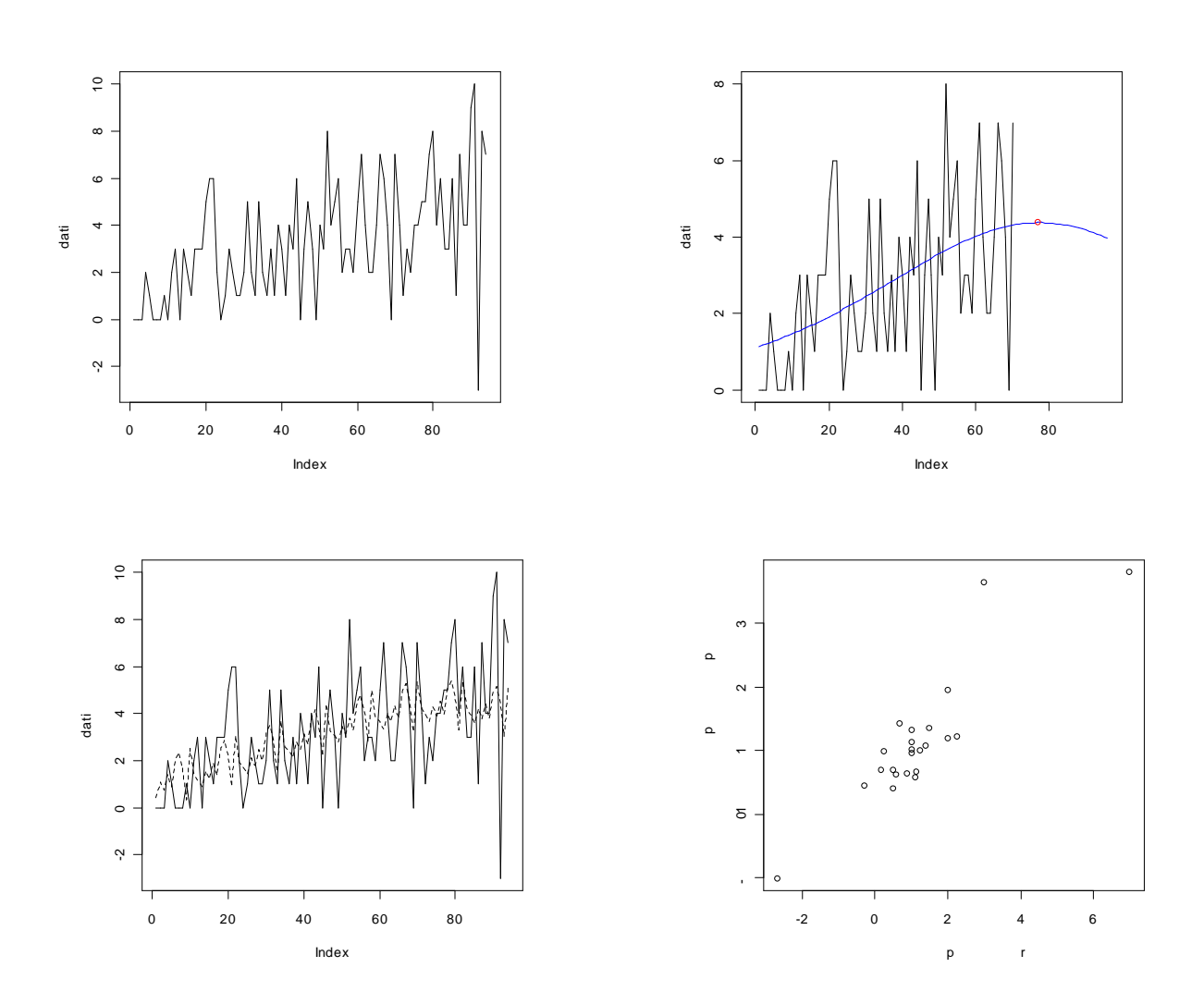

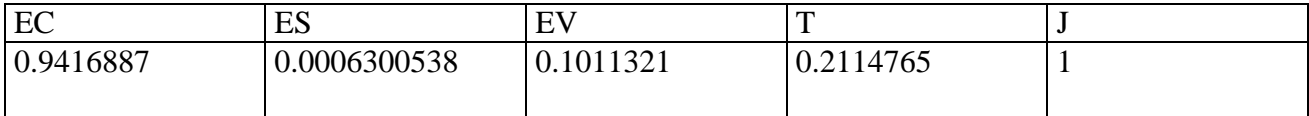

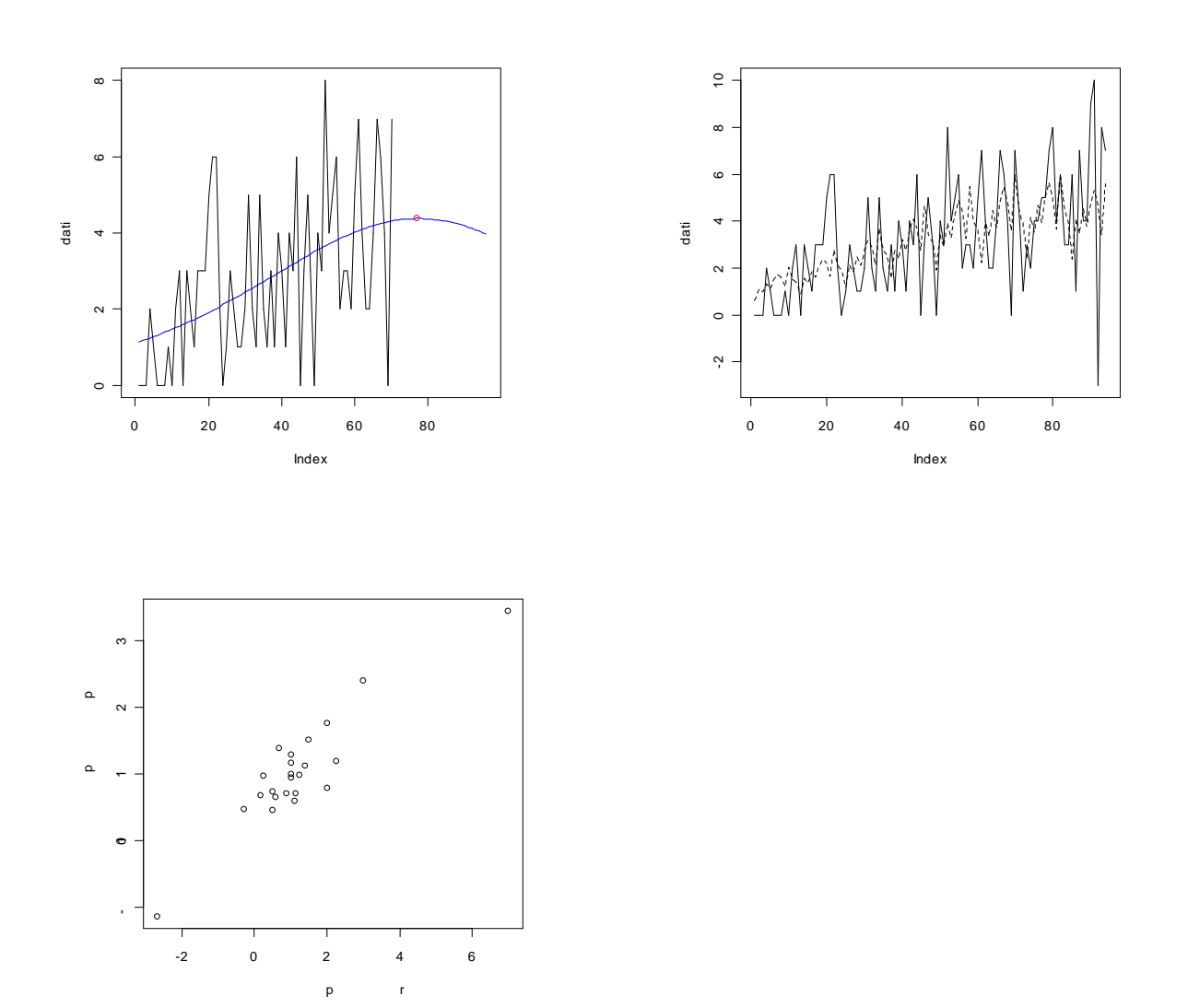

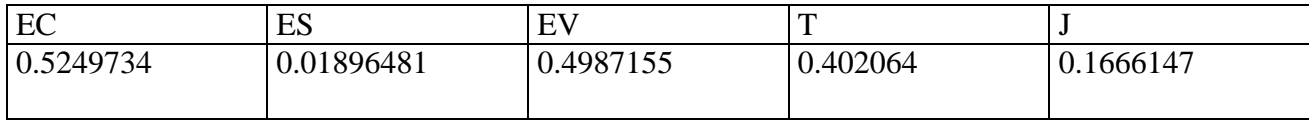

**> dati<-scan("d:/dati/31C.txt")** Read 94 items Modello additivo

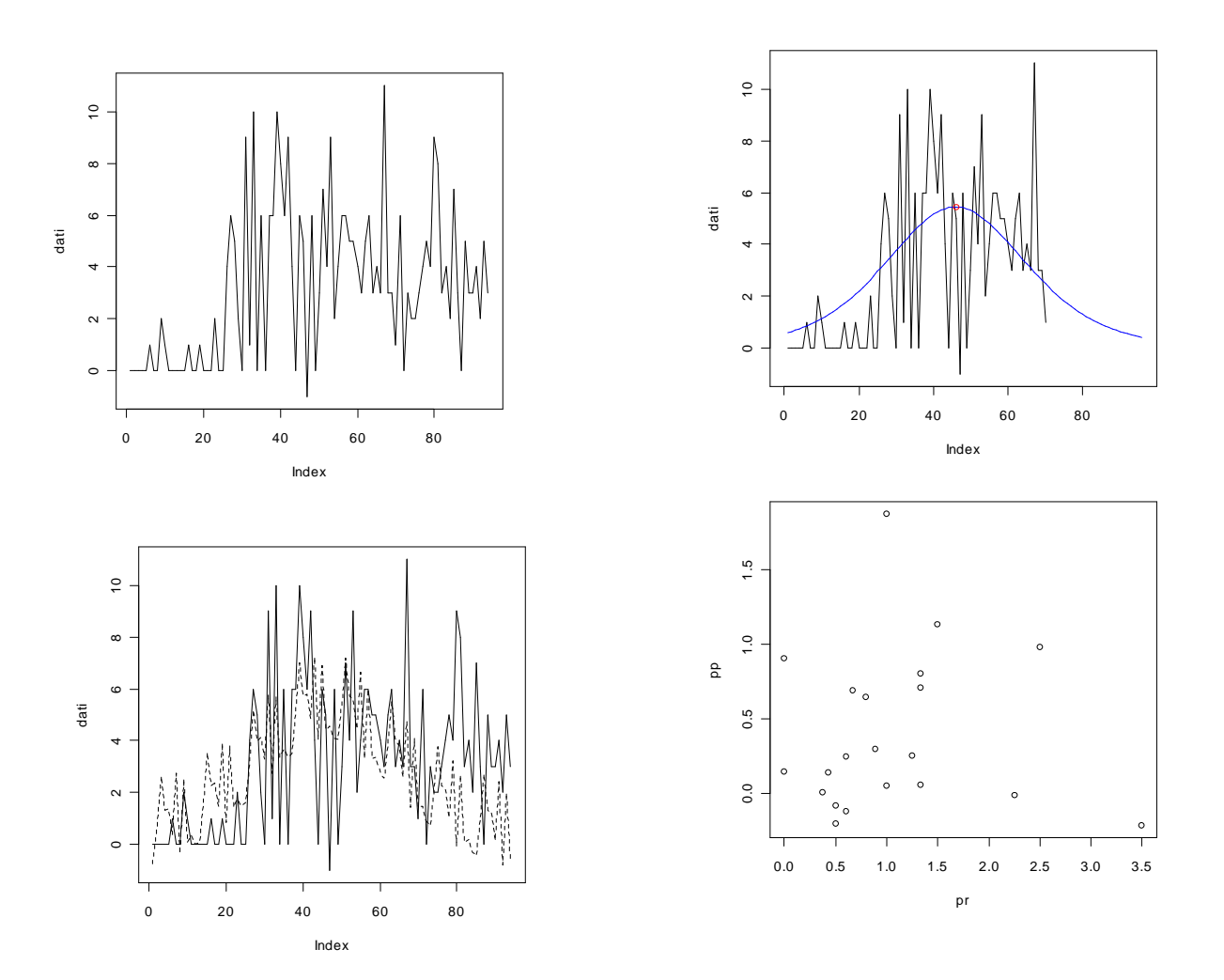

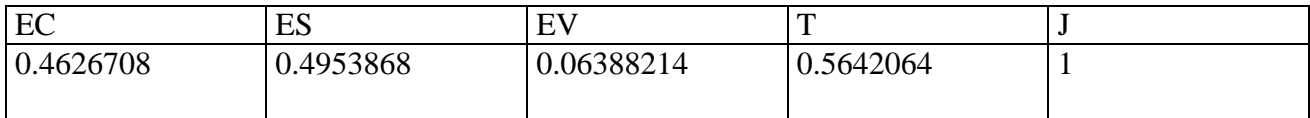

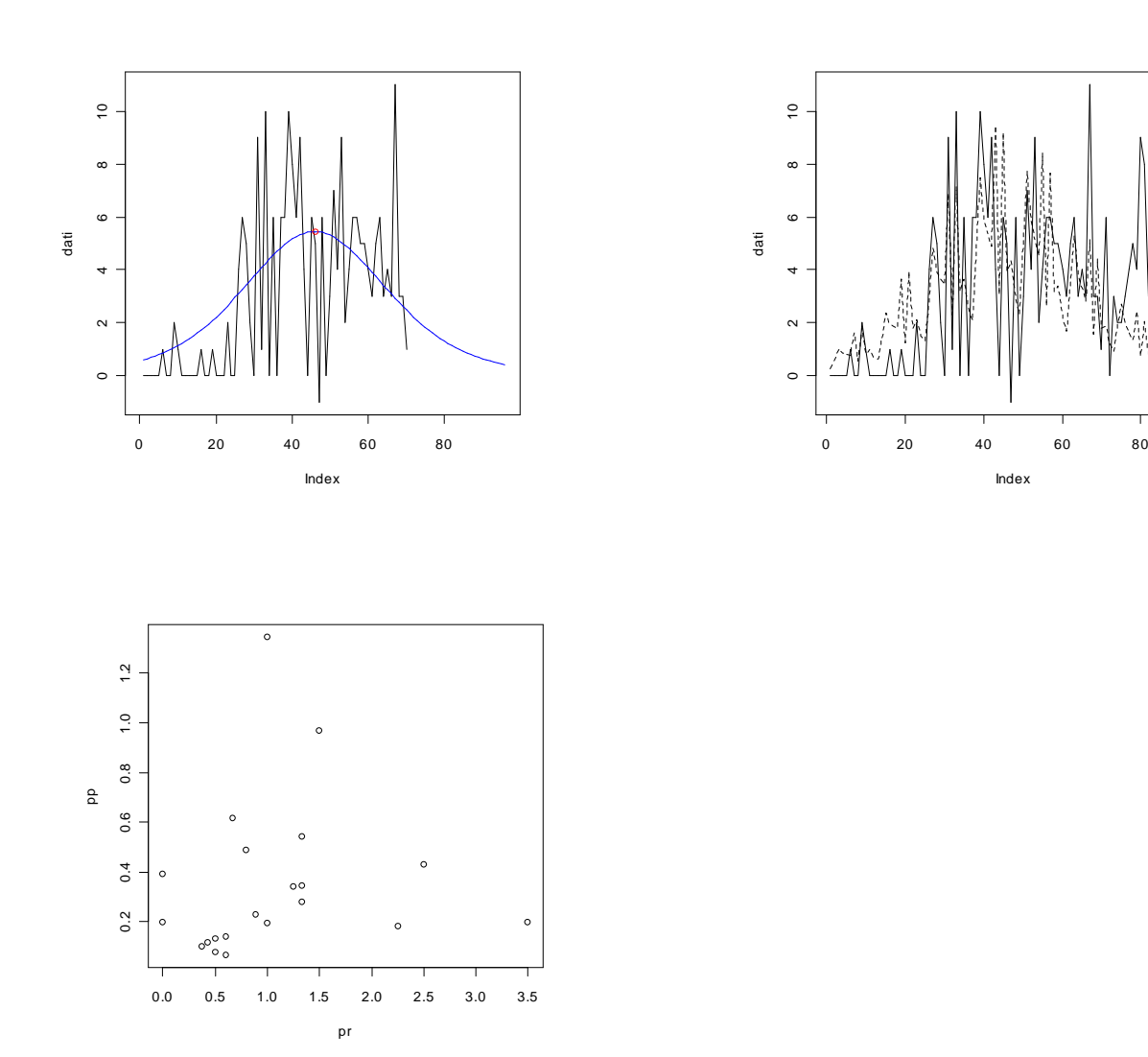

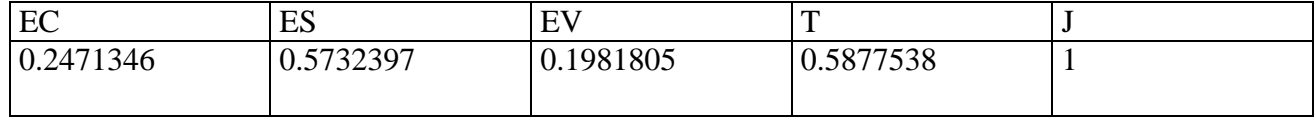

**> dati<-scan("d:/dati/32C.txt")** Read 94 items

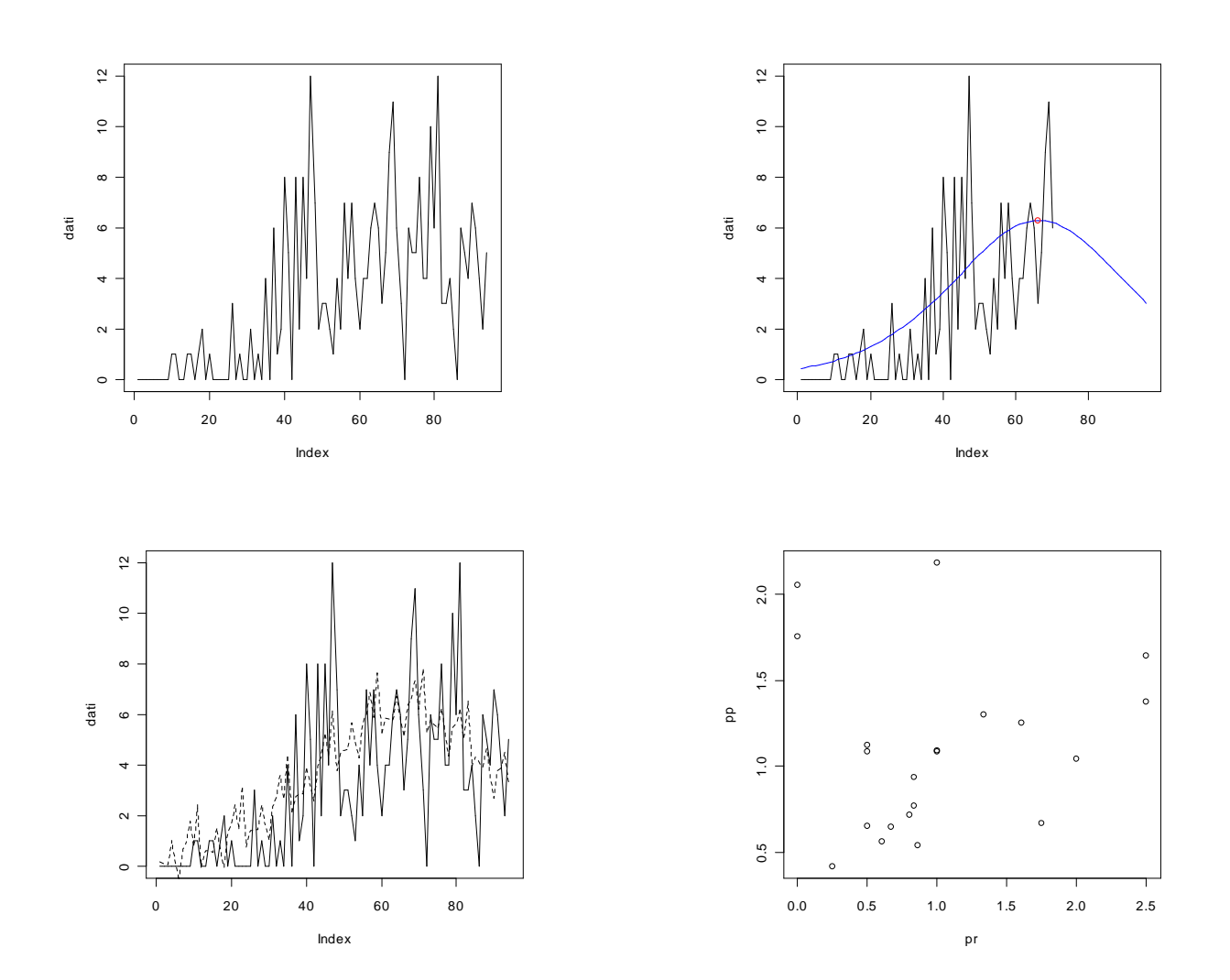

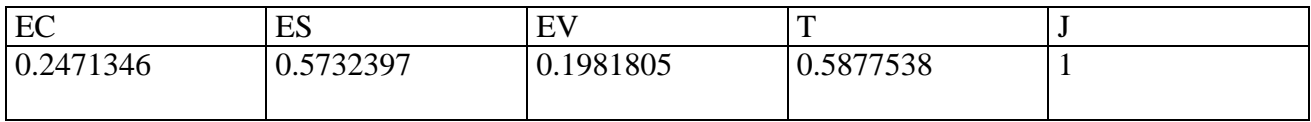

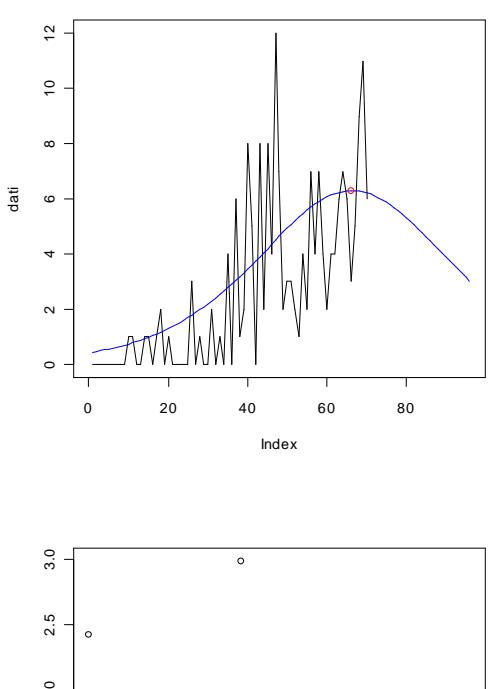

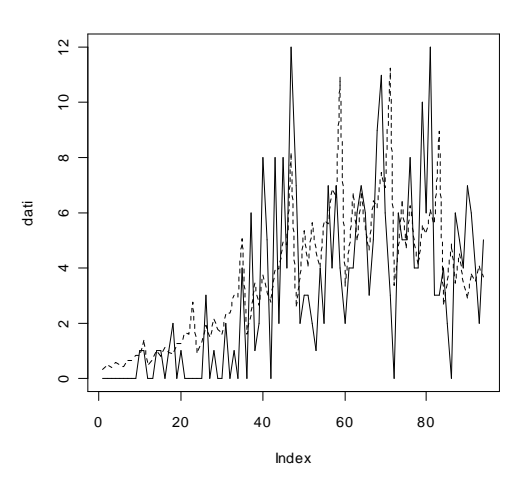

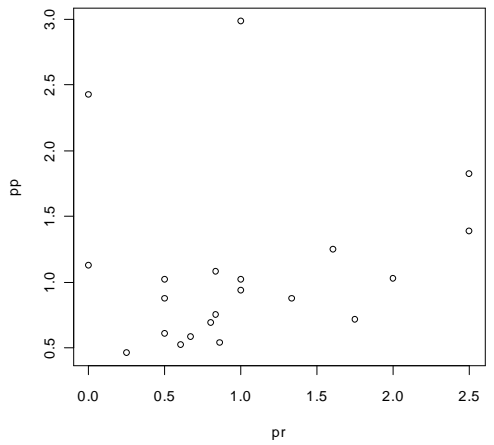

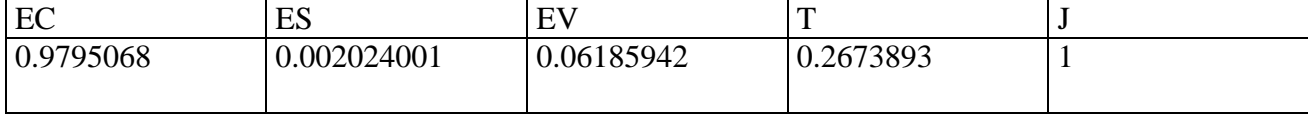

#### **> dati<-scan("d:/dati/33C.txt")** Read 94 items

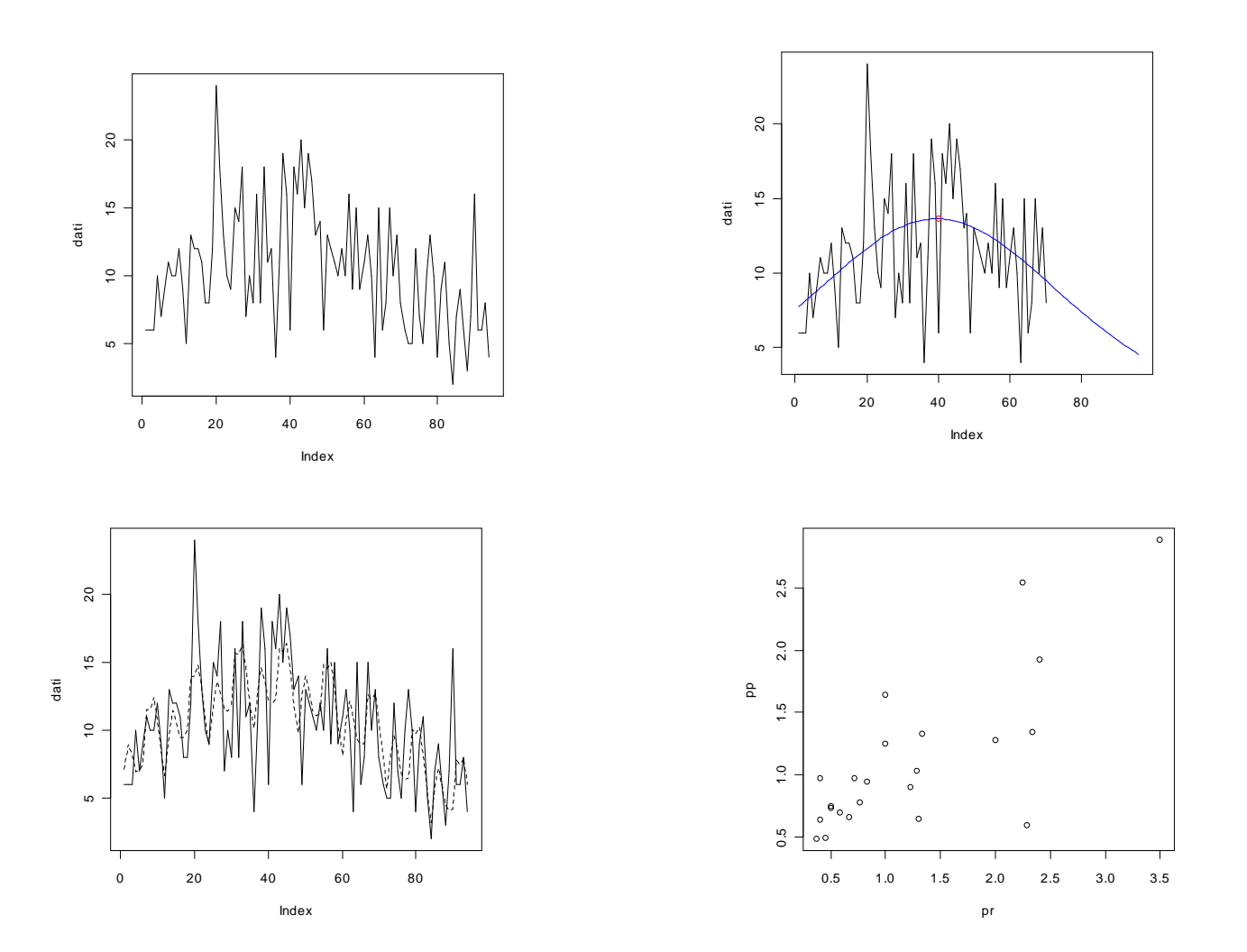

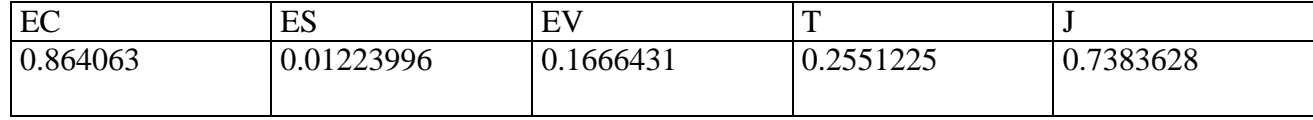

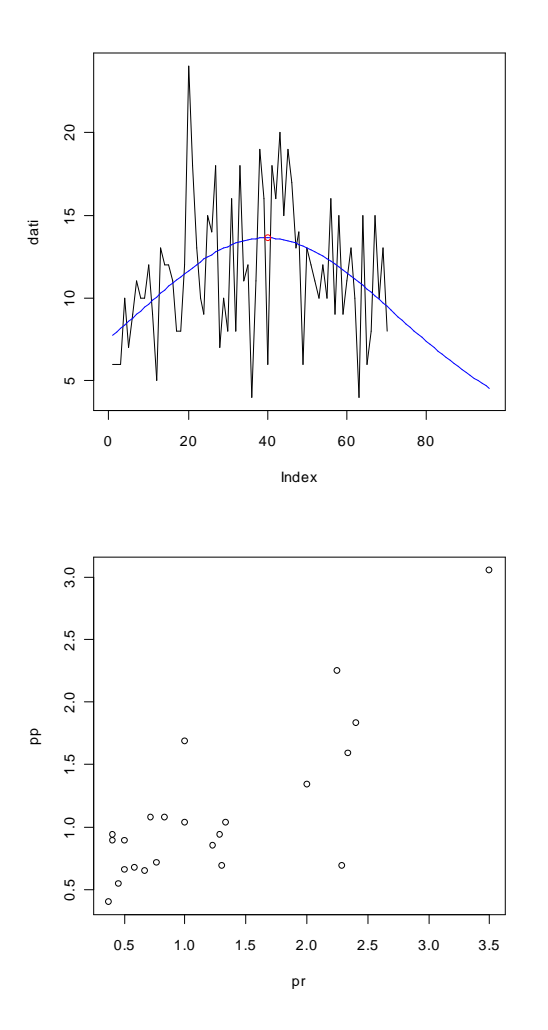

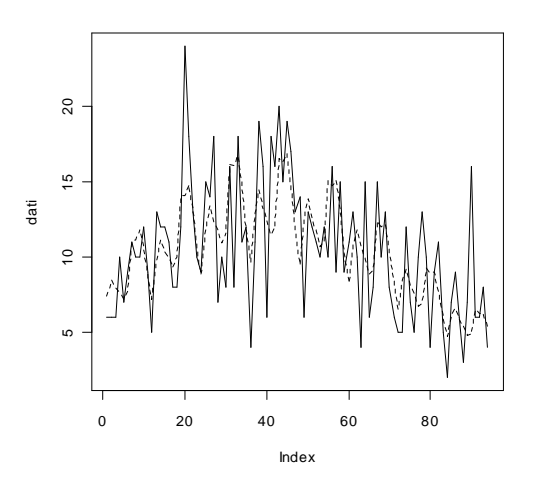

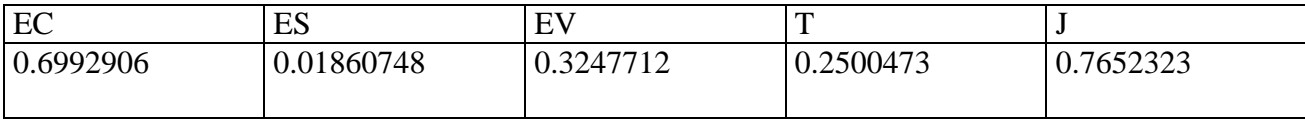

#### **> dati<-scan("d:/dati/34C.txt")** Read 94 items

Index

### Modello additivo

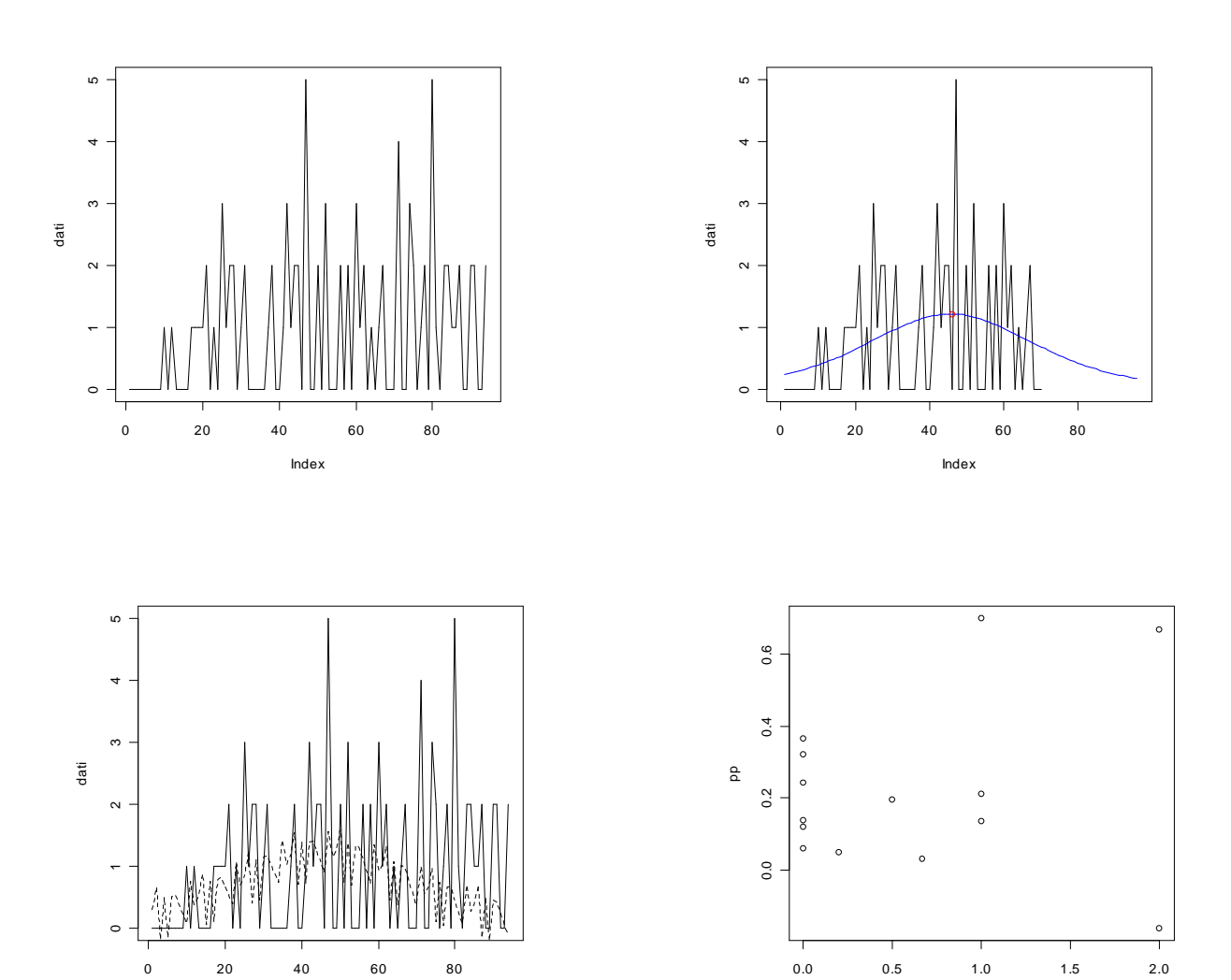

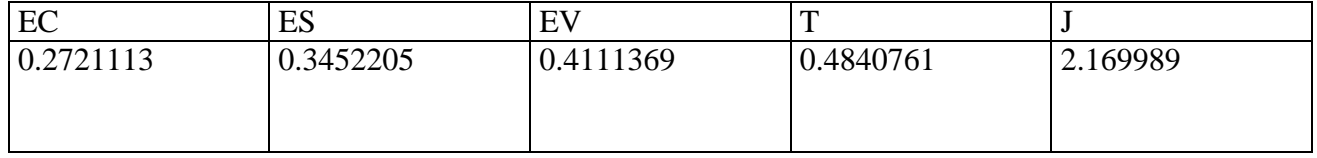

pr

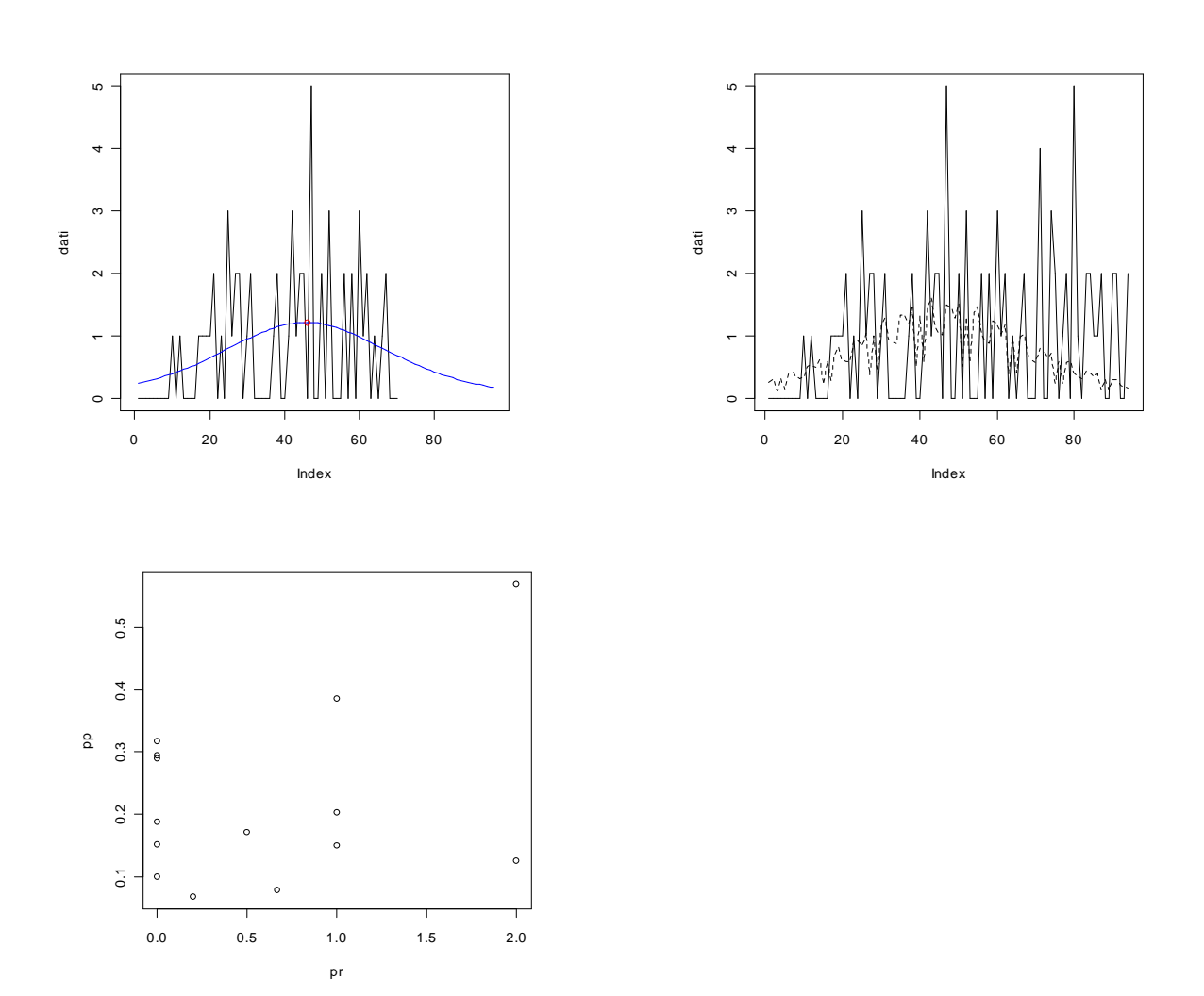

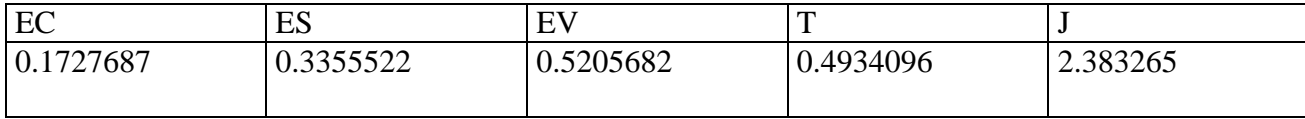

#### **ANALISI GOMPERTZ**

## **Modelli vecchi: marmitte posteriori**

**> dati<-scan("d:/dati/1.txt")** Read 94 items

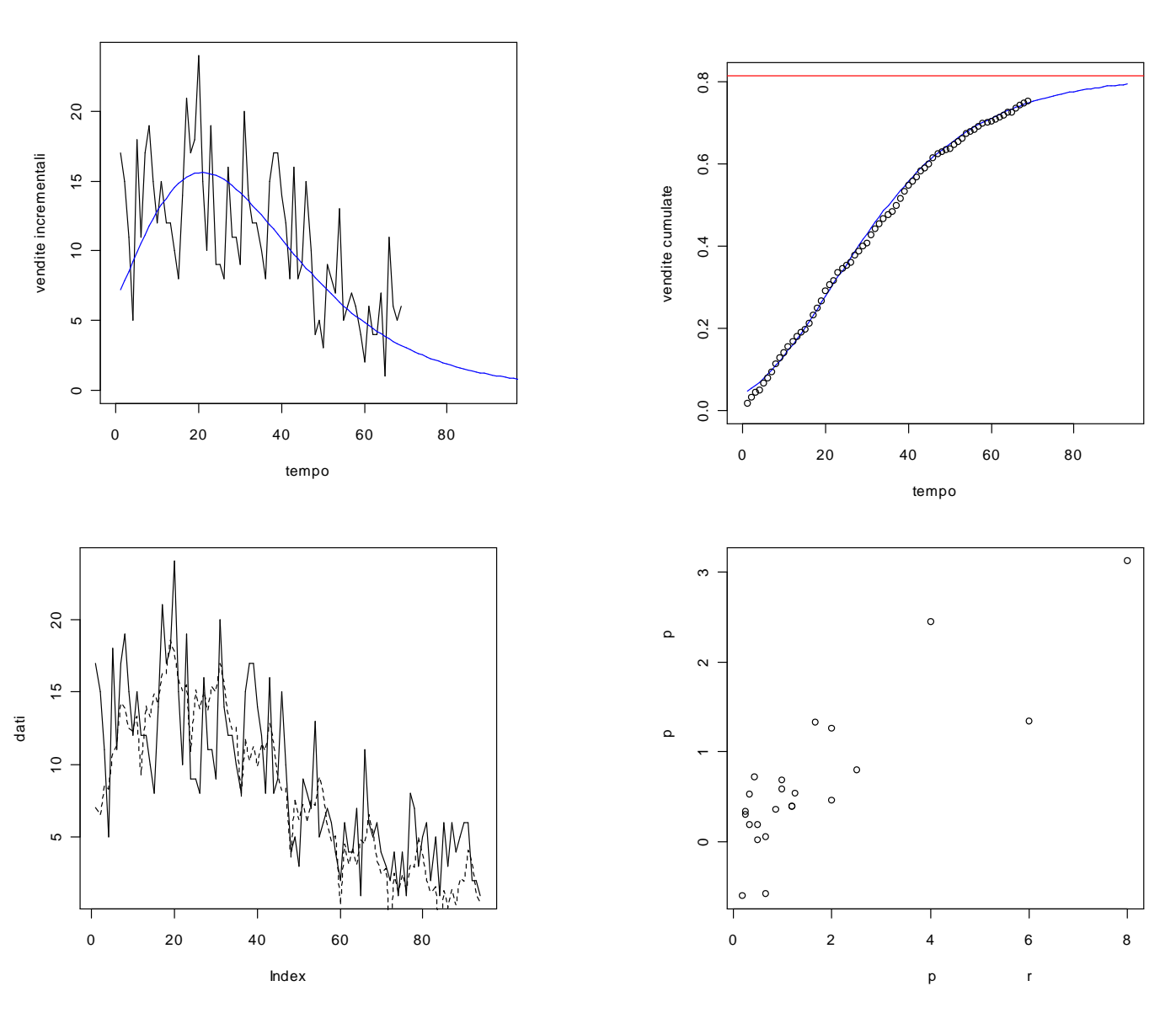

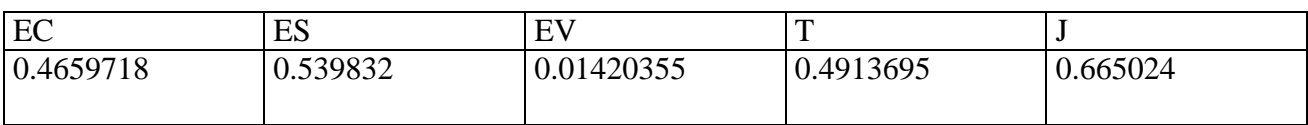

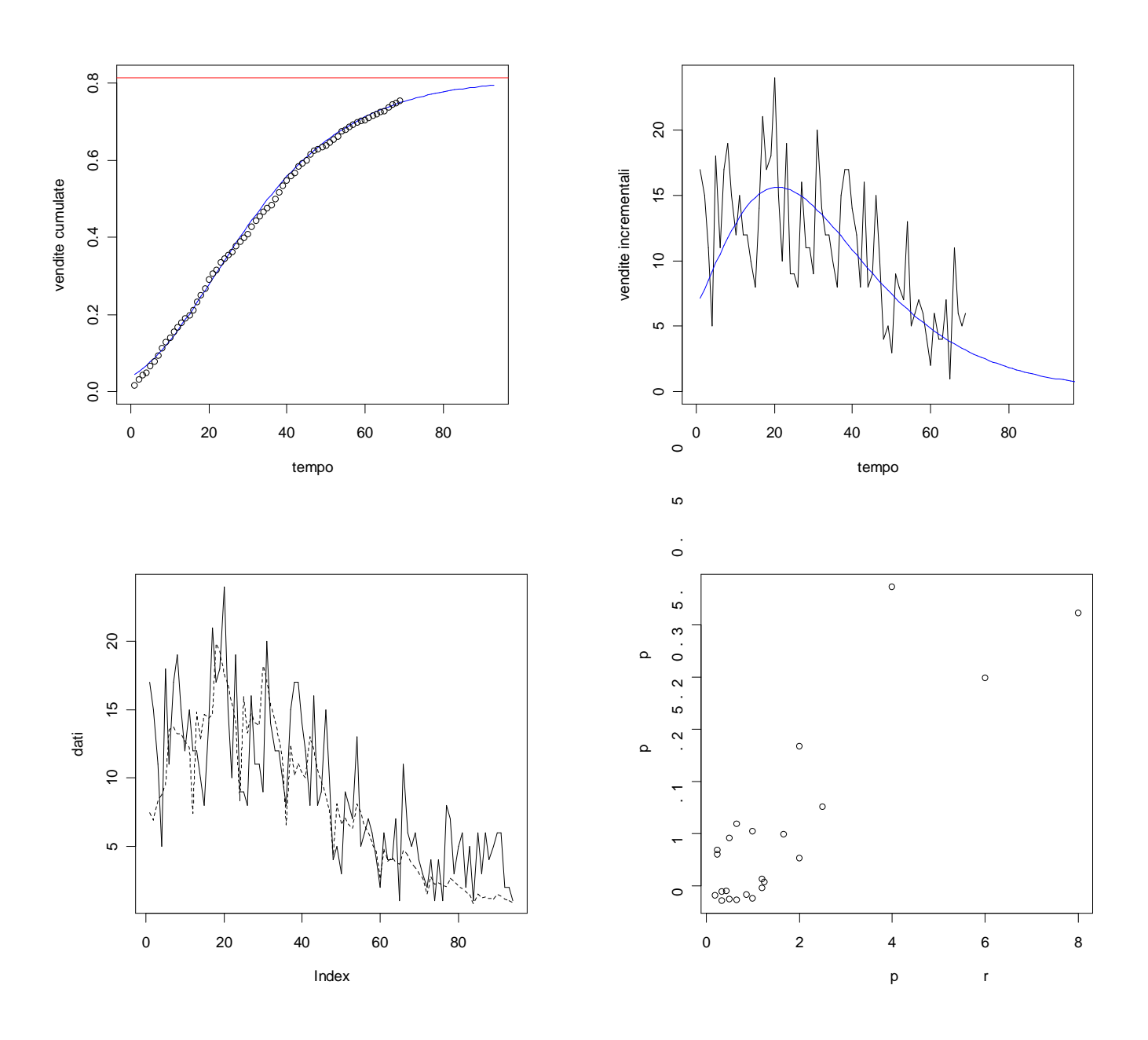

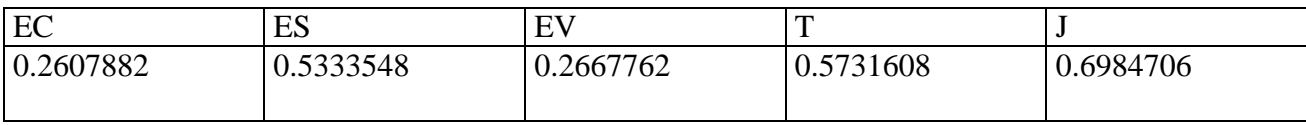

#### **> dati<-scan("d:/dati/2.txt")** Read 94 items

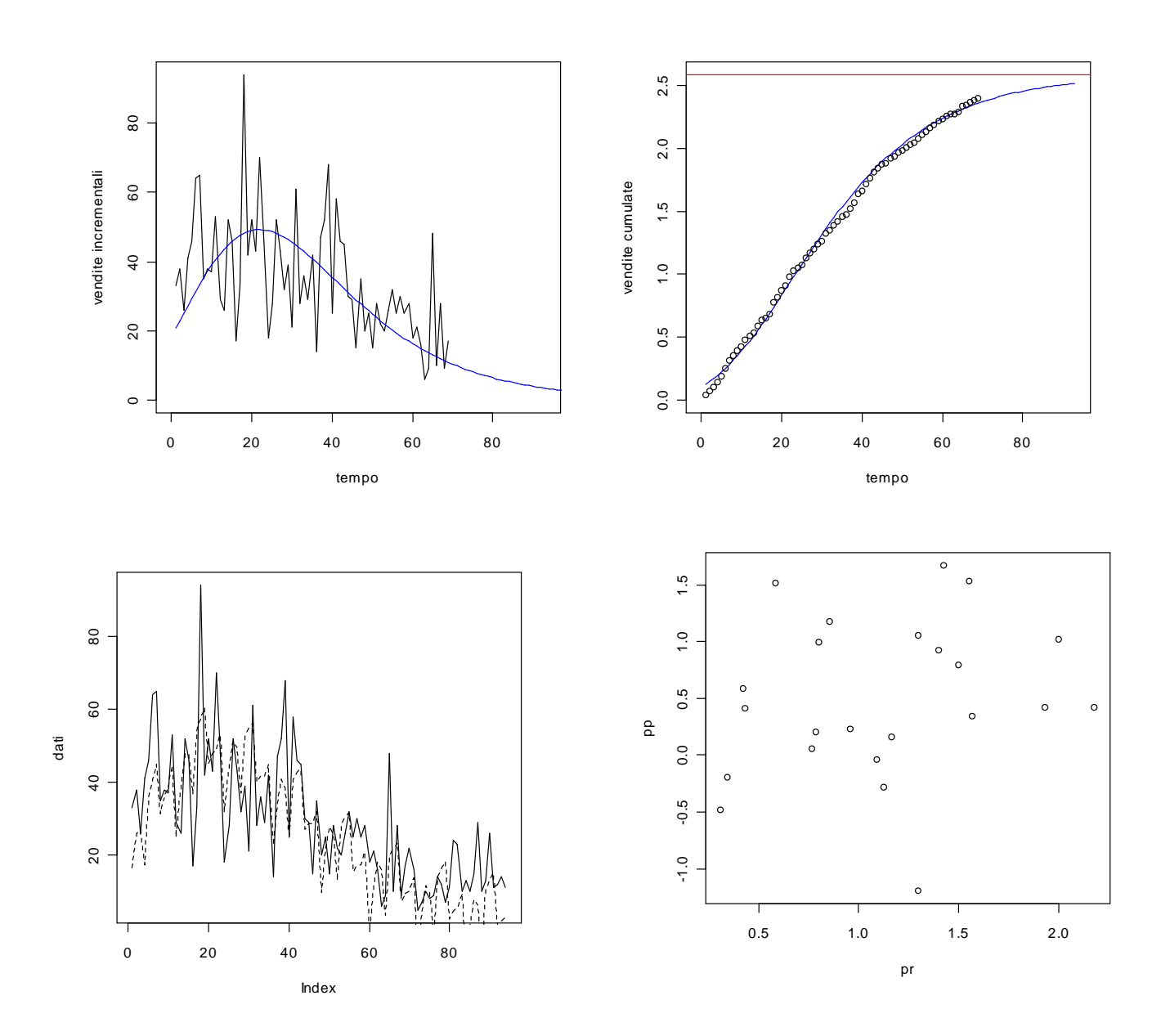

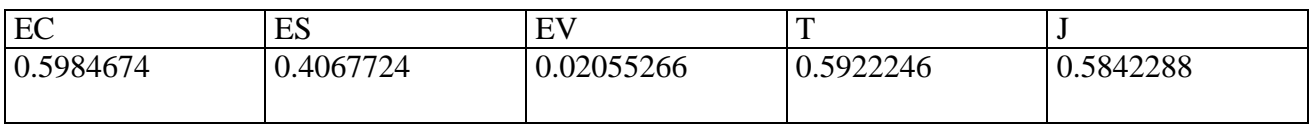

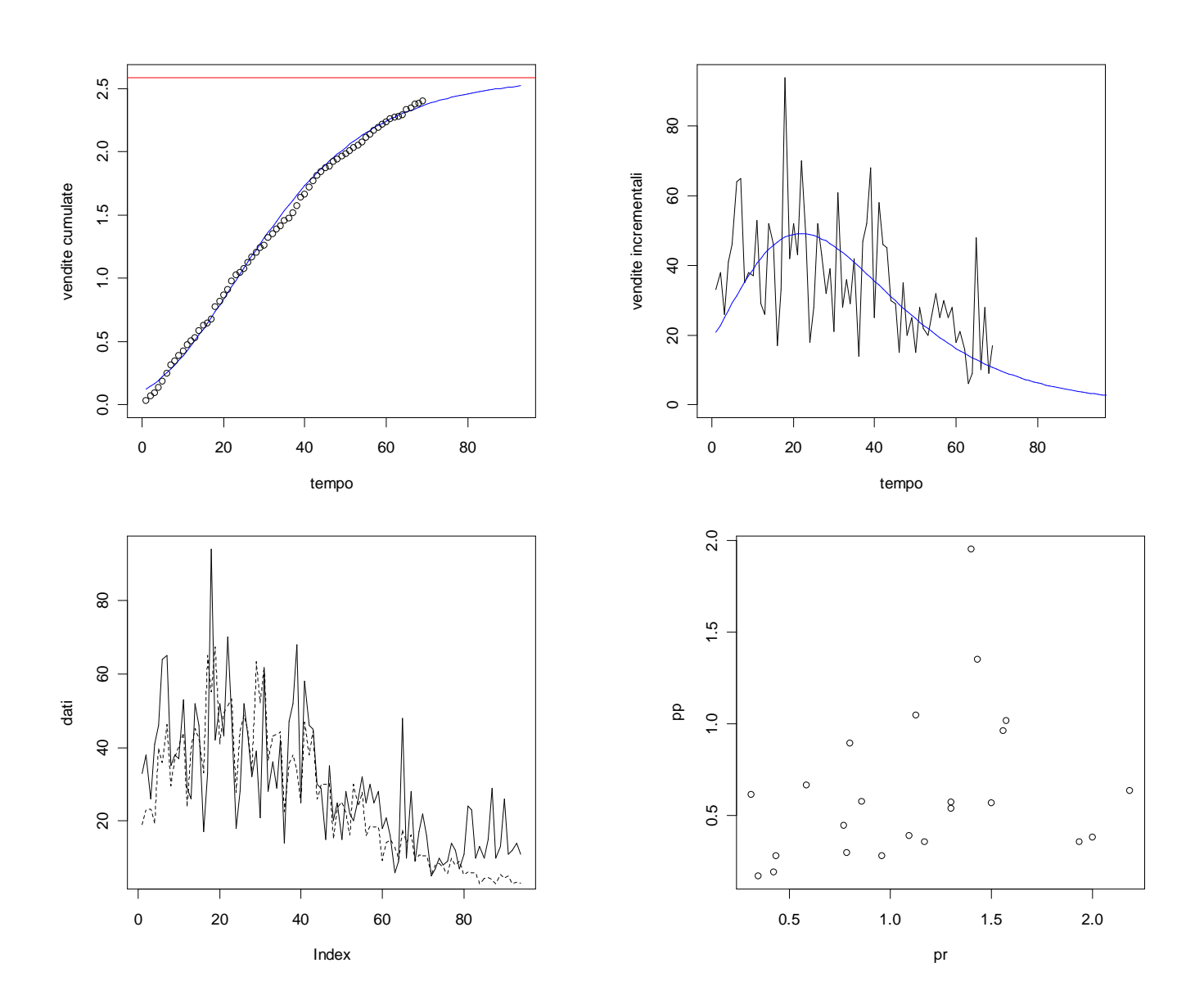

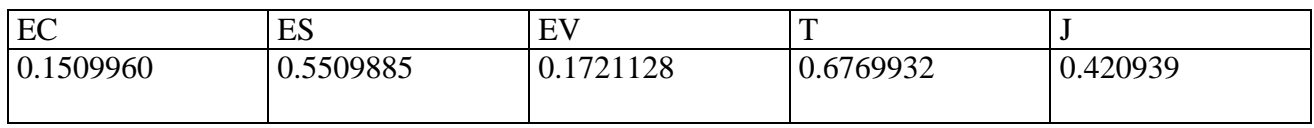

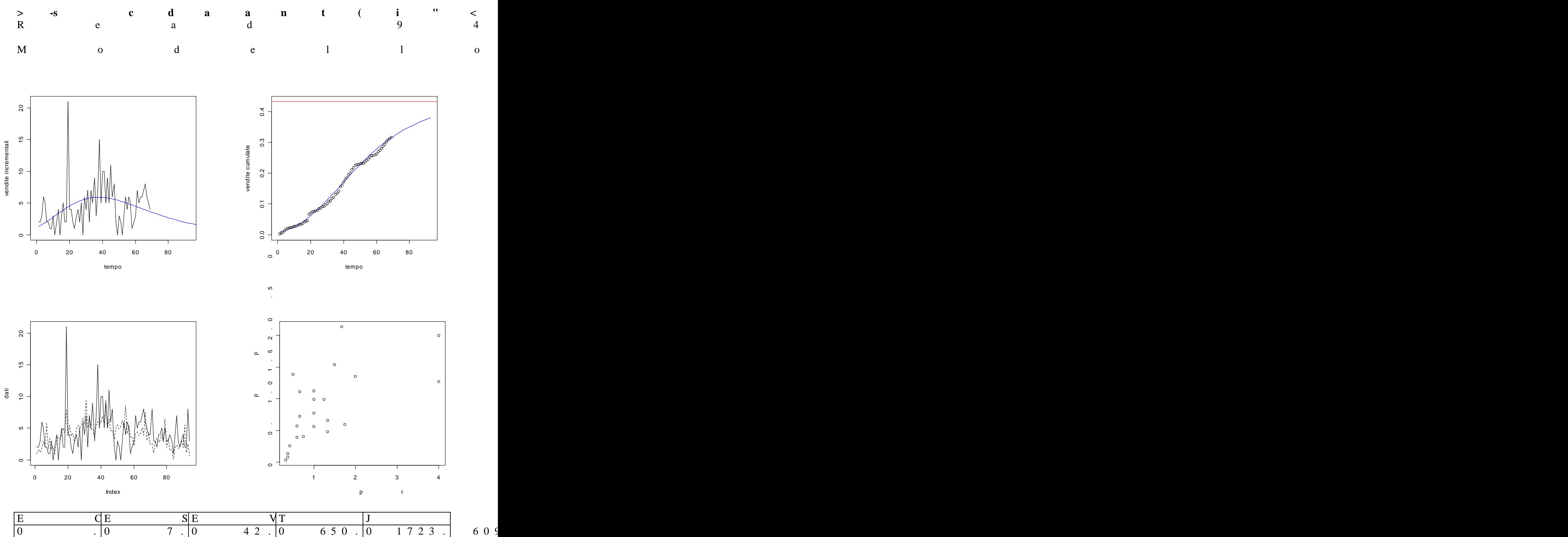

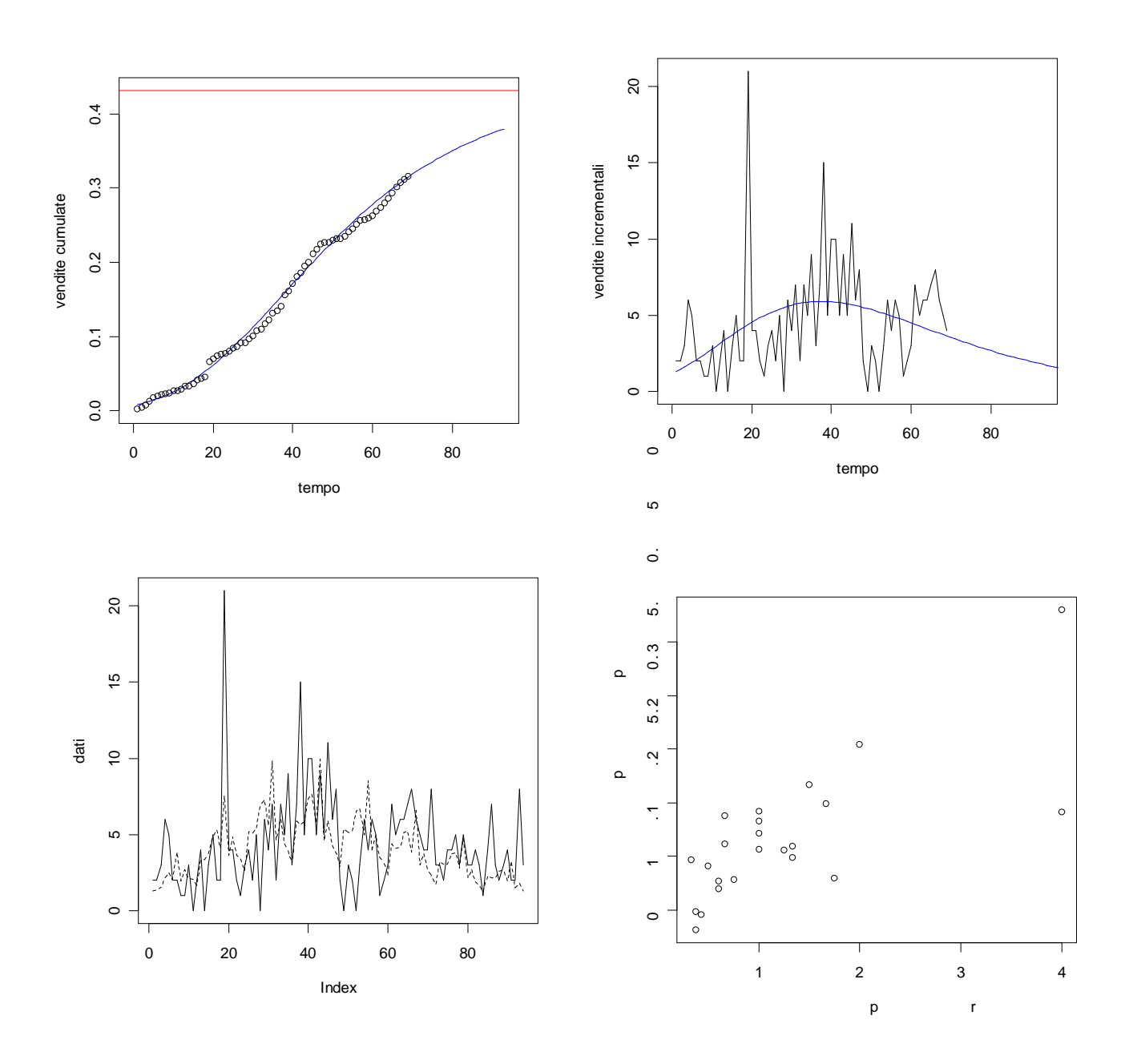

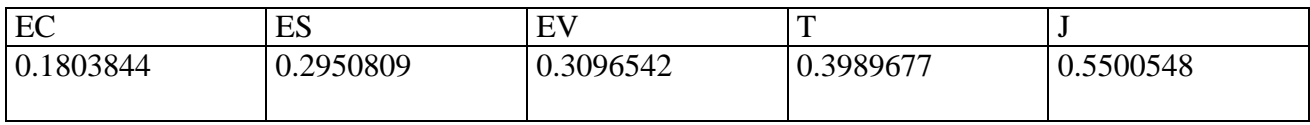

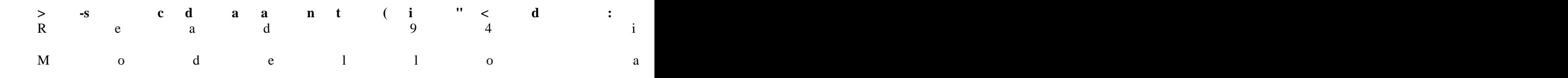

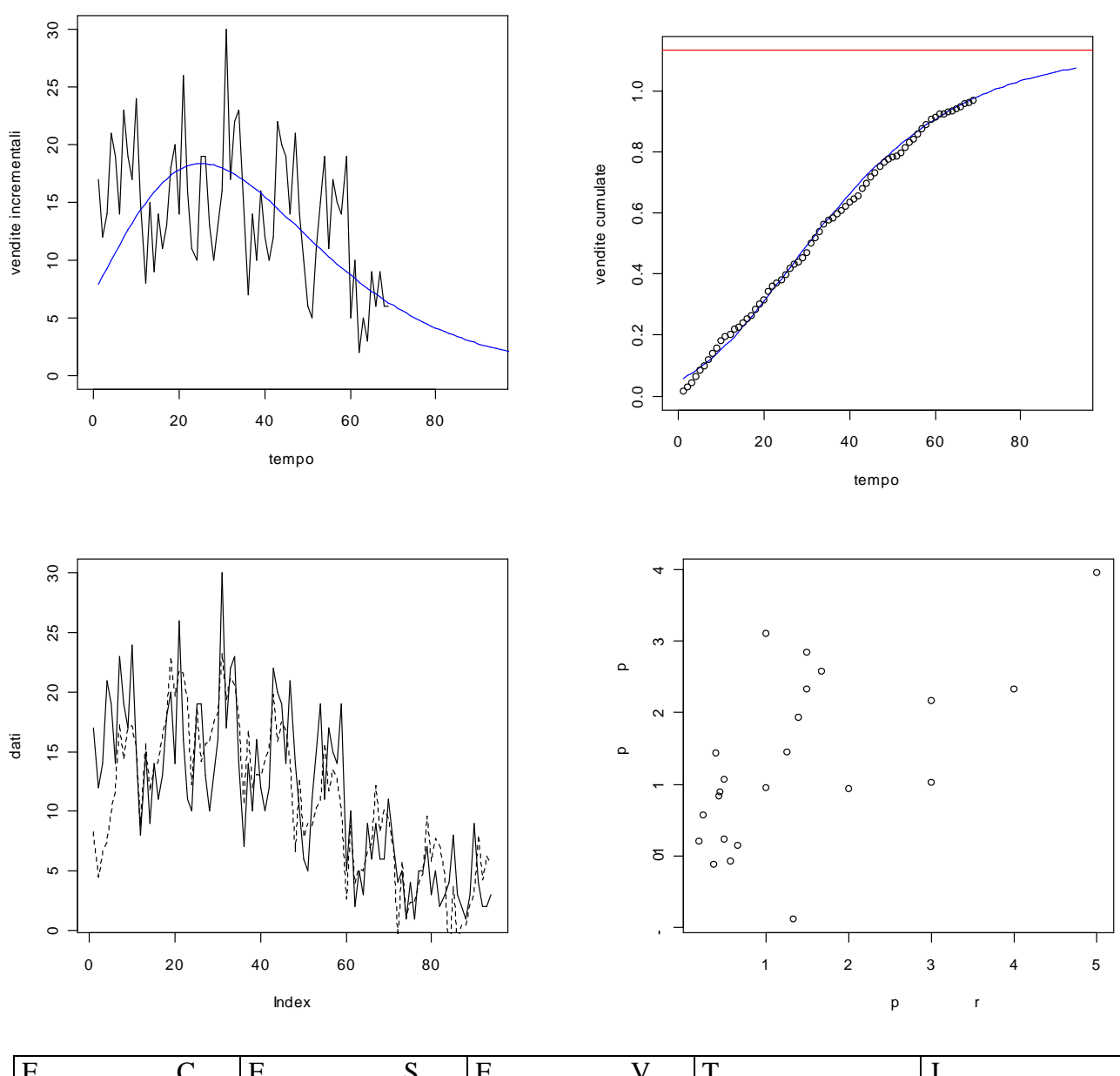

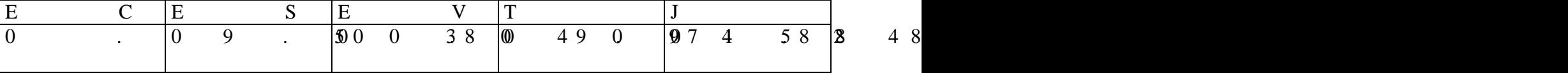

215

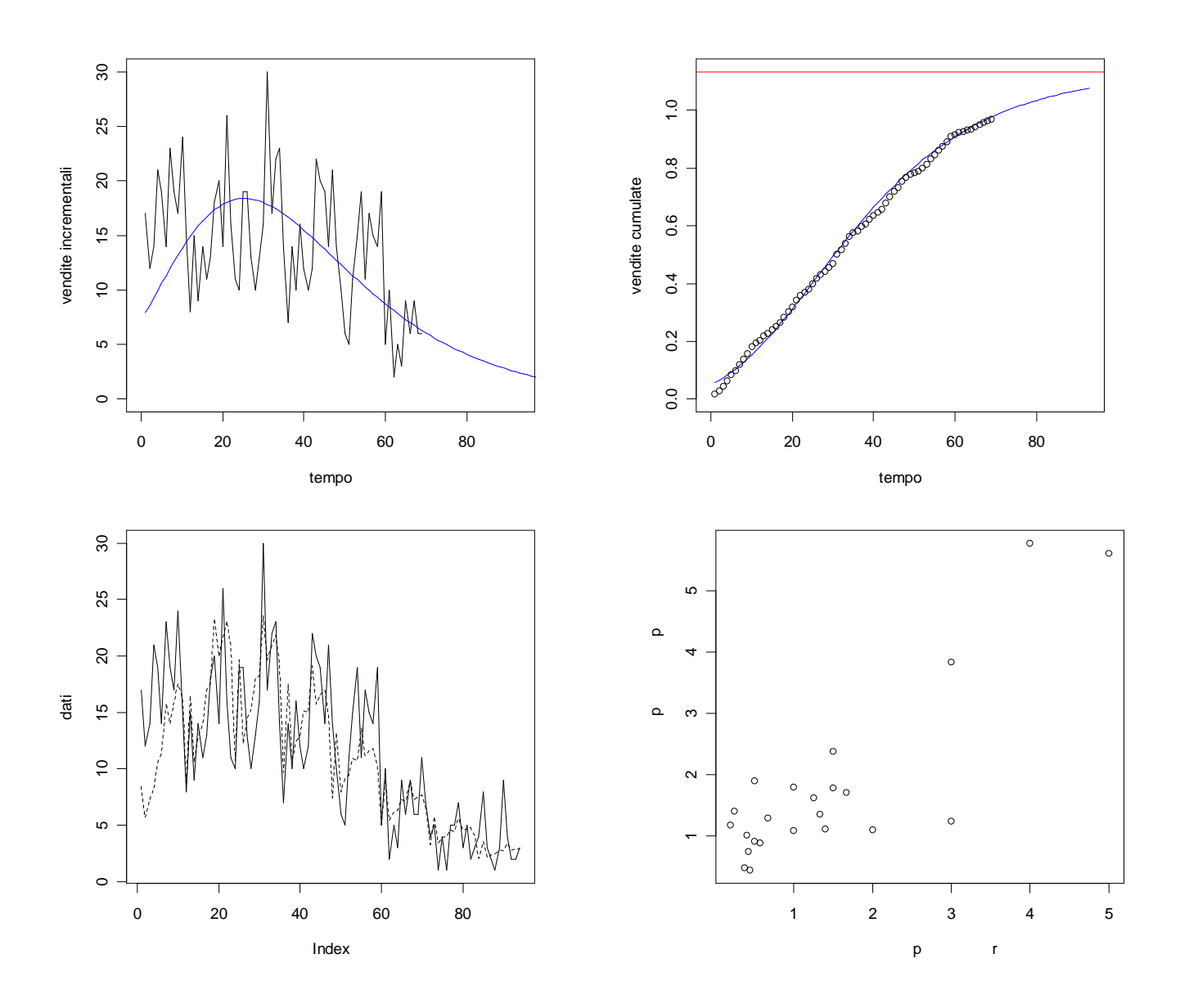

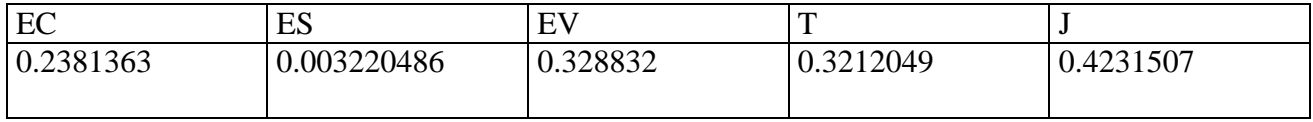

#### **> dati<-scan("d:/dati/5.txt")** Read 94 items

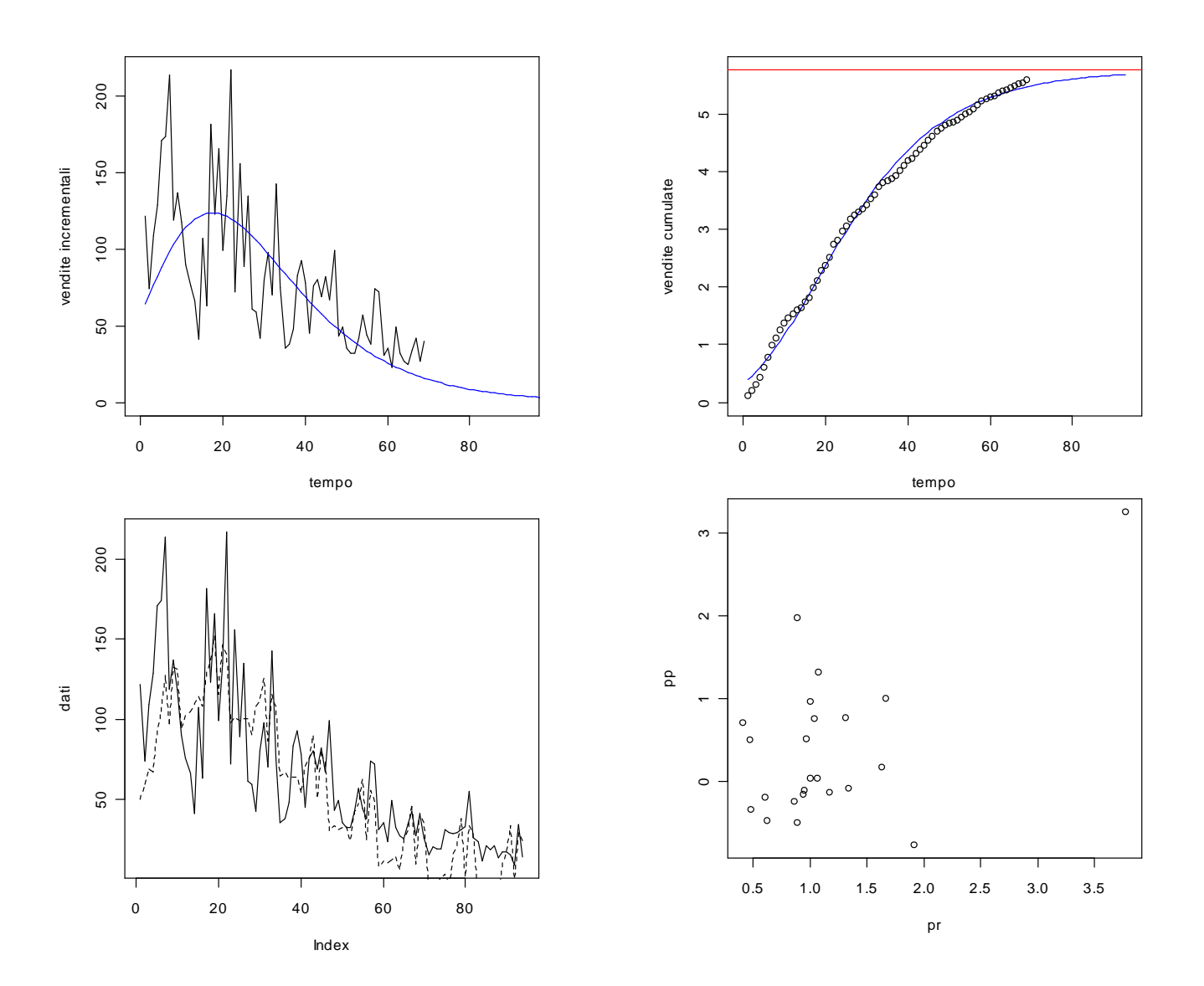

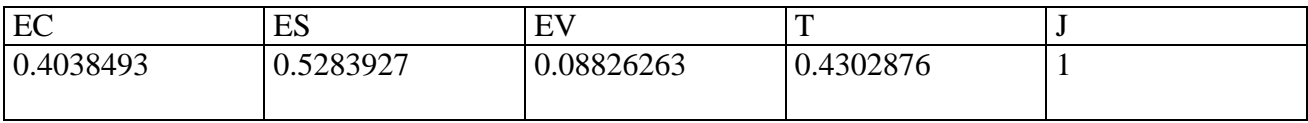

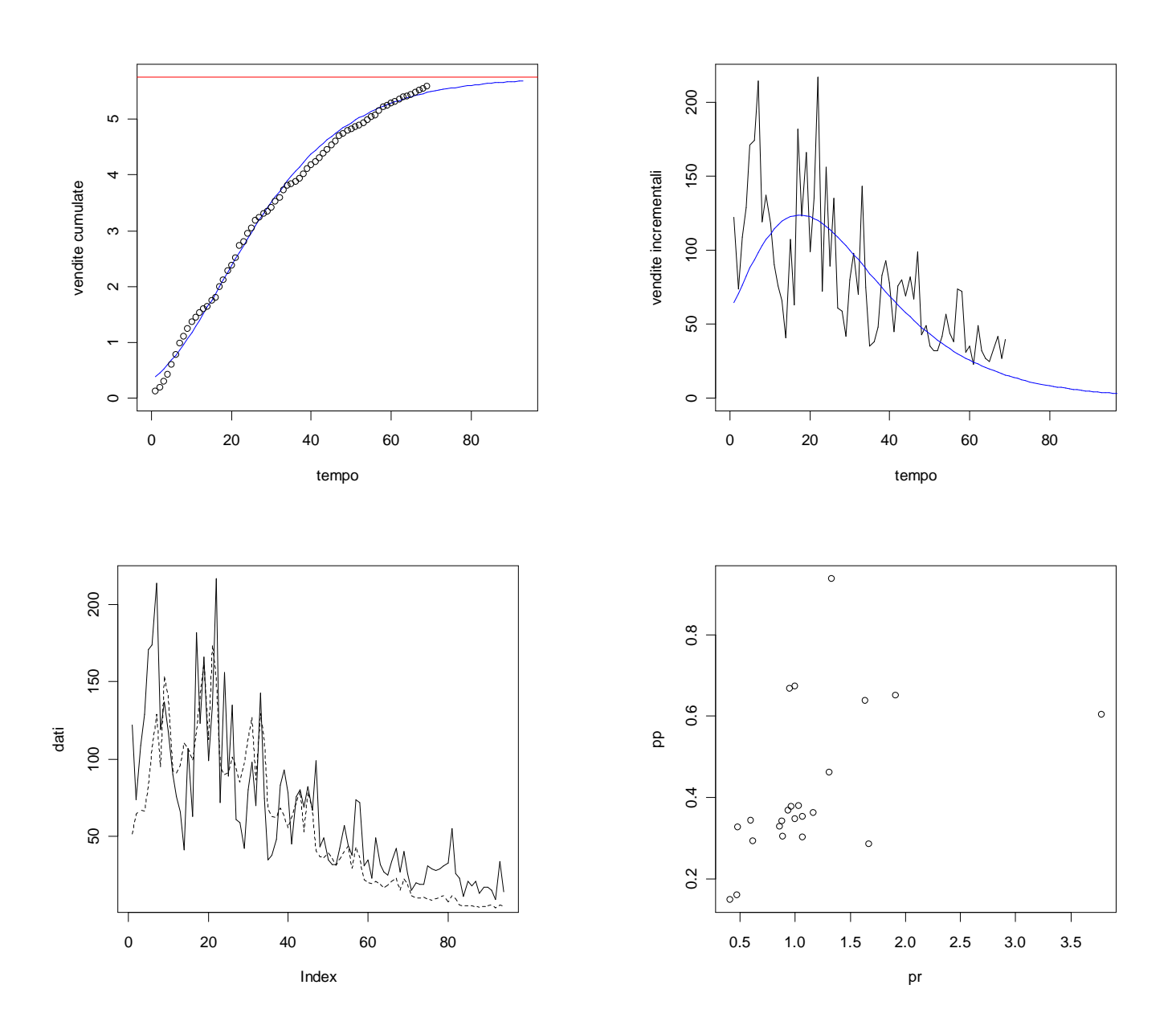

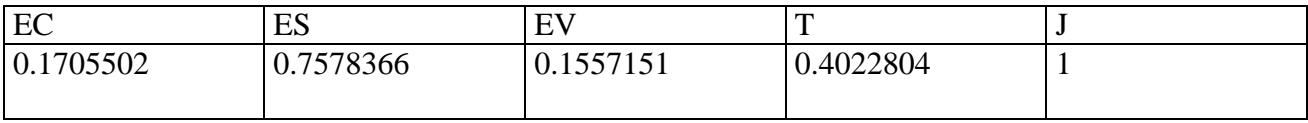

#### **> dati<-scan("d:/dati/6.txt")** Read 94 items

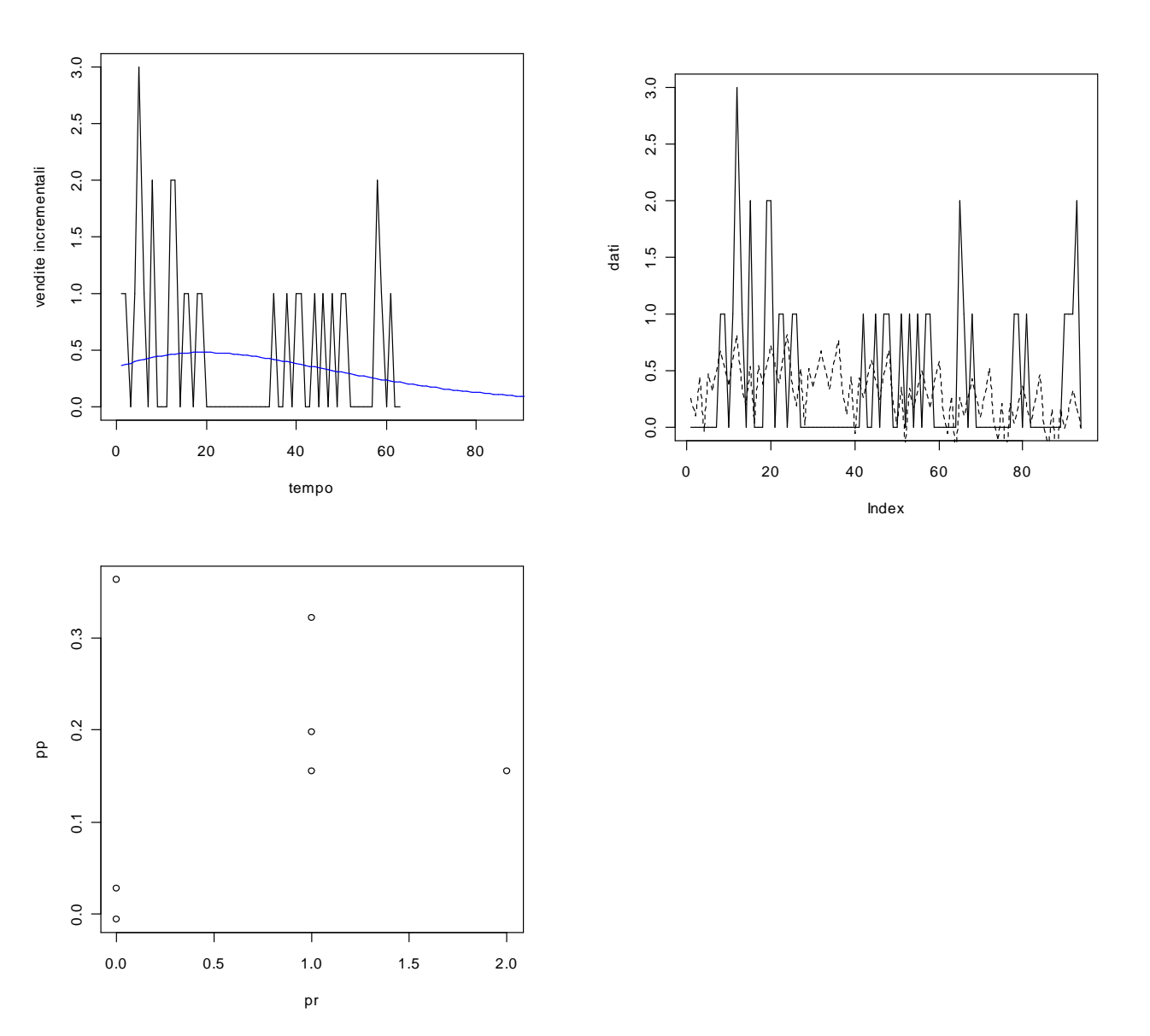

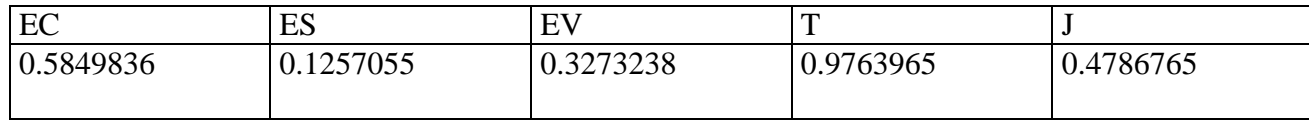

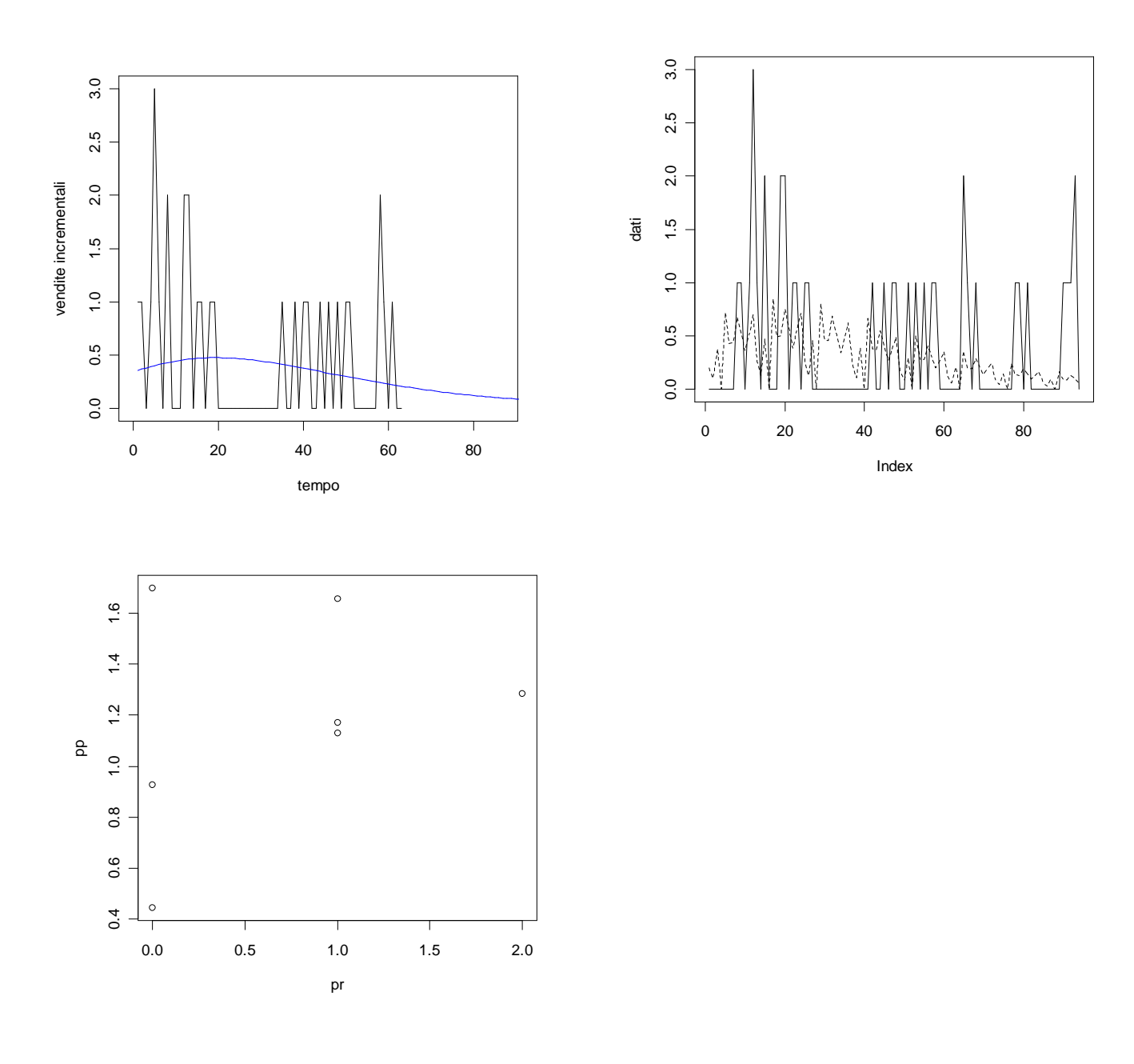

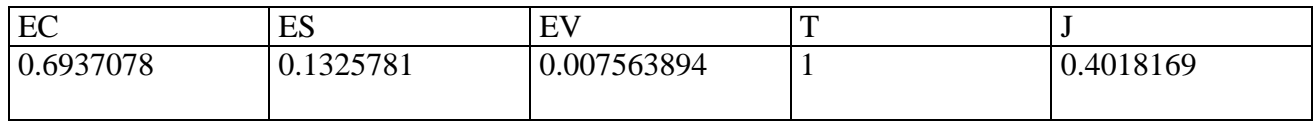
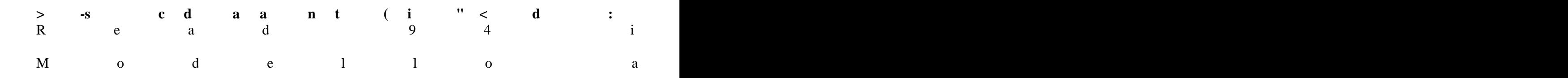

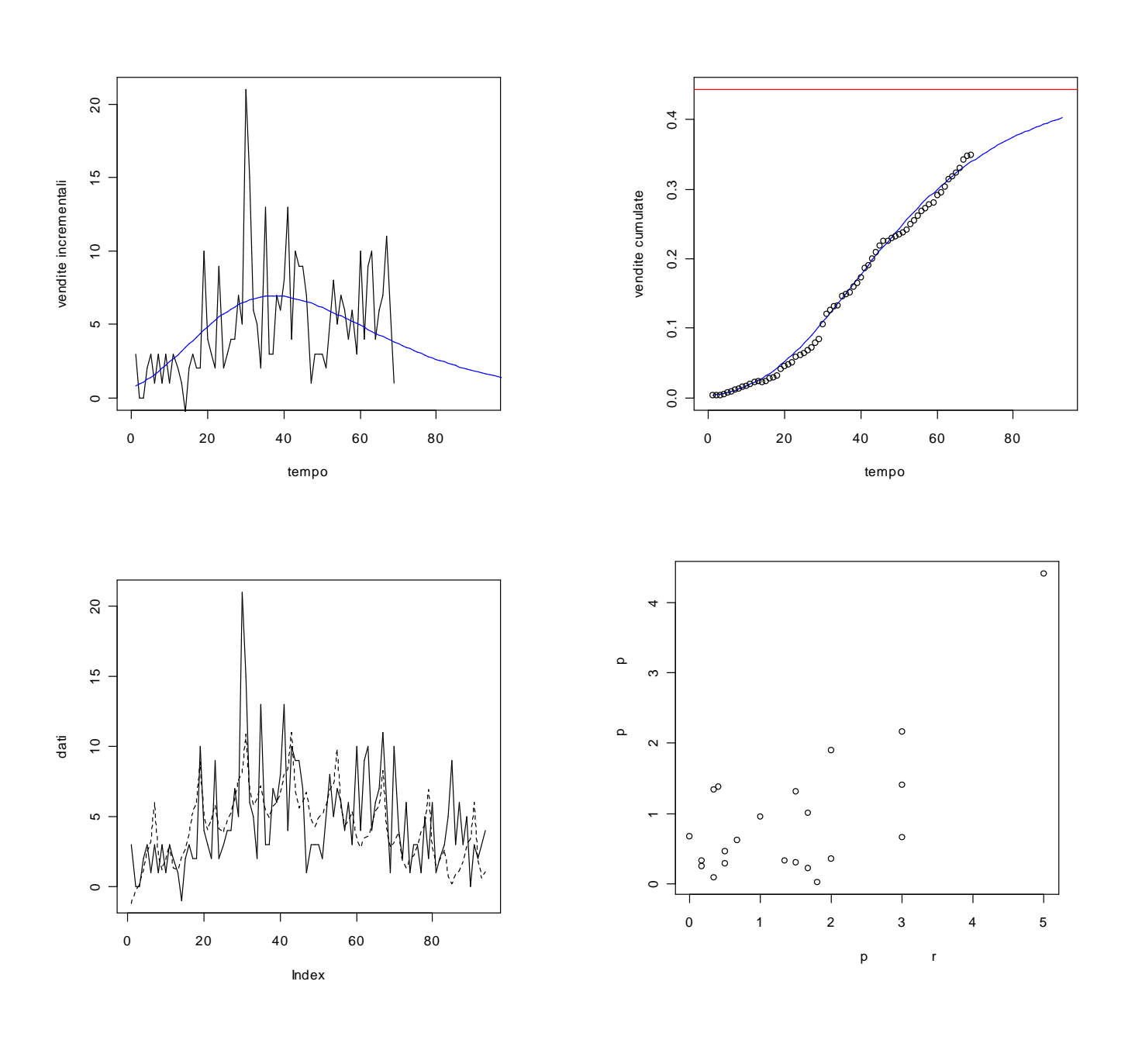

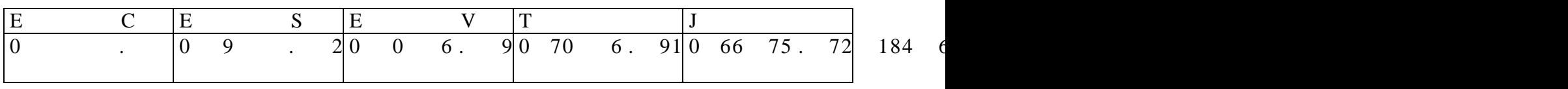

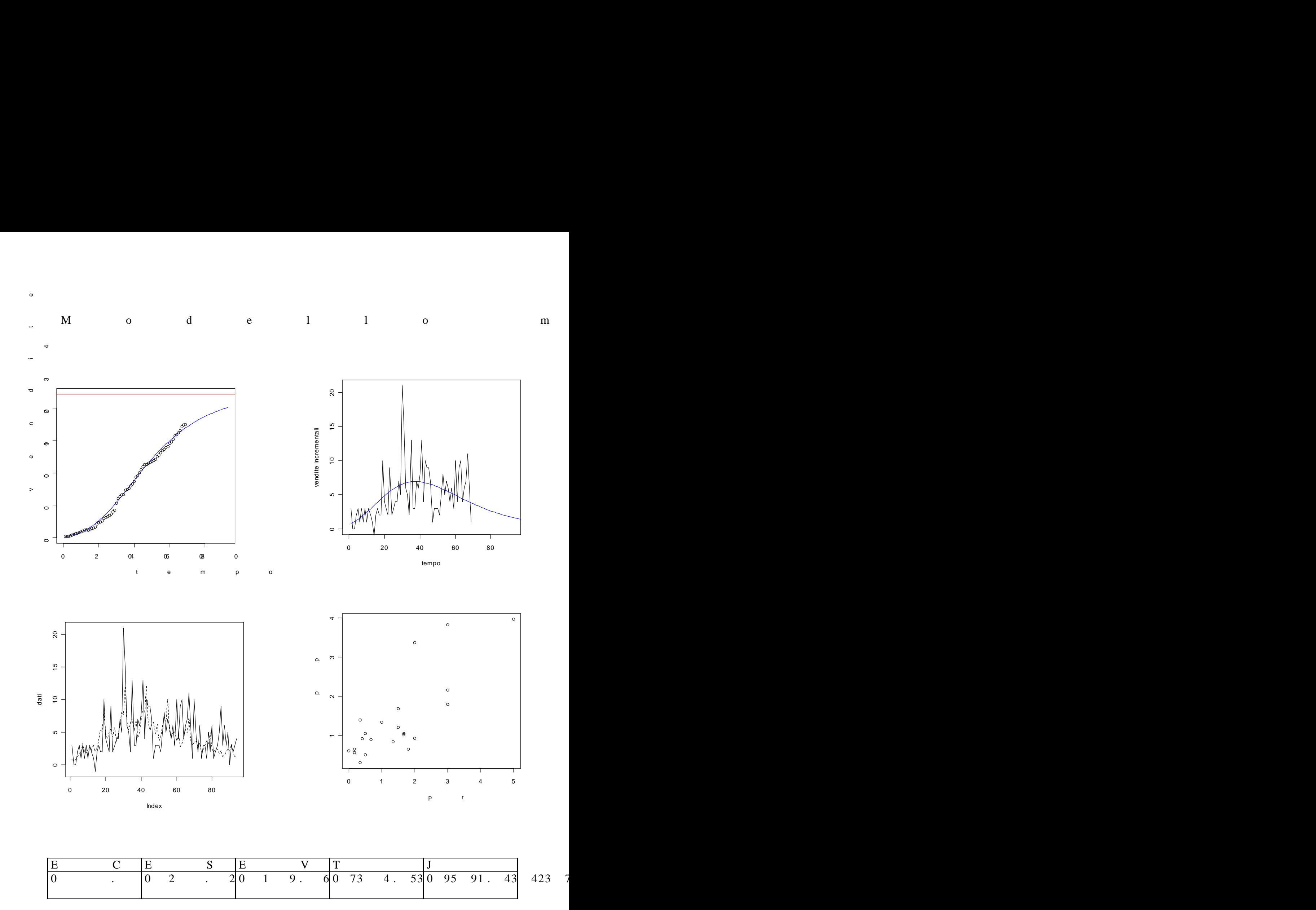

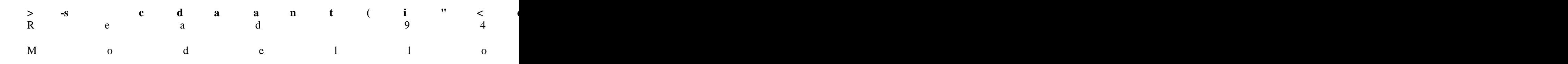

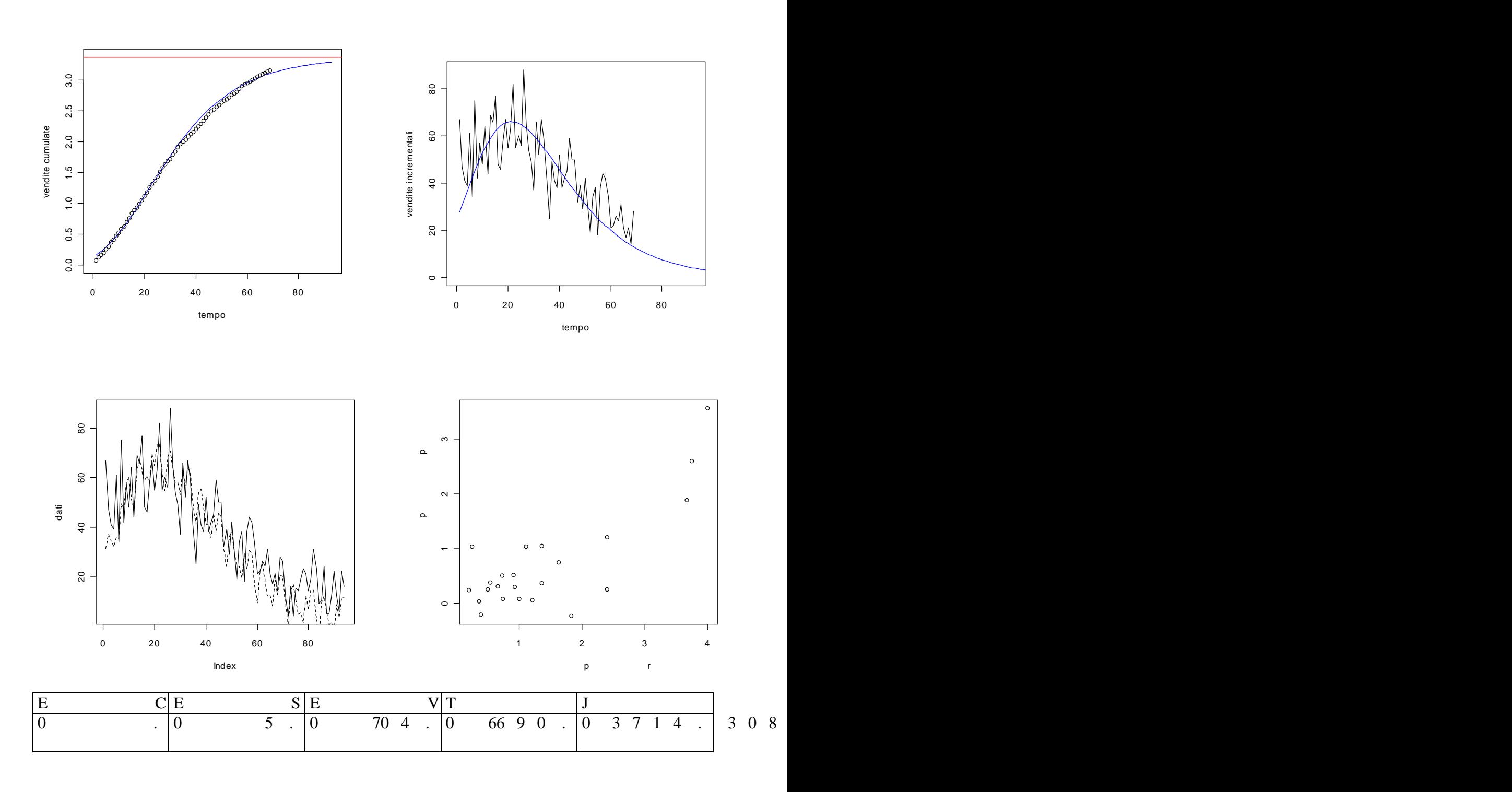

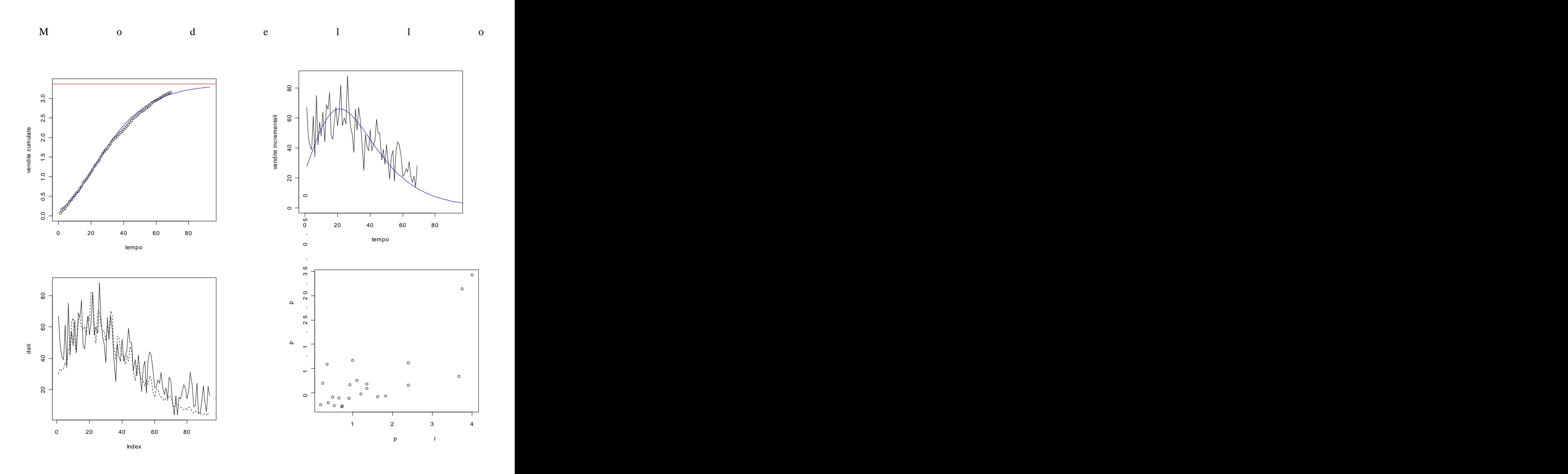

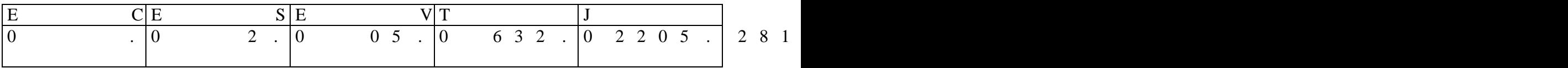

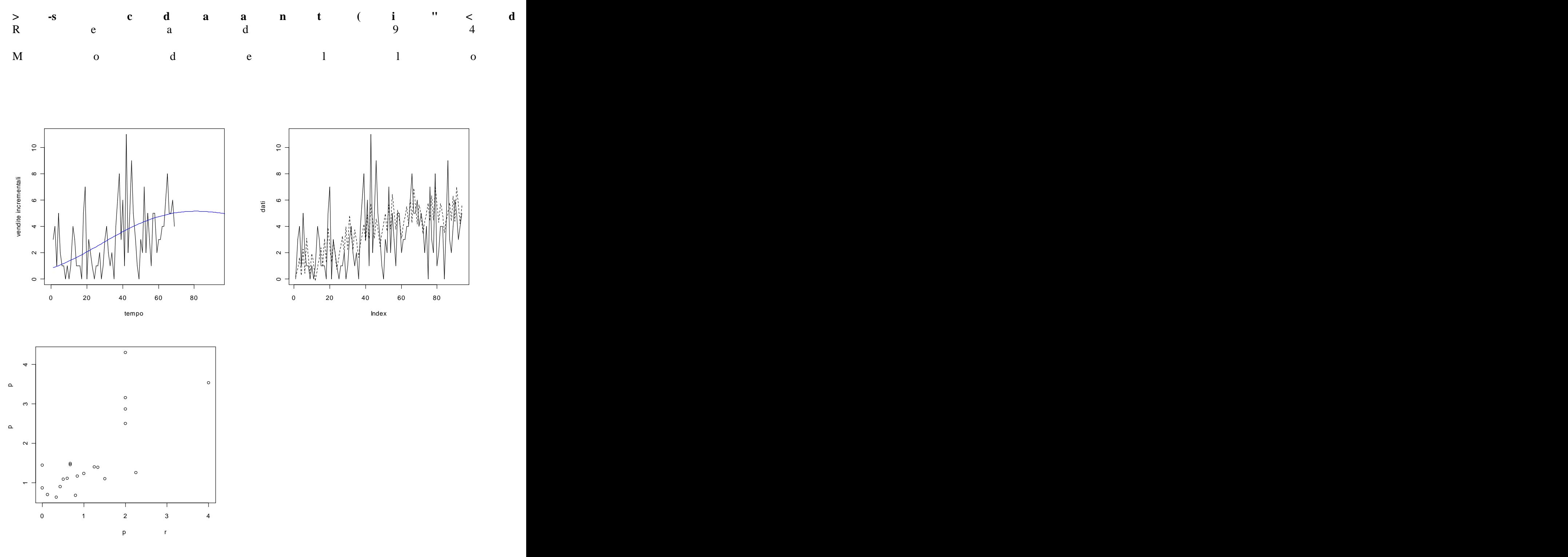

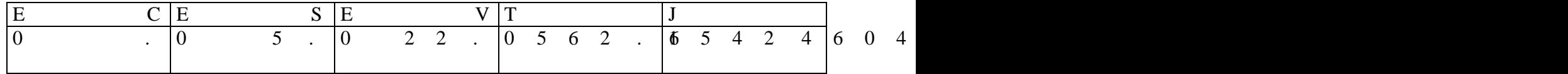

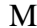

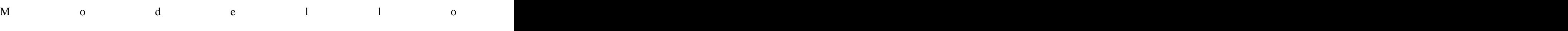

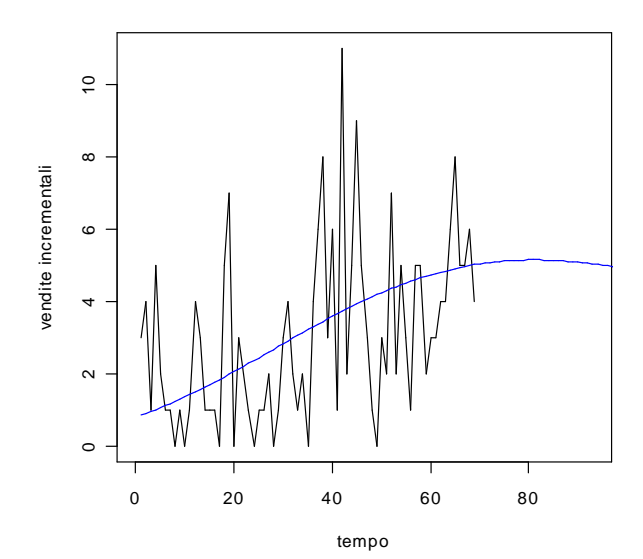

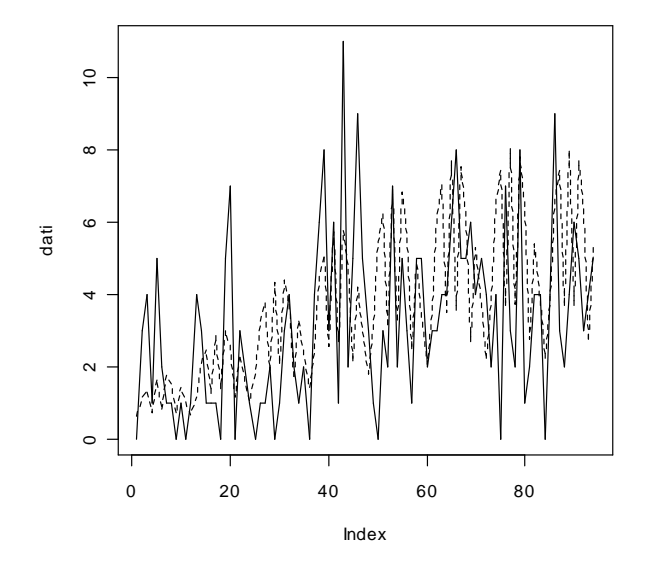

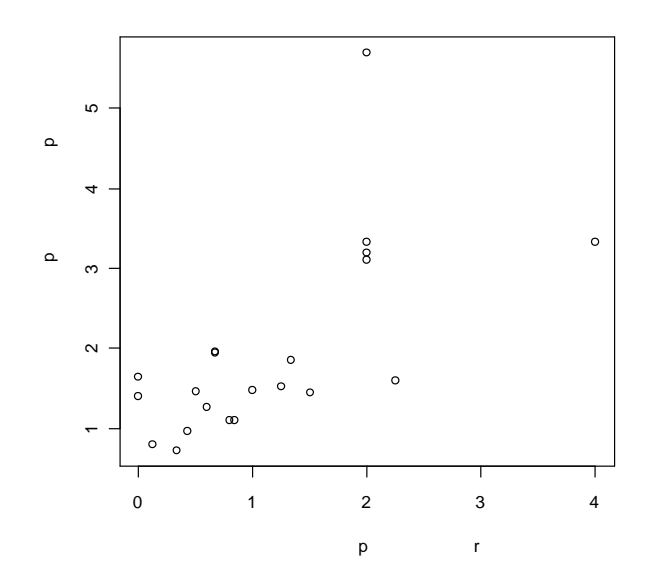

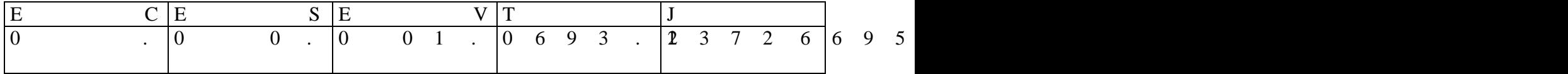

### **> dati<-scan("d:/dati/10.txt")** Read 94 items

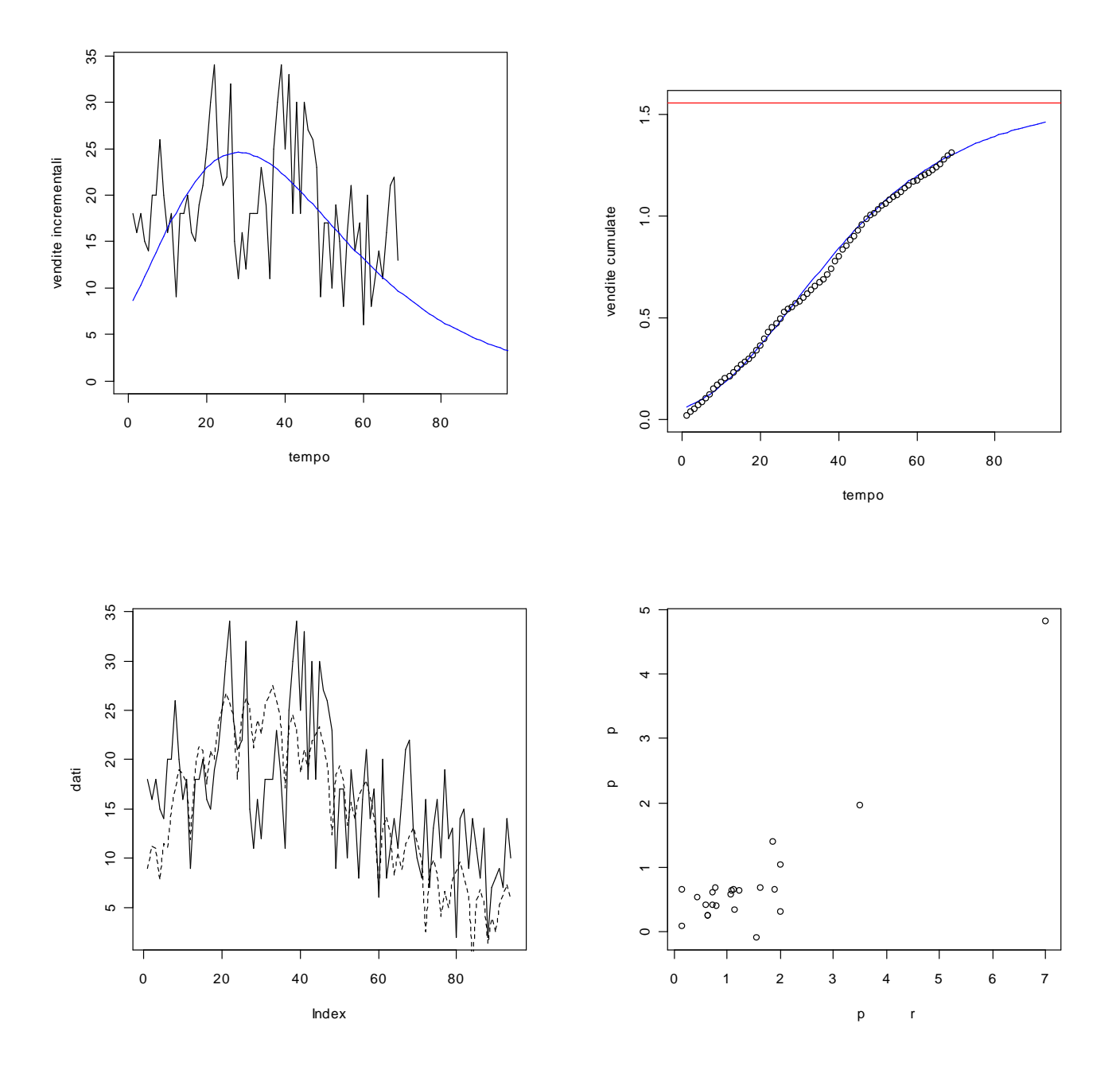

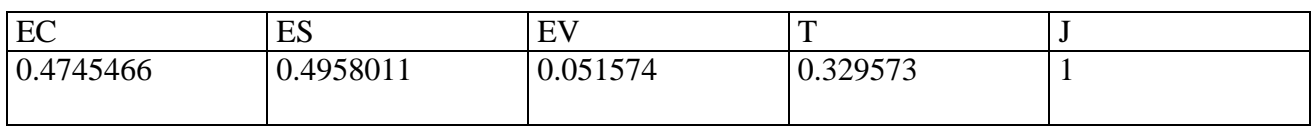

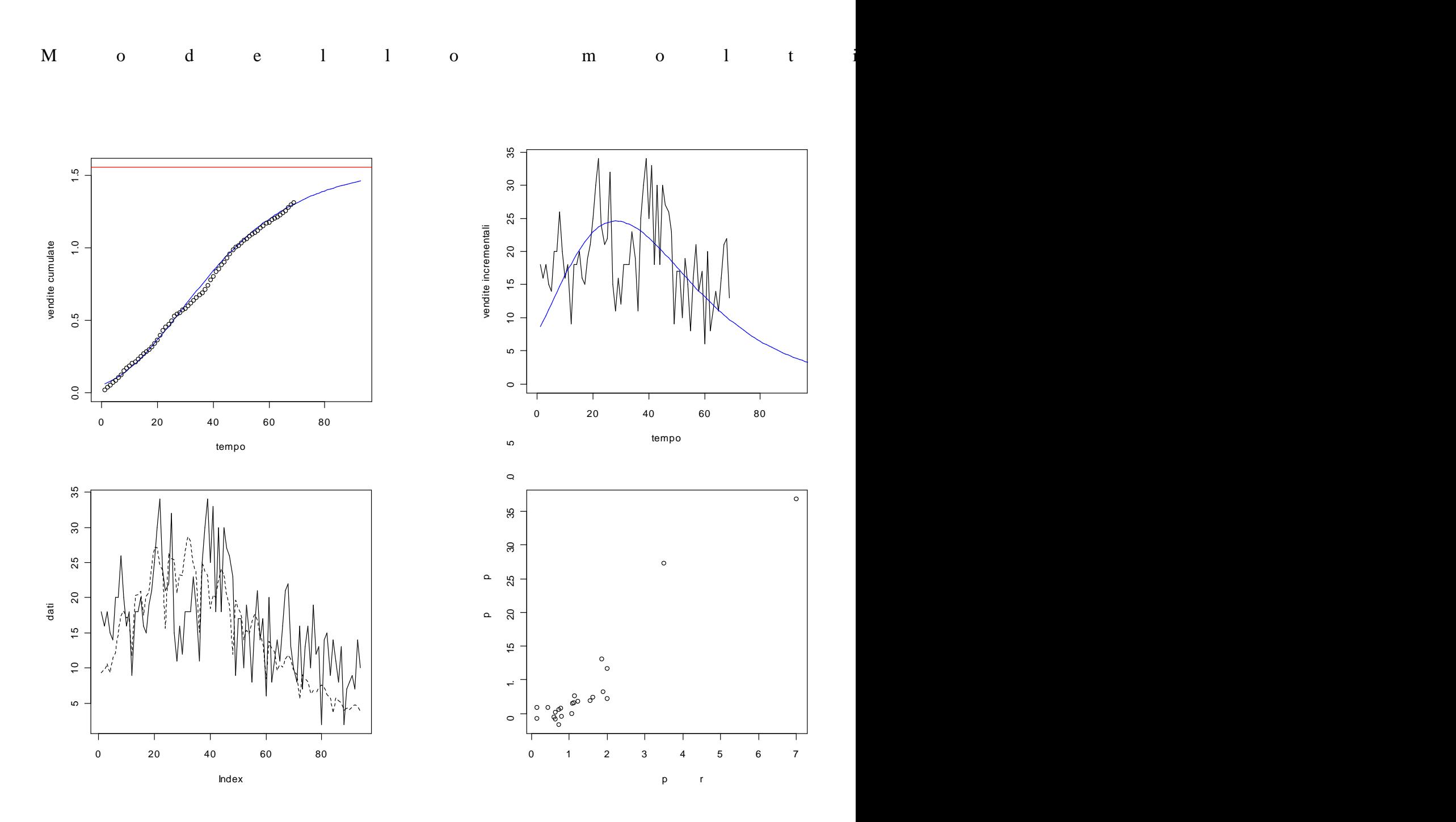

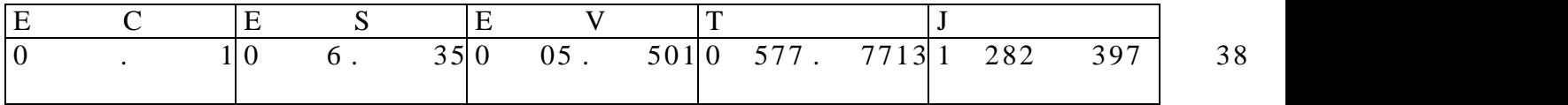

### **> dati<-scan("d:/dati/11.txt")** Read 94 items

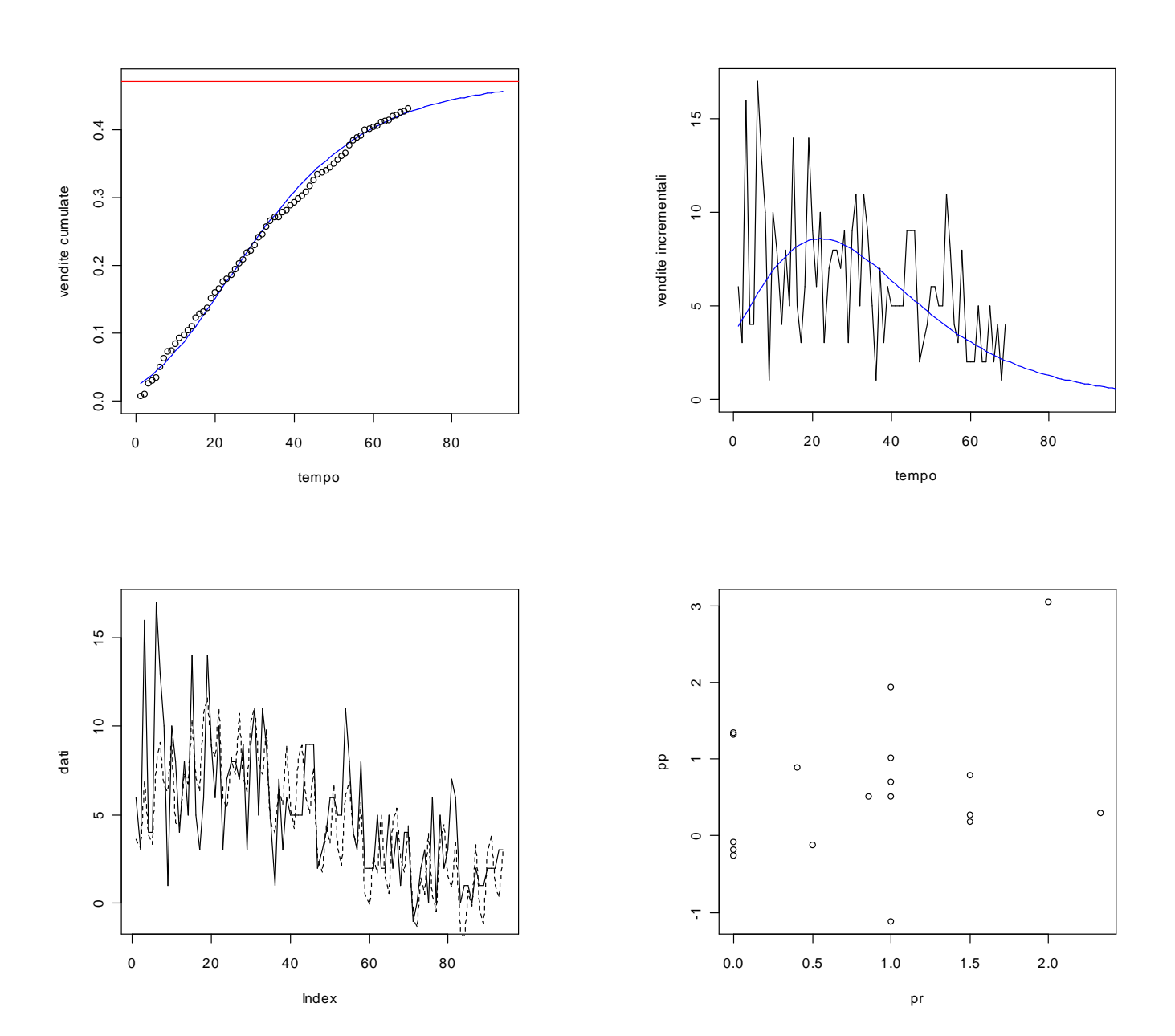

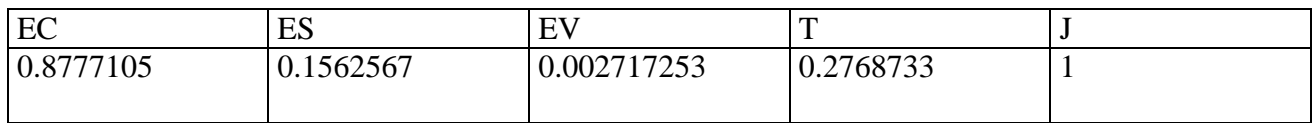

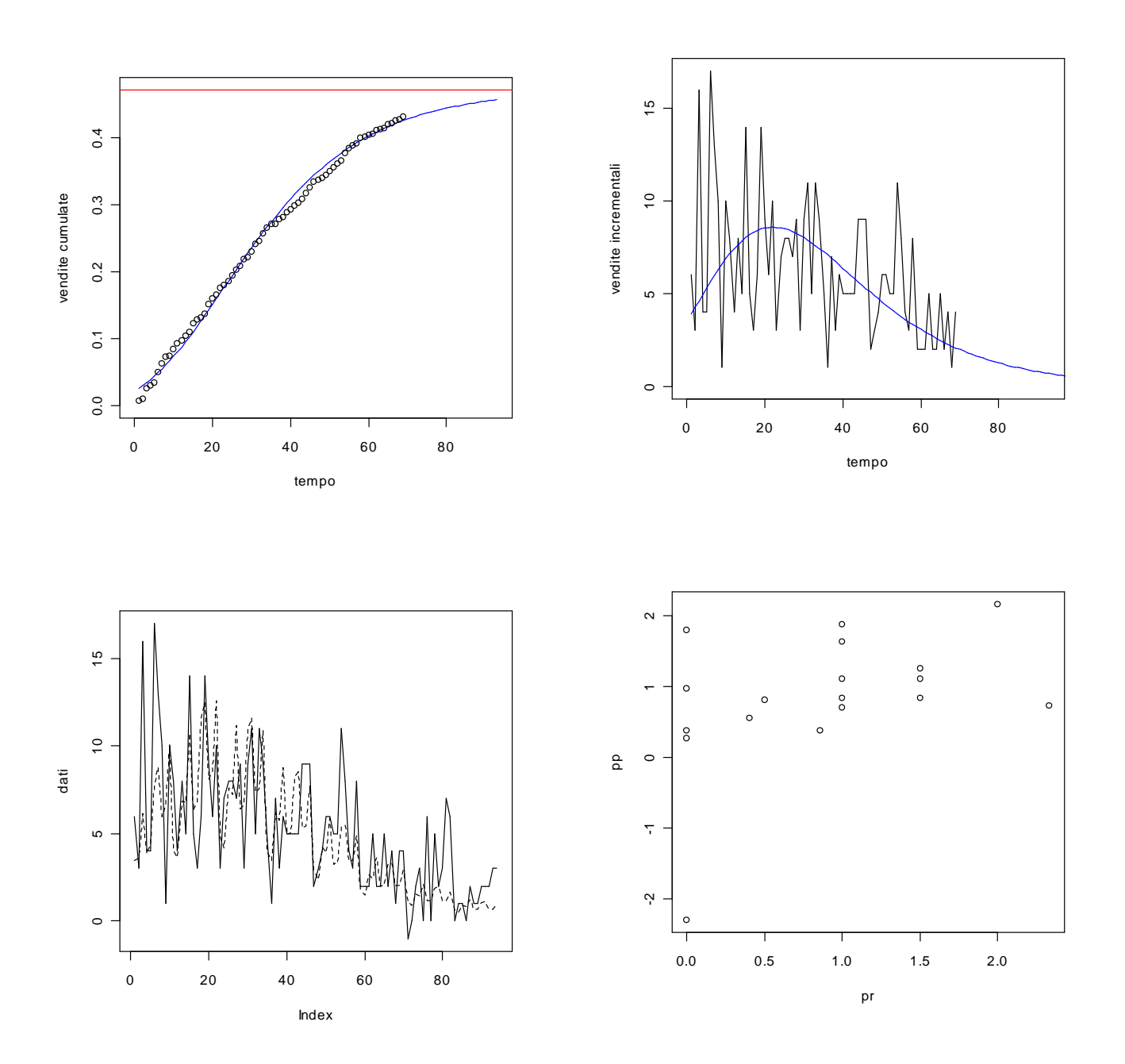

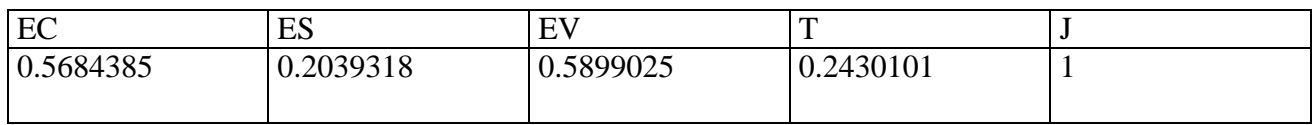

#### **> dati<-scan("d:/dati/12.txt")** Read 94 items

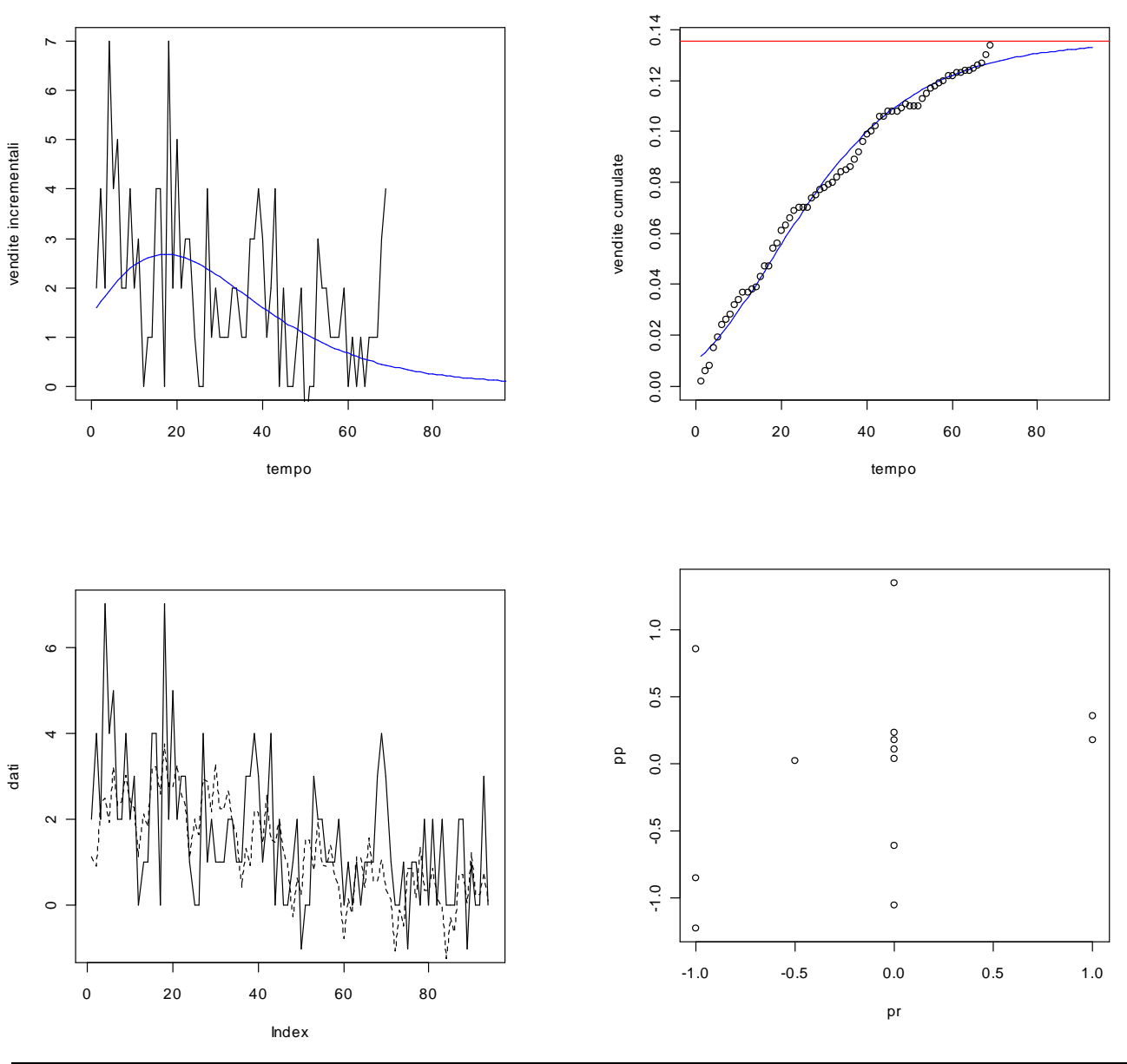

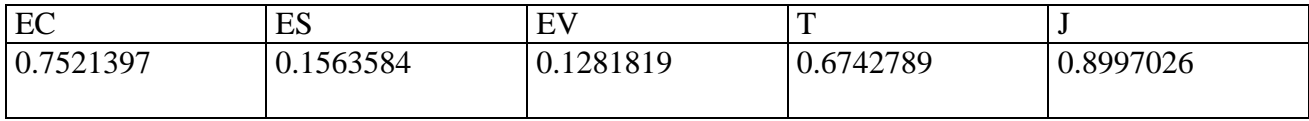

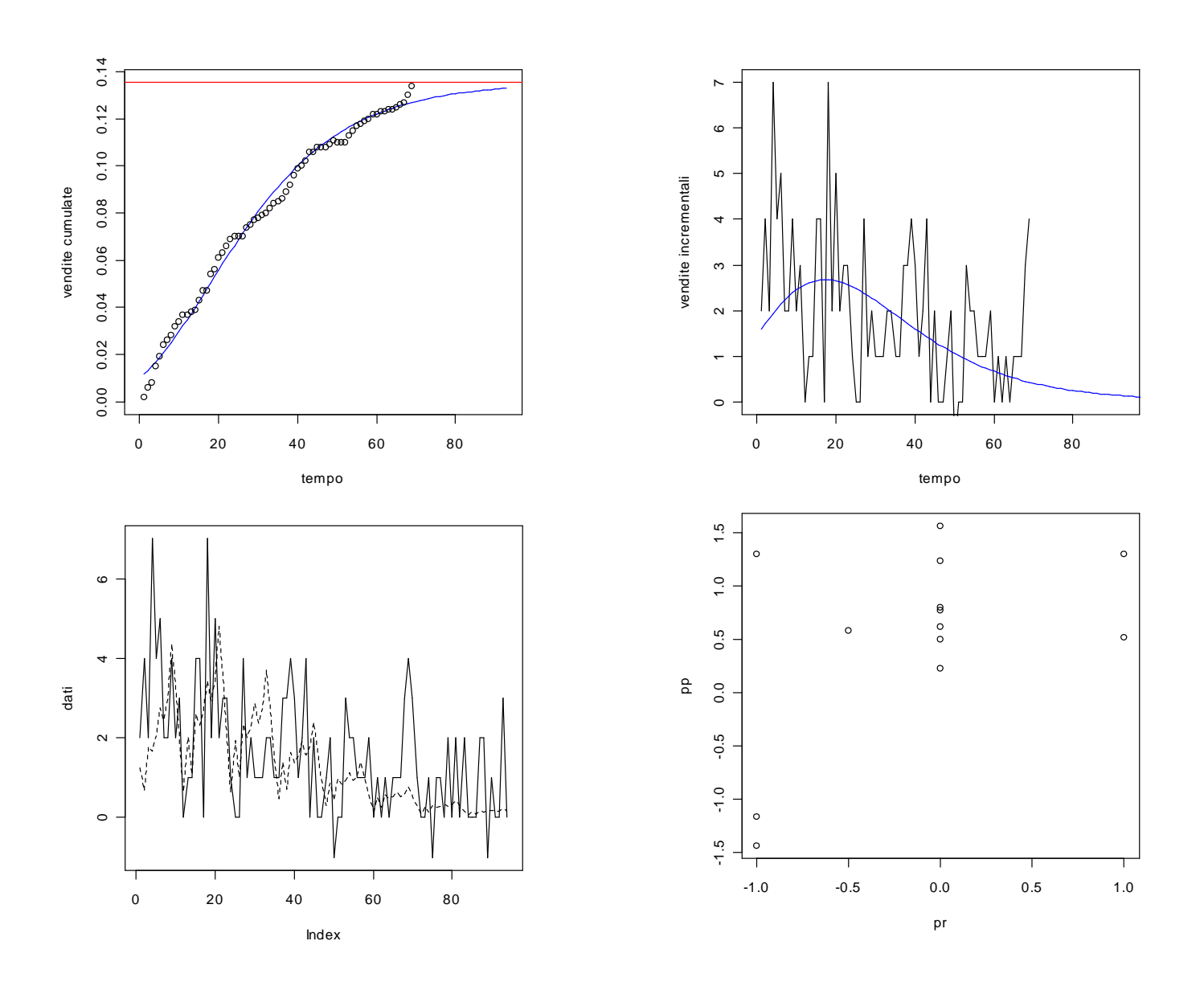

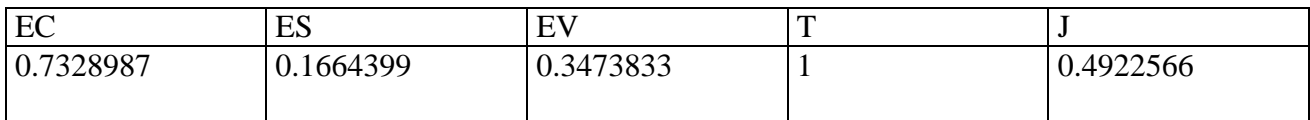

#### **> dati<-scan("d:/dati/13.txt")** Read 94 items

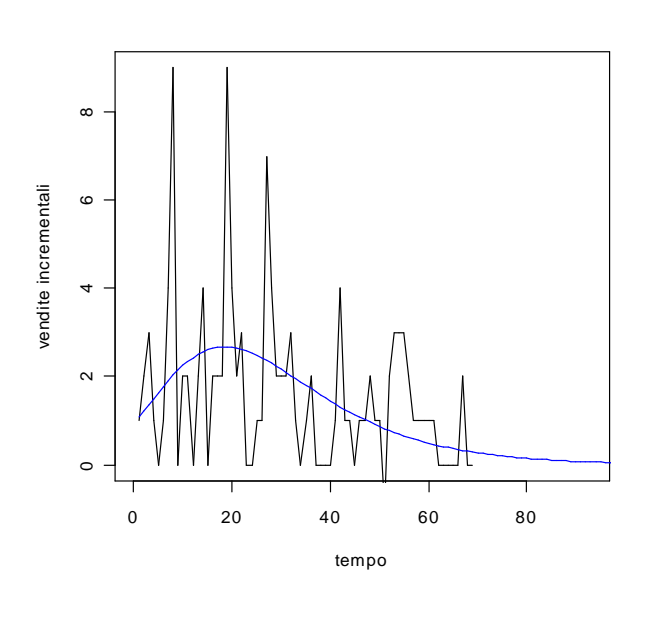

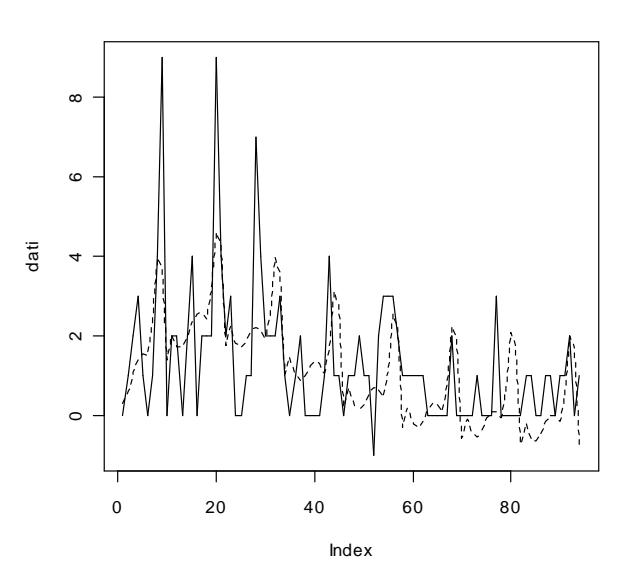

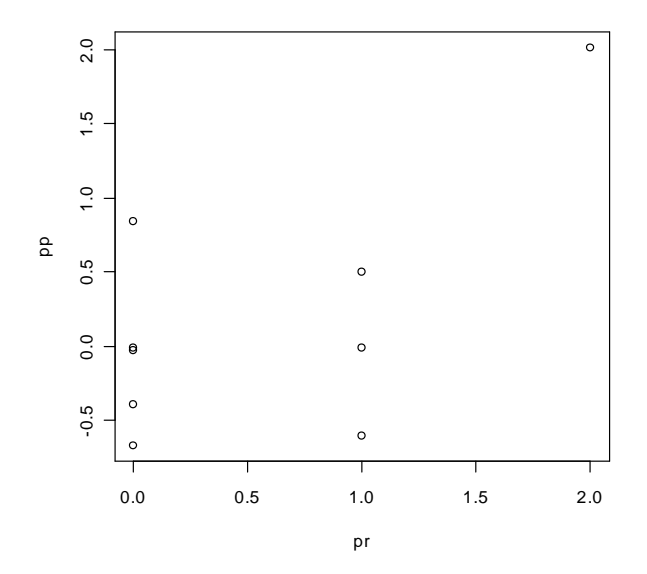

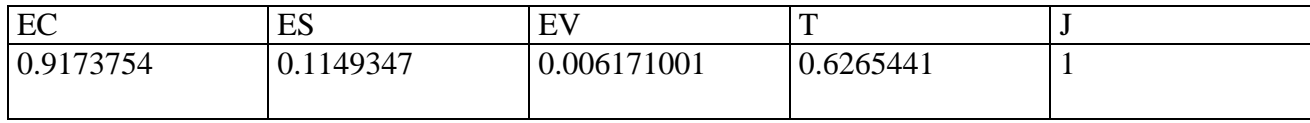

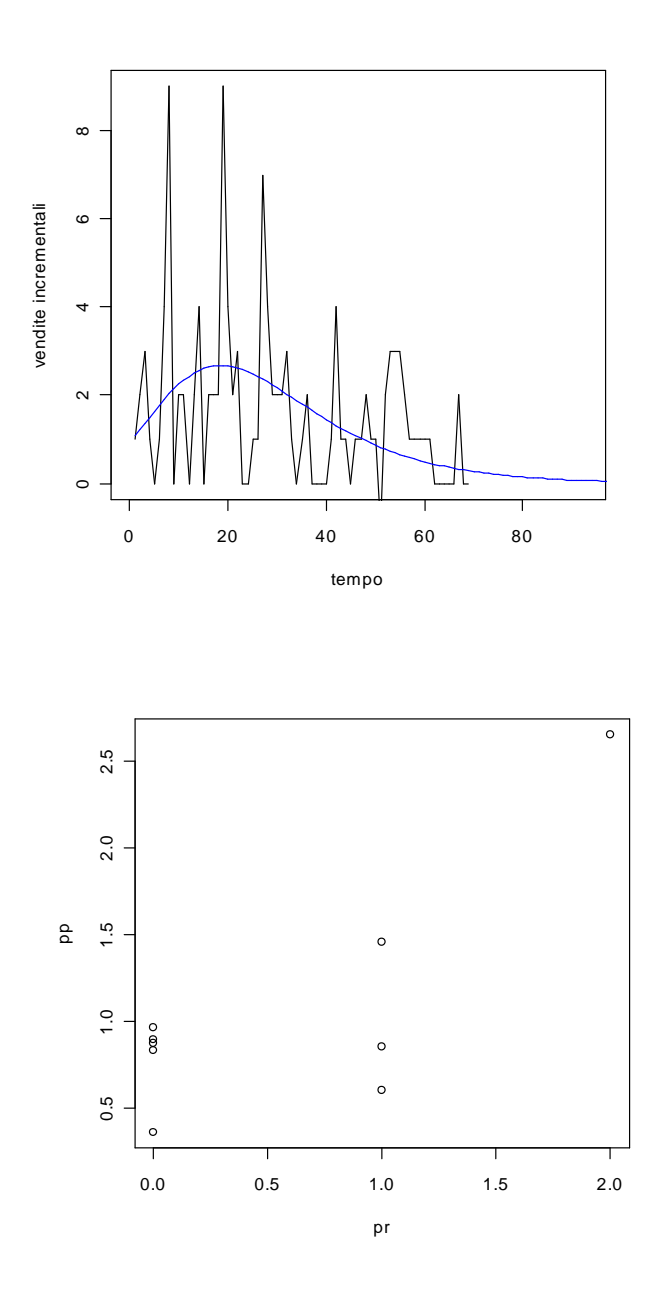

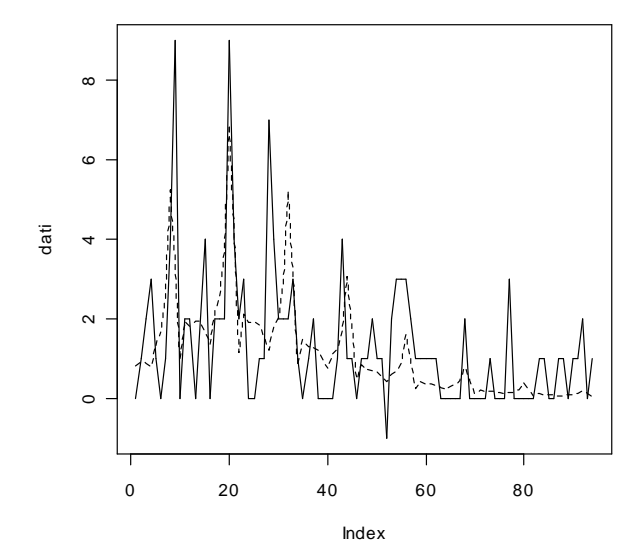

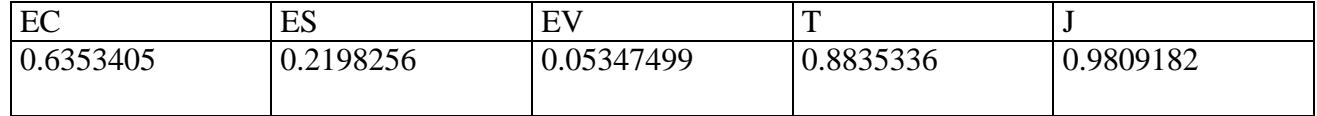

### **> dati<-scan("H:/dati/14.txt")** Read 94 items

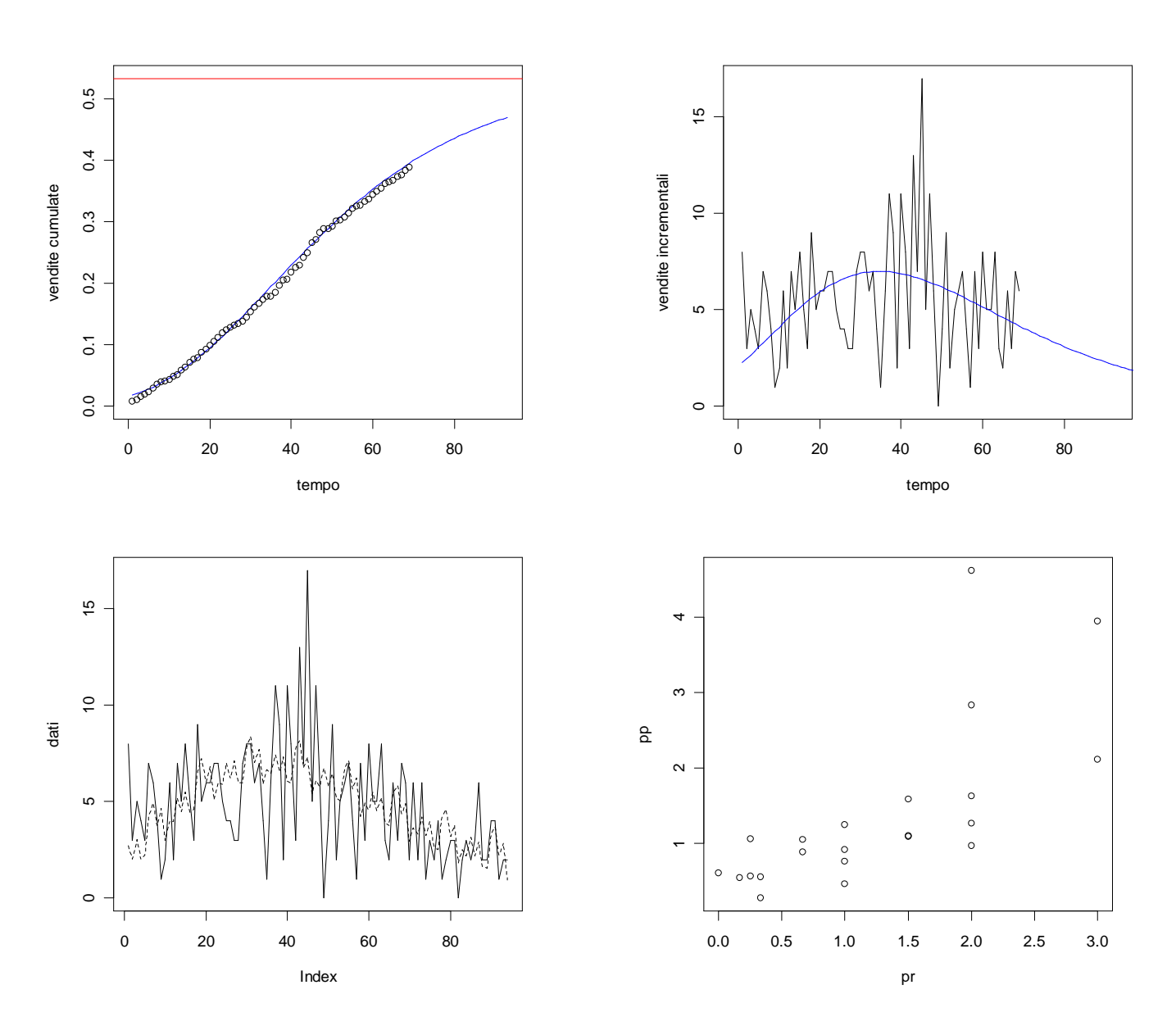

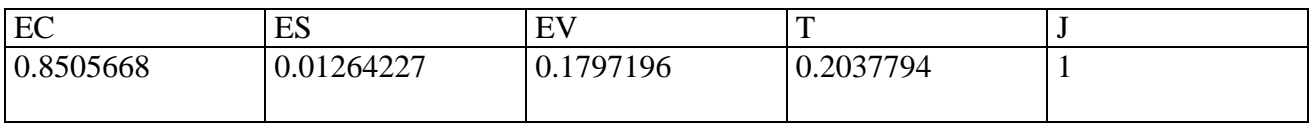

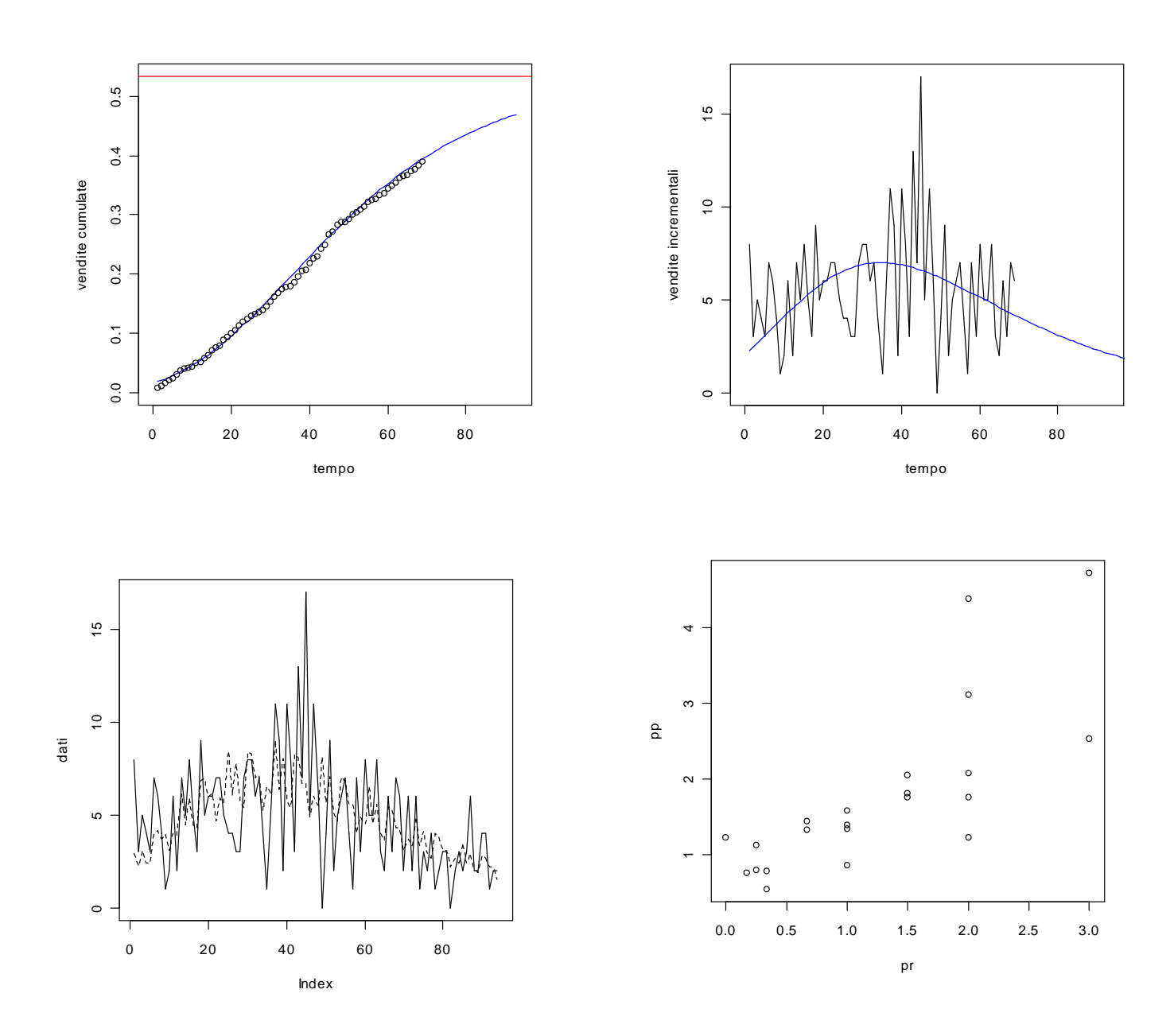

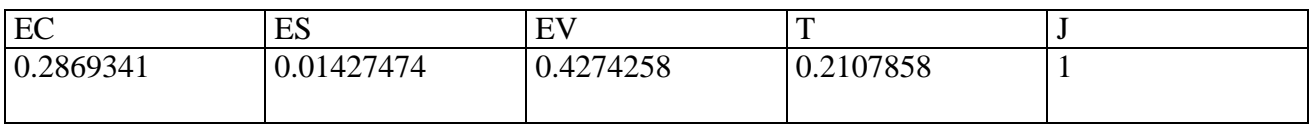

#### **> dati<-scan("H:/dati/15.txt")** Read 94 items

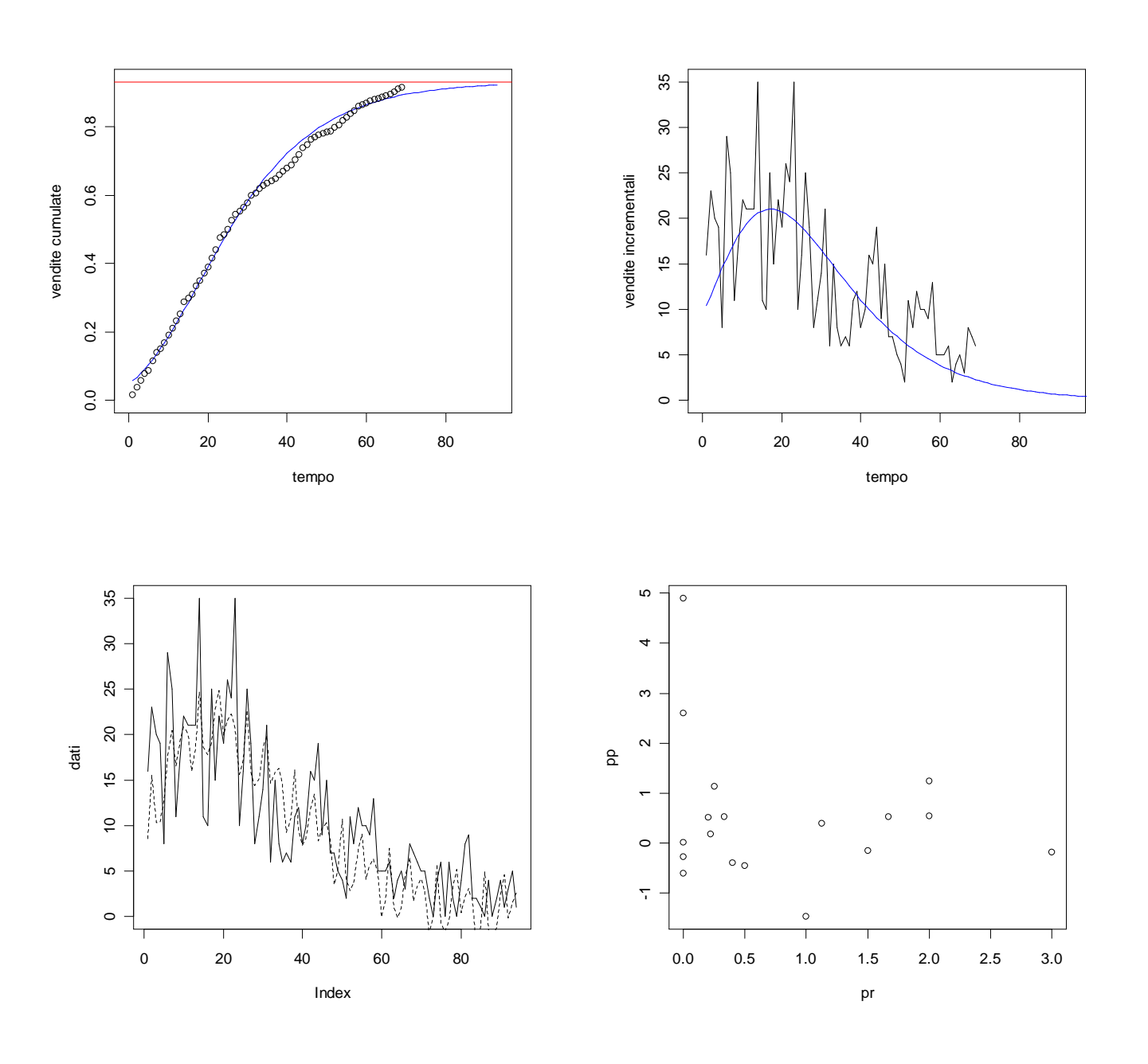

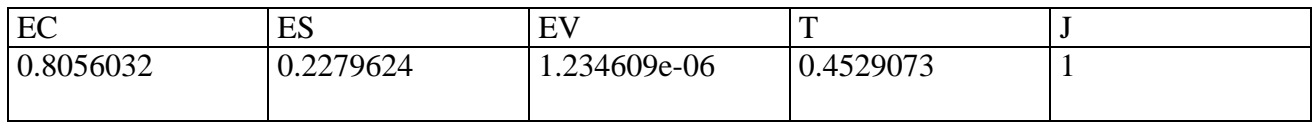

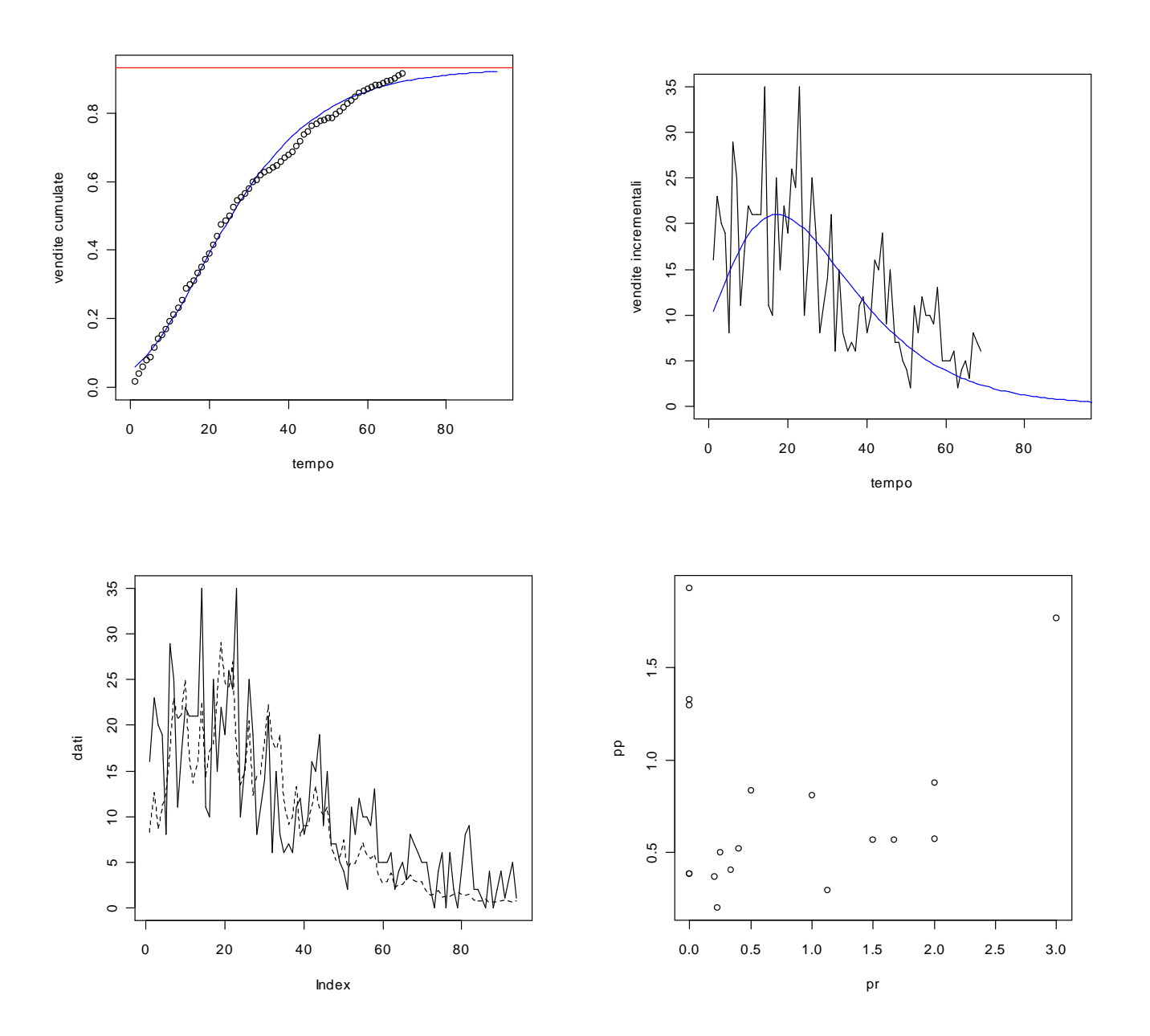

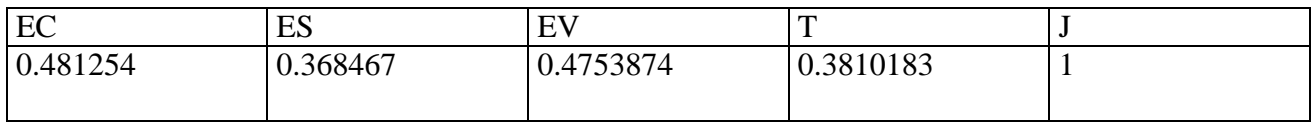

#### **> dati<-scan("H:/dati/16.txt")** Read 94 items

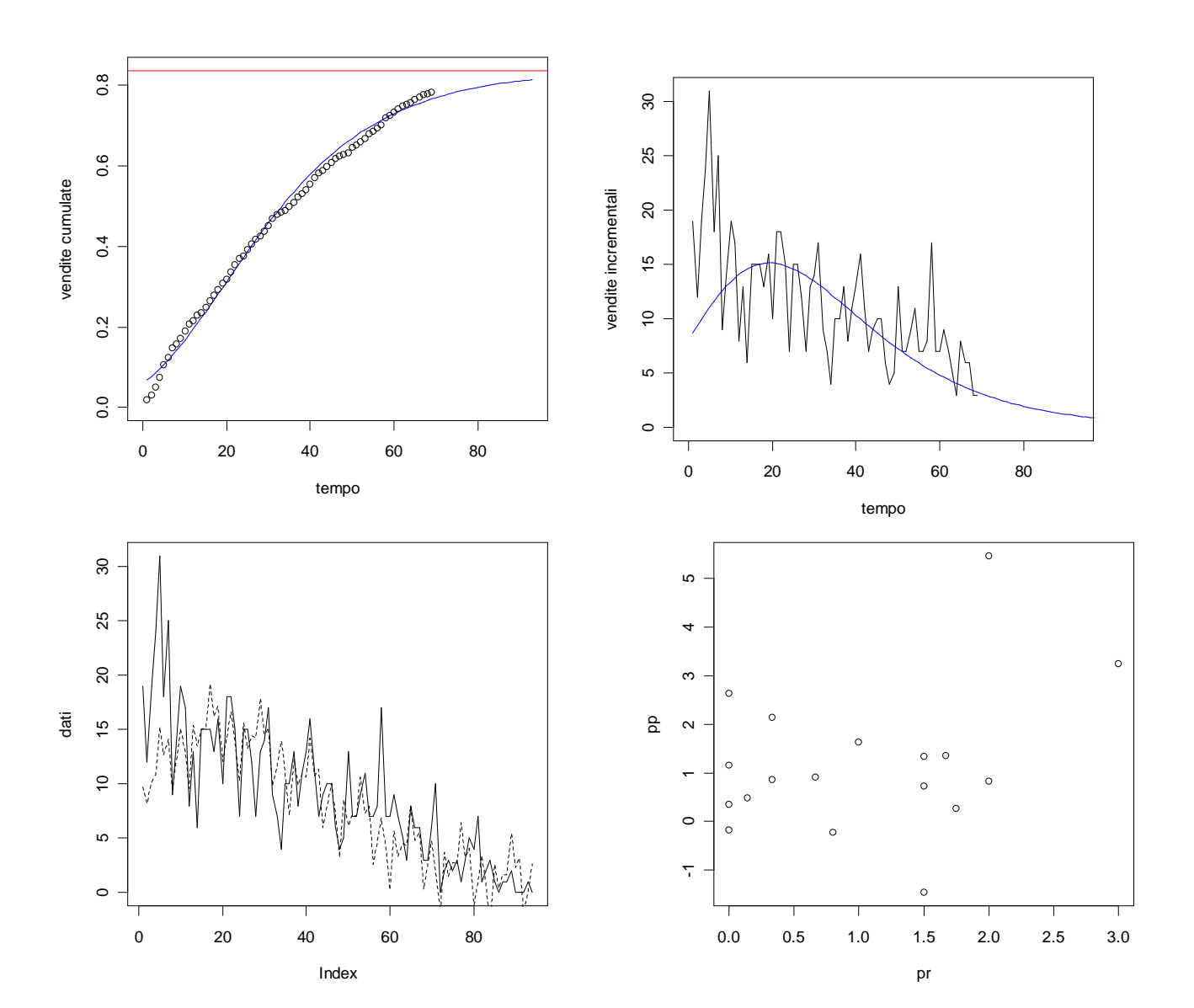

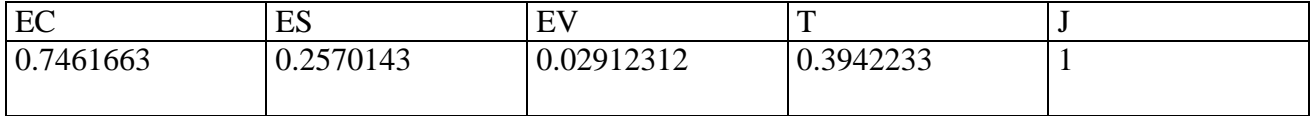

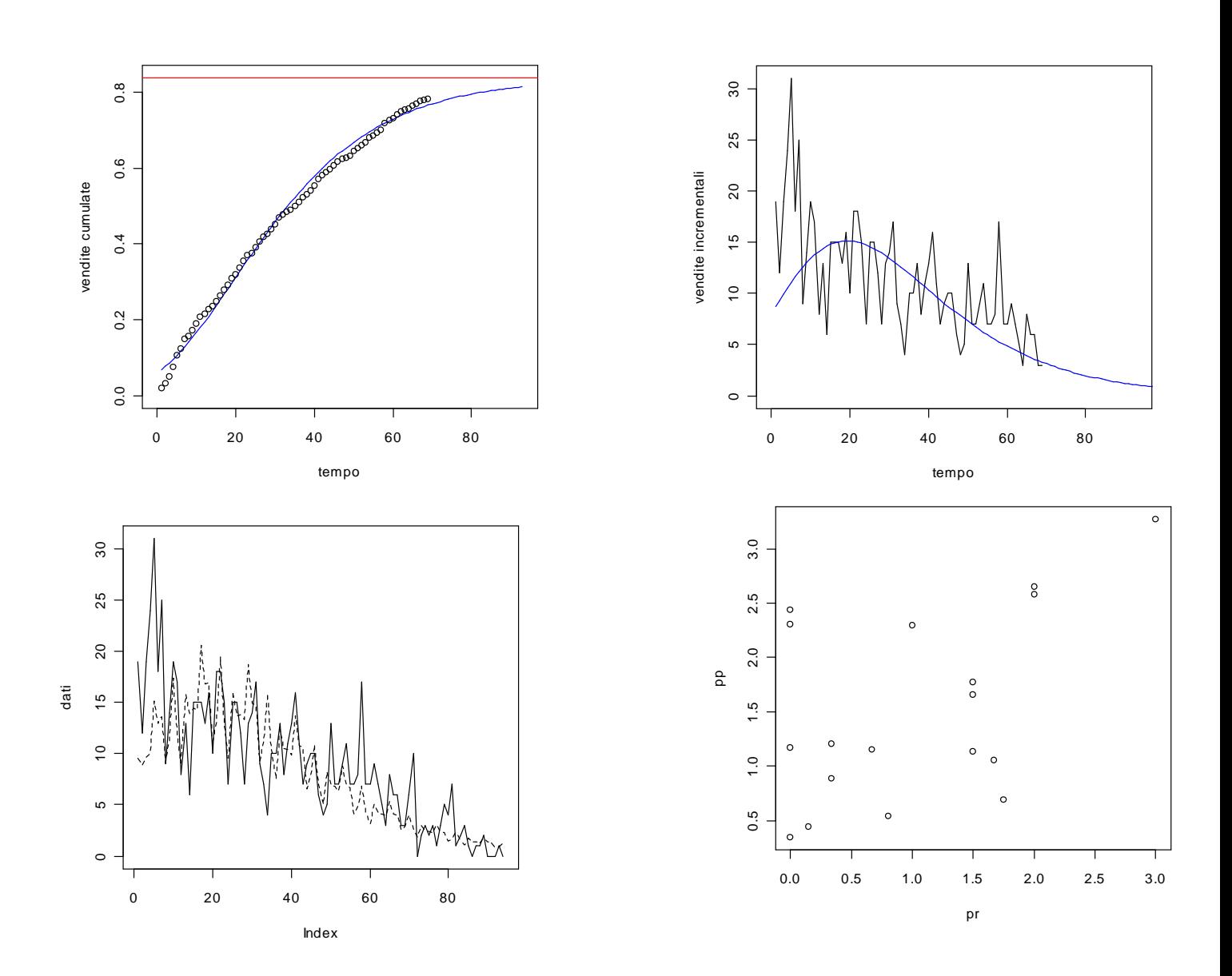

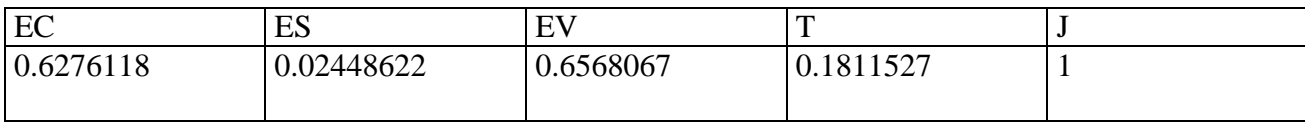

#### **> dati<-scan("H:/dati/18.txt")** Read 94 items

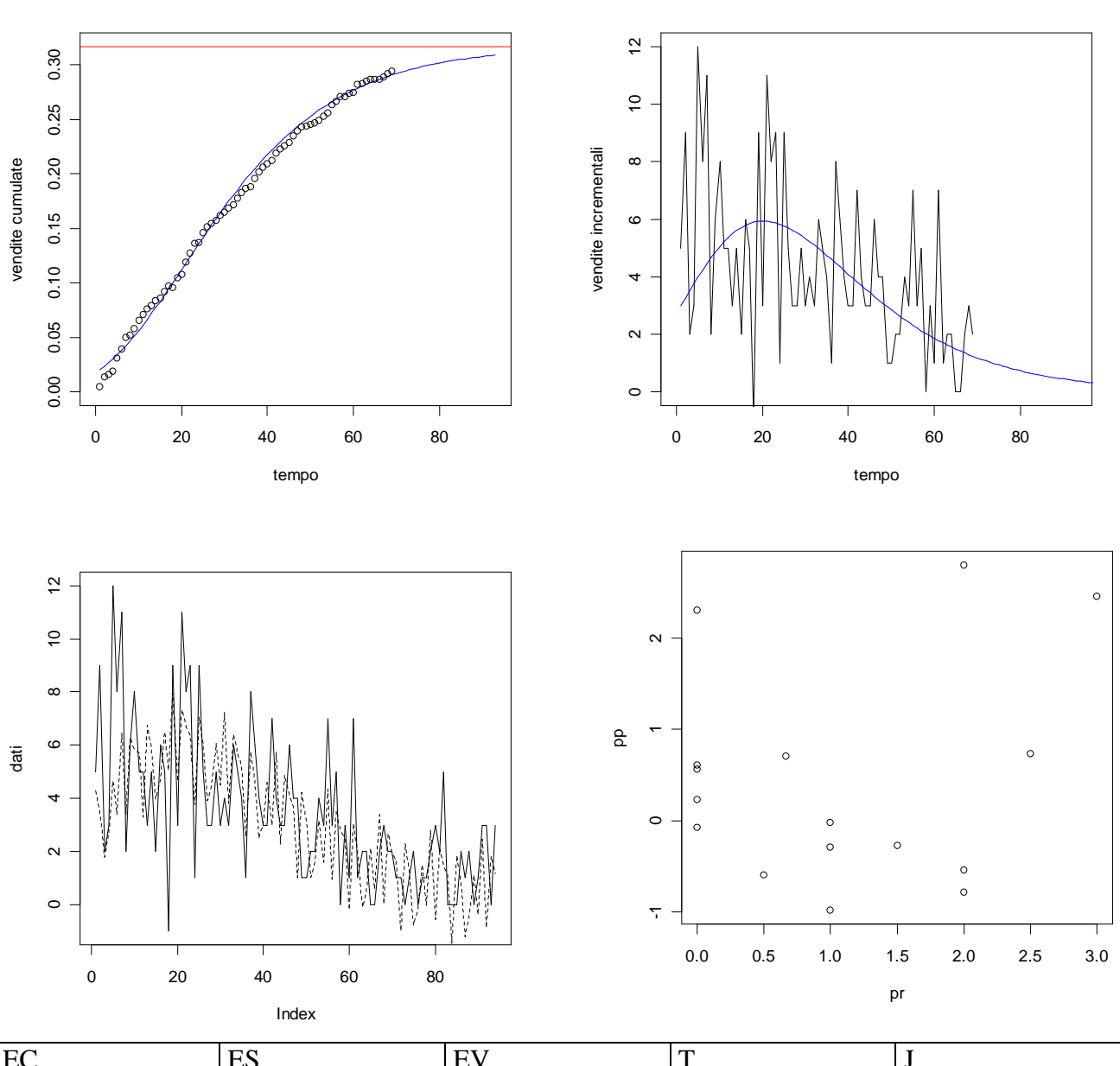

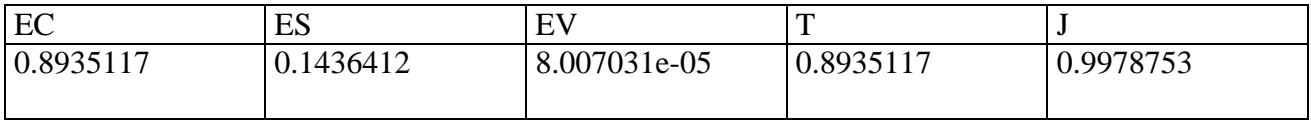

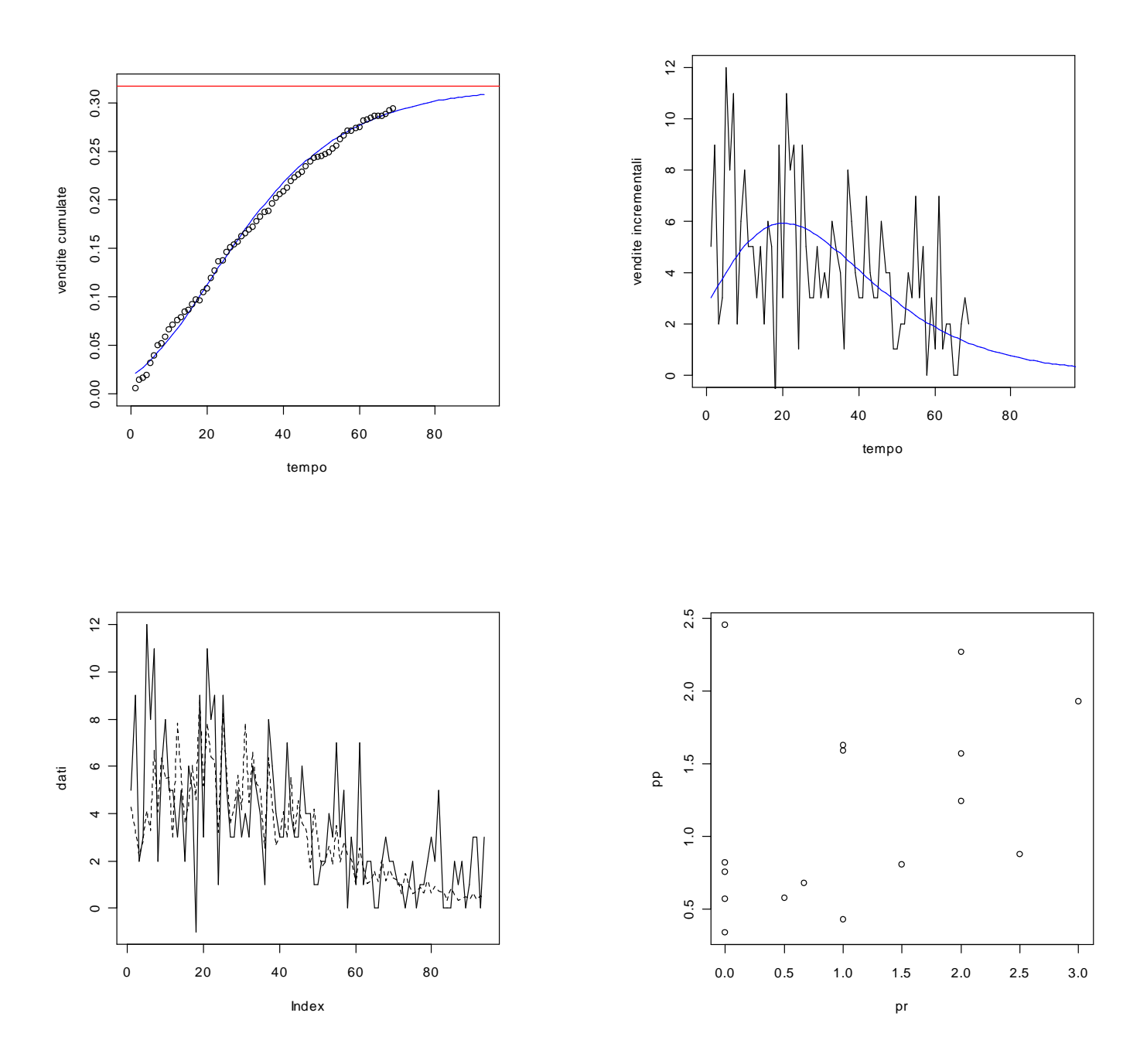

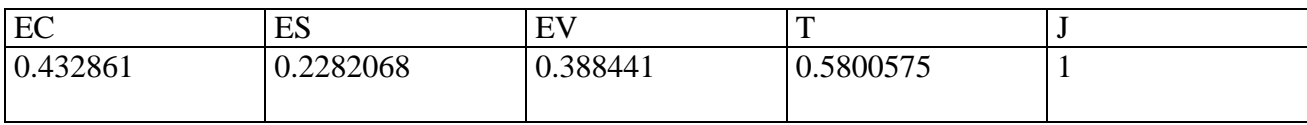

### **Marmitte centrali**

**> dati<-scan("c:/dati/1C.txt")** Read 94 items

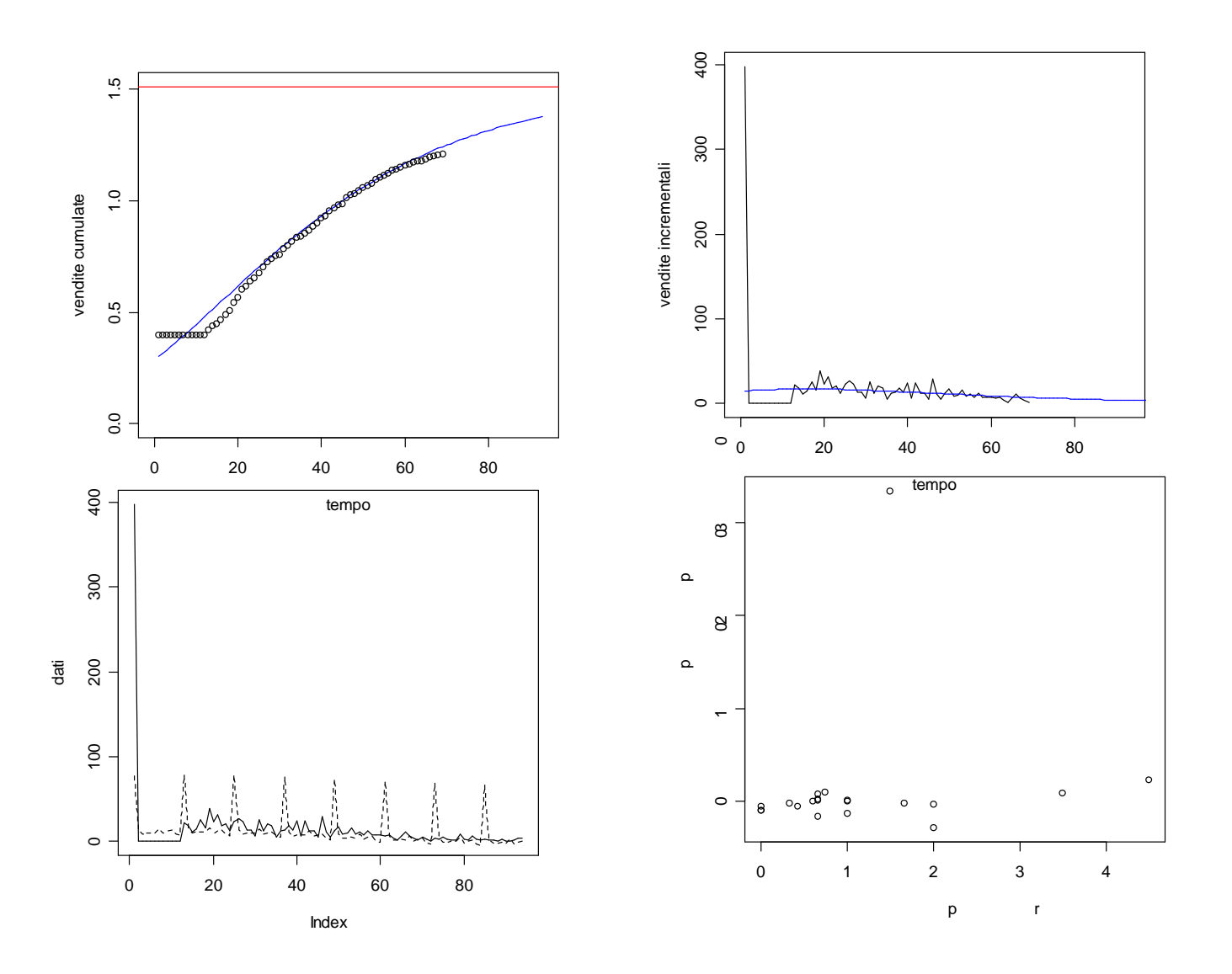

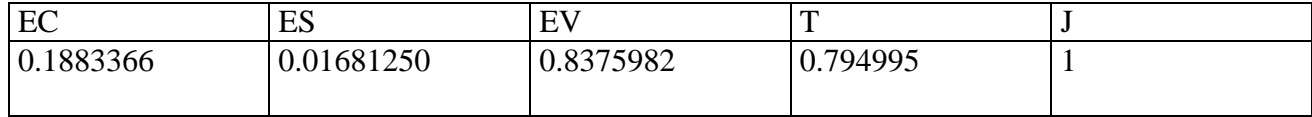

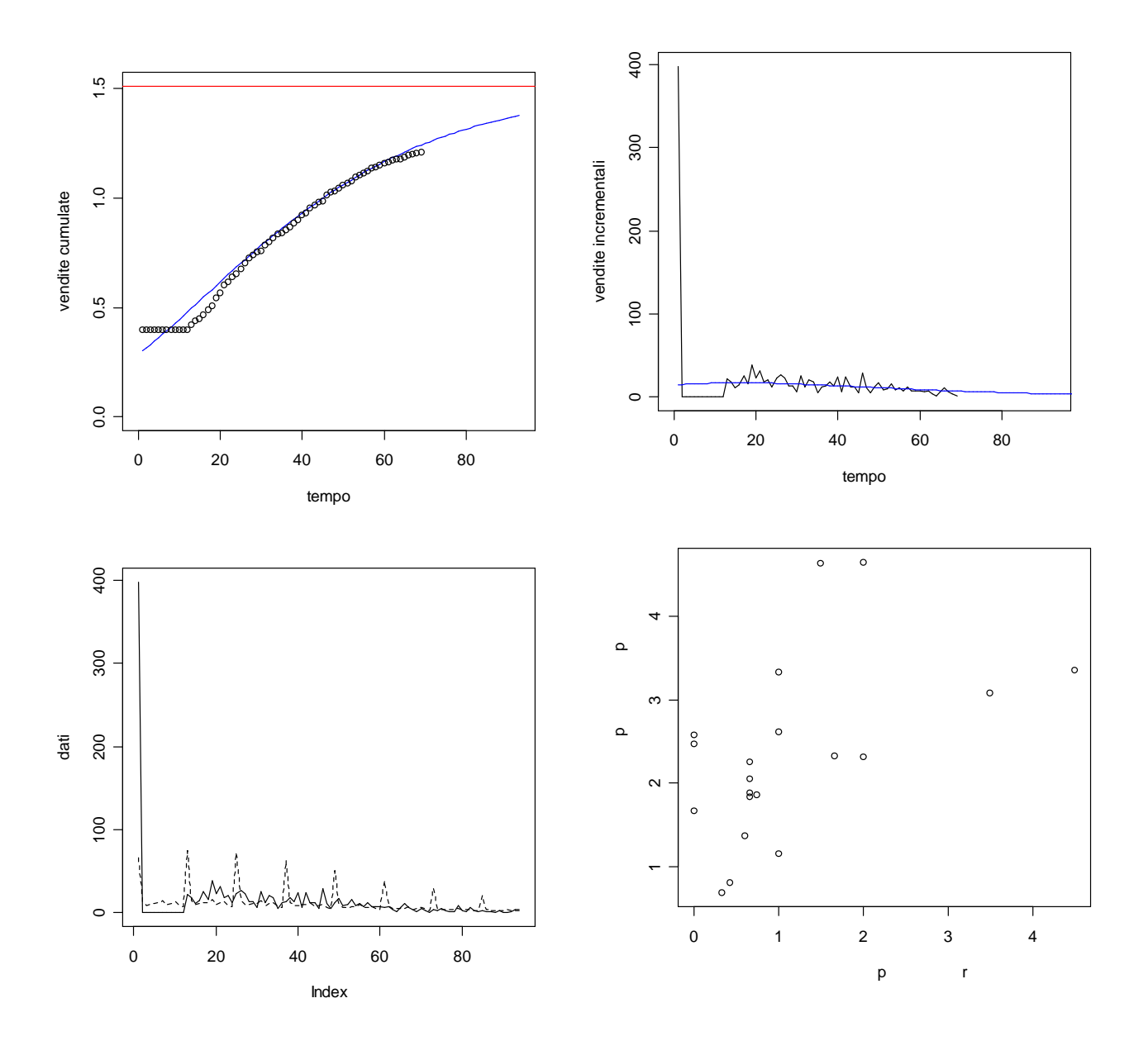

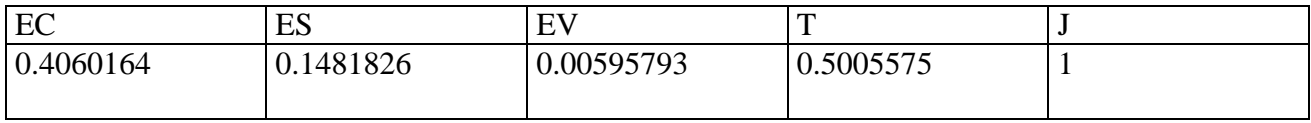

### Modello additivo

#### **> dati<-scan("c:/dati/2C.txt")** Read 94 items

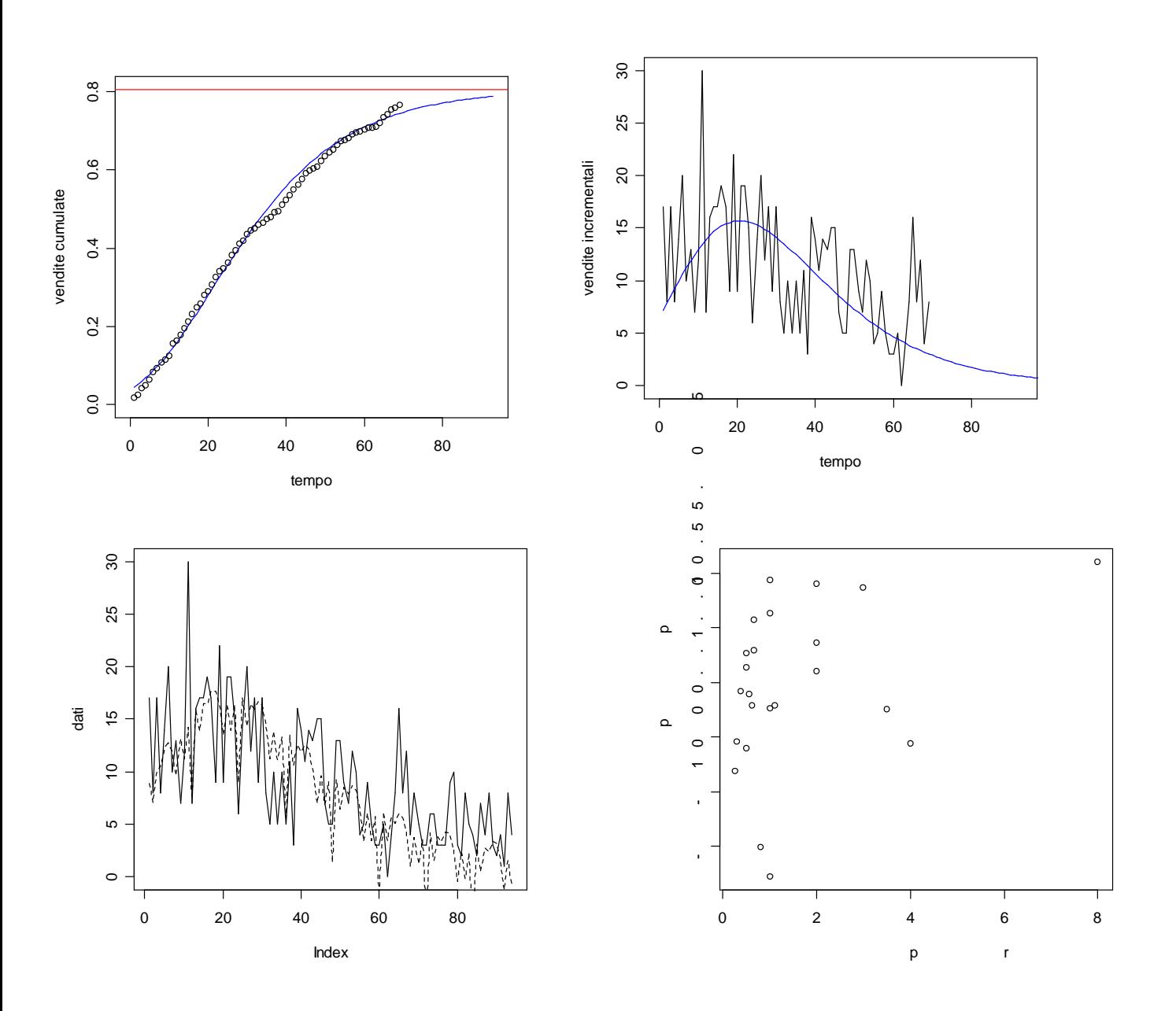

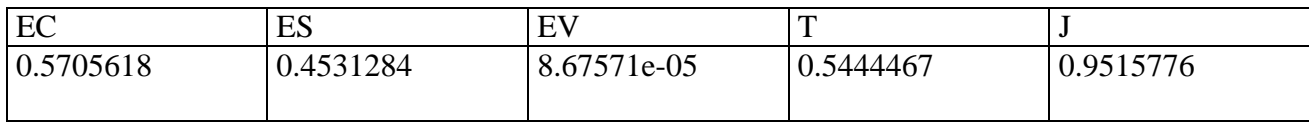

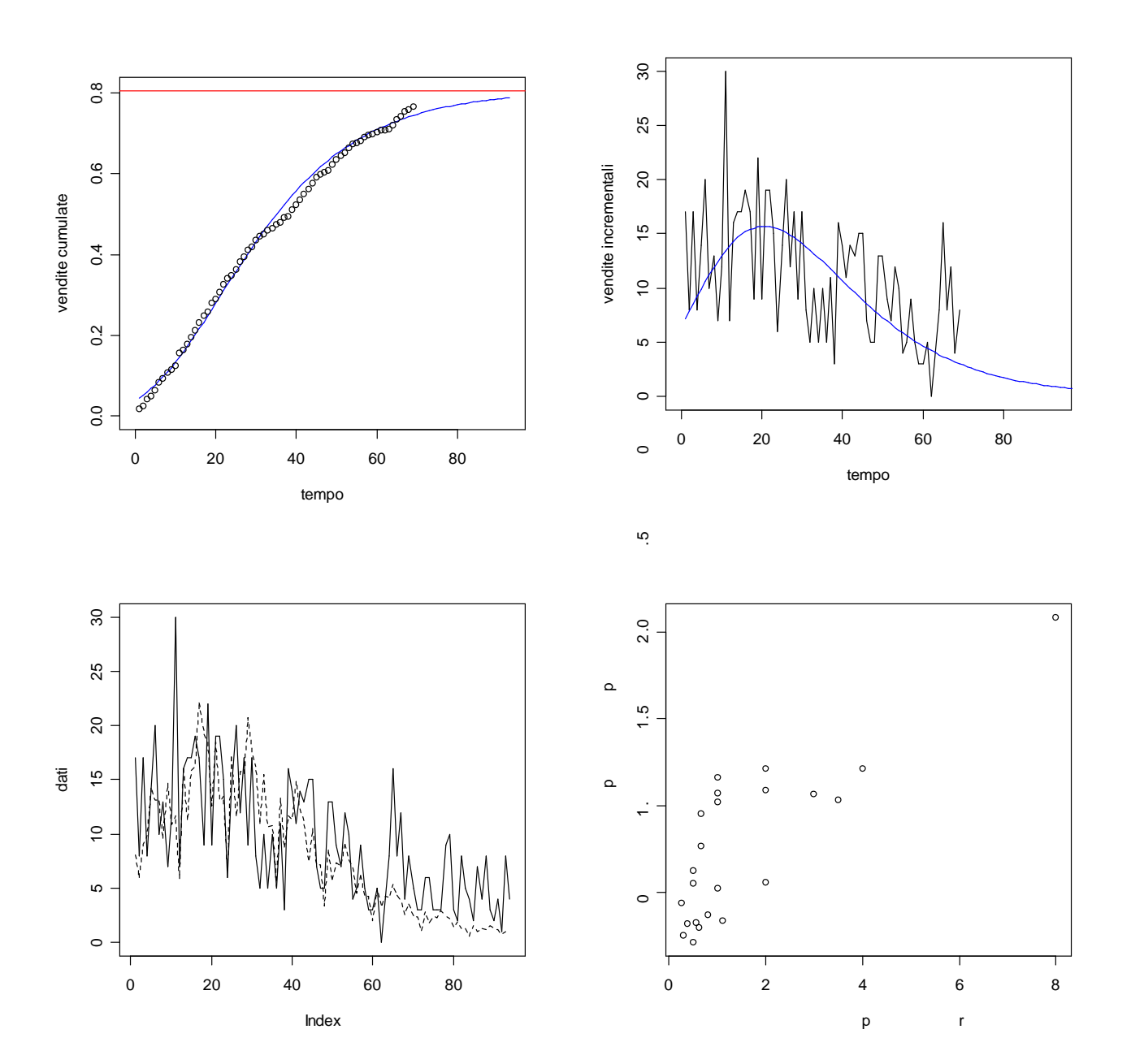

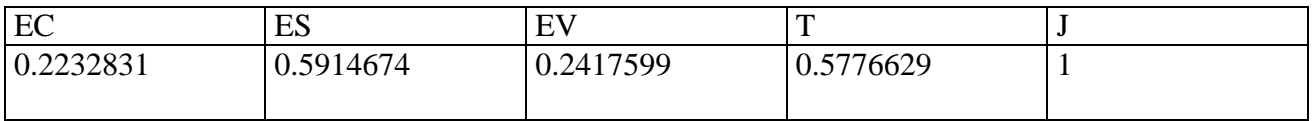

### **> dati<-scan("c:/dati/3C.txt")** Read 94 items

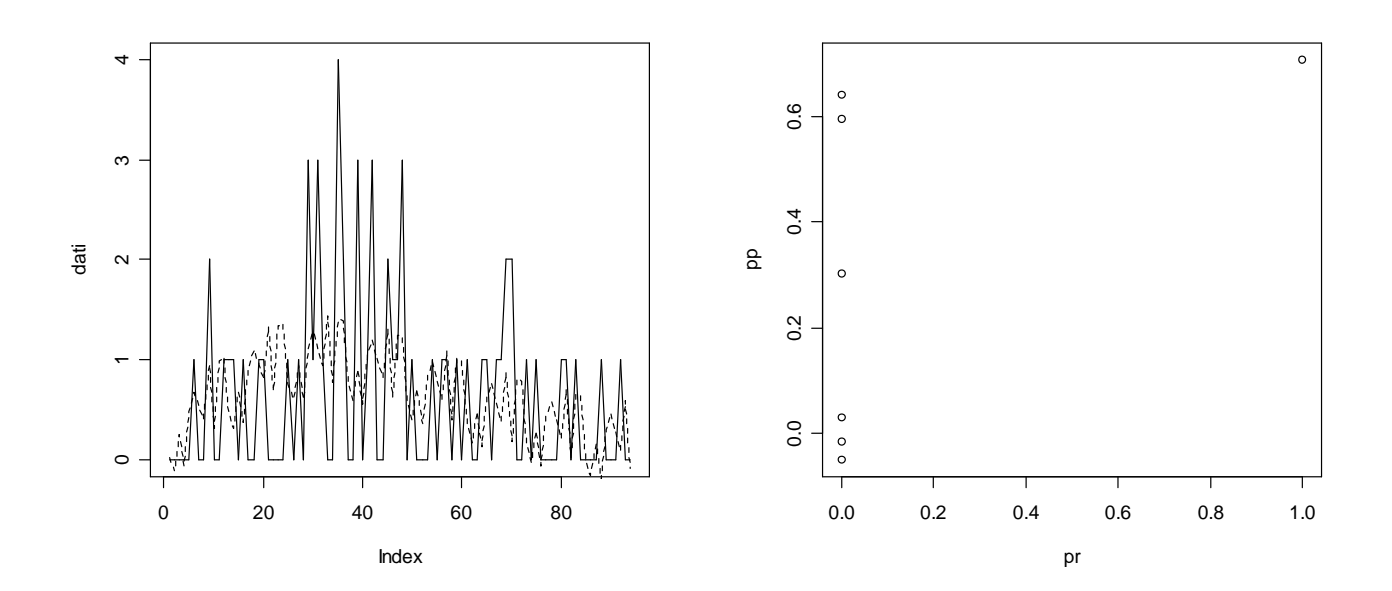

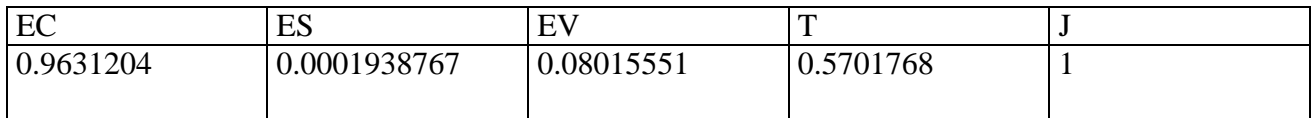

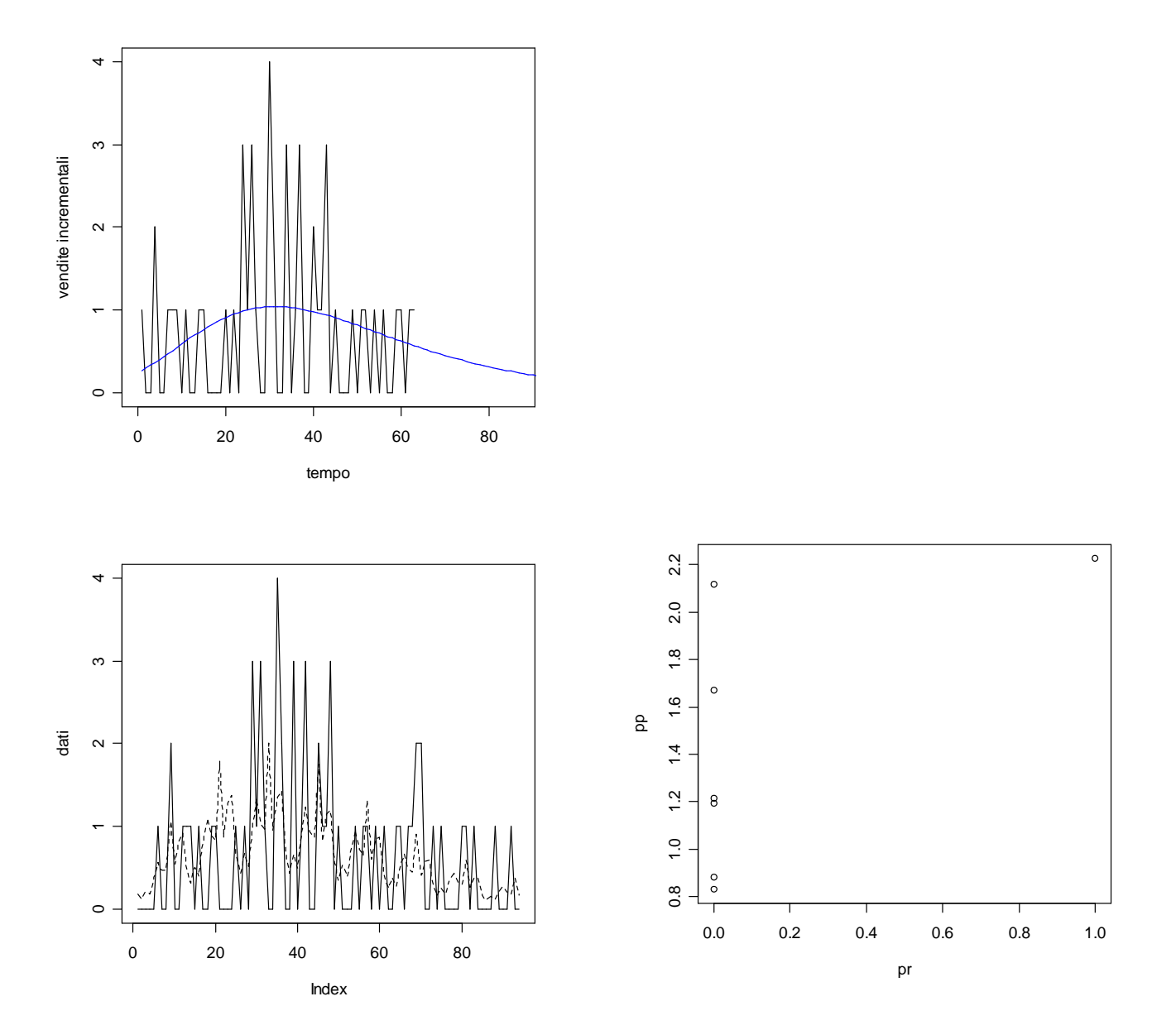

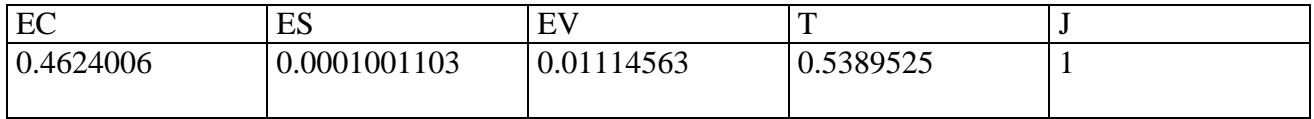

#### **> dati<-scan("c:/dati/4C.txt")** Read 94 items

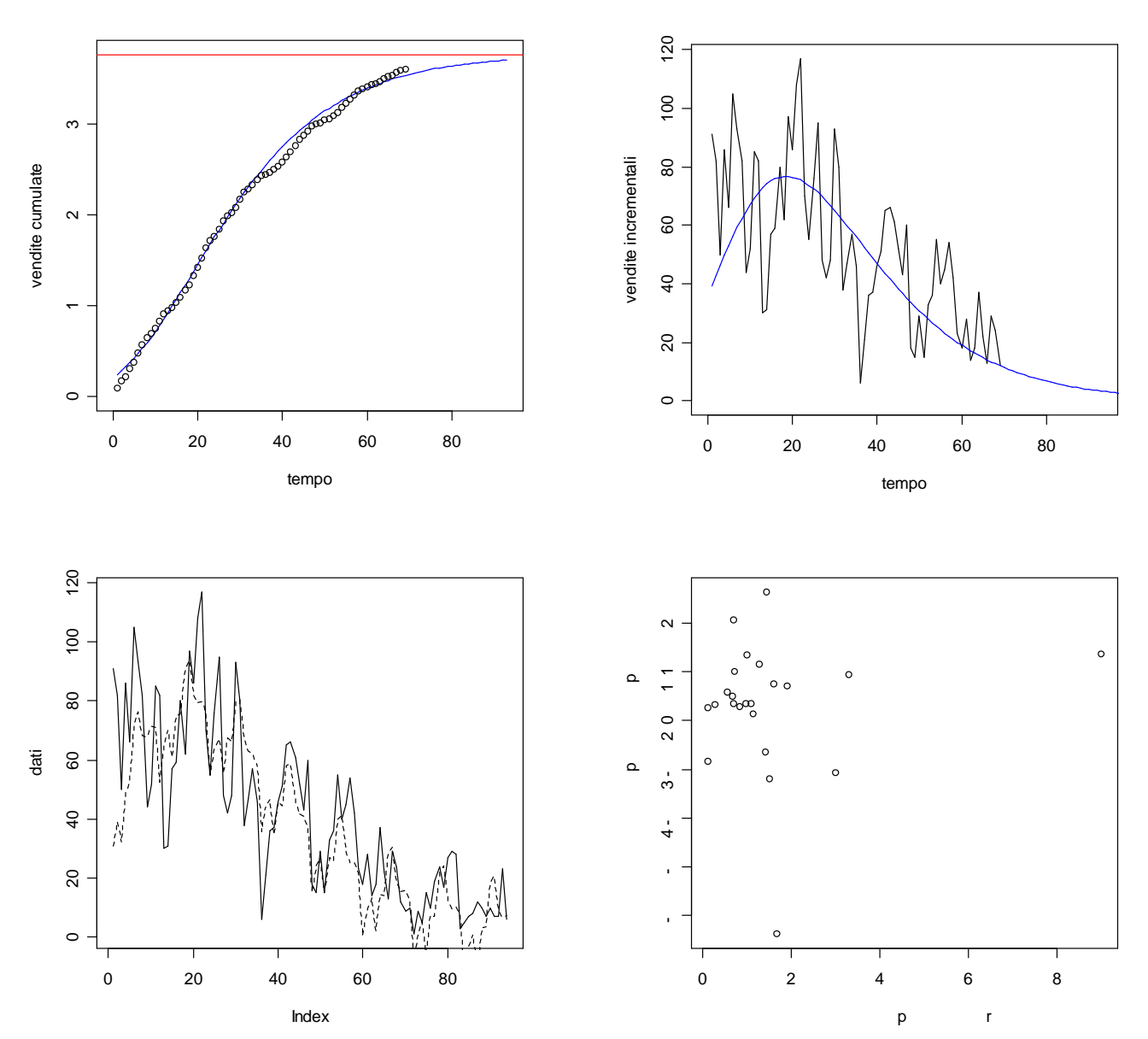

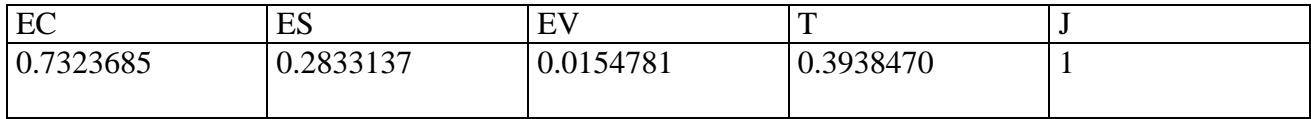

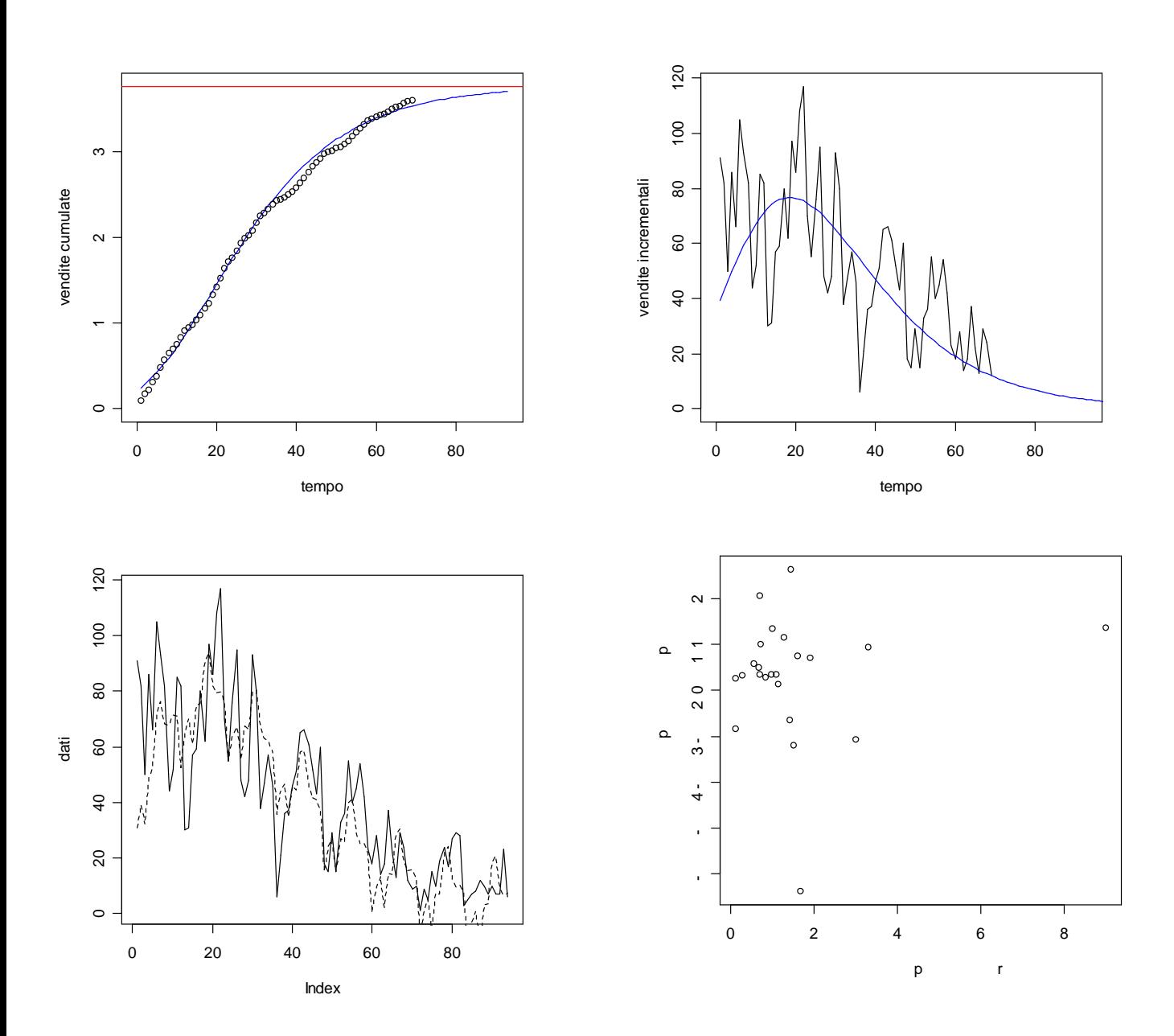

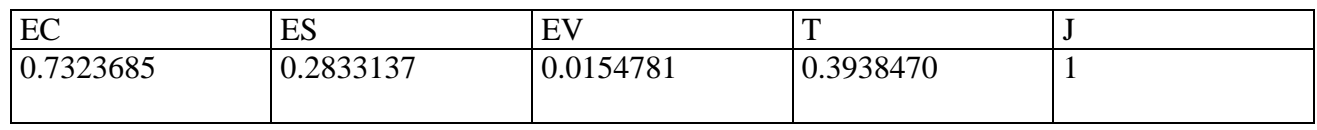

**> dati<-scan("c:/dati/6C.txt")** Read 94 items

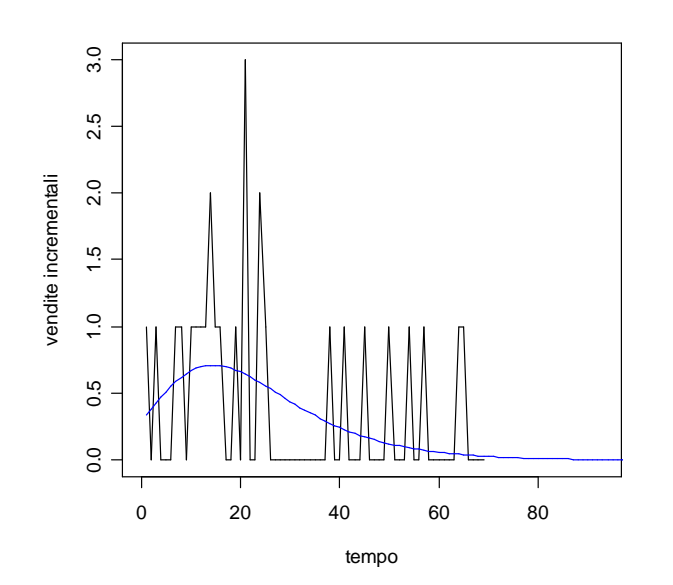

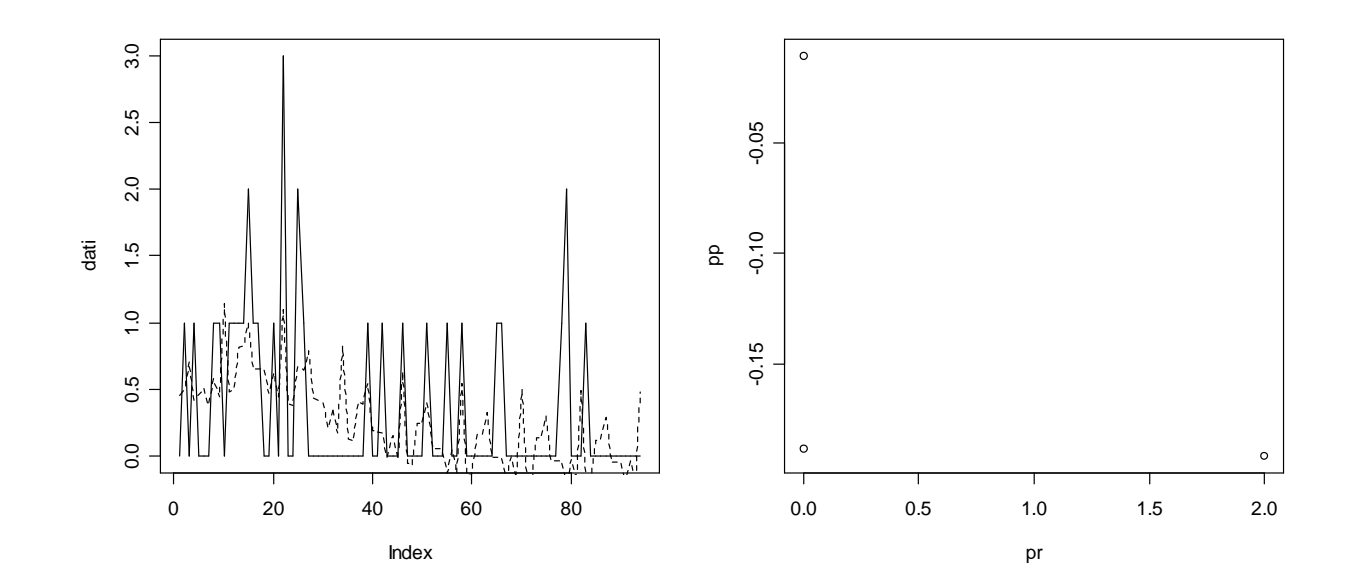

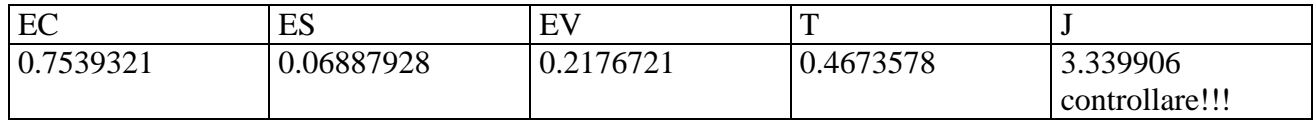

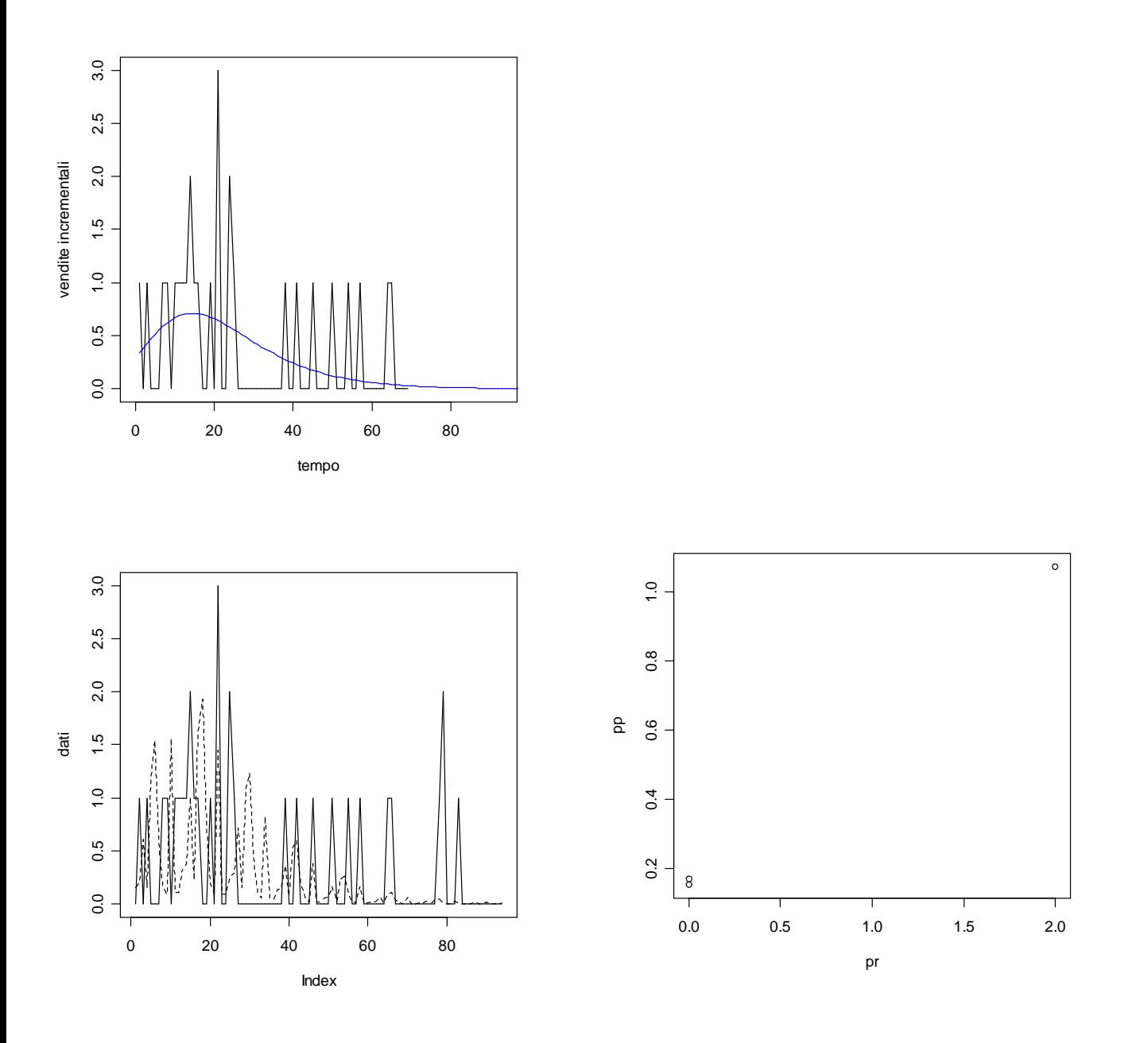

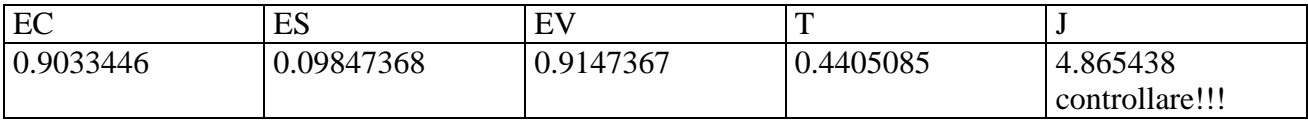

#### **> dati<-scan("c:/dati/7C.txt")** Read 94 items

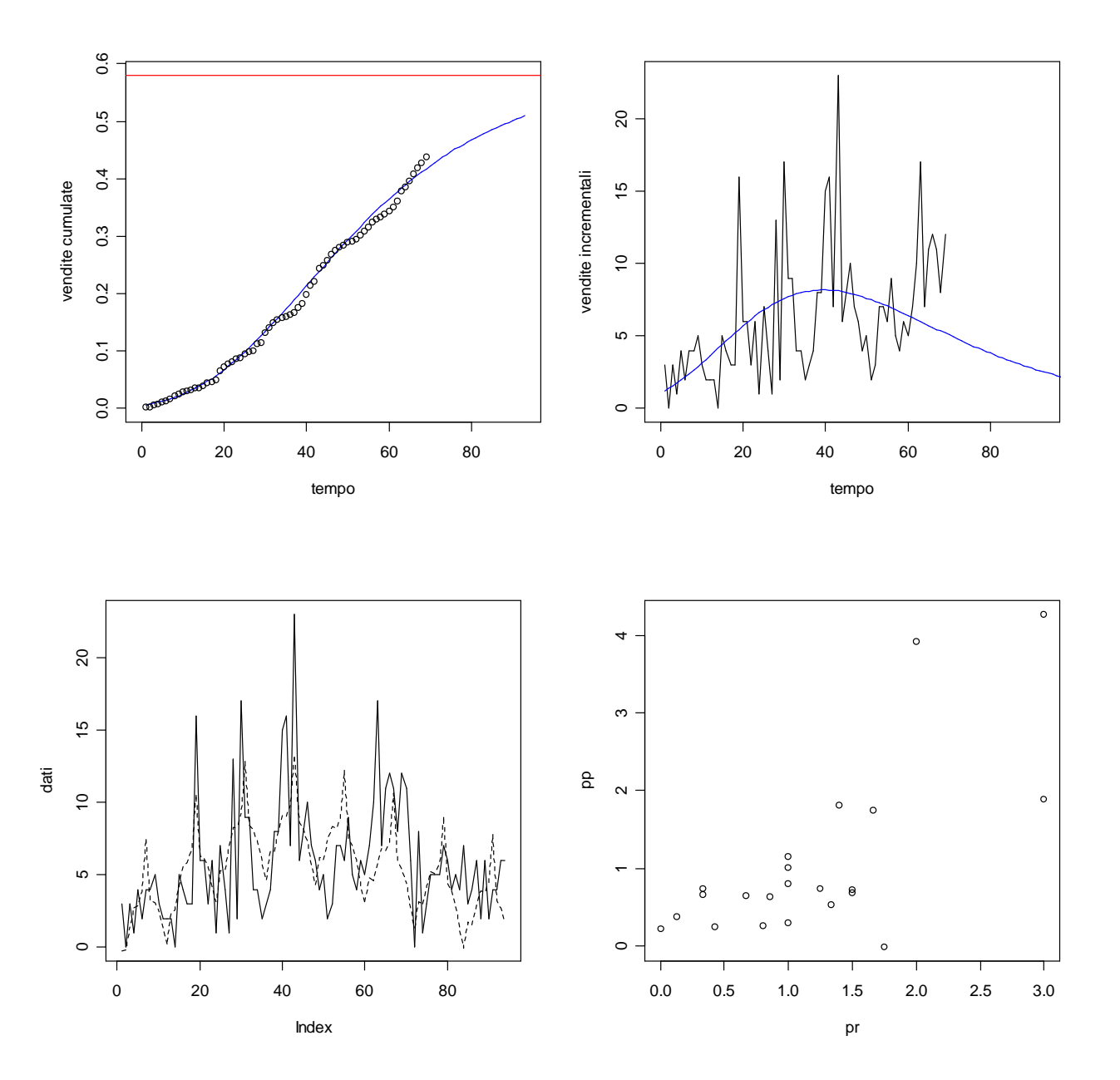

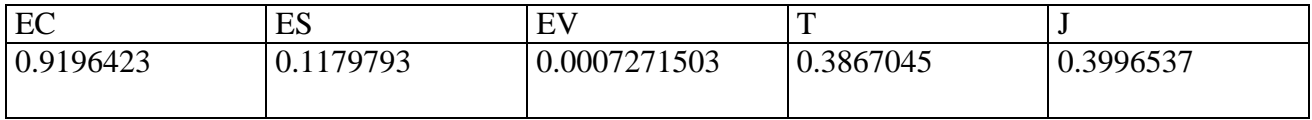

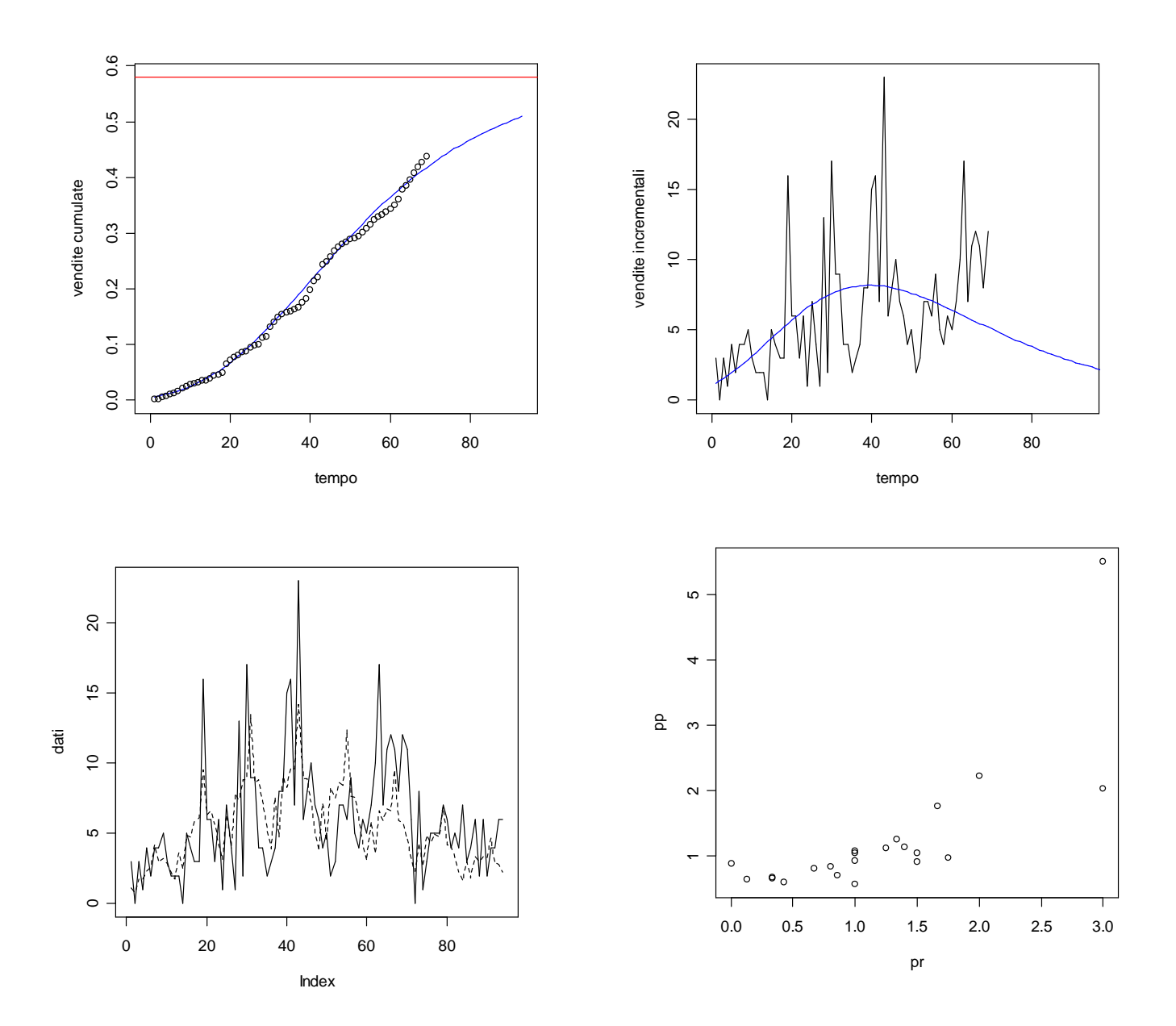

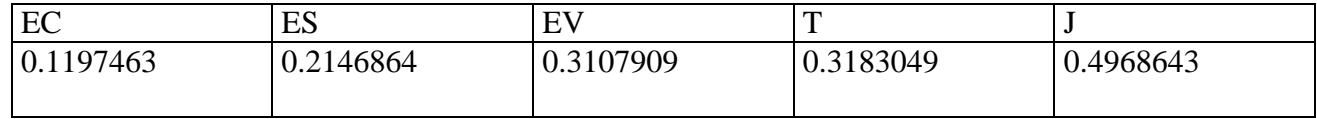

#### **> dati<-scan("c:/dati/9C.txt")** Read 94 items

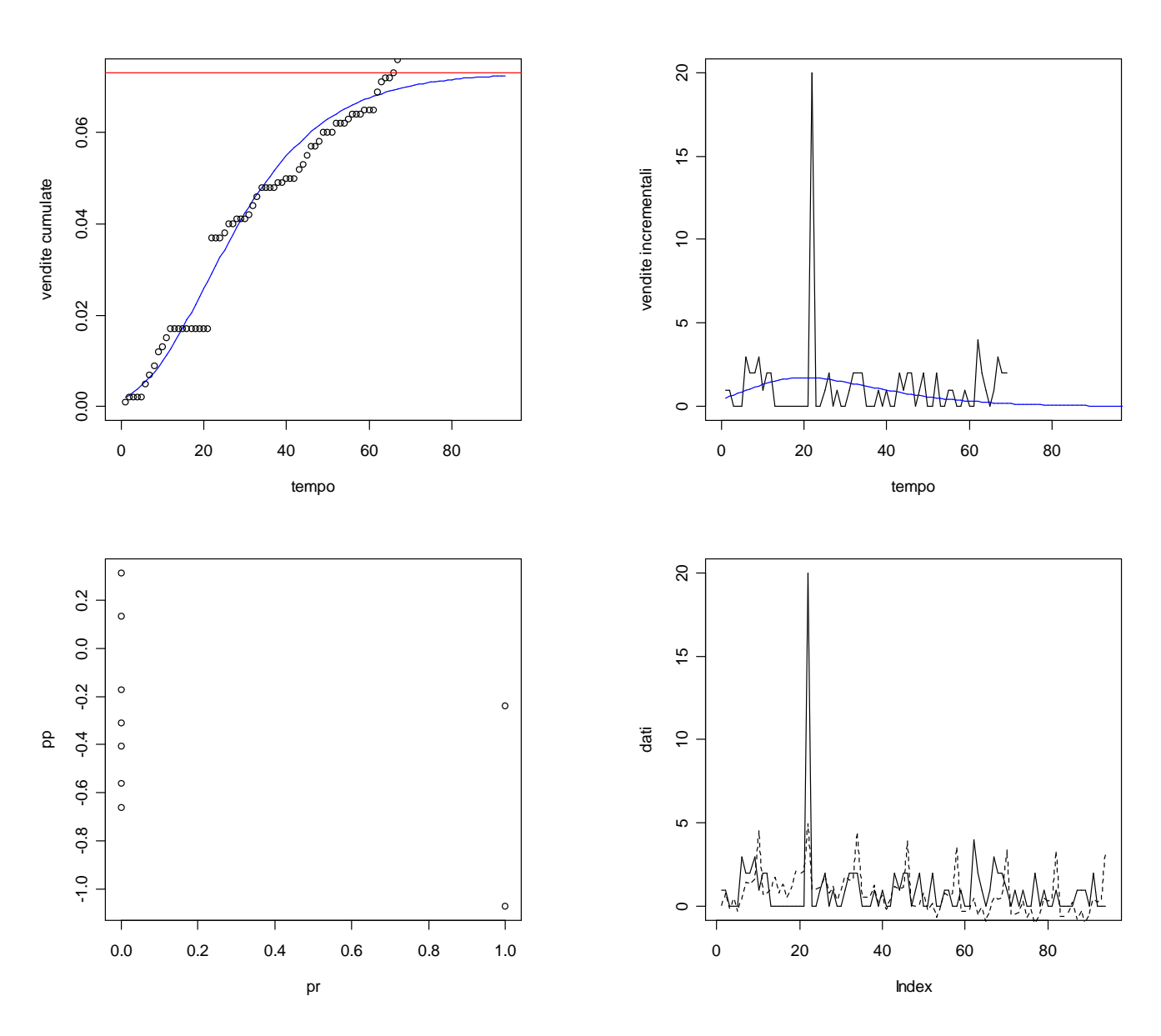

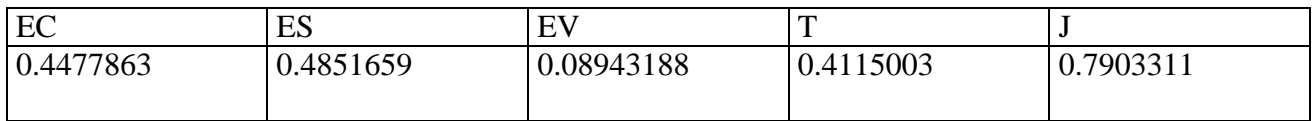

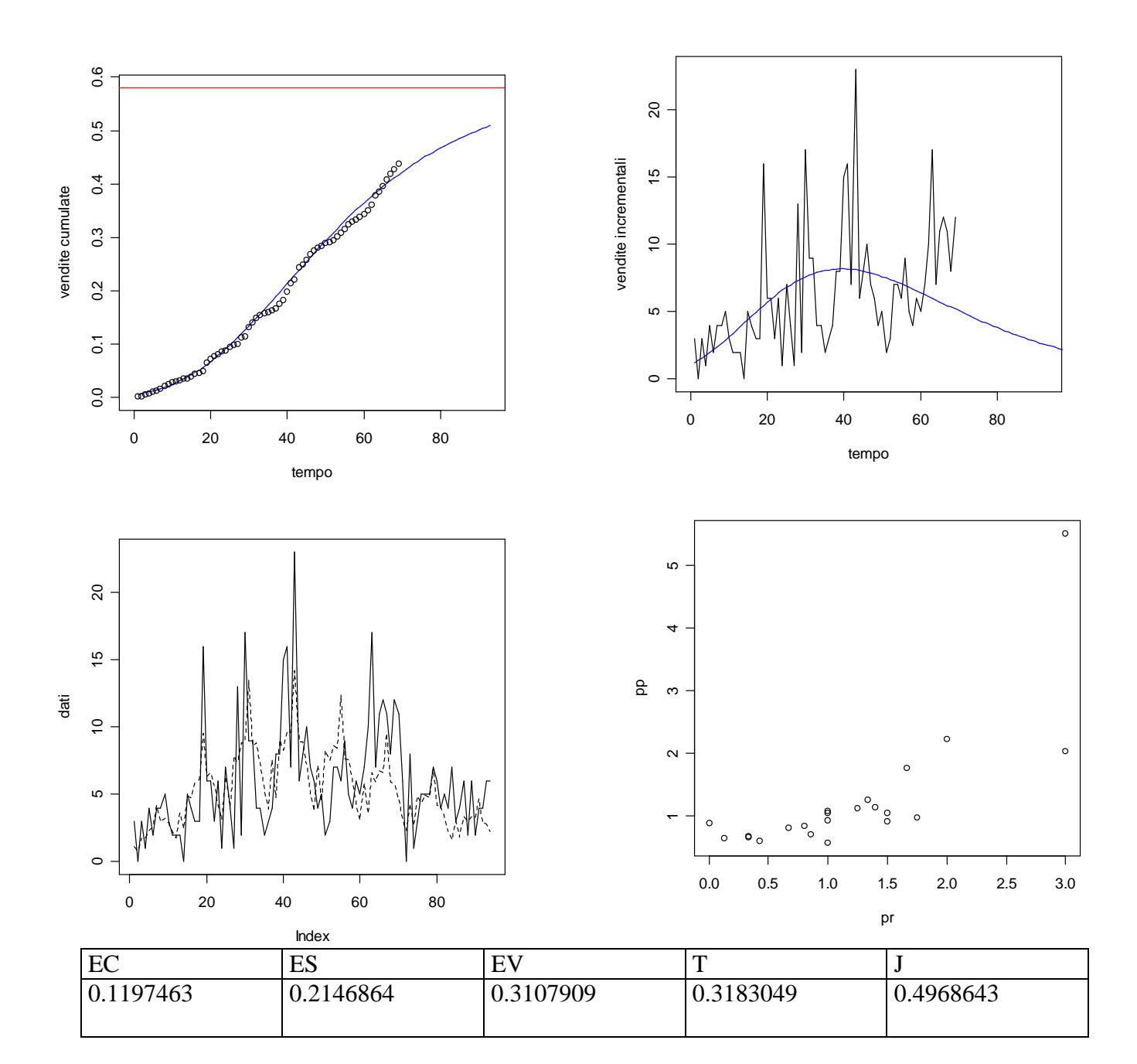
## **> dati<-scan("c:/dati/10C.txt")** Read 94 items

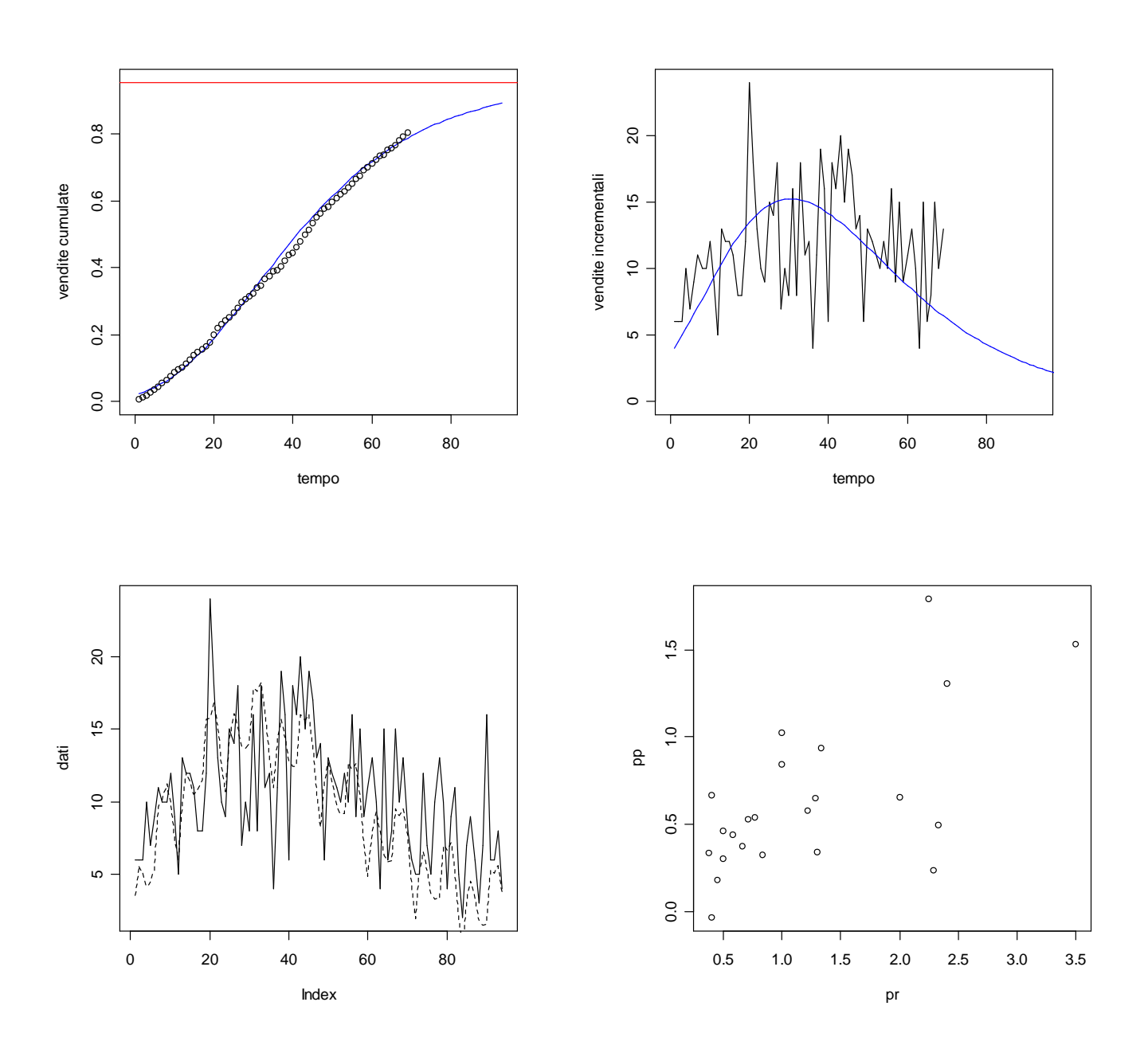

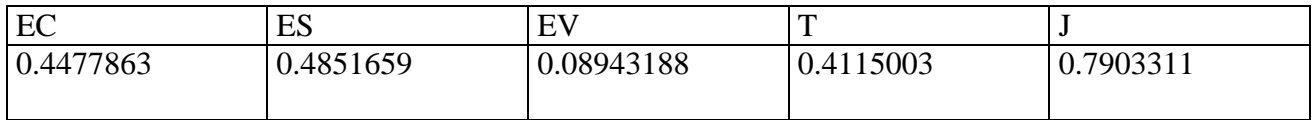

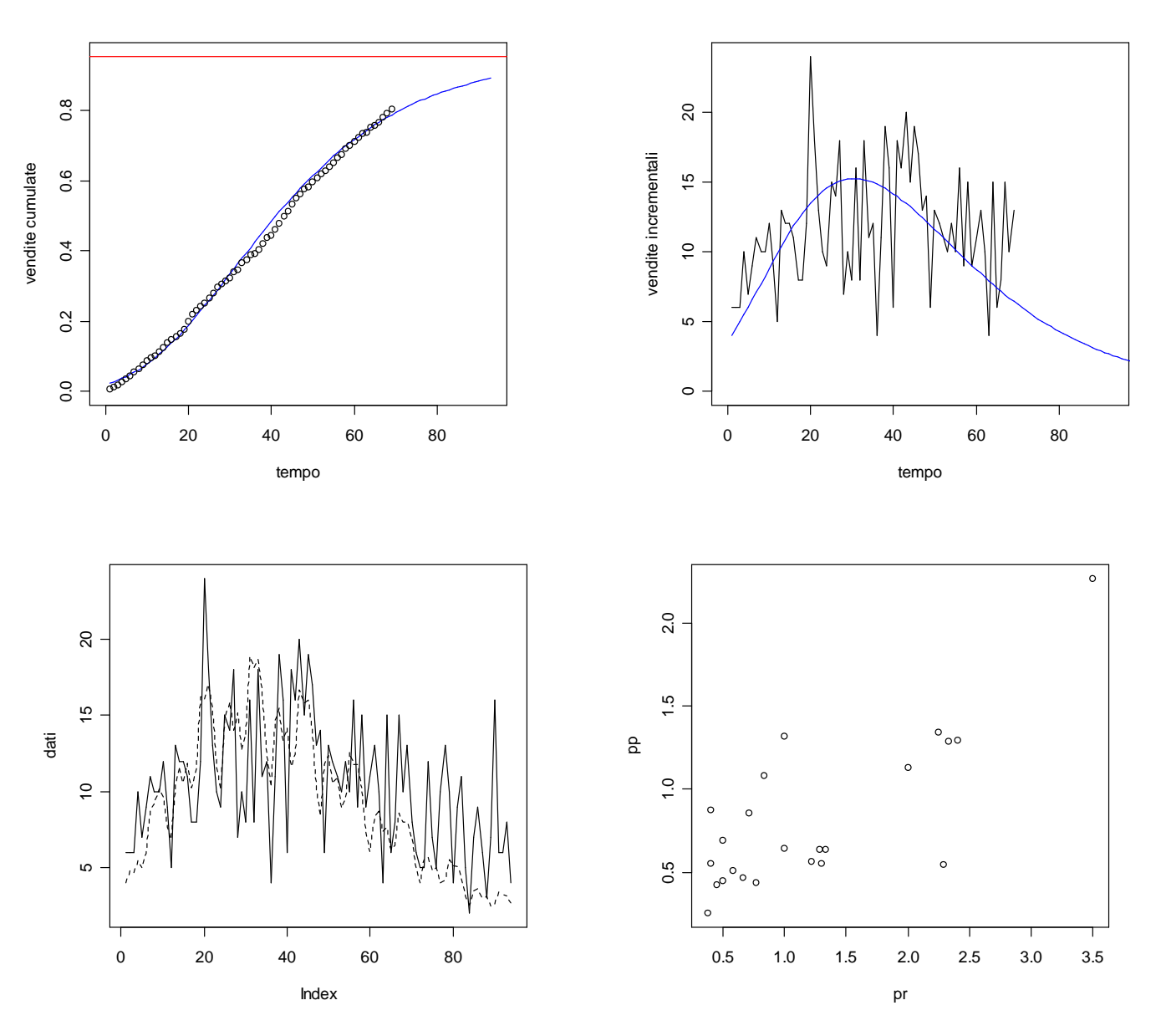

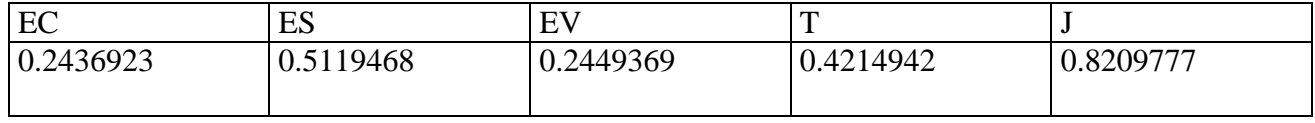

## **> dati<-scan("c:/dati/11C.txt")** Read 94 items

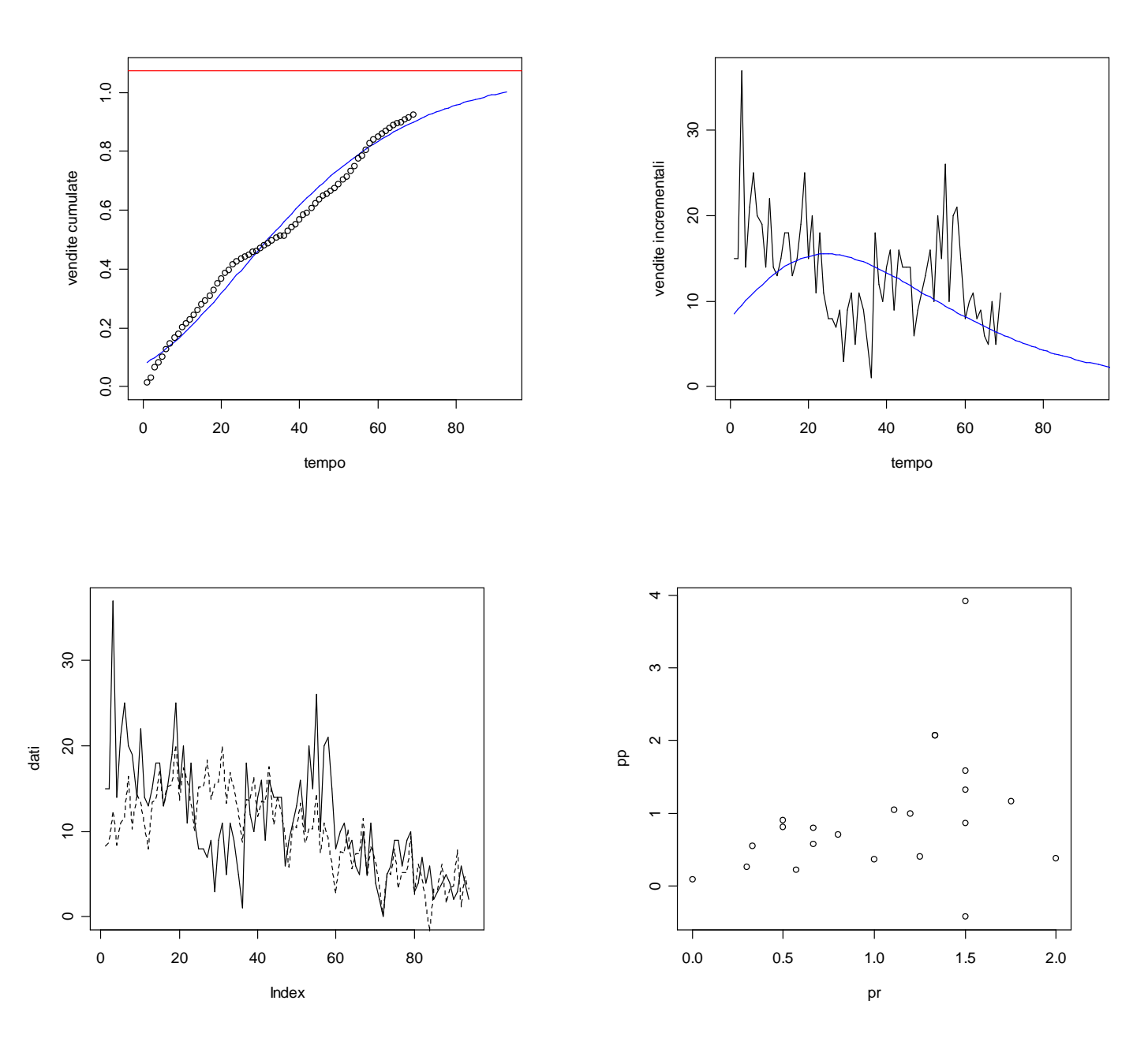

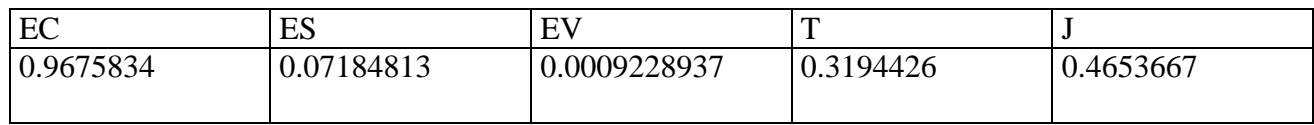

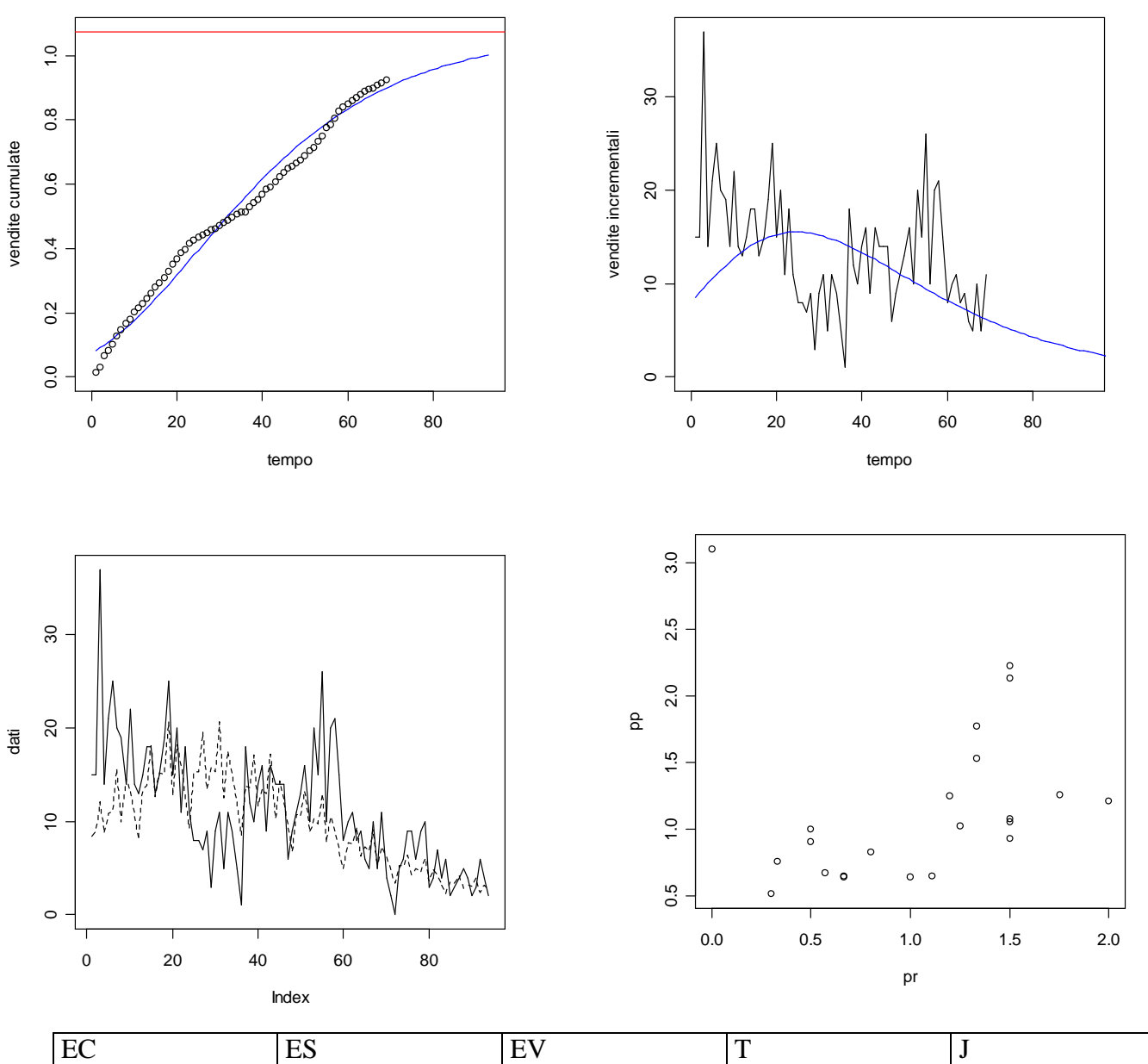

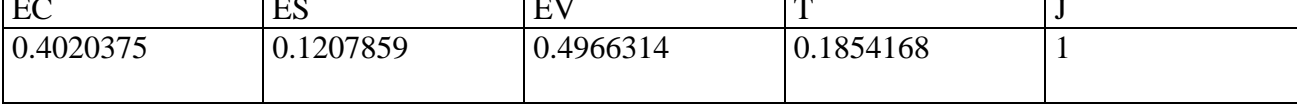

# **> dati<-scan("c:/dati/12C.txt")** Read 94 items

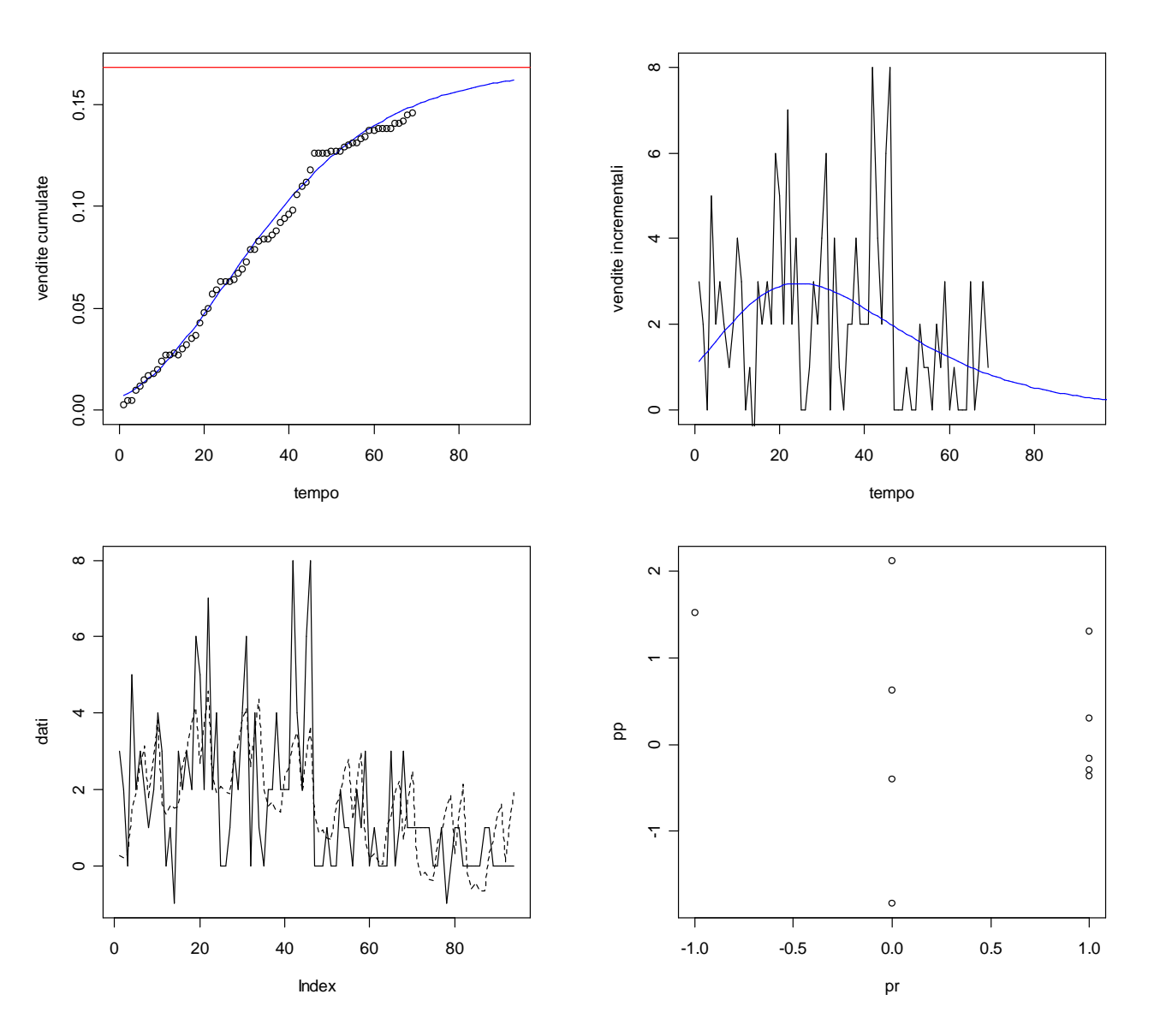

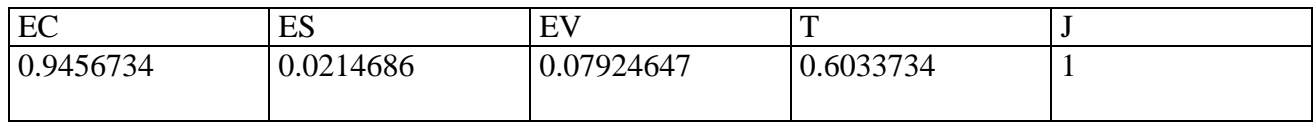

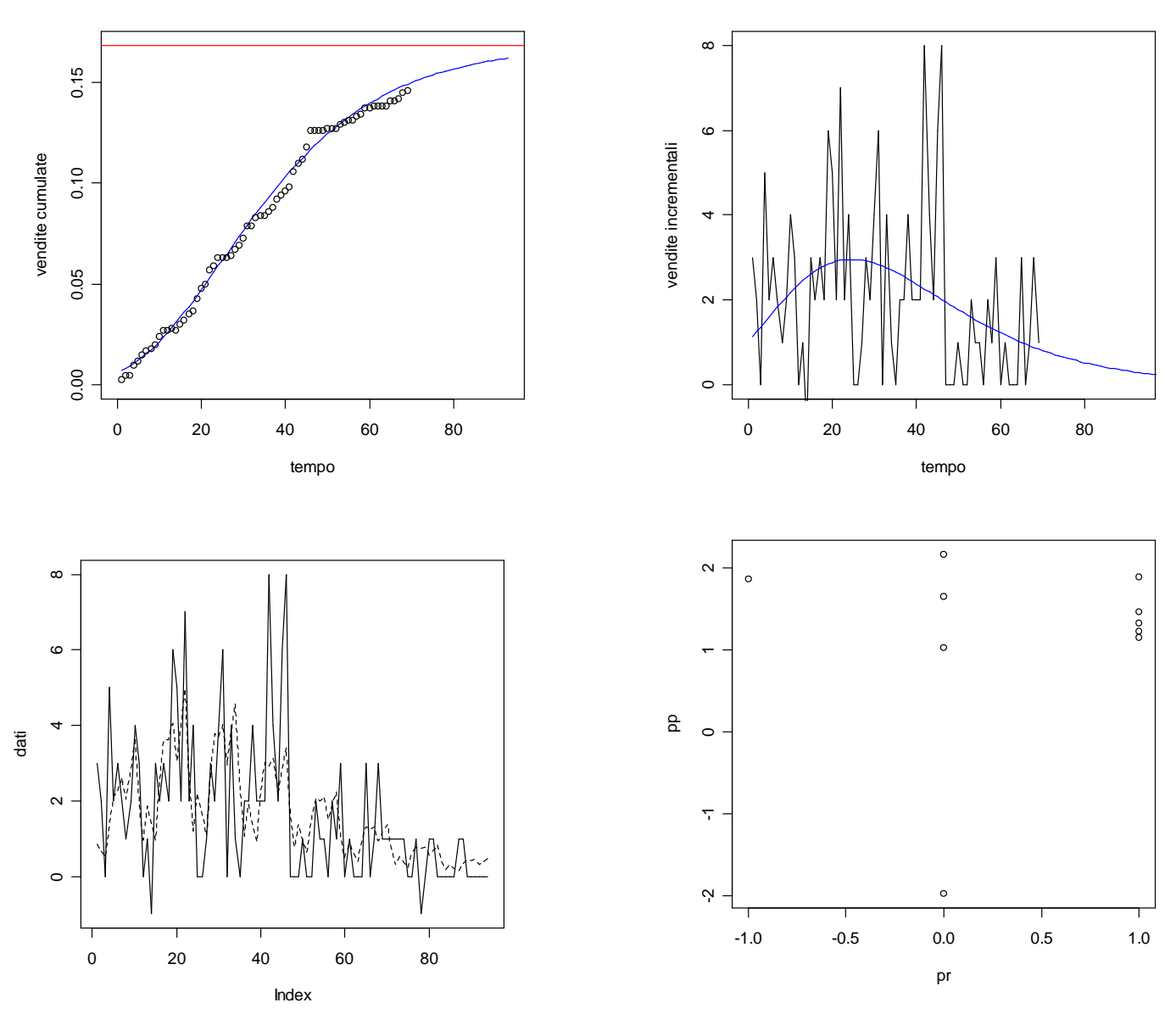

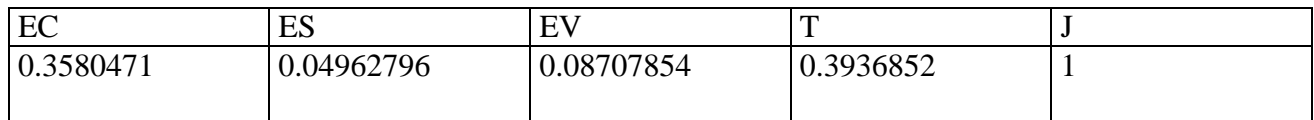

### **> dati<-scan("c:/dati/14C.txt")** Read 94 items

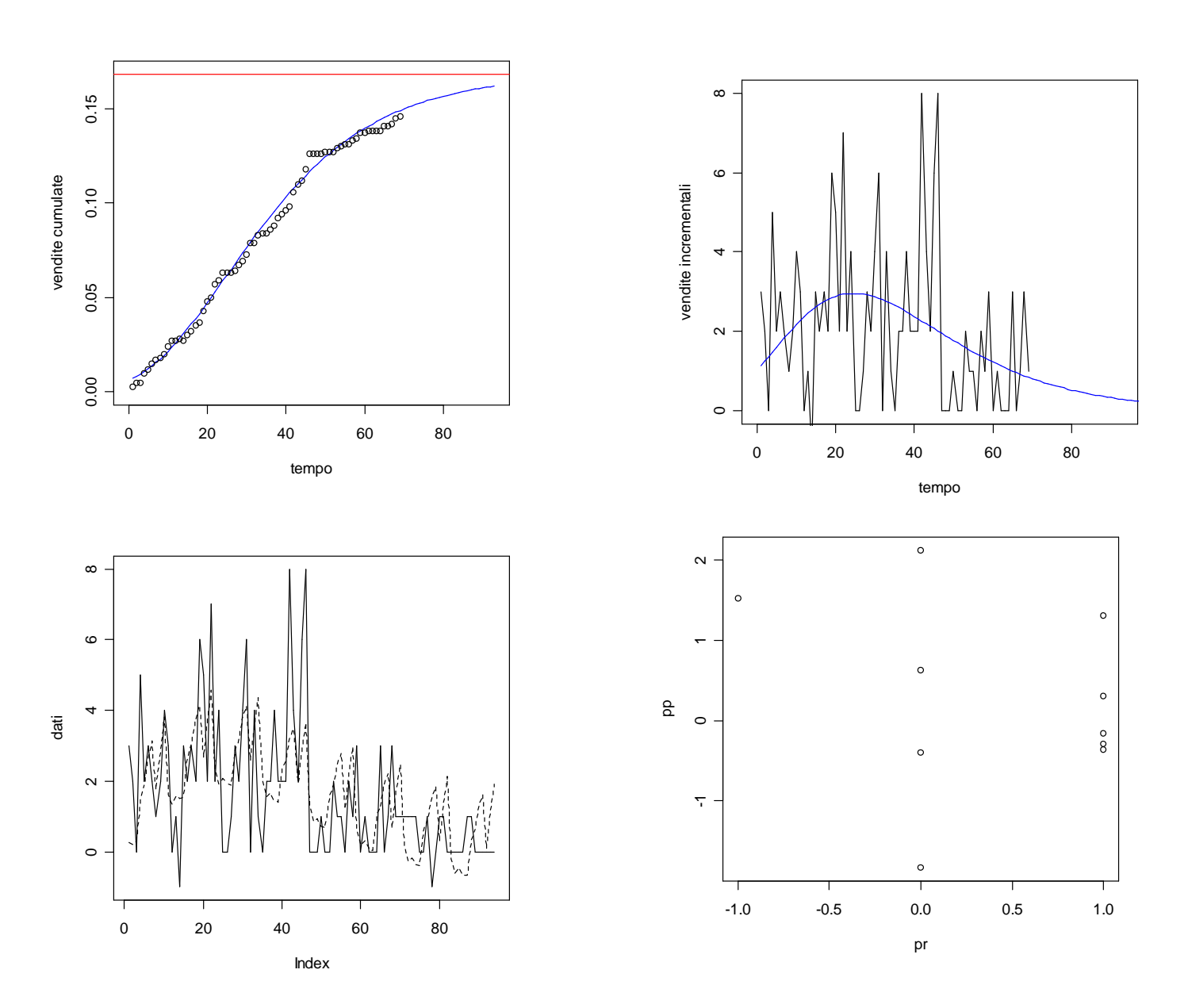

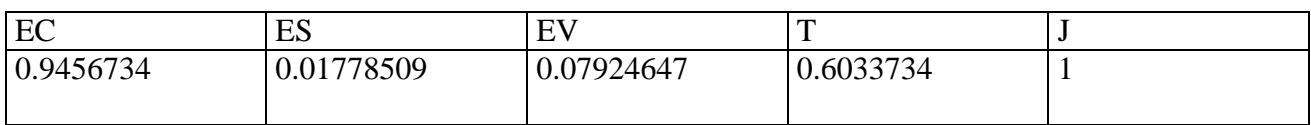

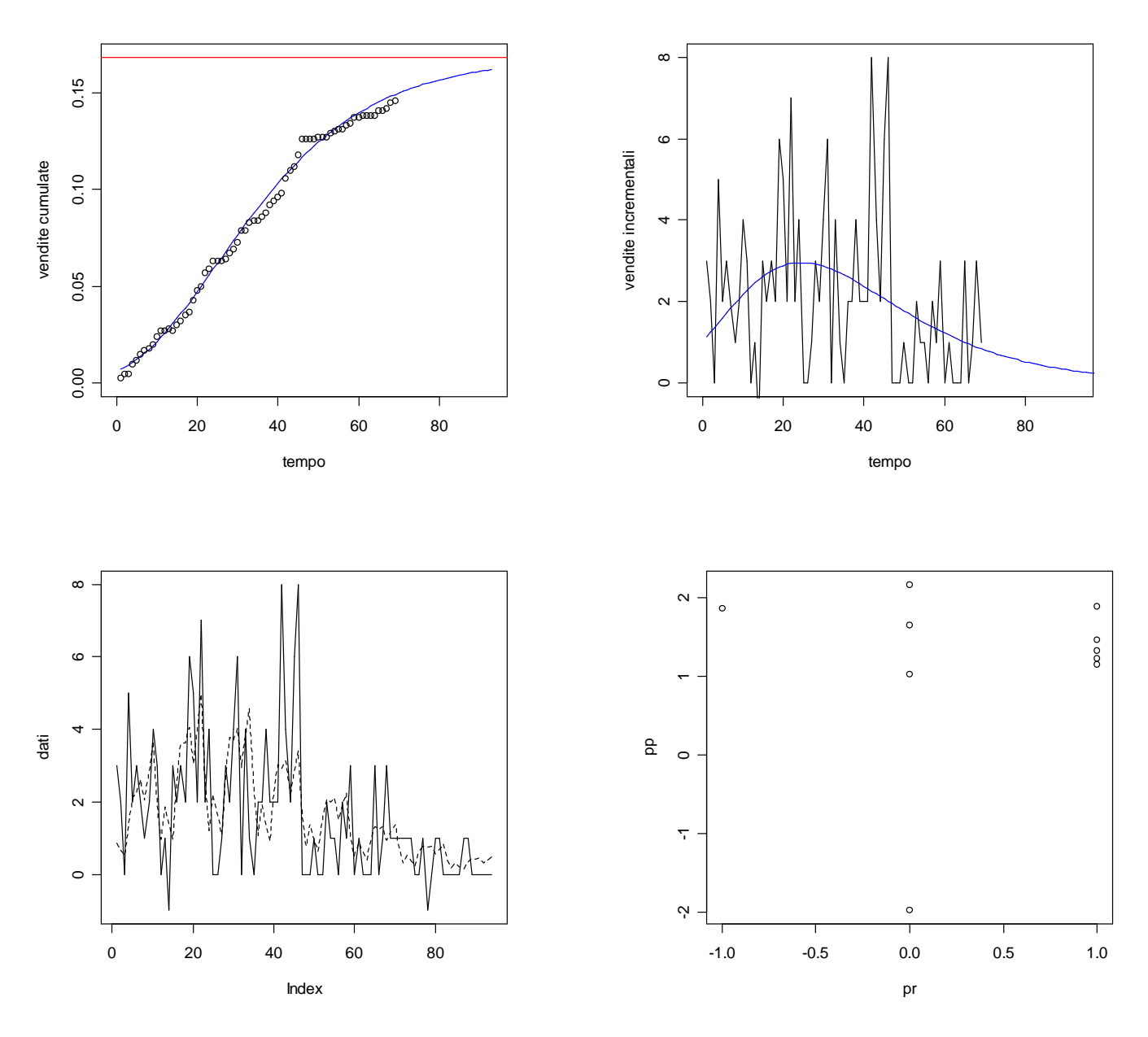

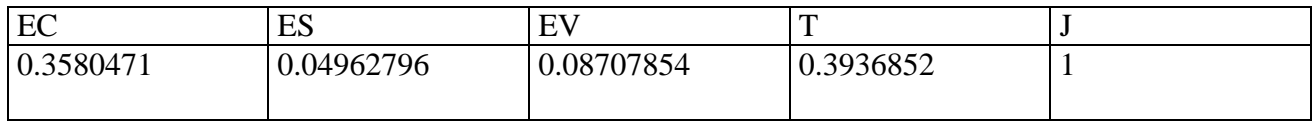

## **> dati<-scan("c:/dati/15C.txt")** Read 94 items

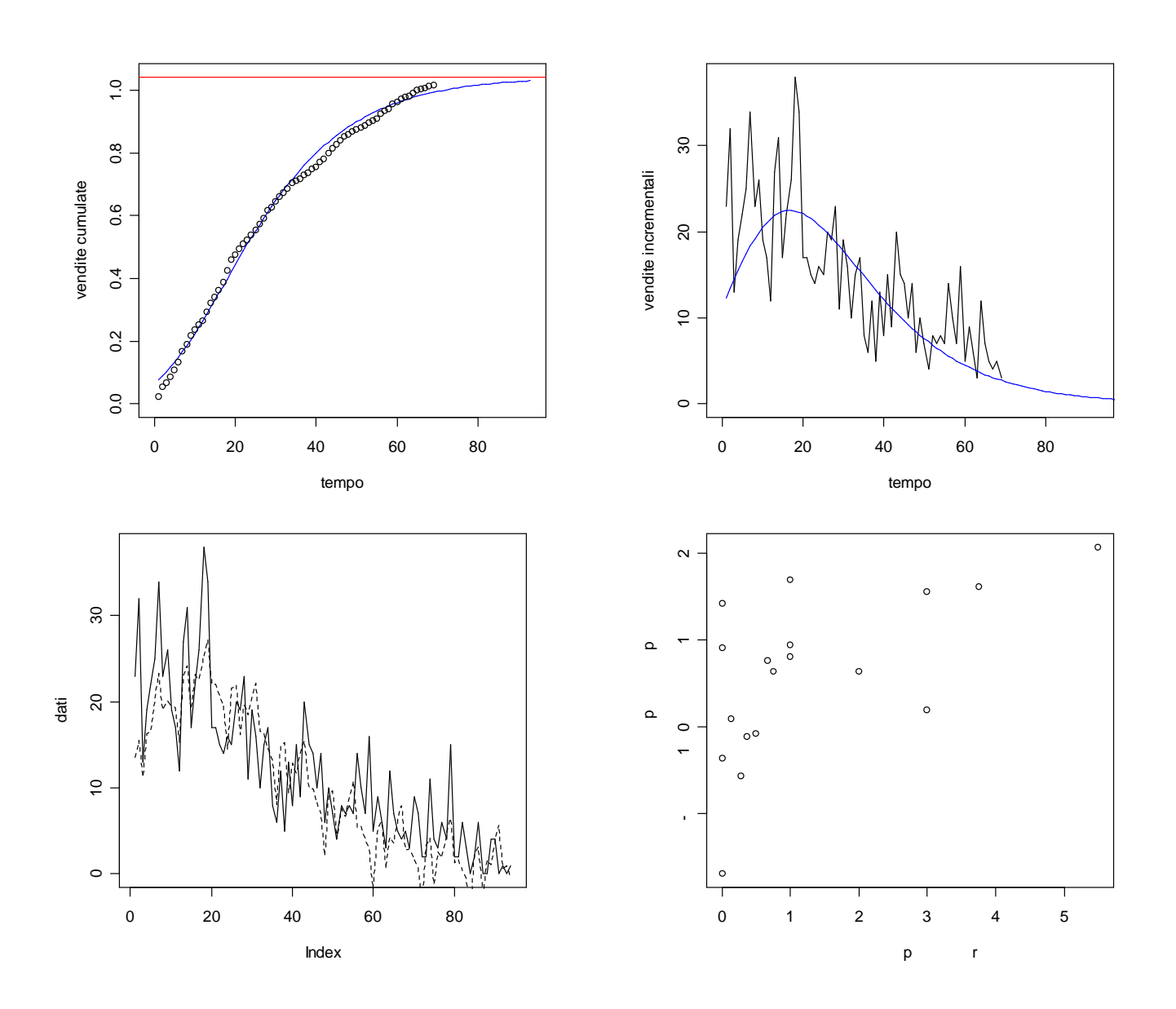

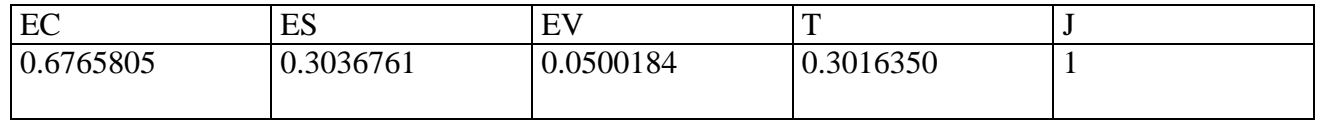

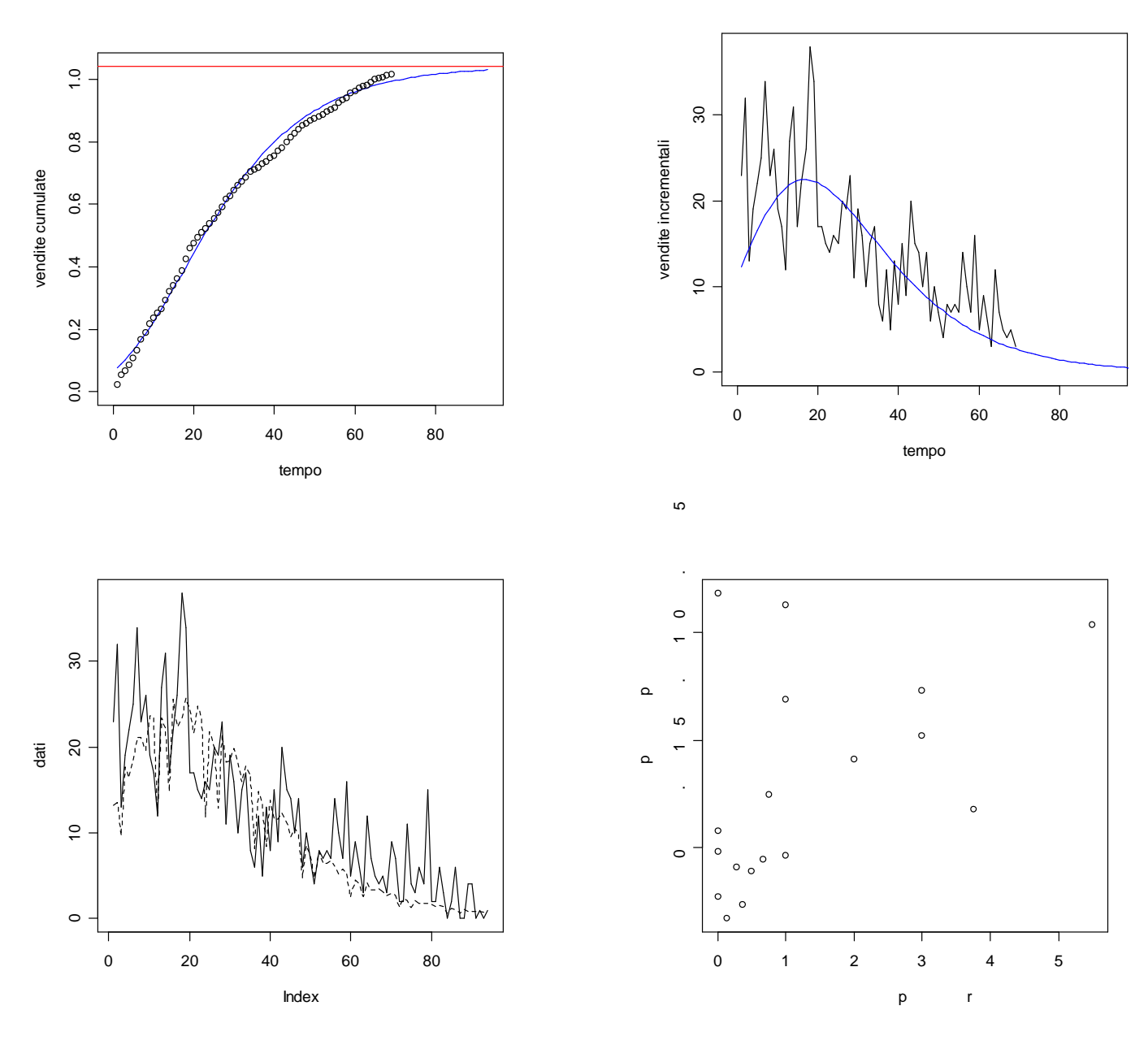

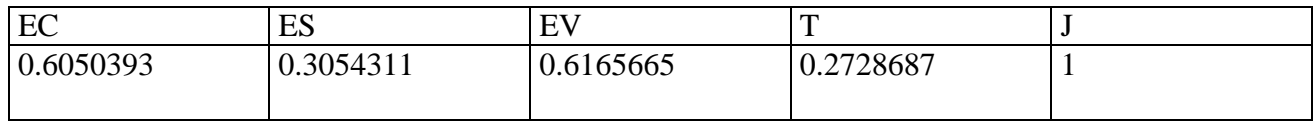

# **> dati<-scan("c:/dati/16C.txt")** Read 82 items

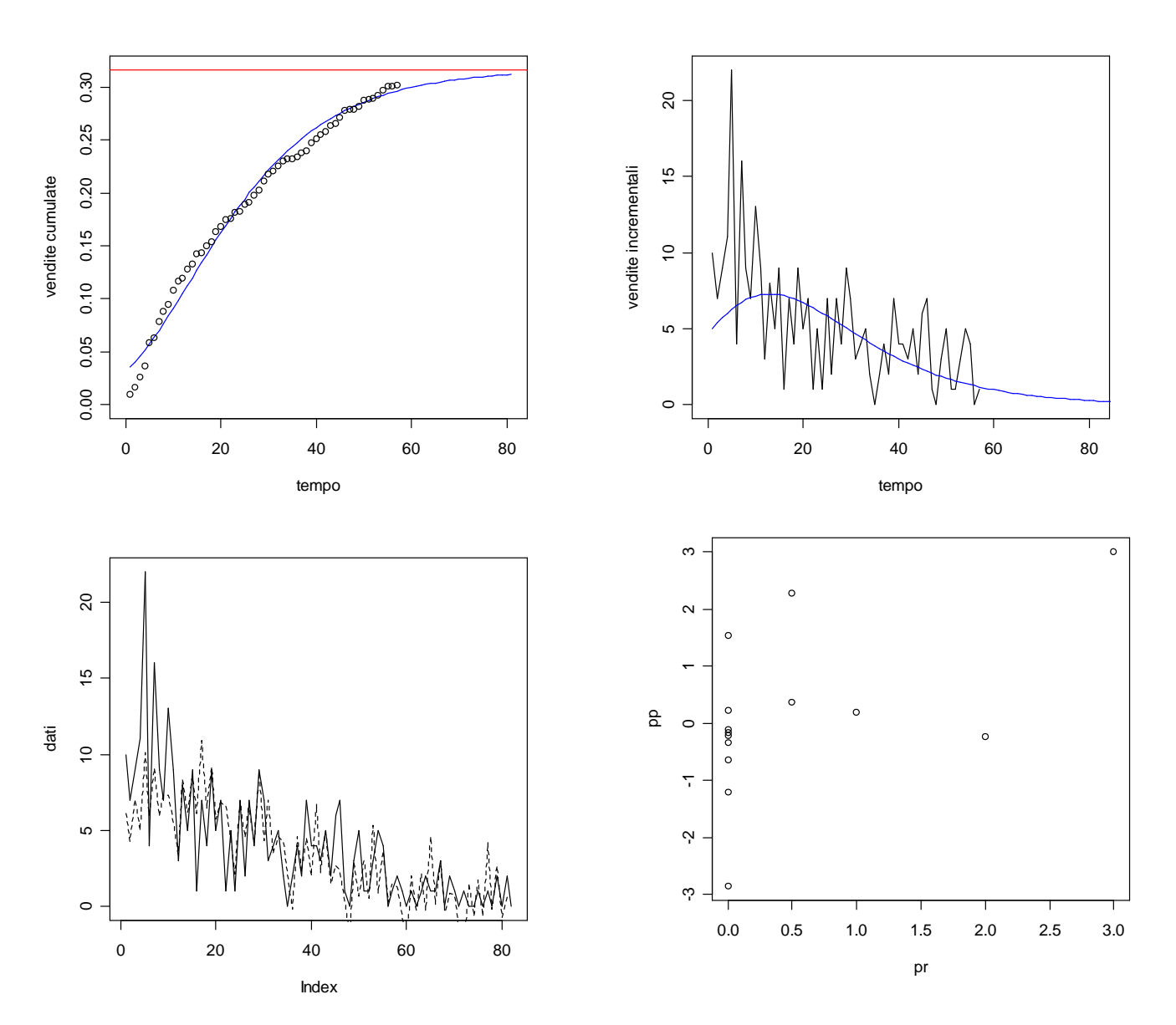

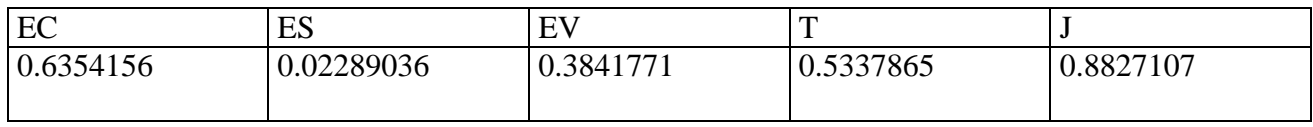

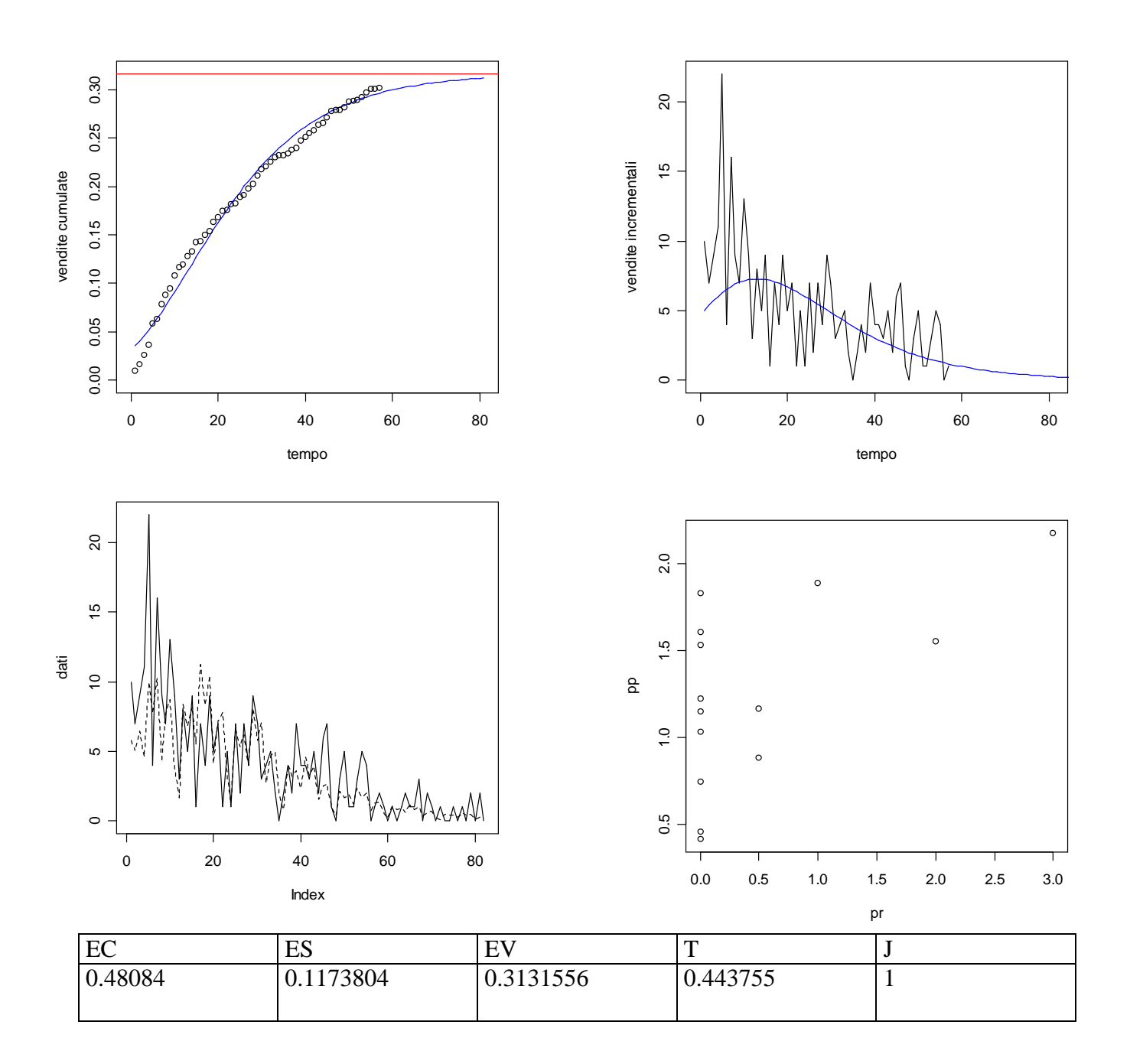

## **> dati<-scan("c:/dati/17C.txt")** Read 94 items

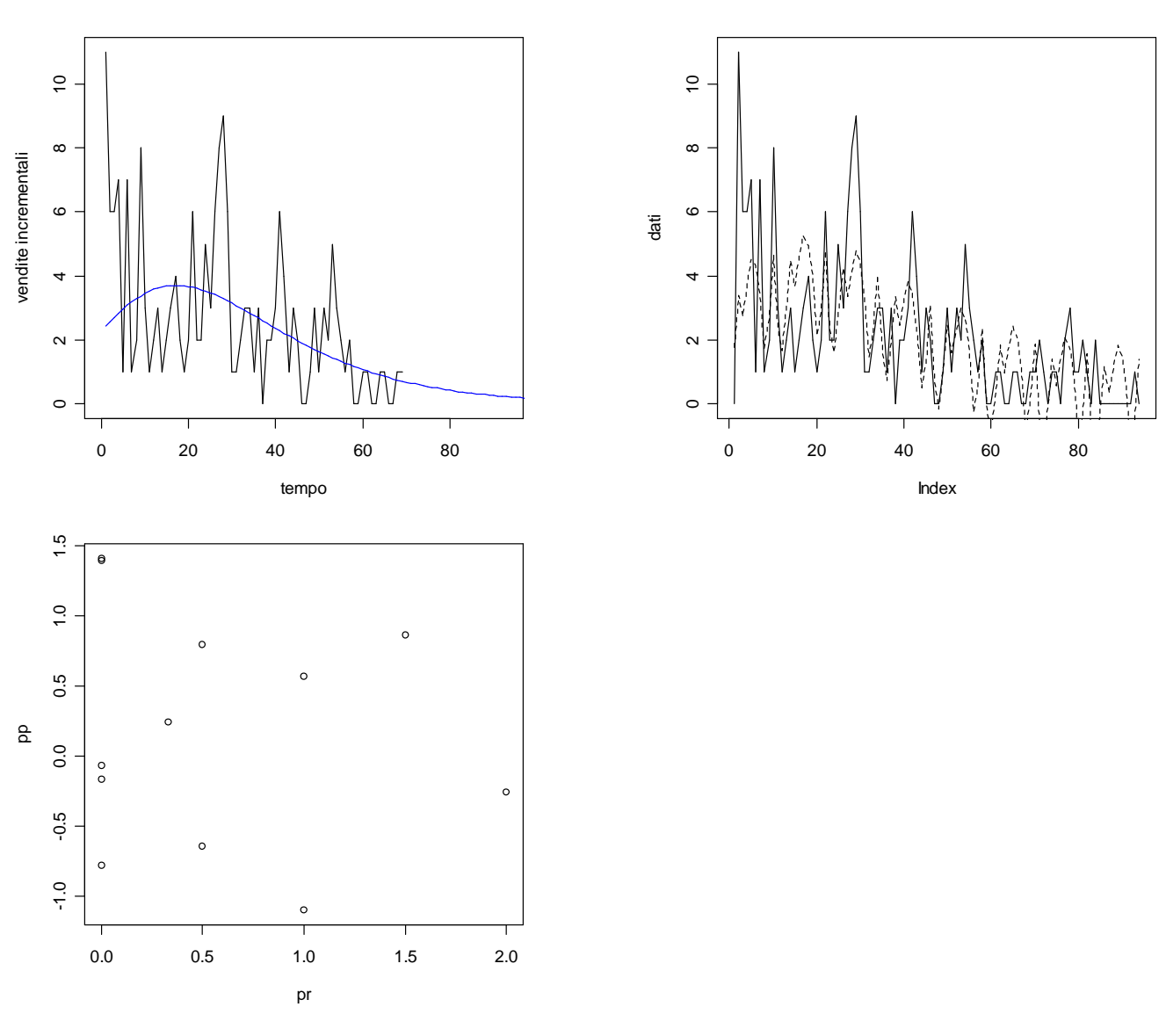

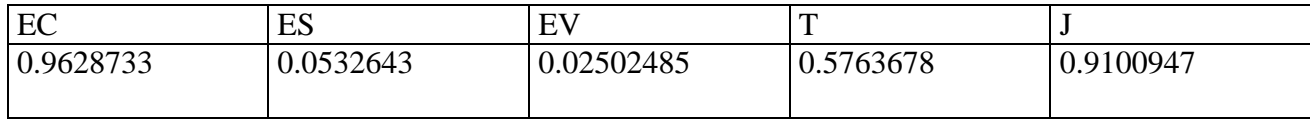

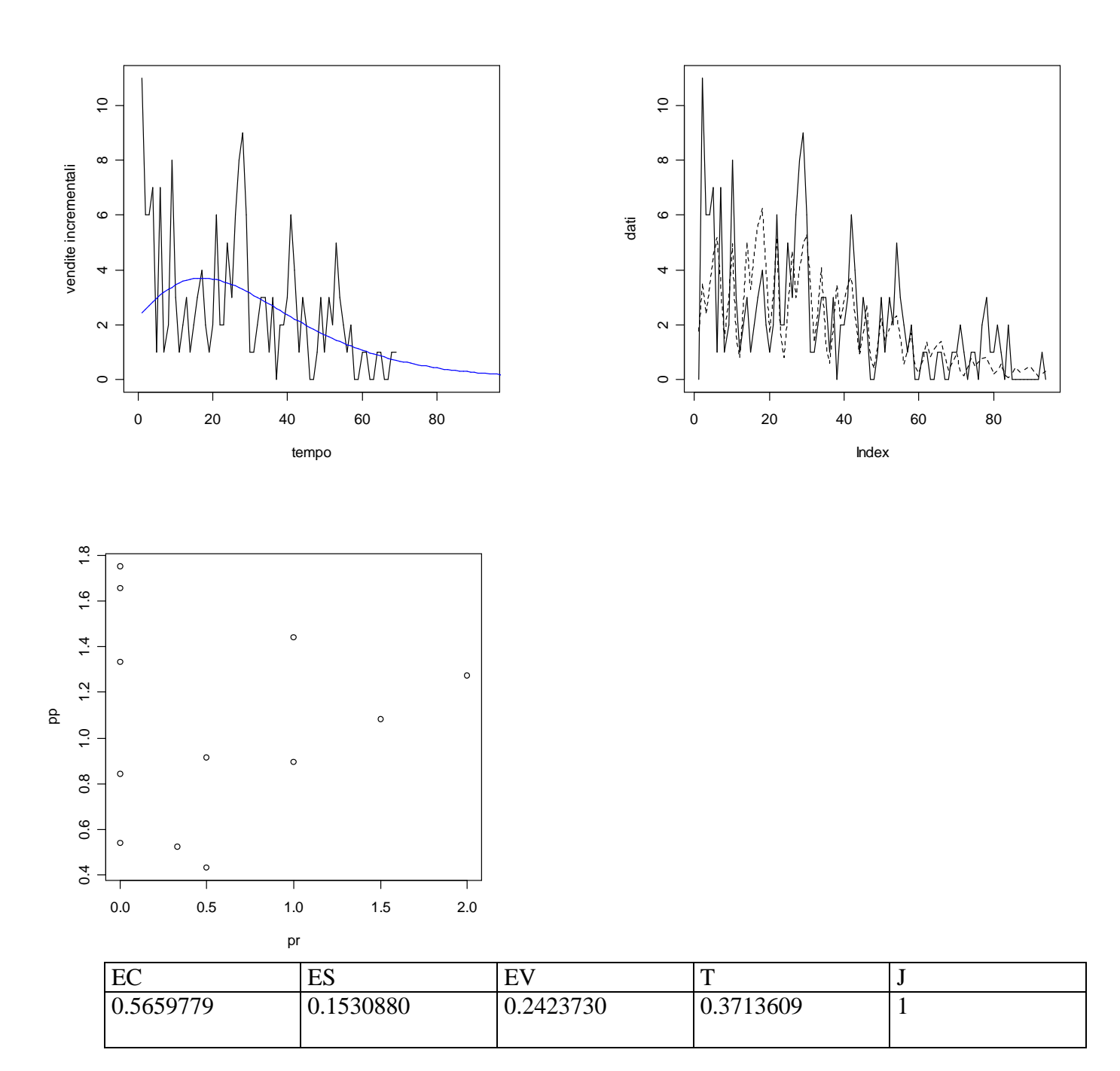

### **> dati<-scan("c:/dati/18C.txt")** Read 94 items

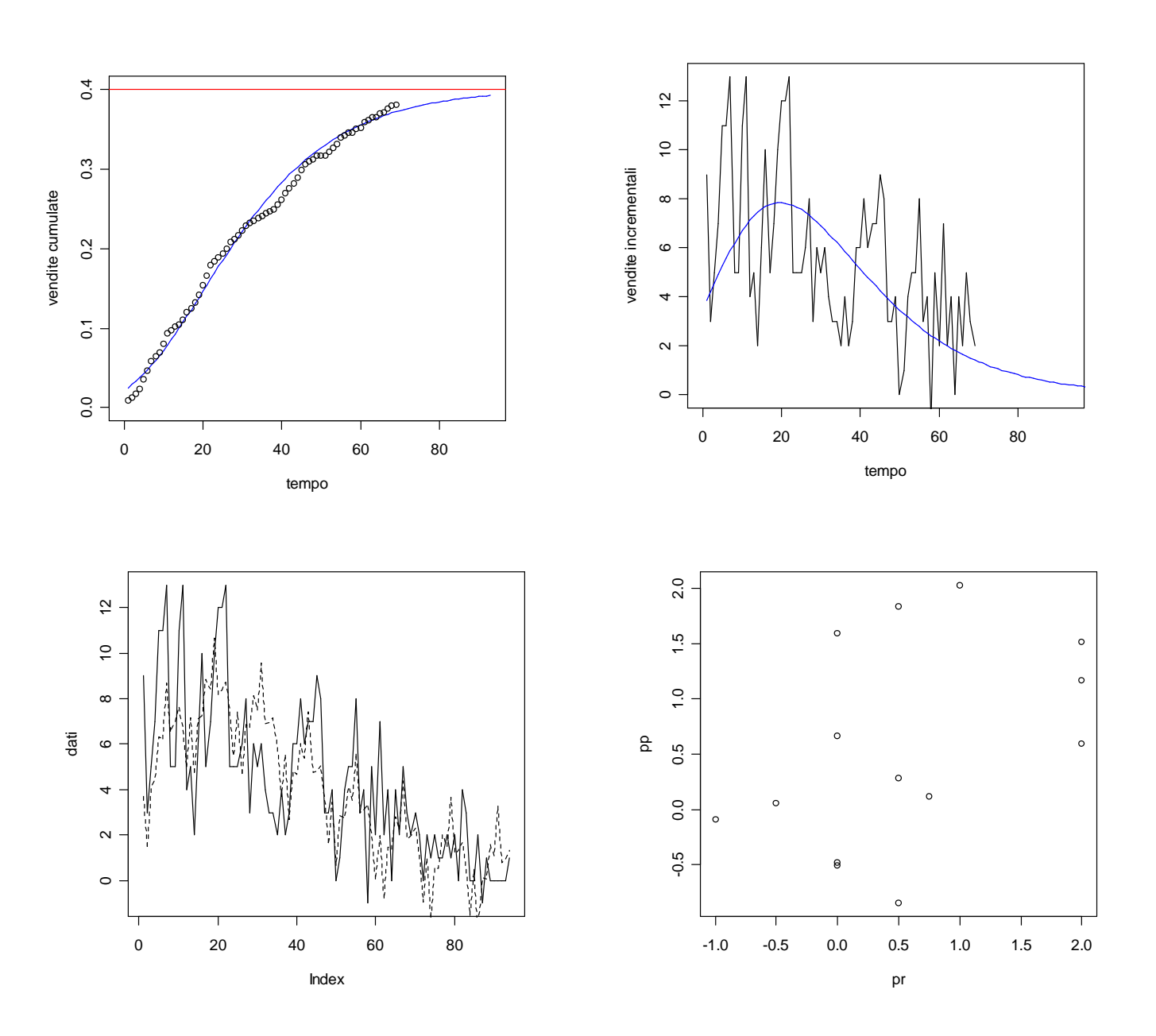

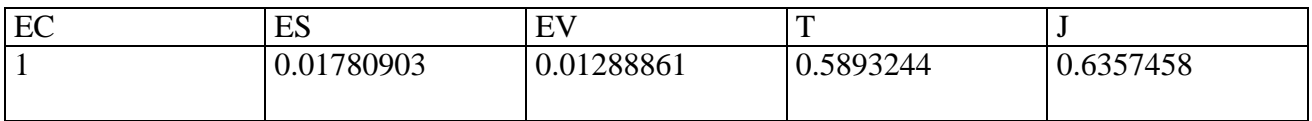

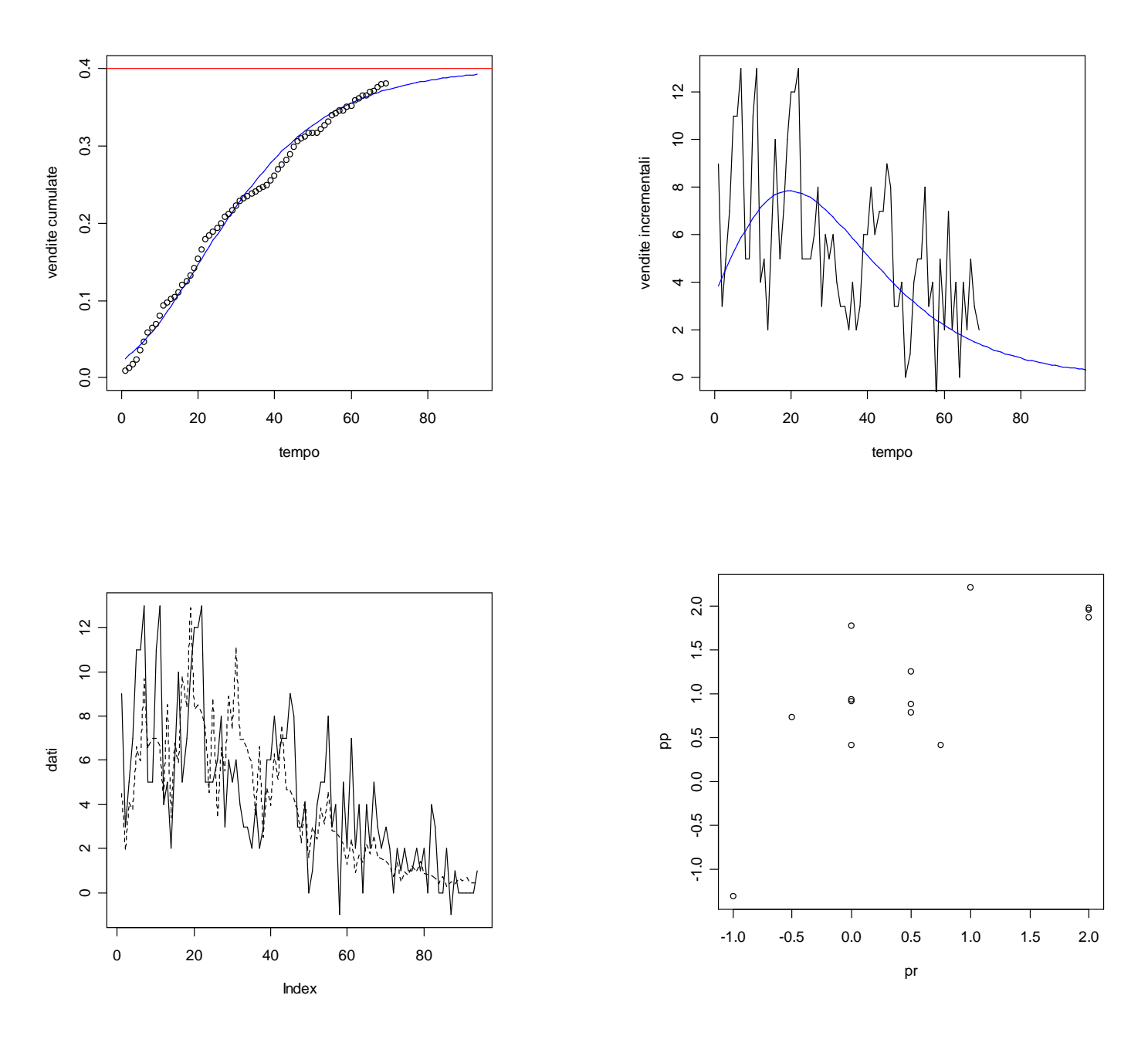

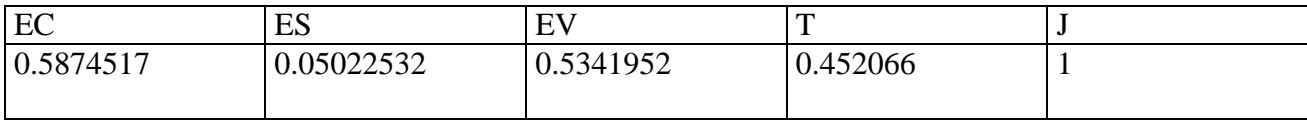

# **ANALISI HOLT-WINTERS additivo**

# **Modelli vecchi: marmitte posteriori**

> dati<-scan("H:/ dati/**1.txt**") Read 94 items

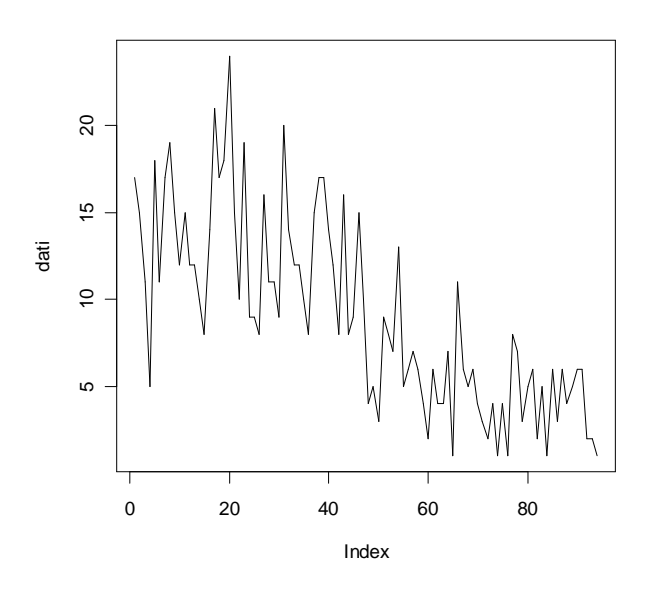

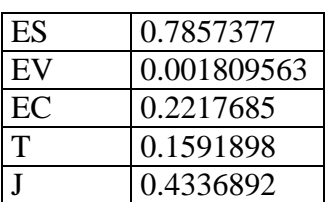

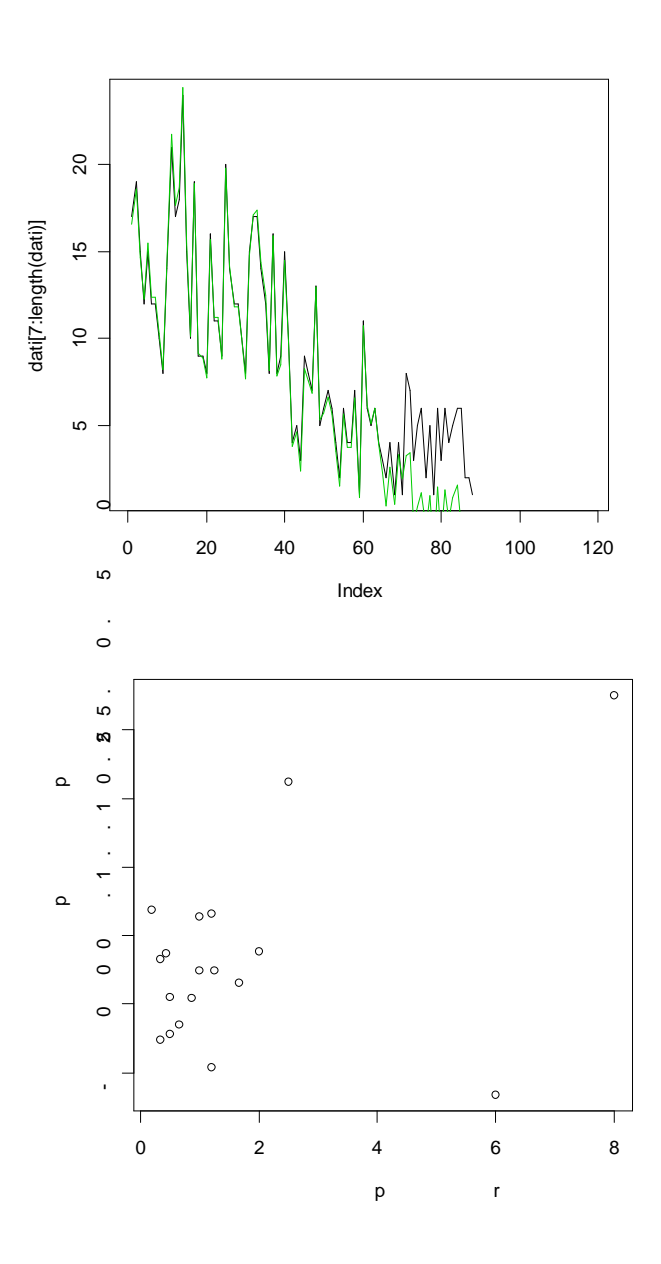

## **> dati<-scan("H:/ dati/2.txt")** Read 94 items

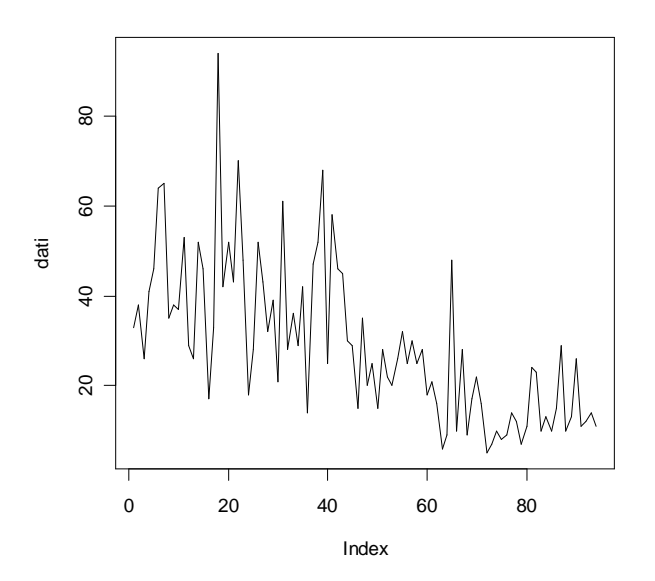

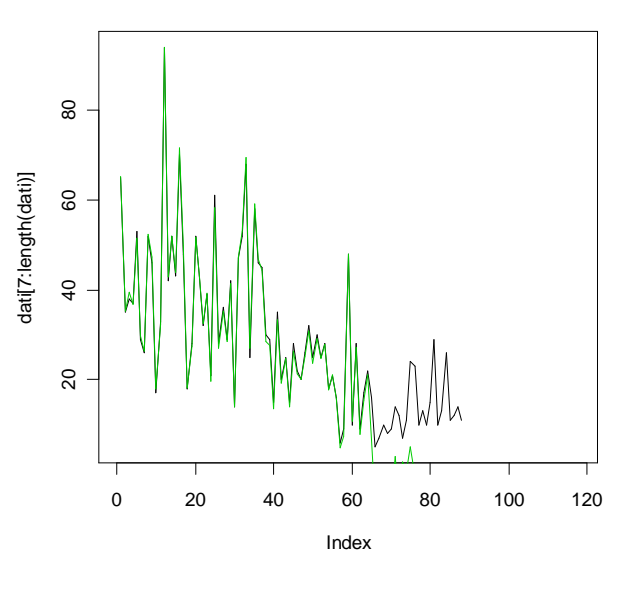

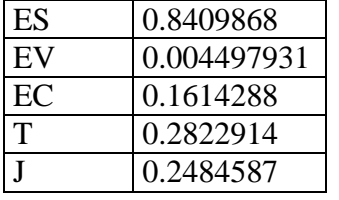

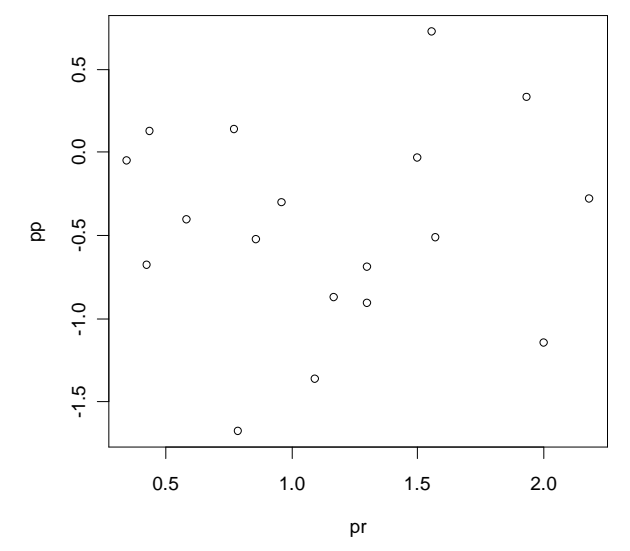

#### **> dati<-scan("H:/ dati/3.txt")** Read 94 items

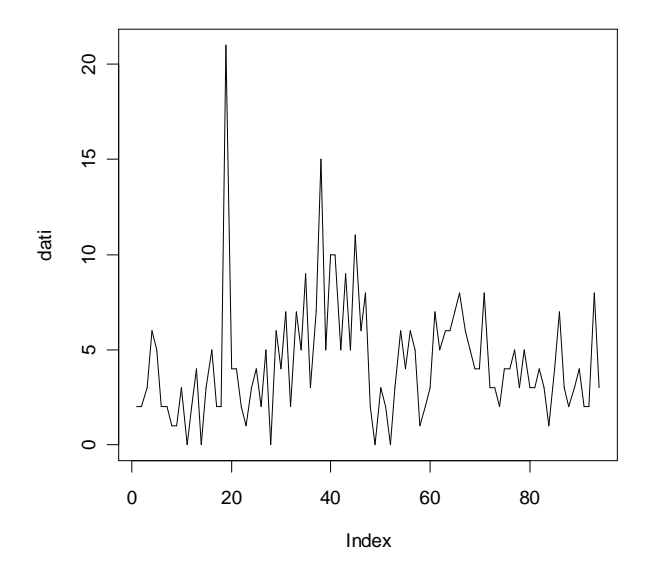

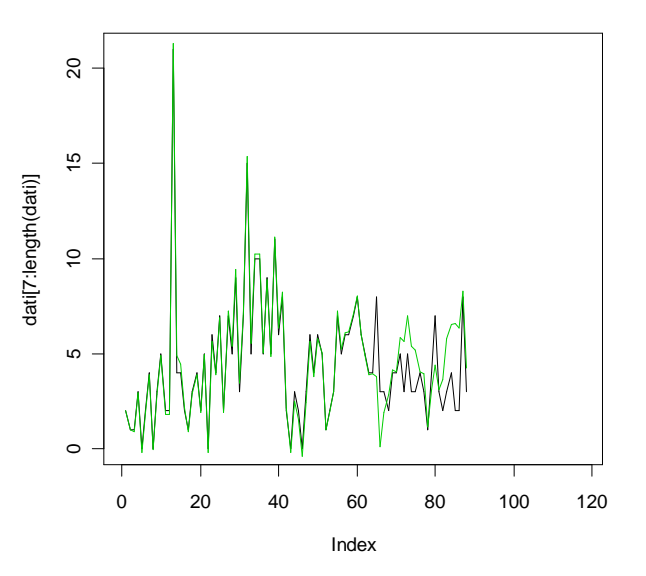

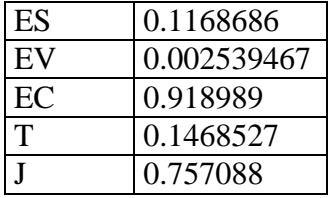

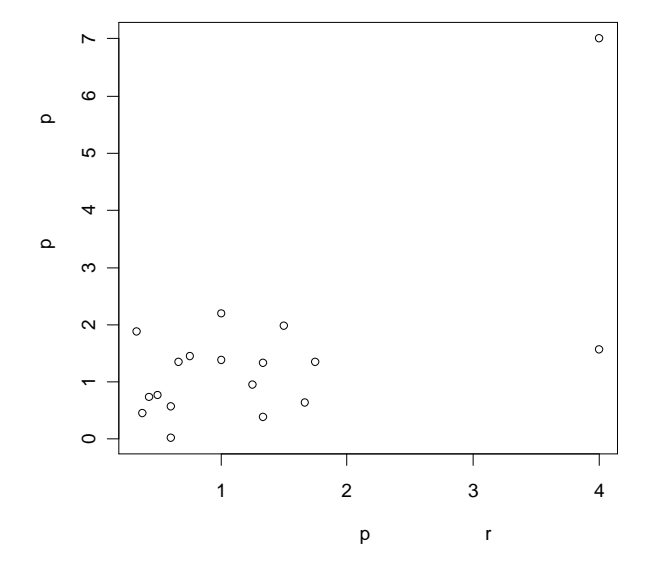

#### **> dati<-scan("H:/ dati/4.txt")** Read 94 items

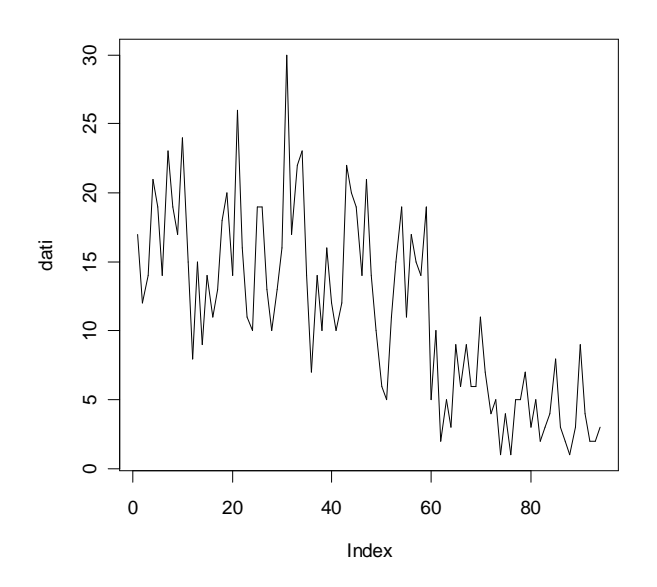

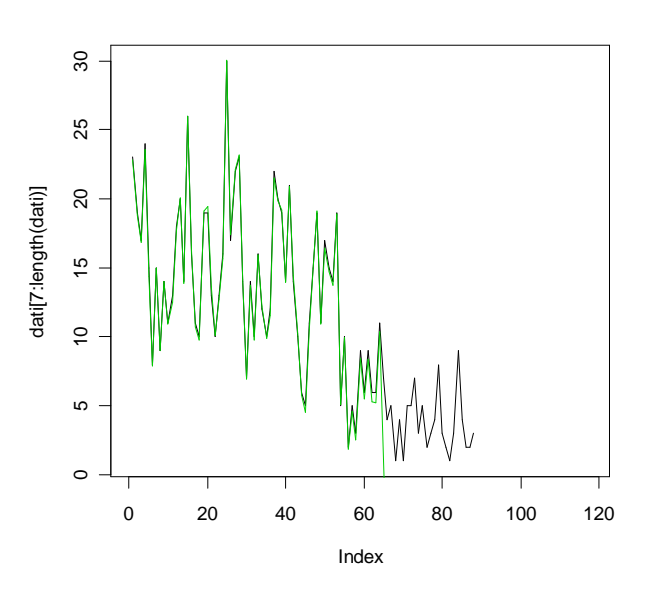

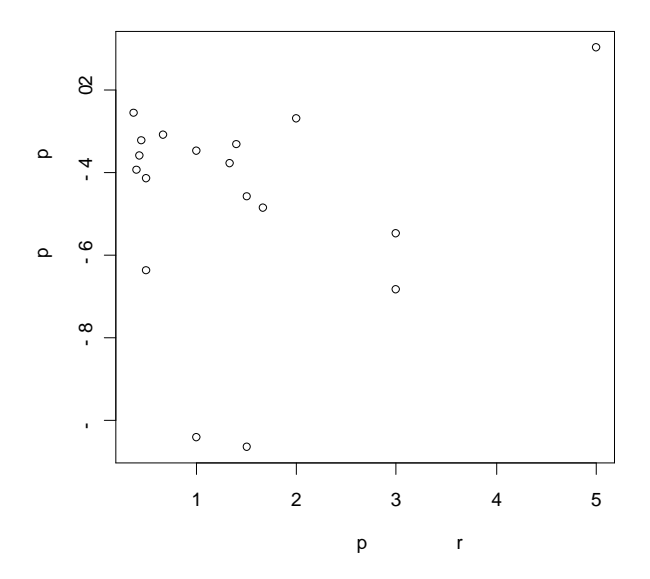

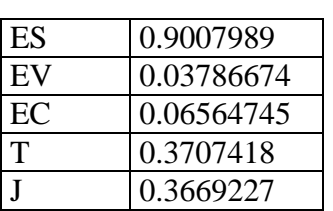

# **> dati<-scan("H:/ dati/5.txt")** Read 94 items

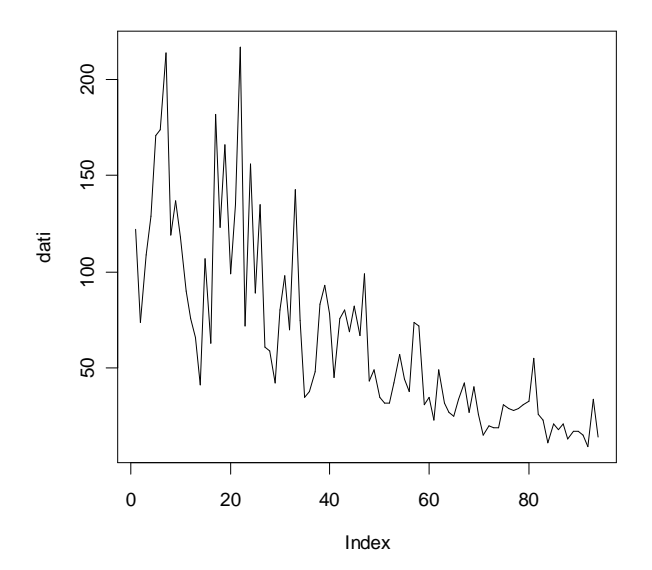

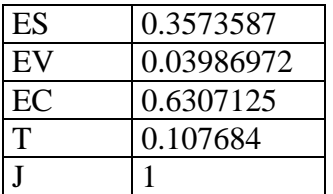

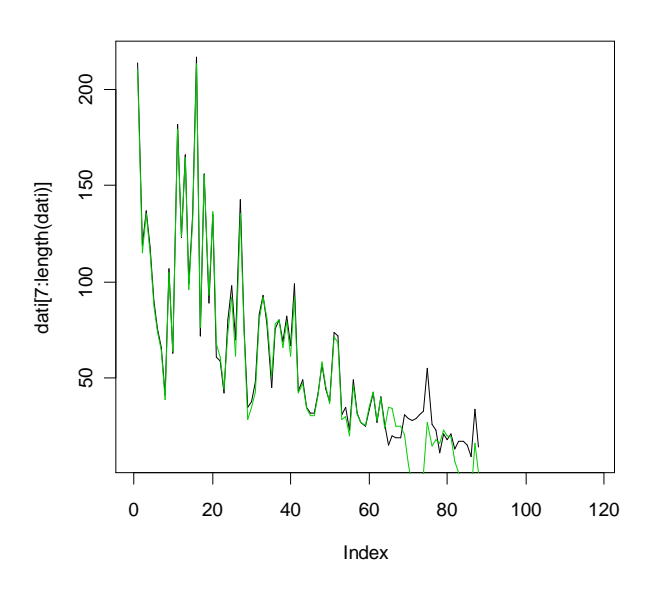

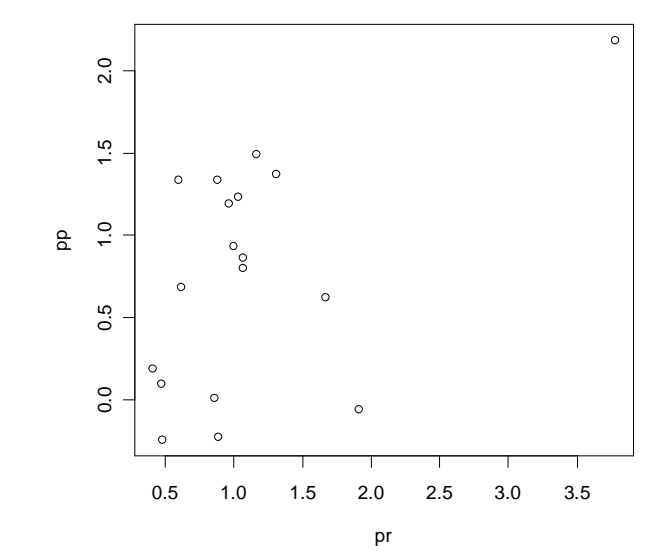

### **> dati<-scan("d:/dati/6.txt")** Read 94 items

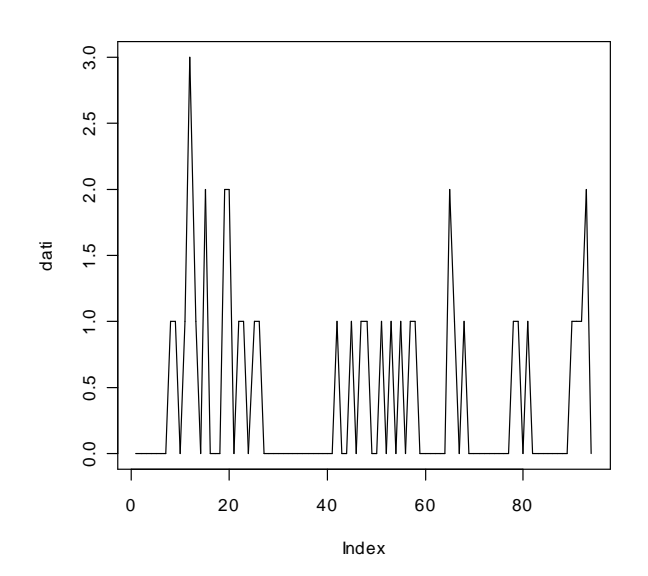

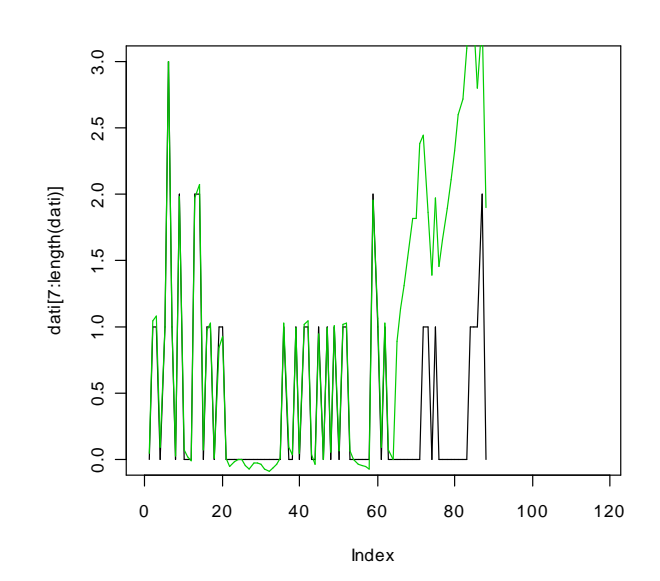

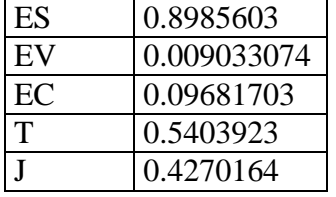

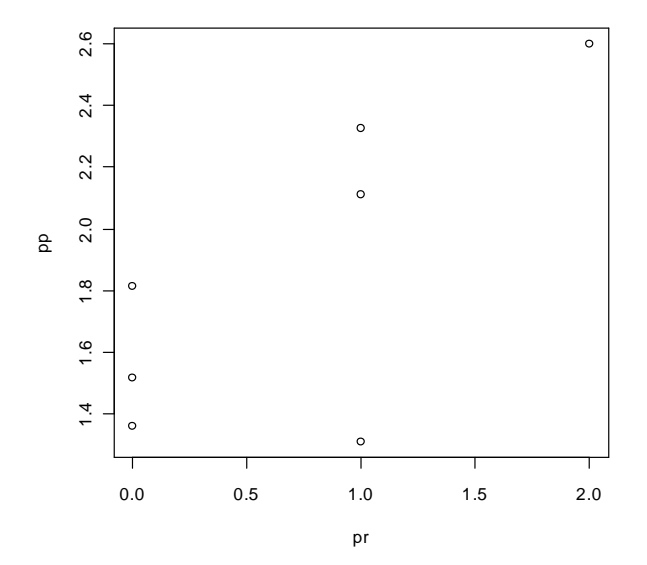

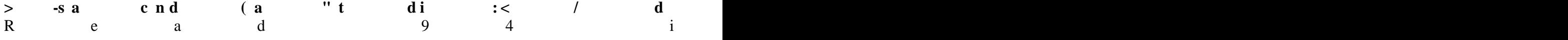

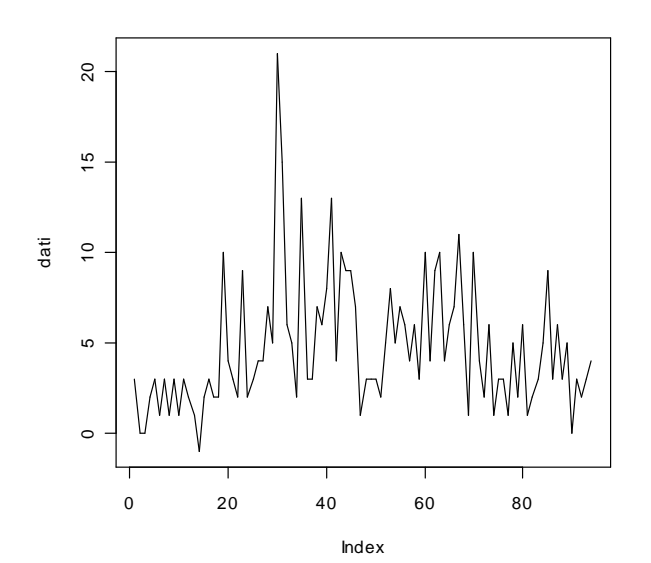

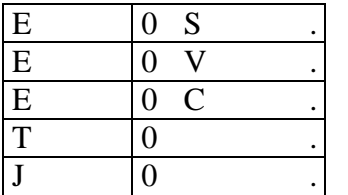

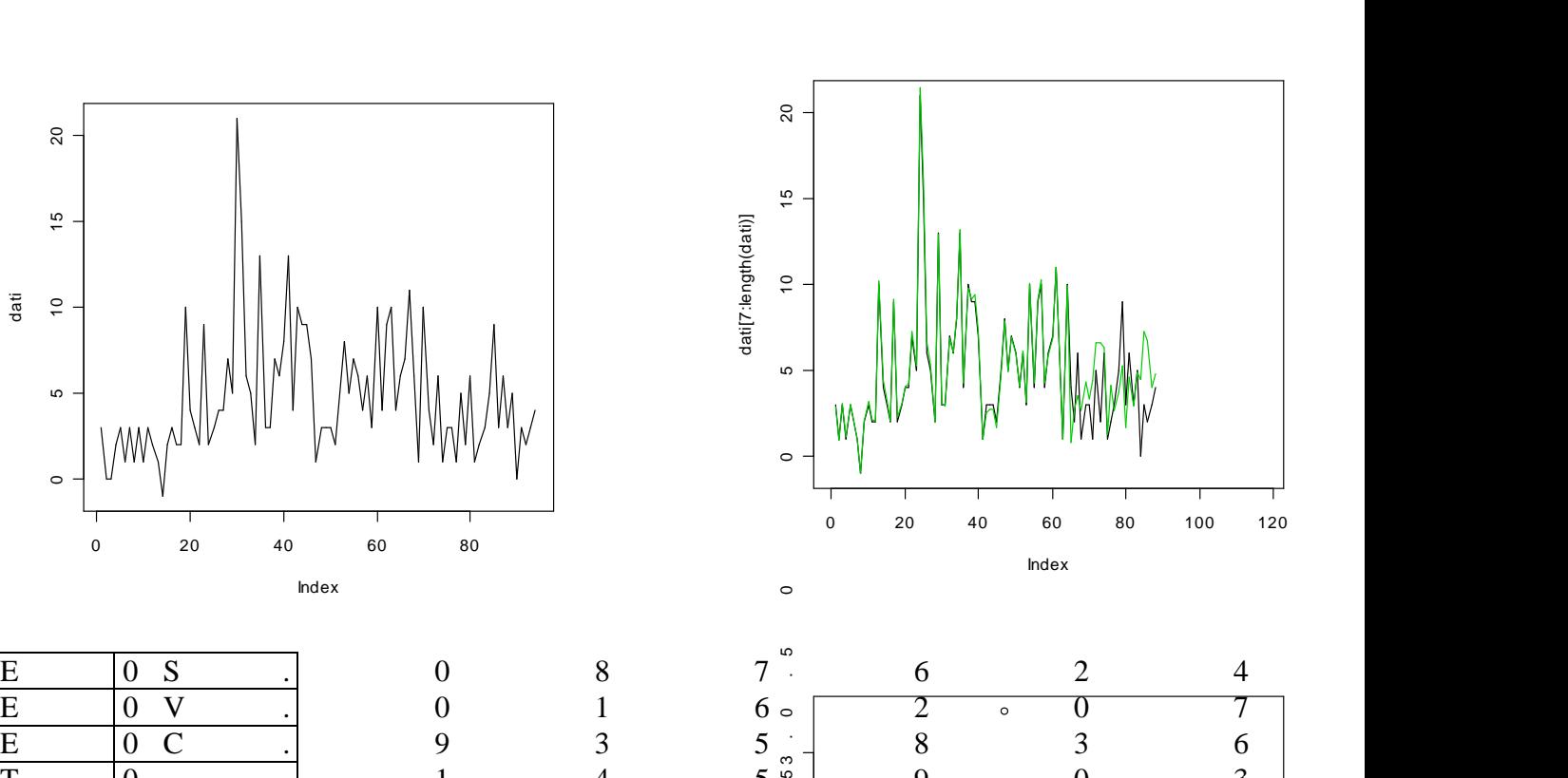

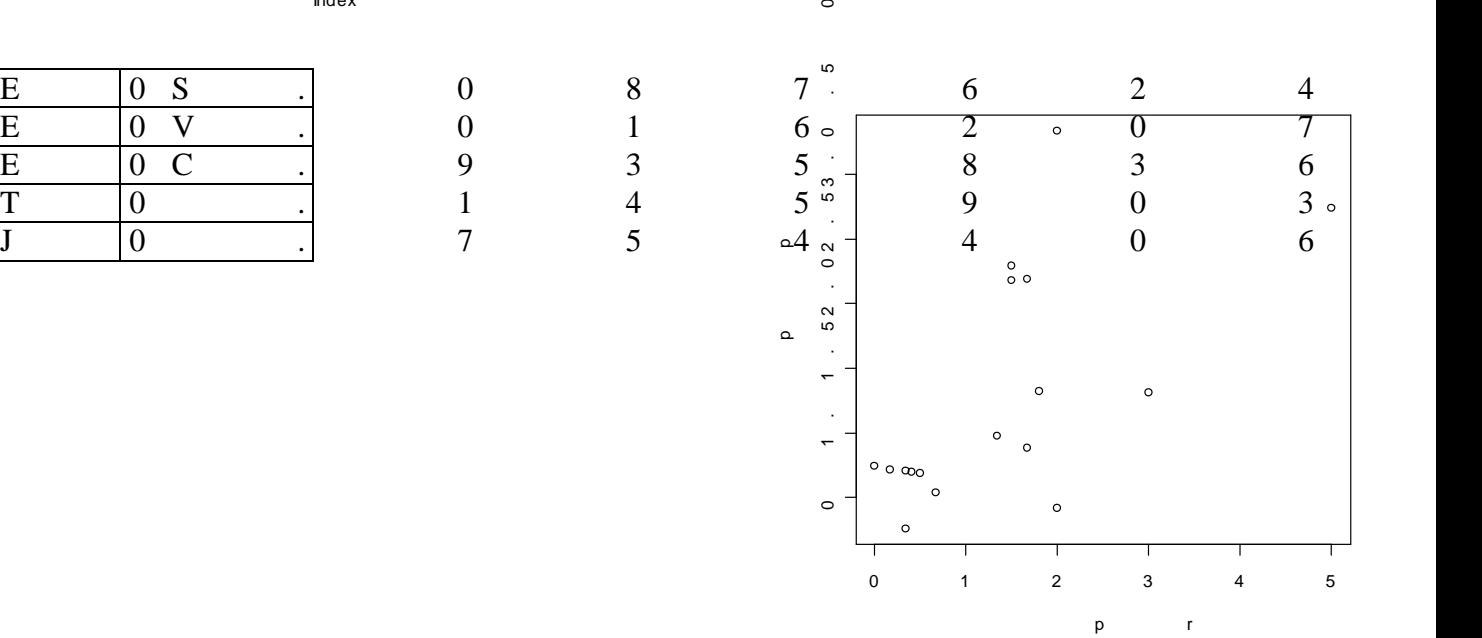

**> dati<-scan("d:/dati/8.txt")** Read 94 items

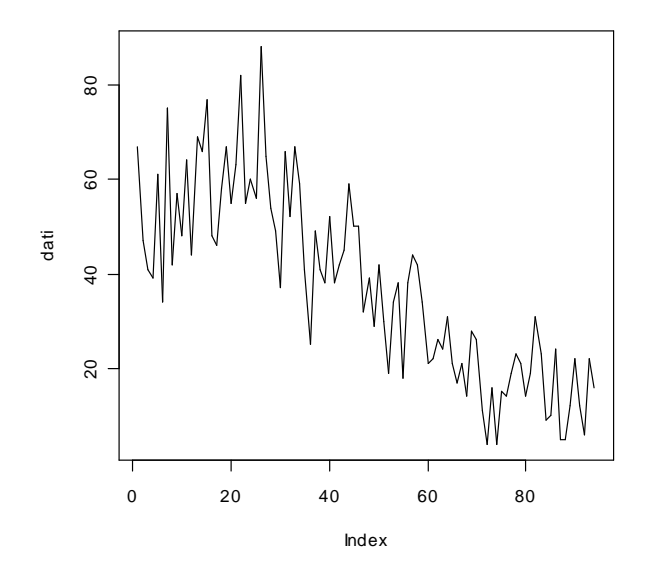

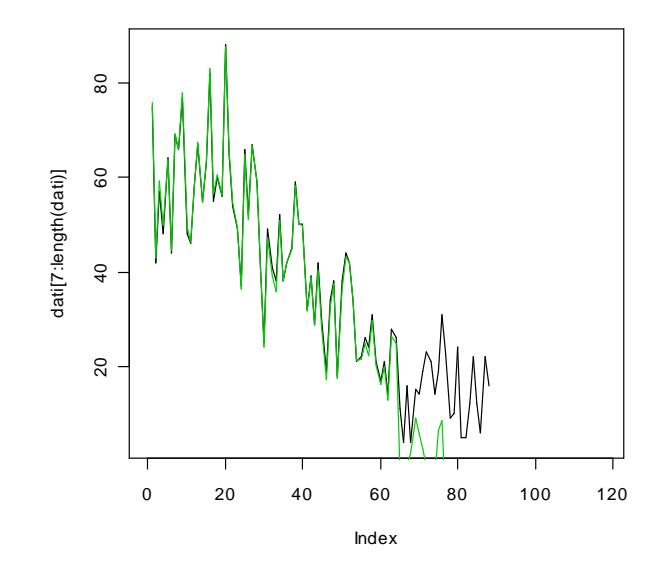

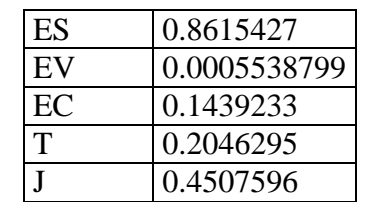

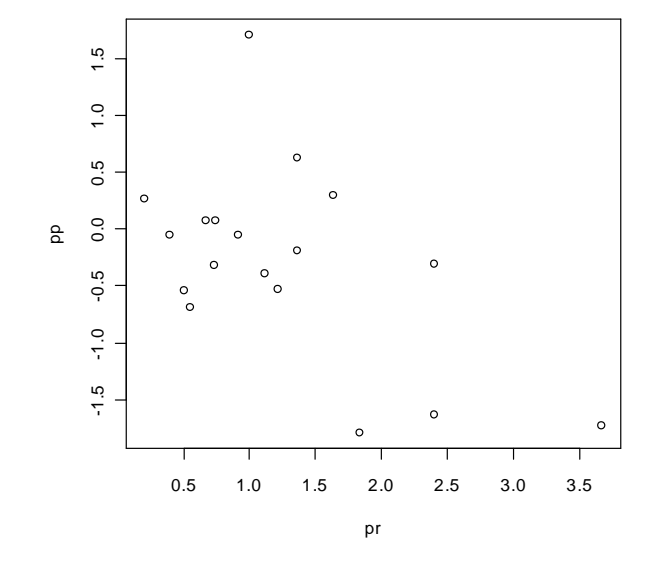

## **> dati<-scan("d:/dati/9.txt")** Read 94 items

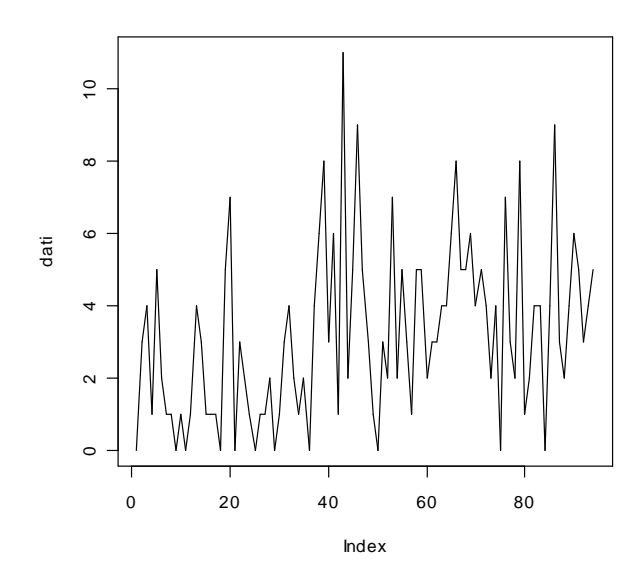

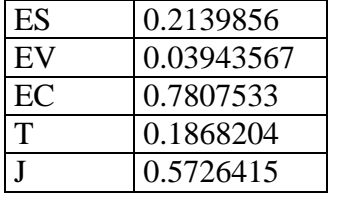

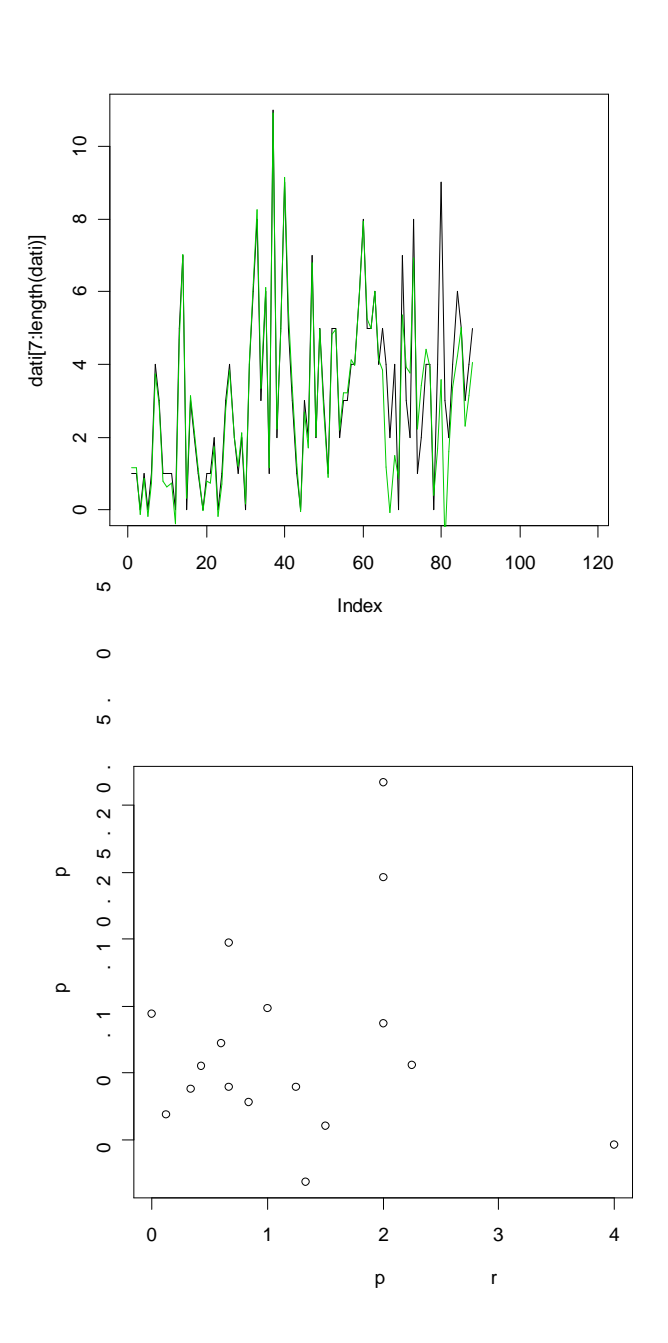

### **> dati<-scan("H:/dati/10.txt")** Read 94 items

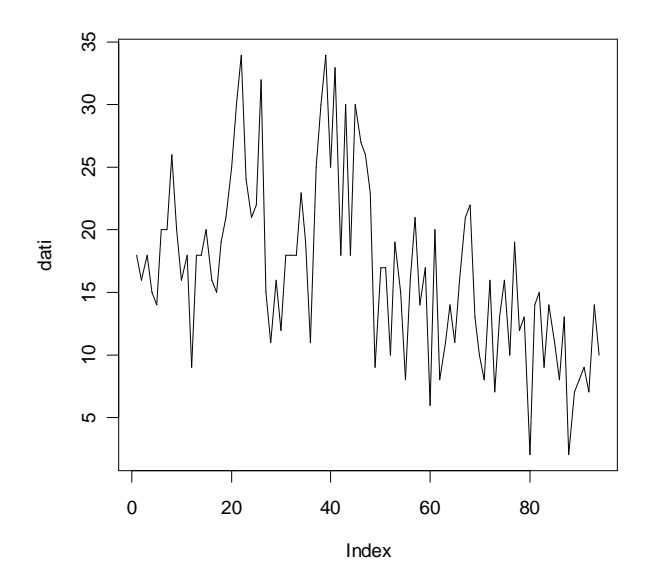

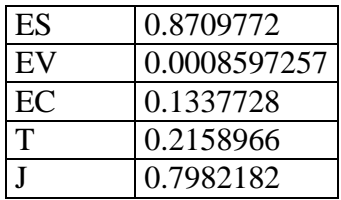

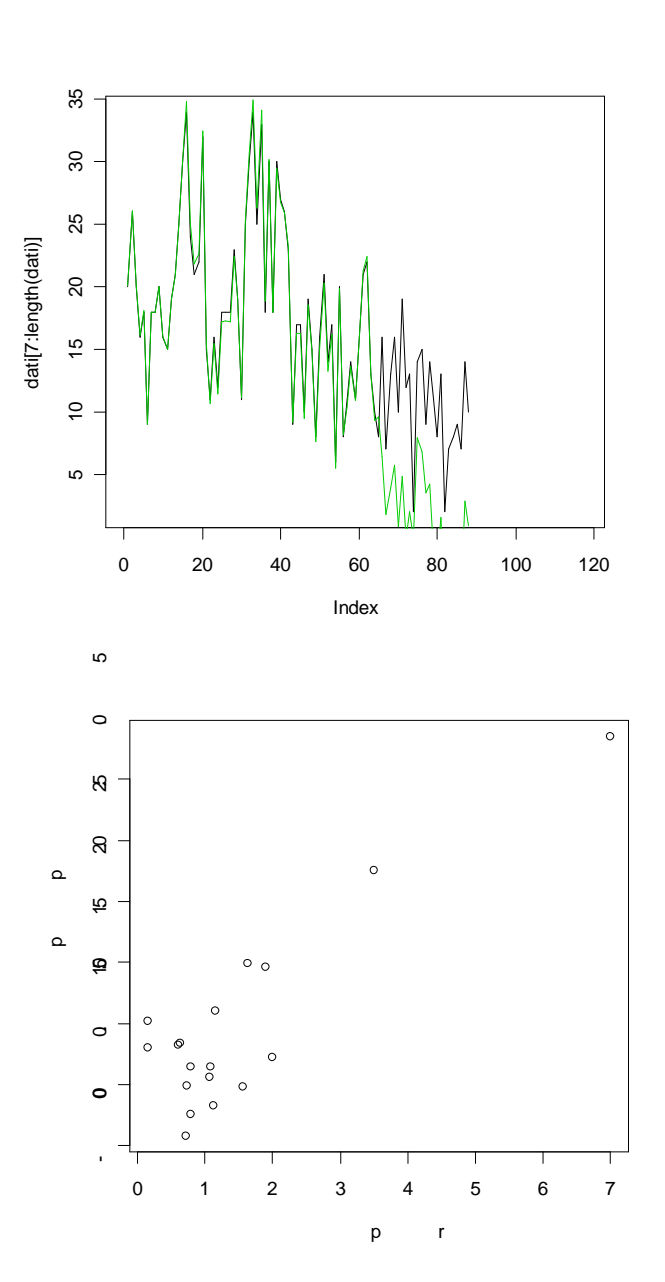

#### **> dati<-scan("H:/dati/11.txt")** Read 94 items

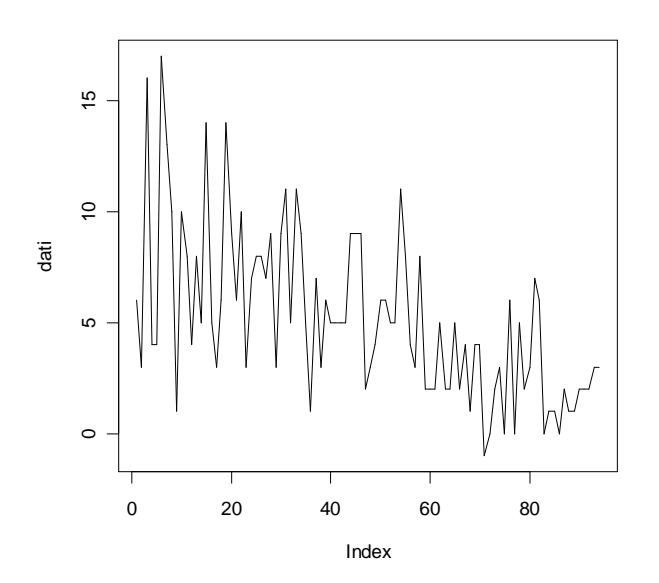

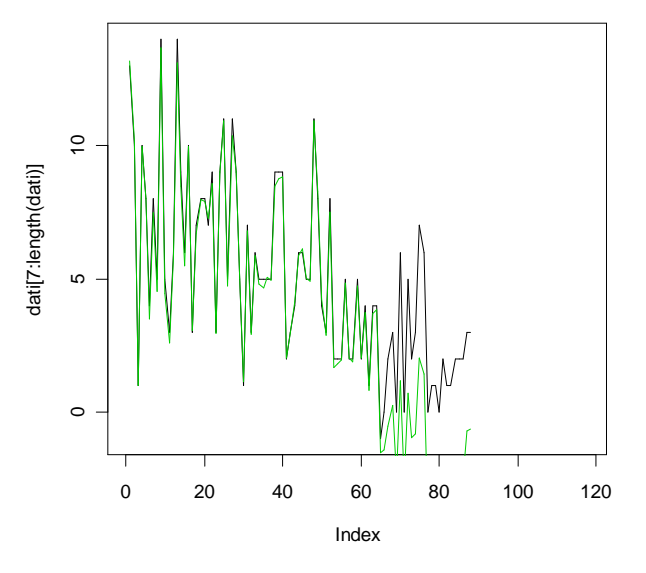

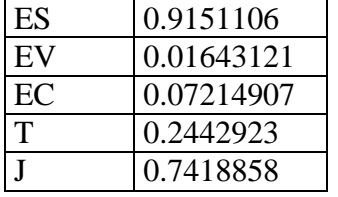

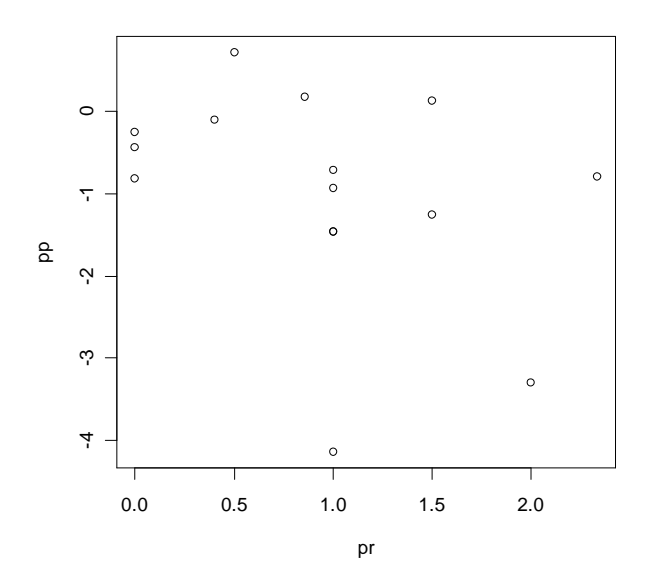

### **> dati<-scan("H:/dati/12.txt")** Read 94 items

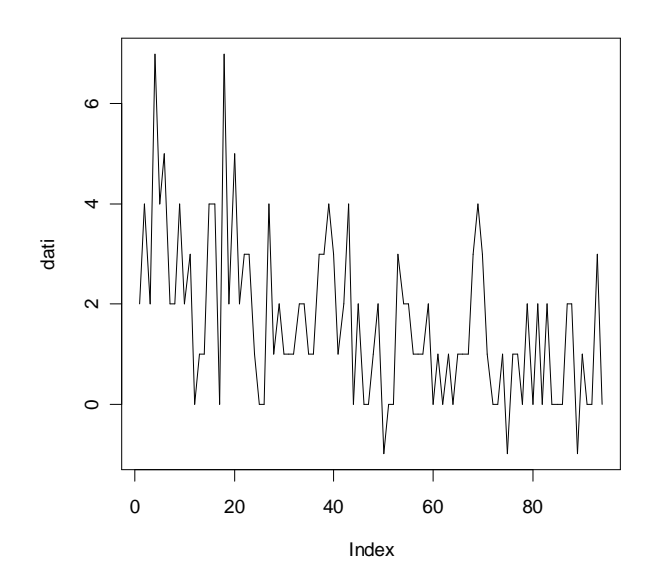

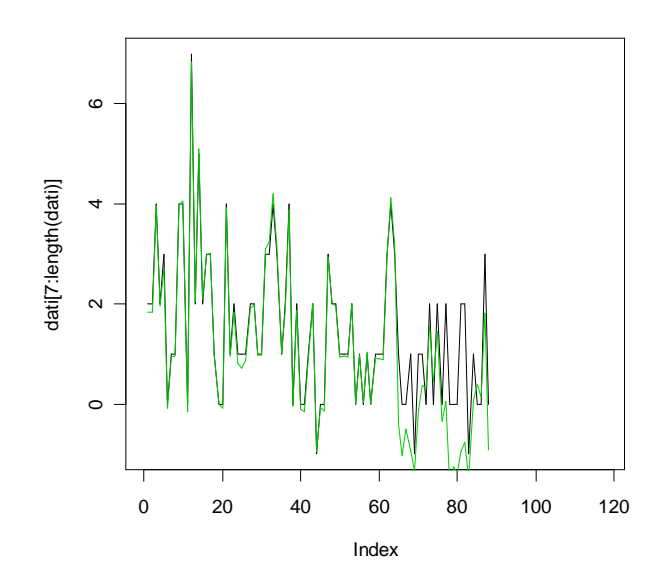

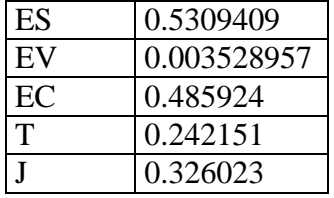

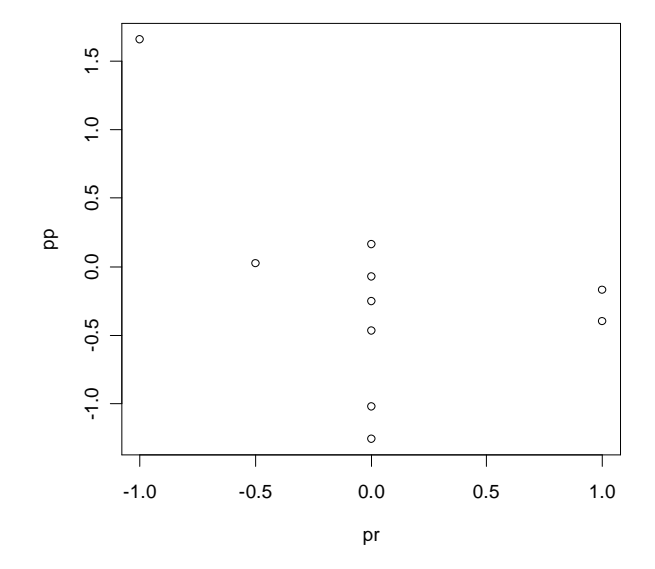

#### **> dati<-scan("H:/dati/13.txt")** Read 94 items

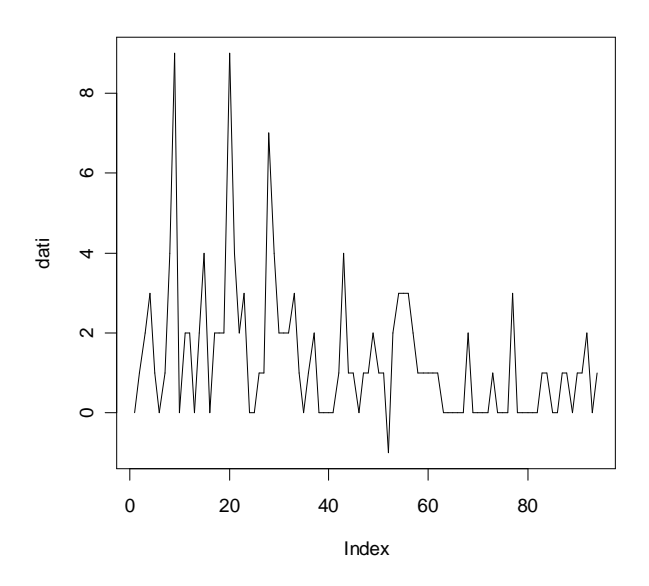

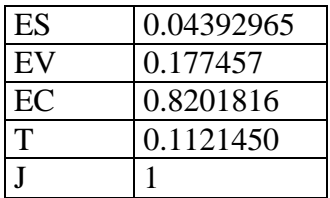

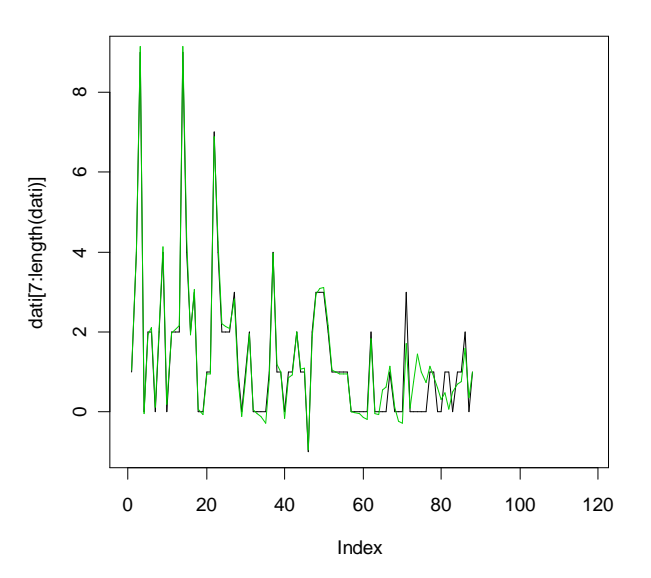

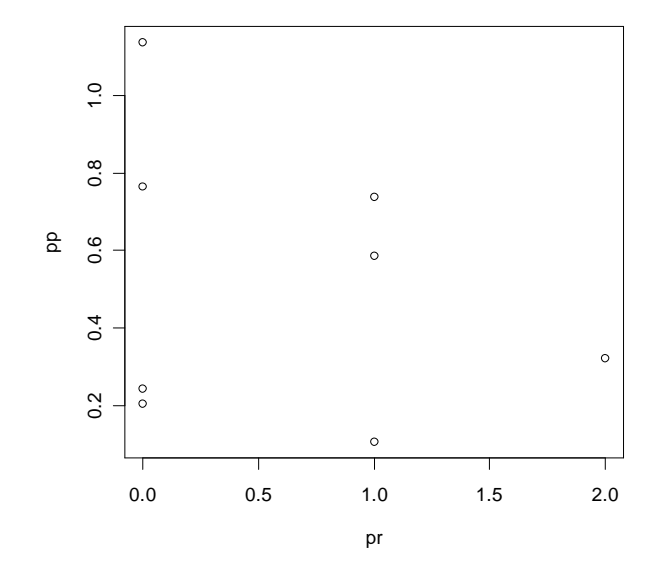

#### **> dati<-scan("H:/dati/14.txt")** Read 94 items

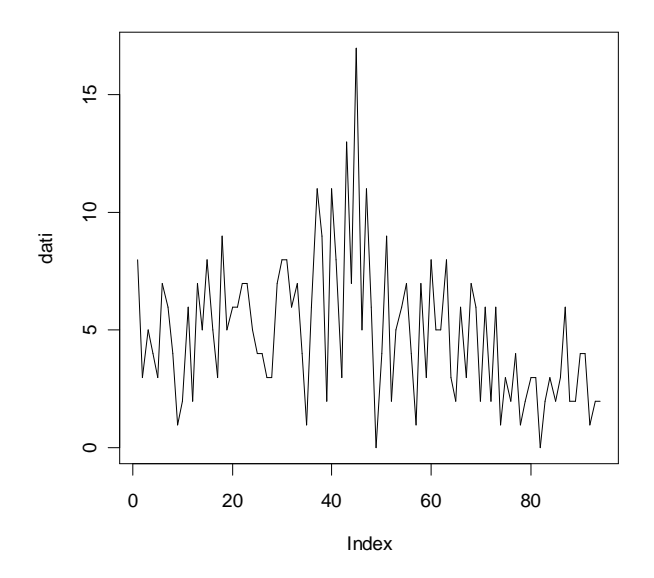

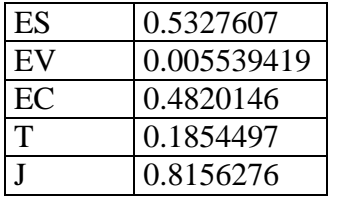

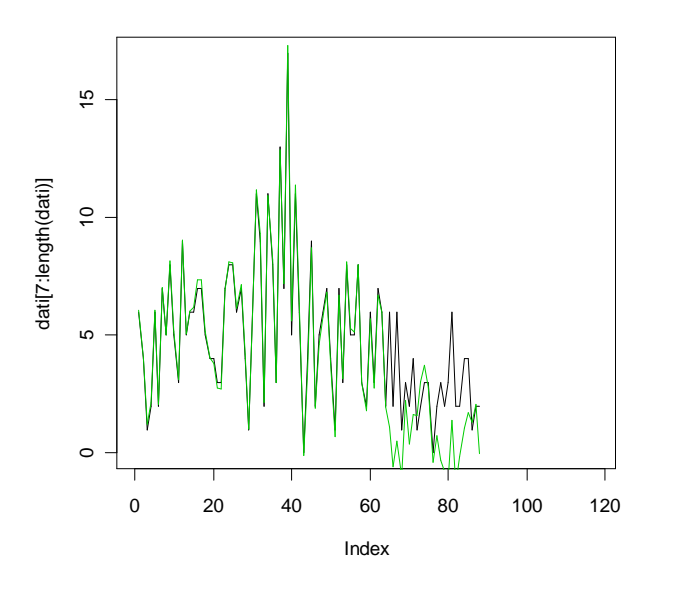

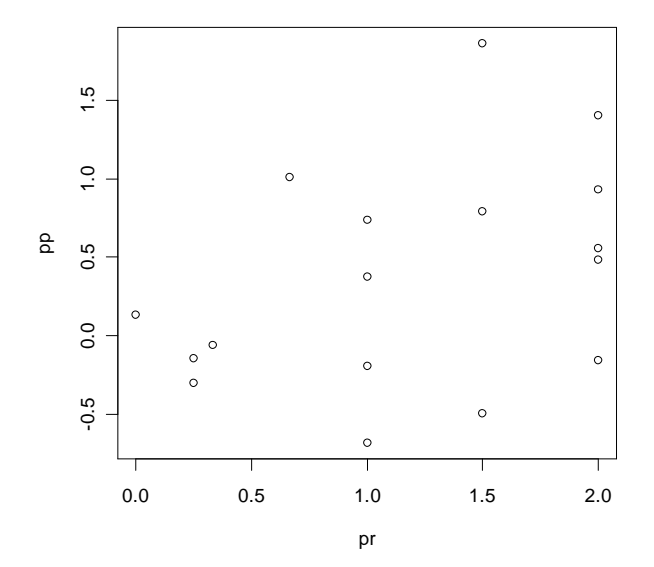

#### **> dati<-scan("H:/dati/15.txt")** Read 94 items

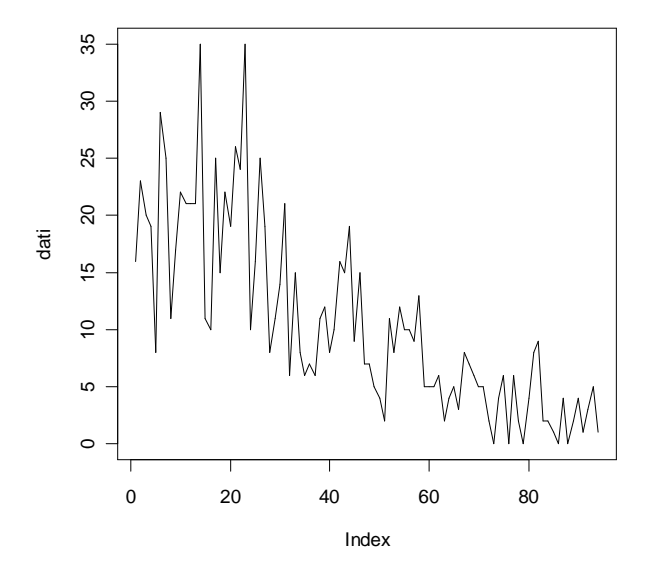

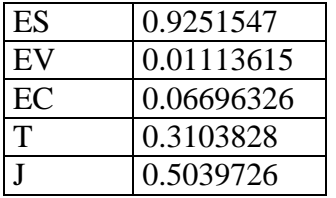

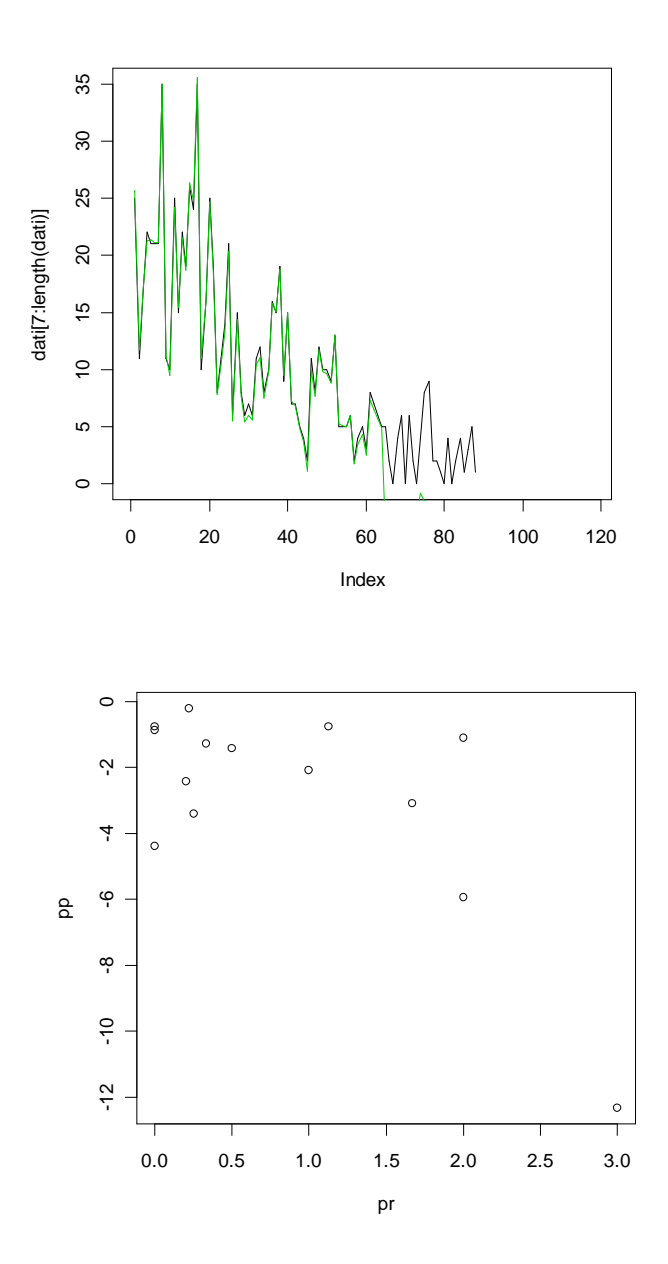

### **> dati<-scan("H:/dati/16.txt")** Read 94 items

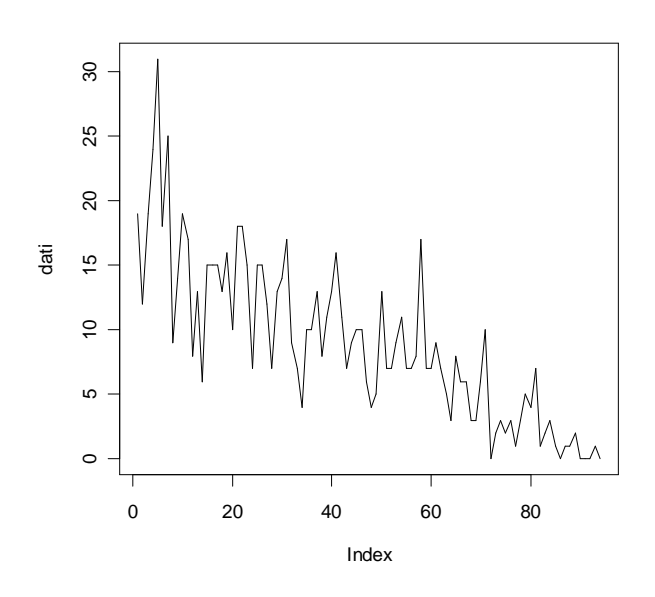

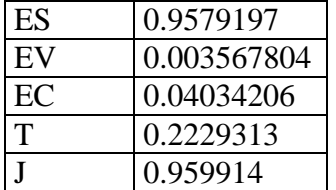

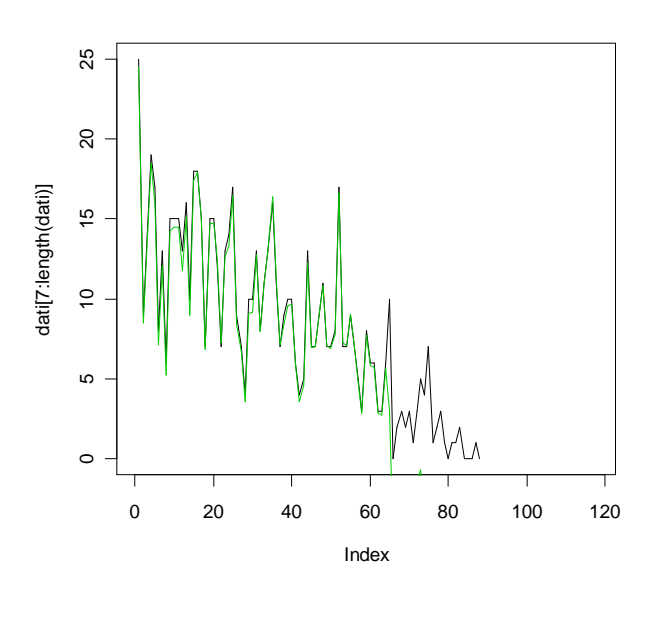

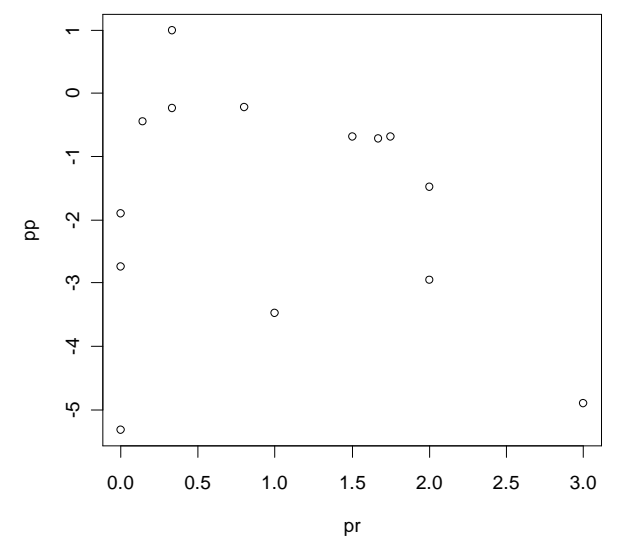

**> dati<-scan("H:/dati/18.txt")** Read 94 items

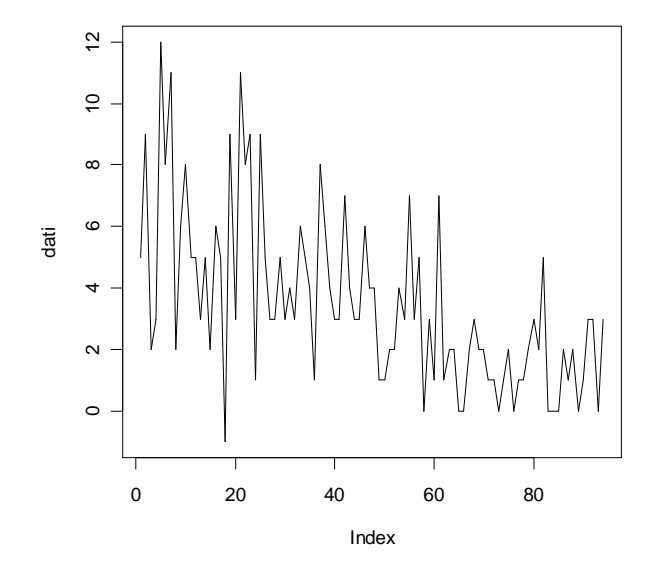

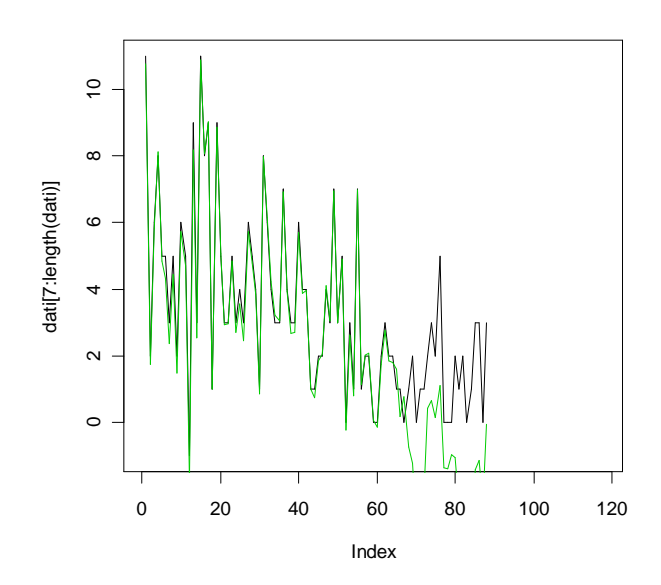

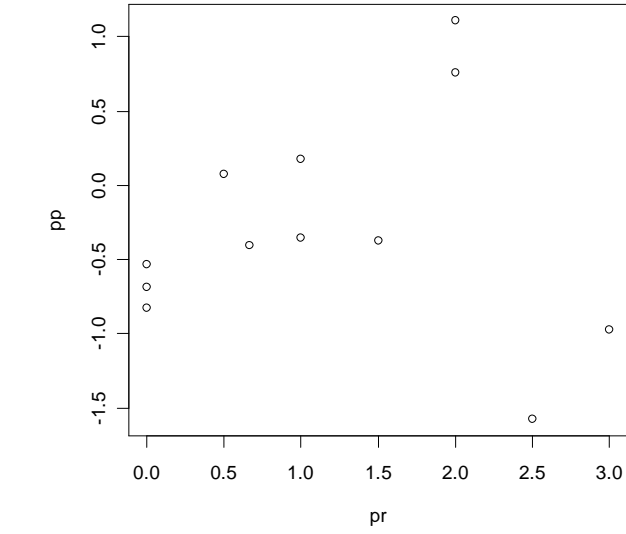

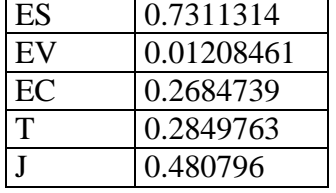

# **Modelli vecchi: marmitte centrali**

**> dati<-scan("c:/dati/1C.txt")** Read 94 items

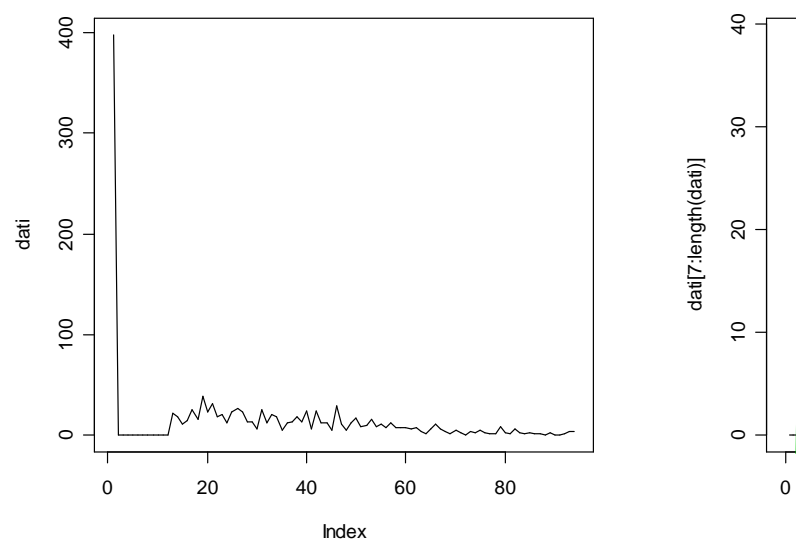

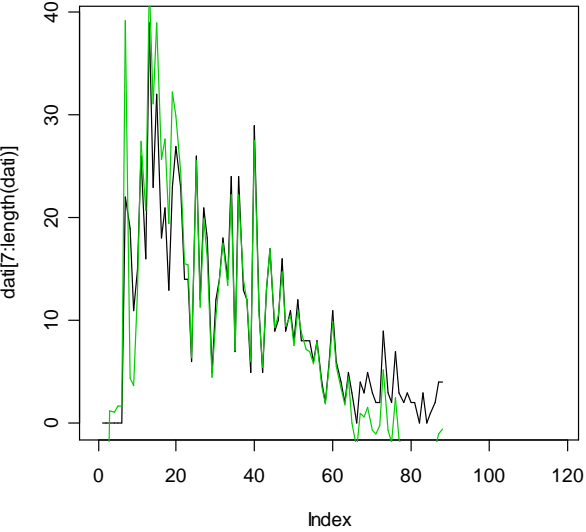

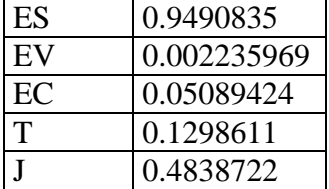

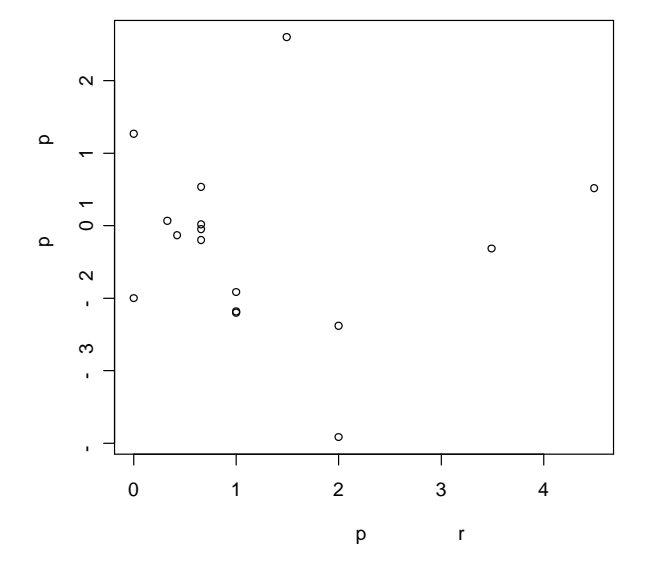

### **> dati<-scan("c:/dati/2C.txt")** Read 94 items

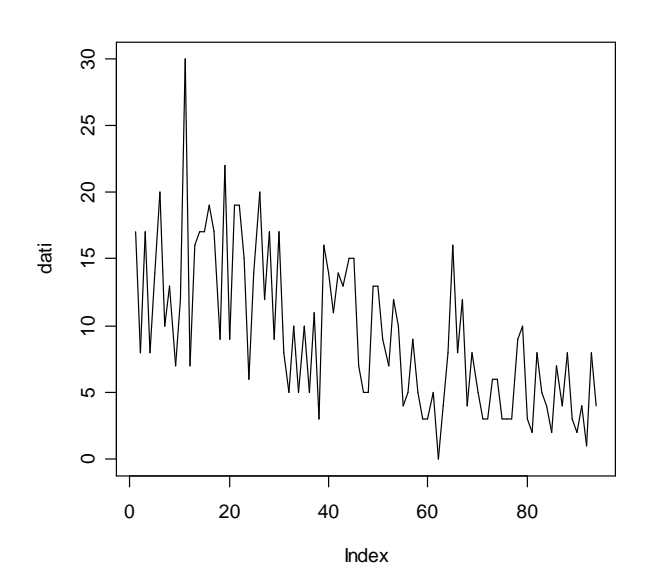

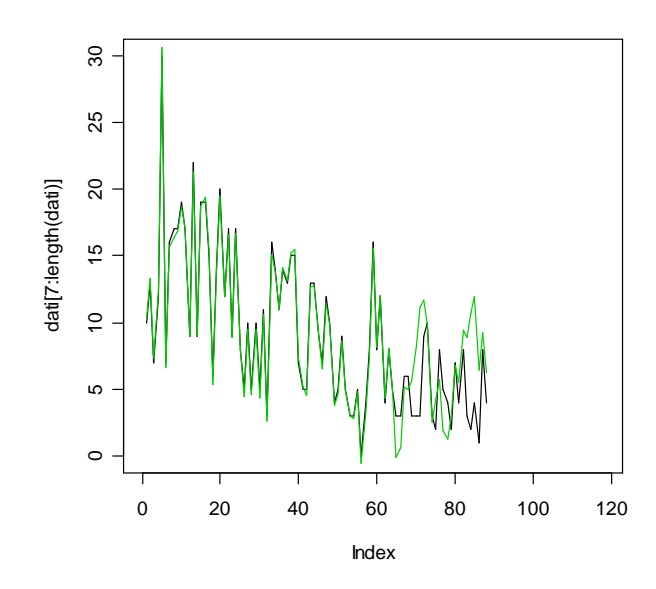

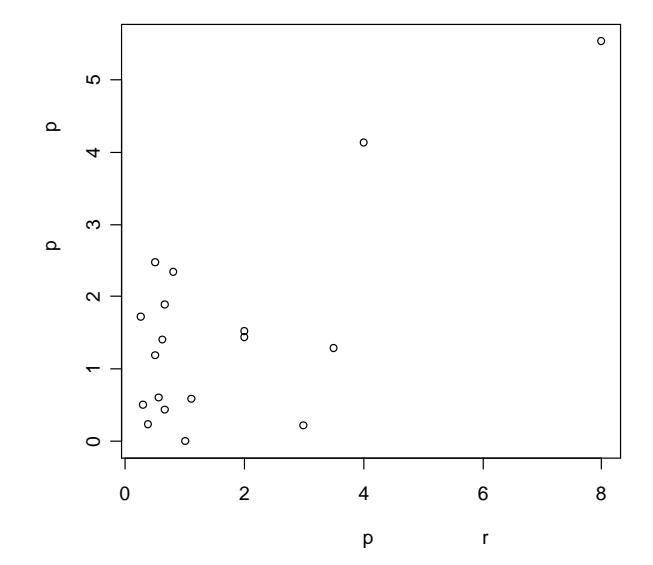

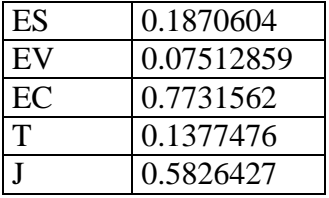

## **> dati<-scan("c:/dati/3C.txt")** Read 94 items

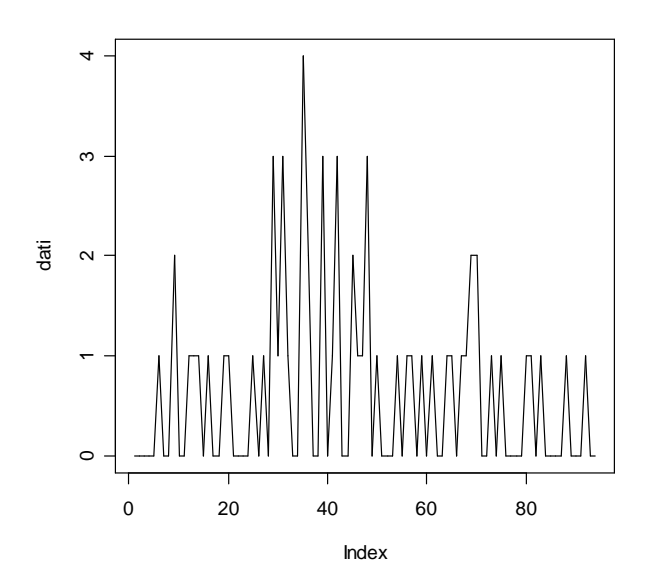

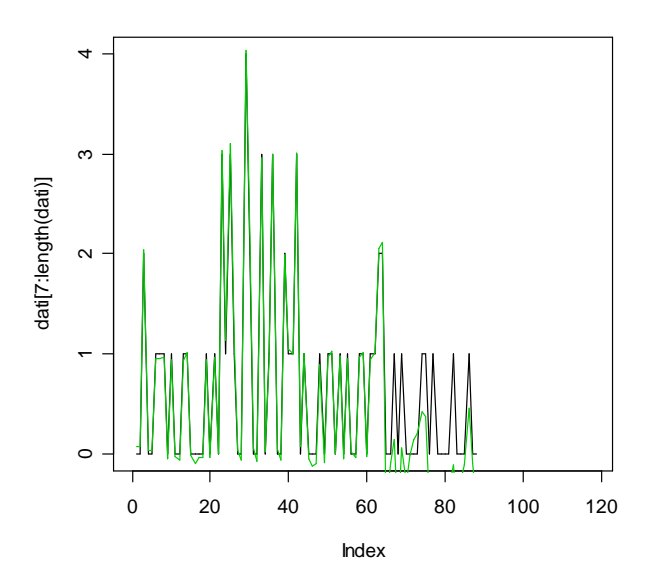

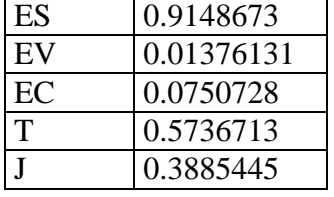

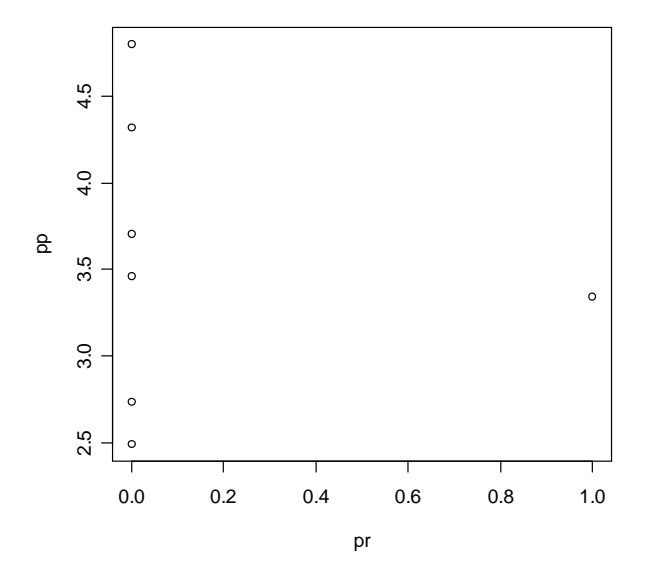
### **> dati<-scan("c:/dati/4C.txt")** Read 94 items

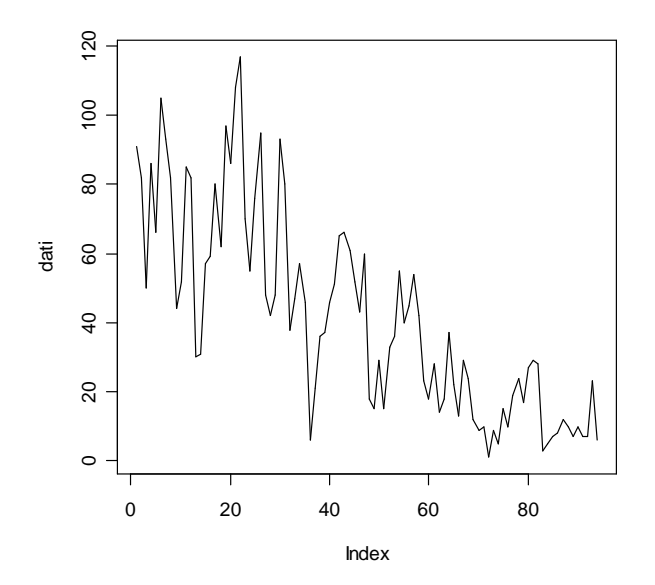

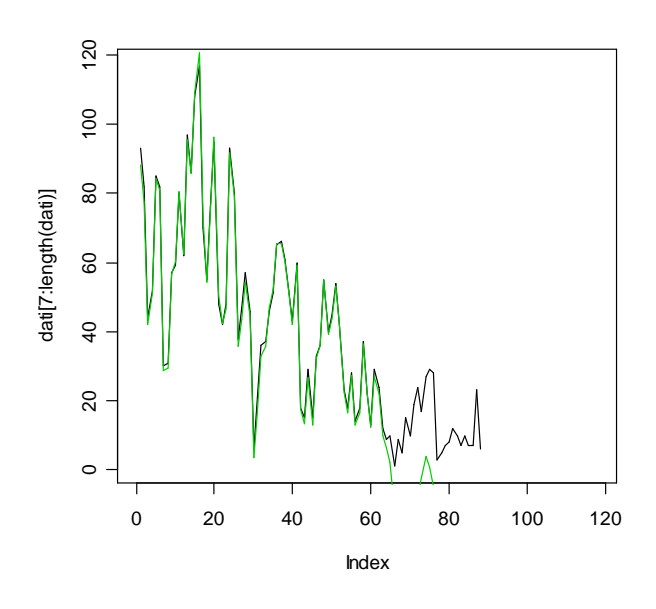

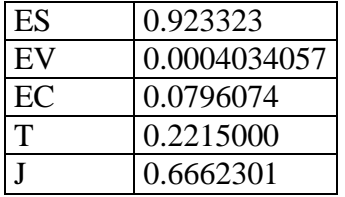

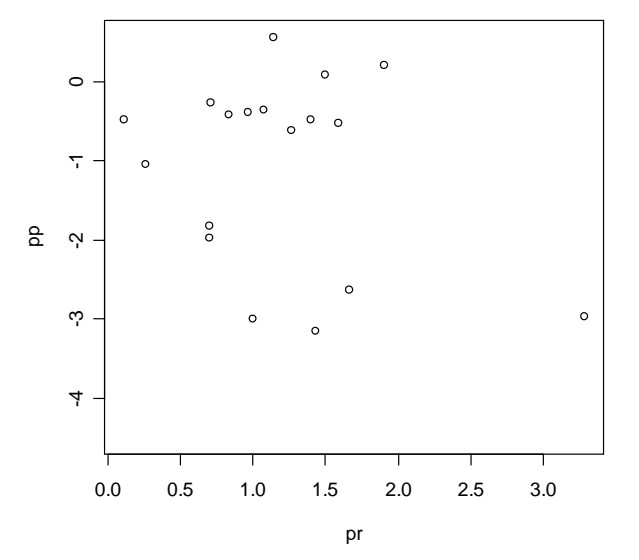

#### **> dati<-scan("c:/dati/6C.txt")** Read 94 items

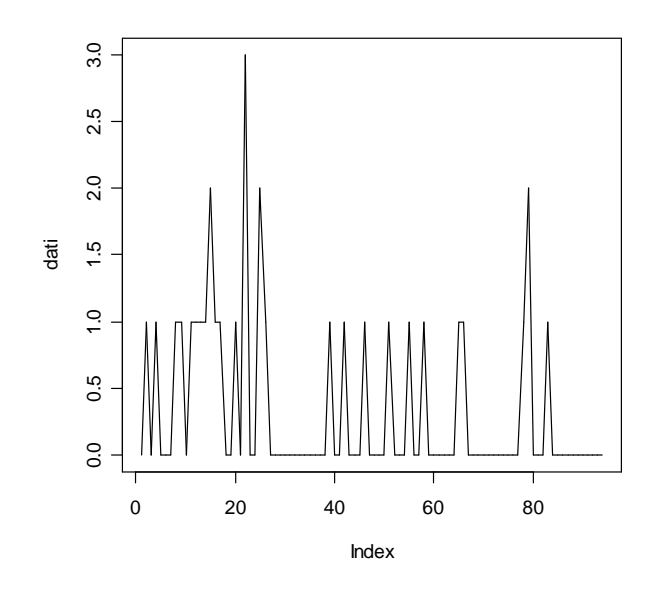

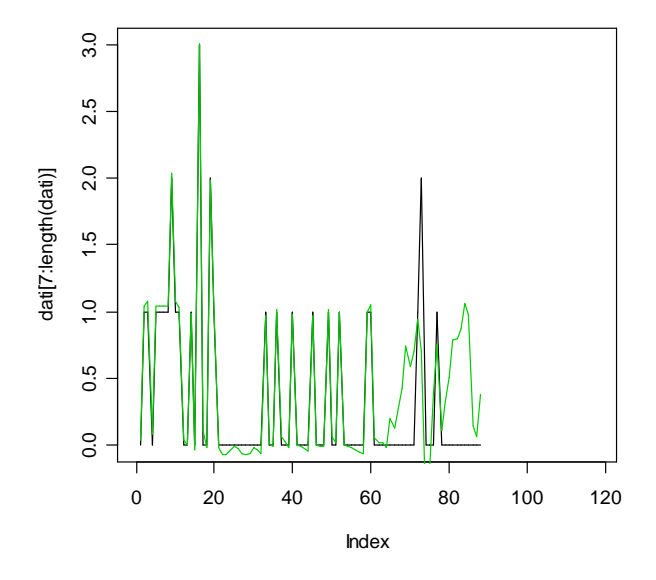

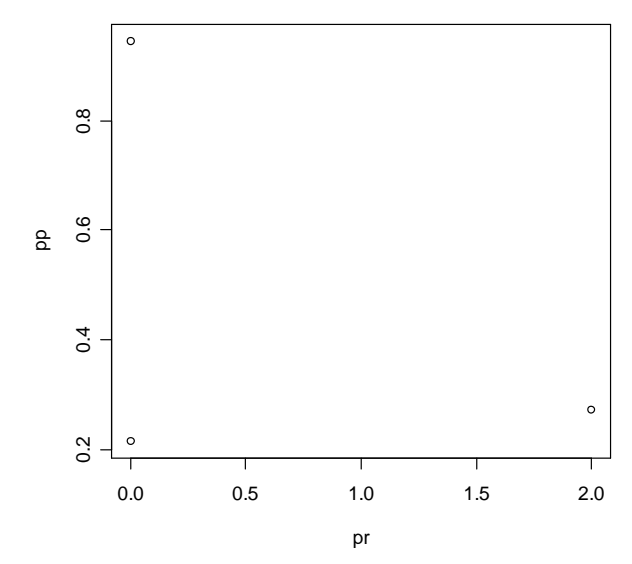

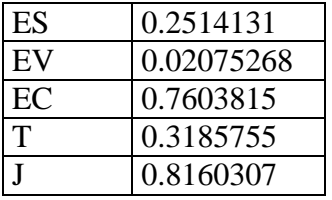

### **> dati<-scan("c:/dati/7C.txt")** Read 94 items

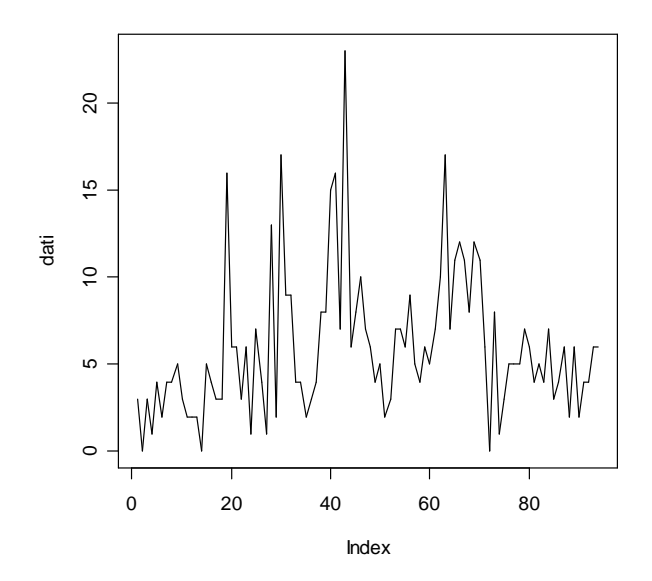

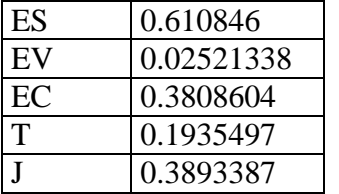

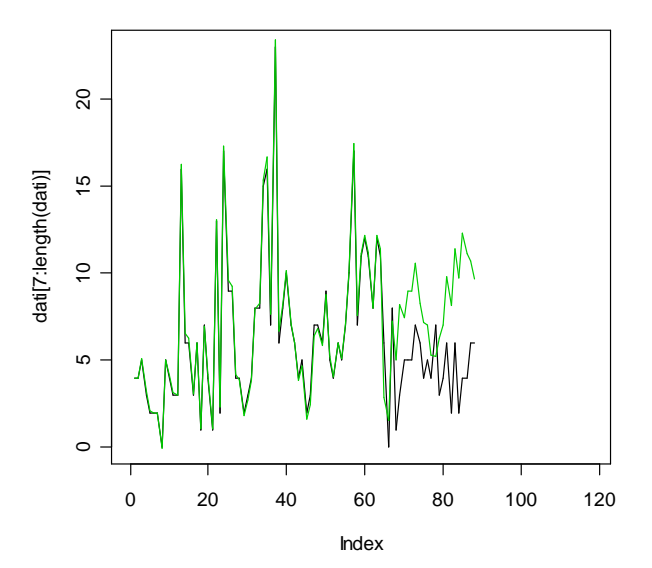

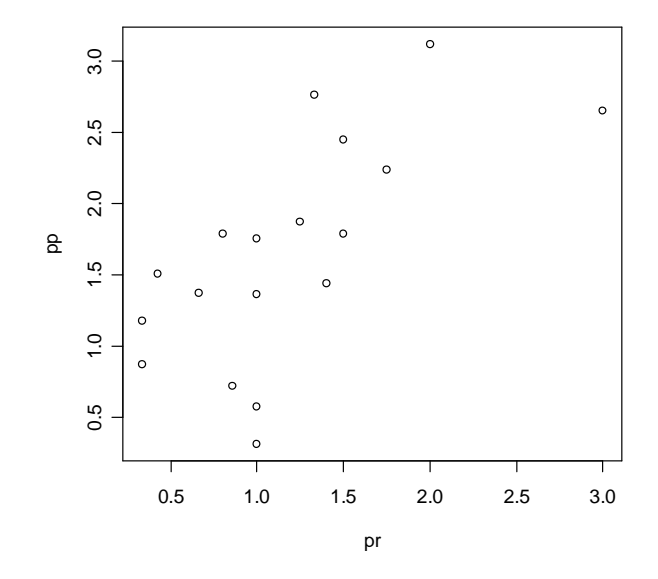

#### **> dati<-scan("c:/dati/9C.txt")** Read 94 items

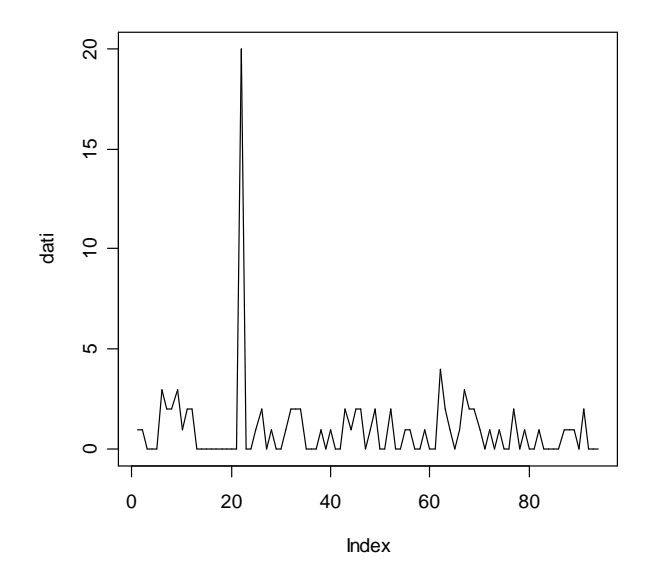

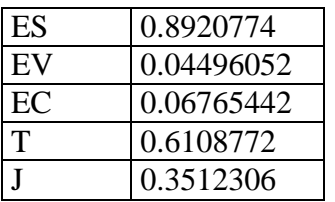

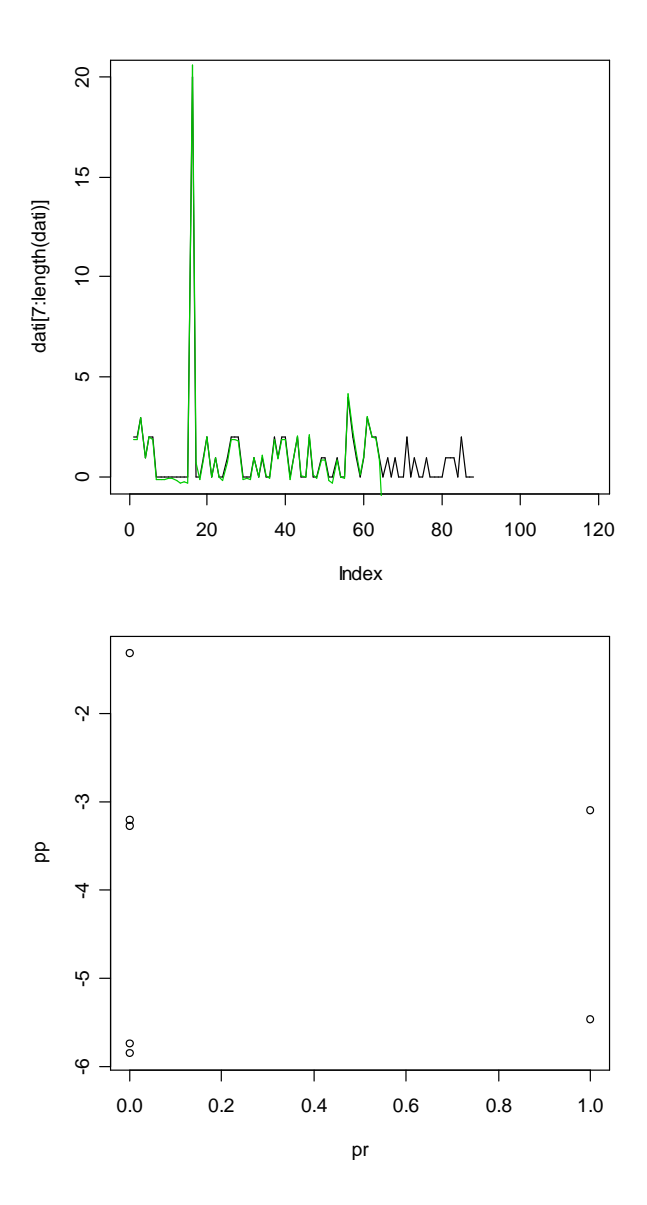

#### **> dati<-scan("c:/dati/10C.txt")** Read 94 items

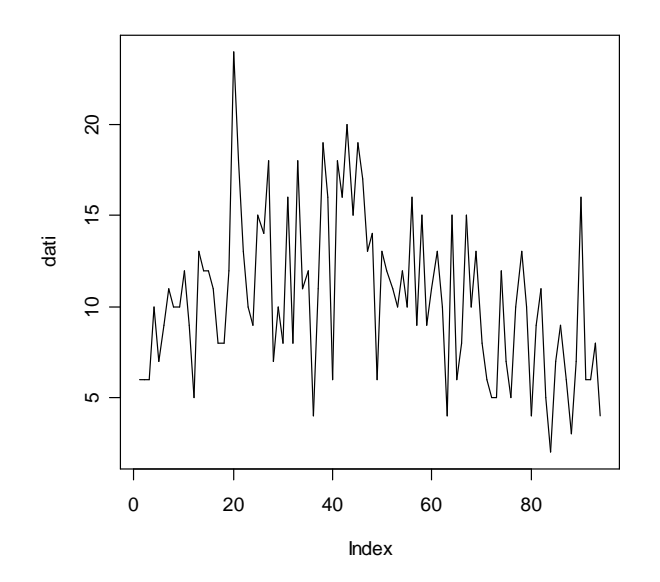

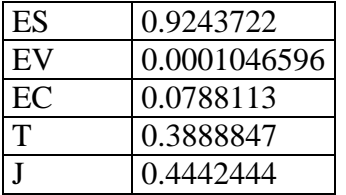

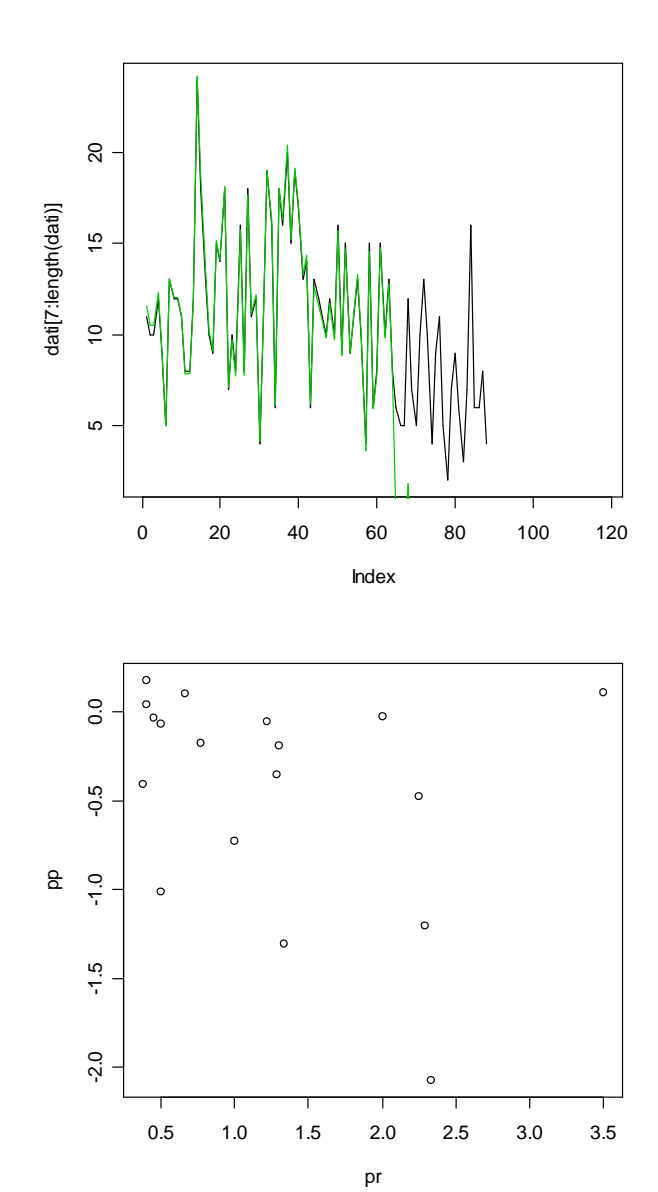

### **> dati<-scan("c:/dati/11C.txt")** Read 94 items

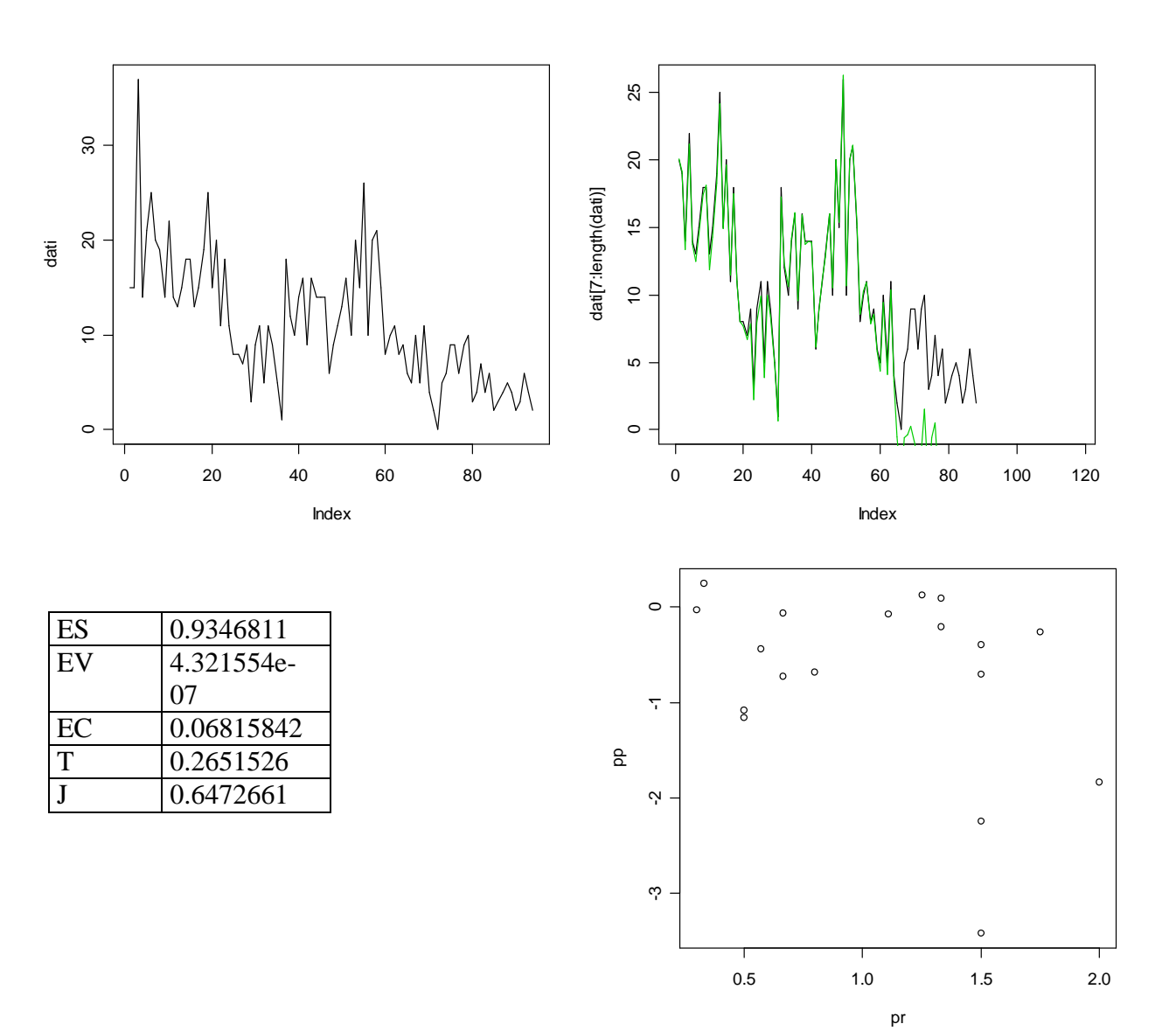

### **> dati<-scan("c:/dati/12C.txt")** Read 94 items

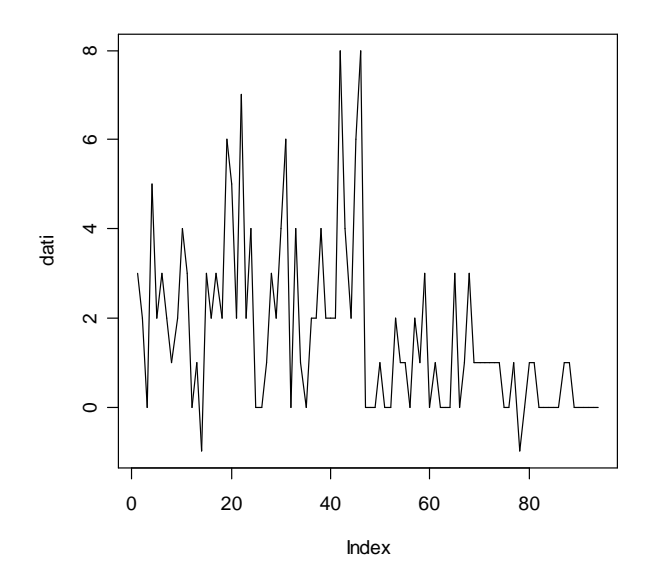

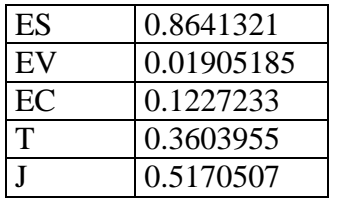

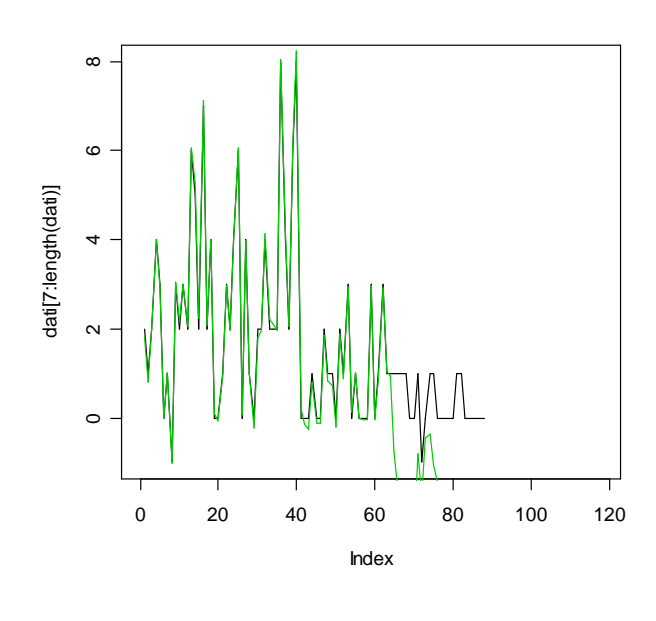

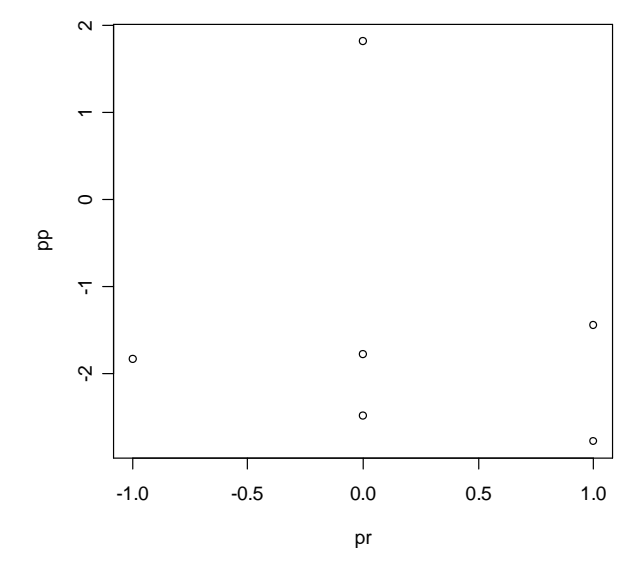

### **> dati<-scan("c:/dati/14C.txt")** Read 94 items

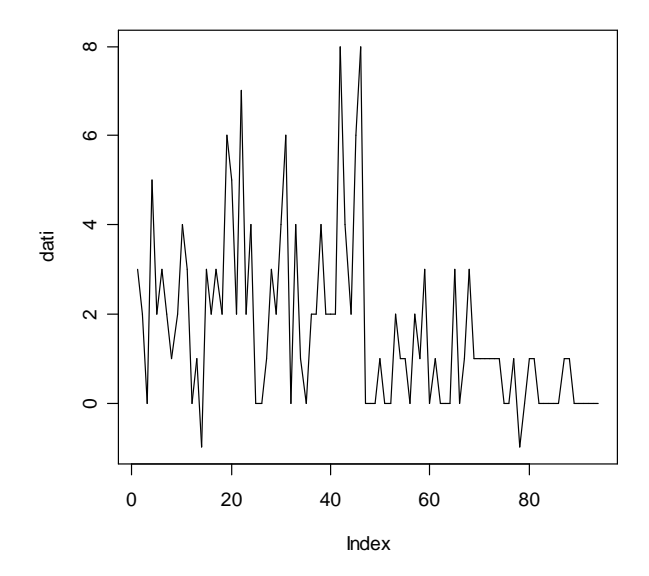

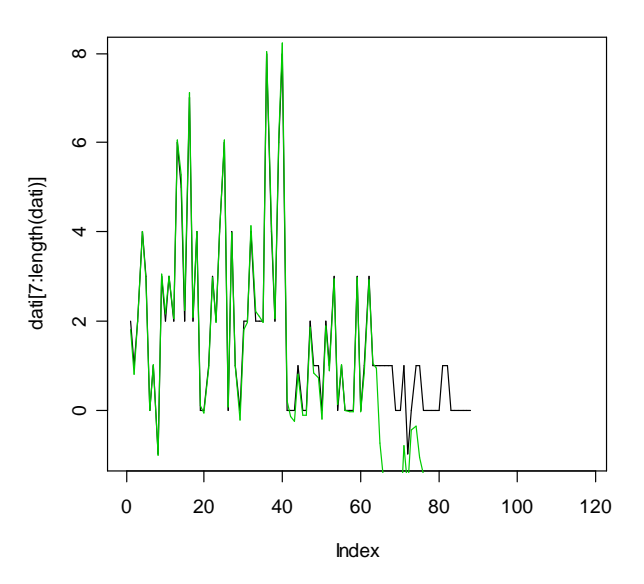

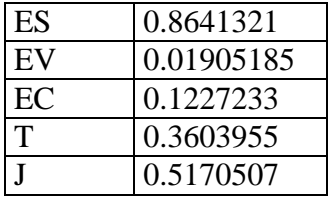

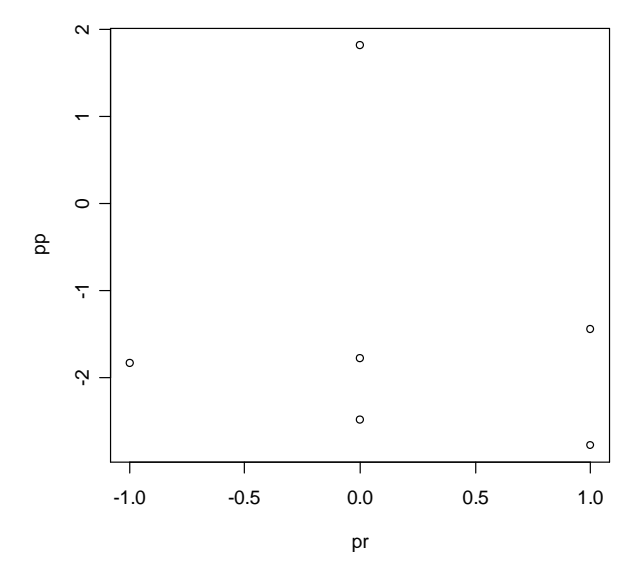

### **> dati<-scan("c:/dati/15C.txt")** Read 94 items

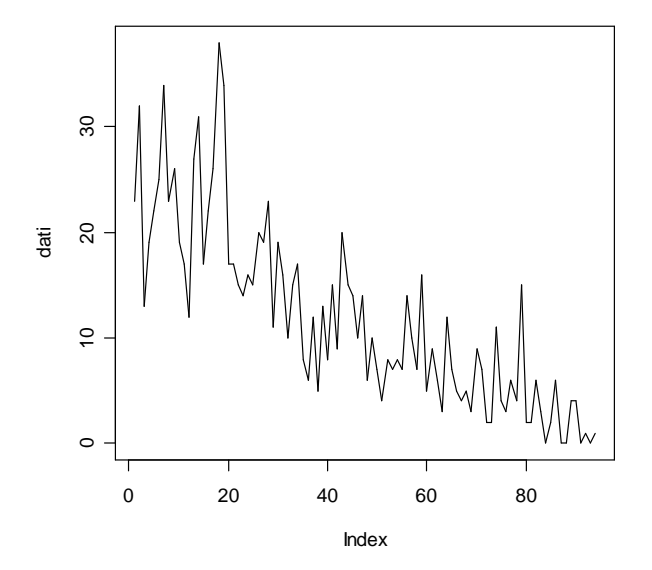

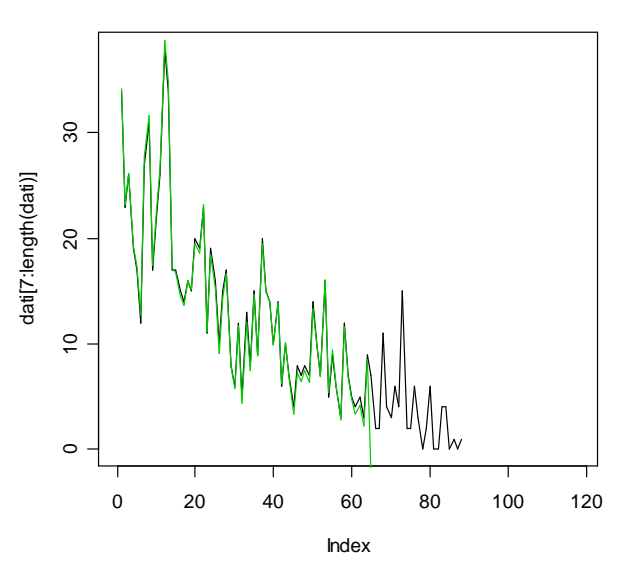

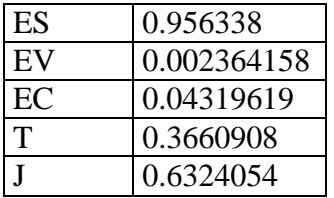

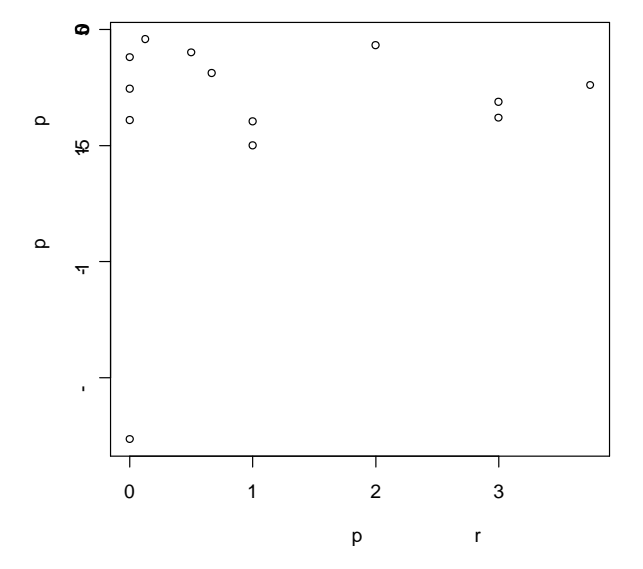

### **> dati<-scan("c:/dati/16C.txt")** Read 82 items

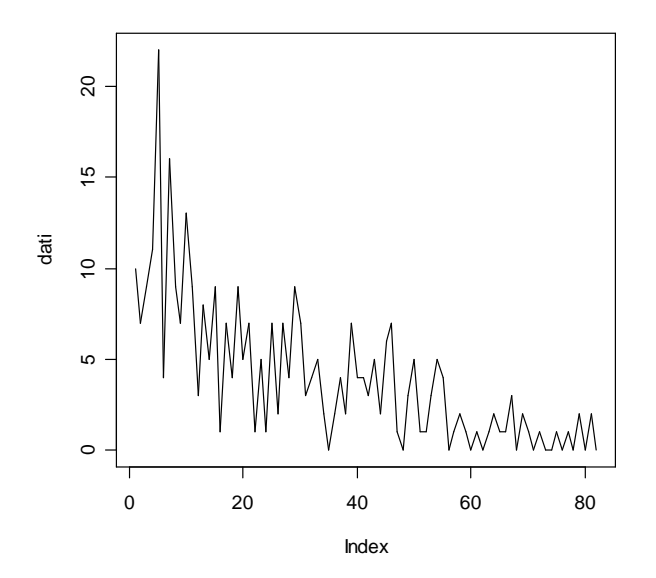

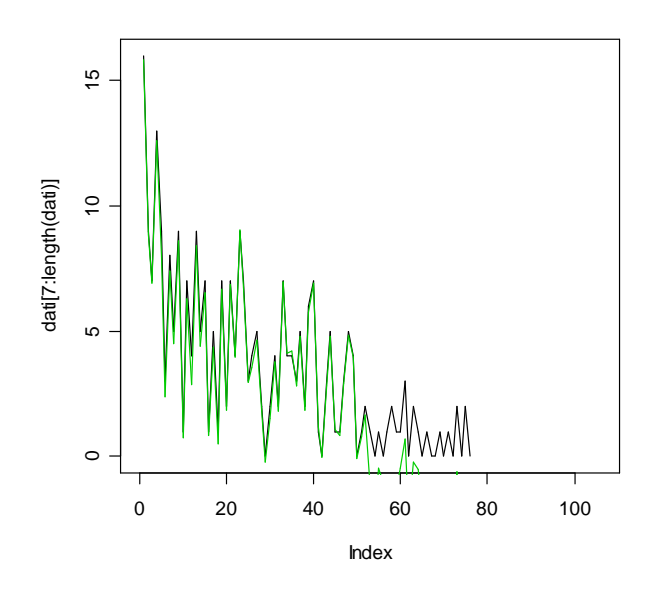

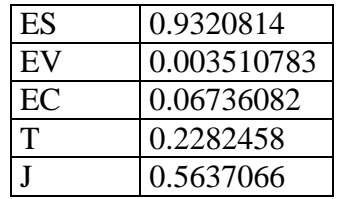

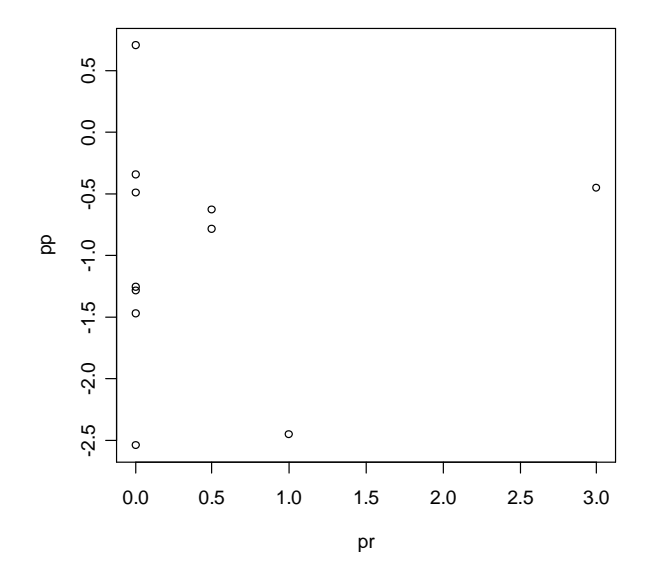

### **> dati<-scan("c:/dati/17C.txt")** Read 94 items

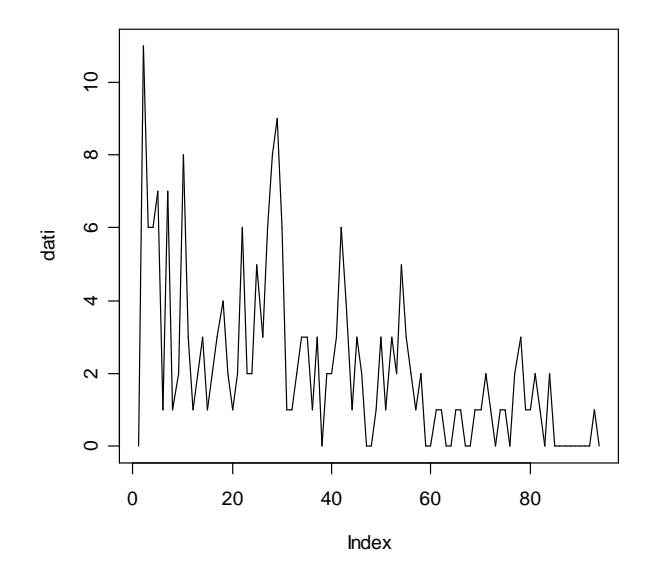

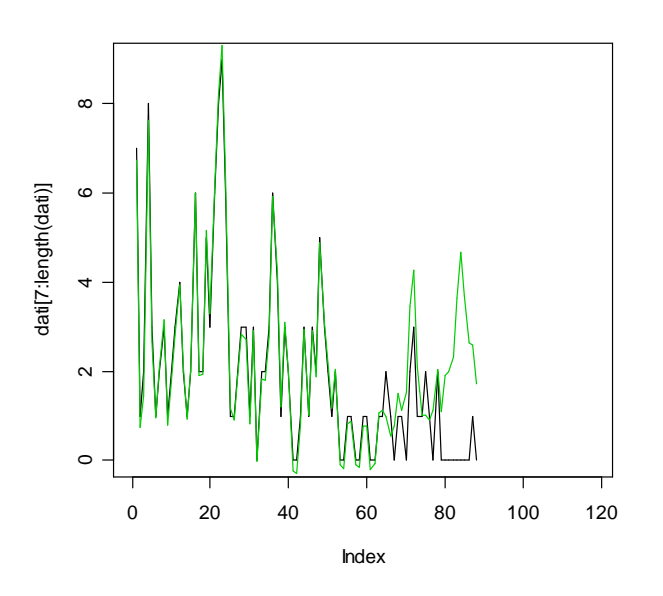

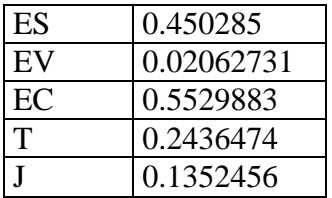

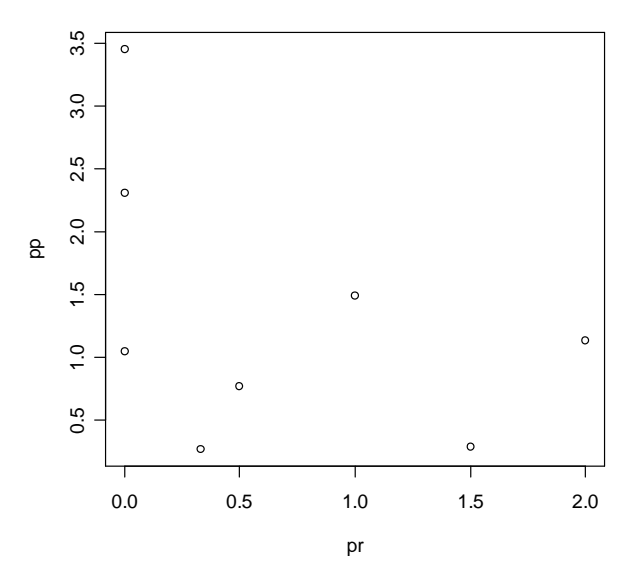

#### **> dati<-scan("c:/dati/18C.txt")** Read 94 items

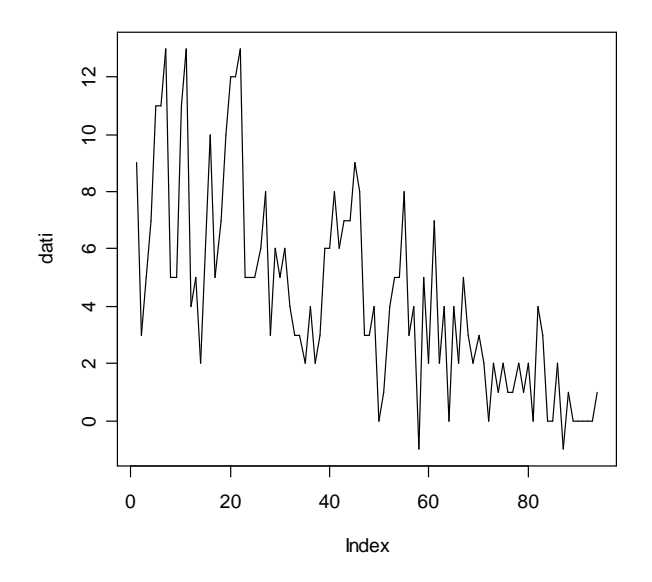

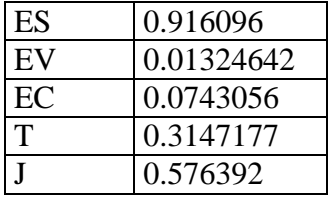

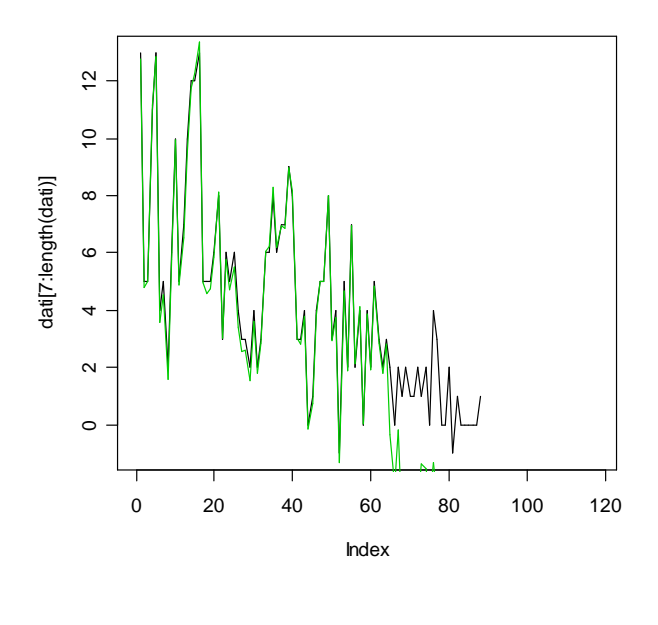

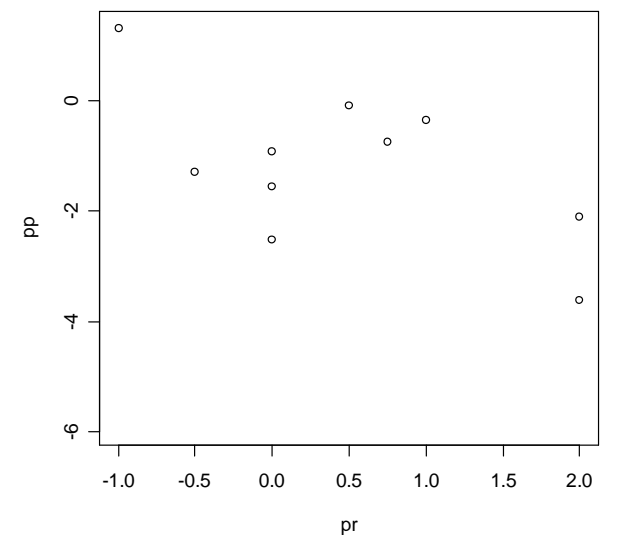

### **MODELLO DI HOLT-WINTERS moltiplicativo**

### **Modelli vecchi: marmitte centrali**

**> dati<-scan("c:/dati/1C.txt")** Read 94 items

[1] "usa metodo additivo,coeff nullo"

In questo caso non si può utilizzare il metodo di Holt-Winters moltiplicativo in quanto il coefficiente S della stagionalità risulta avere qualche valore nullo.Bisogna quindi ricorrere al metodo di Holt-Winters additivo.

 $\circ$ 

**> dati<-scan("c:/dati/2C.txt")** Read 94 items

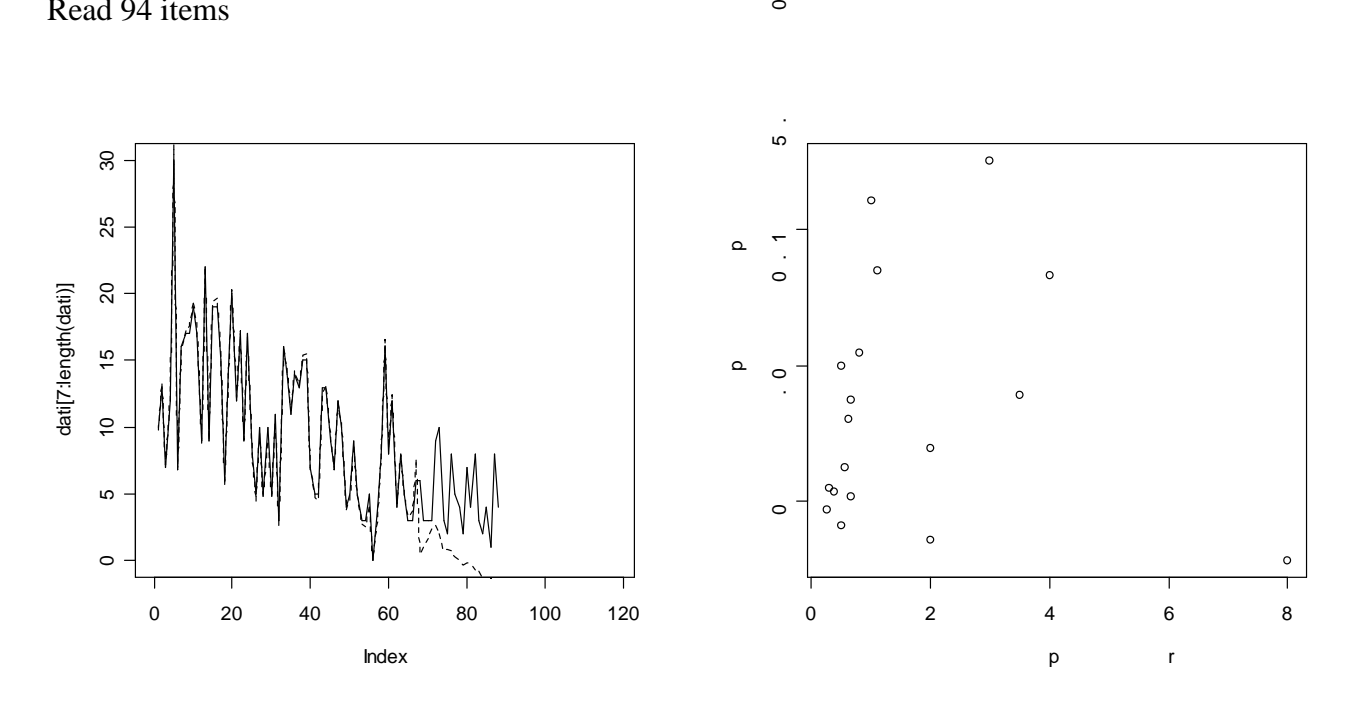

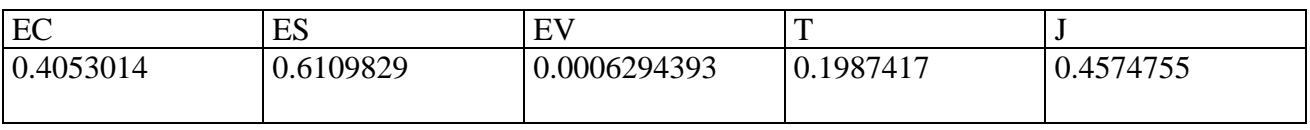

### **> dati<-scan("c:/dati/3C.txt")**

Read 94 items

[1] "usa metodo additivo,coeff nullo"

### **> dati<-scan("c:/dati/4C.txt")** Read 94 items

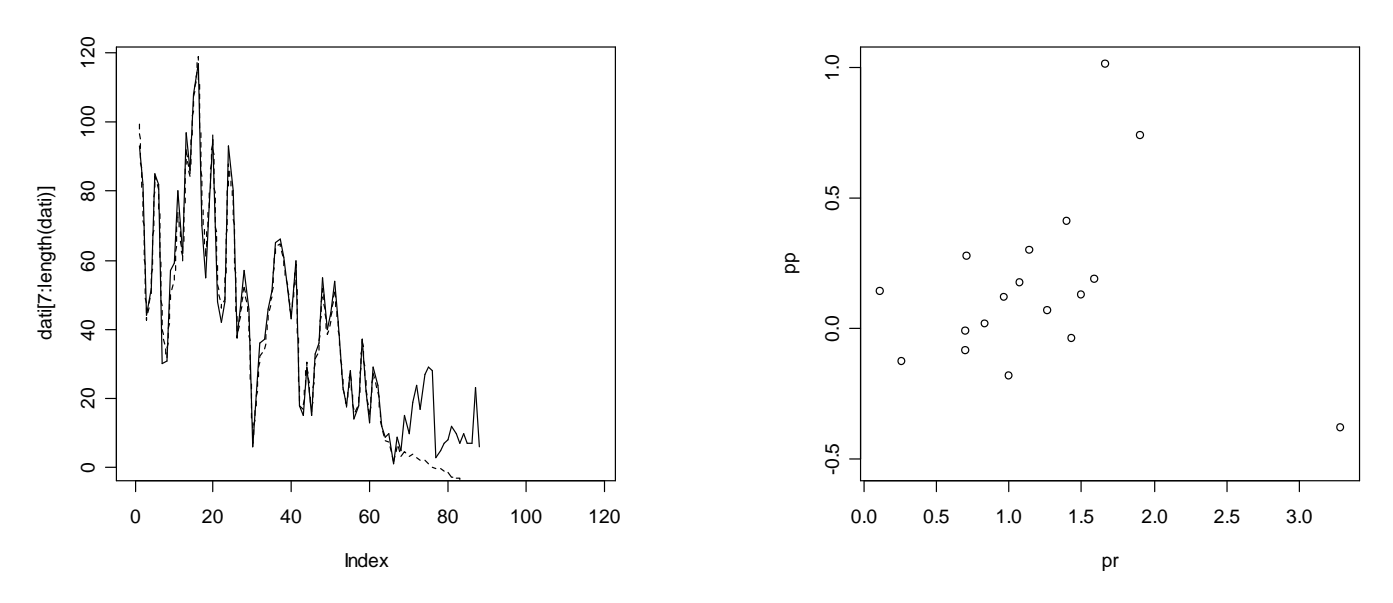

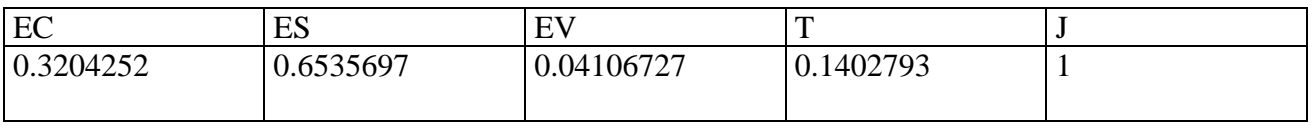

### **> dati<-scan("c:/dati/6C.txt")** Read 94 items

[1] "usa metodo additivo,coeff nullo"

### **> dati<-scan("c:/dati/7C.txt")**

Read 94 items

[1] "usa metodo additivo,coeff nullo"

## **> dati<-scan("c:/dati/9C.txt")**

Read 94 items > graficoprevESSM(dati)

[1] "usa metodo additivo,coeff nullo"

### **> dati<-scan("c:/dati/10C.txt")** Read 94 items

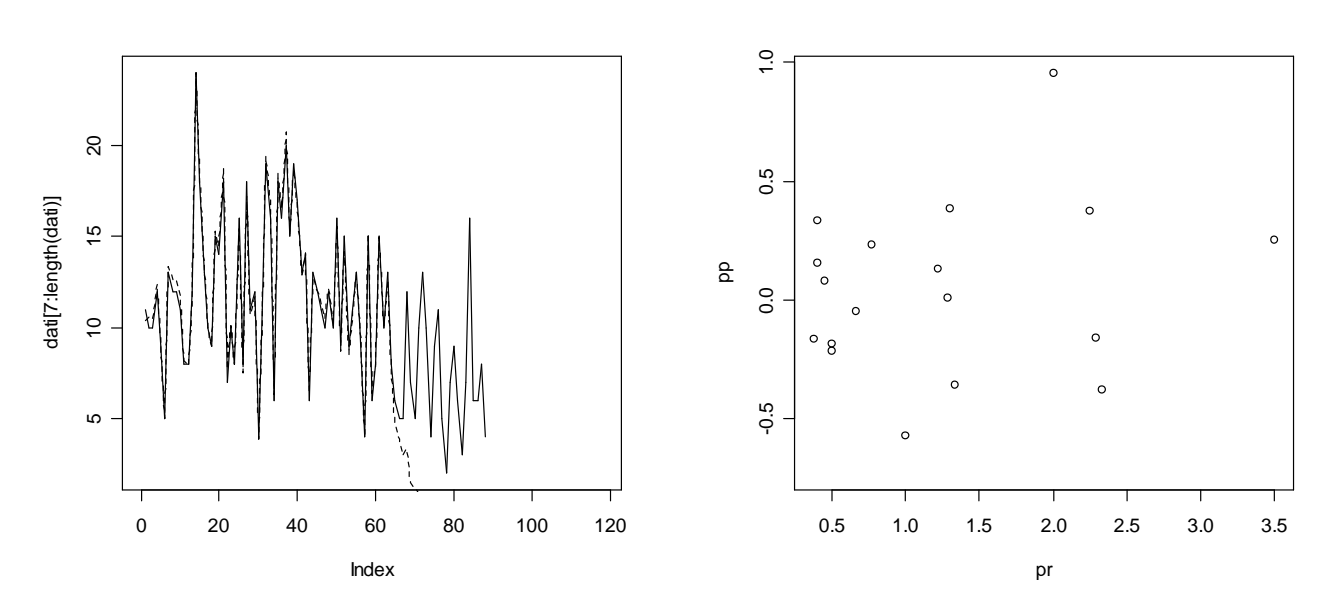

| EC        | ES        | <b>TV</b>   |           |           |
|-----------|-----------|-------------|-----------|-----------|
| 0.2358256 | 0.7715108 | 0.002597990 | 0.3225843 | 0.5197491 |
|           |           |             |           |           |

**> dati<-scan("c:/dati/11C.txt")** Read 94 items

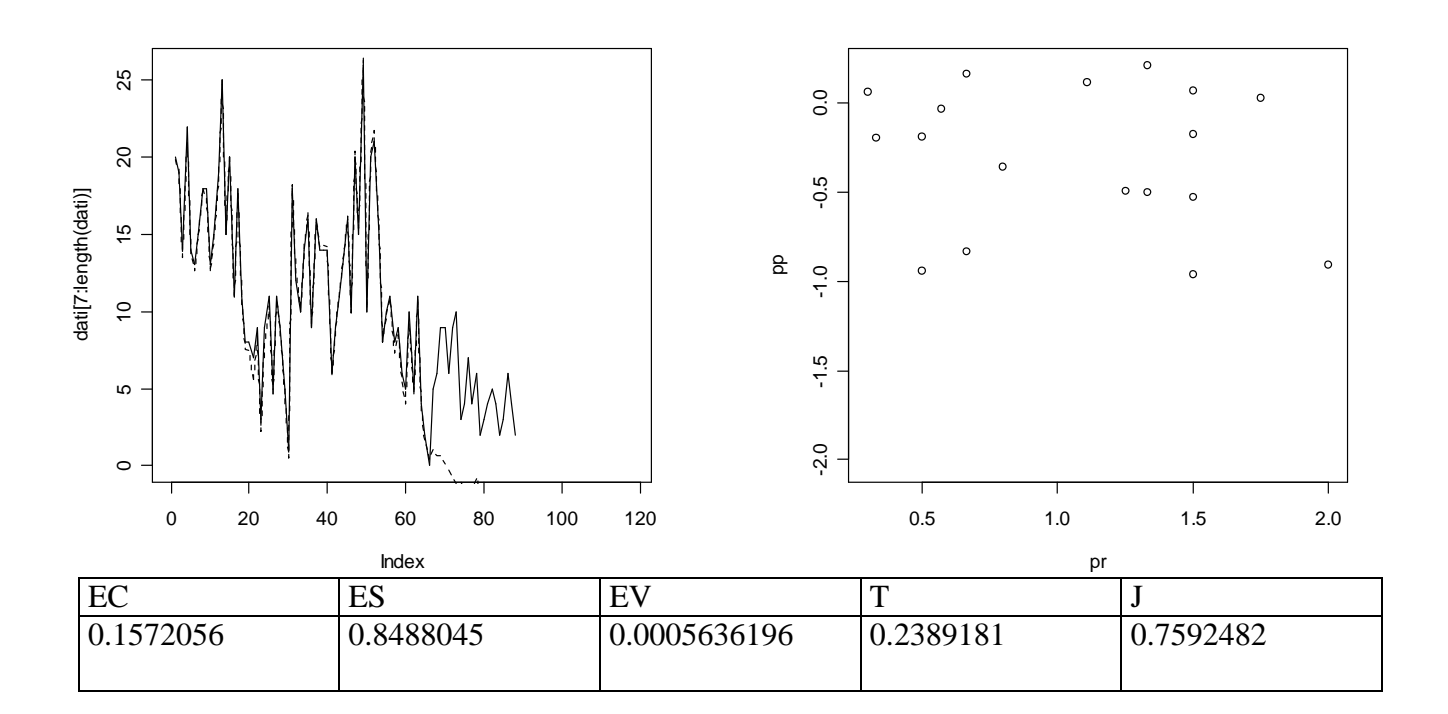

**> dati<-scan("c:/dati/12C.txt")** Read 94 items > graficoprevESSM(dati) [1] "usa metodo additivo,coeff nullo" [1] "usa metodo additivo,coeff nullo"

**> dati<-scan("c:/dati/14C.txt")** Read 94 items > graficoprevESSM(dati) [1] "usa metodo additivo,coeff null

**> dati<-scan("c:/dati/15C.txt")** Read 94 items

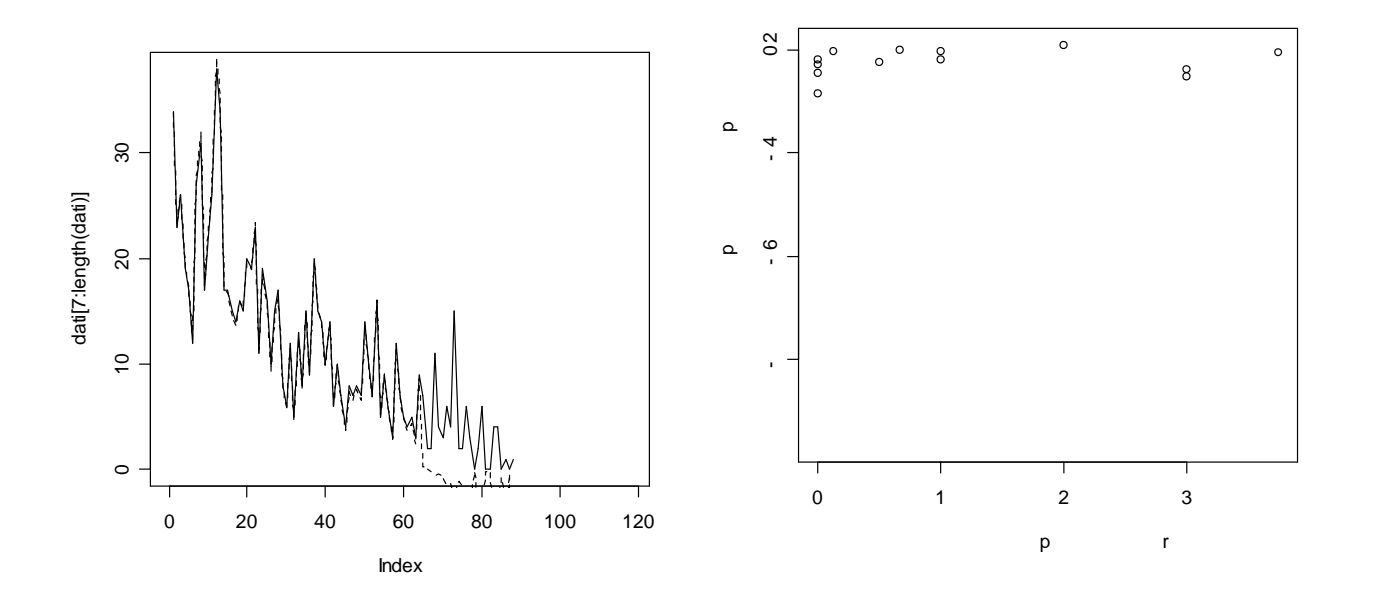

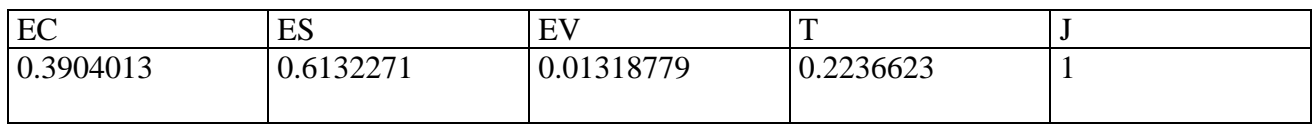

### **> dati<-scan("c:/dati/16C.txt")** Read 82 items

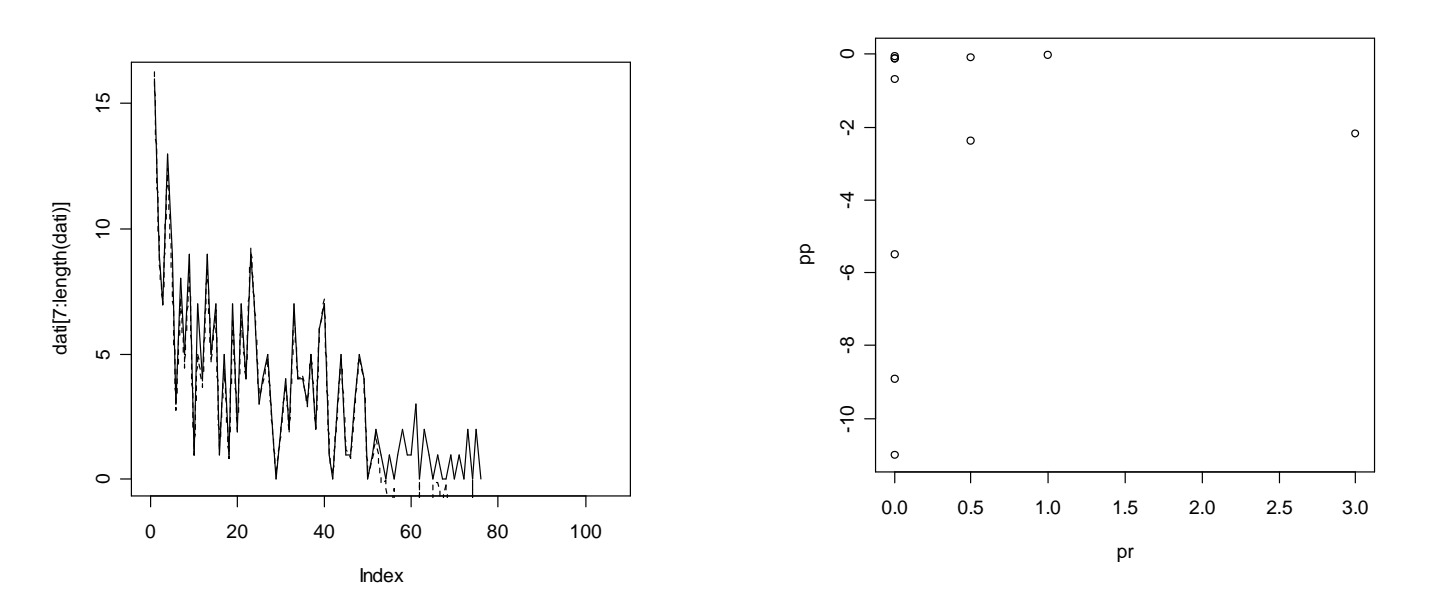

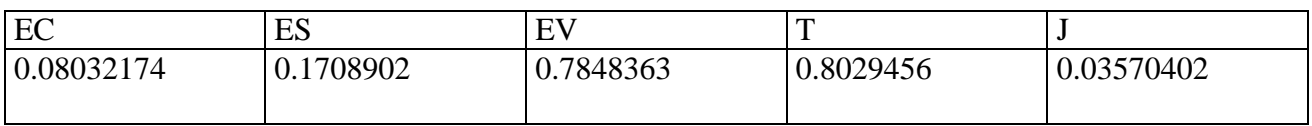

### **> dati<-scan("c:/dati/17C.txt")**

Read 94 items

[1] "usa metodo additivo,coeff nullo"

**> dati<-scan("c:/dati/18C.txt")**

Read 94 items

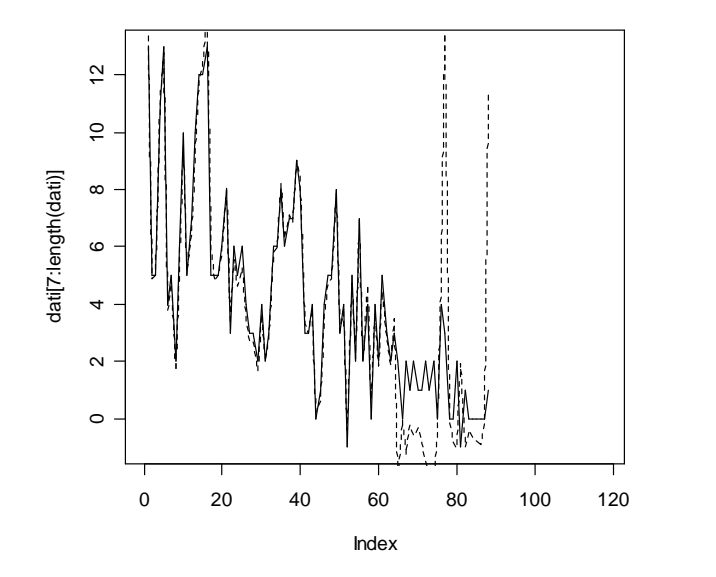

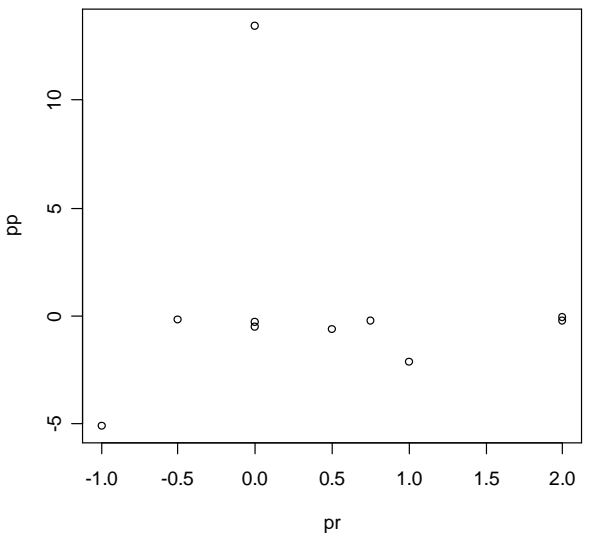

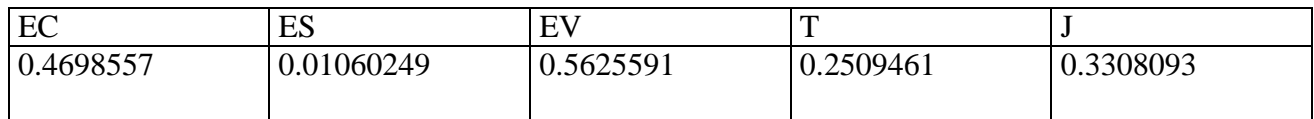

### **Modelli vecchi: marmitte posteriori**

**> dati<-scan("c:/dati/1.txt")**

Read 94 items

 $\mathbf \sigma$ 

 $\overline{\phantom{0}}$ 

 $\mathbf{r}$ 

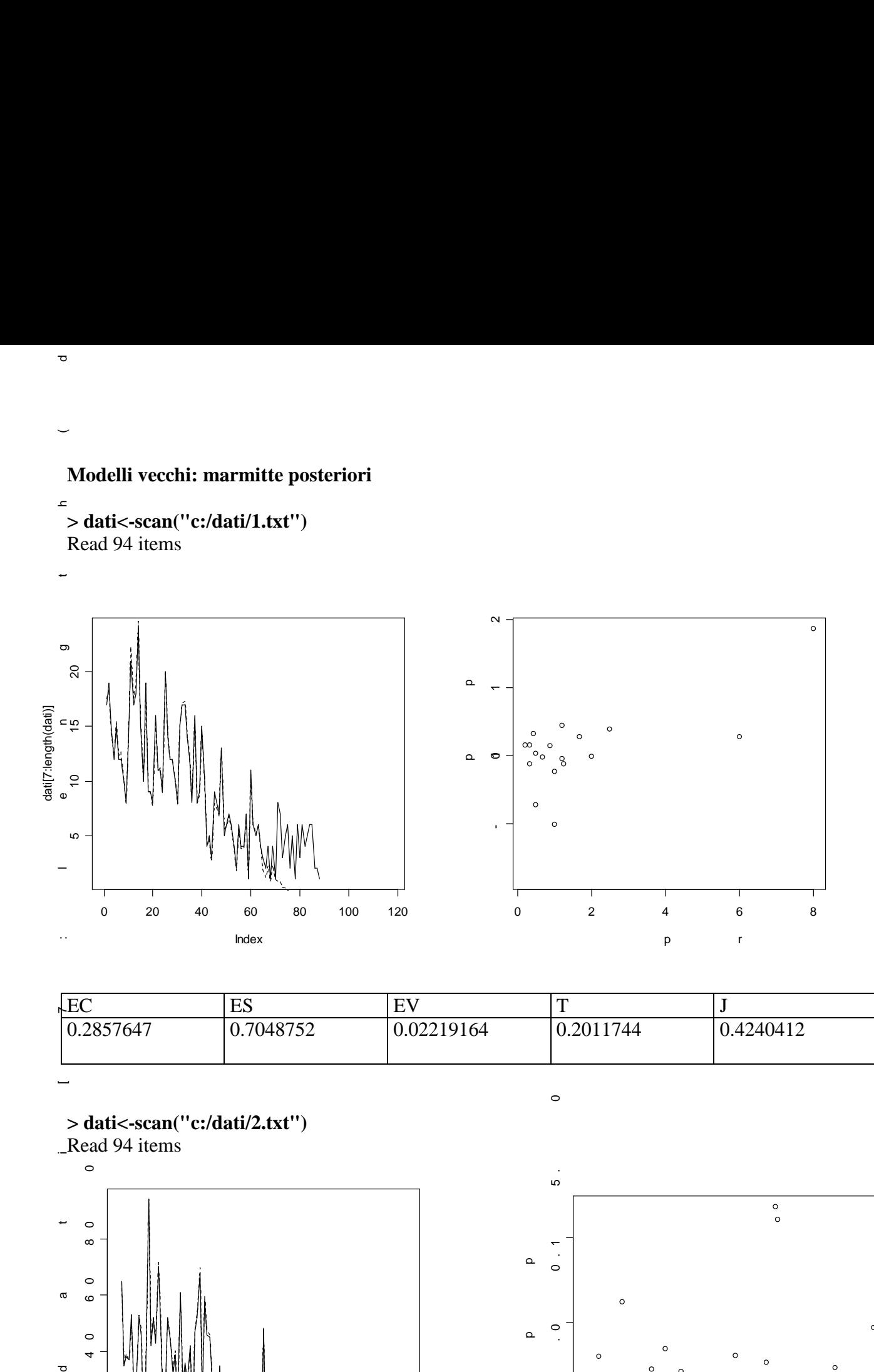

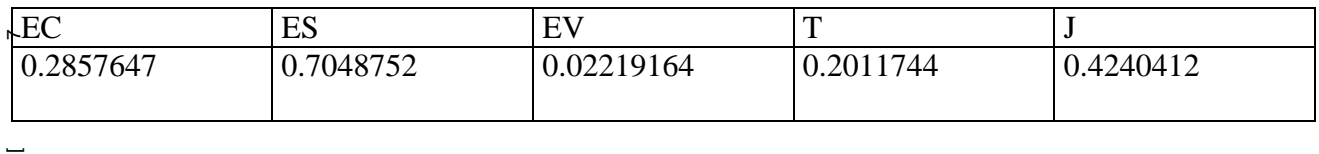

 $\circ$ 

### **> dati<-scan("c:/dati/2.txt")**

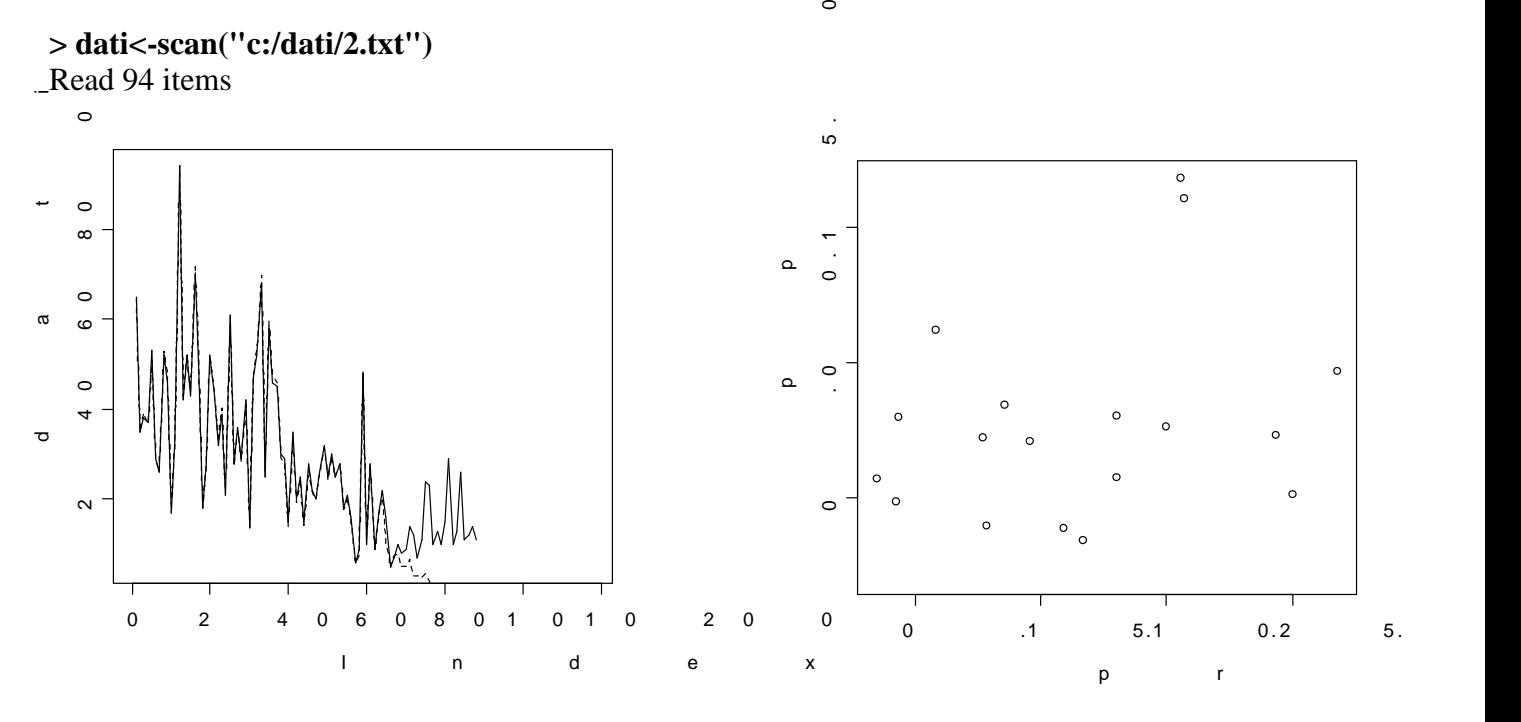

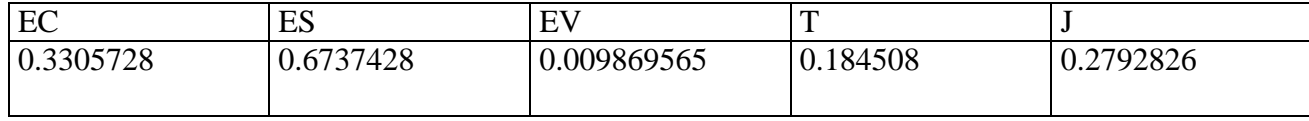

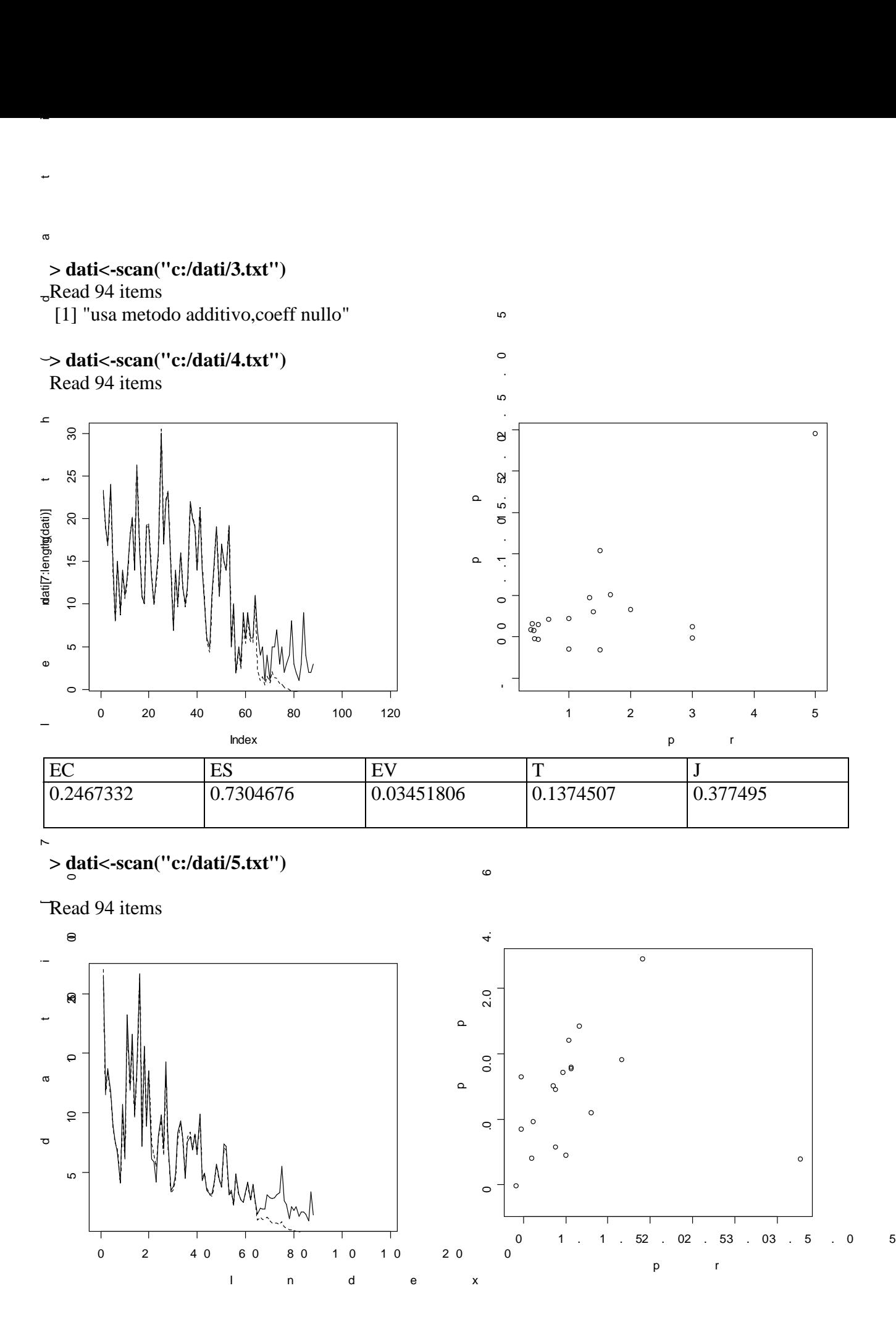

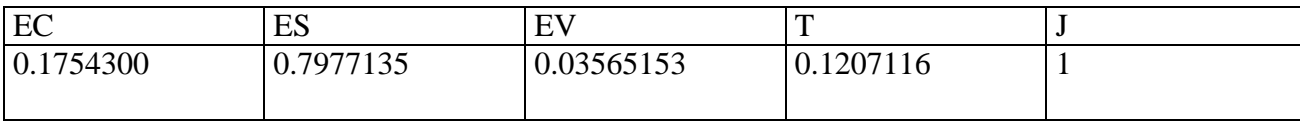

**> dati<-scan("c:/dati/6.txt")** Read 94 items [1] "usa metodo additivo,coeff nullo"

**> dati<-scan("c:/dati/7.txt")** Read 94 items [1] "usa metodo additivo,coeff nullo"

### **> dati<-scan("c:/dati/8.txt")** Read 94 items

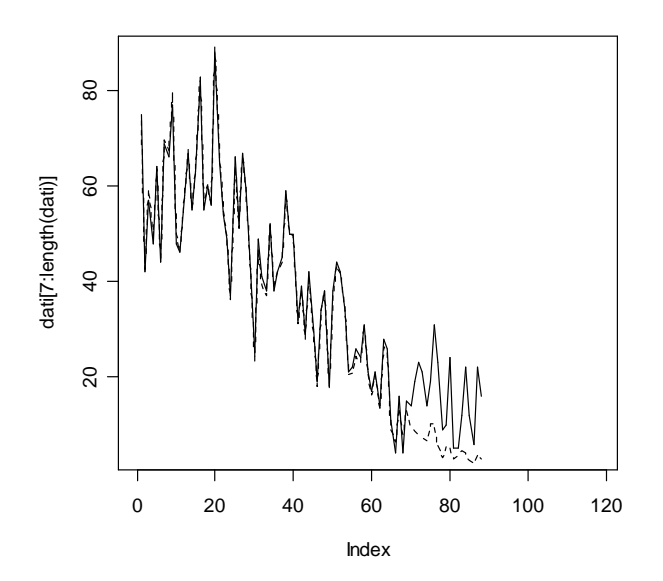

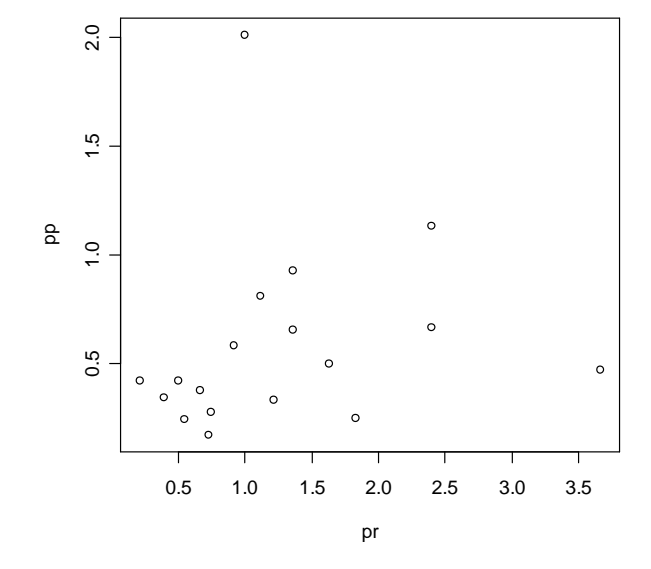

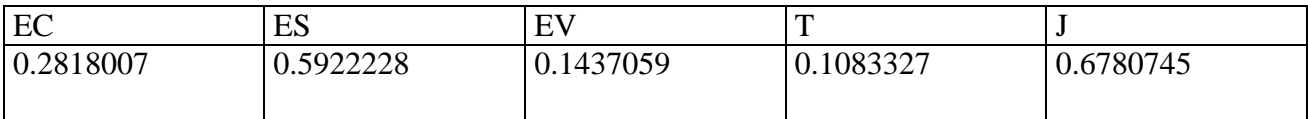

# **> dati<-scan("c:/dati/9.txt")**

Read 94 items

[1] "usa metodo additivo,coeff nullo"

### **> dati<-scan("c:/dati/10.txt")** Read 94 items

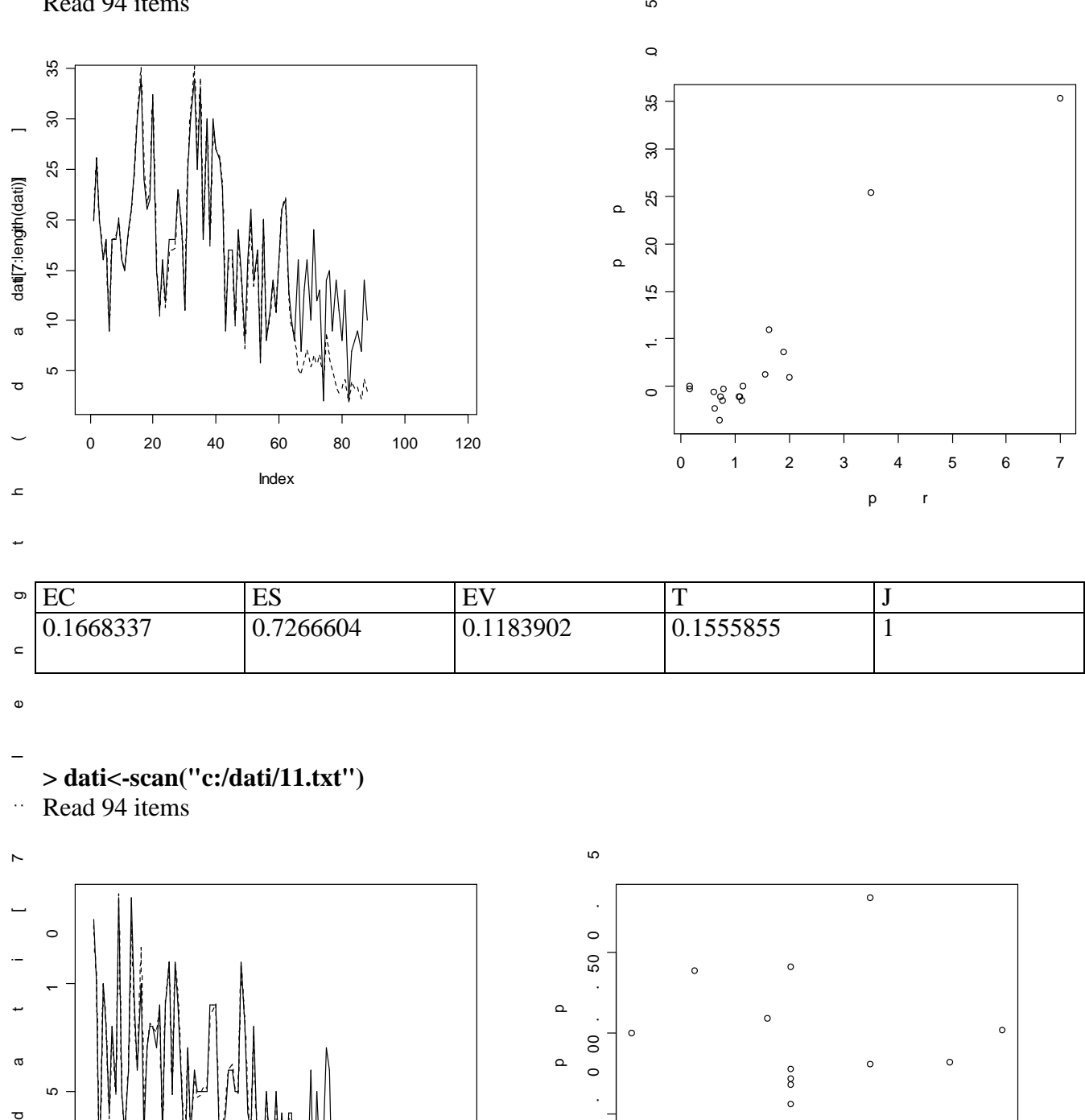

 $\mathfrak{g}$ 

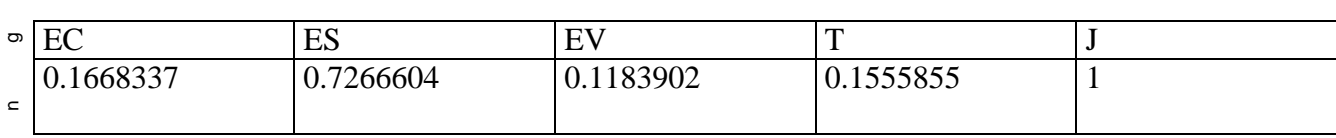

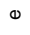

÷

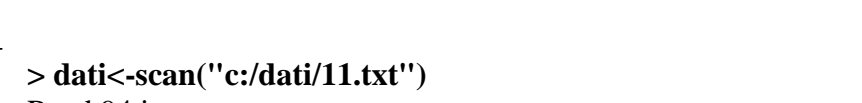

 $\ddot{\phi}$ Read 94 items

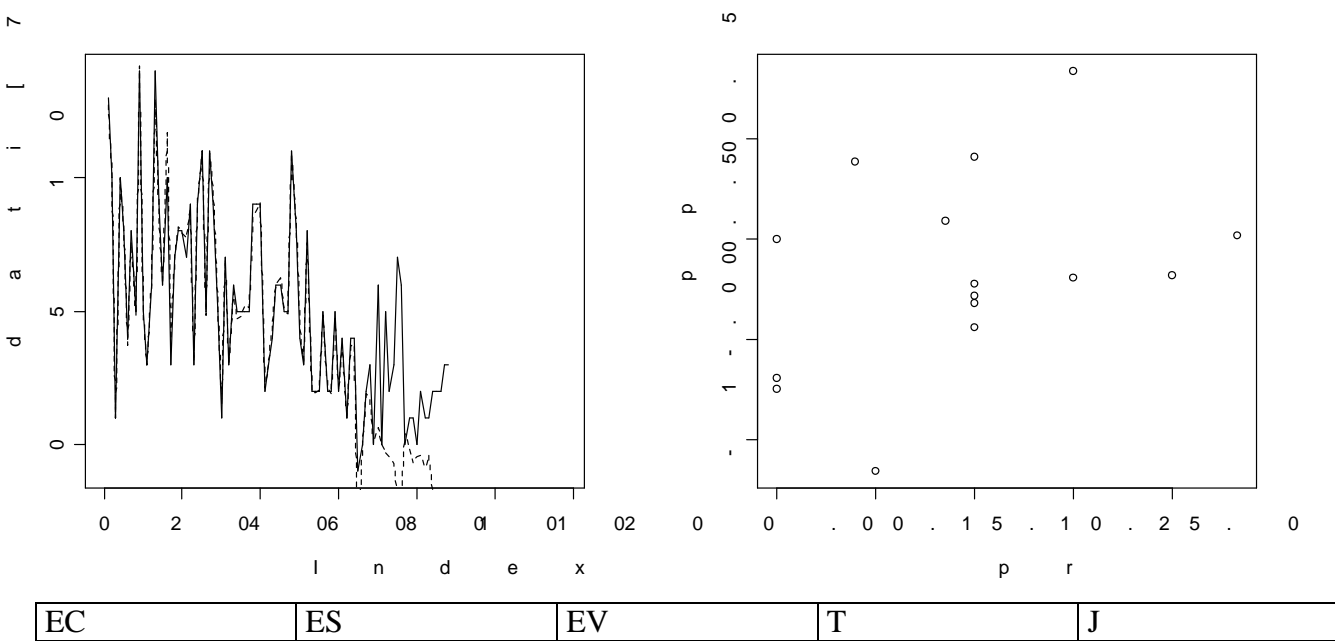

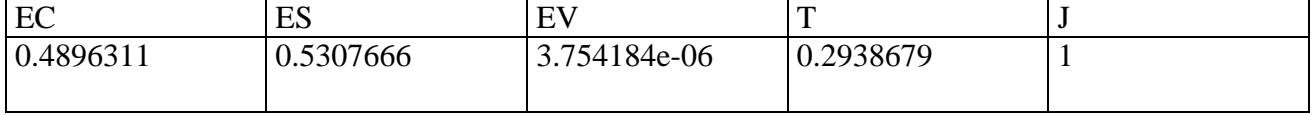

**> dati<-scan("c:/dati/12.txt")** Read 94 items > graficoprevESSM(dati) [1] "usa metodo additivo,coeff nullo"

**> dati<-scan("c:/dati/13.txt")** Read 94 items [1] "usa metodo additivo,coeff nullo"

**> dati<-scan("c:/dati/14.txt")** Read 94 items

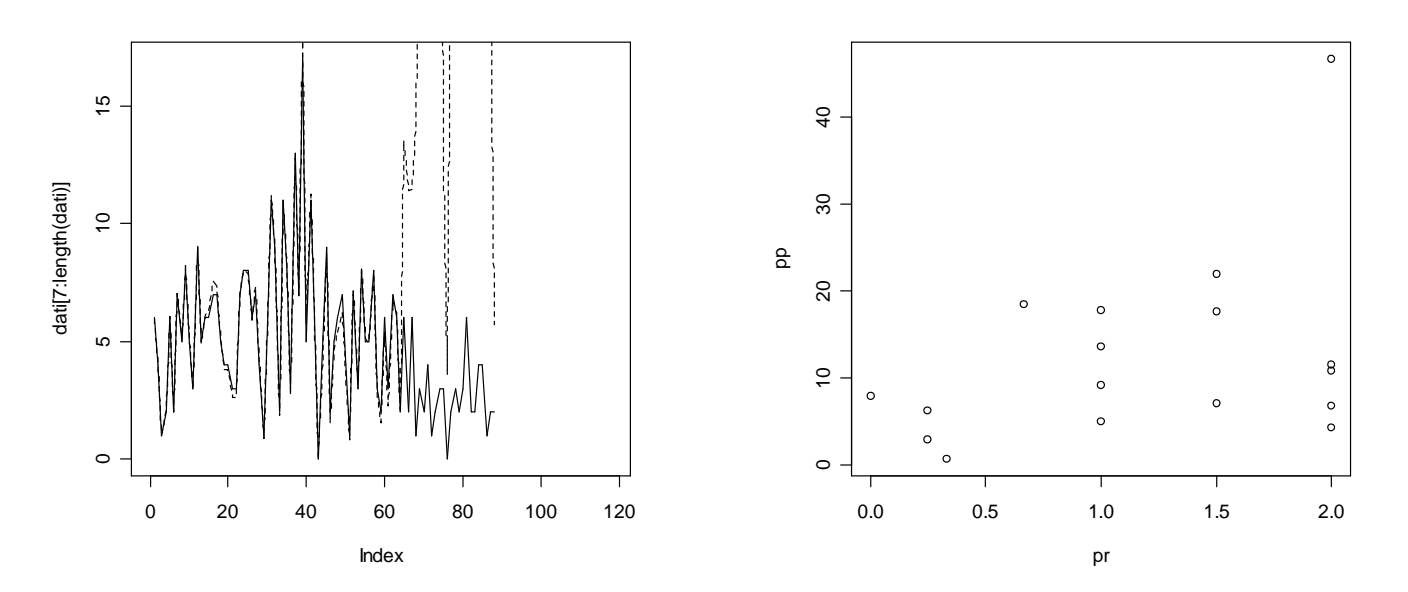

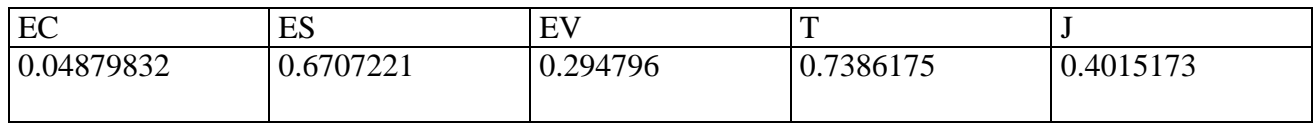

### **> dati<-scan("c:/dati/15.txt")** Read 94 items

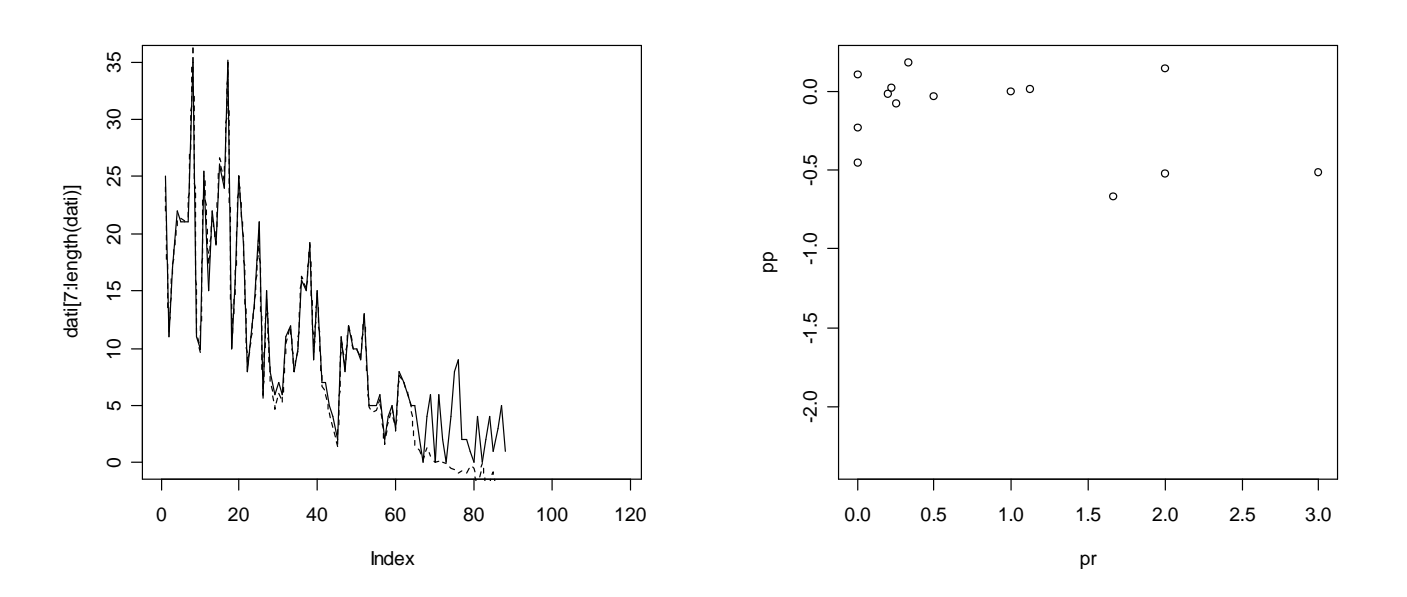

| EC        | ES        | $\mathbf{H}$<br>⊢<br>∸ |           |  |
|-----------|-----------|------------------------|-----------|--|
| 0.3254225 | 0.6130797 | 0.07832039             | 0.1539207 |  |

**<sup>&</sup>gt; dati<-scan("c:/dati/16.txt")**

Read 94 items

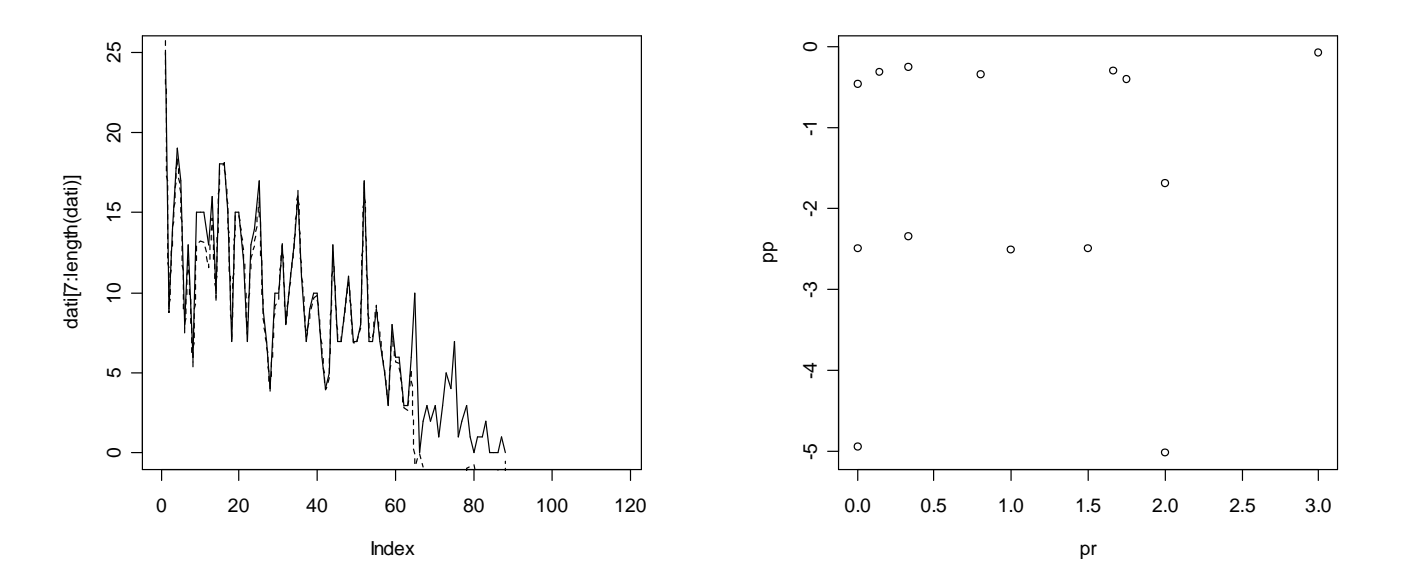

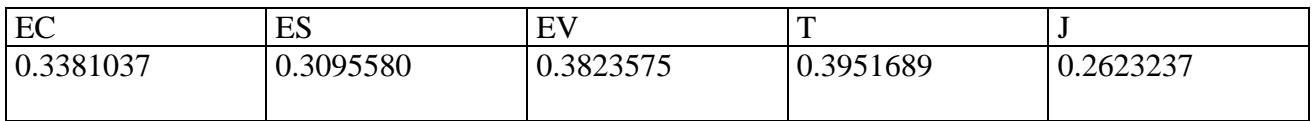

### **> dati<-scan("c:/dati/18.txt")** Read 94 items

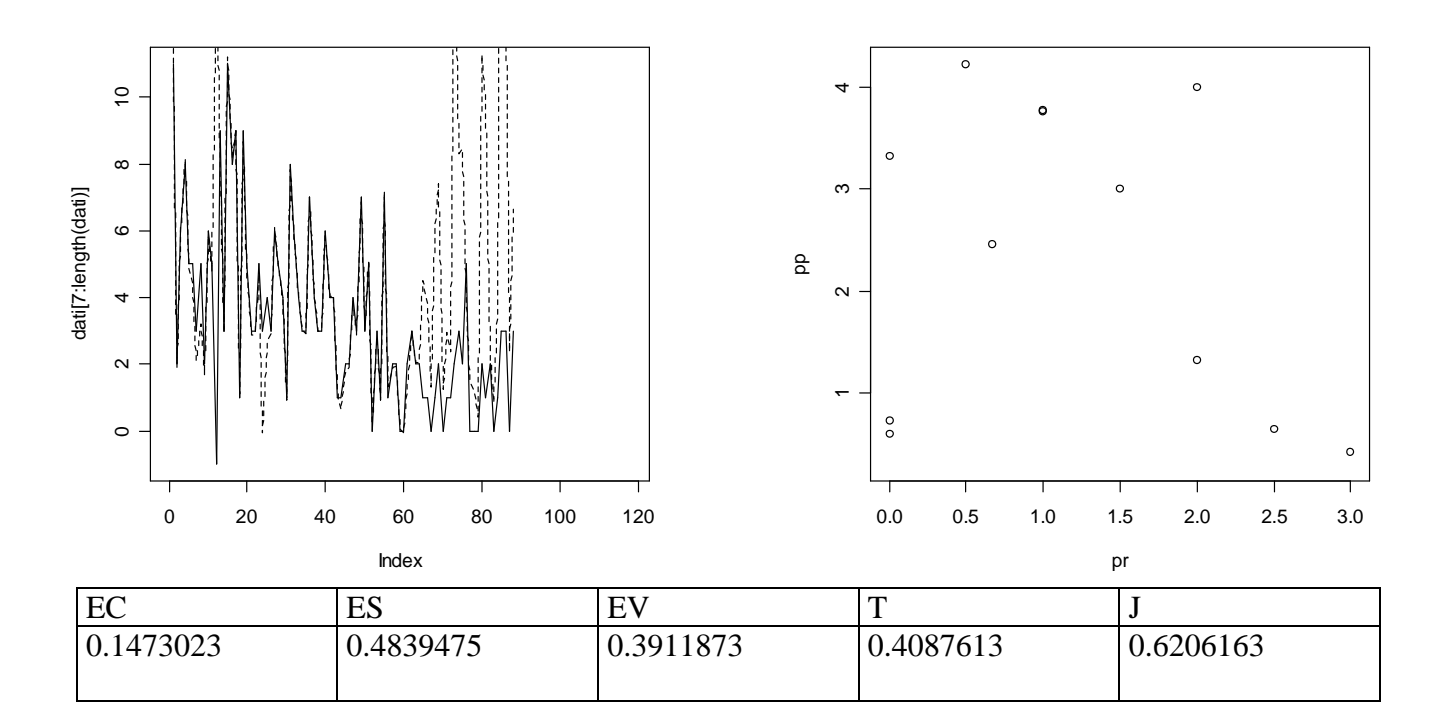

#### **BIBLIOGRAFIA**

"R Data Import/Export", Version 1.6.1.(2002-11-01) (2000-2002) R Development Core Team.

Anderson T.W ,"The statistical analysis of time series", .(1971), New York, Wiley.

Atzeni, Ceri, Paraboschi, Torlone, "Basi di dati", (1999), Milano, McGraw-Hill.

Bass, F.M."A new produc growth model for consumer durables", *Management Science.*

Brasini, S., Tassinari, F. e Tassinari, G., "Marketing e pubblicità.Metodi di analisi statistica", (1999), Bologna, Il Mulino.

Buzzel R.D., "Mathematical Models and maeketing management", (1964), Harvard University,Division of Research.

Caldani E.,Busacca B., (1987), " Previsione delle vendite e ciclo di vita del prodotto", ETAS s.p.a.

Camuffo A., Volpato G., "Nuove forme di integrazione operativa: il caso della componentistica automobilistica", (1997), Milano, Franco Angeli.

Chatfield, C., "The Analysis of Time Serie: Theory and Practice", (1975), London, Chapman and Hill.

Cherurbini S., "Settore industriale e strtegia aziendale", (1982), Bologna, Il Mulino.

Cipoletta I. (1992), "Congiuntura Economica e previsione", Bologna, il Mulino.

Coda GV., Invernizzi G., "Analisi economica d'impresa: esercitazioni, casi, schemi applicativi", (12985), Milano, Etas Libri.

Collesei L.(2000), "Marketing", Padova, CEDAM.

Corigliano G., "Marketing: strategie e tecniche", (1999), Milano, EtasLibri.

Cox W.Jr., "Product life Cycles as Marketing models", (1967), *Journal of Business.*

Di Fonzo T, Lisi L, "Complementi di Statistica Economica", (2000), Padova, CLEUP.

Enrick Bornert L., "Market and Sales Forecasting: a quantitative Approach", (1969), San Francisco, Chandler Publishing Co.

Guatri L., "Il marketing", (1976), Milano, Giuffrè.

Guseo R., "Oraganizzazione statistica dell'informazione e scelte di gestione: seminari ed esercitazioni", (2002), Padova, CEDAM.

Hamilton, J.D,"Time Series Analysis", .(1994), Princeton: Prnceton University Press.

Iacus S.M., Masarotto G., "Statistica con R", (2003), Milano, McGrawHill.

Mahajan V., Muller E., Wind Y., "New-product diffusion models", (2000), Boston:Kluwer.

Montgomery, D.C., Lynwood, A.J., "Forecasting and Time Series Analysis", (1976), New York, McGraw-Hill Book Company.

Philip Hans Franses, "On the Bass diffusion theory, empirical models and out-of-sample forecasting", 2003, ERS-2003-034-MKT.

Piccolo, D., "analisi delle serie temporali", (1974), Napoli, Giannini.

Rogers, E M ,"New product adoption and diffusion", (1976), *Journal of Consumer Research.*

Russel S.Winer, "Marketing Management ", (2002), Milano, APOGEO.

SantaMaria L., "Analisi delle serie storiche", (1981), Bologna, Il Mulino.

Torelli G., "Metodi revisionali nell'azienda marketing oriented", (1970), Cesma-Vallardi.

Valdani E, "Le decisioni di marketing nell'impresa industriale. Un approccio quantitativo", (1984), Milano, Giuffrè.

Varani L., "Teoria statistica della previsione", (1967), Milano, ETASKOMPASS.

Varani, L., "Le serie temporali: moderni orientamenti", (1963), Milano, Giuffrè.

Wright W., Makridakis, "Forecasting Methods for management", (1977), Wiley.

Wringht M., Charriet D., "New Product Diffusion Models in Marketing: An Assessment of two Approaches", Marketing Bulleting.